UNIVERSIDAD DE SAN CARLOS DE GUATEMALA CENTRO UNIVERSITARIO DE OCCIDENTE DIVISIÓN DE CIENCIAS DE LA INGENIERÍA INGENIERÍA CIVIL

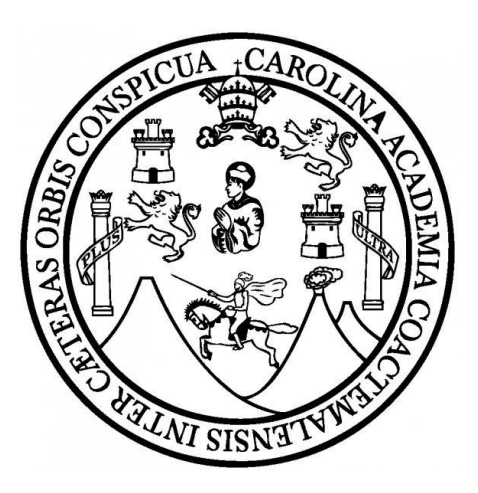

GUÍA TEÓRICA Y PRÁCTICA DEL MÉTODO DE ELEMENTOS FINITOS

JOSÉ RICARDO MÉRIDA LÓPEZ

QUETZALTENANGO, ABRIL 2019

UNIVERSIDAD DE SAN CARLOS DE GUATEMALA CENTRO UNIVERSITARIO DE OCCIDENTE DIVISIÓN DE CIENCIAS DE LA INGENIERÍA INGENIERÍA CIVIL

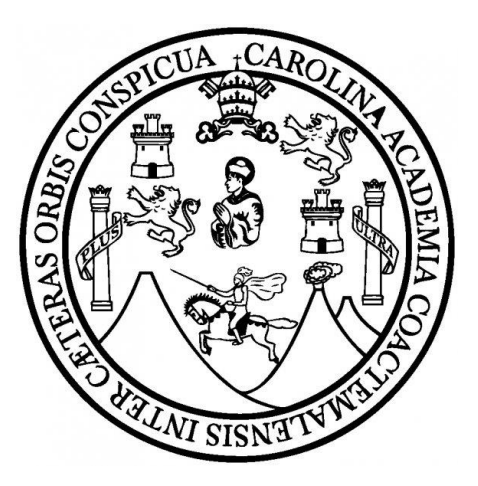

### GUÍA TEÓRICA Y PRÁCTICA DEL MÉTODO DE ELEMENTOS FINITOS

### JOSÉ RICARDO MÉRIDA LÓPEZ

## ASESORADO POR: Ph. DR. ING. CRISTIAN MANUEL OVALLE RODAS REVISOR: MSC. ING. VÍCTOR CAROL HERNÁNDEZ MONZÓN

QUETZALTENANGO, ABRIL 2019

UNIVERSIDAD DE SAN CARLOS DE GUATEMALA CENTRO UNIVERSITARIO DE OCCIDENTE DIVISIÓN DE CIENCIAS DE LA INGENIERÍA INGENIERÍA CIVIL

TRABAJO DE GRADUACIÓN PRESENTADO A LAS AUTORIDADES DE LA DIVISIÓN DE CIENCIAS DE LA INGENIERÍA DEL CENTRO UNIVERSITARIO DE OCCIDENTE DE LA UNIVERSIDAD DE SAN CARLOS DE GUATEMALA

POR

### **JOSÉ RICARDO MÉRIDA LÓPEZ**

AL CONFERÍRSELE EL TÍTULO DE

**INGENIERO CIVIL** 

**EN EL GRADO ACADÉMICO DE LICENCIADO**

QUETZALTENANGO, ABRIL 2019

### **HONORABLE TRIBUNAL EXAMINADOR:**

Cumpliendo con los preceptos que establece la ley de la Universidad de San Carlos de Guatemala, presento a su consideración mi trabajo de graduación, titulado:

### GUÍA TEÓRICA Y PRÁCTICA DEL MÉTODO DE ELEMENTOS FINITOS

Tema que me fuera asignado por la coordinación de la carrera de Ingeniería Civil, de la División de Ciencias de la Ingeniería del Centro Universitario de Occidente, según Acta No. 02-2018.

### **JOSÉ RICARDO MÉRIDA LÓPEZ**

# UNIVERSIDAD DE SAN CARLOS DE GUATEMALA CENTRO UNIVERSITARIO DE OCCIDENTE DIVISIÓN DE CIENCIAS DE LA INGENIERÍA

#### INGENIERÍA CIVIL

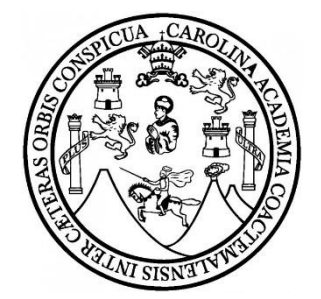

#### **AUTORIDADES DE LA USAC**

RECTOR MAGNÍFICO: MSc. ING. MURPHY OLYMPO PAIZ RECINOS SECRETARIO GENERAL: ARQ. CARLOS ENRIQUE VALLADARES CEREZO

#### **CONSEJO DIRECTIVO**

DIRECTORA GENERAL: MSc. LICDA. MARÍA DEL ROSARIO PAZ CABRERA SECRETARIA: MSc. LICDA. SILVIA DEL CARMEN RECINOS CIFUENTES

### **REPRESENTANTES DE DOCENTES**

ING. FREDY ALEJANDRO DE JESÚS RODRÍGUEZ MSc. ERICK MAURICIO GONZÁLEZ DE LEÓN

### **REPRESENTANTE DE EGRESADOS**

LICDA. VILMA TATIANA CABRERA ALVARADO DE OCHOA

#### **REPRESENTANTES ESTUDIANTILES**

BR. ALEYDA TRINIDAD DE LEÓN PAXTOR DE RODAS BR. ROMEO DANILO CALDERÓN SANTOS

### **TERNA QUE REALIZO EL EXAMEN PRIVADO**

SECRETARIO: ING. ERICK GILBERTO CALDERÓN DR. ING. SEBASTIAN IGNACIO CHARCHALAC ING. JORGE MARIO GONZALEZ

### **ACTO QUE DEDICO:**

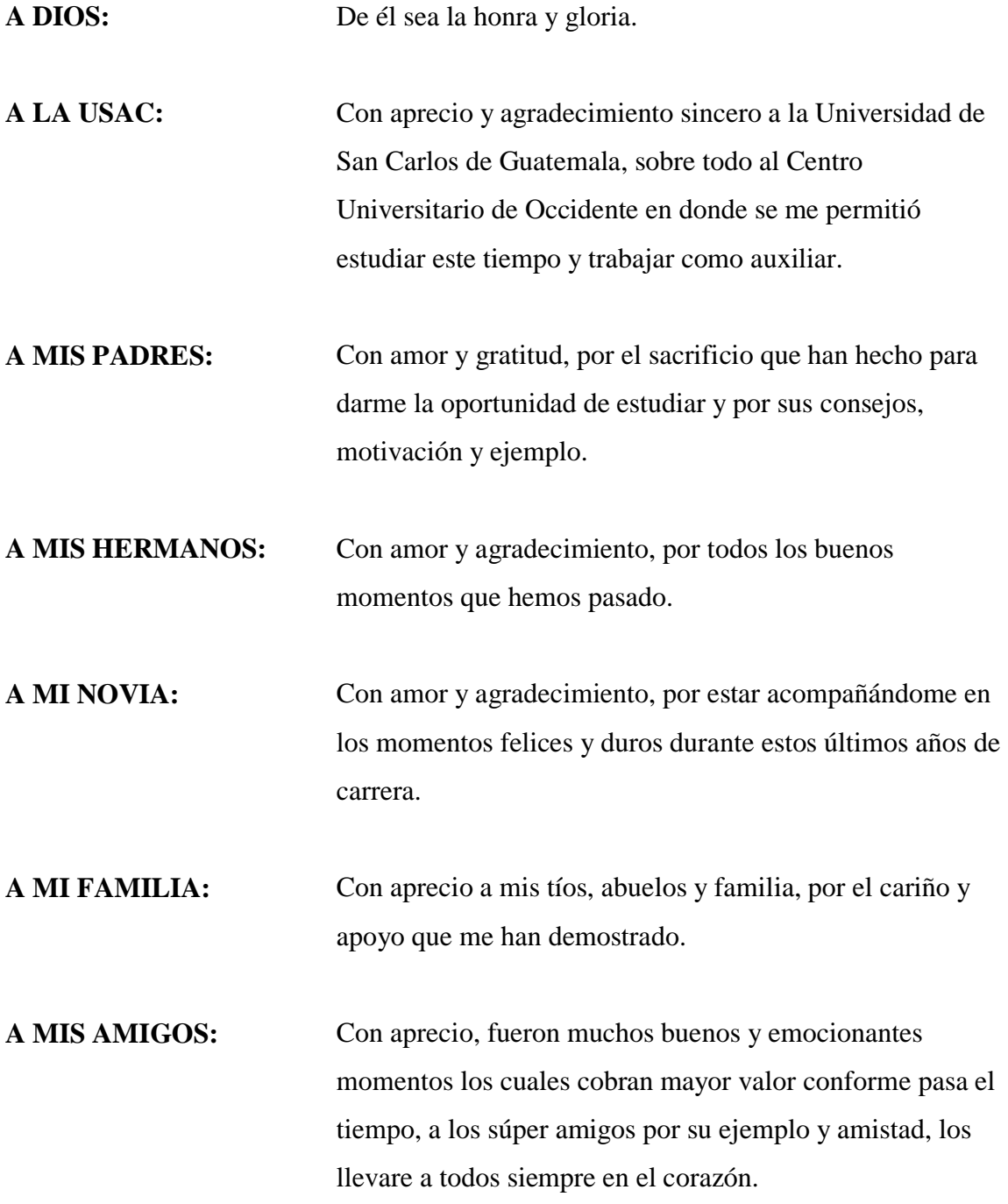

#### **AGRADECIMIENTO:**

**A DIOS:** Por darme la inteligencia y sabiduría para poder culminar la carrera, así como por todas las bendiciones que ha derramado en mi vida. **A LA USAC:** Por permitirme estudiar y poder formarme como profesional, así también por la oportunidad de permitirme trabajar como auxiliar. **A MIS PADRES:** Por apoyarme, sobre todo por el sacrificio que hicieron para que yo pudiera estudiar, en especial a ti Madre por tu apoyo y amor incondicionales. **A MIS HERMANOS:** Por su cariño, apoyo y aliento en los momentos difíciles y alegres. **A MI NOVIA:** Por el apoyo y cariño que me ha brindado durante los momentos más difíciles y alegres de estos últimos años de la carrera. **A MIS DOCENTES:** Por sus enseñanzas, amistad y sabios consejos a lo largo de toda la carrera, en especial al Ing. Víctor Carol, Dr. Cristian Ovalle, Ing. Nery Pérez, Dr. Eddie Flores, Dr. Sebastián Charchalac. **A SEÑO PATY:** Por el apoyo y cariño que me brindo durante mi tiempo de estudiante y en especial durante el tiempo que fui auxiliar. **A SEÑO VANESSA:** Por su ayuda y amistad durante el tiempo que fui estudiante y en especial en el tiempo que fui auxiliar. **A MI FAMILIA:** Por sus palabras de aliento y apoyo, en especial a mi Tío Marcos, Tía Nohemí, Tía Angélica, Tía Isabel, Tío Francisco, Tío Ale, Tío Moisés y a la familia de cada uno, por su apoyo incondicional. **A MIS AMIGOS:** Por el tiempo que pasamos juntos y por el apoyo que me brindaron durante toda la carrera, en especial a Iván por su apoyo en la realización de este trabajo de graduación.

### **A TODOS LOS QUE ME ALENTARON DURANTE LA CARRERA Y EN ESPECIAL EN LA REALIZACIÓN DE ESTE TRABAJO DE GRADUACIÓN.**

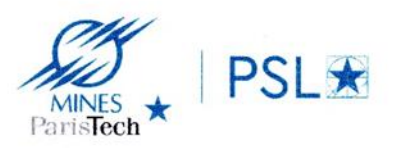

**Cristian OVALLE RODAS** Chargé de recherche cristian.ovalla\_rodas@mines-paristech.fr

París, Francia, 09 de Abril de 2019

Ingeniero. Nery Iván Pérez Morales. Coordinador de Ingeniería Civil. División de Ciencias de la Ingeniería. Centro Universitario de Occidente.

Ingeniero Nery Pérez.

Al dirigirme a usted, previo a desearle éxitos en sus labores profesionales y académicas, le informo que he tenido a la vista el trabajo de graduación, titulado: GUÍA TEÓRICA Y PRÁCTICA DEL METODO DE ELEMENTOS FINITOS, realizado por el estudiante de la carrera de Ingeniería Civil: José Ricardo Mérida López, con Registro académico 201331225 y No. de Carné 2309 08586 0101.

Le informo que para el trabajo de graduación antes mencionado, me es grato dar por concluida la asesoría correspondiente, por lo que doy por aprobado el mismo.

Sin otro particular, me suscribo de usted.

Atentamente,

Cristian OVALLE RODAS, PhD Chargé de recherche - Assistant researche **ASESOR** 

www.mines-paristach.fr<br>www.mines-paristach.eu

PSL Research University, Mines ParisTech. Centre des Matériaux. CNRS 6833 BP 87, F-81003 Evry Cedex, France (+33) 01 60 76 31 40

Quetzaltenango, 13 de abril de 2019

Ingeniero Nery Iván Pérez Morales. Coordinador de Ingeniería Civil. División de Ciencias de la Ingeniería. Centro Universitario de Occidente.

Estimado Ingeniero Pérez:

A través de la presente me permito saludarle y desearle éxitos en su labores.

Así mismo le informo que he tenido a la vista el trabajo de graduación. titulado: GUÍA TEÓRICA Y PRÁCTICA DEL METODO DE ELEMENTOS FINITOS, realizado por el estudiante de la carrera de Ingeniería Civil: José Ricardo Mérida López, con Registro académico 201331225 y No. de Carné 2309 08586 0101, concluyendo la revisión correspondiente, el trabajo cumple con los requisitos establecidos por las leyes universitarias de la Universidad de San Carlos de Guatemala, así mismo deseo mencionar que será un gran aporte a la carrera de Ingeniería Civil así como a profesionales que deseen tener una formación en este tema tan interesante y fundamental para el Análisis de Estructural, por lo que doy por aprobado, solicitándole continuar con los trámites correspondientes.

Sin otro particular, me suscribo de usted.

Atentamente,

 $\mathcal{Q}_\epsilon$ Ing. Víctor Carol Hernández Monzón **REVISOR** 

c.c. Archivo

#### **CARTA DE DIRECTOR**

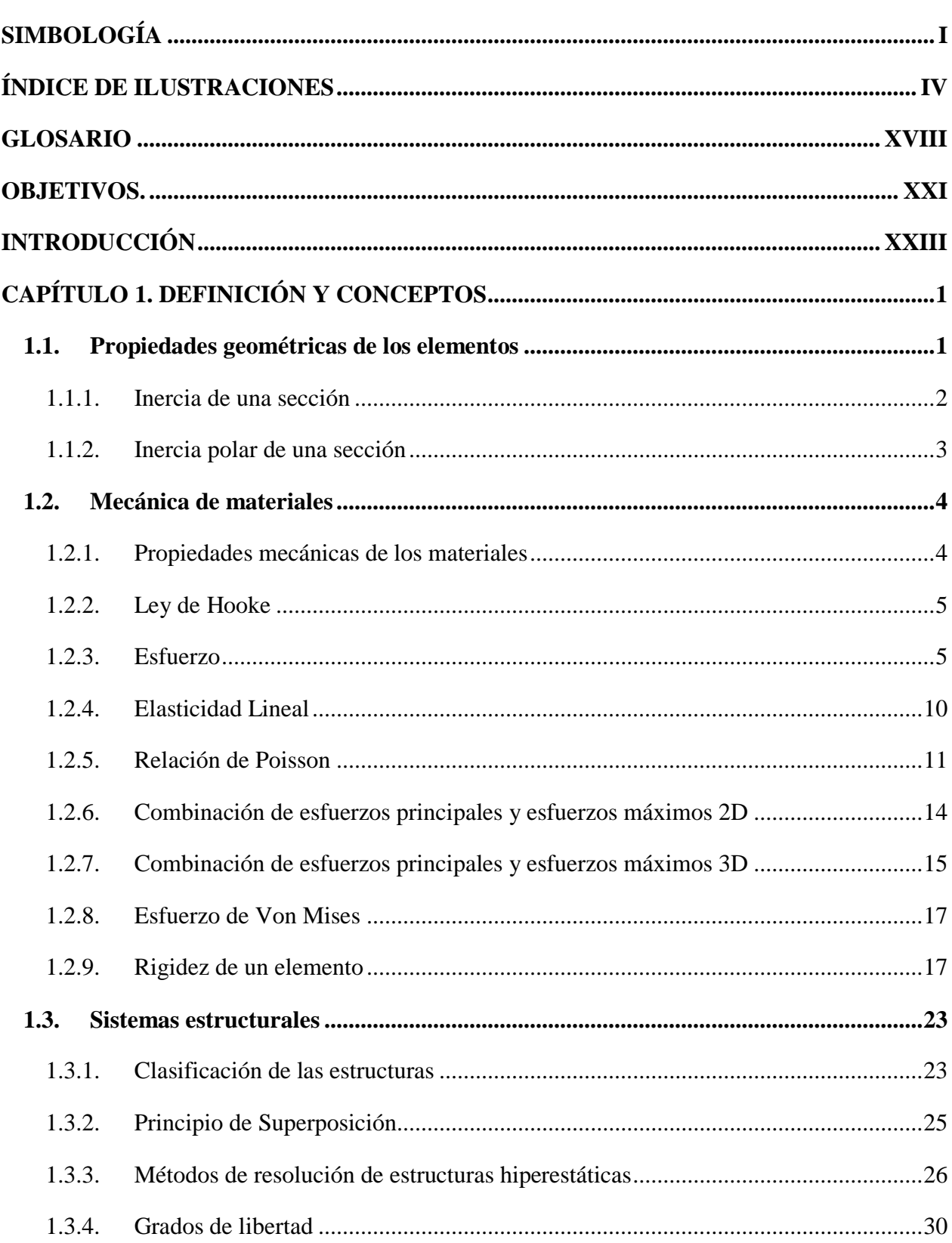

## **CONTENIDO**

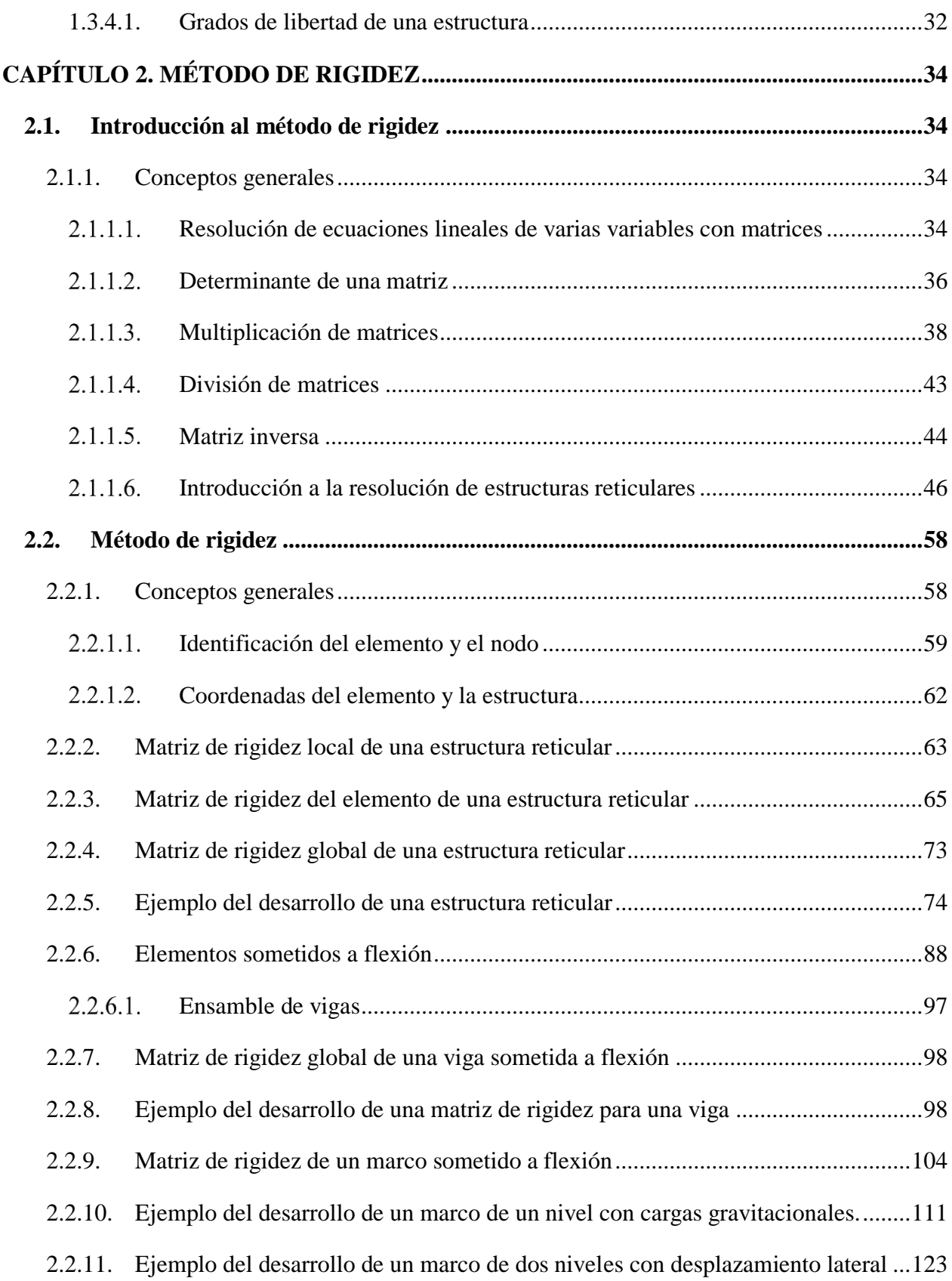

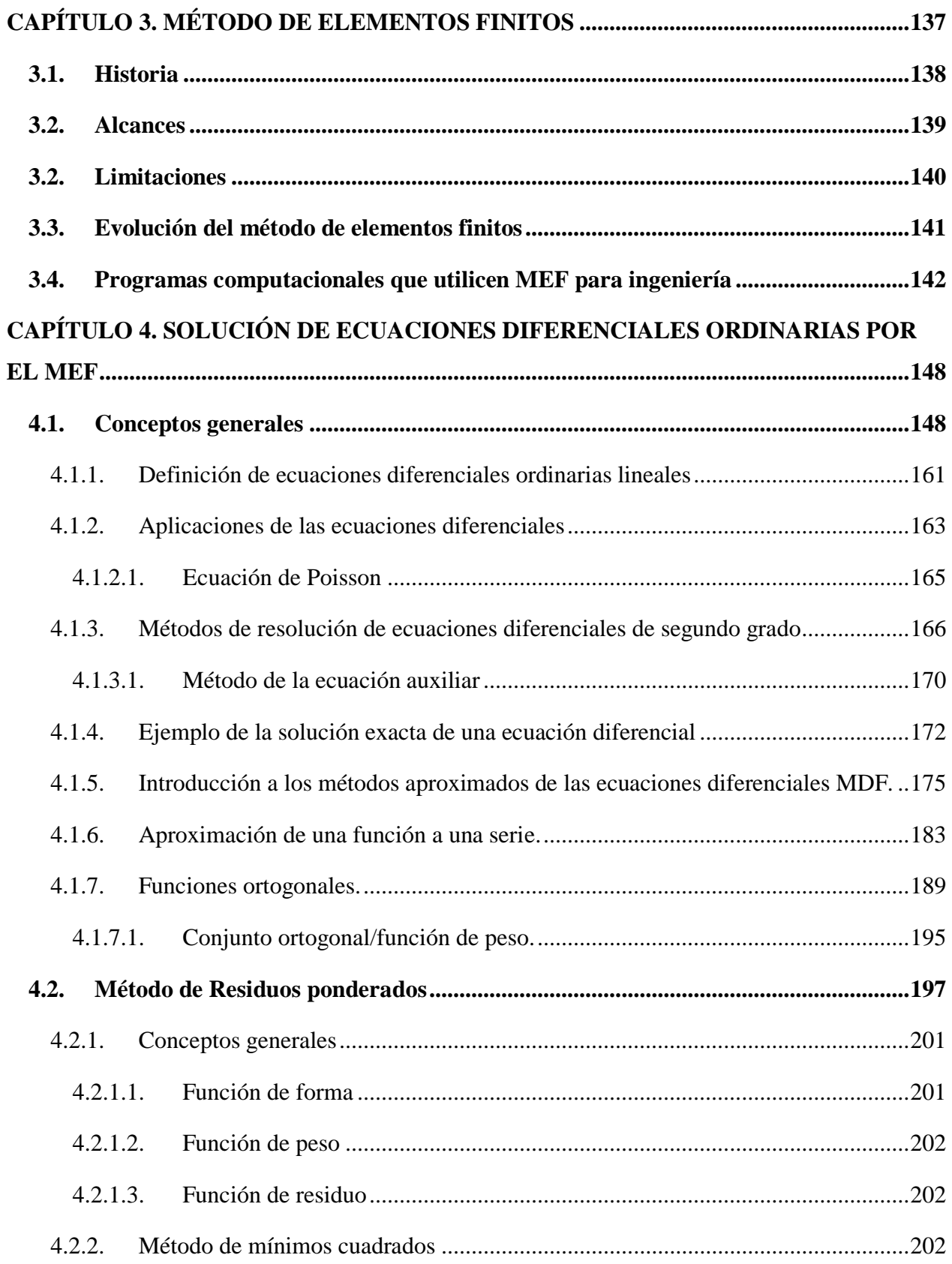

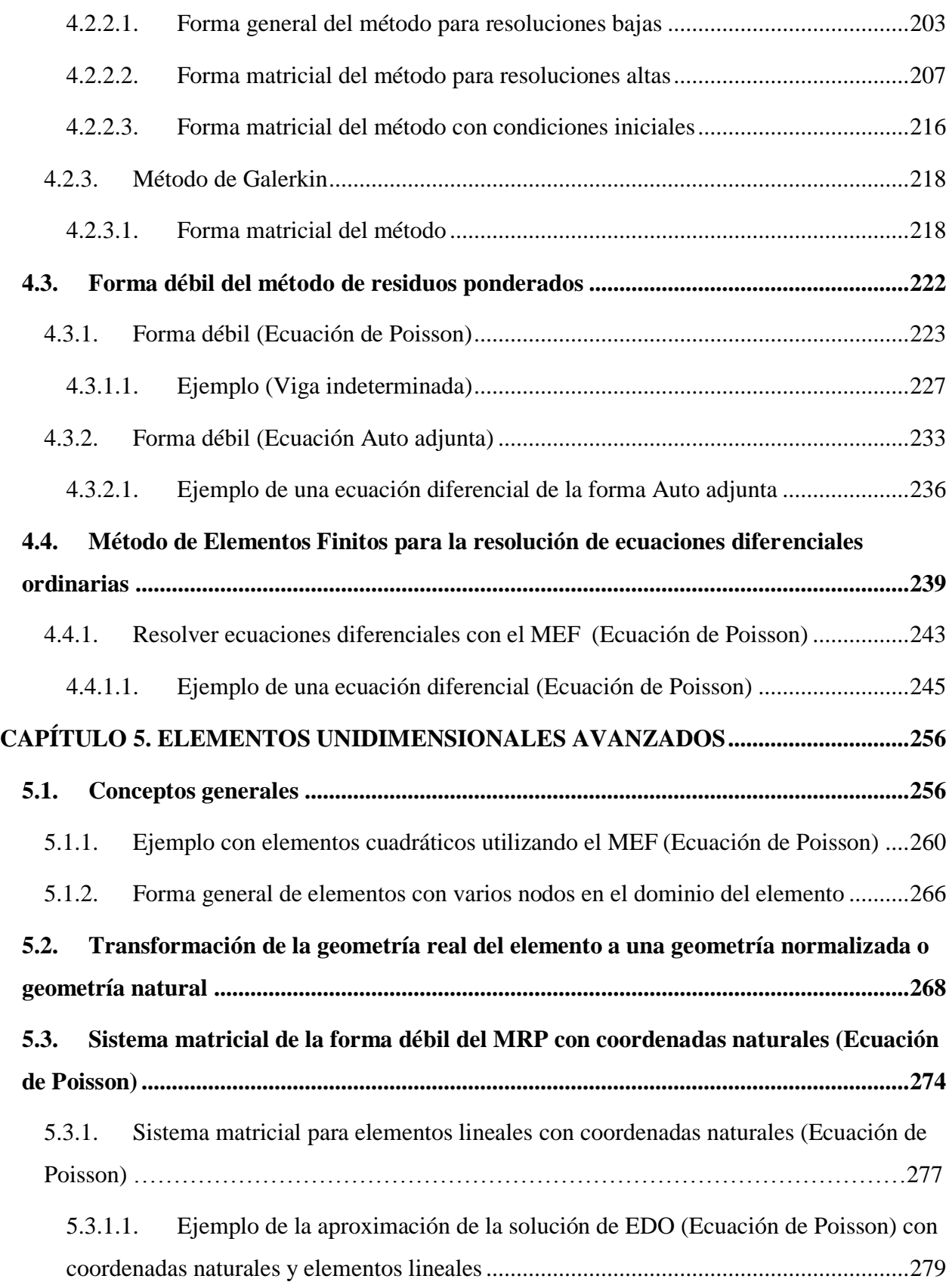

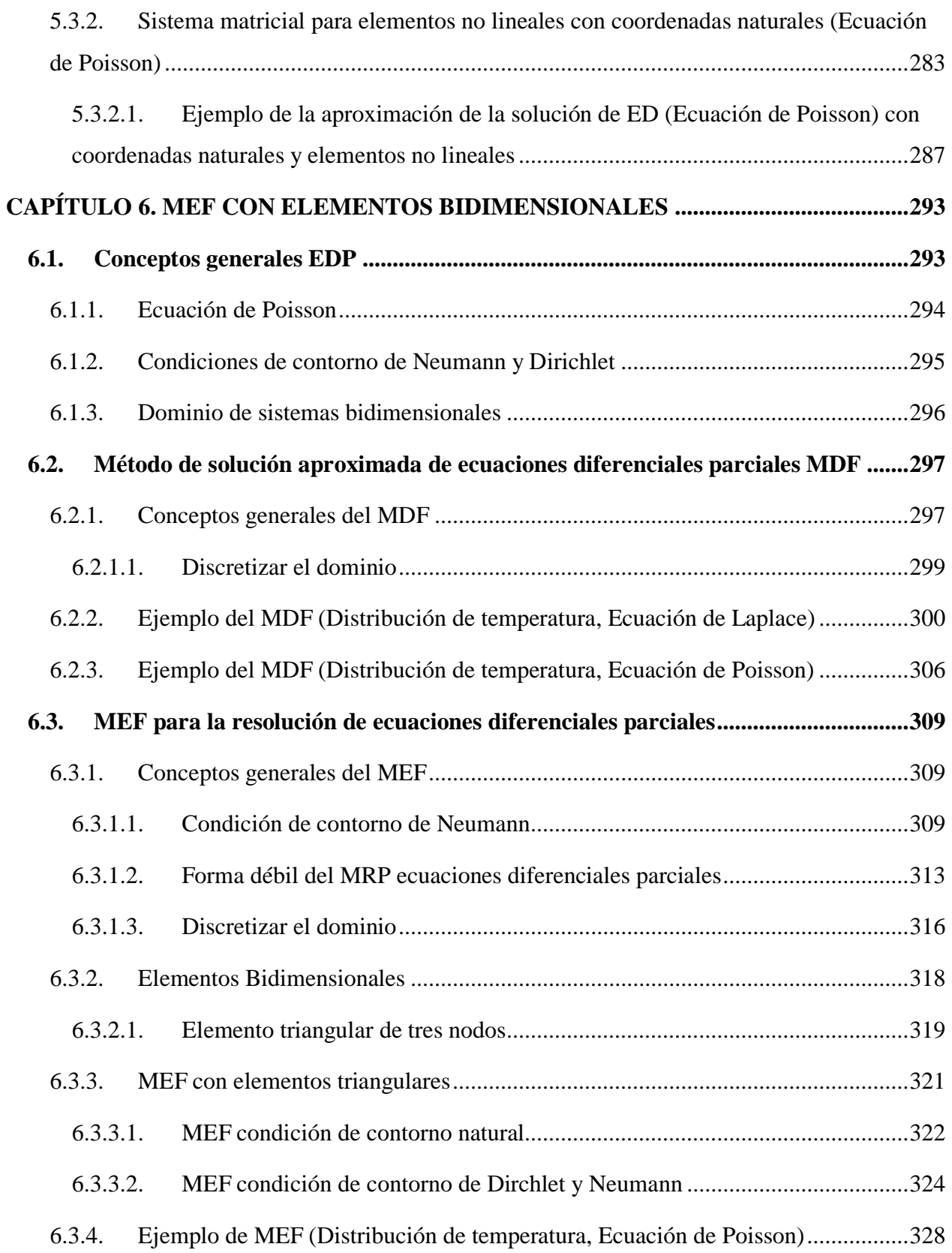

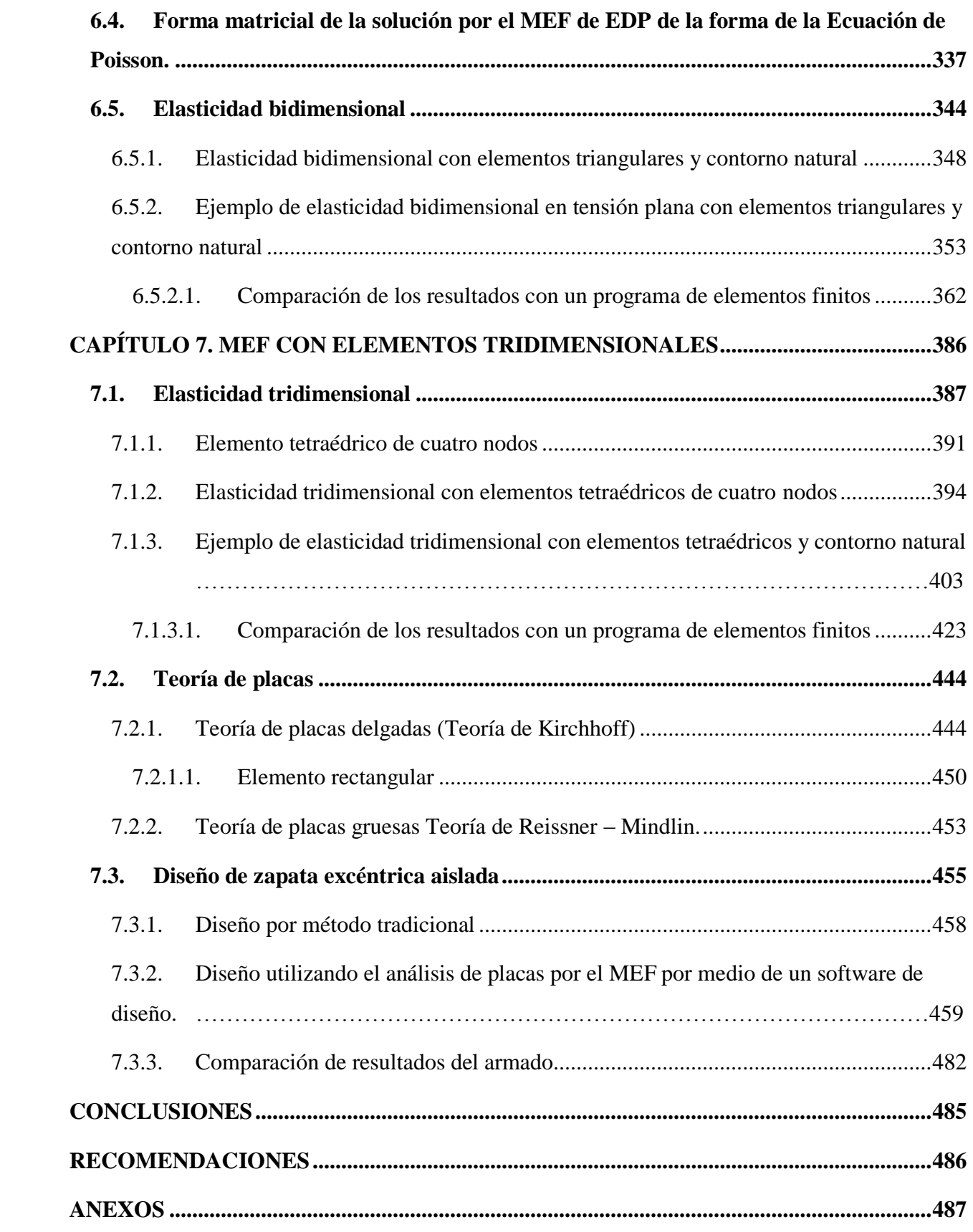

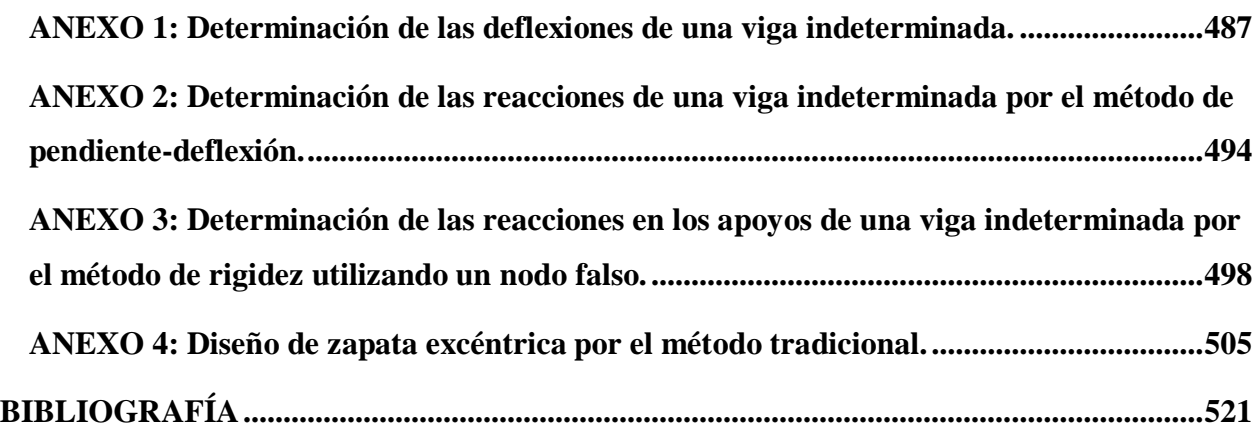

### **SIMBOLOGÍA**

<span id="page-20-0"></span>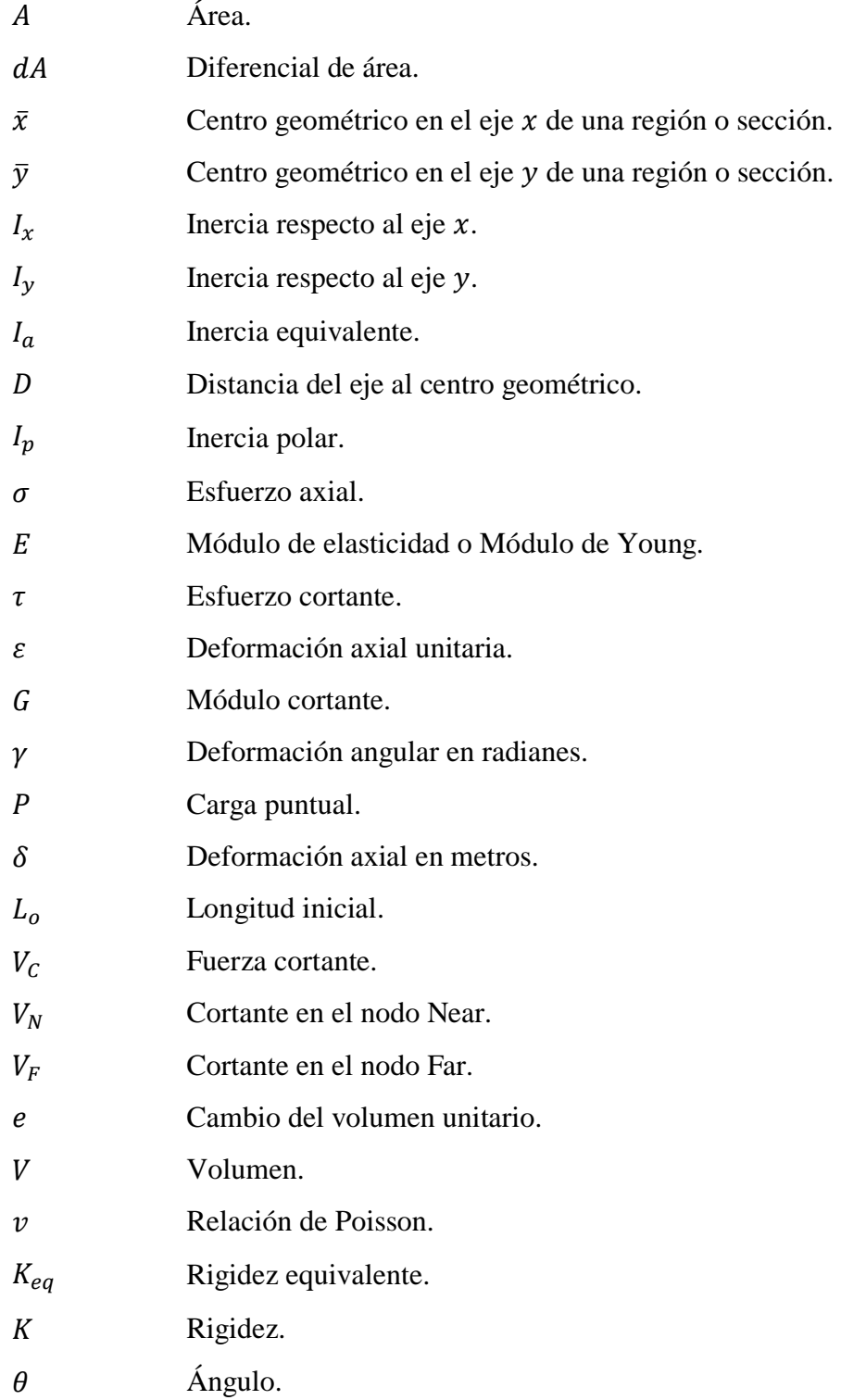

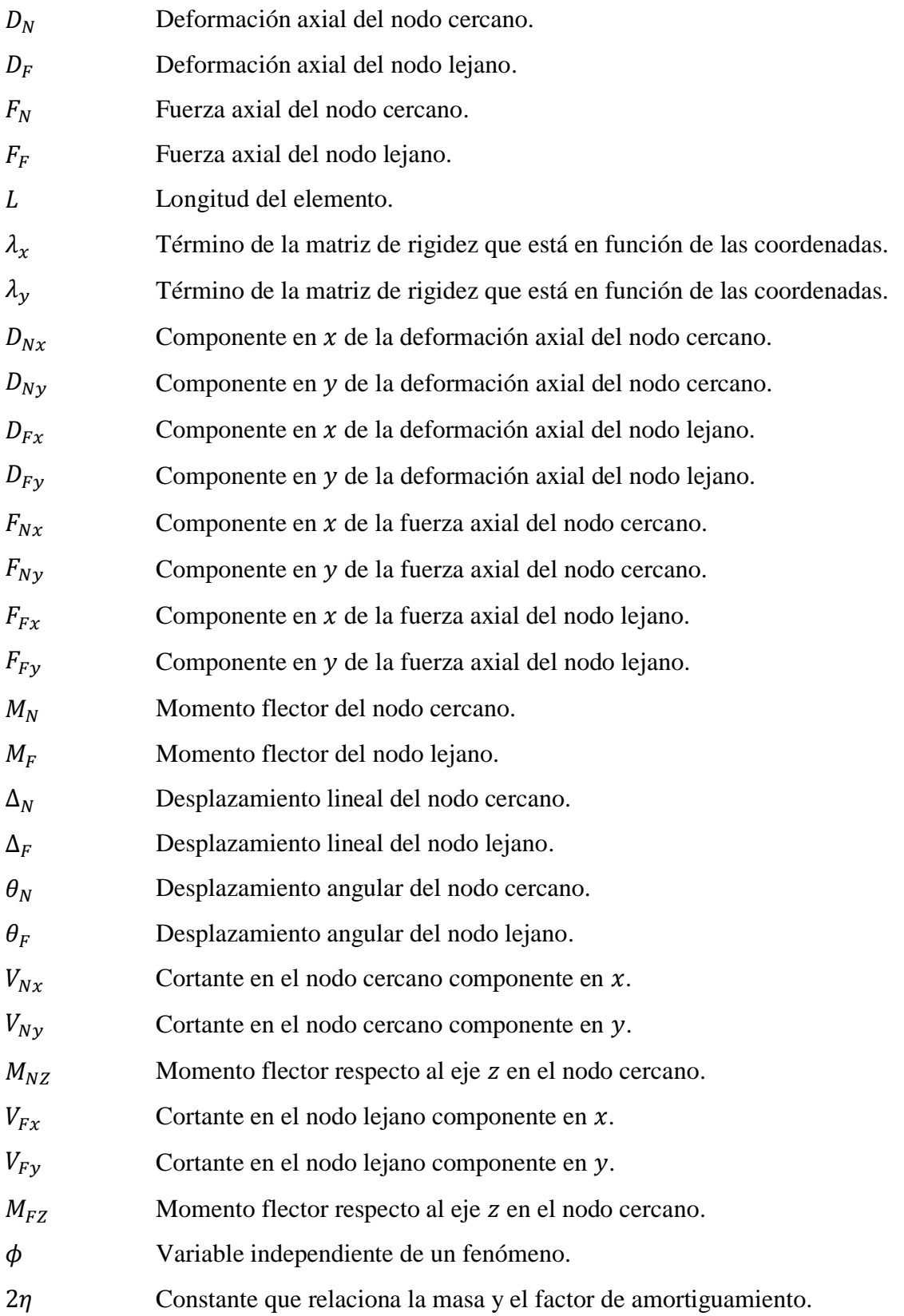

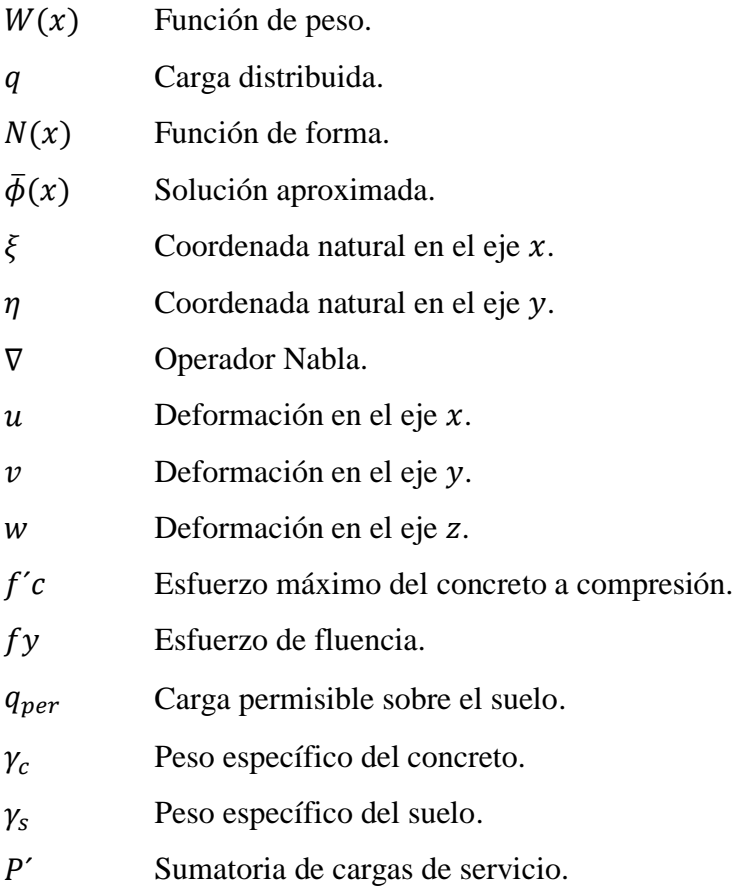

## **ÍNDICE DE ILUSTRACIONES**

<span id="page-23-0"></span>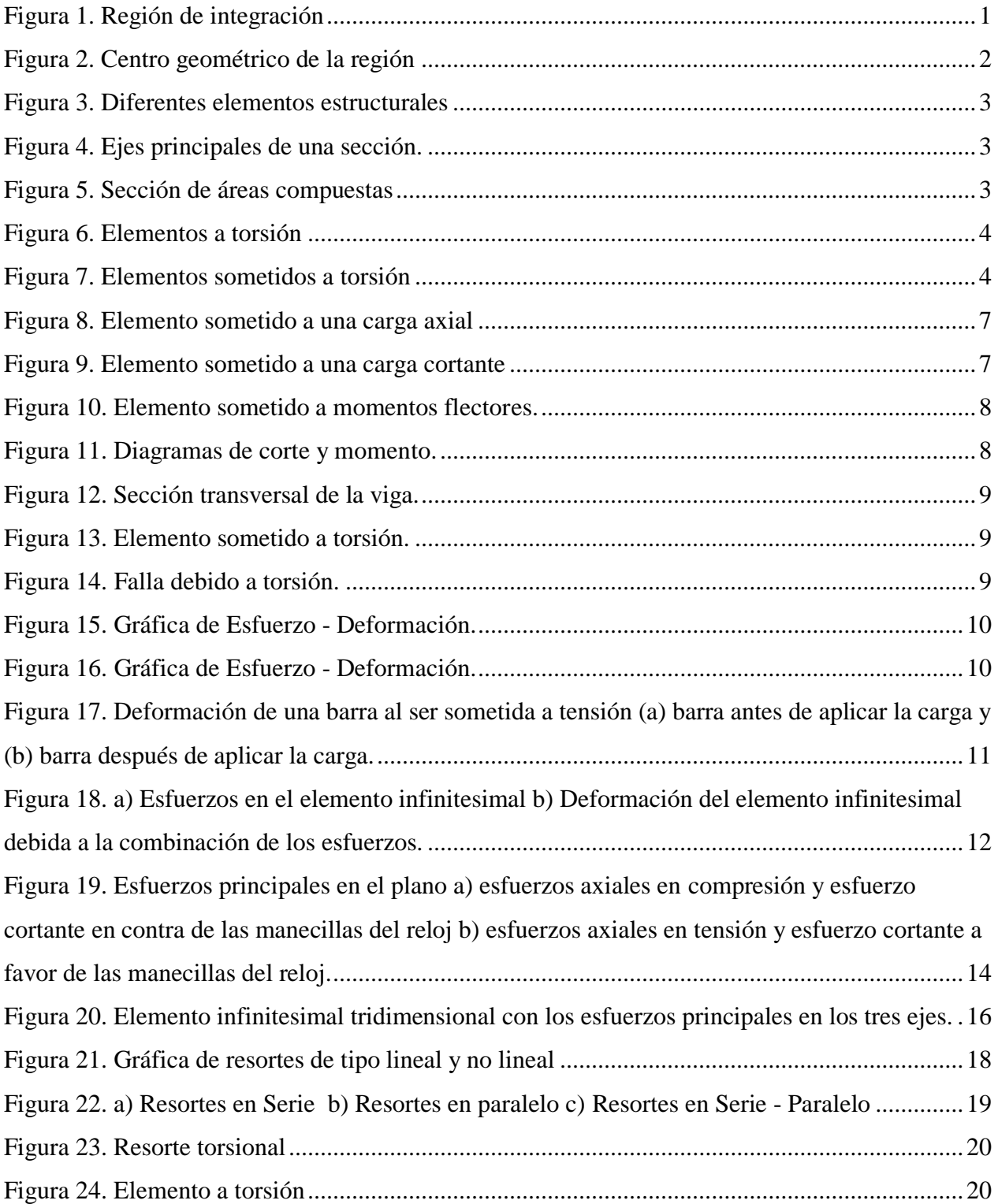

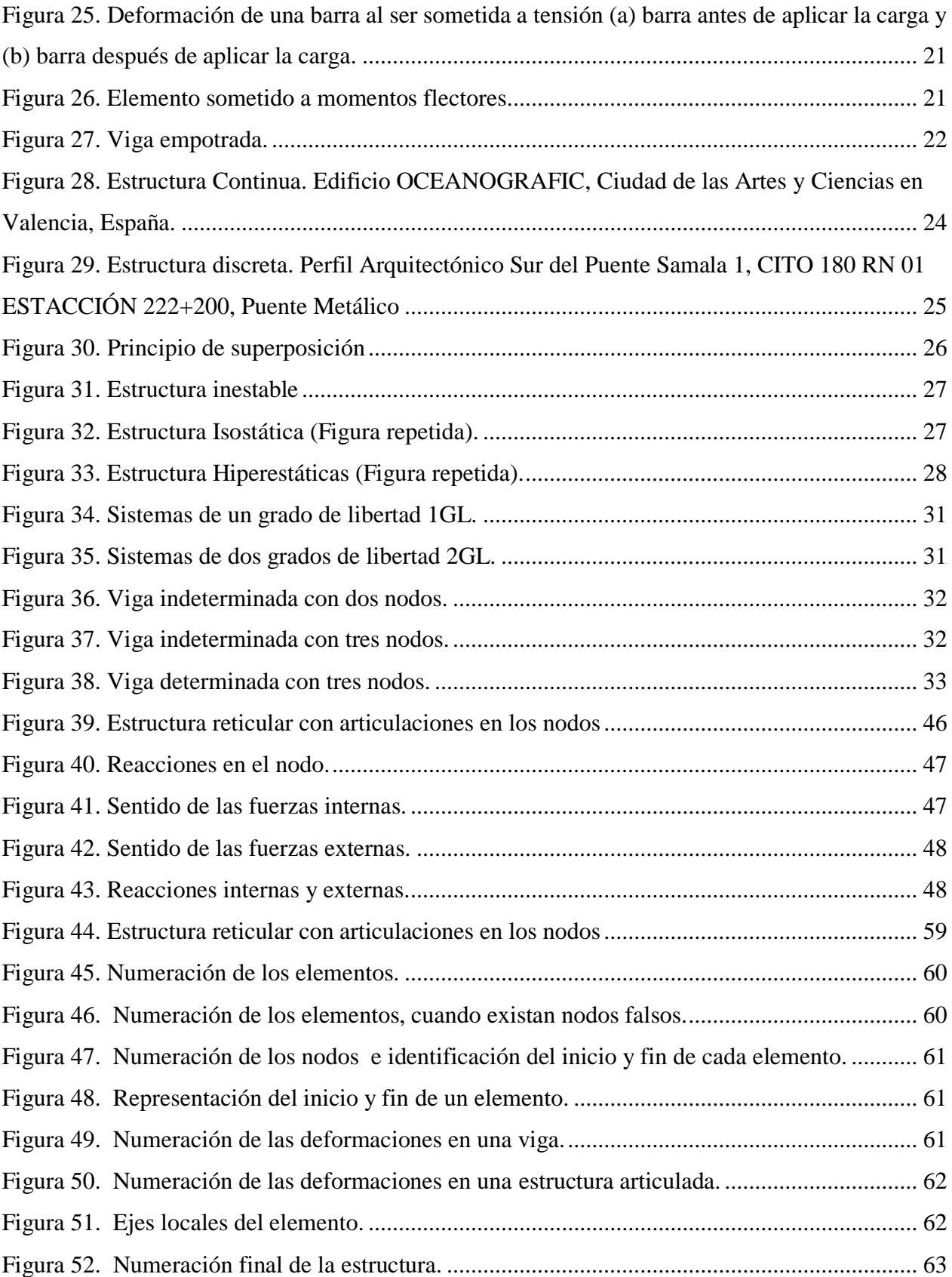

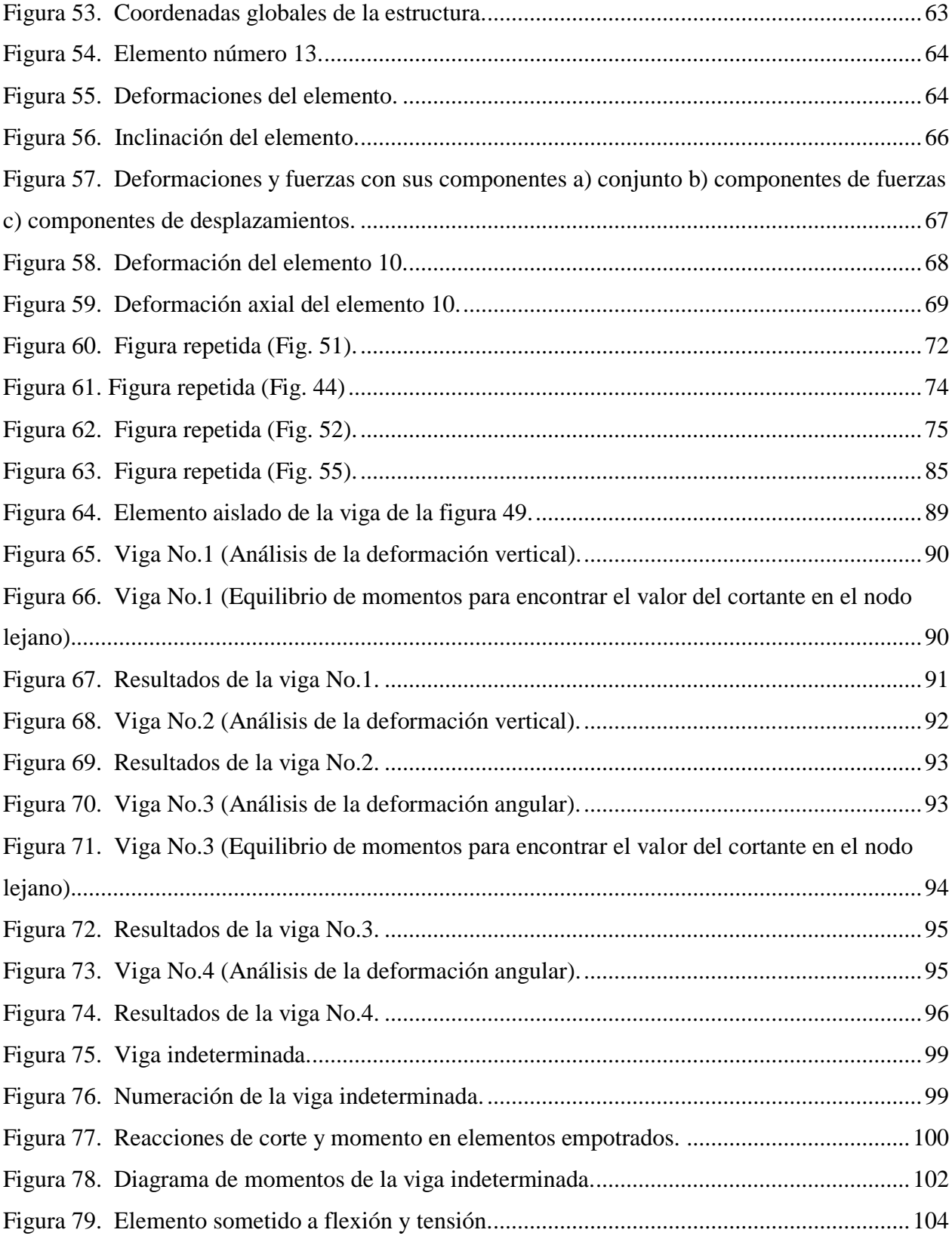

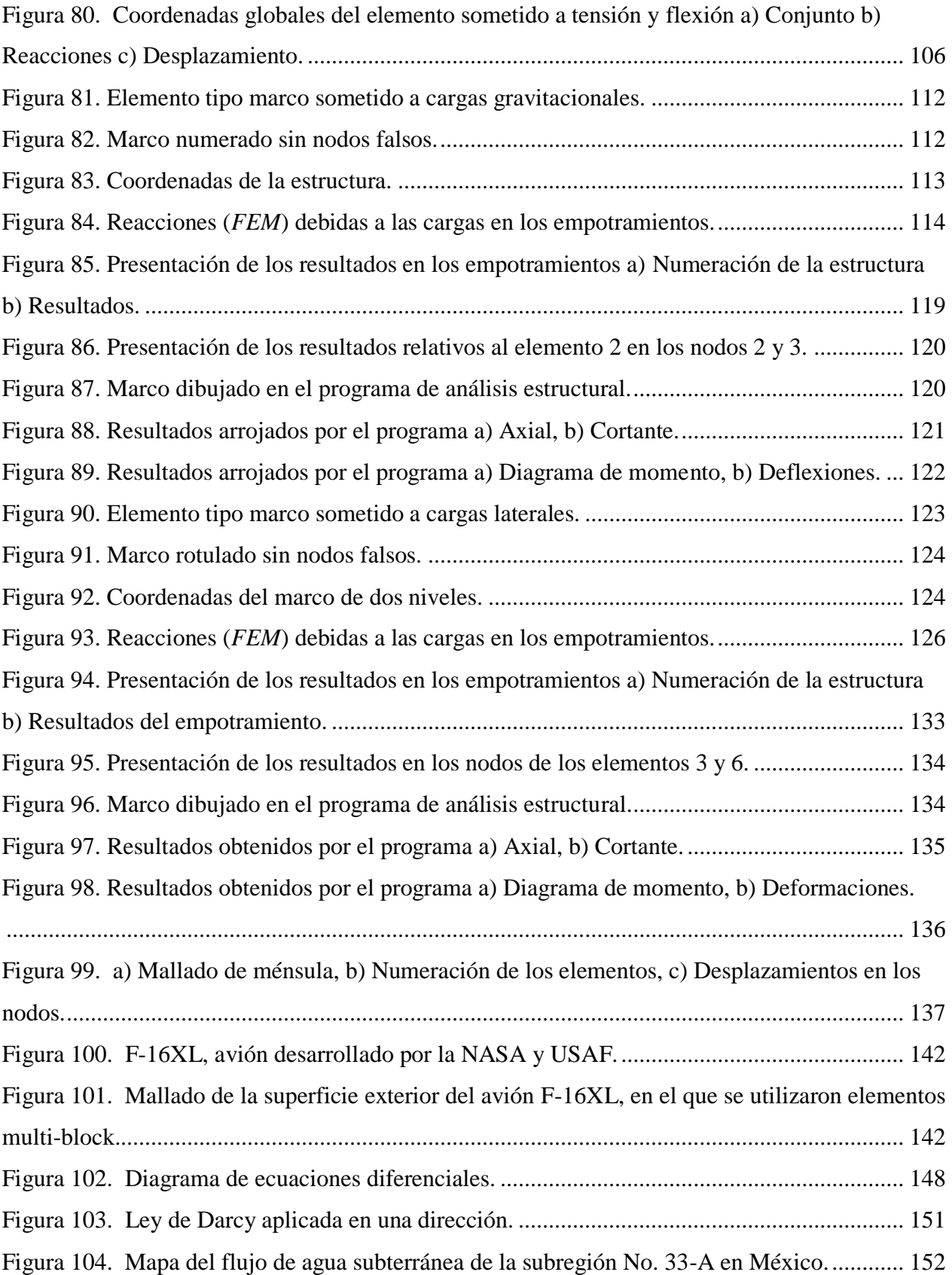

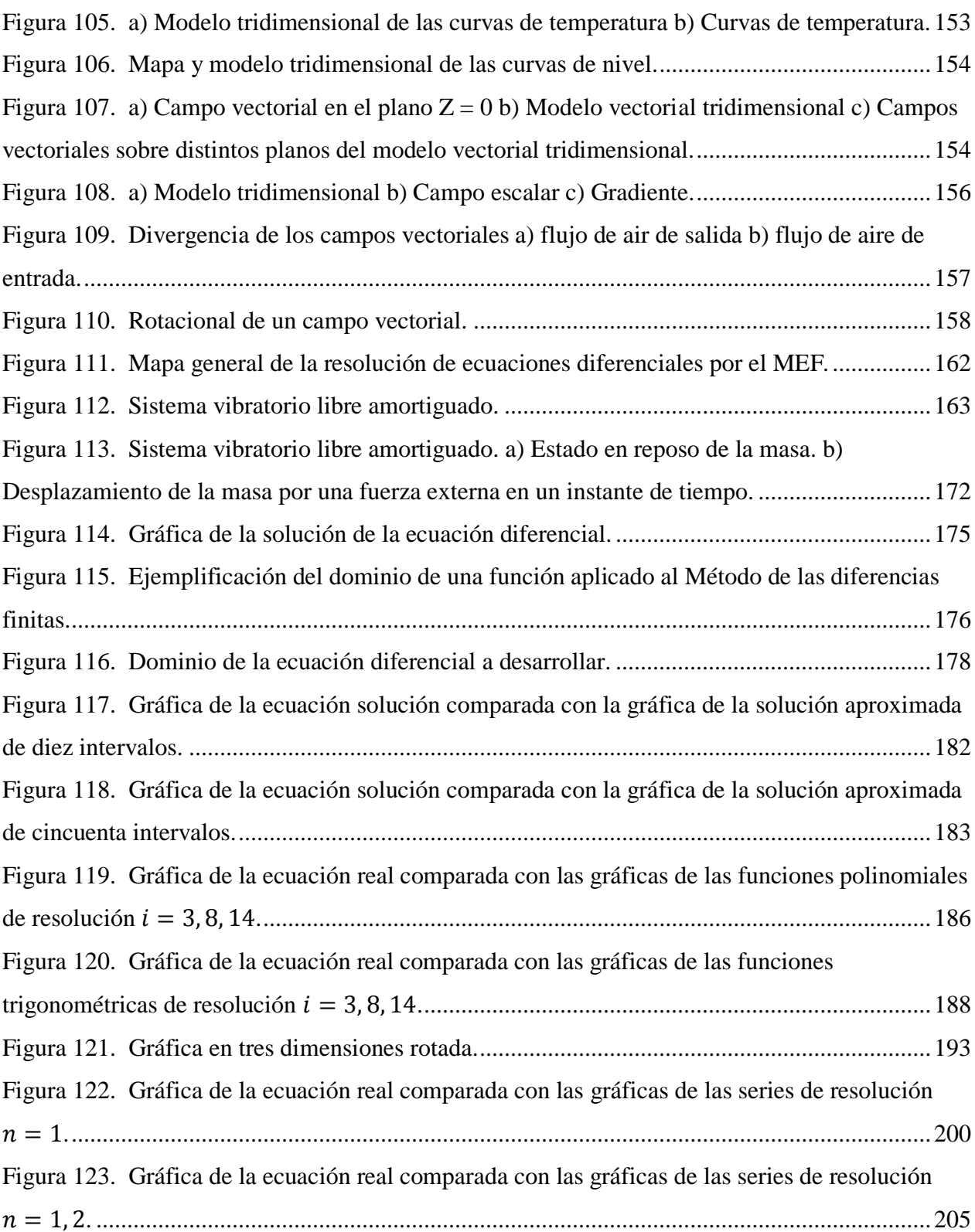

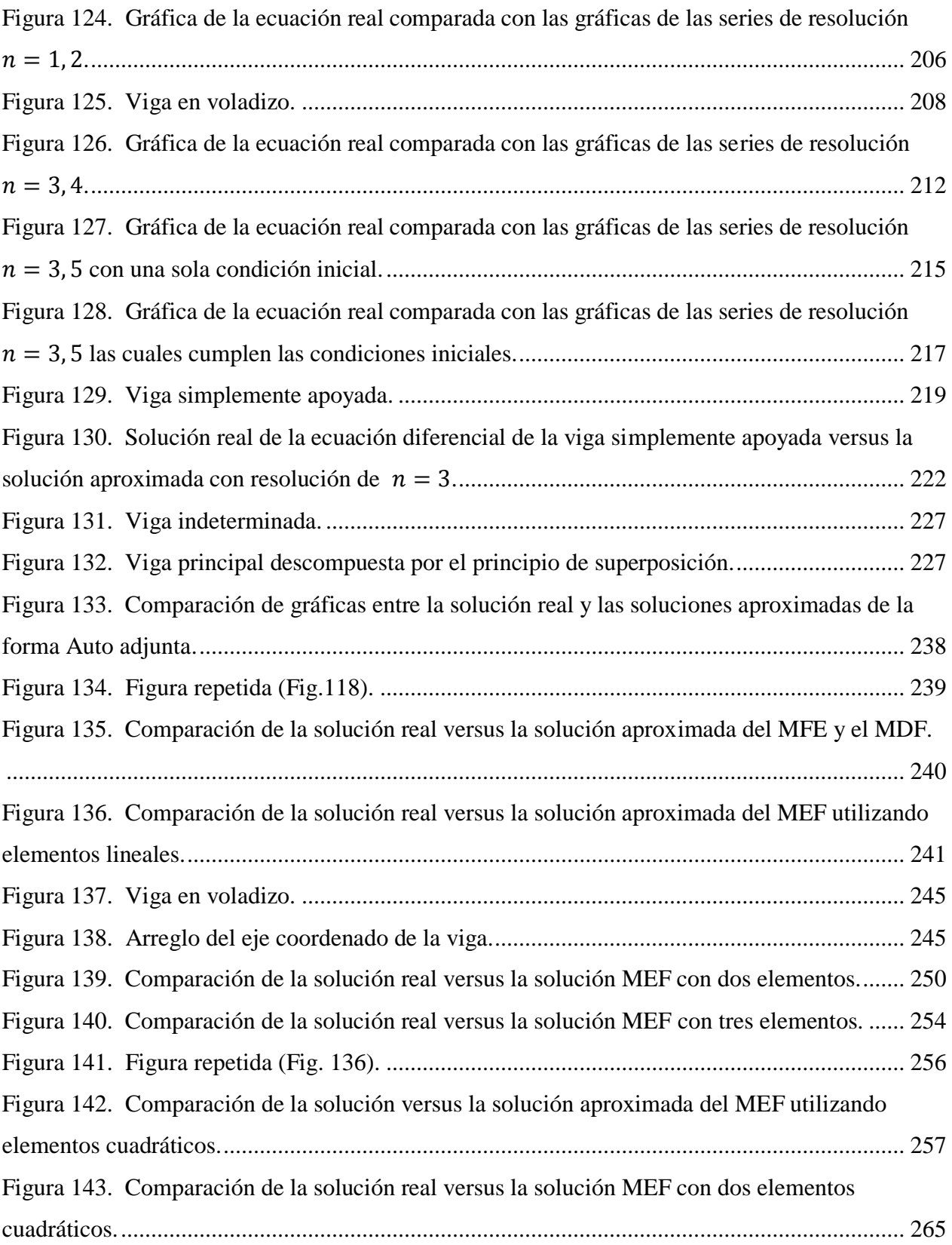

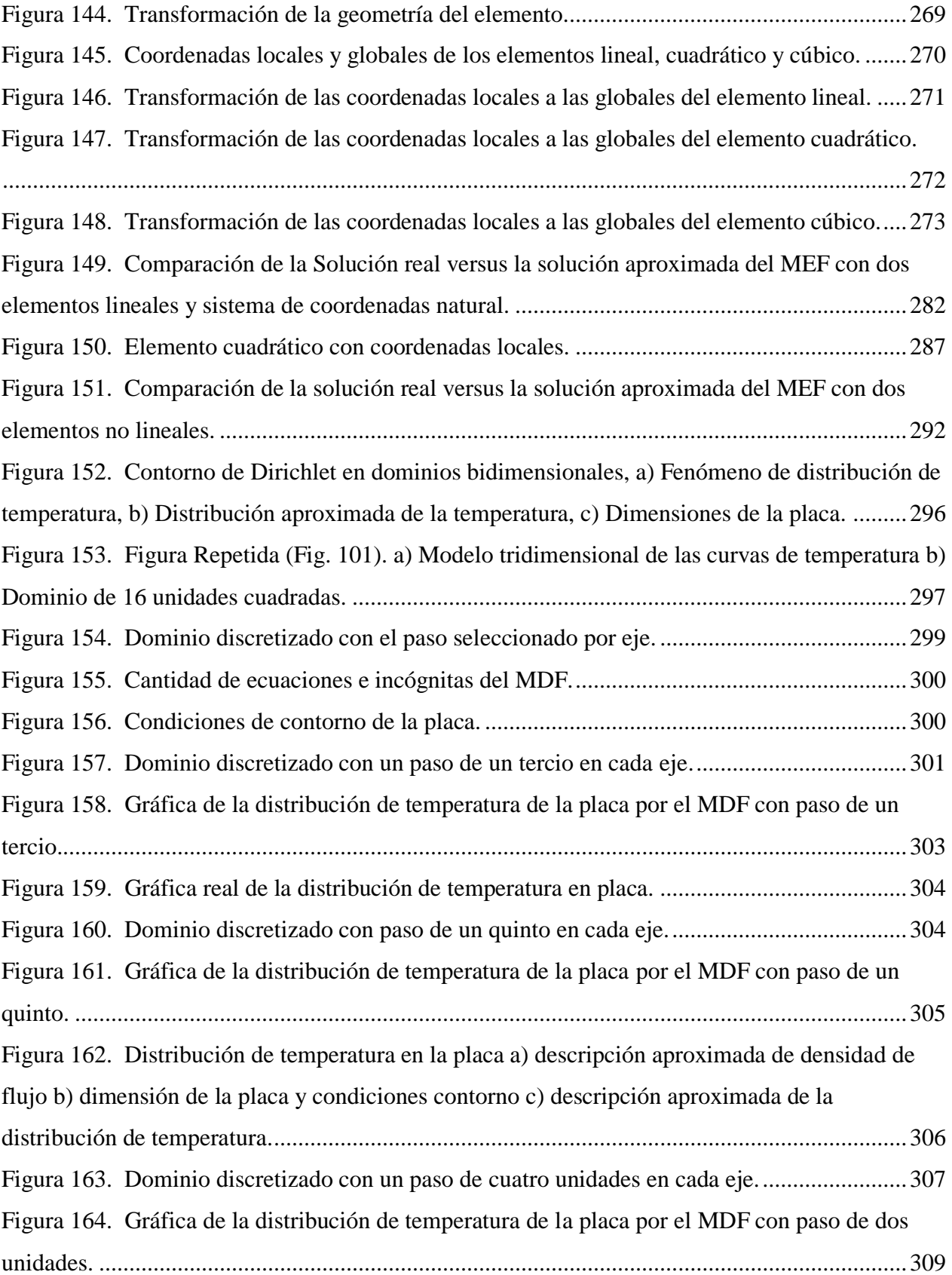

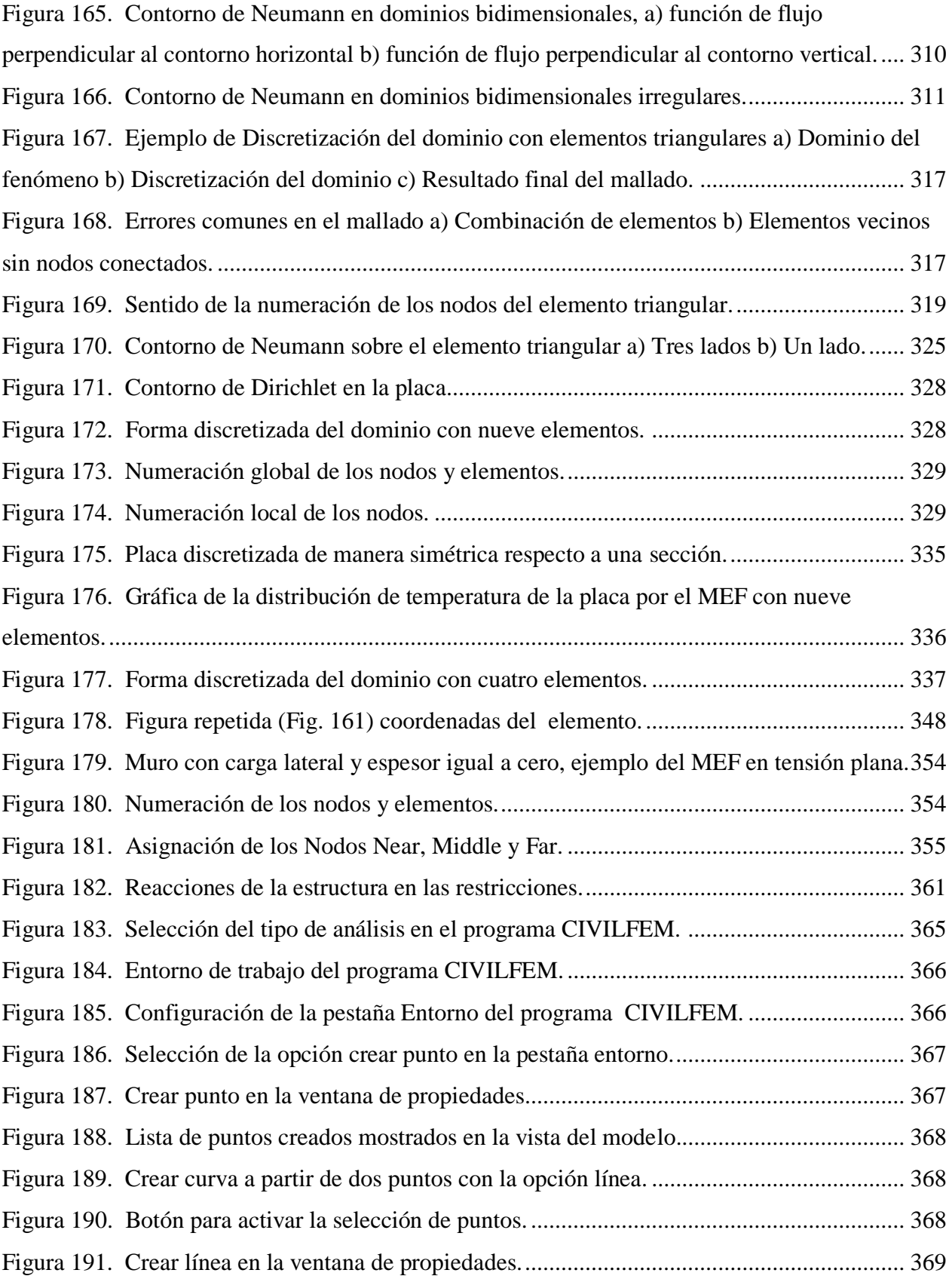

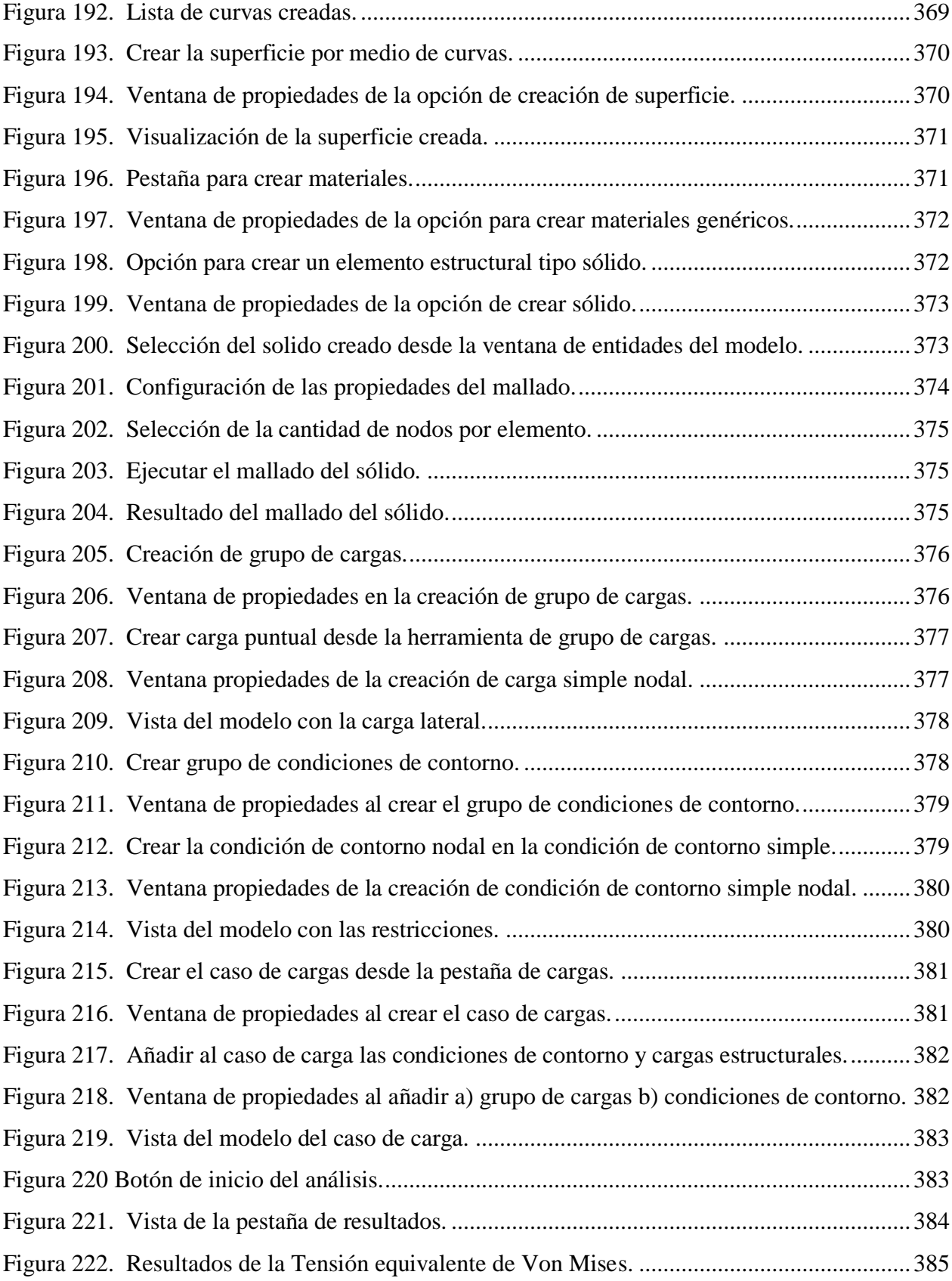

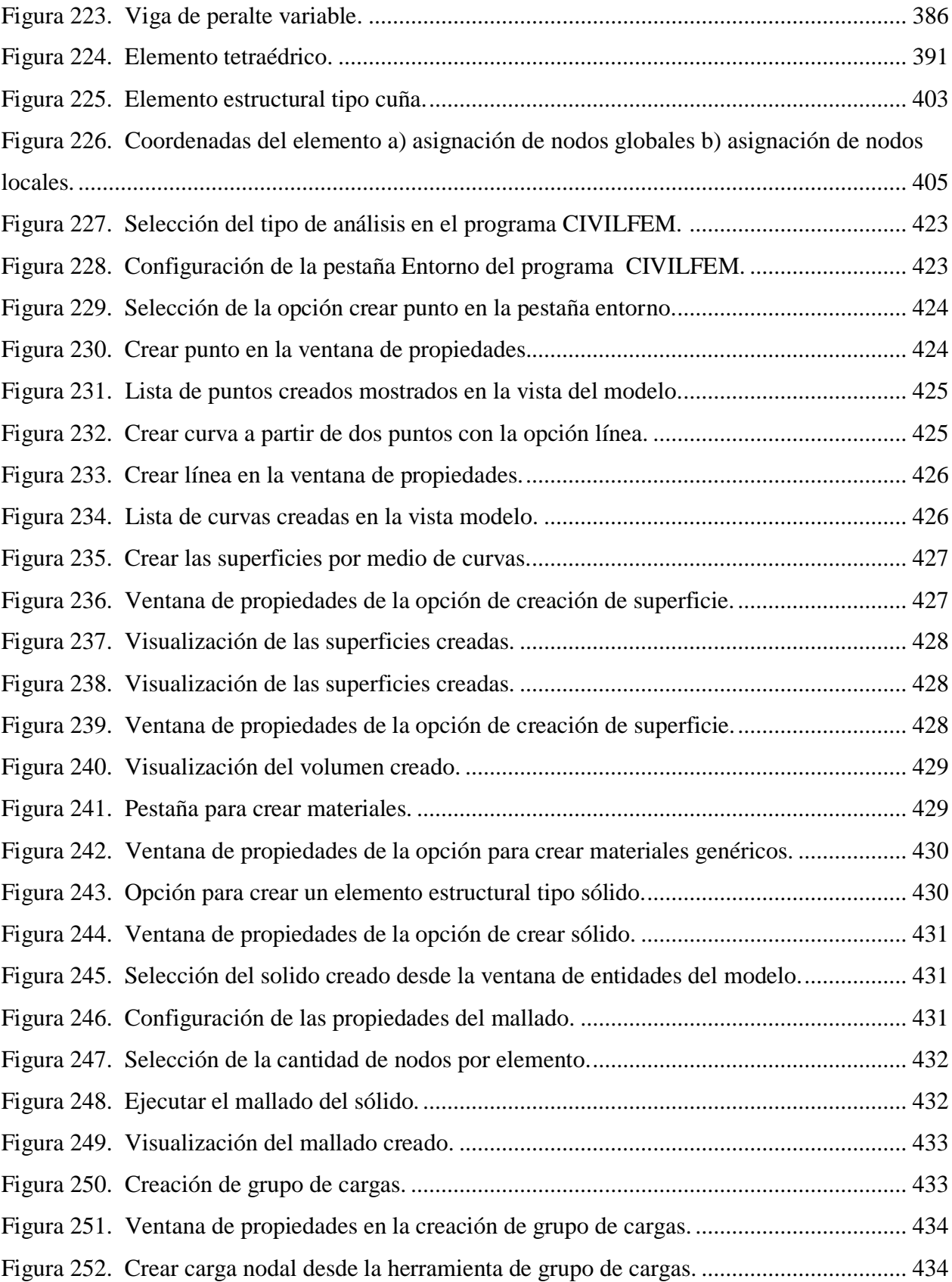

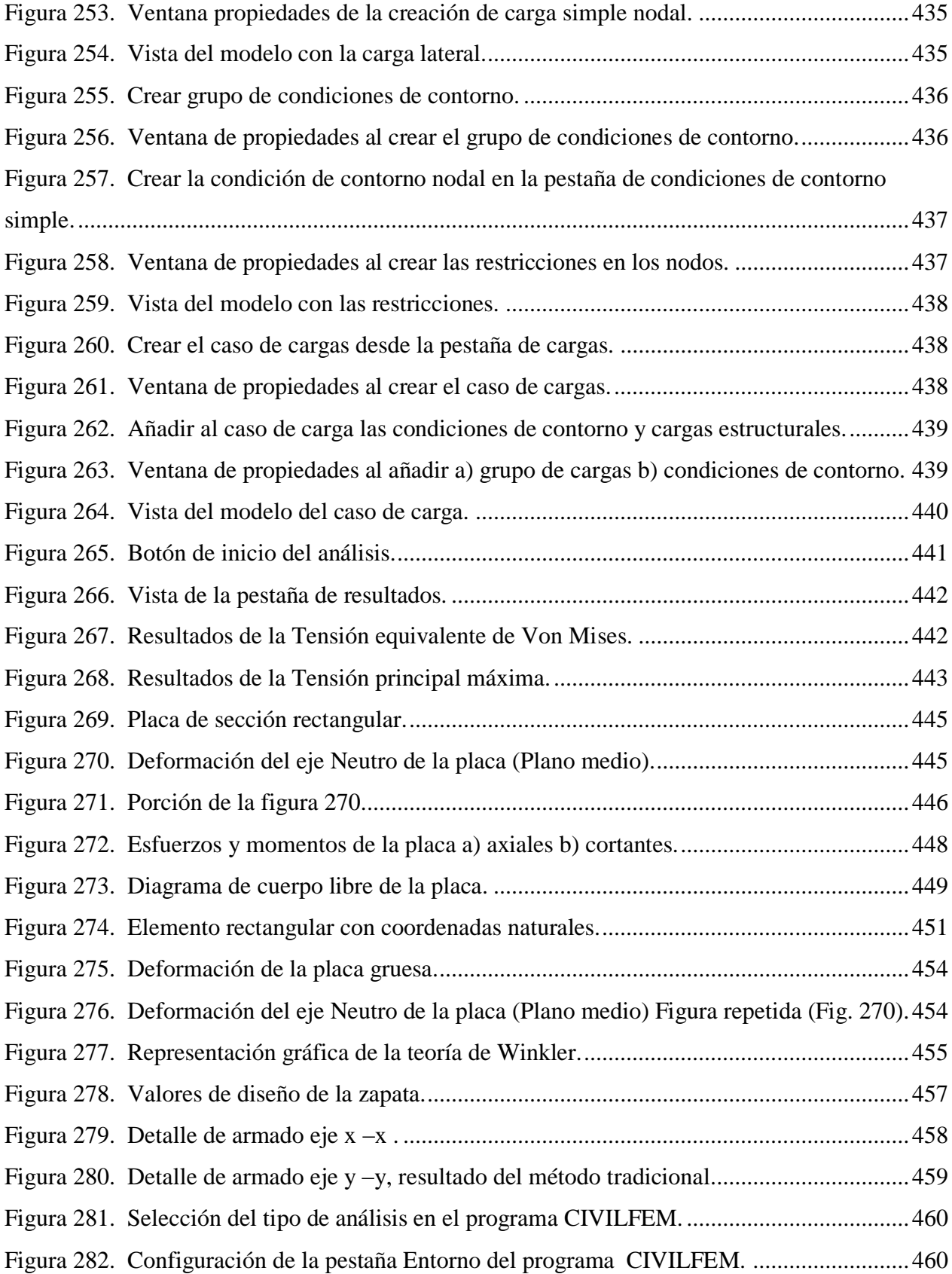

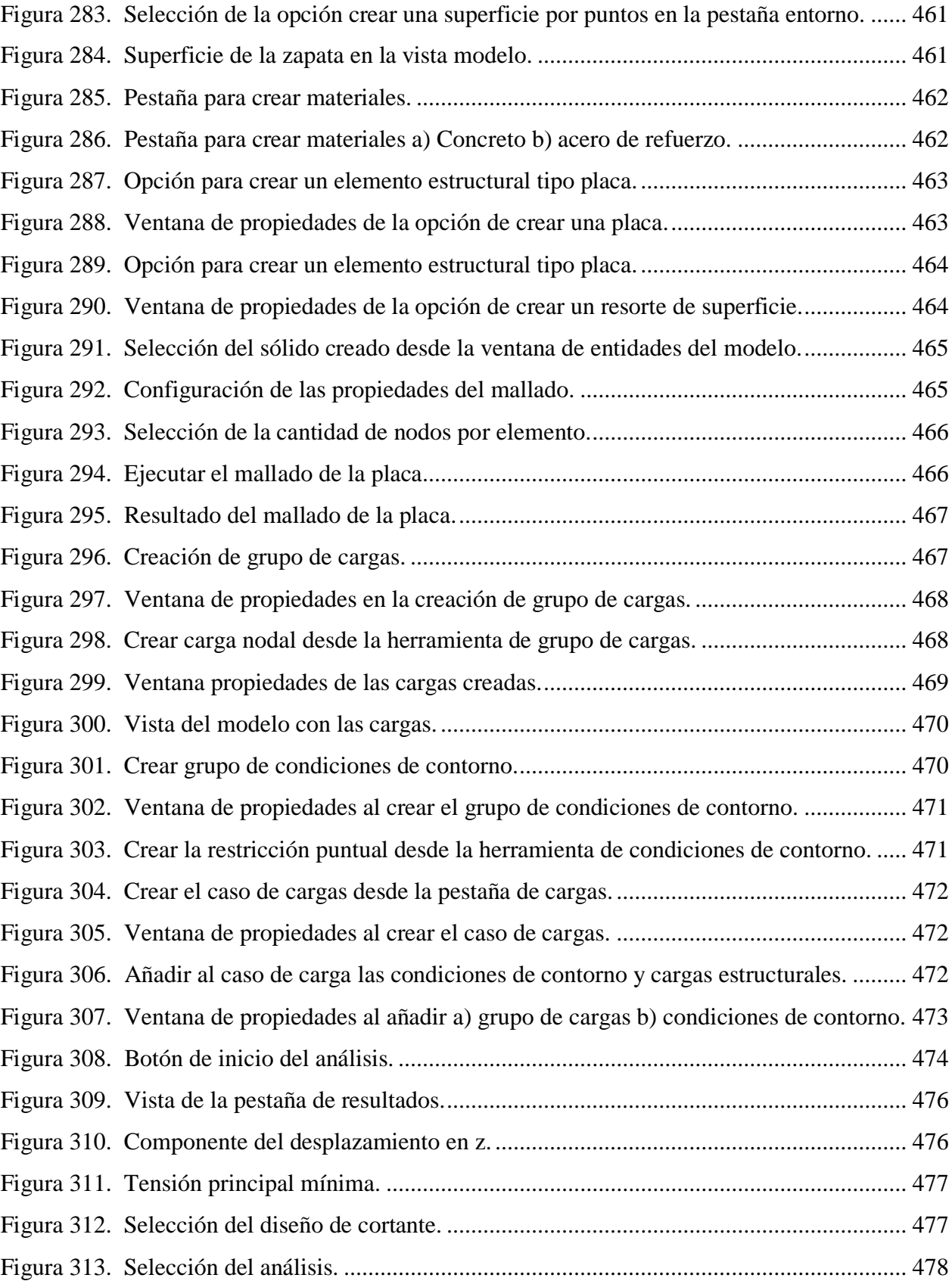

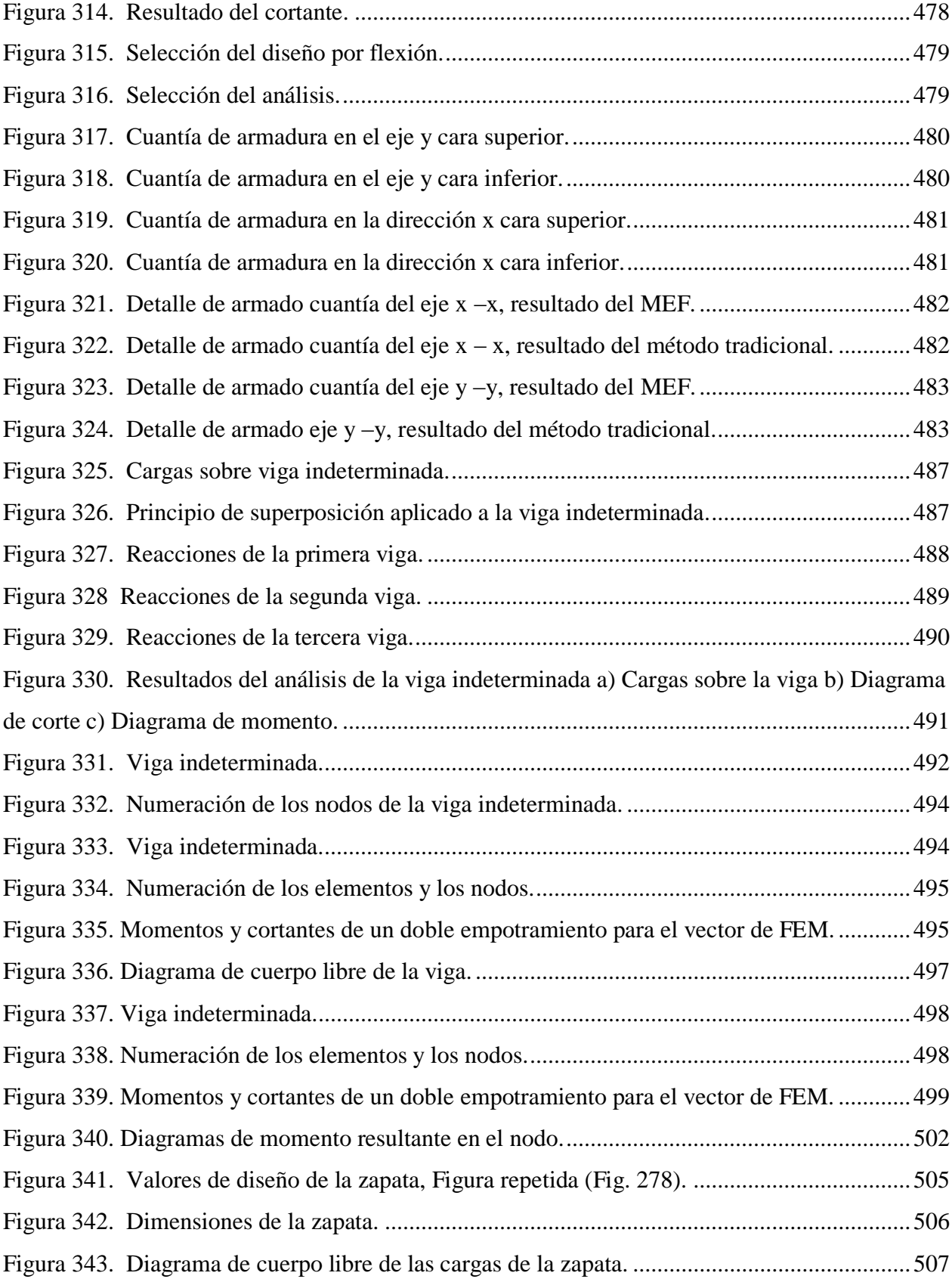
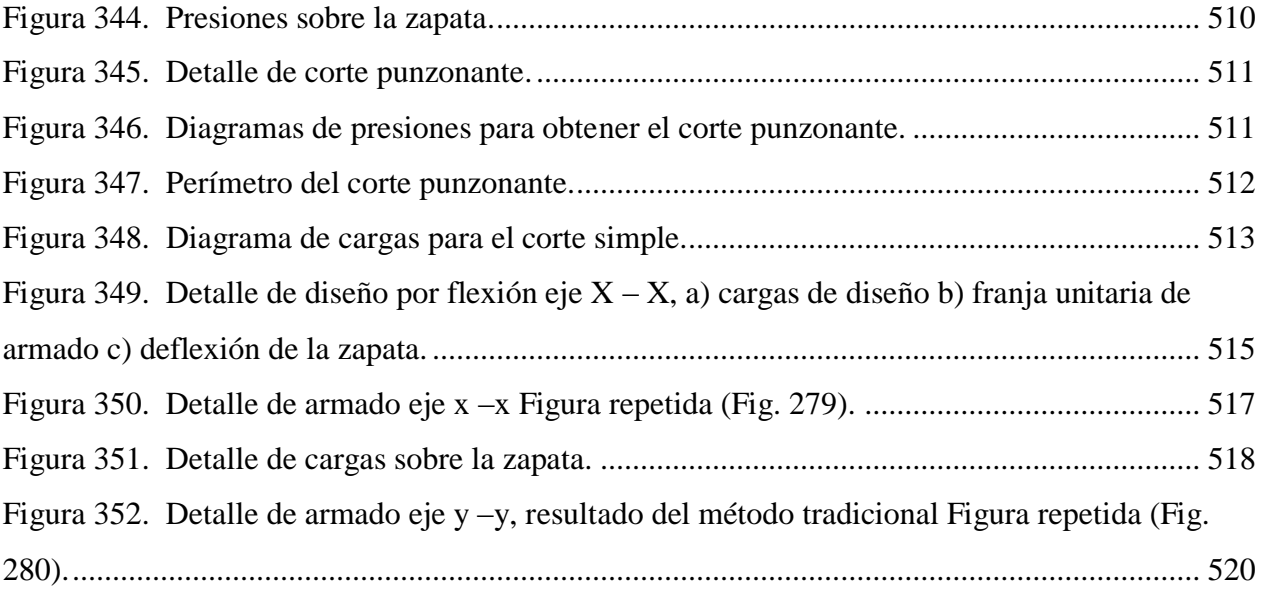

XVIII

# **GLOSARIO**

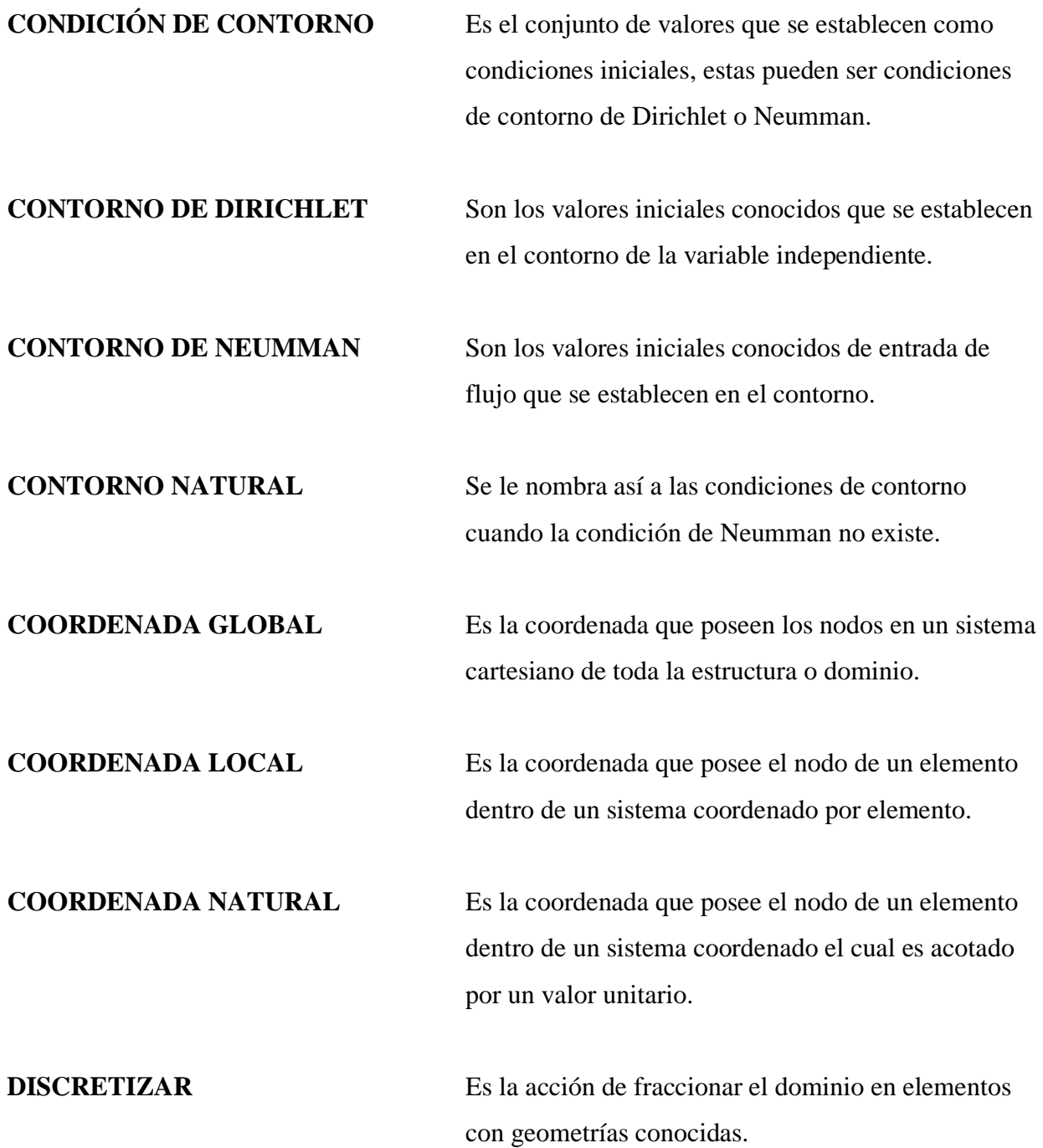

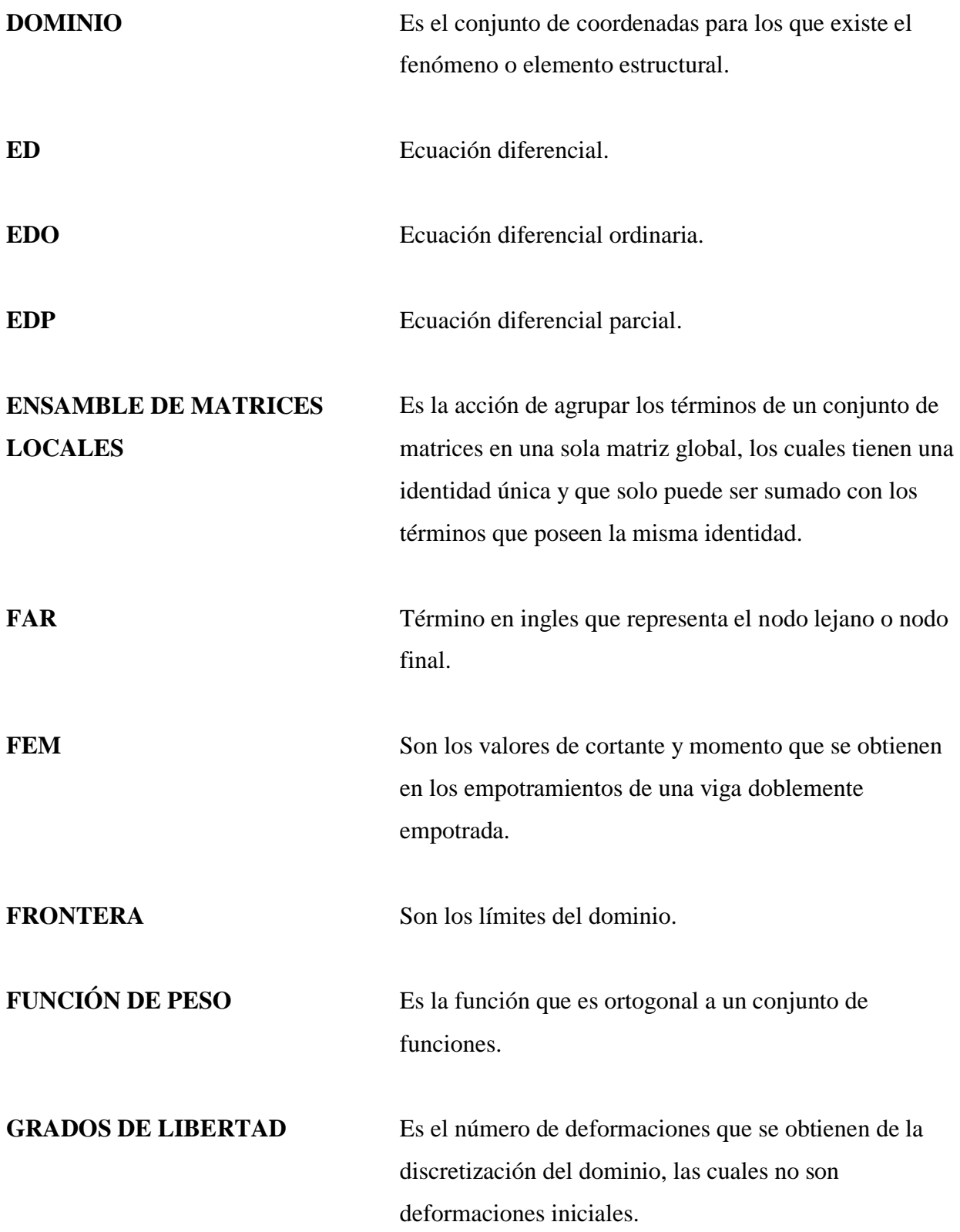

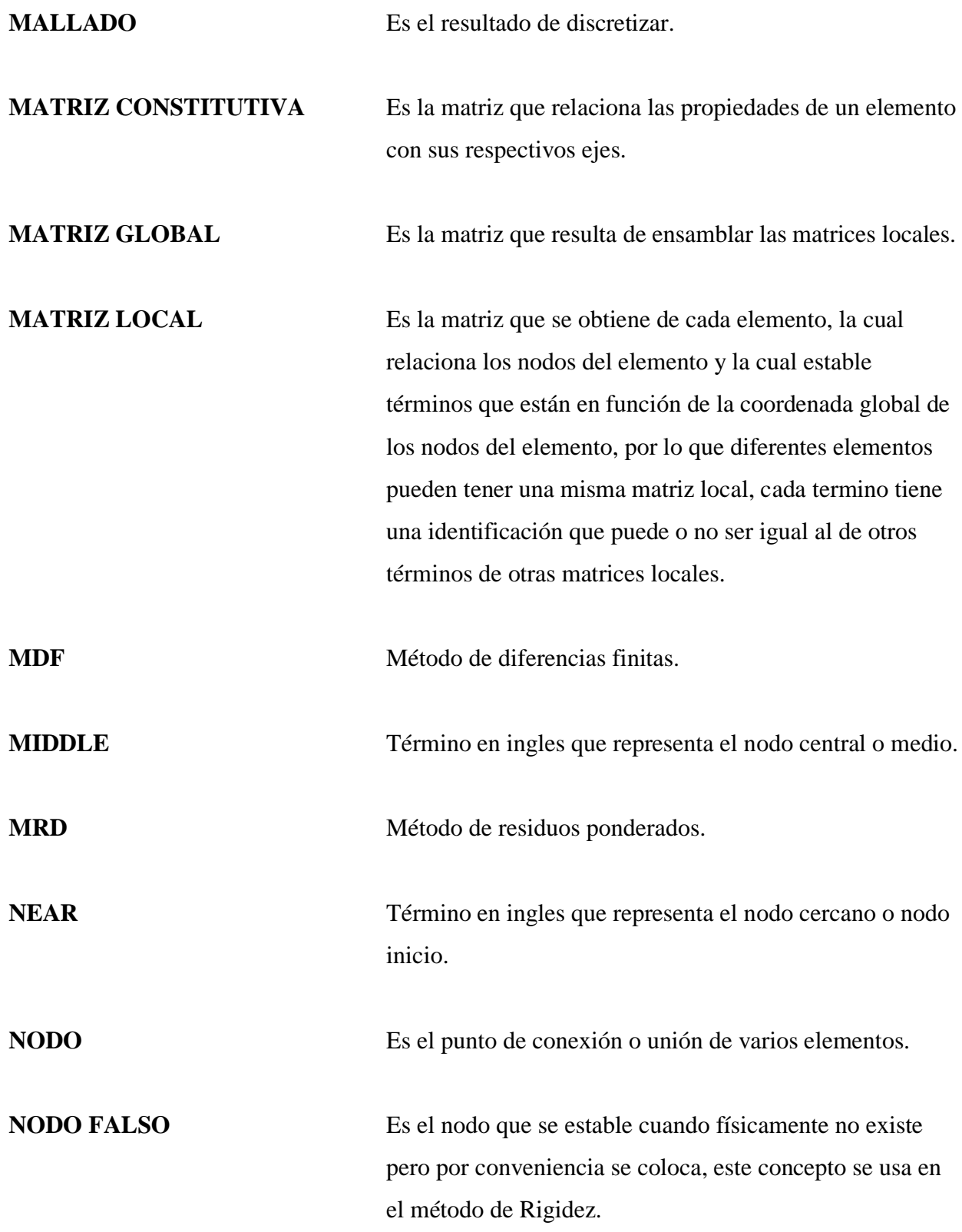

# **OBJETIVOS.**

# **GENERAL:**

Elaborar una guía teórica y práctica del Método de Elementos Finitos.

# **ESPECÍFICOS:**

- Utilizar el Método de Elementos Finitos para la resolución de ecuaciones diferenciales.
- Aplicar el Método de Elementos Finitos desarrollando un ejemplo práctico para elementos unidimensionales.
- Aplicar el Método de Elementos Finitos desarrollando un ejemplo práctico para elementos bidimensionales validando el resultado por medio del programa de elementos finitos CIVILFEM.
- Desarrollar el proceso para el cálculo de áreas de acero para un elemento de concreto reforzado utilizando el programa de elementos finitos CIVILFEM.

XXII

## **INTRODUCCIÓN**

El método de elementos finitos es un método numérico el cual usa aproximaciones para alcanzar el resultado final, tiene la versatilidad de resolver ecuaciones diferenciales planteadas para describir un fenómeno. Se le llama método de elementos finitos porque lleva a cabo una partición o división del fenómeno en un número finito de partes, su principal uso en ingeniería civil es para resolver estructuras indeterminadas o redundantes.

El método de elementos finitos tiene múltiples aplicaciones entre las que se pueden mencionar el análisis de estructuras de tipo lineal y no lineal, estático, modal, transitorio, armónico, también puede utilizarse para el análisis de filtraciones en medios porosos, análisis térmicos, resolución de ecuaciones diferenciales, entre otras aplicaciones. En dichas aplicaciones el número de divisiones o partes es de tipo estático, lo que significa que no cambia con el tiempo, puede llegar a sufrir grandes deflexiones pero no puede cambiar el número de sus elementos. Para solventar esta deficiencia, existen programas para los que sean creado algoritmos que permiten el re-mallado como el programa KRATOS, el cual utiliza la combinación del método de partículas con el método de elementos finitos. Esta combinación permite el análisis de fenómenos como el comportamiento del agua en un medio aislado, el desprendimiento de viruta para procesos industriales, entre otros fenómenos.

Con esta idea general de cómo se encuentra actualmente el desarrollo del método elementos finitos, la presente Guía tiene como objetivo acercar al estudiante al método de elementos finitos permitiendo su fácil compresión por medio de ejemplos prácticos, entre ellos se estudiarán la resolución de ecuaciones diferenciales, análisis de elementos unidimensionales, análisis de elementos bidimensionales, análisis de elementos tridimensionales y finalmente se desarrollara un ejemplo práctico de concreto armado por medio del análisis de placas asistido por el programa de elementos finitos CIVILFEM.

# **CAPÍTULO 1. DEFINICIÓN Y CONCEPTOS**

#### **1.1. Propiedades geométricas de los elementos**

Las propiedades geométricas son características que poseen los elementos, están en función de la configuración de su sección. Entre estas se pueden mencionar; el área, el centro geométrico, la inercia respecto a un eje o momento inercial, el radio de giro y la inercia polar o inercia respecto a un eje local distinto de los ejes principales del plano. El área es la propiedad geométrica más básica, en la figura 1, se muestra como se obtiene el área a partir de las funciones de contorno, utilizando para ello la sumatoria de elementos infinitesimales. A continuación se presenta la integral de área obtenida del análisis de la figura 1.

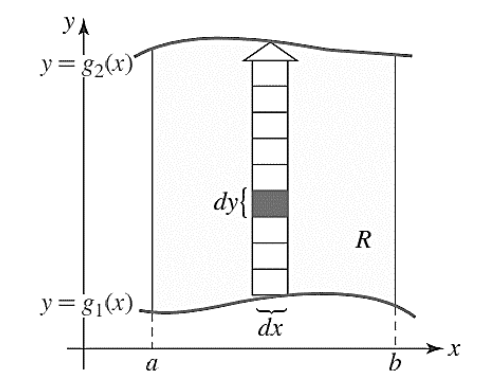

**Figura 1.** Región de integración. Fuente: (Zill D. G., 2011, pág. 759) *.*

$$
A = \int_a^b [g_2(x) - g_1(x)] dx
$$

Dónde *A* representa el Área encerrada por las dos curvas integradas desde los límites *a* y *b.*

El centro geométrico de una sección es una función del área, el cual representa el punto de equilibro de dicha sección (Beer & Russell Johnston, 1994, pág. 176). En la figura 2, se muestra una sección irregular a la cual se le llama región. Para determinar el centro geométrico de esta región se debe resolver las siguientes integrales para cada eje.

$$
\overline{x} = \frac{\int_a^b x f(x) dx}{\int_a^b f(x) dx}
$$

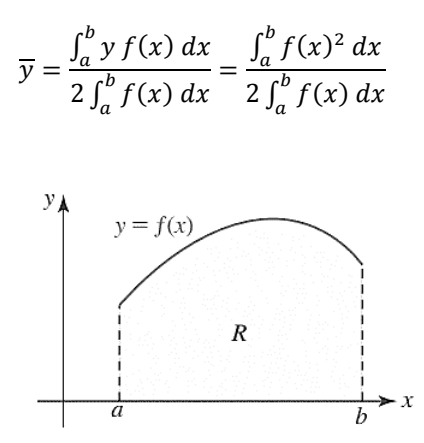

**Figura 2.** Centro geométrico de la región. Fuente: (Zill D. G., 2011, pág. 369).

#### **1.1.1. Inercia de una sección**

El área por si sola solo representa una cantidad que puede determinarse con infinitas combinaciones de contornos, pero al combinarse con el centro geométrico es posible determinar la inercia de la sección. La inercia representa la oposición que la sección presenta a girar en torno a un eje, o dicho de otra forma representa la oposición a la deflexión del elemento respecto a un eje.

Suponiendo que cada una de las secciones mostradas en la figura 3, tiene igual área transversal, carga puntual y material. Ya que todas las secciones son diferentes en configuración pero similares en cuanto a material y área transversal, la sección plana horizontal será la que menor resistencia a la deformación podrá tener. La inercia es el valor que podrá precisar cuál de los elementos resistirá mejor el momento flector provocado por la carga (Beer & Russell Johnston, 1994, pág. 366). Cuando el área es continua la inercia respecto a cada eje se encuentra de la siguiente forma.

$$
I_x = \int y^2 dA
$$

$$
I_y = \int x^2 dA
$$

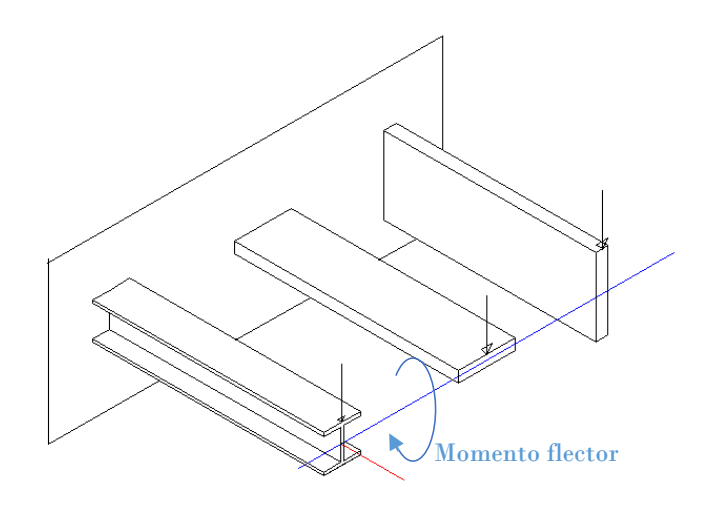

**Figura 3.** Diferentes elementos estructurales. Fuente: *El Autor.*

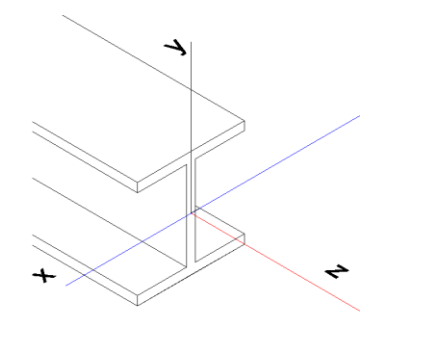

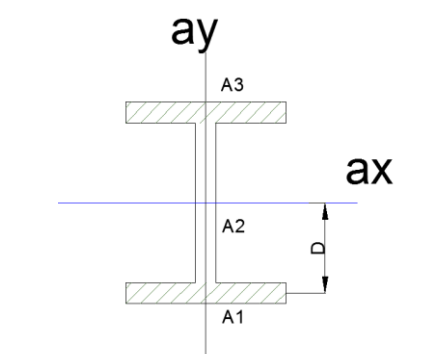

**Figura 4.** Ejes principales de una sección. Fuente: *El Autor.* **Figura 5.** Sección de áreas compuestas. Fuente: *El Autor.*

Existen secciones que están compuestas por varias áreas las cuales rotan respecto al mismo eje, como en el caso de la sección de la figura 5, la cual posee tres áreas y todas ellas rotan respecto al eje "ax". Para determinar la inercia equivalente se hace uso del teorema de ejes paralelos, el cual relaciona la inercia del área respecto a su propio centroide más el cuadrado de la distancia al eje multiplicado por el área de la sección que se está analizando (Beer & Russell Johnston, 1994, pág. 373). La ecuación de la inercia equivalente se expresa de la siguiente forma:

$$
I_a = I + D^2 A
$$

## **1.1.2. Inercia polar de una sección**

El momento inercial resiste la deformación provocada por el momento flector y la inercia polar se opone a la deformación debido al momento torsor (Beer & Russell Johnston, 1994, pág. 367).

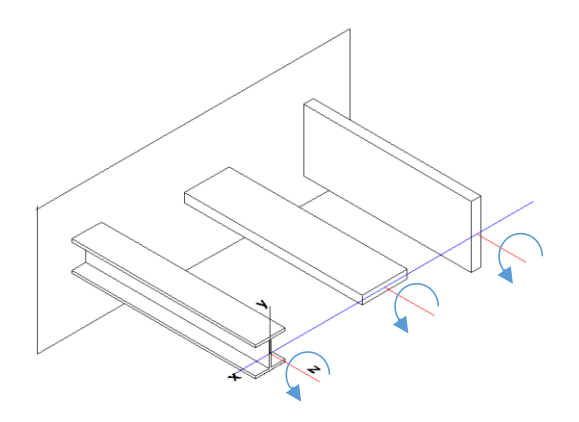

**Figura 6.** Elementos a torsión. Fuente. *El Autor.*

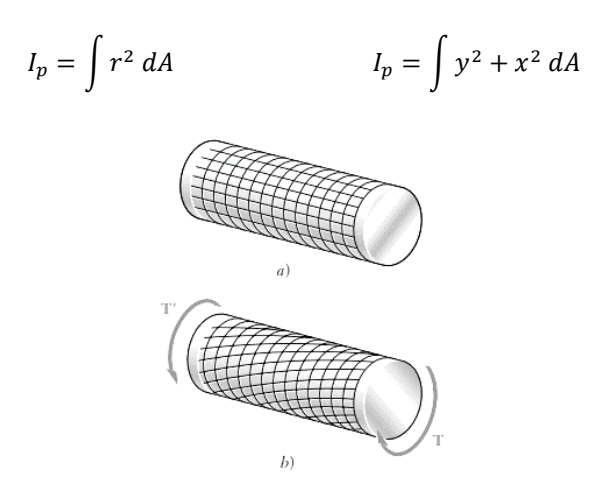

**Figura 7.** Elementos sometidos a torsión. Fuente: (Beer, Johnston Jr, DeWolf, & Mazurek, 2009, pág. 138) *.*

# **1.2. Mecánica de materiales**

La mecánica de materiales es la disciplina que se encarga del estudio de los esfuerzos producidos por las cargas en los materiales, así como el estudio del comportamiento de los elementos estructurales ante diversas fuerzas y momentos.

# **1.2.1. Propiedades mecánicas de los materiales**

Estas propiedades representan las características que posee el material a resistir la deformación y su comportamiento ante la aplicación de diversas cargas. Entre las propiedades mecánicas es posible mencionar: elasticidad, plasticidad, dureza, ductilidad, termo fluencia, entre otras.

Una de las principales características de los materiales es su homogeneidad mecánica o isotropía. Un material Isótropo significa que tiene la misma propiedad en todas las direcciones. El acero posee la misma respuesta independiente de la dirección de solicitación, motivo por el que se considera isotrópico. Asimismo posee la característica que antes de llegar a la falla pasa por una transición elástica y una plástica o de endurecimiento.

El concreto, por ejemplo, resiste a tensión una porción de su resistencia a la compresión, dicha porción es casi igual a la raíz cuadrada de su resistencia a la compresión (González Cuevas & Fernández Villegas, 2016, pág. 41)*,* por lo que se considera que este es un material que carece de isotropía llamado material anisotrópico. La madera es otro material anisotrópico, su resistencia está en función de la orientación de la carga respecto a la orientación de sus fibras.

## **1.2.2. Ley de Hooke**

La relación lineal que existe entre el esfuerzo  $\sigma$  y la deformación unitaria  $\varepsilon$  se conoce como el Módulo de Elasticidad  $E$ , la cual es una constante de proporcionalidad. La ley de Hooke establece esta relación lineal entre el esfuerzo axial o cortante y la deformación (Gere & Goodno, 2009, págs. 575-580). El científico Inglés Robert Hooke planteo las siguientes ecuaciones, las cuales representan una idealización para materiales que sean uniformes y con las mismas propiedades en todas direcciones, lo que significa que debe ser homogéneo e isotrópico.

$$
\sigma = E\varepsilon \qquad \qquad \tau = G\gamma
$$

Dónde *E* es el Módulo de Elasticidad y *G* es el Módulo Cortante.

## **1.2.3. Esfuerzo**

Es una medida de intensidad que está en función de la carga aplicada y de la superficie de contacto, su unidad es el Pascal. A continuación se presenta una tabla que ejemplifica los esfuerzos que pueden generarse al aplicar cargas a un elemento estructural.

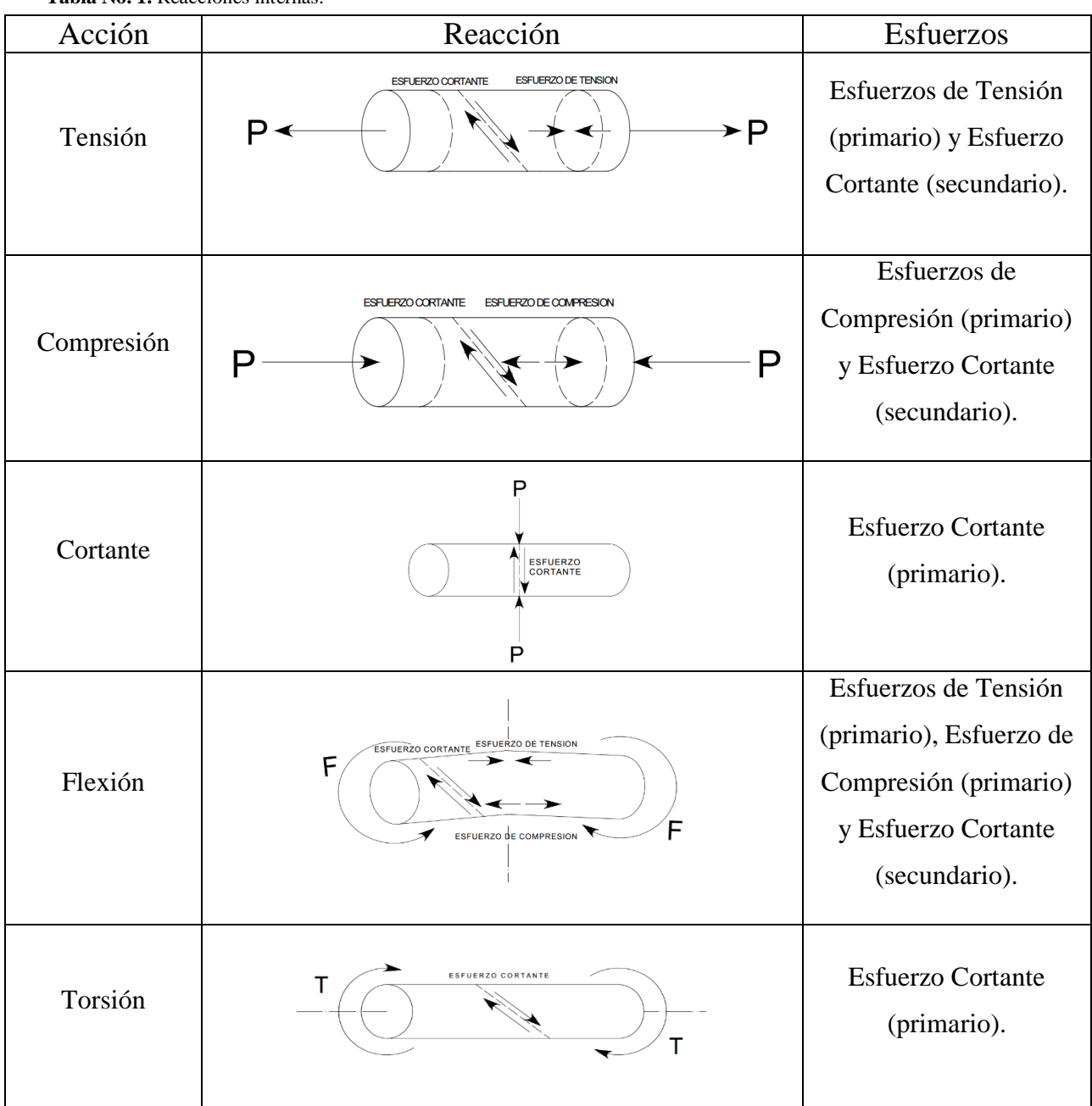

**Tabla No. 1.** Reacciones internas.

Fuente: (Flores Aguilar, 2008, pág. 10)*.*

A continuación se presentan una serie de ecuaciones para determinar el esfuerzo según la carga aplicada.

a) Esfuerzo debido a una carga axial de tensión o compresión.

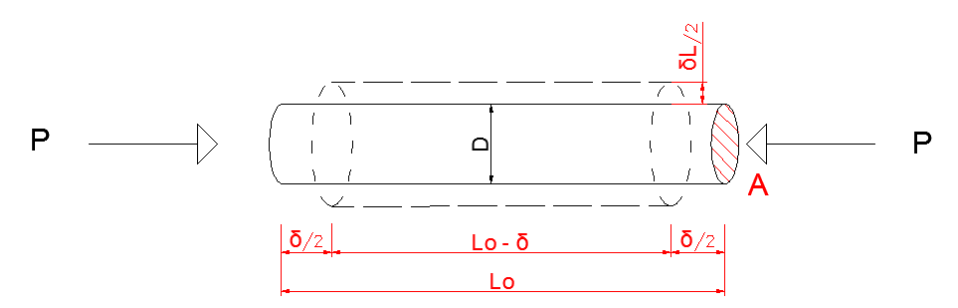

**Figura 8.** Elemento sometido a una carga axial. Fuente: *El Autor.*

Esfuerzo axial de tensión o compresión:

$$
\sigma = \frac{P}{A}
$$

Usando la ley de Hooke:

$$
\sigma = E\varepsilon = E\left[\frac{\delta}{Lo}\right]
$$

Dónde  $\delta$  es la deformación y  $Lo$  es la longitud inicial.

Esfuerzo cortante debido a la carga de tensión o compresión:

$$
\tau = \frac{\sigma}{2}
$$

b) Esfuerzo debido a una carga cortante.

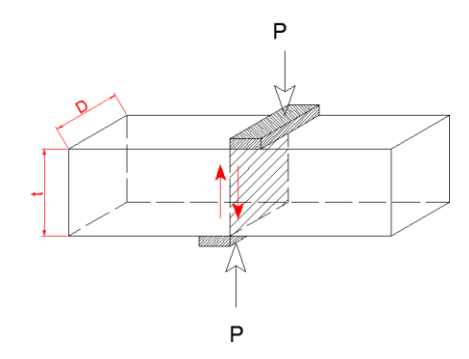

**Figura 9.** Elemento sometido a una carga cortante. Fuente: *El Autor.*

Esfuerzo de corte debido a P.

$$
\sigma = \frac{P}{Dt} = \frac{Fuerza\,contante}{\text{Área de corte}}
$$

Dónde *t* es el espesor de la placa y *D* es el ancho*.* 

c) Esfuerzo debido a una carga de flexión.

La falla por corte cuando existen momentos flectores ocurre a un ángulo cercano a 45°, como se puede deducir en la tabla 1*.* El esfuerzo cortante no se obtiene de la misma manera que en la sección vista en el inciso anterior. Pero, si bien es cierto, este si puede analizarse de manera aislada como se observa en la figura 11, en donde la carga cortante V, varía a lo largo de toda la viga. Dicha gráfica se dibuja analizando el cortante como el mostrado en la figura 10a, como una fuerza de corte que no toma en cuenta el momento flector. Para obtener el esfuerzo cortante si debe tomarse la carga por flexión.

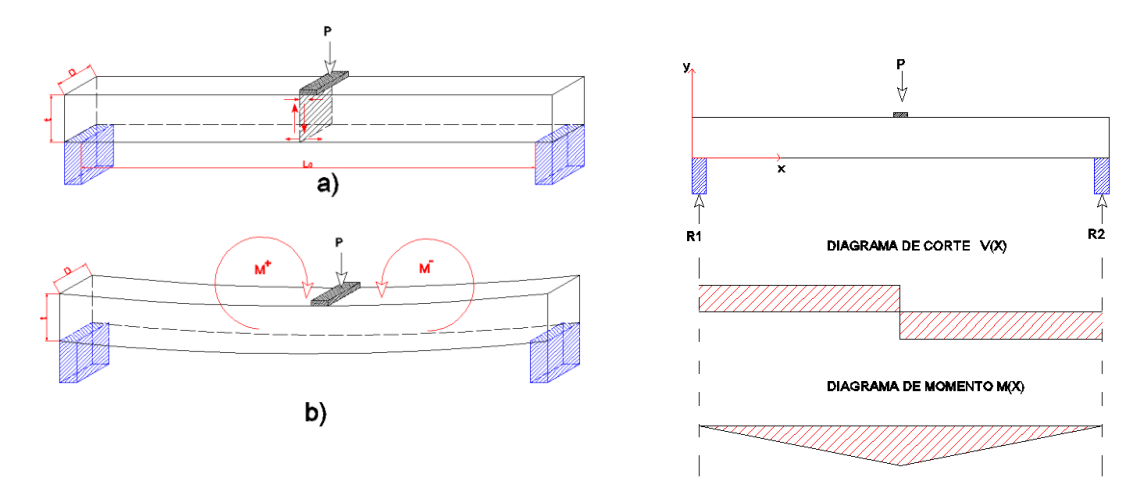

**Figura 10.** Elemento sometido a momentos flectores. Fuente: *El Autor.*

**Figura 11.** Diagramas de corte y momento. Fuente: *El Autor.*

Esfuerzo debido al cortante para vigas de sección rectangular sometidas a momentos flectores y material de comportamiento lineal (Gere & Goodno, 2009, págs. 387-390)*.*

$$
\tau = \frac{V_c \int y dA}{I_z b} = \frac{V_c Q}{I_z b}
$$
 para una viga rectangular  $\tau = \frac{3V_c}{2A}$   

$$
Q = \int y dA
$$

Dónde  $V_c$  es el cortante,  $Q$  es el momento estático,  $A$  es el área de la sección transversal y *b* el ancho de la viga*.*

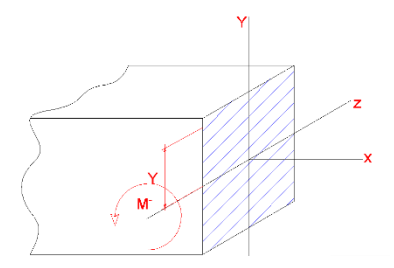

**Figura 12.** Sección transversal de la viga. Fuente: *El Autor.*

Esfuerzo debido al momento flector respecto al eje neutro z como el mostrado en la figura 12.

$$
\sigma = \frac{MY}{I_z}
$$

Dónde *Y* representa el radio de giro e *Iz* representa la inercia respecto al eje

d) Esfuerzo debido a una carga de torsión.

z.

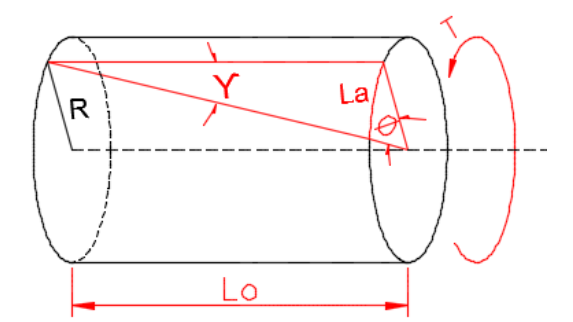

**Figura 13.** Elemento sometido a torsión. Fuente: *El Autor.*

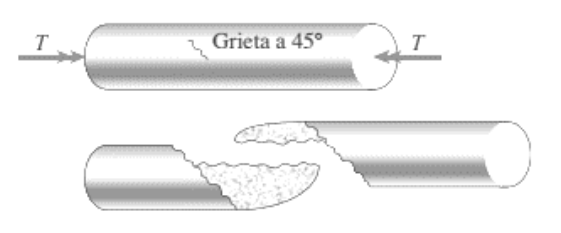

**Figura 14.** Falla debido a torsión. Fuente: (Gere & Goodno, 2009, pág. 249).

Esfuerzo cortante, usando la ley de Hooke.

$$
\tau = G\gamma = G \frac{La}{Lo} = G \frac{\phi R}{Lo} \qquad \qquad \text{o} \qquad \qquad \tau = \frac{TR}{I_p}
$$

Dónde *La* es la longitud de arco e *Ip* es la inercia polar de la sección.

# **1.2.4. Elasticidad Lineal**

El módulo de elasticidad, o también conocido como módulo de Young, representa la constante de elasticidad de un material en un intervalo de deformación unitaria. Para ejemplificar esto de una mejor forma es posible analizar la gráfica de esfuerzo deformación del acero como en la figura 15. Dicha gráfica se puede obtener a partir del ensayo de tracción de un espécimen normado, la norma que rige este ensayo es la ASTM E8/E8M – 13a "*Standard Test Methods for Tension Testing of Metallic Materials"*.

El Módulo de Elasticidad se obtiene hallando el valor de la pendiente (E), en la ecuación de la recta *0A* de la Figura 16, la cual se encuentra trazando la recta desde el origen hasta el cambio de pendiente de la gráfica.

El esfuerzo de fluencia indica el lugar donde se separa la zona elástica de la zona plástica. En la sección 7.7.1 de la norma ASTM E8, se propone una forma de determinar el esfuerzo de fluencia del material, usando la gráfica de esfuerzo deformación, se debe hacer una recta paralela en la zona elástica del material desplazada 0.2% de la deformación unitaria (Askeland, 1998), dicha recta corresponde a la recta de elasticidad lineal como se muestra en la figura 16.

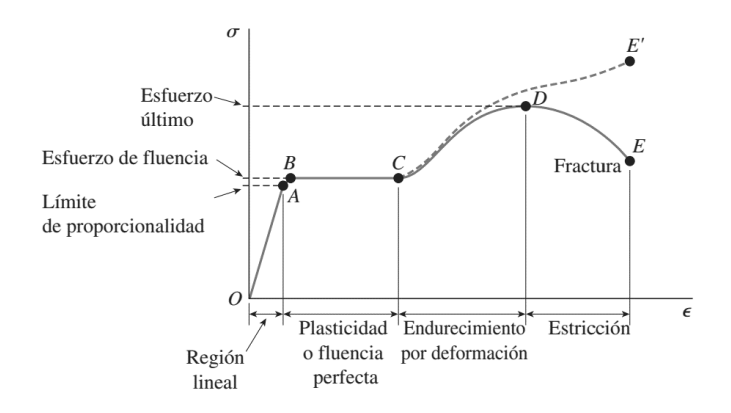

**Stress Strain** 

**Figura 15.** Gráfica de Esfuerzo - Deformación. Fuente: (Gere & Goodno, 2009, pág. 19)*.*

**Figura 16.** Gráfica de Esfuerzo - Deformación. Fuente: (ASTM INTERNATIONAL, 2013, pág. 17)

Debido a que el concreto no es un material dúctil, solo la parte inicial de la gráfica de esfuerzo deformación del concreto se puede aproximar a una recta, esta parte inicial representa hasta el 40 por ciento de la carga máxima, y es de donde se obtiene el módulo de Elasticidad del concreto (González Cuevas & Fernández Villegas, 2016, pág. 33)*.* El ensayo que rige la obtención del módulo de elasticidad del concreto es la norma NTG 41017-h16 "*Método de ensayo. Determinación del módulo de elasticidad estático y la relación de Poisson del concreto a compresión",* la cual se basa en la norma ASTM C469-02. También se puede obtener el módulo de elasticidad del concreto de manera aproximada utilizando las ecuaciones que aparecen en la sección 19.2.2.1 del "*Reglamento para concreto Estructural 2014"* publicado por el *Comité 318* del *"American Concrete Institute"* ACI 318-14*.* 

## **1.2.5. Relación de Poisson**

La relación de Poisson es un valor que relaciona la deformación unitaria lateral respecto a deformación unitaria axial. Como se observa en la figura 17, al ser sometido un elemento a tensión este sufre una deformación axial y una deformación lateral por el principio de conservación de la masa.

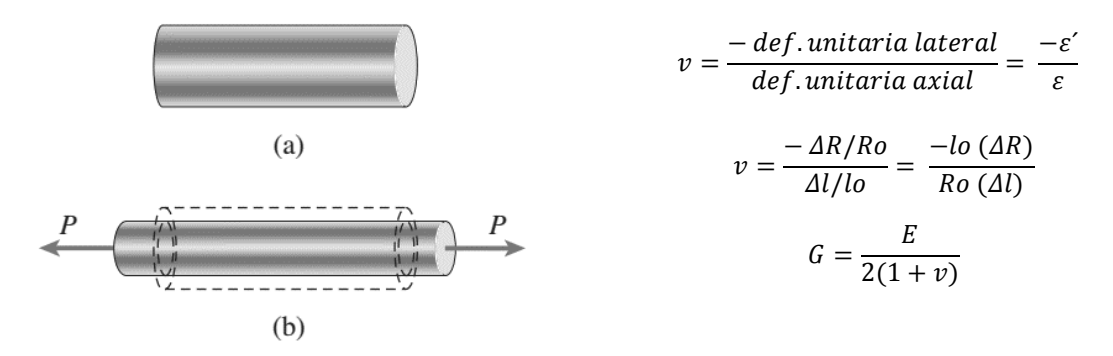

**Figura 17.** Deformación de una barra al ser sometida a tensión (a) barra antes de aplicar la carga y (b) barra después de aplicar la carga. . Fuente: (Gere & Goodno, 2009, pág. 28)*.*

La relación de Poisson no puede ser mayor a 0.5, este valor máximo indica que el material posee una alta ductilidad (Gere & Goodno, 2009, págs. 28, 575). El caucho tiene un valor cercano

a 0.5, para materiales como el concreto la relación de Poisson se encuentra entre 0.1 - 0.2, para materiales metálicos esta relación está entre 0.25 y 0.35.

El módulo de cortante *G,* está en función del módulo de elasticidad *E,* y la relación de Poisson *v*. Los valores del módulo cortante están entre 0.5*E* y 0.33*E*. A los valores de *E, G* y *v* se les denomina como constantes elásticas de los materiales.

Hasta ahora se han relacionado únicamente los esfuerzos debido a un tipo de cargas, pero cómo es que se relacionan las deformaciones cuando existe más de una carga y cómo es que se aplican la ley de Hooke y la relación de Poisson.

Para ello sea el elemento mostrado en la figura 18, un elemento infinitesimal de un cuerpo, al cual se le están aplicando dos cargas axiales las cuales generan dos esfuerzos orientados en el mismo eje. Estos esfuerzos están orientados al eje *x* y al eje *y* respectivamente.

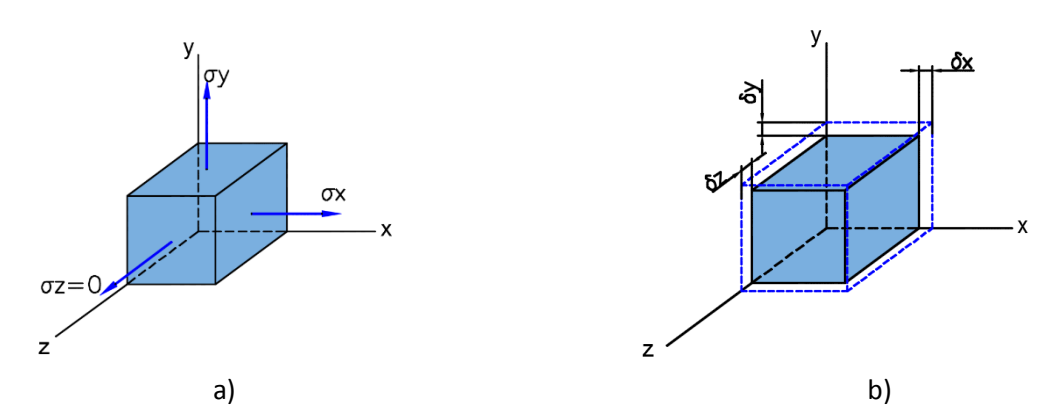

**Figura 18.** a) Esfuerzos en el elemento infinitesimal b) Deformación del elemento infinitesimal debida a la combinación de los esfuerzos. Fuente: *El Autor.*

Dónde *δ* es la deformación del elemento en metros.

Las deformaciones están en función de los esfuerzos que se aplican en el elemento. En esta idealización el esfuerzo en *z* no existe, por lo que es cero la aportación que este hace pero no quiere decir que no exista una deformación sobre su eje. Como se ve en la siguiente ecuación la suma total de las deformaciones es igual a la suma de las deformaciones de cada esfuerzo sobre el eje analizado.

$$
\delta x = \delta 1x + \delta 2x + \delta 3x
$$
  

$$
\sigma x \qquad \sigma y \qquad \sigma z = 0
$$

$$
\delta y = \delta 1y + \delta 2y + \delta 3y
$$
  
\n
$$
\sigma x \qquad \sigma y \qquad \sigma z = 0
$$
  
\n
$$
\delta z = \delta 1z + \delta 2z + \delta 3z
$$
  
\n
$$
\sigma x \qquad \sigma y \qquad \sigma z = 0
$$

Como se mostró en la figura 17, la deformación de un eje afecta la deformación de los otros ejes. Suponiendo ahora que el eje en el que se aplica la carga al elemento de la figura 17, está sobre el eje x, entonces usando la relación entre deformaciones o relación de Poisson para determinar la deformación que existe en el eje *y*, provocado por el esfuerzo sobre el eje *x*, se obtiene la siguiente ecuación:

$$
v = \frac{-def.unitaria lateral}{def.unitaria axial} = \frac{-\varepsilon'}{\varepsilon} = \frac{-\varepsilon_y}{\varepsilon_x} = \frac{-\varepsilon_y}{\frac{\sigma_x}{E}}
$$

$$
v = \frac{-\varepsilon_y}{\frac{\sigma_x}{E}} \qquad \varepsilon_y = -\frac{v}{E}(\sigma_x)
$$

Y la deformación unitaria está en función de la deformación real *δ*.

$$
\varepsilon=\frac{\delta}{Lo}
$$

Al utilizar las relaciones anteriores es posible determinar la deformación unitaria en cada eje debido a los esfuerzos.

$$
\varepsilon x = \varepsilon 1x + \varepsilon 2x + \varepsilon 3x
$$
  
\n
$$
\sigma x \qquad \sigma y \qquad \sigma z = 0
$$
  
\n
$$
\varepsilon 1x = \frac{\sigma_x}{E} \qquad \varepsilon 2x = -\frac{v}{E}(\sigma_y) \qquad \varepsilon 3x = -\frac{v}{E}(\sigma_z) = 0
$$
  
\n
$$
\varepsilon y = \varepsilon 1y + \varepsilon 2y + \varepsilon 3y
$$
  
\n
$$
\sigma x \qquad \sigma y \qquad \sigma z = 0
$$
  
\n
$$
\varepsilon 2y = \frac{\sigma_y}{E} \qquad \varepsilon 1y = -\frac{v}{E}(\sigma_x) \qquad \varepsilon 3y = -\frac{v}{E}(\sigma_z) = 0
$$
  
\n
$$
\varepsilon z = \varepsilon 1z + \varepsilon 2z + \varepsilon 3z
$$
  
\n
$$
\sigma x \qquad \sigma y \qquad \sigma z = 0
$$
  
\n
$$
\varepsilon 3z = \frac{\sigma_z}{E} = 0 \qquad \varepsilon 1z = -\frac{v}{E}(\sigma_x) \qquad \varepsilon 2z = -\frac{v}{E}(\sigma_y)
$$

Al cambio de volumen unitario se le conoce como dilatación y está definido por la siguiente ecuación.

$$
e = \frac{\Delta V}{V} = \varepsilon x + \varepsilon y + \varepsilon z
$$

Cuando existe un esfuerzo donde solo estén involucrados dos esfuerzos axiales la ecuación también puede escribirse de la siguiente manera.

$$
e = \frac{\Delta V}{V} = \frac{1 - 2v}{E} (\sigma x + \sigma y)
$$

Si existiera un tercer esfuerzo en el eje restante entonces se debe sumar el esfuerzo, siempre tomando en cuenta que los valores de esfuerzos deben mantener su signo.

La relación de Poisson solo funciona en el rango elástico, para el rango plástico se llama relación de contracción.

#### **1.2.6. Combinación de esfuerzos principales y esfuerzos máximos 2D**

La relación de Poisson permite determinar las deformaciones axiales resultantes de los esfuerzos principales, cada una de estas deformaciones entonces desarrolla un esfuerzo axial, dichos esfuerzos pueden ser representados por el círculo de Mohr, el cual recibe el nombre en honor al ingeniero civil alemán Otto Cristian Mohr (1835-1918).

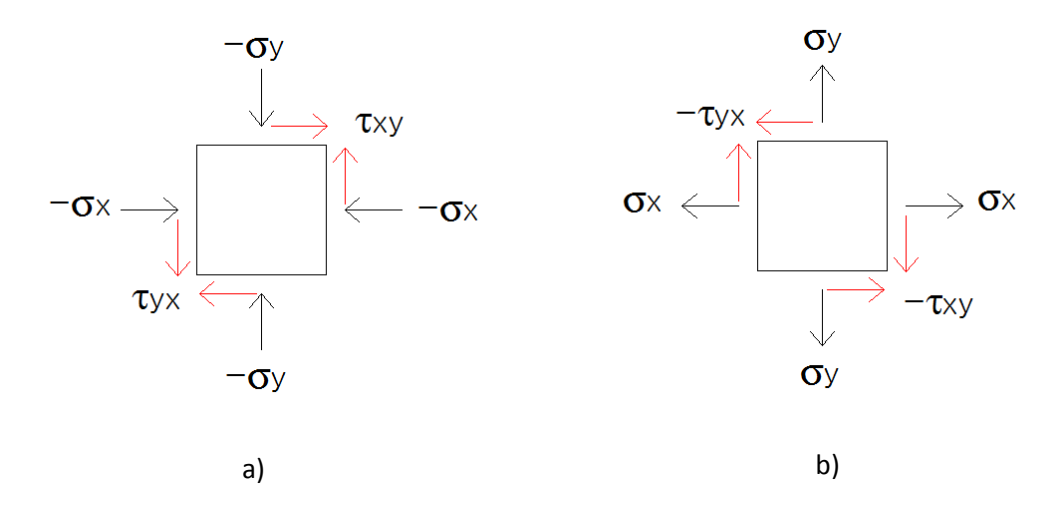

**Figura 19.** Esfuerzos principales en el plano a) esfuerzos axiales en compresión y esfuerzo cortante en contra de las manecillas del reloj b) esfuerzos axiales en tensión y esfuerzo cortante a favor de las manecillas del reloj. Fuente: *El Autor.*

En la figura 19, se presentan dos elementos infinitesimales los cuales están soportando esfuerzos axiales y esfuerzos cortantes, cuando el elemento sufre un esfuerzo en compresión se

dice que este esfuerzo es negativo y cuando el elemento sufre un esfuerzo en tensión se dice que el esfuerzo es positivo, de la misma manera cuando el elemento sufre un esfuerzo cortante en sentido contrario a las aguas del reloj entonces se dice que el esfuerzo cortante es positivo. Estos conceptos se utilizan en el capítulo 6, de la presente guía, en donde se analizan los esfuerzos máximos y mínimos de elementos de concreto en tensión y compresión por el método de elementos finitos.

Las ecuaciones que se utilizan para determinar los esfuerzos axiales máximos y mínimos así como el esfuerzo cortante máximo, son las siguientes:

Ubicación del círculo = 
$$
\sigma_{promedio} = \frac{\sigma_x + \sigma_y}{2}
$$

\nRadio del círculo =  $\tau_{max} = \sqrt{\left(\frac{\sigma_x - \sigma_y}{2}\right)^2 + \left(\tau_{xy}\right)^2}$ 

\n $\sigma_{max,min} = \frac{\sigma_x + \sigma_y}{2} \pm \sqrt{\left(\frac{\sigma_x - \sigma_y}{2}\right)^2 + \left(\tau_{xy}\right)^2}$ 

En el caso del análisis del concreto se deben revisar que los esfuerzos mínimos no sean positivos, ya que al ser estos positivos se necesitará chequear que el concreto soporte el esfuerzo en tensión y de no ser esto posible se deberá reforzar con acero a tensión. Cuando se analicen elementos metálicos se debe chequear que los esfuerzos no superen el esfuerzo de fluencia del material.

## **1.2.7. Combinación de esfuerzos principales y esfuerzos máximos 3D**

El círculo de Mohr es posible generalizarlo en 3D, al combinar los esfuerzos principales de los tres ejes. Para ello se deben determinar los esfuerzos principales en los tres ejes y ordenarlos en una matriz la cual se le denomina tensor de esfuerzos, en el capítulo 4, se presenta una matriz similar de conductividad hidráulica.

$$
[M] = \begin{bmatrix} \sigma x & \tau xy & \tau x z \\ \tau y x & \sigma y & \tau y z \\ \tau zx & \tau z y & \sigma z \end{bmatrix}
$$

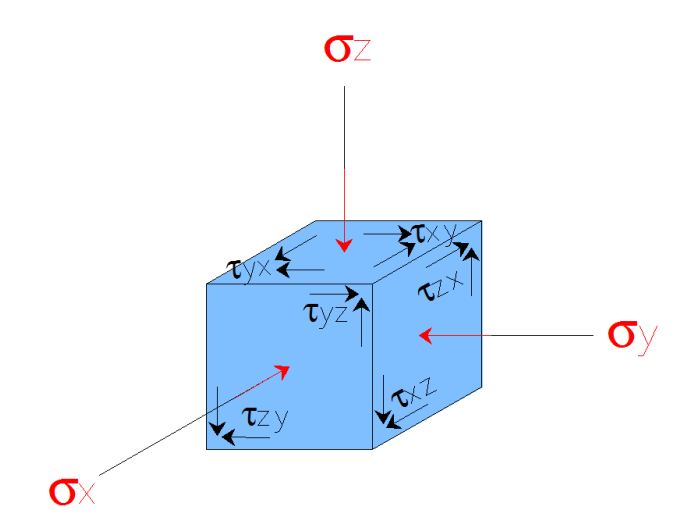

**Figura 20.** Elemento infinitesimal tridimensional con los esfuerzos principales en los tres ejes. Fuente: *El Autor.*

En la teoría del círculo de Mohr, al rotar el elemento bidimensional infinitesimal es posible encontrar el ángulo en donde los esfuerzos finales son axiales, esto también se aplica al rotar el elemento tridimensional infinitesimal, al hacerlo es posible determinar los esfuerzos axiales, quedando entonces los esfuerzos axiales del elemento tridimensional infinitesimal al ser rotado de la siguiente manera:

$$
\begin{bmatrix} \sigma1 & 0 & 0 \\ 0 & \sigma2 & 0 \\ 0 & 0 & \sigma3 \end{bmatrix}
$$

Para dibujar los tres círculos de Mohr, se colocan sobre el eje de las abscisas los esfuerzos y se dibujan los círculos usando como diámetro la combinación de esfuerzos. Para encontrar los esfuerzos rotados se utiliza las siguientes ecuaciones.

Primero; se encuentran las invariantes  $\hat{I}$ .

$$
\hat{I}_1 = M_{11} + M_{22} + M_{33} = \sigma x + \sigma y + \sigma z
$$

$$
\hat{I}_2 = Det \begin{bmatrix} M_{11} & M_{12} \\ M_{21} & M_{22} \end{bmatrix} + Det \begin{bmatrix} M_{22} & M_{23} \\ M_{32} & M_{33} \end{bmatrix} + Det \begin{bmatrix} M_{11} & M_{13} \\ M_{31} & M_{33} \end{bmatrix} = Det \begin{bmatrix} \sigma x & \tau xy \\ \tau yx & \sigma y \end{bmatrix} + Det \begin{bmatrix} \sigma y & \tau yz \\ \tau zy & \sigma z \end{bmatrix} + Det \begin{bmatrix} \sigma x & \tau xz \\ \tau zx & \sigma z \end{bmatrix}
$$

$$
\hat{I}_3 = Det[M] = Det \begin{bmatrix} \sigma x & \tau xy & \tau xz \\ \tau zx & \sigma y & \tau yz \\ \tau zx & \tau zy & \sigma z \end{bmatrix}
$$

Segundo; se resuelve en términos del esfuerzo la ecuación característica la cual es de tercer grado, y se encuentra en función de las invariantes.

$$
-\sigma^3 + \hat{I}_1\sigma^2 - \hat{I}_2\sigma + \hat{I}_3 = 0
$$

Tercero; Se dibujan los esfuerzos sobre el eje de las abscisas.

# **1.2.8. Esfuerzo de Von Mises**

El esfuerzo de Von Mises relaciona los esfuerzos axiales y cortantes principales sobre un elemento. Dicho esfuerzo se obtiene de la formulación de la teoría de Energía de Distorsión de un material dúctil. Para efectos de la presente guía la ecuación que se usará es la siguiente.

$$
\sigma' = \sqrt{\frac{(\sigma_x - \sigma_y)^2 + (\sigma_x - \sigma_z)^2 + (\sigma_y - \sigma_z)^2 + 6((\tau_{xy})^2 + (\tau_{xz})^2 + (\tau_{zy})^2)}{2}}
$$

En dónde los esfuerzos axiales y torsionales son los esfuerzos obtenidos por la deformación unitaria obtenida por la relación de Poisson.

## **1.2.9. Rigidez de un elemento**

Antes de comenzar a relacionar la rigidez para un elemento estructural se debe analizar la rigidez desde el punto de vista de los elementos de resorte.

Un resorte es de tipo lineal si el alargamiento o deformación axial se relaciona linealmente con la fuerza aplicada.

$$
F = Kx = K\delta
$$

Dónde δ representa la deformación como se muestra en la figura 8, *K* representa la rigidez del resorte o constante de resorte y *F* es la fuerza aplicada.

El sentido de la deformación proporciona el signo a la fuerza.

En la naturaleza, no es común que los resortes se comporten de manera lineal perfectamente, más bien tienen un comportamiento no lineal. Cuando un resorte no lineal experimenta deformaciones pequeñas, entonces se puede sustituir por un resorte lineal (Rao, 2012, pág. 22). Esto es lo que sucede en el análisis de estructuras, lo que se busca es no llegar a la zona plástica del material, por lo que todos los esfuerzos que se mantengan dentro de la zona elástica permiten que se pueda tomar el elemento como un resorte.

Los resortes no lineales pueden representarse con la siguiente ecuación.

$$
F = ax + bx^3 = a\delta + b\delta^3 \qquad a > 0
$$

En la ecuación anterior  $F$ , se refiere a la fuerza aplicada como en el resorte lineal, el término  $a$ , está asociado con la parte lineal, el término b, está relacionado a la no linealidad del resorte y la variable  $\delta$ , es la deformación del elemento.

Si el valor de  $b > 0$  se dice que el resorte es duro, si  $b < 0$  se dice que el resorte es suave y si el valor de  $b$  es cero entonces es un resorte lineal.

En la siguiente figura se muestra la comparación gráfica de un resorte lineal y el comportamiento de un resorte no lineal.

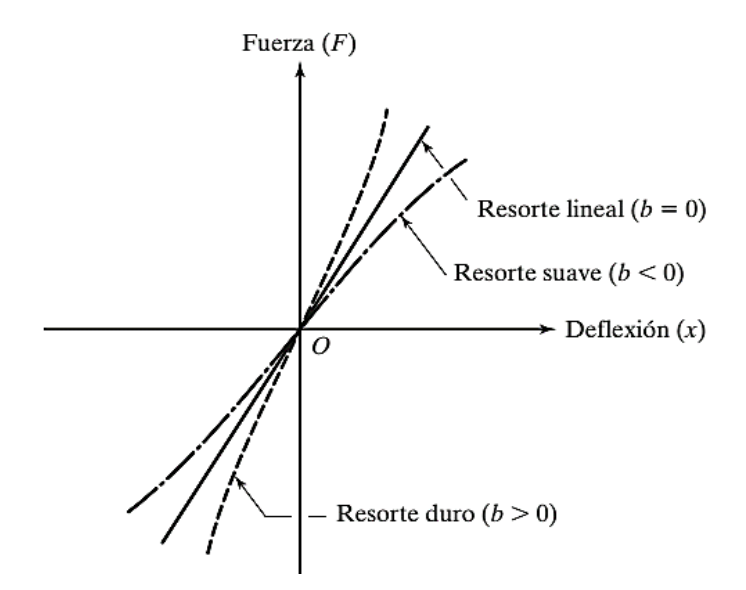

**Figura 21.** Gráfica de resortes de tipo lineal y no lineal**.**  Fuente: (Rao, 2012, pág. 22)*.*

Los resortes pueden estar configurados en serie, paralelo y serie paralelo. Estos comúnmente se trabajan con rigideces equivalentes, para determinar estas rigideces equivalentes se utilizan las siguientes ecuaciones:

Resortes en paralelo.

$$
K_{eq} = K_1 + K_1 + K_1 + K_1 + \dots + K_i = \sum_{j=1}^{i} Kj
$$

Resortes en serie.

$$
\frac{1}{K_{eq}} = \frac{1}{K_1} + \frac{1}{K_2} + \frac{1}{K_3} + \frac{1}{K_4} + \dots + \frac{1}{K_i} = \sum_{j=1}^{i} \frac{1}{Kj}
$$

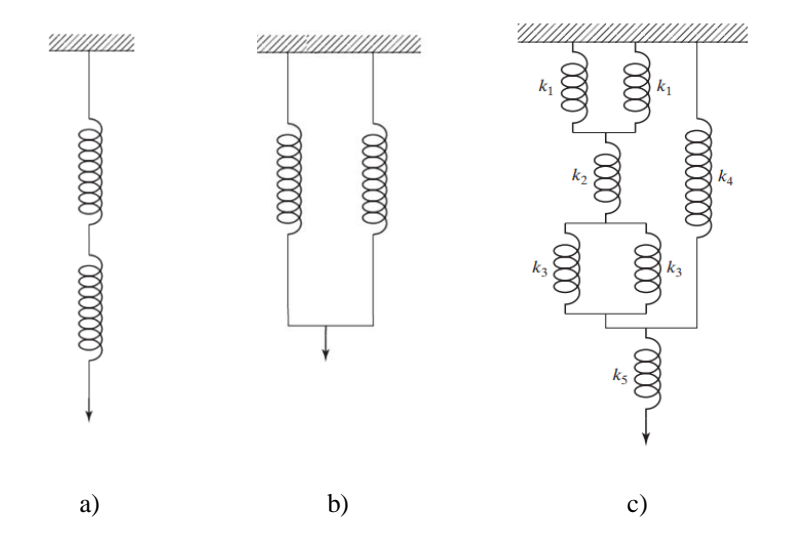

**Figura 22.** a) Resortes en Serie b) Resortes en paralelo c) Resortes en Serie - Paralelo**.** Fuente: (Rao, 2012, pág. 83)*.*

El análisis de un resorte serie – paralelo se lleva a cabo por la sucesiva equivalencia de las secciones paralelo o serie.

También existen los resortes torsionales o de resistencia y desplazamiento angular (Lázaro, 2011, pág. 16).

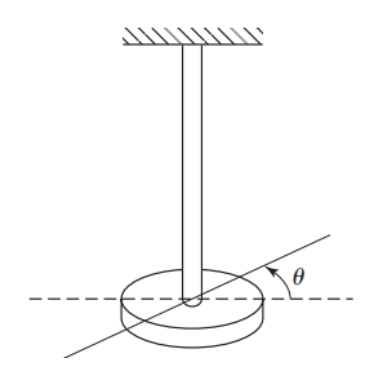

**Figura 23.** Resorte torsional. Fuente: (Rao, 2012, pág. 14)*.*

En estos se aplica un momento torsor (Par torsor), el cual tiende a hacer girar a un elemento con respecto a su eje longitudinal, generando así un ángulo torsor.

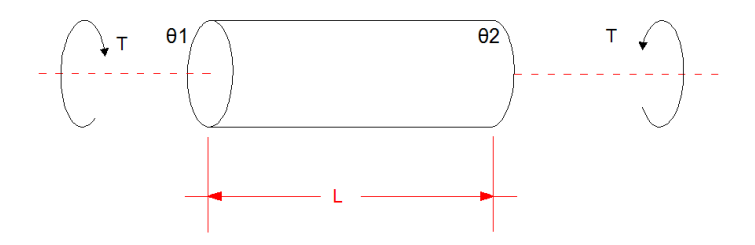

**Figura 24.** Elemento a torsión. Fuente: *El Autor.*

Las ecuaciones que permiten relacionar la rigidez del elemento sometido a torsión son las siguientes:

$$
T = K_t[\theta_1 - \theta_2] \qquad K_t = \frac{T}{[\theta_1 - \theta_2]}
$$

$$
K_t = \frac{G I_p}{L}
$$

Dónde *Ip* es la inercia polar descrita en la sección 1.1.2., *T* es el momento torsor*, G* es el módulo cortante del material y *L* es la longitud total del elemento.

Para la rigidez de un elemento sometido a cargas axiales como el mostrado en la siguiente figura, la ecuación de la rigidez se expresa como sigue:

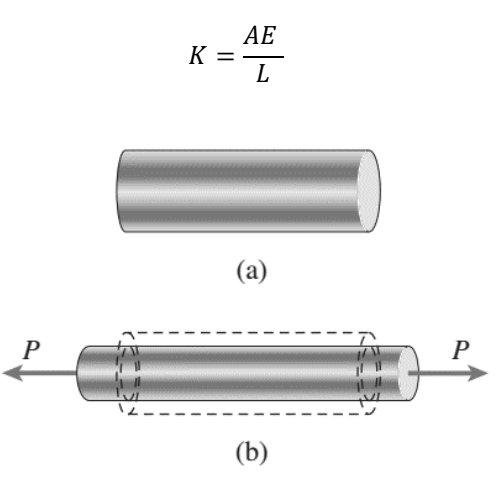

**Figura 25.** Deformación de una barra al ser sometida a tensión (a) barra antes de aplicar la carga y (b) barra después de aplicar la carga. . Fuente: (Gere & Goodno, 2009, pág. 28)*.*

En dónde  $K$  es la rigidez,  $E$  representa el módulo de elasticidad del elemento explicado en la sección 1.2.4.,  $I$  inercia de la sección y  $L$  es la longitud total del elemento.

Para la rigidez de un elemento sometido a momentos flectores, la ecuación de la rigidez se expresa como sigue a continuación:

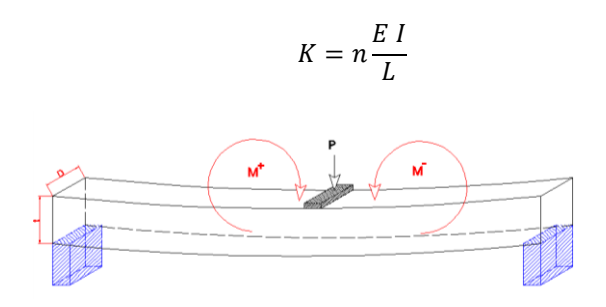

**Figura 26.** Elemento sometido a momentos flectores. Fuente: *El Autor.*

En dónde K es la rigidez, la constante n está en función de los tipos de apoyo, E representa el módulo de elasticidad del elemento explicado en la sección 1.2.4., I inercia de la sección y L es la longitud total del elemento.

La rigidez es una medida de oposición que posee un elemento a sufrir deformación o deflexión y está en función de la sección, como también del material, la longitud y una constante que cambia conforme cambian las restricciones de los apoyos del elemento.

La rigidez de la viga en voladizo se obtiene a partir de la máxima deformación que podría sufrir a lo largo de todo el tramo. Con el fin de obtener la deformación se utilizará el método de doble integración y se analizará desde el punto donde se aplica la carga P, hasta el punto de apoyo. Ya que el método de doble integración es una ecuación diferencial, es necesario para su resolución que existan condiciones iniciales: para la viga empotrada de la siguiente figura se tiene que cuando *x* es igual a *L* el valor de la pendiente es igual a cero y la deflexión también es cero.

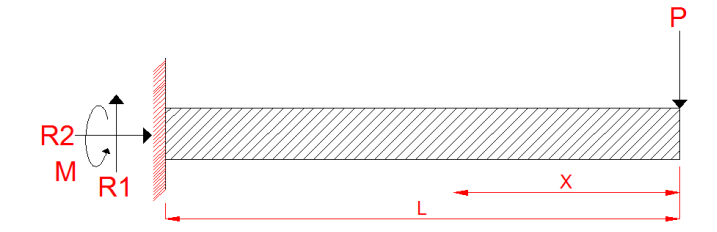

**Figura 27.** Viga empotrada. Fuente: *El Autor.*

$$
\frac{d^2y}{dx^2} = \frac{M(x)}{EI} \qquad \text{donde} \qquad M(x) = Px
$$

$$
\frac{dy}{dx} = \int \frac{M(x)}{EI} dx
$$
 sustituyendo  $M(x)$  e integrando  $\frac{dy}{dx} = \frac{Px^2}{2EI} + C_0$ 

Siendo las primeras condiciones iniciales  $x = L$   $y$   $\frac{dy}{dx} = 0$ 

Sustituyendo las primeras condiciones iniciales  $\frac{dy}{dx} = 0 = \frac{PL^2}{2EI}$  $\frac{1}{2EI} + C_0$ 

$$
Se\,encuentra\,que \qquad C_0 = -\frac{PL^2}{2EI} \quad por\, lo\, que \quad \frac{dy}{dx} = \frac{Px^2}{2EI} - \frac{PL^2}{2EI}
$$

Integrando la ecuación anterior  $y = \int \frac{Px^2}{2Dt}$  $\frac{Px^2}{2EI} - \frac{PL^2}{2EI}$  $\frac{2}{2EI}dx$ 

$$
Se \; obtiene \; que \; \; y = \frac{Px^3}{6EI} - \frac{PL^2x}{2EI} + C_1
$$

Siendo las segundas condiciones iniciales  $x = L$   $y$   $y = 0$ 

Sustituyendo y despejando para C1  $PL^3$  $\frac{PL^3}{6EI} - \frac{PL^3}{2EI}$  $\frac{1}{2EI} + C_1$  $PL^3$ 

*Se* obtiene que 
$$
C_1 = -\frac{12}{3EI}
$$

La ecuación final de la deflexión a lo largo de todo el tramo es

$$
y = \frac{Px^3}{6EI} - \frac{PL^2x}{2EI} - \frac{PL^3}{3EI}
$$

La máxima deflexión ocurre en  $x = 0$ 

$$
y_{max} = \delta = \frac{P0^3}{6EI} - \frac{PL^20}{2EI} - \frac{PL^3}{3EI} = -\frac{PL^3}{3EI}
$$
  
Siendo la deflexión  $\delta = \frac{F}{K} = -\frac{P}{\frac{3EI}{L^3}}$ 

Entonces la rigidez K, para una viga empotrada es la siguiente:

$$
K = \frac{3EI}{L^3}
$$

De esta manera es posible determinar la rigidez de cualquier elemento según los apoyos y la distribución de las cargas. Conforme se avance en el estudio de estructuras por el método de rigidez del cual se hablará en el siguiente capítulo, se presentarán otras constantes de rigidez las cuales se obtendrán de la misma manera que se planteó anteriormente.

## **1.3. Sistemas estructurales**

Un sistema estructural se puede definir como un conjunto de elementos combinados de tal forma que puedan soportar las cargas aplicadas, cada sistema estructural es diferente según las condiciones o restricciones que se tengan. Las cargas son producidas por los fenómenos naturales como el viento, la gravedad, entre otros fenómenos. Existen diferentes combinaciones de elementos estructurales que puedan resolver un problema o solventar una necesidad estructural.

## **1.3.1. Clasificación de las estructuras**

Existen diferentes maneras de clasificar las estructuras. A continuación se presenta una clasificación por la cantidad de elementos que poseen:

 *Estructuras Continuas:* Las estructuras continuas se definen como estructuras que poseen un solo elemento estructural, por lo que sufren distintos esfuerzos a lo largo de todo el elemento, dichas estructuras no son separables a simple vista, por lo que debe usarse un proceso de discretización de la estructura. La discretización consiste en separar en un número finito de partes más pequeñas y simples todo el elemento. Los nodos de las estructuras discretas de concreto regularmente se consideran una estructura continua, debido a que es la unión de varios elementos en un solo elemento. Otro ejemplo de una estructura continua son las losas o techos curvos de concreto, los cuales no se pueden dividir en elementos a simple vista sino hasta que se hace una proceso de discretización.

A modo de ejemplo, en España se encuentra un complejo de obras arquitectónicas fabricadas de concreto armado. Este complejo está ubicado en la Ciudad de las Artes y las Ciencias en Valencia. Dentro del complejo se encuentran una gran variedad de especies marítimas como Delfines, Tiburones, entre otras especies. Este complejo posee el centro OCEANOGRAFIC, el cual es una estructura de concreto armado, el edificio fue diseñado con una belleza espectacular. Este edificio es una representación clara de una estructura continua.

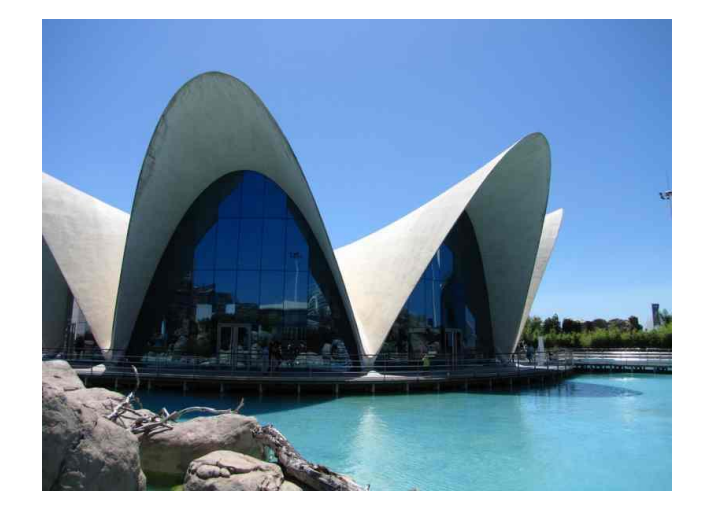

**Figura 28.** Estructura Continua. Edificio OCEANOGRAFIC, Ciudad de las Artes y Ciencias en Valencia, España. Fuente: (Plago, 2010)

 *Estructuras Discretas:* Se conocen como estructuras discretas las que están compuestas por una cantidad definida de elementos, de los cuales cada uno sufre una acción de cargas distintas entre uno y otro. Una de las características de estas estructuras es la facilidad con la que se identifica cada elemento. Entre las estructuras discretas se encuentran las armaduras, las cuales tienen elementos que soportan cargas en tensión y compresión.

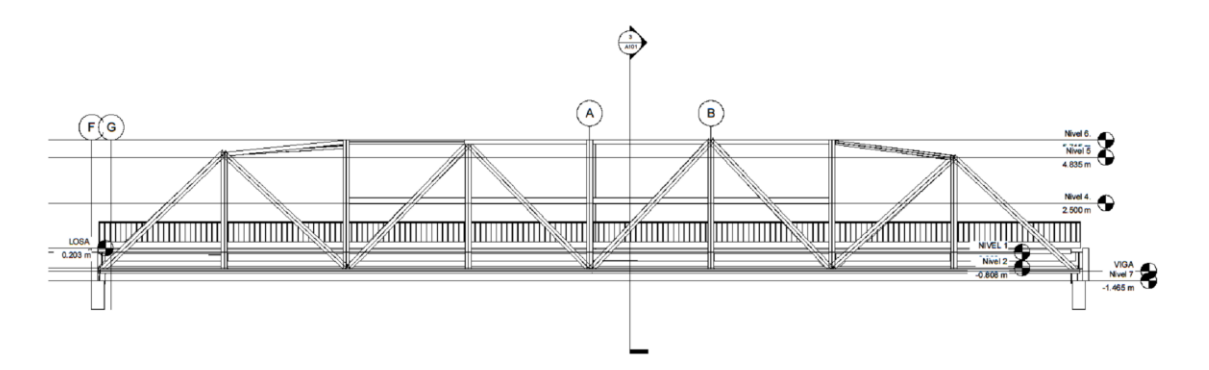

**Figura 29.** Estructura discreta. Perfil Arquitectónico Sur del Puente Samala 1, CITO 180 RN 01 ESTACCIÓN 222+200, Puente Metálico**.** Fuente: *El Autor.*

Otras estructuras que también es posible mencionar son los marcos estructurales de sección continua, los cuales se definen como vigas y columnas. Las columnas muy esbeltas también se conocen como muros, los cuales tiene la función de soportar distintas cargas simultáneamente como cargas cortantes, cargas de flexo-compresión o tensión y compresión solamente. Las vigas pueden soportar cargas de tensión y compresión, como también de flexión y cortante.

### **1.3.2. Principio de Superposición**

Se define como principio de superposición a la capacidad de sobreponer o sumar deformaciones producidas por diferentes cargas en un mismo punto de la estructura y que el resultado de la suma de las deformaciones de las cargas analizadas individualmente sea igual al obtener la deformación analizando todas las cargas a la misma vez (Hibbeler, 2012), tal y como se ilustra en la siguiente figura.

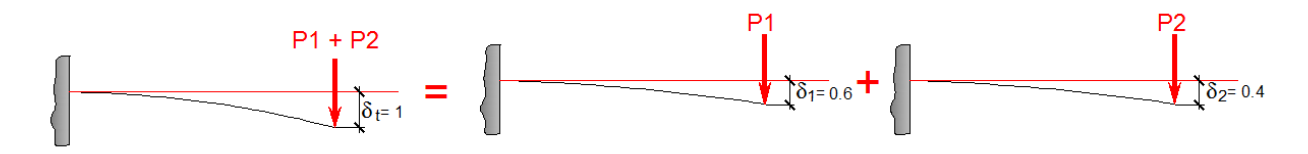

**Figura 30.** Principio de superposición**.** Fuente: *El Autor.*

El principio de superposición es la base teórica de la resolución de estructuras que utiliza conceptos de elasticidad lineal. En ingeniería se busca que los esfuerzos estén concentrados en la zona elástica de los materiales, lo que permite poder predecir su comportamiento lineal y es un oportuno factor de seguridad trabajar en esta zona.

El principio de superposición se basa en dos condiciones las cuales son:

 *Ley de Hooke:* El material debe de cumplir con la ley de Hooke, la cual dice que la carga es proporcional a la deformación o que los esfuerzos son proporcionales a la deformación unitaria.

$$
F = kx \qquad \text{ó} \qquad \sigma = \varepsilon E \qquad \tau = \gamma G
$$

 *Deformaciones pequeñas:* Los desplazamientos que debe sufrir el material deben ser tan pequeños que se encuentren dentro de la zona elástica del material.

Esta condición permite que se pueda cumplir la condición de linealidad de los materiales.

## **1.3.3. Métodos de resolución de estructuras hiperestáticas**

Para poder entender cuáles son las estructuras hiperestáticas se necesita conocer las estructuras inestables y las estructuras isostáticas. Todas ellas se basan en la condición de equilibrio, para la cual se utilizan las ecuaciones de equilibrio.

Las ecuaciones de equilibrio son:

$$
\sum Fx = 0 \qquad \sum Fy = 0 \qquad \sum Fz = 0
$$
  

$$
\sum Mx = 0 \qquad \sum My = 0 \qquad \sum Mz = 0
$$

A partir de la cantidad de ecuaciones de equilibrio se clasifican las estructuras como se muestra a continuación:

 *Estructuras Inestables:* Son las estructuras cuyo número de las reacciones son menores a las ecuaciones de equilibrio. Estas estructuras permiten el movimiento o desplazamiento de la estructura en uno de los ejes. Un ejemplo de estas son los carritos de supermercado, las cuales son estructuras de tipo inestable porque sus rodillos permiten el desplazamiento en uno de los sentidos.

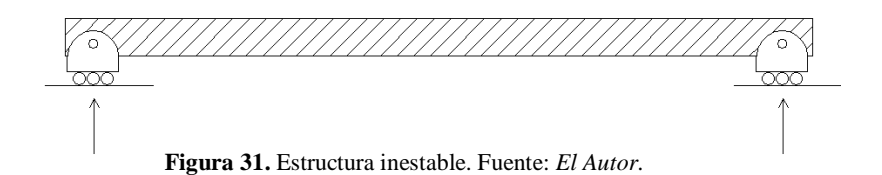

 *Estructuras Isostáticas:* Son las Estructuras que poseen un mismo número de reacciones que de ecuaciones de equilibrio, estas estructuras se ven con regularidad en los puentes, los cuales poseen apoyos que permiten la rotación pero no el desplazamiento. En el caso de los voladizos, estos son también estructuras isostáticas debido a que el punto de apoyo no permite rotación ni traslación, pero en el otro extremo del elemento este no posee apoyo, lo que permite que el número de ecuaciones sea igual al número de reacciones en el apoyo.

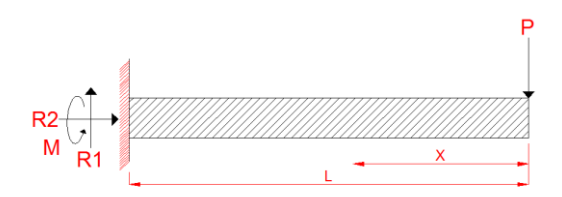

**Figura 32.** Estructura Isostática (Figura repetida). Fuente: *El Autor.*

 *Estructuras Hiperestáticas:* Son estructuras discretas que no pueden resolverse por las ecuaciones de equilibrio, debido a que el número de reacciones es mayor al número de ecuaciones de equilibrio, lo que significa que el elemento es redundante o posee más apoyos de los que necesita para alcanzar el equilibrio

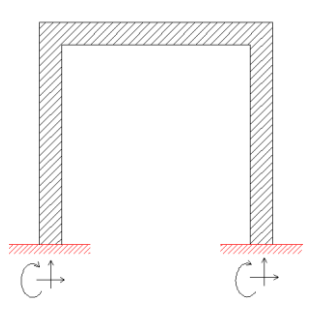

**Figura 33**. Estructura Hiperestáticas (Figura repetida). Fuente: *El Autor.*

Los métodos para la resolución de estructuras Hiperestáticas o estructuras discretas redundantes son los siguientes:

- *Método de doble integración:* Este método utiliza una ecuación diferencial para la resolución de la función deflexión, este método se utiliza únicamente para vigas de hasta tres apoyos, vigas doblemente empotradas o con empotramiento y apoyo simple en el otro extremo.
- *Método de Áreas de Momento:* Es la simplificación del método de doble integración para el cual utiliza las gráficas de momento y los centroides de las gráficas para determinar la deflexión en un punto determinado. Debido a que es la simplificación del método anterior, las vigas que pueden resolverse son las mismas.
- *Método de la viga conjugada:* Este método se utiliza para la resolución de vigas su principal aplicación es para determinar las líneas de influencia, las cuales son utilizadas cuando existe una carga dinámica como en los puentes. El método consiste en sustituir los apoyos por otros apoyos los cuales permitan simplificar el análisis del elemento.

 *Método de Distribución de Momentos:* Este fue el mejor método para la resolución de marcos y vigas hasta hace 60 años, debido a que se comenzó a desarrollar el Método de Rigideces y el Método de Elementos Finitos. Este método se utiliza para la resolución de vigas y columnas combinadas como el que se muestra en la figura
33. Con este método se analizaron estructuras de gran envergadura a inicios del siglo pasado.

El método consiste en analizar cada elemento ya sea una viga o columna como una viga doblemente empotrada o con una combinación de empotramiento y apoyo simple, con los métodos de Doble Integración o Áreas de Momento, obtener los momentos, luego utilizar la rigidez del elemento sometido a flexión como se explicó en la sección 1.2.9., y posterior a ello hacer una distribución de los momentos de un extremo a otro del elemento y en los nodos hasta que la sumatoria de los momentos en el nodo sea igual a cero. Se utilizan iteraciones para este método hasta obtener un resultado cercano a cero al sumar los momentos en el nodo.

- *Método del Portal:* Este método es utilizado para estructuras bajas de marcos. Permite obtener resultados aproximados un tanto alejados de la realidad, funciona para un análisis rápido, pero es un método que ya no se utiliza.
- *Método del Voladizo:* Este método a diferencia del anterior se usa para estructuras esbeltas de tipo marco, su analogía es como una viga a flexión, para la cual se debe determinar el eje neutro, el cual está en función de los vanos, la sección y material del elemento. Este método ya no es utilizado debido a que los resultados son aproximados con un alto porcentaje variación entre los resultados reales.
- *Método de Flexibilidades:* Este método también es conocido como el método de la fuerza, el cual se desarrolló en los años de 1860. El método permitía resolver estructuras indeterminadas, su mayor desventaja es crear un algoritmo capaz de resolver estructuras ya que se necesita el planteamiento inicial de las ecuaciones de compatibilidad para las cuales se utilizan los diagramas de momento de la estructura simplificada. Este método fue el primero en emplear matrices lo que facilitaba bastante el trabajo final pero no el inicial, el cual consistía en armar la matriz.
- *Método de Rigidez:* Este método se basa en el método de Pendiente-Deflexión. El método de Rigidez es un método matricial, diseñado para utilizar computadoras para el análisis. Con este método es posible resolver vigas, marcos y estructuras. Este método utiliza la rigidez del elemento para obtener las fuerzas resultantes por eje. Con

este método se pueden resolver complejas estructuras obteniendo resultados muy cercanos a la realidad. Para poder utilizar este método se debe entender que es un eje local y ejes globales, debido a que para lograr plantear la matriz de rigidez global, primero se arman matrices locales. Este método se estudiará en el capítulo siguiente.

Todos los métodos anteriores son utilizados para vigas, marcos o armaduras, pero el siguiente método del que se hará una pequeña descripción del cual es que trata esta guía, se utiliza para estructuras continuas, las que deben ser discretizadas para su analisis.

 *Método de Elementos Finitos:* Este método se utiliza para resolver estructuras continuas. El método consiste en dividir el elemento analizado en elementos más pequeños, los cuales formaran una estructura discreta. La cantidad debe ser finita o en otras palabras debe conocerse, al igual que en el Método de Rigideces, se debe poder manejar el concepto de matriz local y matriz global, ya que la matriz global es el resultado del ensamble de las matrices locales. La eficacia de este método radica en la cantidad de elementos en los que se divida el elemento.

Este método solo puede ser utilizado si se cuenta con un programa de cómputo, debido a la cantidad de datos y al tamaño de la matriz que se obtiene. Para el propósito de la guía este método se analizará en capítulos posteriores, para el cual se presentarán ejemplos sencillos, los cuales se resolverán sin la ayuda de un programa, pero se compararán para verificar que se obtuvo un resultado aceptable.

# **1.3.4. Grados de libertad**

En los sistemas vibratorios, el mínimo de coordenadas independientes requerido para determinar por completo todas las partes de un sistema en cualquier instante de tiempo, se define como la cantidad de grados de libertad del sistema, o en otras palabras: la cantidad de variables independientes de desplazamiento de un sistema es igual a la cantidad de grados de libertad del sistema.

Los sistemas discretos son sistemas que ya tienen definida la cantidad de variables, los sistemas de origen discreto permiten identificar fácilmente la cantidad de variables independientes. En la sigueinte figura se presentan varios ejemplos de sistemas discretos aplicados a vibraciones, cada uno de ellos posee una única variable independiente, a estos sistemas se les conoce como sistemas de un grado de libertad.

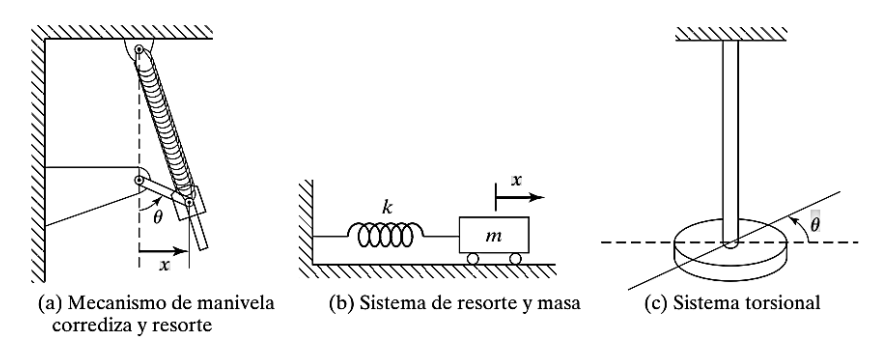

**Figura 34.** Sistemas de un grado de libertad 1GL**.** Fuente: (Rao, 2012, pág. 14)*.*

Los sistemas discretos de más de un grado de libertad poseen más de una variable independiente, como los mostrados en la siguiente figura. Las variables independientes pueden ser de tipo angulares y cartesianas.

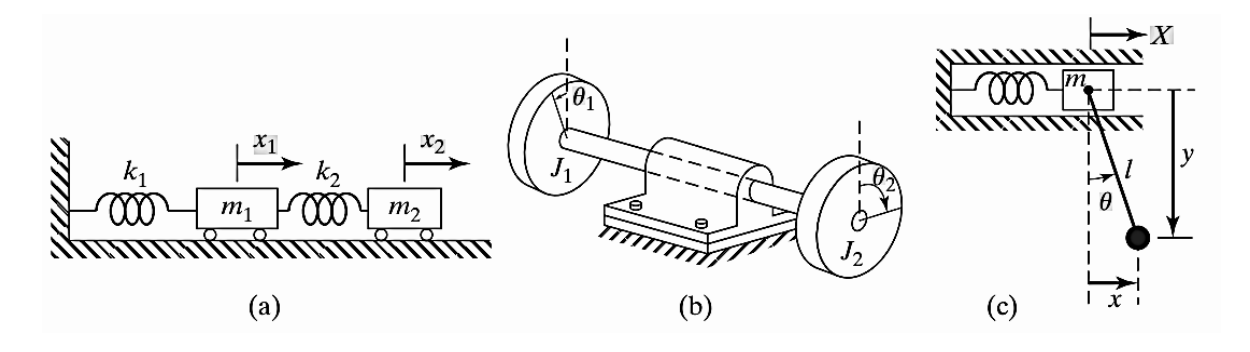

**Figura 35.** Sistemas de dos grados de libertad 2GL. Fuente: (Rao, 2012, pág. 14)*.*

También existen sistemas que cuentan con una infinitud de grados de libertad a los que se les conoce como sistemas continuos o distribuidos. Los sistemas continuos se refieren a los sistemas deformables o elásticos los cuales poseen una infinitud de grados de libertad. Para resolver estos elementos es necesario discretizar en varios elementos, con el propósito de que su resolución sea más sencilla, entre mayor es el número de elementos mejores son los resultados obtenidos, como ya se mencionó antes.

# **1.3.4.1. Grados de libertad de una estructura**

Los grados de libertad para una estructura están relacionados directamente a las deformaciones en los nodos ya sea de desplazamiento angular o lineal. La cantidad de grados de libertad es la cantidad de desplazamientos que sufre la estructura (Hibbeler, 2012, págs. 451-453).

Para comprender este concepto se analizará la estructura de la siguiente figura. La cual posee un grado de libertad y dos nodos, ya que en el nodo 2, por ser un empotramiento perfecto no existe desplazamiento angular como tampoco lineal, pero en el caso del nodo 1, si existe un desplazamiento angular.

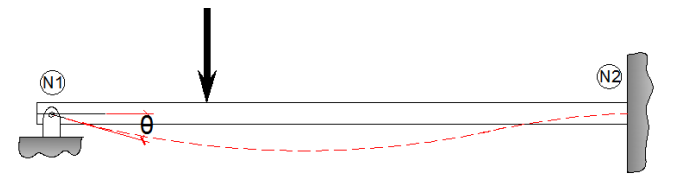

**Figura 36.** Viga indeterminada con dos nodos. Fuente: *El Autor*.

Si se colocara un nodo falso en el punto de la carga puntual, entonces el elemento estructural se vería como en la siguiente figura.

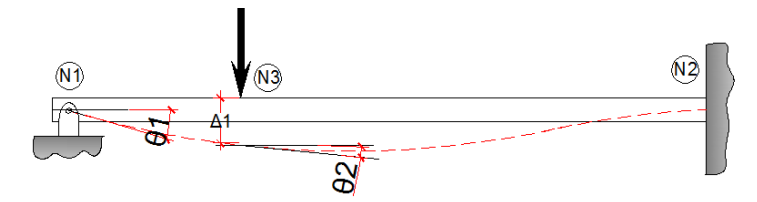

**Figura 37.** Viga indeterminada con tres nodos. Fuente: *El Autor*.

La estructura es la misma, pero debido al tercer nodo entonces la estructura tiene tres grados de libertad ya que existen en los nodos tres desplazamientos; dos de rotación y uno lineal.

Es importante resaltar que los desplazamientos solo se toman en cuenta en los nodos, si se desea tomar en cuenta un desplazamiento a lo largo del elemento, entonces se deberá colocar un nodo falso en el lugar donde se desea obtener la deformación como se muestro en la figura anterior.

En el caso de la siguiente figura la estructura posee tres nodos y cuatro grados de libertad debido a que sufre cuatro deformaciones; tres angulares y una lineal.

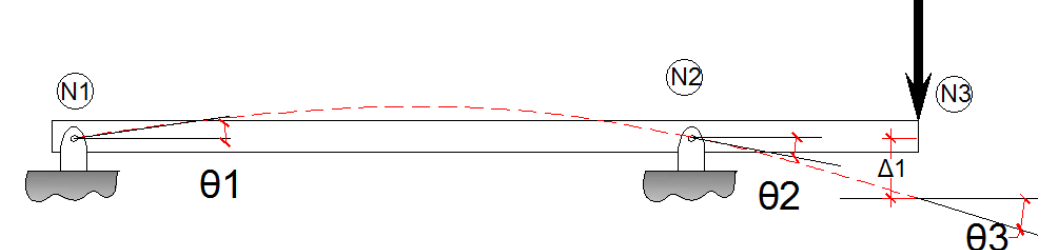

**Figura 38.** Viga determinada con tres nodos. Fuente: *El Autor*.

# **CAPÍTULO 2. MÉTODO DE RIGIDEZ**

#### **2.1. Introducción al método de rigidez**

El método de rigidez tiene como característica principal la matriz de rigidez, la cual es un conjunto de valores los cuales relacionan la rigidez del elemento en diferentes direcciones. Utilizando la ley de Hooke se puede escribir la relación de la siguiente forma:

$$
[F] = [k][\delta]
$$

En dónde  $[F]$ , es la matriz de fuerza resultante  $[k]$ , es la matriz de rigidez del elemento o estructura  $[\delta]$ , es la matriz de deformación. La matriz  $[F]$  y  $[\delta]$ , son matrices de "*nx1*", en dónde *"n"* representa el número de filas y el valor de *"1"* representa la cantidad de columnas, en el caso de la matriz [], esta es una matriz de "*n*x*n"* con la misma cantidad de filas y columnas.

Para comprender como se dá esta relación matricial, en la siguiente sección se hará una síntesis de los conceptos básicos del algebra lineal enfocado a la resolución sistemas estructurales de tipo reticular.

### **2.1.1. Conceptos generales**

## **Resolución de ecuaciones lineales de varias variables con matrices**

Para la resolución de ecuaciones lineales de varias variables debe tomarse en cuenta que la cantidad de variables debe ser igual a la cantidad de ecuaciones que se posea para poder resolver el sistema de ecuaciones. Existen diversos métodos para la resolución de ecuaciones lineales con varias variables, cuando la cantidad de variables es muy grande el método más práctico es utilizar matrices. A continuación se presenta un ejemplo de tres ecuaciones con tres incógnitas, el cual se resolverá utilizando matrices.

> $x + 2y + 2z = 1$  $x - y - z = 0$  $-x + y - 3z = 2$

Para hallar las variables *x*, *y*, *z*, se harán cuatro matrices debido a que son tres ecuaciones con tres incógnitas.

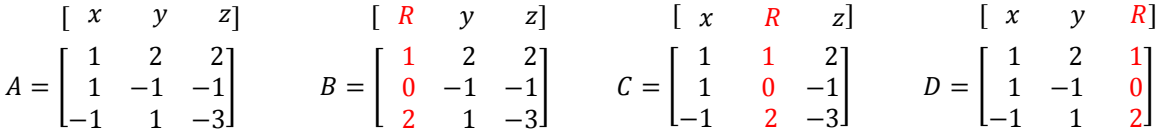

En dónde la matriz *A,* representa la matriz de las incógnitas y las matrices *B, C* y *D,* son matrices en las que se sustituye la columna de una variable por la columna de los resultados (Strang, 2007, págs. 1-3).

La resolución de las ecuaciones por el método matricial consiste en obtener el determinante de la matriz que tiene una columna remplazada por la columna de resultados y dividir por el determinante de la matriz de las incógnitas, el resultado de esta división es la variable de la que se remplazó la columna en la matriz del numerador.

$$
x = \frac{Det[B]}{Det[A]} = \frac{let}{Det[A]} = \frac{let}{Det[A]} = \frac{let}{Det[A]} = \frac{let}{det}\left[\begin{bmatrix} 1 & 2 & 2 \\ 2 & 1 & -3 \end{bmatrix}\right] = \frac{4}{12} = \frac{1}{3}
$$

$$
y = \frac{Det[C]}{Det[A]} = \frac{1}{Det}\left[\begin{bmatrix} 1 & 1 & 2 \\ 1 & 0 & -1 \\ -1 & 2 & -3 \end{bmatrix}\right] = \frac{10}{12} = \frac{5}{6}
$$

$$
z = \frac{Det[D]}{Det[A]} = \frac{let}{Det}\left[\begin{bmatrix} 1 & 2 & 2 \\ 1 & -1 & -1 \\ -1 & 1 & 2 \end{bmatrix}\right] = \frac{-6}{12} = \frac{-1}{6}
$$

$$
z = \frac{Det[D]}{Det[A]} = \frac{1}{Det}\left[\begin{bmatrix} 1 & 2 & 1 \\ 1 & -1 & 0 \\ -1 & 1 & -3 \end{bmatrix}\right] = \frac{-6}{12} = \frac{-1}{2}
$$

Si se comprueba el resultado de cada variable se verá que efectivamente los valores de las variables obtenidas son los valores correctos.

# **Determinante de una matriz**

El determinante de una matriz da como resultado un número real, solo es posible obtener el determinante de matrices cuadradas, este se obtiene multiplicando los valores de la matriz de base de 2x2, en forma diagonal internamente y restándose por la multiplicación de la contra diagonal inicial. Para resolver matrices más grandes se deben reducir a matrices de 2x2. Para ejemplificar de mejor manera se realizará un ejemplo de una matriz de 2x2 y 3x3, en las que se resolverá la matriz para que se comprenda la secuencia lógica de su resolución.

Sea la matriz *A* una matriz de 2x2, para la que se desea conocer el determinante de la matriz.

$$
A = \begin{bmatrix} 1 & -3 \\ 2 & -4 \end{bmatrix}
$$

El determinante de la matriz *A,* se obtiene de la siguiente manera.

Lo primero que se hace es multiplicar el valor de menos uno elevado a la suma del número de la fila *i* más el número de la columna *j*, al determinante del valor de la columna uno fila uno, por el valor del determinante del valor de la columna dos fila dos, ya que ambos son valores reales, el determinante de estos son el mismo valor (Hibbeler, 2012, págs. 612-623). Este resultado se suma algebraicamente por la multiplicación ya sea corrido sobre la fila o columna del valor inicial por el valor de menos uno elevado a la suma de la fila más la columna por el determinante del valor de la fila y la columna corrida todo ello por el valor del determinante del siguiente valor contrario en diagonal. El determinante de un número real es el número real.

$$
Det[M] = \begin{bmatrix} Q & C \\ \mathbf{B} & D \end{bmatrix} \qquad Det[M] = \begin{bmatrix} \mathbf{A} & C \\ \mathbf{B} & \mathbf{B} \end{bmatrix}.
$$

$$
Det [M] = (-1)^{i+j} * det(A) * det(D) + (-1)^{i+j} * det(B) * det(c)
$$

Paso No. 1.

$$
Det[A] = \begin{bmatrix} 0 & -3 \\ 2 & -4 \end{bmatrix}
$$

Paso No. 2.

$$
Det[A] = \begin{bmatrix} 1 & -3 \\ 2 & -4 \end{bmatrix}
$$

Paso No. 3.

$$
Det [A] = (-1)^{1+1} * det(1) * det(-4) + (-1)^{1+2} * det(2) * det(-3) = 2
$$

Se obtiene el mismo resultado al hacer la siguiente combinación:

$$
\begin{bmatrix} 1 & -3 \\ 2 & -4 \end{bmatrix} \qquad \qquad \begin{bmatrix} 1 & -3 \\ 2 & -4 \end{bmatrix}
$$

Con lo que se puede concluir que no es importante que fila o columna se utilice como punto de apoyo, sino que se respete durante todo el proceso, esto se entenderá mejor con el siguiente ejemplo.

Sea la matriz *B* una matriz de 3x3, para la cual se desea conocer el determinante.

$$
B = \begin{bmatrix} -2 & 4 & 1 \\ 2 & 5 & 3 \\ -1 & 0 & -3 \end{bmatrix}
$$

Paso No. 1.

Elegir la columna o fila con la que se trabajará, es recomendable trabajar con la fila o columna en la que exista la mayor cantidad de ceros, la matriz resultante se forma con los valores que no son descartados.

$$
\begin{bmatrix} -2\left(4\right) - 1 \\ 2 & 5 & 3 \\ -1 & 0 & -3 \end{bmatrix} = (-1)^{2+1} * \det(4) * \det\begin{bmatrix} 2 & 3 \\ -1 & -3 \end{bmatrix}
$$

Paso No. 2.

Seguir con los valores del elemento de la fila o columna elegida.

$$
-\begin{bmatrix} -2 & 1 & 1 \ -2 & 5 & -3 \ -1 & 0 & -3 \ \end{bmatrix} = (-1)^{2+2} * \det(5) * \det \begin{bmatrix} -2 & 1 \ -1 & -3 \ \end{bmatrix}
$$

$$
-\begin{bmatrix} -2 & 1 \ 2 & 5 \ -1 & 0 \ \end{bmatrix} = (-1)^{2+3} * \det(0) * \det \begin{bmatrix} -2 & 1 \ 2 & 3 \ \end{bmatrix}
$$

Paso No. 3.

Todos los resultados se suman obteniendo el siguiente resultado.

$$
Det [B] = (-1)^3 * det(4) * det\begin{pmatrix} 2 & 3 \ -1 & -3 \end{pmatrix} + (-1)^4 * det(5) * det\begin{pmatrix} -2 & 1 \ -1 & -3 \end{pmatrix} + (-1)^5 * det(0) * det\begin{pmatrix} -2 & 1 \ 2 & 3 \end{pmatrix}
$$
  

$$
Det [B] = 47
$$

# **Multiplicación de matrices**

La multiplicación de matrices es la parte central al igual que la inversa de una matriz y la división de matrices. La multiplicación de matrices se da entre filas y columnas cada uno con el elemento de la fila por el elemento de la columna que le corresponde. La multiplicación solo puede hacerse cuando se tenga la misma cantidad de elementos en las columnas así como en las filas. También es importante la posición de la matriz que multiplica ya que la matriz de más columnas va en el lado izquierdo de la expresión y la matriz de mayor número de filas va en lado derecho de la expresión. Es importante resaltar que existe una matriz resultante que se forma con el número de filas de la matriz del lado izquierdo y con el número de columnas de lado derecho.

Sea la matriz resultante [F] de la multiplicación de la matriz [k] y [ $\delta$ ].

 $[F] = [k][\delta]$ 

En dónde:

$$
[k] = \begin{bmatrix} 1 & -2 & 4 \\ 0 & -1 & -3 \\ -4 & 2 & 3 \end{bmatrix}
$$
 matrix de 3x3  

$$
[\delta] = \begin{bmatrix} -8 \\ 11 \\ -5 \end{bmatrix}
$$
 matrix de 3x1  

$$
[F] = \begin{bmatrix} 1 & -2 & 4 \\ 0 & -1 & -3 \\ -4 & 2 & 3 \end{bmatrix} \begin{bmatrix} -8 \\ 11 \\ -5 \end{bmatrix}
$$

La cantidad de columnas del lado izquierdo tiene que ser igual a la cantidad de filas de la matriz del lado derecho. La matriz resultante  $[F]$  tiene la cantidad de filas del lado izquierdo por la cantidad de columnas de lado derecho, para este caso en particular el resultado es una matriz de 3x1. Los pasos para la resolución de la multiplicación de matrices son los siguientes:

Paso No.1.

Calcular el primer valor de la matriz resultante, multiplicando los elementos de la primera fila con los elementos de la primera columna.

$$
[F] = \begin{bmatrix} 1 & -2 & 4 \\ 0 & -1 & -3 \\ -4 & 2 & 3 \end{bmatrix} \begin{bmatrix} -8 \\ 11 \\ -5 \end{bmatrix} = \begin{bmatrix} 1 * (-8) + (-2) * 11 + 4 * (-5) \\ F2 \\ F3 \end{bmatrix} = \begin{bmatrix} -50 \\ F2 \\ F3 \end{bmatrix}
$$

Paso No.2.

Calcular los siguientes valores de la matriz resultante multiplicando cada fila por la primera columna.

$$
[F] = \begin{bmatrix} \frac{1}{0} & -\frac{2}{1} & \frac{4}{3} \\ -\frac{4}{2} & \frac{2}{3} & \frac{4}{3} \end{bmatrix} \begin{bmatrix} -8 \\ 11 \\ -5 \end{bmatrix} = \begin{bmatrix} 0 \times (-8) + (-1) \times 11 + (-3) \times (-5) \\ 73 \end{bmatrix} = \begin{bmatrix} -50 \\ 4 \\ 73 \end{bmatrix}
$$

$$
[F] = \begin{bmatrix} 1 & -2 & 4 \\ 0 & -1 & -3 \\ \frac{4}{4} & \frac{2}{4} & \frac{3}{4} \end{bmatrix} \begin{bmatrix} -8 \\ 11 \\ -5 \end{bmatrix} = \begin{bmatrix} F1 \\ F2 \\ -4 \end{bmatrix}
$$

$$
[F] = \begin{bmatrix} -50 \\ 4 \\ 39 \end{bmatrix}
$$

La matriz resultante es la siguiente:

$$
[F] = \begin{bmatrix} 1 & -2 & 4 \\ 0 & -1 & -3 \\ -4 & 2 & 3 \end{bmatrix} \begin{bmatrix} -8 \\ 11 \\ -5 \end{bmatrix} = \begin{bmatrix} -50 \\ 4 \\ 39 \end{bmatrix}
$$

Para matrices con más de una columna el procedimiento es el siguiente, sea la matriz  $[D]$ , una matriz de 2x3 y la matriz  $[E]$ , de 3x2 y  $[G]$ , la matriz resultante 2x2.

Lo primero que se debe verificar es si es posible multiplicar las matrices, la única forma de multiplicar dichas matrices es multiplicando  $[D]x[E]$ , ya que el número de columnas de la matriz

[D], corresponde al número de filas de la matriz [E]. La multiplicación  $[E]x[D]$ , no es posible ya que el número de columnas de la matriz  $[E]$ , no corresponde al mismo número de filas de la matriz  $[D]$ .

En dónde:

$$
[D] = [-1 \ 2 \ 0] \text{ matrix } de \ 1x3
$$

$$
[E] = \begin{bmatrix} 0 & -2 \\ 2 & -1 \\ 1 & 3 \end{bmatrix} \text{ matrix } de \ 3x2
$$

$$
[G] = [D][E]
$$

El tamaño de la matriz  $[G]$ , se forma con los valores restantes de la fila y columna que no se tomaron en cuenta en la primera evaluación quedando una matriz de 1x2.

La sumatoria de la multiplicación entre los elementos de la primera columna  $[E]$ , por los elementos de la primera fila  $[D]$ , es el resultado del primer elemento G1, de la matriz  $[G]$ .

$$
[G] = [-1 \quad 2 \cdot 0] \begin{bmatrix} 0 & -2 \\ 2 & -1 \\ 1 & 3 \end{bmatrix} = [G1 \quad G2] = [-1(0) + 2(2) + 0(1) \quad G2]
$$

$$
[G] = [-1 \quad 2 \quad 0] \begin{bmatrix} 0 & -2 \\ 2 & -1 \\ 1 & 3 \end{bmatrix} = [G1 \quad G2] = [G1 \quad -1(-2) + 2(-1) + 0(3)]
$$

 $[G] = [4 \ 0]$ 

Si fueran matrices con más filas y columnas se debe hacer la primera evaluación y el tamaño de la matriz se obtiene de la misma forma.

Ya que es la suma de multiplicaciones hay una posibilidad de anular elementos y reducir el tamaño de las matrices al multiplicar pero deben de cumplirse algunas condiciones.

Sea la matriz [R], una matriz de 10x10, y la matriz [S], una matriz de 10x1, la matriz resultante de la multiplicación de las matrices es la matriz  $[M]$ , de 10x1.

$$
[M] = [R][S]
$$

$$
R = \begin{bmatrix}\n-2 & -4 & 2 & -2 & 0 & 0 & -1 & 0 & 1 & 0 \\
2 & 1 & -3 & -3 & -1 & 1 & -1 & 0 & 0 & 0 \\
6 & -3 & -4 & -5 & -1 & 1 & 1 & -1 & 0 & -1 \\
18 & 6 & -4 & 16 & 3 & 2 & 1 & 0 & -1 & 0 \\
1 & 0 & 0 & 1 & 4 & 5 & 1 & 1 & 0 & 4 \\
-2 & -4 & 2 & -2 & -5 & -23 & -5 & 1 & -5 & -6 \\
2 & 1 & -3 & -3 & -3 & -2 & -6 & 1 & 0 & -9 \\
3 & 1 & -2/3 & 8/3 & -2 & -35 & -3 & 1 & 0 & -6 \\
9 & 3 & -2 & 8 & -6 & -3 & -5 & 1 & 0 & 3 \\
0 & 0 & 0 & 0 & 7 & 1 & 0 & 1 & 0 & 0\n\end{bmatrix}
$$
\n
$$
S = \begin{bmatrix}\n1 \\
1 \\
2 \\
2 \\
-1 \\
-3 \\
-5 \\
-5\n\end{bmatrix}
$$
\n
$$
Matrix de 10x1
$$

La multiplicación de ambas matrices da como resultado la siguiente matriz.

| [M] | っ        |   | — 1      | $-3$ |      |       |      |   |   | 0  |   |  | 0                |  |
|-----|----------|---|----------|------|------|-------|------|---|---|----|---|--|------------------|--|
|     | 6        |   | -4       |      |      |       |      |   |   |    | າ |  | $\boldsymbol{0}$ |  |
|     | 18       | 6 | $-4$     | 16   | 3    | 2     | 1    |   |   |    |   |  | 0                |  |
|     | 1        | 0 | $\bf{0}$ | 1    | 4    | 5     | 1    |   |   | 4  | っ |  |                  |  |
|     |          |   |          |      | $-5$ | $-23$ | $-5$ |   |   |    |   |  |                  |  |
|     | 2        |   | $-3$     | $-3$ | $-3$ | $-2$  |      |   |   |    |   |  |                  |  |
|     | 3        | 1 | ′3       | 8/3  | $-2$ | $-35$ | $-3$ |   |   | —ხ |   |  |                  |  |
|     | 9        | 3 | $-2$     | 8    | $-6$ | $-3$  | $-5$ |   |   | 3  |   |  | ി                |  |
|     | $\Omega$ | 0 |          |      | 7    | 1     | 0    | 1 | 0 |    | 7 |  | 8                |  |

Como se observa en la matriz resultante los primeros valores resultan ser cero, esta es la primera condición que debe cumplirse para poder reducir la matriz. La segunda condición que debe cumplirse es que la matriz reducida sea igual al resultado de multiplicar la matriz inicial.

La matriz reducida se forma dividendo la matriz inicial en dos matrices las cuales se multiplican por la segunda matriz que también está dividida en dos partes y el resultado de la multiplicación de cada una de las partes de las matrices, deben de generar una matriz cero totalmente y otra matriz con el resultado que se espera.

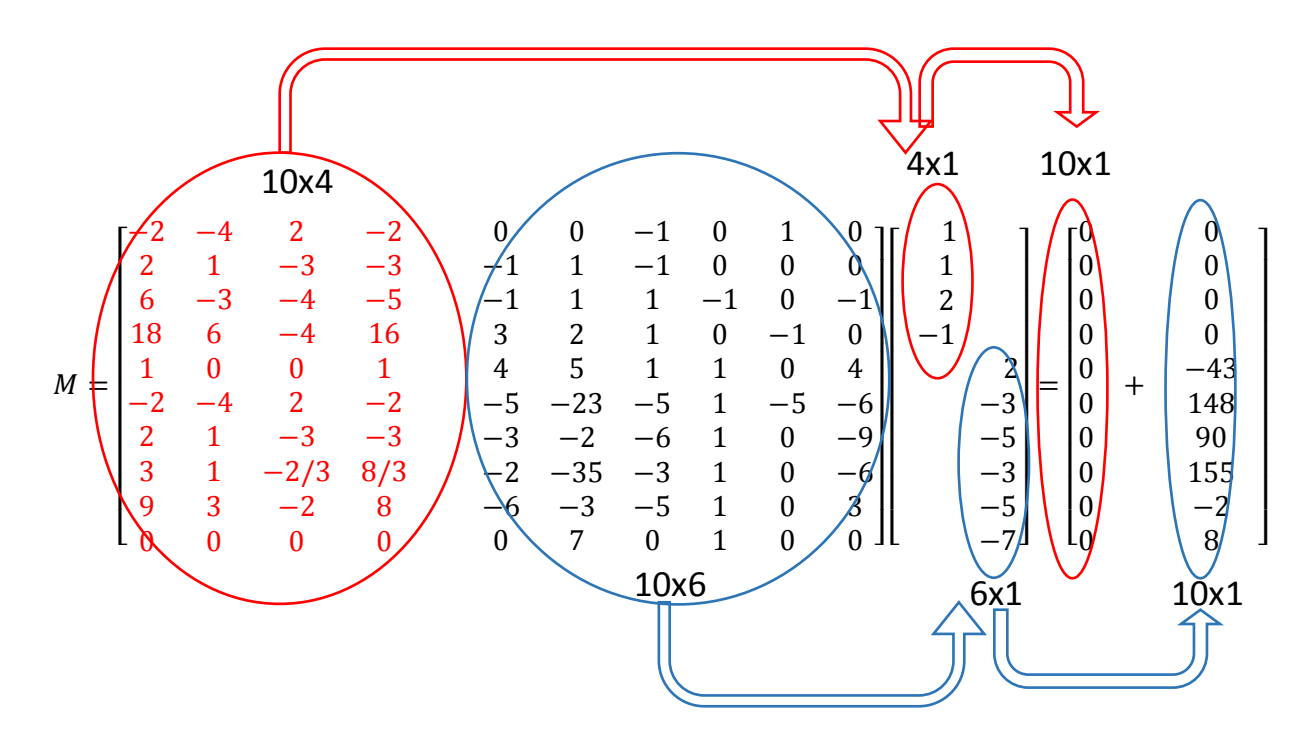

Por lo tanto, la matriz reducida quedaría de la siguiente forma.

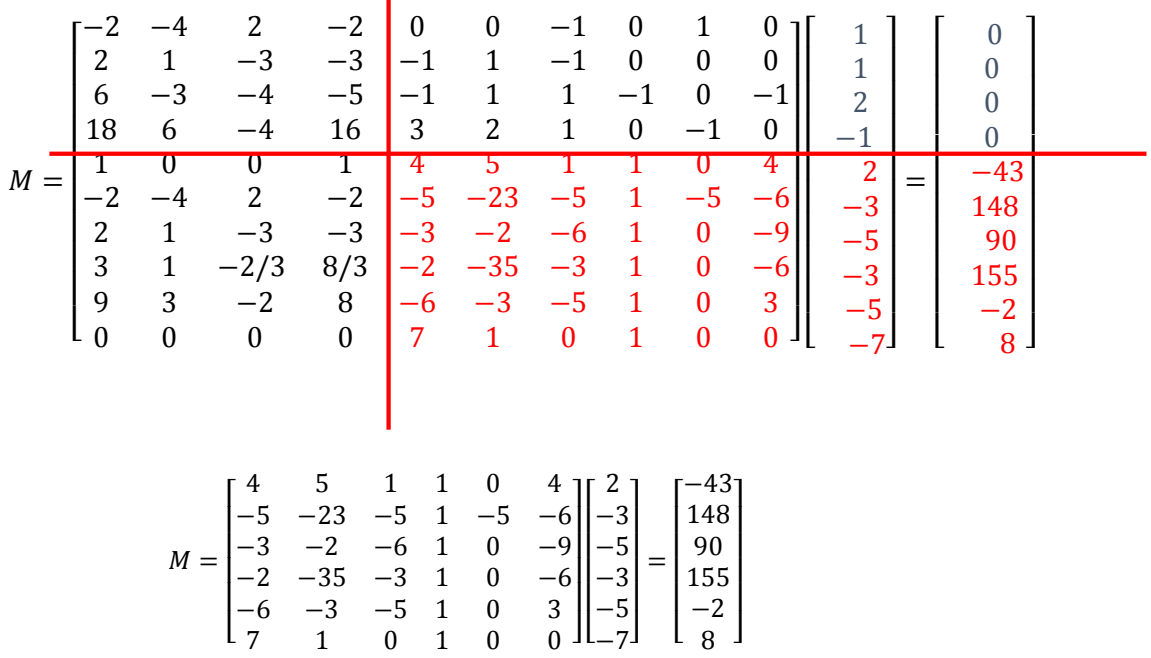

La reducción de matrices conjuntamente con la inversa de una matriz son los métodos que se utilizan para resolver las incógnitas de desplazamiento y reacción en las estructuras.

El concepto de multiplicación de matrices también permite transformar las ecuaciones lineales simultáneas en una multiplicación de matrices (Strang, 2007, págs. 19-24), como se muestra a continuación.

Sea el siguiente un conjunto de ecuaciones lineales de varias incógnitas igual al ejemplificado en la sección 2.1.1.1.

$$
x + 2y + 2z = 1
$$
  
\n
$$
x - y - z = 0
$$
  
\n
$$
-x + y - 3z = 2
$$
  
\n
$$
[R] = [F][V] = \begin{bmatrix} 1 & 2 & 2 \\ 1 & -1 & -1 \\ -1 & 1 & -3 \end{bmatrix} \begin{bmatrix} x \\ y \\ z \end{bmatrix} = \begin{bmatrix} 1 \\ 0 \\ 2 \end{bmatrix}
$$

Para comprobar que efectivamente se cumpla esto, solo se debe sustituir el valor de las variables *x*, *y*, *z*, con lo que se podrá comprobar la matriz resultante.

$$
[R] = [F][V] = \begin{bmatrix} 1 & 2 & 2 \\ 1 & -1 & -1 \\ -1 & 1 & -3 \end{bmatrix} \begin{bmatrix} 1/3 \\ 5/6 \\ -1/2 \end{bmatrix} = \begin{bmatrix} 1 \\ 0 \\ 2 \end{bmatrix}
$$

## **División de matrices**

La división de matrices como tal no existe, pero existe un método que consiste en utilizar la inversa de la matriz del denominador y multiplicarla por la matriz del numerador.

Para ejemplificar esto se usará el conjunto de ecuaciones lineales de varias variables de la sección anterior.

$$
x + 2y + 2z = 1
$$
  
\n
$$
x - y - z = 0
$$
  
\n
$$
-x + y - 3z = 2
$$
  
\n
$$
[R] = [F][V] = \begin{bmatrix} 1 & 2 & 2 \\ 1 & -1 & -1 \\ -1 & 1 & -3 \end{bmatrix} \begin{bmatrix} x \\ y \\ z \end{bmatrix} = \begin{bmatrix} 1 \\ 0 \\ 2 \end{bmatrix}
$$

Si se deseará despejar para los valores de x, *y*, *z*, la ecuación matricial quedaría de la siguiente forma.

$$
[V] = \frac{[R]}{[F]} = \frac{\begin{bmatrix} 1 \\ 0 \\ 2 \end{bmatrix}}{\begin{bmatrix} 1 & 2 & 2 \\ 1 & -1 & -1 \\ -1 & 1 & -3 \end{bmatrix}}
$$

Con un método matricial como tal esto no es posible resolverlo, por lo que una forma equivalente de esta expresión es utilizar la inversa de la matriz del denominador.

$$
[V] = \frac{[R]}{[F]} = \begin{bmatrix} 1 & 2 & 2 \\ 1 & -1 & -1 \\ -1 & 1 & -3 \end{bmatrix}^{-1} \begin{bmatrix} 1 \\ 0 \\ 2 \end{bmatrix}
$$

Operando la inversa de la matriz quedaría como resultado la siguiente expresión.

$$
[V] = [F]^{-1}[R] = \begin{bmatrix} 1/3 & 2/3 & 0 \\ 1/3 & -1/12 & 1/4 \\ 0 & -1/4 & -1/4 \end{bmatrix} \begin{bmatrix} 1 \\ 0 \\ 2 \end{bmatrix} = \begin{bmatrix} 1/3 \\ 5/6 \\ -1/2 \end{bmatrix}
$$

# **Matriz inversa**

Para calcular la inversa de una matriz existen dos métodos, el método de Gauss y el método de la traspuesta y adjunta de la matriz. El concepto de la matriz inversa dice que la matriz inversa por la matriz inicial es igual a la matriz identidad. La matriz identidad se refiere a la matriz que tiene una diagonal con valores igual a 1.

$$
[F]^{-1}[F] = [I]
$$

$$
[F]^{-1}\begin{bmatrix} 1 & 2 & 2 \\ 1 & -1 & -1 \\ -1 & 1 & -3 \end{bmatrix} = \begin{bmatrix} 1 & 0 & 0 \\ 0 & 1 & 0 \\ 0 & 0 & 1 \end{bmatrix}
$$

El Método de Gauss es un método no ortodoxo pero funcional, por lo que no se hablará de él en la presente Guía. Por otro lado existe el método que relaciona la matriz inversa con el determinante, la adjunta y traspuestas de la matriz, el cual es el que utilizan los ordenadores, el cual se puede escribir con la siguiente expresión.

$$
[F]^{-1} = \frac{1}{|F|} * adj(F^t)
$$

Sea la matriz  $[F]^{-1}$ , la inversa de la matriz  $[F]$ , el termino  $|F|$ , es el determinante de la matriz  $[F]$  y el termino  $adj(F^t)$ , corresponde a la matriz adjunta de la matriz transpuesta de [F].

Para obtener la inversa se debe hacer lo siguiente:

Primero: Obtener el determinante de la matriz  $[F]$ , si el determinante es cero, no es posible obtener la inversa de la matriz.

$$
F = \begin{bmatrix} 1 & 2 & 2 \\ 1 & -1 & -1 \\ -1 & 1 & -3 \end{bmatrix}
$$

$$
|F| = 12
$$

Segundo: Obtener la traspuesta de la matriz. La traspuesta de la matriz es cambiar de lugar las columnas por las filas, manteniendo los primeros valores de las filas como primeros valores de las nuevas columnas.

$$
F = \begin{bmatrix} 1 & 2 & 2 \\ 1 & -1 & -1 \\ -1 & 1 & -3 \end{bmatrix}
$$

$$
F^{t} = \begin{bmatrix} 1 & 1 & -1 \\ 2 & -1 & 1 \\ 2 & -1 & -3 \end{bmatrix}
$$

Tercero: Obtener la adjunta de la matriz traspuesta. La adjunta de la matriz se obtiene a partir de calcular el determinante de las matrices resultantes de cada elemento, eliminando la fila y columna del elemento, el valor del determinante se multiplica por el valor de menos uno elevado a la suma del número de la columna más el número de la fila del elemento.

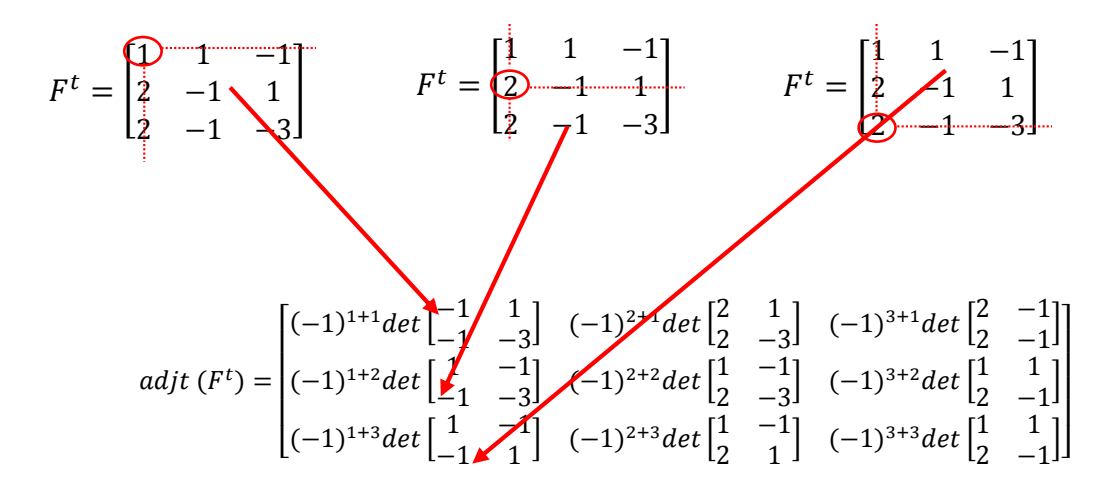

$$
adjt(Ft) = \begin{bmatrix} 4 & 8 & 0 \\ 4 & -1 & 3 \\ 0 & -3 & -3 \end{bmatrix}
$$

Sustituyendo los resultados se obtiene que la matriz inversa es igual a:

$$
[F]^{-1} = \frac{1}{|F|} * adjt \ (F^t) = \frac{1}{12} * \begin{bmatrix} 4 & 8 & 0 \\ 4 & -1 & 3 \\ 0 & -3 & -3 \end{bmatrix} = \begin{bmatrix} 1/3 & 2/3 & 0 \\ 1/3 & -1/12 & 1/4 \\ 0 & -1/4 & -1/4 \end{bmatrix}
$$

$$
[F]^{-1} = \begin{bmatrix} 1/3 & 2/3 & 0 \\ 1/3 & -1/12 & 1/4 \\ 0 & -1/4 & -1/4 \end{bmatrix}
$$

### **Introducción a la resolución de estructuras reticulares**

Las estructuras reticulares son armaduras compuestas por barras, según el tipo de conexión así son los esfuerzos que estas soportan. Para barras unidas por una conexión rígida, el elemento sufre esfuerzos axiales de compresión, cortantes y flexionantes. Para barras unidas por conexiones articuladas, los elementos sufren esfuerzos axiales a tensión o compresión únicamente. Un ejemplo de estas estructuras son las mostradas en la sección 1.3.1., clasificadas como estructuras discretas.

Con la intensión de ilustrar únicamente se desarrollará un ejemplo con una estructura reticular con conexión articulada o que no transmite momentos.

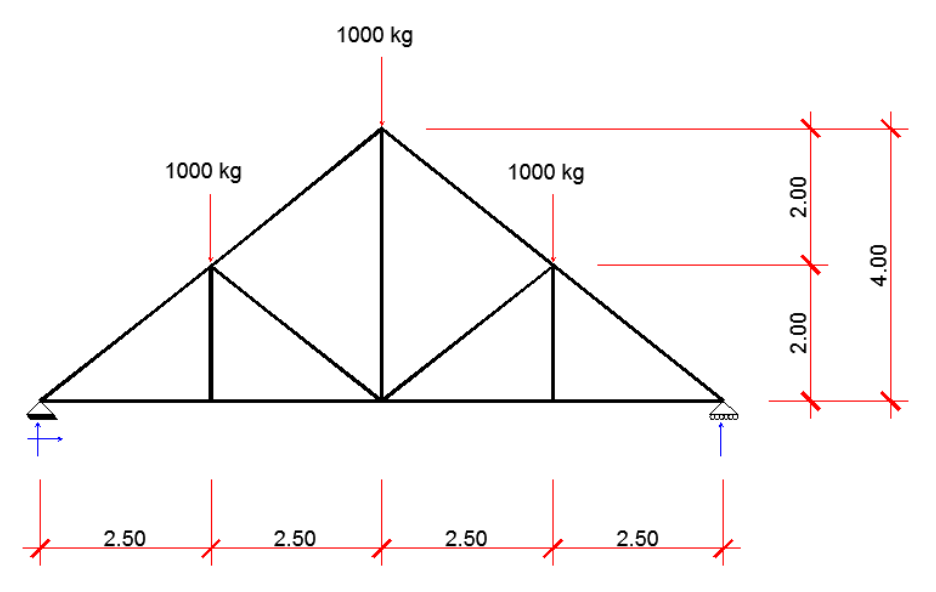

**Figura 39.** Estructura reticular con articulaciones en los nodos**.** Fuente: *El Autor*.

Para la resolución de dicha estructura se tomaran las siguientes premisas.

Primero: Las articulaciones son perfectas por lo que no transmiten momentos.

Segundo: La sumatoria de fuerzas internas es igual a la sumatoria de fuerzas externas en la unión o nodo.

$$
\sum F_{internas} = \sum F_{externas}
$$

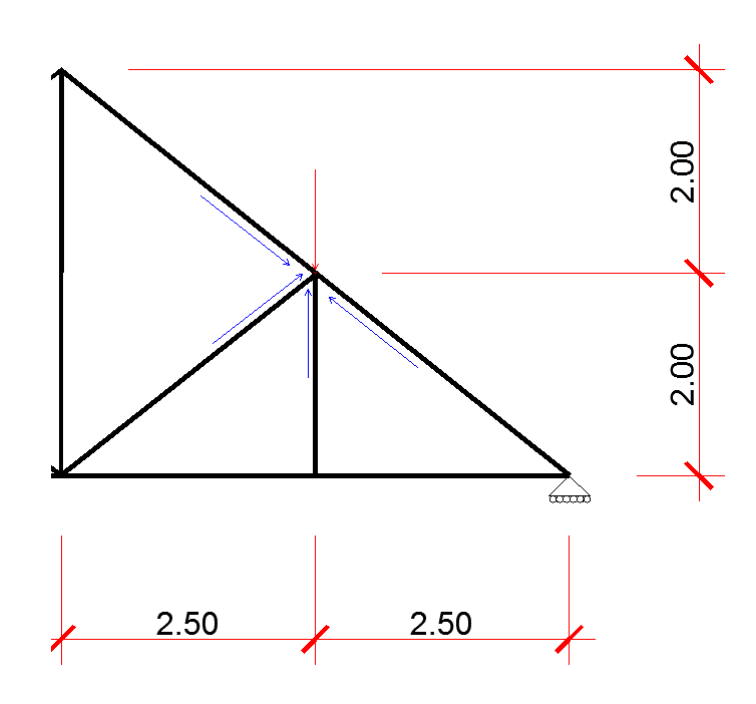

**Figura 40.** Reacciones en el nodo. Fuente: *El Autor*.

Tercero: El sentido de las fuerzas internas es respecto al eje horizontal.

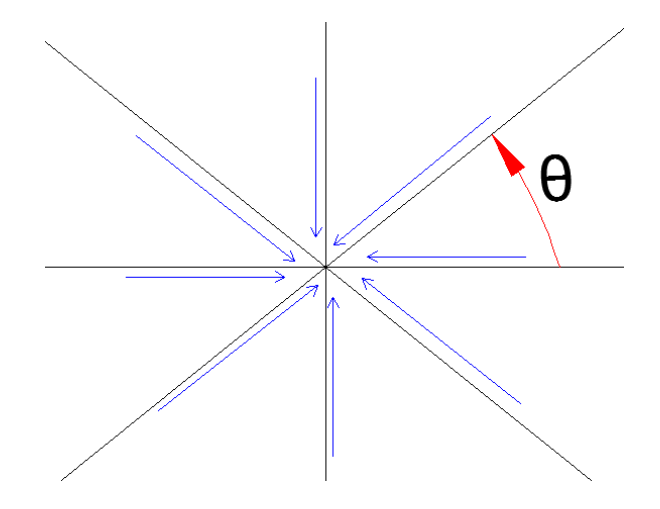

**Figura 41.** Sentido de las fuerzas internas. Fuente: *El Autor*.

Cuarto: El sentido de las fuerzas externas es el siguiente.

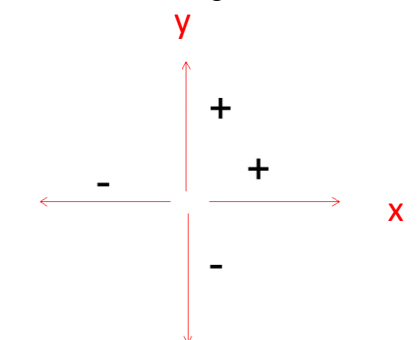

**Figura 42.** Sentido de las fuerzas externas. Fuente: *El Autor*.

Quinto: El apoyo del nodo uno posee dos restricciones únicamente siendo estas vertical y horizontalmente. El apoyo del nodo ocho es un apoyo simple el cual solo restringe el movimiento vertical.

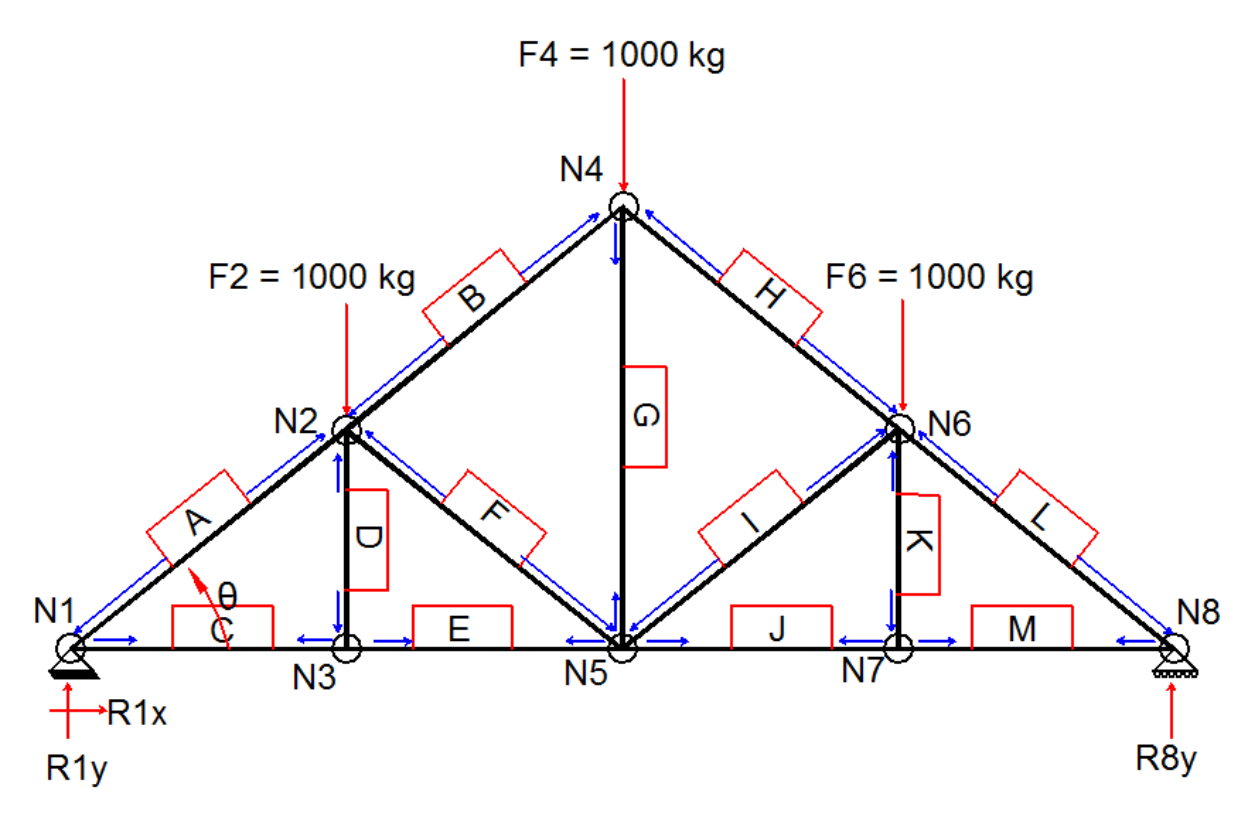

**Figura 43.** Reacciones internas y externas. Fuente: *El Autor*.

Sexto: Las reacciones internas mostradas en la figura 40, están orientadas según el criterio del autor, de no ser correcta la suposición los resultados serán negativos indicando que son en sentido contrario.

Para hallar las reacciones y las fuerzas internas lo primero que se hará es plantear las ecuaciones por nodos, tanto para el eje x y el eje y, incluyendo todas las variables multiplicadas por el sentido. En caso alguna variable no afecte el nodo entonces esta variable se multiplicará por el valor de cero.

$$
\theta = \tan^{-1}\left(\frac{4}{5}\right) = 38.6598^{\circ}
$$

NODO 1

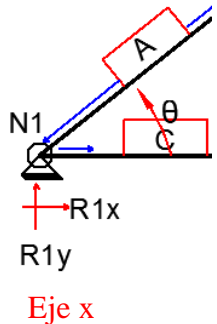

 $FA * cos(\theta) + FB * 0 + FC * cos(180) + FD * 0 + FE * 0 + FF * 0 + FG * 0 + FH * 0 + FI * 0$  $+ FJ * 0 + FK * 0 + FM * 0 + FL * 0 = R1x$ 

Sustituyendo el ángulo y resolviendo.

$$
FA * 0.7808 + FB * 0 + FC * (-1) + FD * 0 + FE * 0 + FF * 0 + FG * 0 + FH * 0 + FI * 0
$$
  
+  $FJ * 0 + FK * 0 + FM * 0 + FL * 0 = R1x$ 

# Eje y

$$
FA * sin(\theta) + FB * 0 + FC * sin(180) + FD * 0 + FE * 0 + FF * 0 + FG * 0 + FH * 0 + FI * 0
$$
  
+  $FJ * 0 + FK * 0 + FM * 0 + FL * 0 = R1y$ 

Sustituyendo el ángulo y resolviendo.

$$
FA * 0.6246 + FB * 0 + FC * 0 + FD * 0 + FE * 0 + FF * 0 + FG * 0 + FH * 0 + FI * 0 + FI
$$
  
\* 0 + FK \* 0 + FM \* 0 + FL \* 0 = R1y

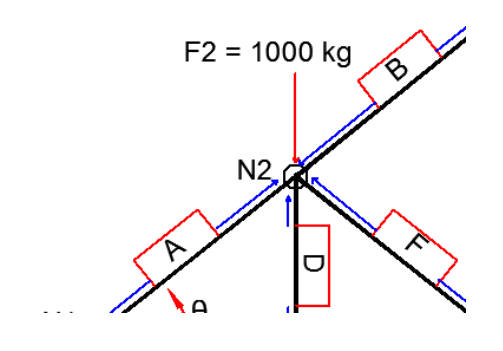

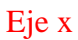

$$
FA * \cos(\theta + 180) + FB * \cos(\theta) + FC * 0 + FD * \cos(270) + FE * 0 + FF * \cos(360 - \theta) + FG * 0 + FH * 0 + FI * 0 + FJ * 0 + FK * 0 + FM * 0 + FL * 0 = 0
$$

 $FA*(-0.7808) + FB*(0.7808) + FC*0 + FD*0 + FE*0 + FF*(0.7808) + FG*0 + FH*0 + FI*0 + FJ$  $* 0 + FK * 0 + FM * 0 + FL * 0 = 0$ 

# Eje y

$$
FA * sin(\theta + 180) + FB * sin(\theta) + FC * 0 + FD * sin(270) + FE * 0 + FF * sin(360 - \theta)
$$
  
+ FG \* 0 + FH \* 0 + FI \* 0 + FJ \* 0 + FK \* 0 + FM \* 0 + FL \* 0 = (-1)F2

Sustituyendo el ángulo y resolviendo.

$$
FA*(-0.6246) + FB*(0.6246) + FC*0 + FD*(-1) + FE*0 + FF*(-0.6246) + FG*0
$$
  
+ 
$$
FH*0 + FI*0 + FJ*0 + FK*0 + FM*0 + FL*0 = (-1)1000
$$

NODO 3

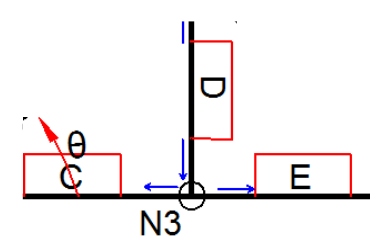

$$
FA * 0 + FB * 0 + FC * \cos(0) + FD * \cos(90) + FE * \cos(180) + FF * 0 + FG * 0 + FH * 0 + FI * 0 + FJ * 0
$$
  
+  $FK * 0 + FM * 0 + FL * 0 = 0$ 

$$
FA * 0 + FB * 0 + FC * 1 + FD * 0 + FE * (-1) + FF * 0 + FG * 0 + FH * 0 + FI * 0 + FI * 0 + FK * 0 + FM * 0 + FL * 0 = 0
$$

Eje y

$$
FA * 0 + FB * 0 + FC * \cos(0) + FD * \cos(90) + FE * \cos(180) + FF * 0 + FG * 0 + FH * 0 + FI * 0 + FJ * 0
$$
  
+  $FK * 0 + FM * 0 + FL * 0 = 0$ 

Sustituyendo el ángulo y resolviendo.

$$
FA * 0 + FB * 0 + FC * 0 + FD * 1 + FE * 0 + FF * 0 + FG * 0 + FH * 0 + FI * 0 + FI * 0 + FK * 0 + FM * 0
$$
  
+  $FL * 0 = 0$ 

NODO 4

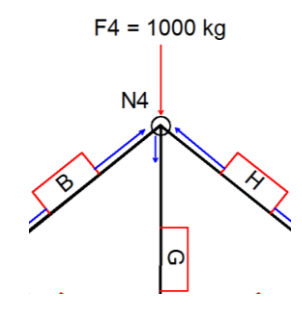

Eje x

$$
FA * 0 + FB * \cos(180 + \theta) + FC * 0 + FD * 0 + FE * 0 + FF * 0 + FG * \cos(90) + FH * \cos(360 - \theta) + FI
$$
  
\* 0 + FJ \* 0 + FK \* 0 + FM \* 0 + FL \* 0 = 0

Sustituyendo el ángulo y resolviendo.

$$
FA * 0 + FB * (-0.7808) + FC * 0 + FD * 0 + FE * 0 + FF * 0 + FG * 0 + FH * (0.7808) + FI * 0 + FY * 0 + FM * 0 + FH * 0 + FL * 0 = 0
$$

$$
FA * 0 + FB * sin(180 + \theta) + FC * 0 + FD * 0 + FE * 0 + FF * 0 + FG * sin(90) + FH * sin(360 - \theta)
$$
  
+ 
$$
FI * 0 + FJ * 0 + FK * 0 + FM * 0 + FL * 0 = (-1)F4
$$

 $FA * 0 + FB * (-0.6246) + FC * 0 + FD * 0 + FE * 0 + FF * 0 + FG * 1 + FH * (-0.6246) + FI * 0 + FJ * 0$  $+$   $FK * 0 + FM * 0 + FL * 0 = (-1)1000$ 

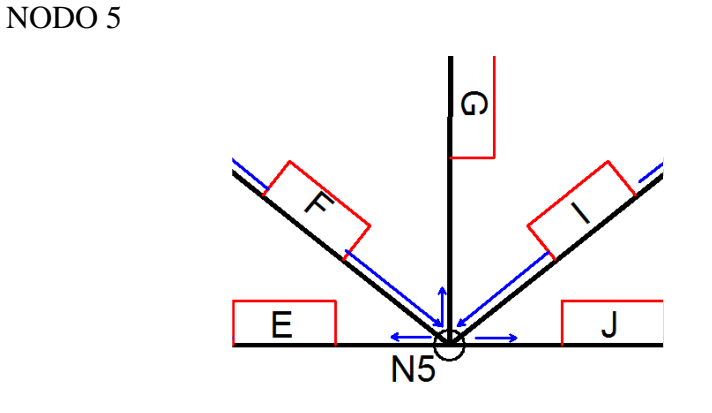

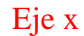

 $FA * 0 + FB * 0 + FC * 0 + FD * 0 + FE * cos(0) + FF * cos(180 - \theta) + FG * cos(270) + FH * 0 + FI$ \*  $\cos(\theta)$  +  $FJ$  \*  $\cos(180)$  +  $FK$  \* 0 +  $FM$  \* 0 +  $FL$  \* 0 = 0

Sustituyendo el ángulo y resolviendo.

$$
FA * 0 + FB * 0 + FC * 0 + FD * 0 + FE * 1 + FF * (-0.7808) + FG * 0 + FH * 0 + FI * 0.7808 + FJ * (-1)
$$
  
+  $FK * 0 + FM * 0 + FL * 0 = 0$ 

Eje y

$$
FA * 0 + FB * 0 + FC * 0 + FD * 0 + FE * \sin(0) + FF * \sin(180 - \theta) + FG * \sin(270) + FH * 0 + FI * \sin(\theta)
$$
  
+ 
$$
FJ * \sin(180) + FK * 0 + FM * 0 + FL * 0 = 0
$$

Sustituyendo el ángulo y resolviendo.

$$
FA * 0 + FB * 0 + FC * 0 + FD * 0 + FE * 0 + FF * 0.6246 + FG * (-1) + FH * 0 + FI * (0.6246) + FJ * 0
$$
  
+  $FK * 0 + FM * 0 + FL * 0 = 0$ 

NODO 6

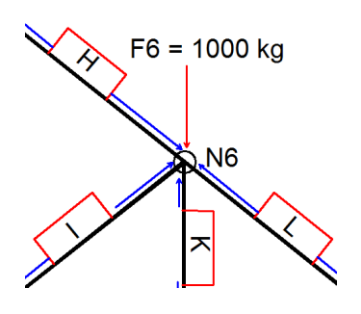

Eje x

$$
FA * 0 + FB * 0 + FC * 0 + FD * 0 + FE * 0 + FF * 0 + FG * 0 + FH * \cos(180 - \theta) + FI * \cos(180 + \theta) + FJ
$$
  

$$
* 0 + FK * \cos(270) + FM * 0 + FL * \cos(360 - \theta) = 0
$$

Sustituyendo el ángulo y resolviendo.

 $FA * 0 + FB * 0 + FC * 0 + FD * 0 + FE * 0 + FF * 0 + FG * 0 + FH * (-0.7808) + FI * (-0.7808) + FJ * 0$  $+$   $FK * 0 + FM * 0 + FL * (0.7808) = 0$ 

# Eje y

 $FA * 0 + FB * 0 + FC * 0 + FD * 0 + FE * 0 + FF * 0 + FG * 0 + FH * sin(180 - \theta) + FI * sin(180 + \theta) + FI$  $* 0 + FK * sin(270) + FM * 0 + FL * sin(360 - \theta) = (-1)F6$ 

Sustituyendo el ángulo y resolviendo.

 $FA * 0 + FB * 0 + FC * 0 + FD * 0 + FE * 0 + FF * 0 + FG * 0 + FH * (0.6246) + FI * (-0.6246) + FJ * 0$  $+ FK * (-1) + FM * 0 + FL * (-0.6246) = (-1)1000$ 

NODO 7

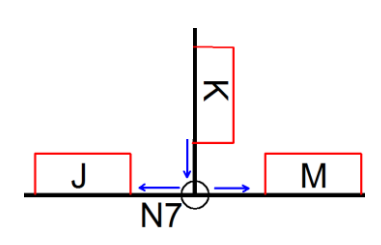

$$
FA * 0 + FB * 0 + FC * 0 + FD * 0 + FE * 0 + FF * 0 + FG * 0 + FH * 0 + FI * 0 + FJ * cos(0) + FK * cos(90)
$$
  
+ 
$$
FM * cos(180) + FL * 0 = 0
$$

$$
FA * 0 + FB * 0 + FC * 0 + FD * 0 + FE * 0 + FF * 0 + FG * 0 + FH * 0 + FI * 0 + FJ * 1 + FK * 0 + FM
$$
  

$$
* (-1) + FL * 0 = 0
$$

# Eje y

$$
FA * 0 + FB * 0 + FC * 0 + FD * 0 + FE * 0 + FF * 0 + FG * 0 + FH * 0 + FI * 0 + FI * \sin(0) + FK * \sin(90)
$$
  
+ 
$$
FM * \sin(180) + FL * 0 = 0
$$

Sustituyendo el ángulo y resolviendo.

 $FA * 0 + FB * 0 + FC * 0 + FD * 0 + FE * 0 + FF * 0 + FG * 0 + FH * 0 + FI * 0 + FI * 0 + FK * 1 + FM * 0$  $+ FL * 0 = 0$ 

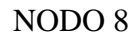

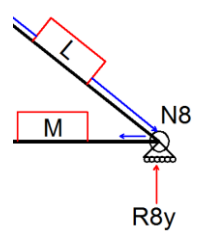

Eje x

 $FA * 0 + FB * 0 + FC * 0 + FD * 0 + FE * 0 + FF * 0 + FG * 0 + FH * 0 + FI * 0 + FI * 0 + FK * 0 + FM$  $* cos(0) + FL * cos(180 - \theta) = 0$ 

Sustituyendo el ángulo y resolviendo.

$$
FA * 0 + FB * 0 + FC * 0 + FD * 0 + FE * 0 + FF * 0 + FG * 0 + FH * 0 + FI * 0 + FI * 0 + FK * 0 + FM * (1)
$$
  
+  $FL * (-0.7808) = 0$ 

$$
FA * 0 + FB * 0 + FC * 0 + FD * 0 + FE * 0 + FF * 0 + FG * 0 + FH * 0 + FI * 0 + FI * 0 + FK * 0 + FM
$$
  

$$
* \sin(0) + FL * \sin(180 - \theta) = R8y
$$

Eje y

Sustituyendo el ángulo y resolviendo.

$$
FA * 0 + FB * 0 + FC * 0 + FD * 0 + FE * 0 + FF * 0 + FG * 0 + FH * 0 + FI * 0 + FI * 0 + FK * 0 + FM * 0
$$
  
+  $FL * (0.6246) = R8y$ 

Las ecuaciones por nodo se ensamblan en una matriz global de la siguiente forma.

$$
[R_{Externas}] = [M_{sentido}][R_{internas}]
$$

En dónde  $[R_{Externas}]$ , es la matriz de reacciones externas de 16x1,  $[M_{sentido}]$ , es la matriz de sentido de 16x13, más adelante se conocerá como la matriz de rigidez y  $[R_{internas}]$ , es la matriz de reacciones internas de 13x1.

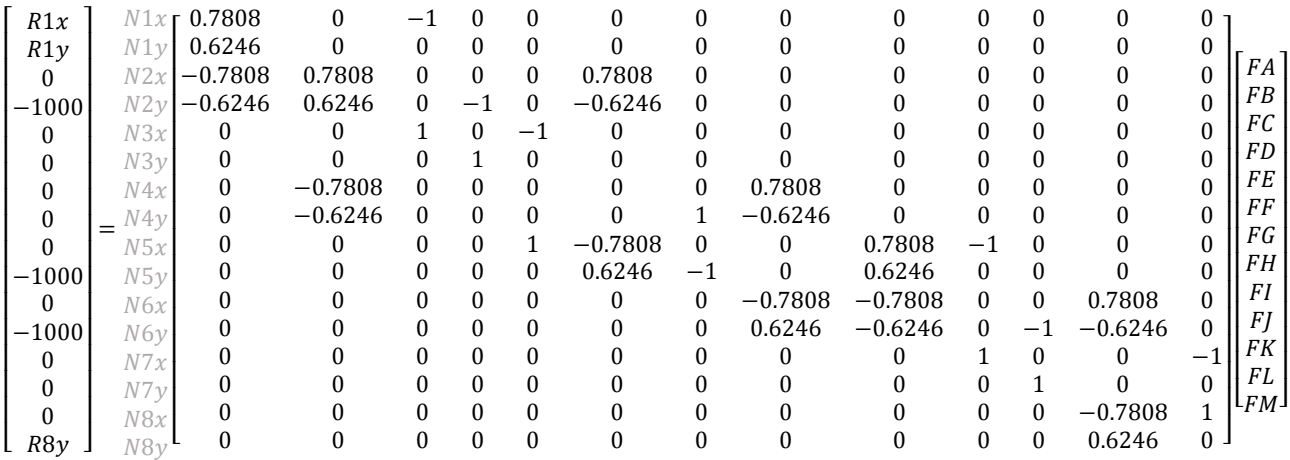

Para poder resolver este sistema matricial lo primero que se hará es reducir la matriz, ya que la inversa de una matriz solo es posible obtenerla de matrices cuadradas, entonces se reducirá la matriz  $[M<sub>sentido</sub>]$ , a una matriz cuadrada, de la siguiente forma.

Como se conocen las reacciones externas de los nodos del N2x al N8x, entonces la reducción se hará eliminando las filas de las variables de reacciones externas que no se conocen. Ya que la matriz  $[M<sub>sentido</sub>]$ , no es una matriz cuadrada entonces no se eliminan columnas.

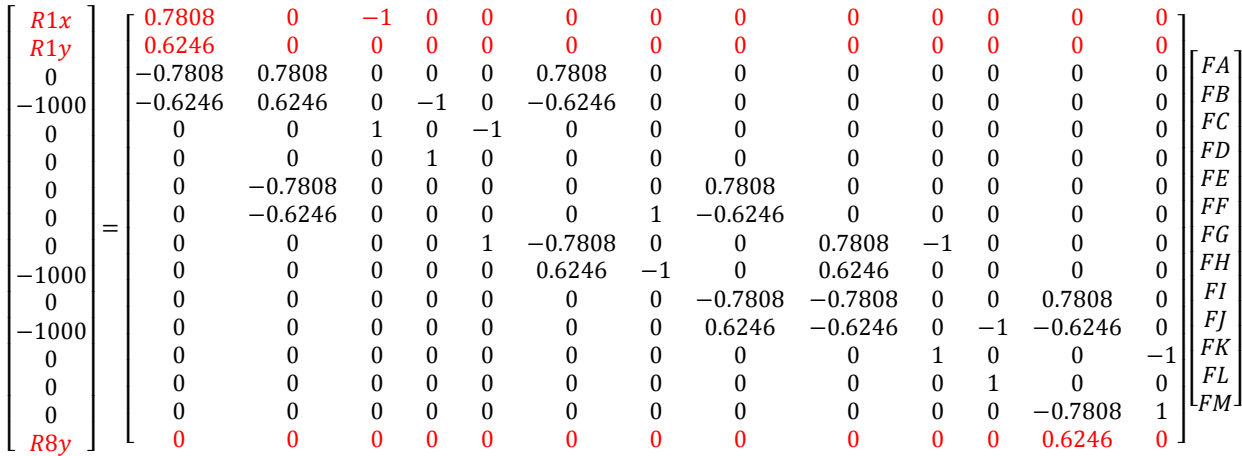

Quedando el sistema de matrices de la siguiente forma:

 $[R_{Externas}]_{Reducida} = [M_{sentido}]_{Reducida}[R_{internas}]$ 

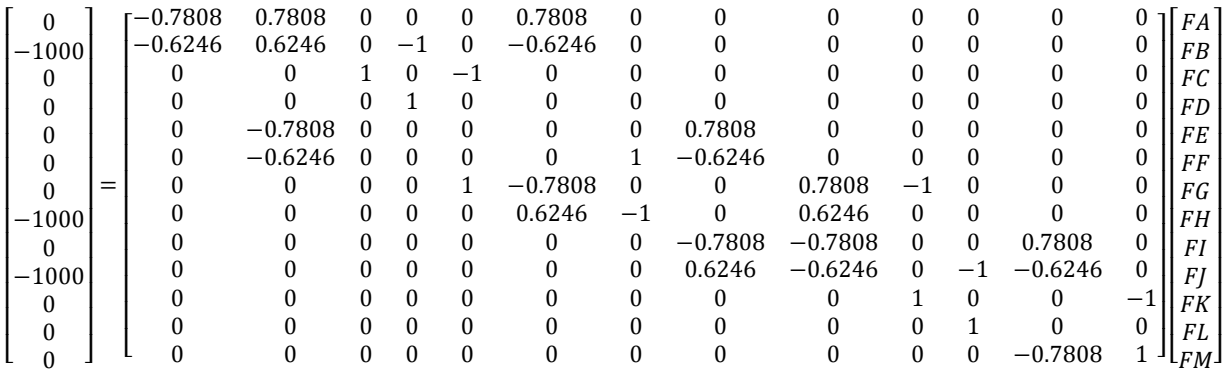

Despejando para hallar las reacciones internas se obtiene que:

 $[R_{internas}] = [M_{sentido}]^{-1}$ <sub>Reducida</sub>[ $R_{Externas}]_{Reducida}$ 

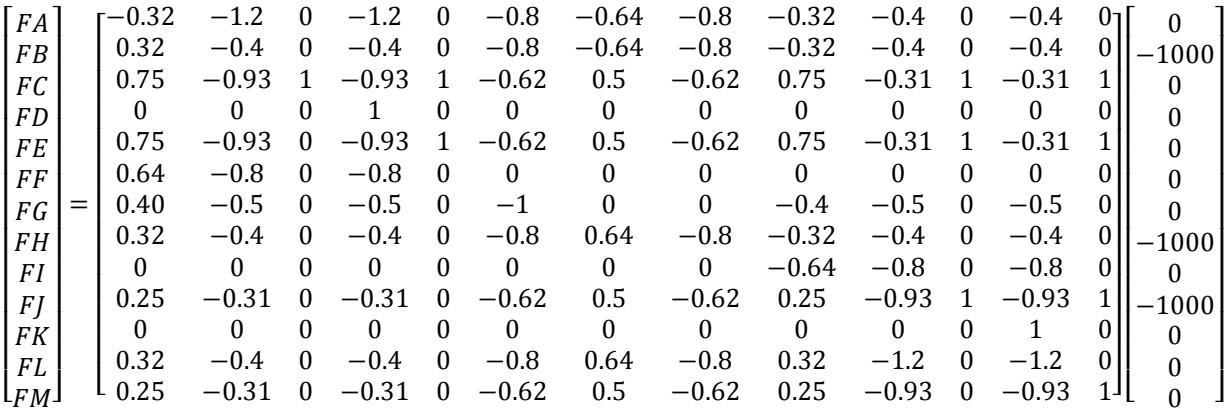

[ ] = [ 2401.19 1600.79 1874.99 0 1874.99 800.39 1000 1600.79 800.39 1874.99 0 2401.19 1874.99] 

Después de hallar las reacciones internas se calculan las reacciones externas, acoplando las filas que se redujeron en un sistema para hallar los valores de las reacciones externas desconocidas.

$$
[R_{Externas}]_{Que se redujo} = [M_{sentido}]_{que se redujo} [R_{internas}]
$$

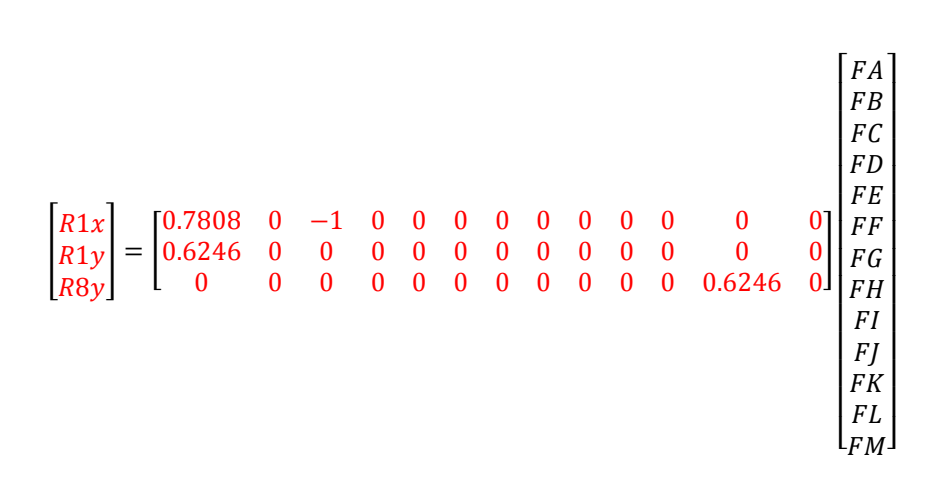

$$
\begin{bmatrix} R1x \\ R1y \\ R8y \end{bmatrix} = \begin{bmatrix} 0 \\ 1500 \\ 1500 \end{bmatrix}
$$

#### **2.2. Método de rigidez**

## **2.2.1. Conceptos generales**

El método de rigidez relaciona las fuerzas que actúan y el desplazamiento de los elementos. El método se compone de elementos y juntas o nodos. Para poder analizar una estructura por el método de rigidez es necesario numerar los elementos, las juntas o nodos e identificar los desplazamientos conocidos, así como los que se desea conocer. El método trabaja con el ensamble de matrices locales a una matriz global de rigidez, al decir global, este término se refiere a que la rigidez de toda la estructura puede ser expresa en una sola matriz. Esta sin duda es la mayor ventaja del método, ya que para la lógica de una computadora es más fácil analizar un conjunto de datos en forma matricial, que desarrollar un conjunto ecuaciones y resolverlas como sucede al utilizar otros métodos.

Se le llama método de fuerza-desplazamiento por que utiliza como forma base la siguiente ecuación matricial:

## $[F] = [k][\delta]$

En dónde  $[F]$ , representa la matriz de fuerza externas en los nodos por eje coordenado *x*, *y*, expresado en Newtons, el término [k], es la matriz de rigidez de la estructura en Newtons sobre metro y  $[\delta]$ , es la matriz de desplazamientos en los nodos por eje coordenado en metros. La matriz de desplazamientos  $[\delta]$ , se ensambla con los desplazamientos rotacionales y lineales tratados en la sección 1.3.4.1.

Para el caso de estructuras reticulares con nodos articulados solo existen desplazamientos líneales en *x, y*, en el caso de estructuras con nodos rígidos con transmisión de momentos los desplazamientos son lineales y rotacionales. Cuando se trabaja en dos dimensiones los desplazamientos solo pueden ser; dos lineales y un desplazamiento rotacional por nodo. En el caso de tres dimensiones los desplazamientos lineales solo pueden ser; tres desplazamientos lineales y tres desplazamientos rotacionales.

El método como tal es ordenado, inclusive para dibujar los elementos y enumerarlos, estos deben cumplir con una cierta lógica para que puedan ordenarse en la matriz de manera más sencilla.

#### **Identificación del elemento y el nodo**

Lo primero que se hace es identificar los elementos y los nodos, como se mencionó en la sección 1.3.4.1., la numeración de los nodos, elementos, desplazamientos y el inicio de los elementos se explica a continuación.

Usando como referencia la estructura que se desarrolló en la sección 2.1.1.6., se identificarán los nodos y los elementos, así como su inicio y final.

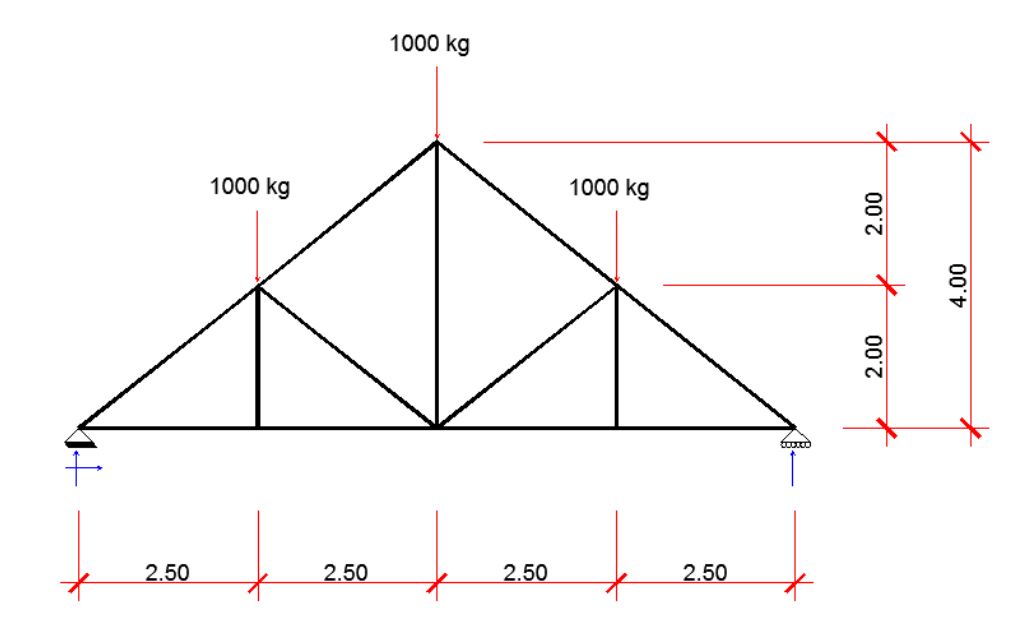

**Figura 44.** Estructura reticular con articulaciones en los nodos**.** Fuente: *El Autor*.

De la estructura de la anterior figura, la forma de numerar los elemento es con un cuadro en el centro del elemento dentro del que se encerrara el nombre del elemento, el nombre se hará con un número entero mayor a cero, como se muestra en la siguiente figura. La numeración se hizo según el criterio del autor.

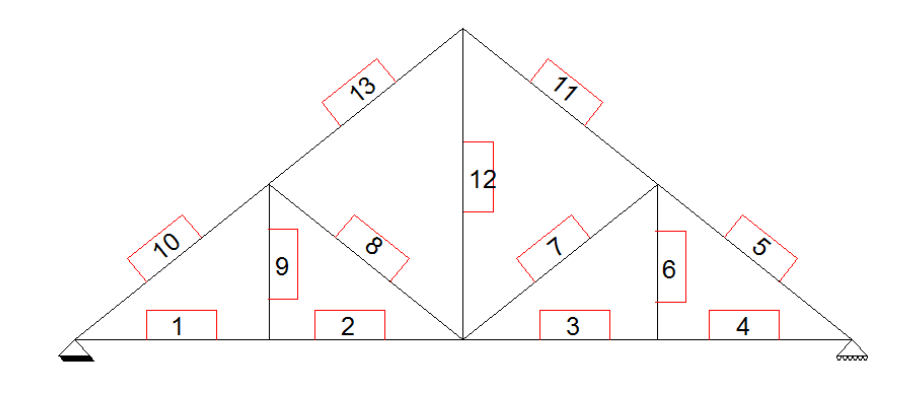

**Figura 45.** Numeración de los elementos. Fuente: *El Autor*.

Si en caso se tuviera un nodo falso como en la sección 1.3.4.1, se debe dividir el elemento, a pesar que estructuralmente se un solo elemento, con ello la numeración de los elementos quedaría de la siguiente manera.

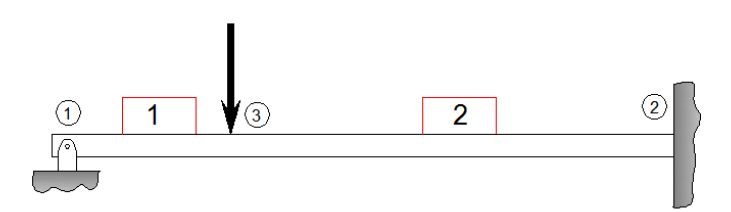

**Figura 46.** Numeración de los elementos, cuando existan nodos falsos. Fuente: *El Autor*.

La numeración de los nodos se hará nombrándolos como en el caso anterior con un número pero con la diferencia que se encerraran en un círculo como se muestra en la figura anterior. Es importante que para grandes vigas, se utilice un patrón de onda, es decir, comenzando desde la parte superior hasta la parte inferior y después de abajo hacia arriba.

También debe dejarse especificado cual es el punto de origen de un elemento y cuál es su punto de finalización. Esta orientación sirve para armar la matriz del elemento. Se debe dirigir la flecha del nodo menor al mayor (N1→N2), (N2→N3), (N1→N3), y así sucesivamente por cada elemento.

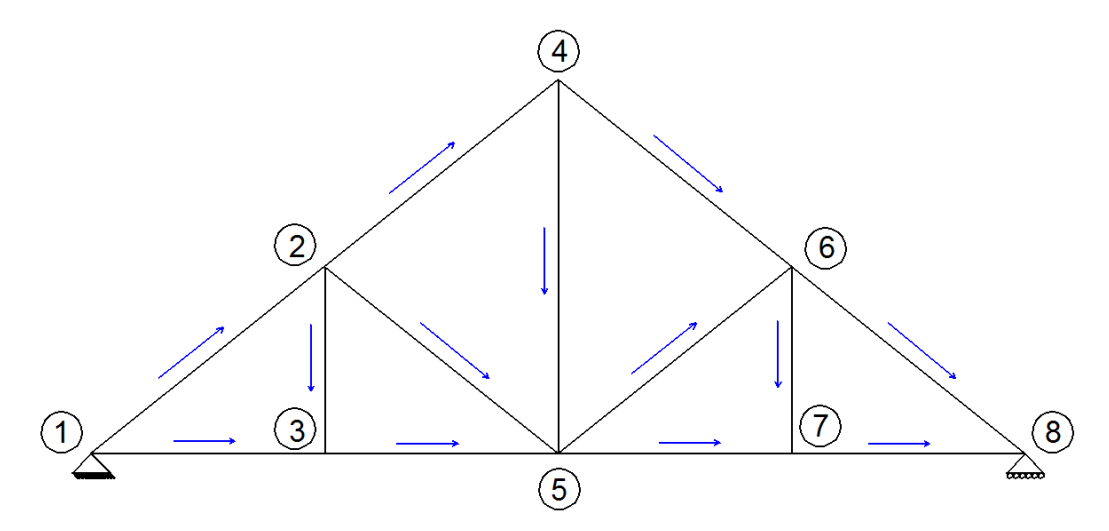

**Figura 47.** Numeración de los nodos e identificación del inicio y fin de cada elemento. Fuente: *El Autor*.

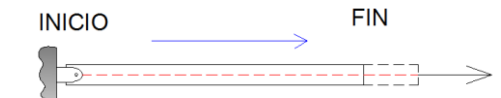

**Figura 48.** Representación del inicio y fin de un elemento. Fuente: *El Autor*.

Por último deben de identificarse las deformaciones por nodo. Para el caso de la armadura articulada que se está analizando solo existen dos desplazamientos lineales los que podrían llegar a sufrir los nodos, pero en el caso de la viga mostrada en la figura 3, es un desplazamiento rotacional y un desplazamiento lineal el que podría llegar a sufrir cada nodo debidos al momento flector. Y en el caso de un marco son tres desplazamientos los que podrían llegar a sufrir los nodos; un desplazamiento rotacional y dos lineales.

La identificación de las deformaciones se hace enumerándolas, las últimas deformaciones corresponden a los nodos que su deformación no existe.

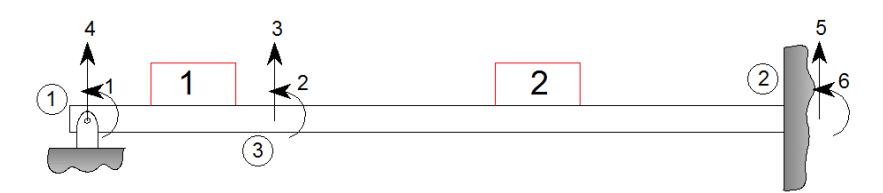

**Figura 49.** Numeración de las deformaciones en una viga. Fuente: *El Autor*.

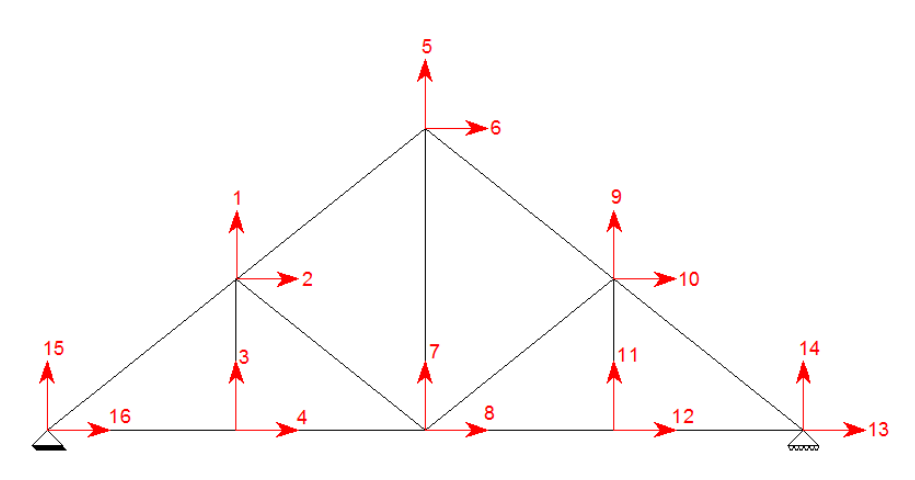

**Figura 50.** Numeración de las deformaciones en una estructura articulada**.** Fuente: *El Autor*.

Cada uno de los casos anteriores se analizó en dos dimensiones, ya que en tres dimensiones para una estructura tipo marco existirían deformaciones lineales en las tres dimensiones así como desplazamientos rotacionales en las tres dimensiones.

# **Coordenadas del elemento y la estructura.**

El método de rigideces establece dos sistemas de coordenadas, el local y el global. El sistema local usa como origen el nodo de inicio del elemento y el sistema global establece un nodo fijo de toda la estructura como el punto de origen.

Para la orientación de los ejes locales, estable como eje *x´* el eje axial del elemento.

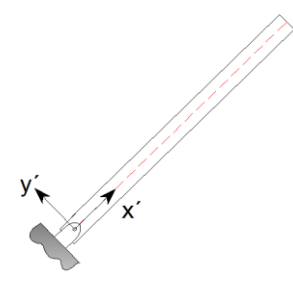

**Figura 51.** Ejes locales del elemento**.** Fuente: *El Autor*.

La estructura debe quedar rotulada de la siguiente manera.

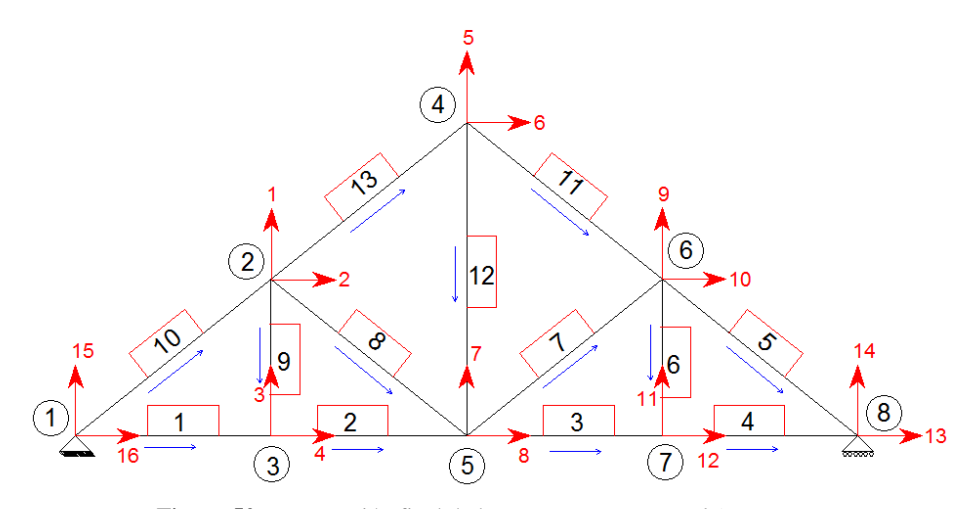

**Figura 52.** Numeración final de la estructura**.** Fuente: *El Autor*.

El origen de la estructura debe establecerse sobre un nodo de la estructura o un punto fuera de la estructura, para así poder referenciar todos los nodos restantes a este. Para el caso de esta estructura el origen se establecerá en el nodo 1, como se muestra en la siguiente figura.

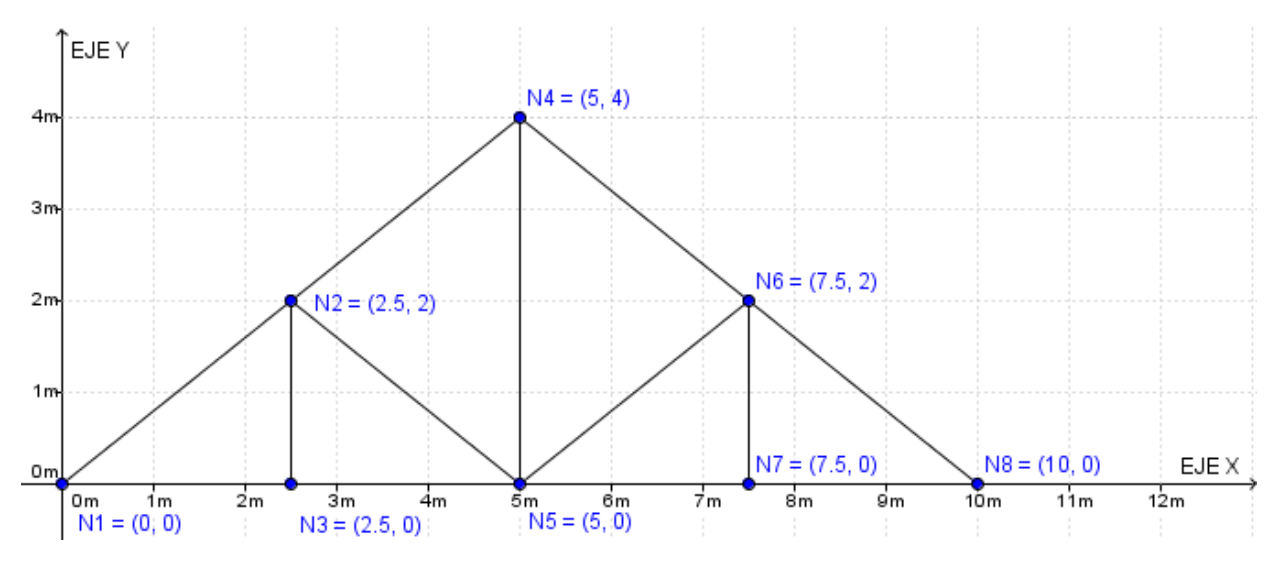

**Figura 53.** Coordenadas globales de la estructura**.** Fuente: *El Autor*.

## **2.2.2. Matriz de rigidez local de una estructura reticular**

La rigidez de un elemento se estableció en la sección 1.2.9., la cual se define como una medida de la oposición que posee un elemento a sufrir deformación o deflexión. Para el caso de la estructura de la figura 44, la deformación solo puede ser axial, ya que la estructura posee nodos articulados.

La matriz de rigidez local se arma utilizando las fuerzas internas que provocan las deformaciones en los nodos del elemento (Hibbeler, 2012, págs. 539-543). Para ejemplificar esto, se analizará el elemento 13, de la estructura mostrada en la figura 44.

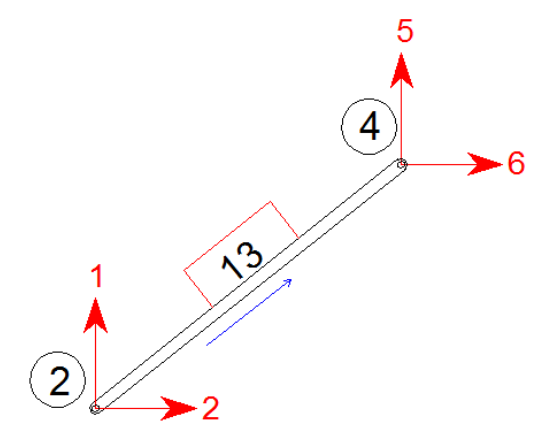

**Figura 54.** Elemento número 13**.** Fuente: *El Autor*.

El elemento mostrado en la figura anterior, sufre cuatro deformaciones, las deformaciones en cada nodo son componentes de una deformación resultante en el nodo, como se muestra en la siguiente figura. A las deformaciones se les nombrará deformación lejana (FAR)  $D_F$ , y deformación cercana (NEAR)  $D_N$ , el nombre es debido a lo cercano que se encuentren al nodo origen del elemento, señalado por la flecha rotulada en color azul de la figura anterior. La fuerza está relacionada con la deformación y la rigidez del elemento, tal como se mencionó en la sección 1.2.9., en la que se mostró la ecuación de un resorte lineal.

 $F=K\delta$ 

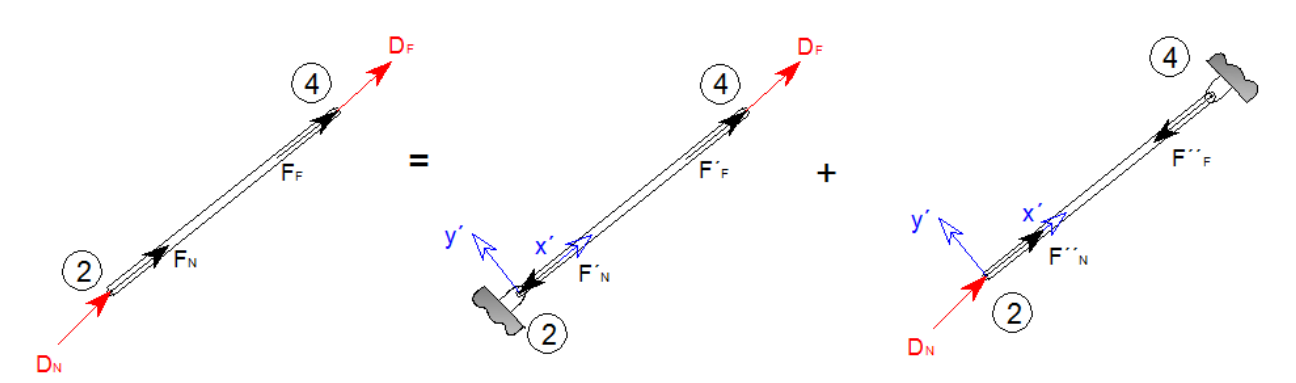

**Figura 55.** Deformaciones del elemento**.** Fuente: *El Autor*.
En dónde  $F_F$ , es la fuerza resultante aplicada en el nodo 4, con la cual se obtiene la deformación axial  $D_F$ , y el término  $F_N$ , es la fuerza resultante aplicada en el nodo 2, con el cual se obtiene la deformación axial  $D_N$ . Las fuerzas  $F_F$  y  $F_N$ , son iguales a la fuerza interna del elemento obtenida en la sección 2.1.1.6., pero con sentido contrario entre ellas. Entonces es posible por el principio de superposición sumar las deformaciones.

$$
[F] = [K][\delta]
$$

Sustituyendo las fuerzas de la figura 55.

$$
F_N = F''_N - F'_N = K\delta_1 - K\delta_2 = \frac{AE}{L}D_N - \frac{AE}{L}D_F
$$
  

$$
F_F = F''_F - F'_F = -K\delta_1 + K\delta_2 = -\frac{AE}{L}D_N + \frac{AE}{L}D_F
$$

Pasando las ecuaciones a un sistema matricial.

$$
\begin{bmatrix} F_N \\ F_F \end{bmatrix} = \frac{AE}{L} \begin{bmatrix} 1 & -1 \\ -1 & 1 \end{bmatrix} \begin{bmatrix} D_N \\ D_F \end{bmatrix}
$$

Identificando la rigidez.

$$
[k'] = \frac{AE}{L} \begin{bmatrix} 1 & -1 \\ -1 & 1 \end{bmatrix}
$$

### **2.2.3. Matriz de rigidez del elemento de una estructura reticular**

La matriz de rigidez  $k'$ , representa la rigidez local del elemento, ya que se omite la inclinación que tiene respecto a los ejes globales de la estructura presentados en la figura 53. Para tomar en cuenta el ángulo respecto a los ejes globales, es necesario obtener las coordenadas del elemento y con ello hallar matemáticamente la inclinación. La matriz que se obtiene tomando en cuenta las coordenadas globales se le conocen como matriz de rigidez del elemento.

Por geometría analítica se sabe que el coseno del ángulo se obtiene de la siguiente manera.

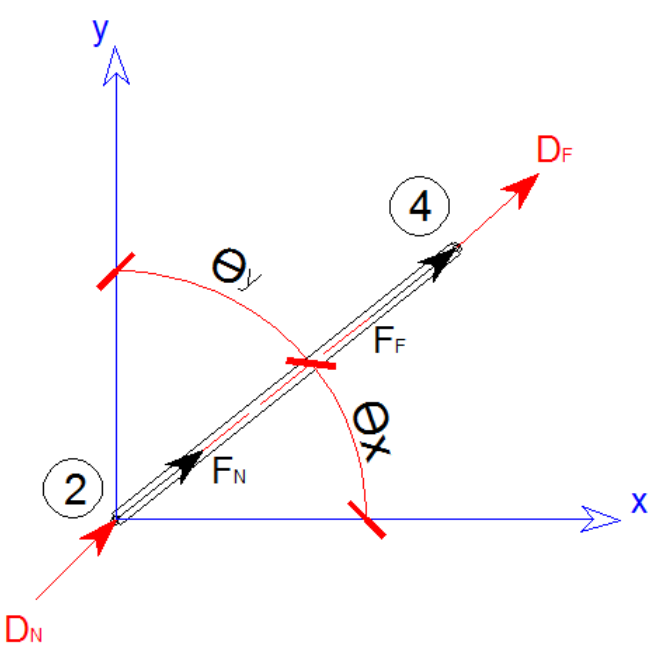

**Figura 56.** Inclinación del elemento**.** Fuente: *El Autor*.

$$
\lambda y = \cos(\theta_y) = \frac{Y_2 - Y_1}{\sqrt{(Y_2 - Y_1)^2 + (X_2 - X_1)^2}} = \frac{Y_2 - Y_1}{L}
$$

$$
\lambda x = \cos(\theta_x) = \frac{X_2 - X_1}{\sqrt{(Y_2 - Y_1)^2 + (X_2 - X_1)^2}} = \frac{X_2 - X_1}{L}
$$

En donde las coordenadas globales  $(X_1, Y_1)$ , pertenecen al nodo origen o nodo cercano (NEAR), las coordenadas globales  $(X_2, Y_2)$ , pertenecen al nodo final o nodo lejano (FAR) y el termino  $L$ , es la longitud del elemento.

Existe también una equivalencia geométrica entre el seno del ángulo *x* y el coseno del ángulo *y* por lo que es indistinto que expresión se utilice.

$$
\cos(\theta_{y}) = \sin(\theta_{x})
$$

Con la relación anterior entre coordenadas globales y ejes locales también es posible descomponer las deformaciones  $D_F$  y  $D_N$ , así como también descomponer las fuerzas  $F_F$  y  $F_N$ . Como se muestra en la figura 57.

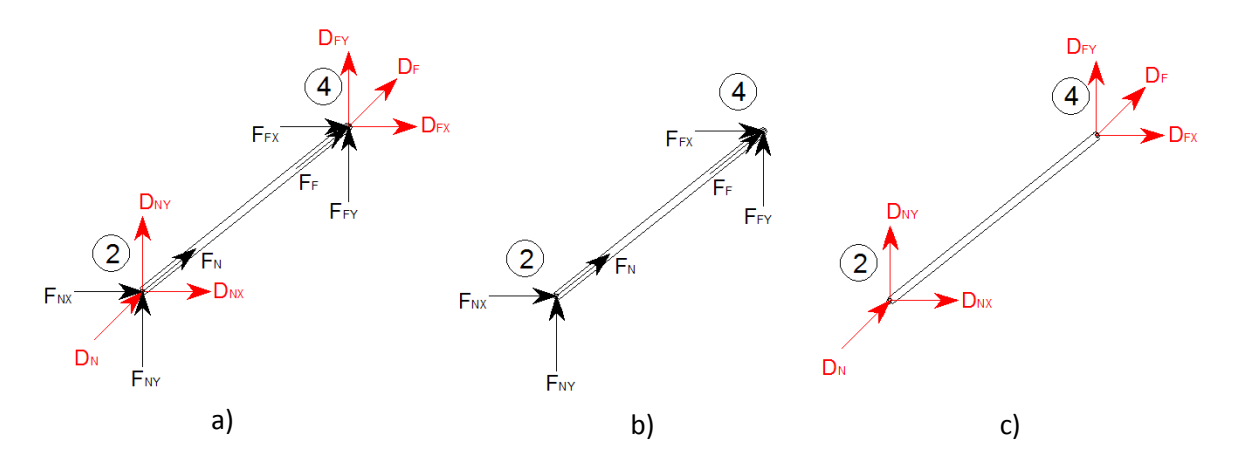

**Figura 57.** Deformaciones y fuerzas con sus componentes a) conjunto b) componentes de fuerzas c) componentes de desplazamientos**.** Fuente: *El Autor*.

Planteando las ecuaciones para las deformaciones.

$$
D_N = D_{Ny} \cos(\theta_y) + D_{Nx} \cos(\theta_x)
$$
  

$$
D_F = D_{Fy} \cos(\theta_y) + D_{Fx} \cos(\theta_x)
$$

Planteando las ecuaciones para las fuerzas.

$$
F_{Ny} = F_N \cos(\theta_y)
$$
  
\n
$$
F_{Nx} = F_N \cos(\theta_x)
$$
  
\n
$$
F_{Fy} = F_F \cos(\theta_y)
$$
  
\n
$$
F_{Fx} = F_F \cos(\theta_x)
$$

Para entender esto mejor, se plantea a continuación un ejemplo para un nodo únicamente, con el fin de ilustrar la deformación axial de las componentes.

Sea el elemento 10, el mostrado en la siguiente figura, con el origen del elemento en el nodo 1. El nodo 1, es un apoyo por lo que no puede sufrir deformación, pero el nodo 2, sufre las deformaciones e inclinación siguientes.

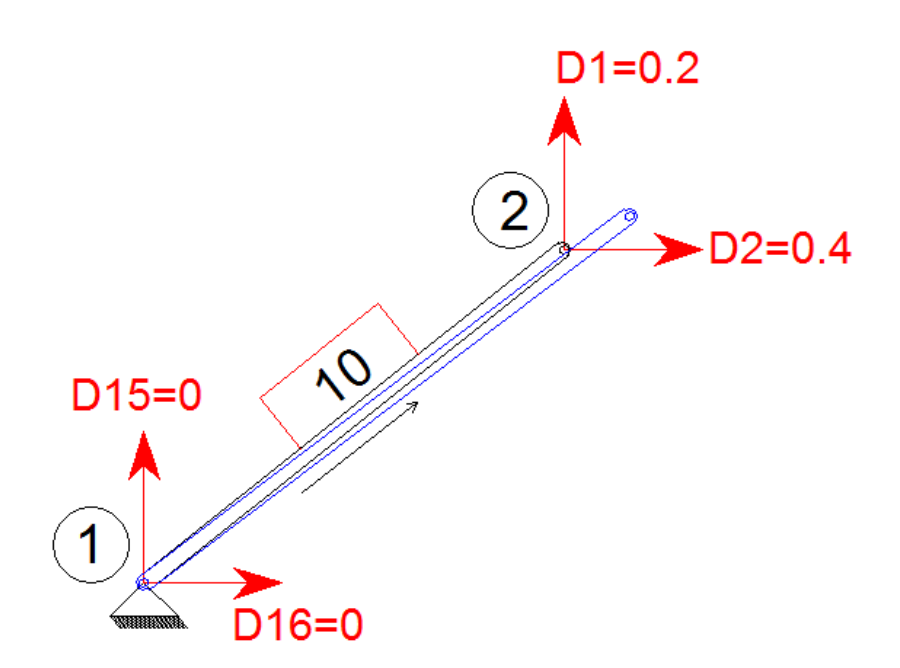

**Figura 58.** Deformación del elemento 10**.** Fuente: *El Autor*.

En dónde el elemento mostrado en color negro representa inicialmente la posición del elemento y el elemento en azul representa la deformación alcanzada por elemento.

La deformación axial se obtiene de la siguiente manera.

$$
D_F = D_{Fy} \cos(\theta_y) + D_{Fx} \cos(\theta_x)
$$

En dónde;

$$
D_{Fy} = D1 = 0.2
$$
  
\n
$$
D_{Fx} = D2 = 0.4
$$
  
\n
$$
\cos(\theta_y) = \frac{Y_2 - Y_1}{\sqrt{(Y_2 - Y_1)^2 + (X_2 - X_1)^2}} = \frac{2 - 0}{\sqrt{(2 - 0)^2 + (2.5 - 0)^2}} = 0.6246
$$
  
\n
$$
\cos(\theta_x) = \frac{X_2 - X_1}{\sqrt{(Y_2 - Y_1)^2 + (X_2 - X_1)^2}} = \frac{2.5 - 0}{\sqrt{(2 - 0)^2 + (2.5 - 0)^2}} = 0.7808
$$

Entonces la deformación axial del elemento es:

 $D_F = 0.2(0.6246) + 0.4(0.7808) = 0.4372 = 0.44$ 

Si se compara gráficamente se observa que el resultado es el mismo.

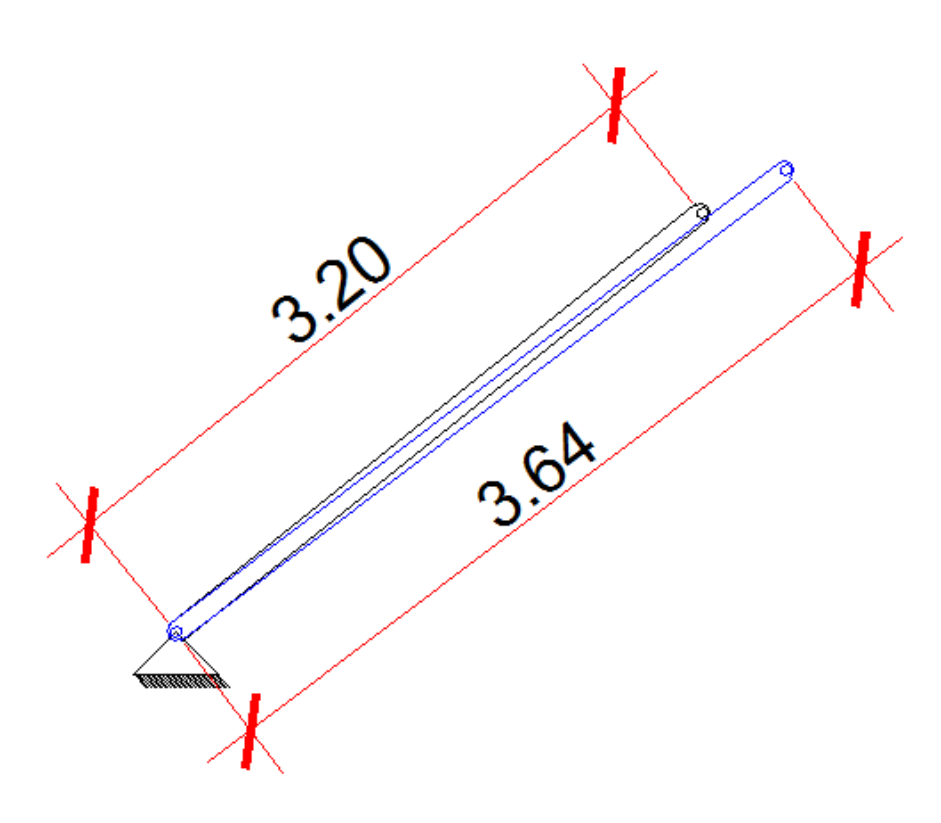

**Figura 59.** Deformación axial del elemento 10**.** Fuente: *El Autor*.

El resultado es la resta de las longitudes axiales.

$$
D_F = 3.64 - 3.20 = 0.44
$$

Con esta demostración entonces es más sencillo entender cómo se arma la matriz de rigidez del elemento. La matriz de rigidez local del elemento se estableció en la sección anterior.

$$
\begin{bmatrix} F_N \\ F_F \end{bmatrix} = \frac{AE}{L} \begin{bmatrix} 1 & -1 \\ -1 & 1 \end{bmatrix} \begin{bmatrix} D_N \\ D_F \end{bmatrix}
$$

Armando las matrices de deformación.

$$
D_N = D_{Nx} \cos(\theta_x) + D_{Ny} \cos(\theta_y)
$$
  
\n
$$
D_F = D_{Fx} \cos(\theta_x) + D_{Fy} \cos(\theta_y)
$$
  
\n
$$
\begin{bmatrix} D_N \\ D_F \end{bmatrix} = \begin{bmatrix} \cos(\theta_x) & \cos(\theta_y) & 0 & 0 \\ 0 & 0 & \cos(\theta_y) & \cos(\theta_x) \end{bmatrix} \begin{bmatrix} D_{Nx} \\ D_{Ny} \\ D_{Fx} \\ D_{Fy} \end{bmatrix}
$$

Armando las matrices de fuerza.

$$
F_{Nx} = F_N \cos(\theta_x)
$$
  
\n
$$
F_{Ny} = F_N \cos(\theta_y)
$$
  
\n
$$
F_{Fx} = F_F \cos(\theta_x)
$$
  
\n
$$
F_{Fy} = F_F \cos(\theta_y)
$$
  
\n
$$
\begin{bmatrix} F_{Nx} \\ F_{Ny} \\ F_{Fx} \\ F_{Fx} \end{bmatrix} = \begin{bmatrix} \cos(\theta_x) & 0 \\ \cos(\theta_y) & 0 \\ 0 & \cos(\theta_x) \\ 0 & \cos(\theta_y) \end{bmatrix} \begin{bmatrix} F_N \\ F_F \end{bmatrix}
$$

Sustituyendo la matriz de desplazamiento en la matriz del elemento local se obtiene la matriz de componentes de fuerzas del elemento o matriz de rigidez del elemento respecto al eje global, la cual queda de la siguiente manera:

$$
\begin{bmatrix} F_N \\ F_F \end{bmatrix} = \frac{AE}{L} \begin{bmatrix} 1 & -1 \\ -1 & 1 \end{bmatrix} \begin{bmatrix} D_N \\ D_F \end{bmatrix}
$$

$$
\begin{bmatrix} D_N \\ D_F \end{bmatrix} = \begin{bmatrix} \cos(\theta_x) & \cos(\theta_y) & 0 & 0 \\ 0 & 0 & \cos(\theta_y) & \cos(\theta_x) \end{bmatrix} \begin{bmatrix} D_{Nx} \\ D_{Ny} \\ D_{Fy} \end{bmatrix}
$$

$$
\begin{bmatrix} F_N \\ F_F \end{bmatrix} = \frac{AE}{L} \begin{bmatrix} 1 & -1 \\ -1 & 1 \end{bmatrix} \begin{bmatrix} \cos(\theta_x) & \cos(\theta_y) & 0 & 0 \\ 0 & 0 & \cos(\theta_y) & \cos(\theta_x) \end{bmatrix} \begin{bmatrix} D_{Nx} \\ D_{Fy} \\ D_{Fx} \\ D_{Fx} \end{bmatrix}
$$

Para obtener la matriz de componentes de fuerza se debe sustituir la matriz anterior en la matriz de fuerzas.

$$
\begin{bmatrix} F_{Nx} \\ F_{Ny} \\ F_{Fx} \\ F_{Fy} \end{bmatrix} = \frac{AE}{L} \begin{bmatrix} \cos(\theta_x) & 0 \\ \cos(\theta_y) & 0 \\ \cos(\theta_y) & \cos(\theta_x) \\ 0 & \cos(\theta_y) \end{bmatrix} \begin{bmatrix} F_N \\ F_F \\ 0 & \cos(\theta_y) \end{bmatrix}
$$

$$
\begin{bmatrix} F_{Nx} \\ F_{Fy} \\ F_{Fz} \end{bmatrix} = \frac{AE}{L} \begin{bmatrix} \cos(\theta_x) & 0 \\ \cos(\theta_y) & 0 \\ 0 & \cos(\theta_x) \end{bmatrix} \begin{bmatrix} 1 & -1 \\ -1 & 1 \end{bmatrix} \begin{bmatrix} \cos(\theta_x) & \cos(\theta_y) & 0 & 0 \\ 0 & 0 & \cos(\theta_y) & \cos(\theta_x) \end{bmatrix} \begin{bmatrix} D_{Nx} \\ D_{Ny} \\ D_{Fx} \\ D_{Fy} \end{bmatrix}
$$

$$
\begin{bmatrix} F_N \\ F_F \end{bmatrix} = \frac{AE}{L} \begin{bmatrix} 1 & -1 \\ -1 & 1 \end{bmatrix} \begin{bmatrix} \cos(\theta_x) & \cos(\theta_y) & 0 & 0 \\ 0 & 0 & \cos(\theta_y) & \cos(\theta_x) \end{bmatrix} \begin{bmatrix} D_{Nx} \\ D_{Ny} \\ D_{Fx} \\ D_{Fy} \end{bmatrix}
$$

Desarrollando la multiplicación de las matrices se obtiene la matriz de rigidez del elemento respecto al eje global:

$$
\begin{bmatrix} F_{Nx} \\ F_{Ny} \\ F_{Fx} \\ F_{Fy} \end{bmatrix} = [K] \begin{bmatrix} D_{Nx} \\ D_{Ny} \\ D_{Fx} \\ D_{Fx} \\ D_{Fy} \end{bmatrix}
$$

$$
[K] = \frac{AE}{L} \begin{bmatrix} (\cos(\theta_x))^2 & \cos(\theta_y) & -(\cos(\theta_x))^2 & -\cos(\theta_x)\cos(\theta_y) \\ \cos(\theta_x)\cos(\theta_y) & (\cos(\theta_y))^2 & -\cos(\theta_x)\cos(\theta_y) & -(\cos(\theta_y))^2 \\ -(\cos(\theta_x))^2 & -\cos(\theta_x)\cos(\theta_y) & (\cos(\theta_x))^2 & \cos(\theta_x)\cos(\theta_y) \\ -\cos(\theta_x)\cos(\theta_y) & -(\cos(\theta_y))^2 & \cos(\theta_x)\cos(\theta_y) & (\cos(\theta_y))^2 \end{bmatrix} \begin{bmatrix} N_{\text{N}} \\ N_{\text{N}} \\ N_{\text{N}} \\ N_{\text{N}} \\ N_{\text{N}} \end{bmatrix}
$$

En donde  $[K]$ , es la matriz de rigidez. Otra forma de escribir la matriz de rigidez del elemento es de la siguiente manera:

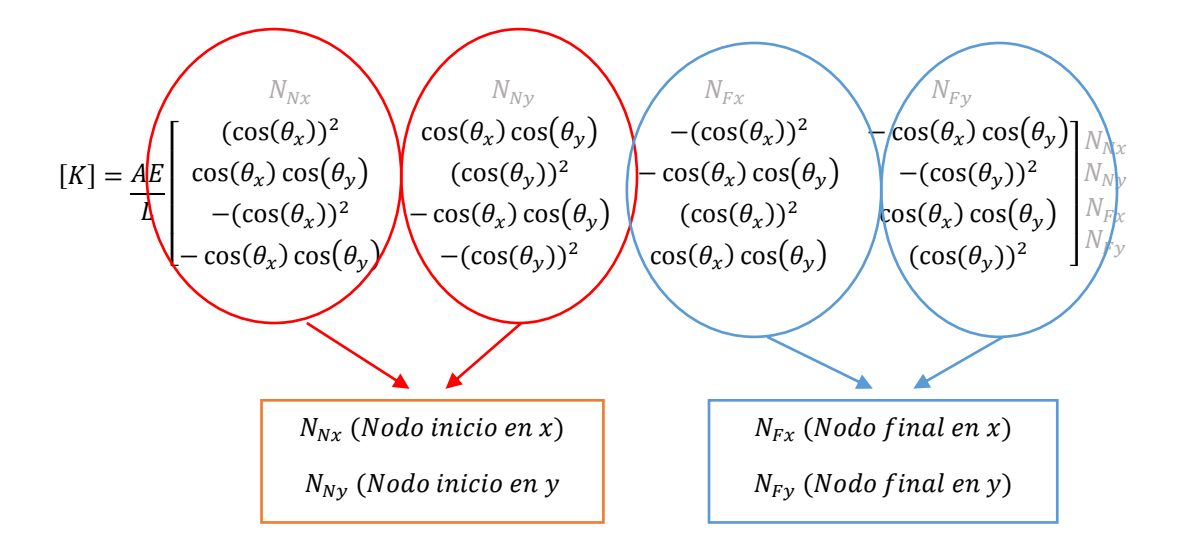

Cada nodo orientado al eje x, o al eje y, representa las deformaciones, para ilustrar mejor esto se puede observar en la siguiente matriz dicha relación:

La expresión  $E \# N \#_{Nx}$  significa Elemento número / Nodo número cercano en x.

La expresión  $E \# N \#_{Fx}$  significa Elemento número / Nodo número lejano en x.

La expresión  $(D#)_{E#}$  significa la Deformación número / Debida al elemento número.

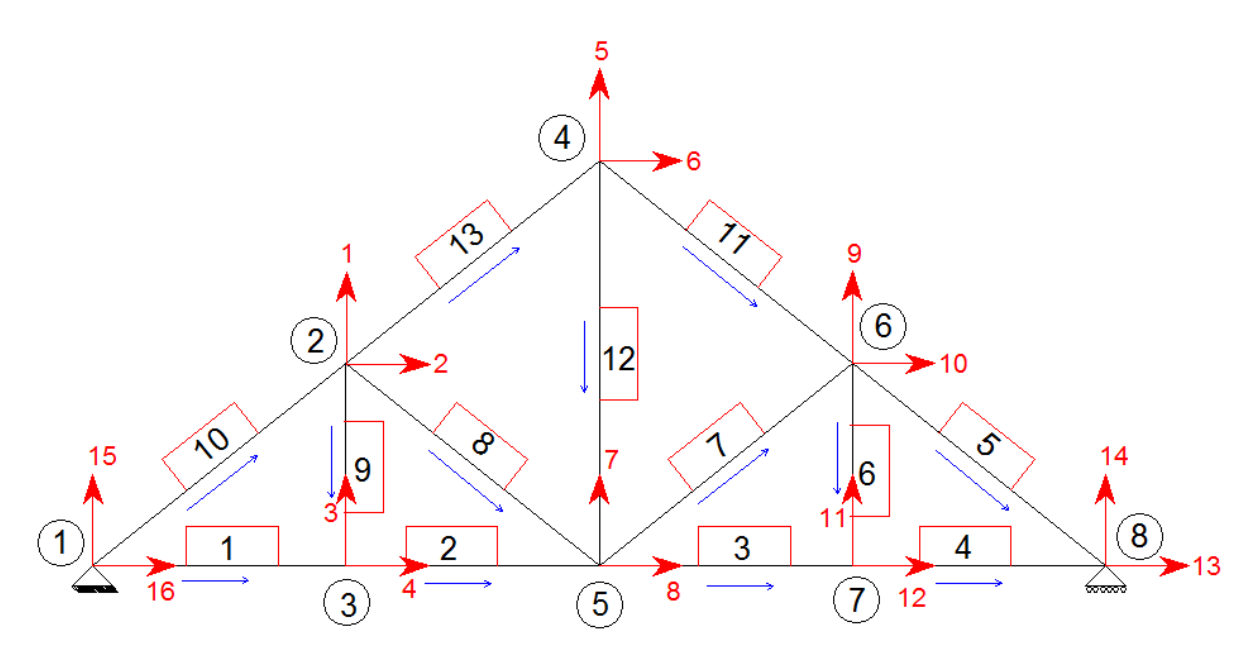

**Figura 60.** Figura repetida (Fig. 51)**.** Fuente: *El Autor*.

$$
\begin{bmatrix}\nE+N\#_{Nx}]=\n[CD^+]_{E\#}\n\end{bmatrix}
$$
\n
$$
\begin{bmatrix}\nE10N1_{Nx} \\
E10N1_{Ny} \\
E10N2_{Fx} \\
E10N2_{Fy} \\
E1N1_{Nx} \\
E1N1_{Ny} \\
E1N3_{Fx} \\
E1N3_{Fy}\n\end{bmatrix}=\n\begin{bmatrix}\n(D16)_{E10} \\
(D15)_{E10} \\
(D2)_{E10} \\
(D15)_{E1} \\
(D16)_{E1} \\
(D15)_{E1} \\
(D4)_{E1} \\
(D3)_{E1}\n\end{bmatrix}
$$

Con estos dos elementos analizados (E10 y E1), se observa que existen distintas deflexiones a portadas por diversos elementos, por lo que la sumatoria de las deflexiones del mismo nodo permitiría obtener la deformación final.

$$
Di=\sum Di_{E\#}
$$

$$
D16 = D16_{E10} + D16_{E1}
$$

Ya que no se conocen las deflexiones aportadas por cada elemento, entonces lo que se hace es sumar las rigideces de la deformación que le pertenezcan a cada elemento, esto se entenderá mejor en la siguiente sección cuando se arme la matriz global.

## **2.2.4. Matriz de rigidez global de una estructura reticular**

La matriz de rigidez global se obtiene al ensamblar la matriz de rigidez de cada elemento. El ensamble ocurre al sumar las rigideces de cada elemento como se muestra a continuación.

$$
K = k'_{E1} + k'_{E2} + k'_{E3} + \dots + k'_{En}
$$

La matriz de rigidez global tendrá las dimensiones según el número de desplazamientos de toda la estructura. Para el caso de la estructura de la figura 60, la matriz de rigidez global tiene dimensiones de 16x16, debido a que existen 16 deformaciones en la estructura.

La matriz de rigidez del elemento deberá ser rotulada de la siguiente forma:

$$
[K] = \frac{AE}{L} \begin{bmatrix} (\cos(\theta_x))^2 & \cos(\theta_y) & 0 \\ (\cos(\theta_x))^2 & \cos(\theta_y) & -(\cos(\theta_x))^2 & -\cos(\theta_x)\cos(\theta_y) \\ \cos(\theta_x)\cos(\theta_y) & (\cos(\theta_y))^2 & -\cos(\theta_x)\cos(\theta_y) & -(\cos(\theta_y))^2 \\ -(\cos(\theta_x))^2 & -\cos(\theta_x)\cos(\theta_y) & (\cos(\theta_x))^2 & \cos(\theta_x)\cos(\theta_y) \\ -\cos(\theta_x)\cos(\theta_y) & -(\cos(\theta_y))^2 & \cos(\theta_x)\cos(\theta_y) & (\cos(\theta_y))^2 \end{bmatrix} \begin{bmatrix} D^{\#}_{Fy} \\ D^{\#}_{Fx} \\ D^{\#}_{Fy} \\ D^{\#}_{Fy} \end{bmatrix}
$$

Con este cambio en la numeración podrá entonces sumarse de manera práctica los elementos de cada matriz que coincidan en el número de la deflexión de la columna y de la fila. Para ejemplificar esto mejor, se hará el ensamble de dos matrices de rigidez de dos elementos cualquiera. Sean las matrices de los elementos las siguientes:

$$
[k'_{E1}] = \begin{bmatrix} 1 & 2 & 3 & 4 \\ 0.33 & 0.072 & -0.33 & -0.072 \\ 0.072 & 0.43 & -0.072 & -0.43 \\ -0.33 & -0.072 & 0.33 & 0.072 \\ -0.072 & -0.43 & 0.072 & 0.43 \end{bmatrix} \begin{bmatrix} 2 \\ 3 \\ 4 \end{bmatrix}
$$

$$
[k'_{E2}] = \begin{bmatrix} 3 & 4 & 5 & 6 \\ 0 & 0 & 0 & 0 \\ -1 & 0 & 1 & 0 \\ 0 & 0 & 0 & 0 \end{bmatrix} \begin{bmatrix} 4 \\ 5 \\ 4 \end{bmatrix}
$$

La matriz global de esta estructura es la siguiente:

$$
[K] = [k'_{E1}] + [k'_{E2}]
$$

$$
[K] = \begin{bmatrix} 1 & 2 & 3 & 4 & 5 & 6 \\ 0.33 & 0.072 & -0.33 & -0.072 & 0 & 0 \\ 0.072 & 0.43 & -0.072 & -0.43 & 0 & 0 \\ -0.33 & -0.072 & 0.33 & +1 & 0.072 & +0 & -1 & 0 \\ -0.072 & -0.43 & 0.072 & +0 & 0.43 & +0 & 0 & 0 \\ 0 & 0 & -1 & 0 & 1 & 0 & 5 \\ 0 & 0 & 0 & 0 & 0 & 0 & 0 \end{bmatrix}
$$

#### **2.2.5. Ejemplo del desarrollo de una estructura reticular**

Para realizar el ejemplo se usará la estructura de la figura 44, la cual se trabajó en la sección 2.1.1.6. En dicha sección se obtuvieron las fuerzas internas de los elementos y las reacciones en los apoyos.

En este ejemplo se hallarán las deformaciones en cada nodo, las reacciones en los apoyos y las fuerzas internas en los elementos. Con el método de la sección 2.1.1.6., no fue posible hallar las deformaciones en los nodos debido a que no se le había dado una sección a los elementos, ni características al material y el proceso de resolución no lo requería. Para el siguiente ejemplo se establece la siguiente sección y material de cada elemento de la estructura.

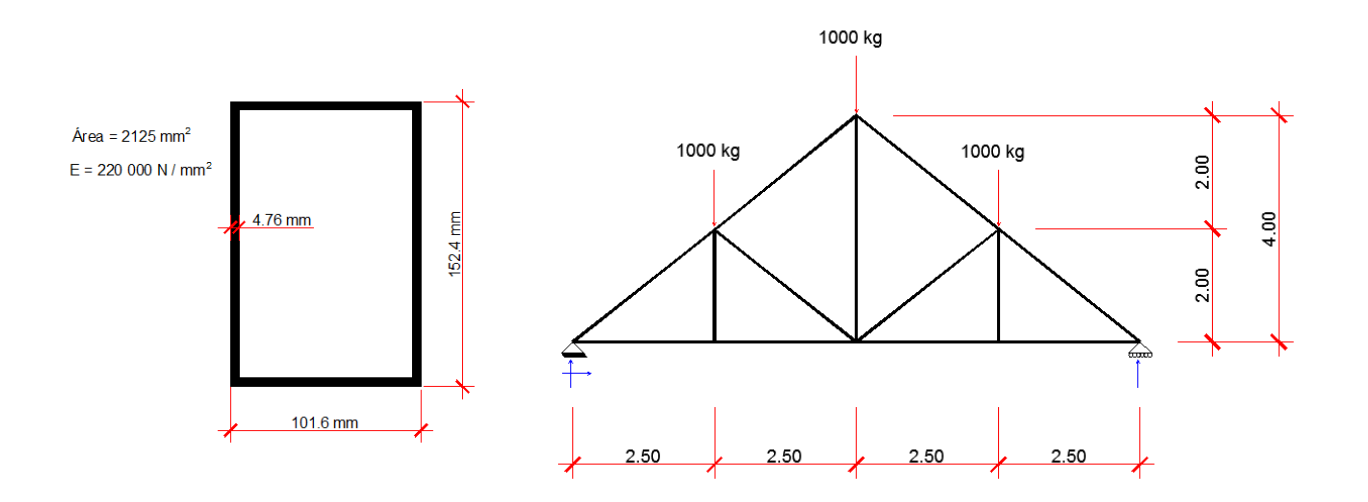

**Figura 61.** Figura repetida (Fig. 44)**.** Fuente: *El Autor*.

Para resolver la estructura se seguirá una serie de pasos, los cuales se describen a continuación.

Paso No. 1

Numeración de la estructura. Este proceso se explicó en la sección 2.2.1.1., por lo que solo se mostrará el resultado final de la numeración.

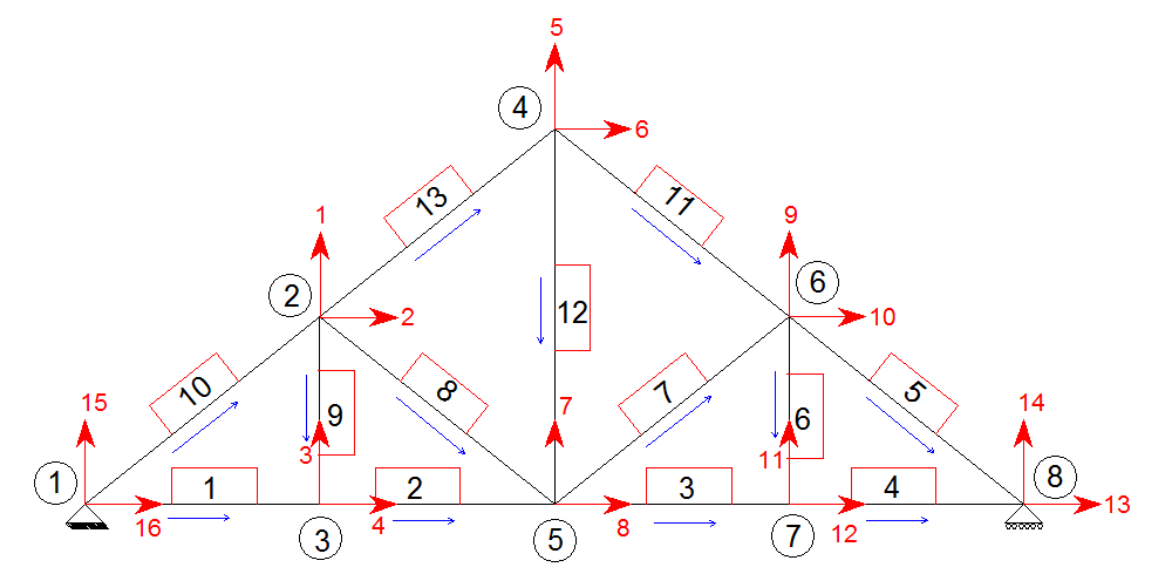

**Figura 62.** Figura repetida (Fig. 52)**.** Fuente: *El Autor*.

Paso No. 2

Se establecen los sentidos de las fuerzas externas y se armar la ecuación matricial de fuerzadeformación, deben incluirse las deformaciones y fuerzas aplicadas en los nodos.

$$
\begin{bmatrix} F \end{bmatrix} = \begin{bmatrix} K \end{bmatrix} \begin{bmatrix} \delta \end{bmatrix}
$$
\n
$$
\begin{bmatrix} F1 = -1000 \\ F2 = 0 \\ F3 = 0 \\ F4 = 0 \\ F5 = -1000 \\ F6 = 0 \\ F7 = 0 \\ F8 = 0 \\ F9 = -1000 \\ F10 = 0 \\ F11 = 0 \\ F12 = 0 \\ F13 = 0 \\ F14 = R8y \\ F15 = R1x \\ F16 = R1y \end{bmatrix} = \begin{bmatrix} K \end{bmatrix} \begin{bmatrix} D1 \\ D2 \\ D3 \\ D4 \\ D5 \\ D10 \\ D11 \\ D12 \\ D13 \\ D14 = 0 \\ D15 = 0 \\ D15 = 0 \\ D16 = 0 \end{bmatrix}
$$

Paso No. 3

Desarrollar la matriz de rigidez de cada elemento. La longitud del elemento  $(L)$ , está en metros.

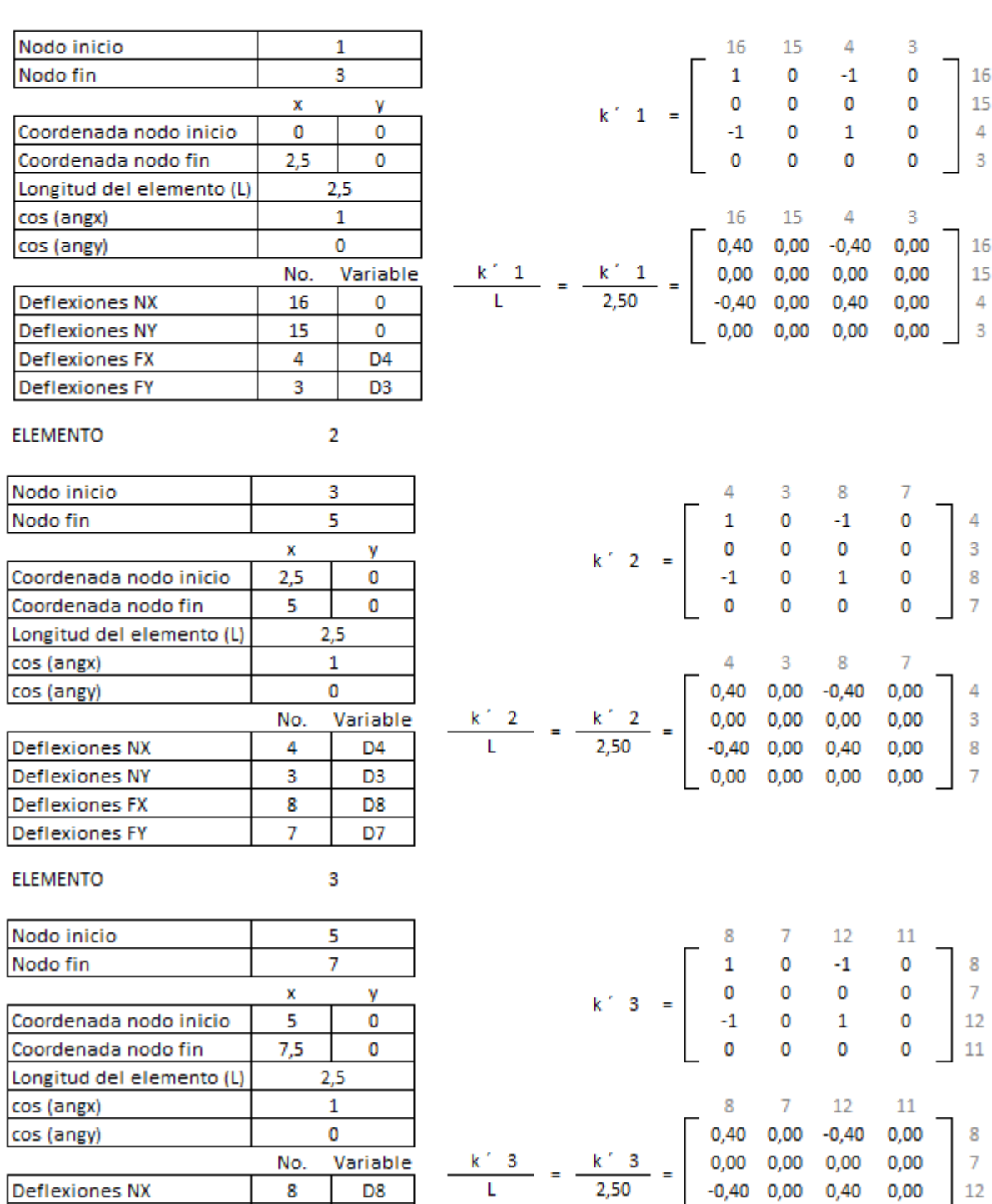

 $16\,$ 15  $\overline{4}$ 3

 $16\,$  $15$  $\overline{4}$  $\mathbf 3$ 

 $\overline{4}$ 3

8  $\overline{7}$ 

 $\overline{4}$ 3

8  $\overline{7}$ 

8  $\overline{7}$ 

8  $\overline{7}$ 

 $\begin{bmatrix} 0,00 & 0,00 & 0,00 & 0,00 \end{bmatrix}$  11

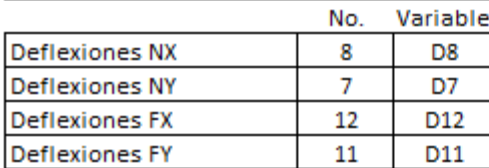

76

 $\overline{\mathbf{1}}$ 

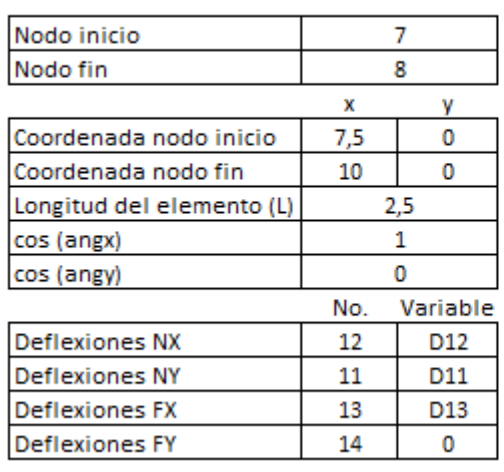

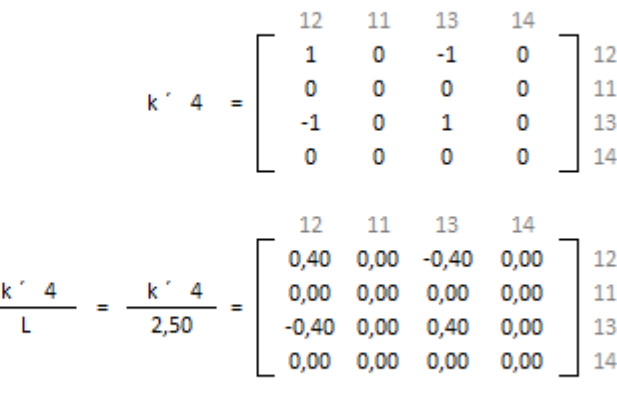

**ELEMENTO** 

 $\overline{\phantom{0}}$ 

 $\overline{6}$ 

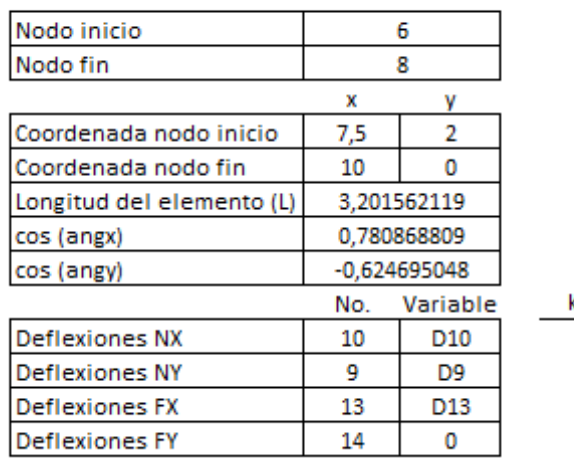

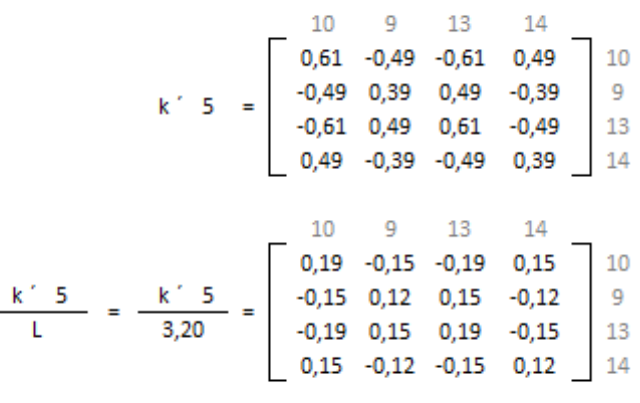

#### **ELEMENTO**

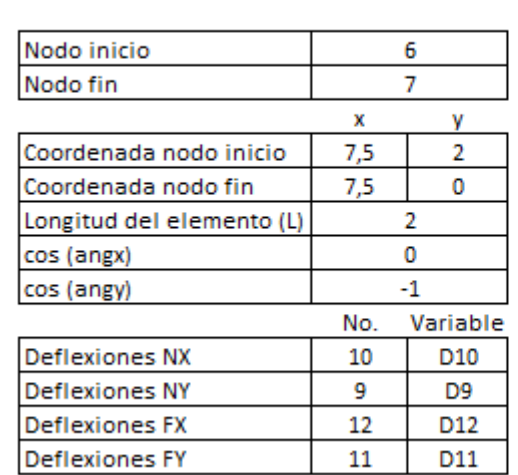

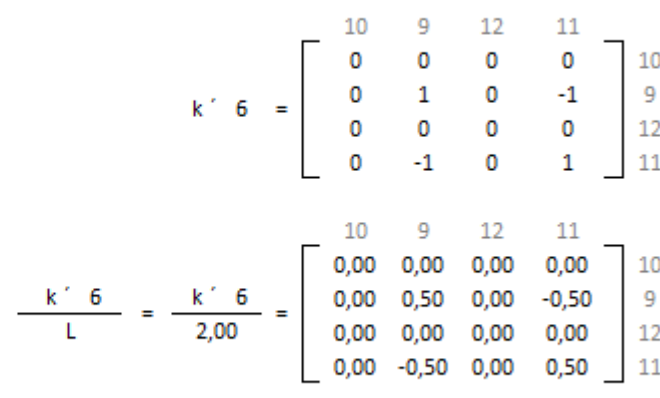

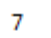

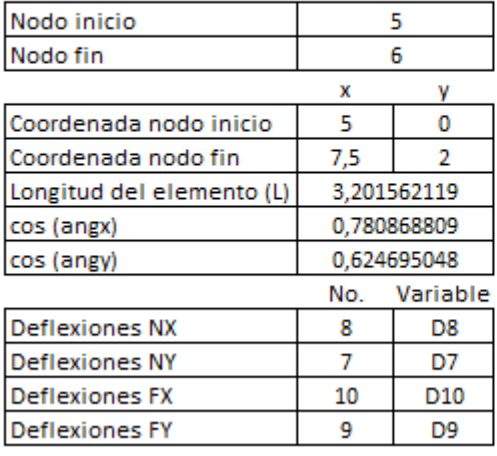

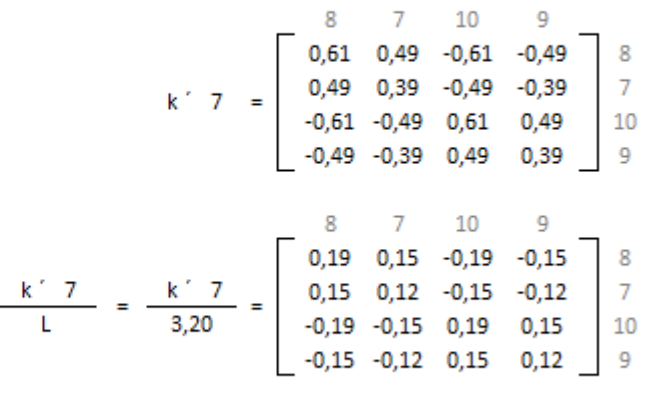

#### **ELEMENTO**

 $\bf{8}$ 

9

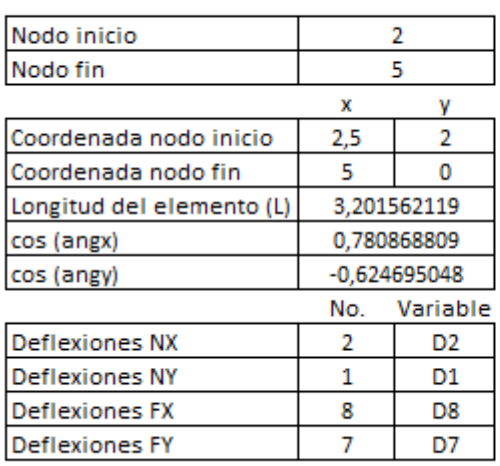

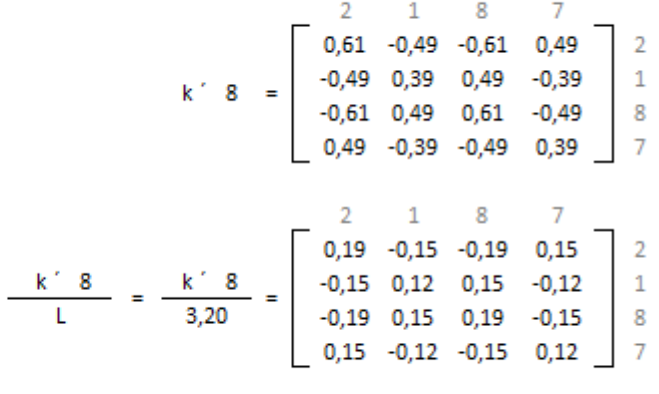

### **ELEMENTO**

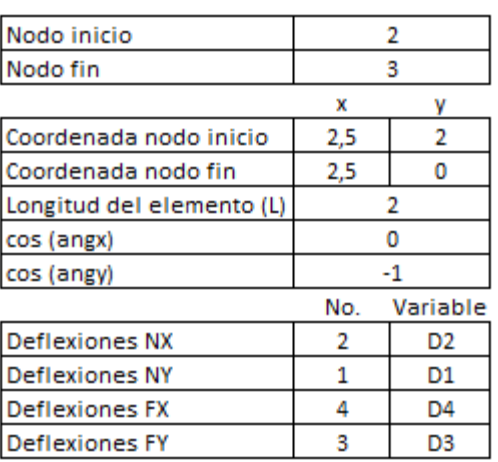

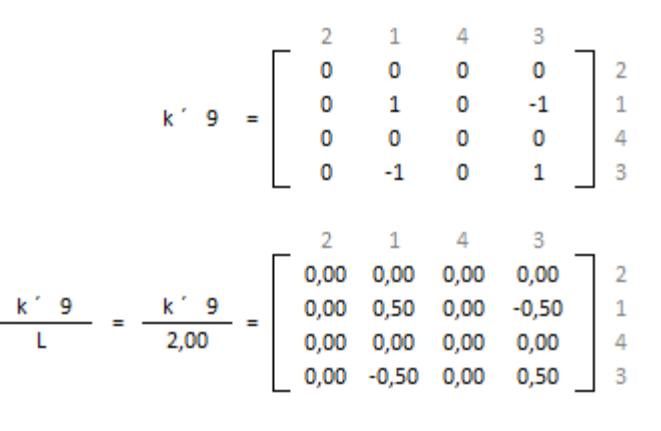

10

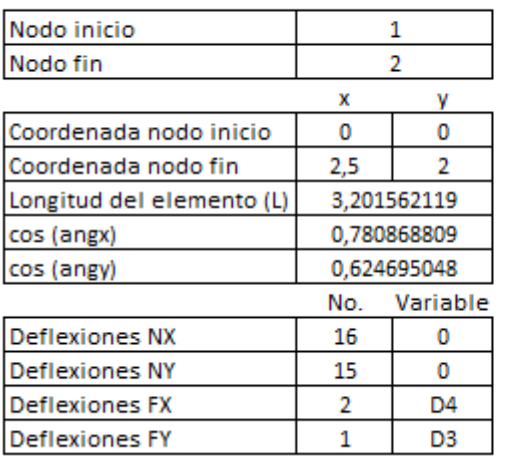

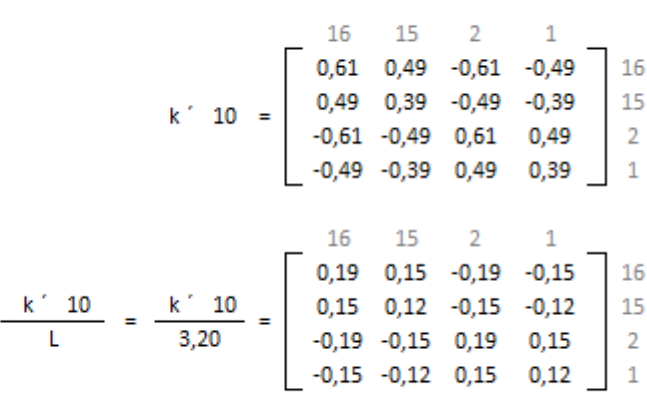

#### **ELEMENTO**

11

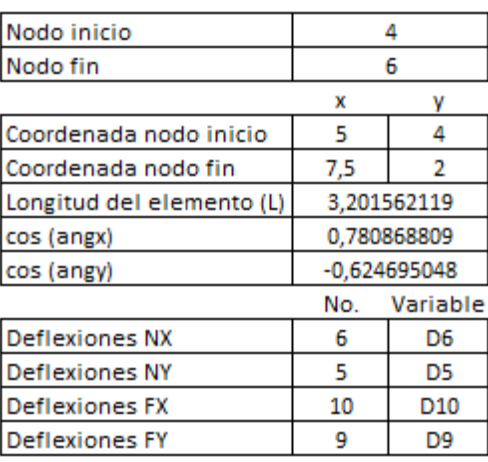

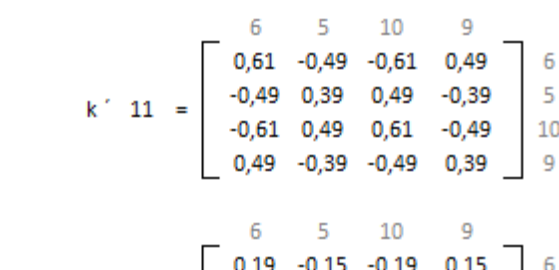

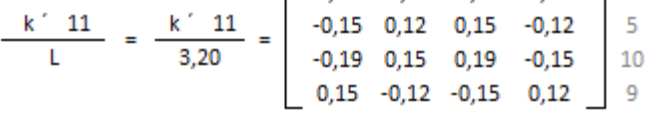

**ELEMENTO** 

12

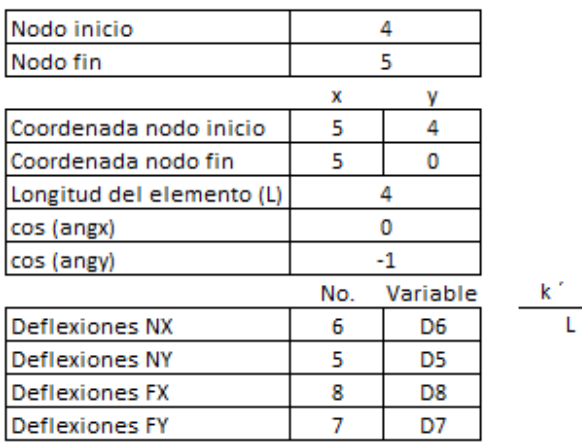

 $k \cdot 12 = \left[\begin{array}{ccccc} 6 & 5 & 8 & 7 \\ 0 & 0 & 0 & 0 \\ 0 & 1 & 0 & -1 \\ 0 & 0 & 0 & 0 \\ 0 & -1 & 0 & 1 \end{array}\right] \left[\begin{array}{c} 6 \\ 5 \\ 5 \\ 8 \\ 7 \end{array}\right]$  $\frac{12}{L}$  =  $\frac{k'12}{4,00}$  =  $\begin{bmatrix} 6 & 5 & 8 & 7 \\ 0,00 & 0,00 & 0,00 & 0,00 \\ 0,00 & 0,25 & 0,00 & -0,25 \\ 0,00 & 0,00 & 0,00 & 0,00 \\ 0,00 & -0,25 & 0,00 & 0,25 \end{bmatrix}$   $\begin{bmatrix} 6 \\ 5 \\ 8 \\ 8 \\ 7 \end{bmatrix}$ 

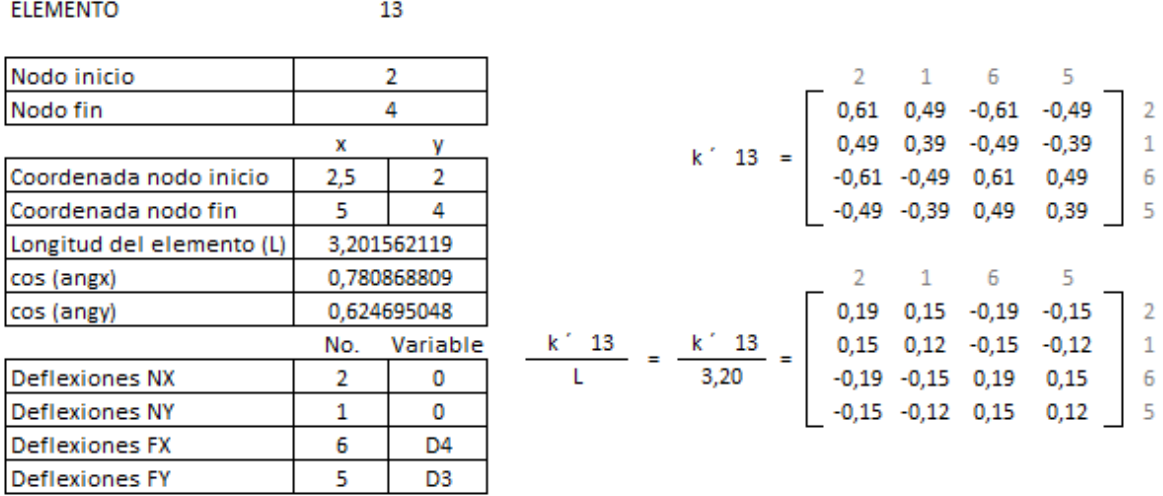

Paso No. 4

Ensamblar las matrices de cada elemento en una sola matriz global.

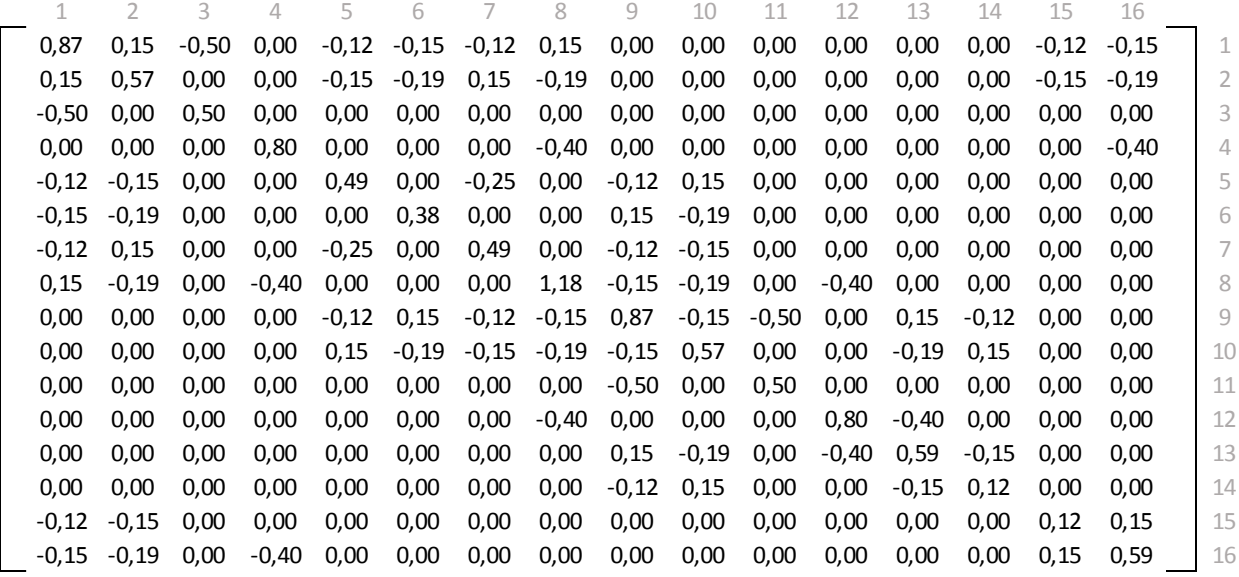

Paso No. 5

Utilizando la inversa de la matriz de rigidez calcular las deformaciones en los nodos y las reacciones en los apoyos.

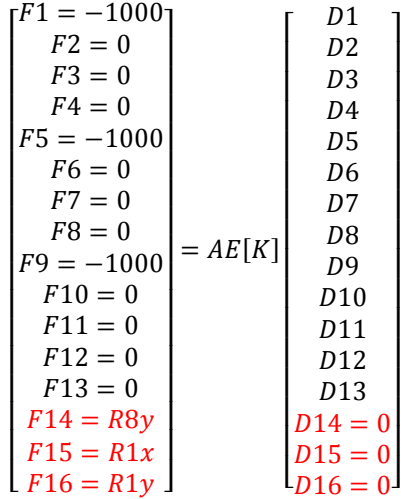

Se debe reducir la matriz a 13x13 para poder usar la inversa de la matriz y hallar los valores de deflexiones.

$$
\begin{bmatrix} D1 \\ D2 \\ D3 \\ D4 \\ D5 \\ D6 \\ D7 \\ D8 \\ D9 \\ D10 \\ D11 \\ D12 \\ D13 \\ \end{bmatrix} = \frac{1000}{AE} \begin{bmatrix} F1 = -1000 \\ F2 = 0 \\ F3 = 0 \\ F4 = 0 \\ F5 = -1000 \\ F6 = 0 \\ F8 = 0 \\ F9 = -1000 \\ F10 = 0 \\ F11 = 0 \\ F12 = 0 \\ F12 = 0 \\ F13 = 0 \end{bmatrix}
$$

La matriz que se forma en rojo dentro de la matriz ensamblada es a la que se le saca la inversa.

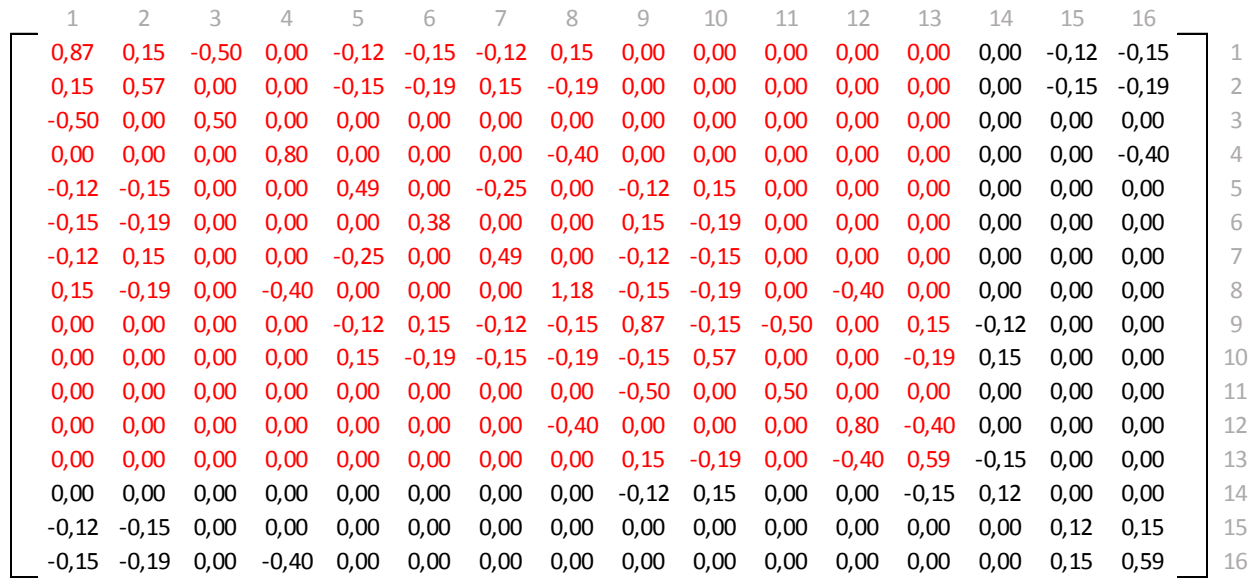

A continuación se presenta la matriz inversa  $[K]^{-1}$ , de la matriz formada en rojo, multiplicada por el valor (1000/EA), el factor de 1000, es para convertir en milímetros la deformación.

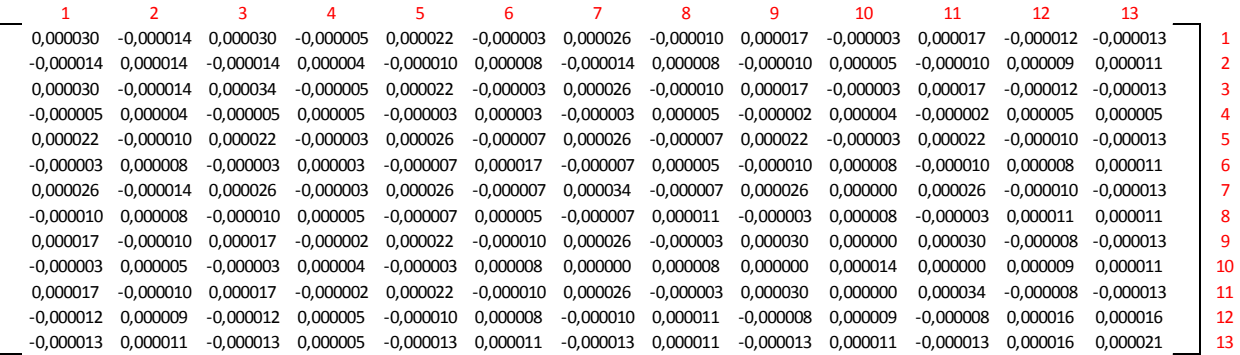

La matriz de fuerzas debe ser multiplicada por la gravedad.

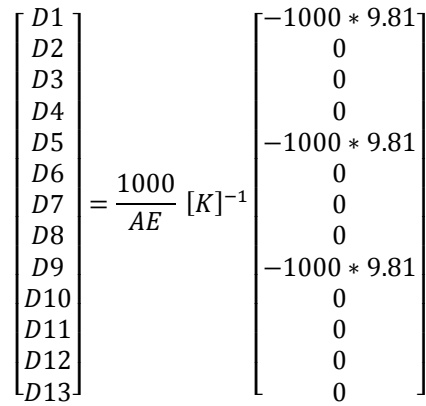

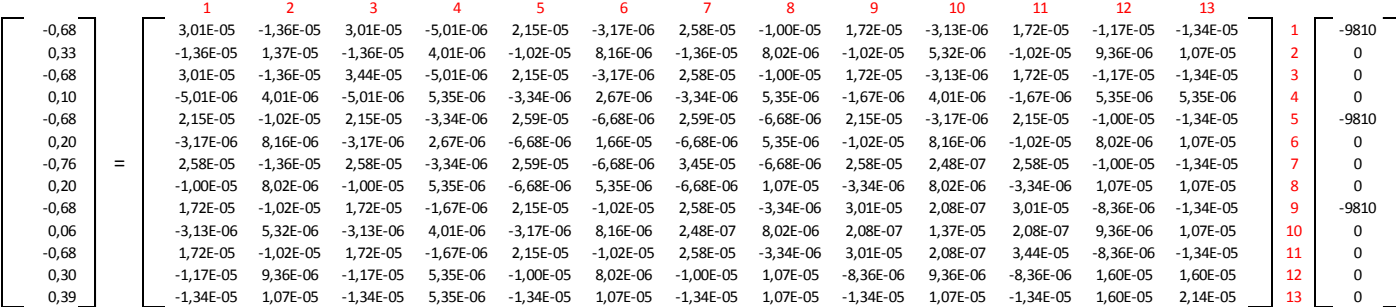

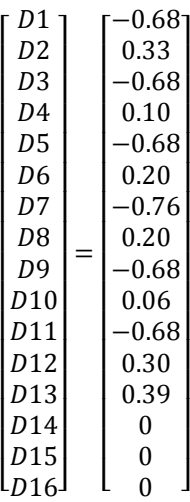

Para obtener las reacciones en los nodos, se utiliza la ecuación matricial anterior.

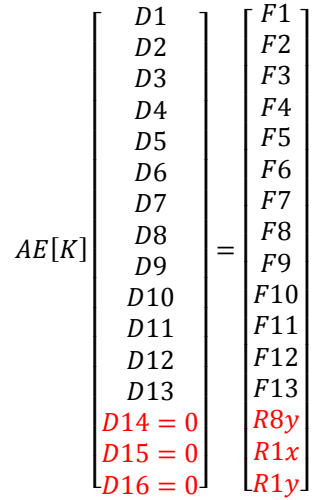

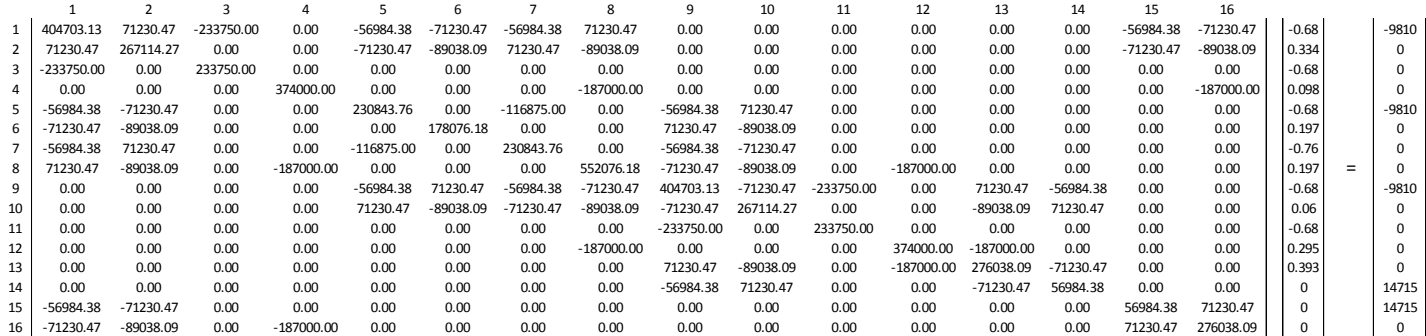

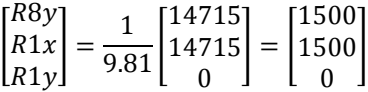

Paso No. 6

Calcular las fuerzas internas de cada elemento, para lo cual se usa la relación planteada en la sección 2.2.3.

\n
$$
f_{\text{u} \text{r} \text{z} \text{a} \text{a} \text{y} \text{a} \text{y} \text{b} \text{b} \text{b} \text{b} \text{b} \text{c} \text{b} \text{b} \text{c} \text{b} \text{c} \text{c} \text{d} \text{c} \text{b} \text{c} \text{b} \text{c} \text{d} \text{c} \text{b} \text{c} \text{b} \text{
$$

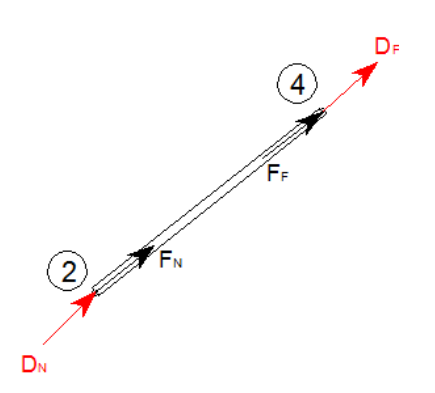

**Figura 63.** Figura repetida (Fig. 55)**.** Fuente: *El Autor*.

A continuación se presentan los resultados por elemento de la fuerza axial.

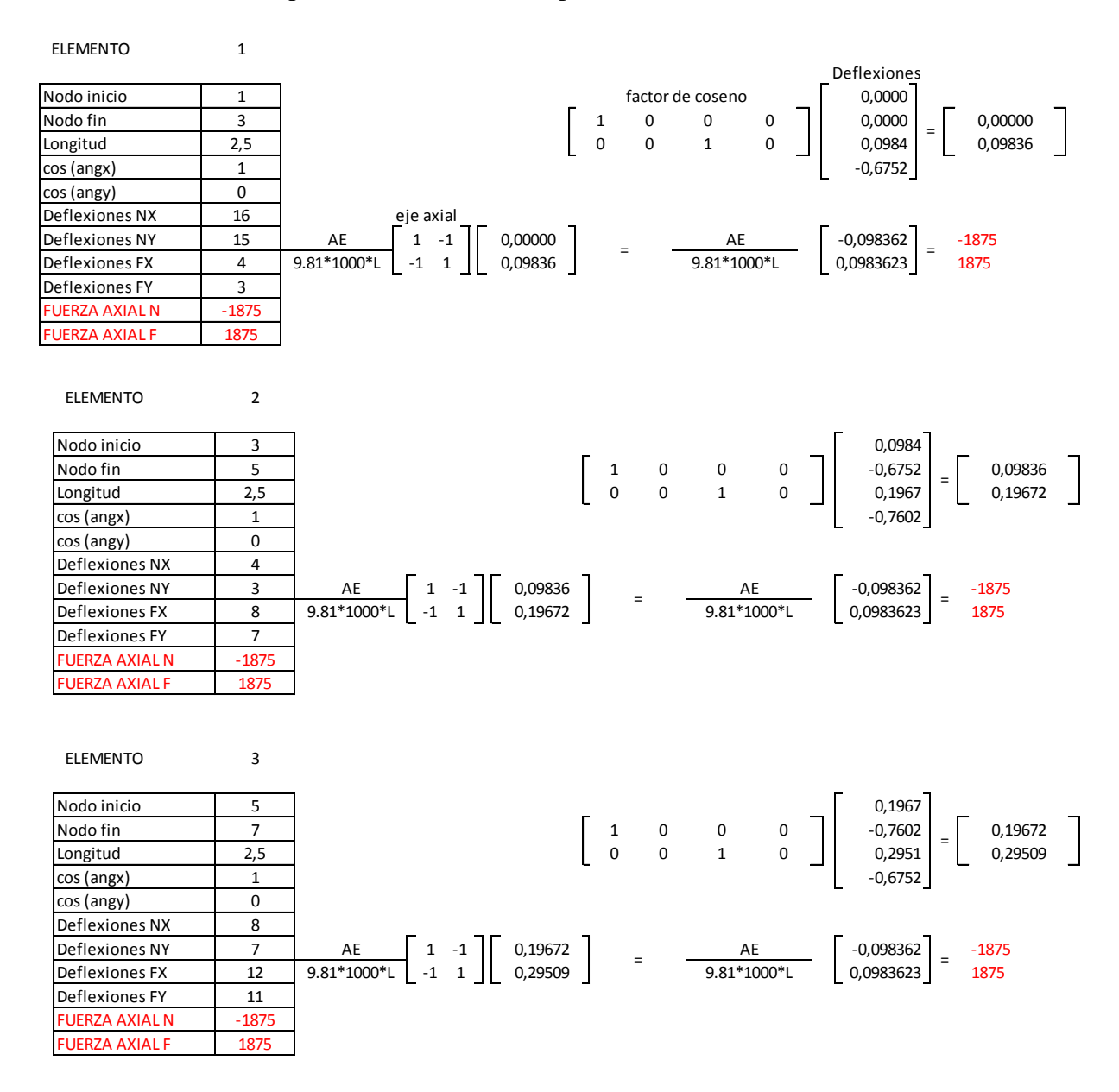

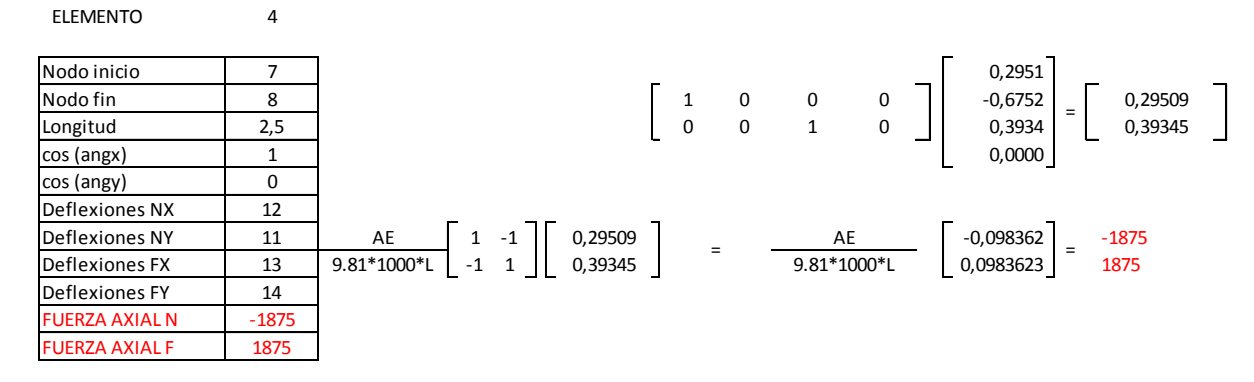

ELEMENTO

5

6

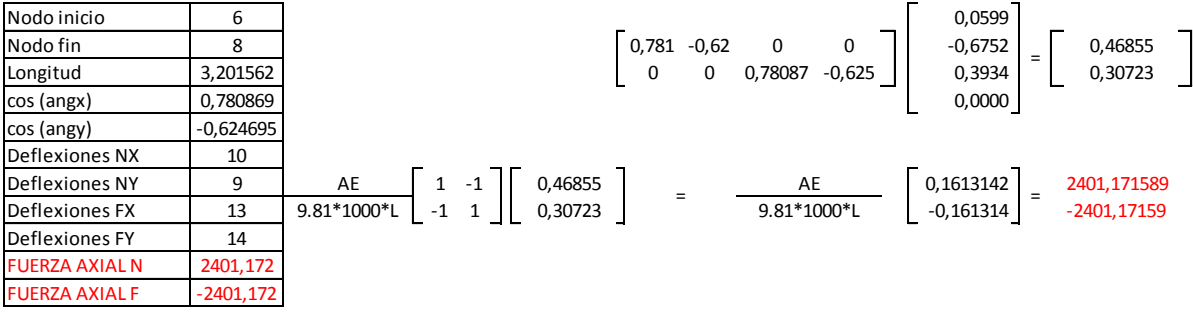

Nodo inicio (Canada e de Canada e de Canada e de Canada e de Canada e de Canada e de Canada e de Canada e de C Nodo fin <sup>7</sup> <sup>0</sup> - 1 <sup>0</sup> <sup>0</sup> -0,6752 0,67522 ELEMENTO 6<br>
Nodo inicio 6<br>
Nodo fin 7<br>
Longitud 2<br>
cos (angx) 0<br>
cos (angx) 0<br>
cos (angx) 1<br>
cos (angx) 1<br>
cos (angx) 1<br>
cos (angx) 1<br>
cos (angx) 1<br>
cos (angx) 1<br>
cos (angx) 1<br>
cos (angx) 1<br>
cos (angx) 1<br>
cos (angx) 1<br>
co Nodo inicio<br>
Nodo fin<br>
Longitud
2<br>
Cos (angy)<br>
Cos (angy)<br>
Deflexiones NX
10<br>
Deflexiones NX
10 Deflexiones NX 10<br>Deflexiones NY 9 Nodo fin<br>
Longitud  $\begin{bmatrix} 0 & -1 & 0 & 0 \\ 0 & 0 & 0 & -1 \end{bmatrix}$ <br>  $\begin{bmatrix} 0 & -1 & 0 & 0 \\ 0 & 0 & 0 & -1 \end{bmatrix}$ <br>  $\begin{bmatrix} 0.6752 \\ 0.2951 \end{bmatrix} = \begin{bmatrix} 0.6752 \\ -0.6752 \end{bmatrix}$ <br>
Deflexiones NY 9 AE  $\begin{bmatrix} 1 & -1 \\ -1 & 1 \end{bmatrix}$   $\begin{bmatrix} 0.67522 \\ 0.$ Deflexiones FX <sup>12</sup> - 1 <sup>1</sup> 0,67522 <sup>0</sup> <sup>0</sup> Deflexiones FY 11 FUERZA AXIAL N | 0 FUERZA AXIAL F 0 =  $\frac{1}{9.81*1000*L}$  -1 1 0,67522 =  $\frac{1}{9.81*1000*L}$  =  $\frac{1}{9.81*1000*L}$  =  $\frac{1}{0}$  =  $\frac{\mathsf{AE}}{100}$  $A E$ <br>\*100

7 Nodo inicio (1988) e contra un segundo de la contra de la contra de la contra de la contra de la contra de la c<br>Nota de la contra de la contra de la contra de la contra de la contra de la contra de la contra de la contra d Nodo fin | 6 | | 0,781 0,625 0 0 | | -0,7602 | \_ | -0,32129 Longitud 3,201562 0 0 0,78087 0,6247 0,0599 -0,37506 cos (angx) 0,780869 -0,6752 cos (angy) 0,624695 Deflexiones NX 8 Deflexiones NY <sup>7</sup> <sup>1</sup> - 1 -0,32129 0,0537714 800,3905297  $\begin{array}{cccccc}\n\text{Long (long)} & 0,780869 \\
\hline\n\text{cos (any)} & 0,780869 \\
\hline\n\text{Def (varons N)} & 0,624695 \\
\hline\n\text{Def (varons N)} & 8 \\
\hline\n\text{Def (varons N)} & 7 & \text{AE} \\
\hline\n\text{Def (varons N)} & 7 & 4E \\
\hline\n\text{Def (varons N)} & 7 & 4E \\
\hline\n\text{Def (varons N)} & 9 & 9.81*1000 * L \\
\hline\n\text{Def (varons F)} & 9 & 9.81*1000 * L \\
\hline\n\$ Deflexiones FY 9 FUERZA AXIAL N 800,3905 FUERZA AXIAL F -800,3905 ELEMENTO  $A E$ <br>\*100  $\frac{1}{9.81*1000*L}$  -1 1  $\left| \begin{array}{c} 0.937506 \\ -0.37506 \end{array} \right|$  =  $\frac{1}{9.81*1000*L}$   $\left| \begin{array}{c} 0.0337714 \\ -0.053771 \end{array} \right|$  = = 7 (<br>AE<br>\*10(

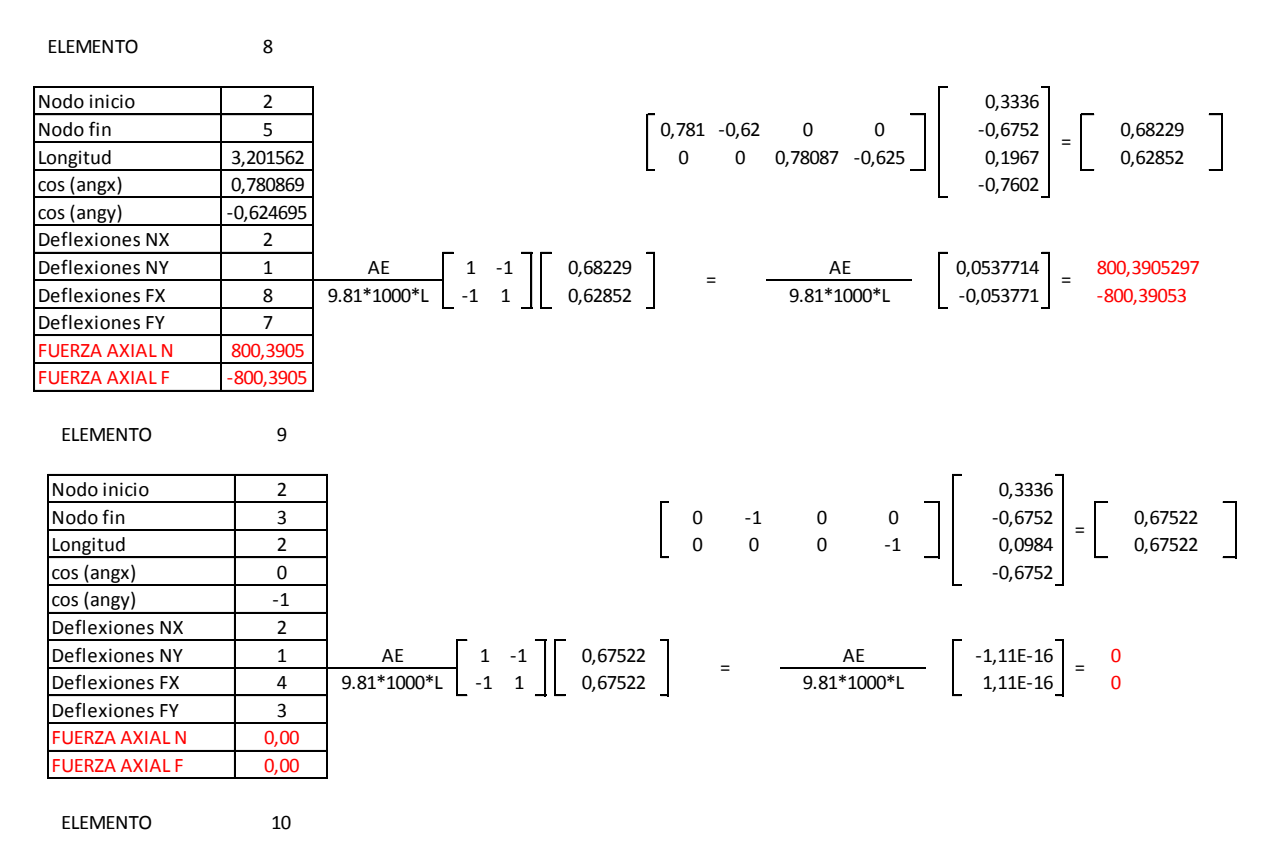

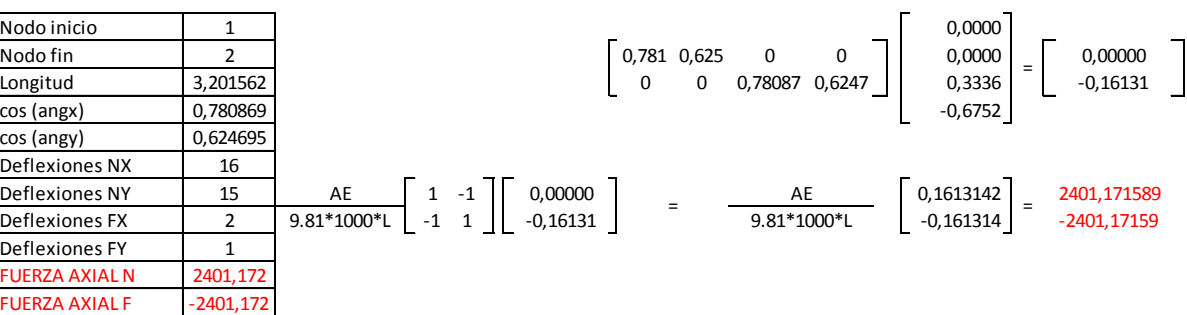

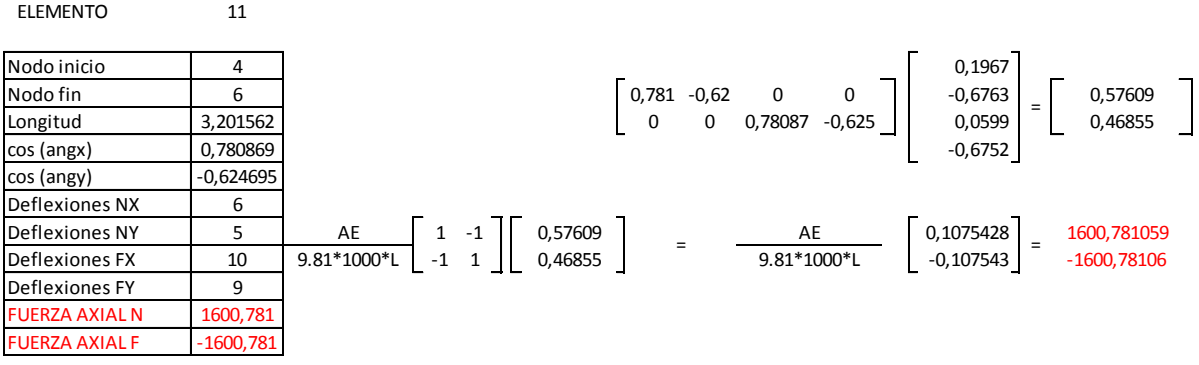

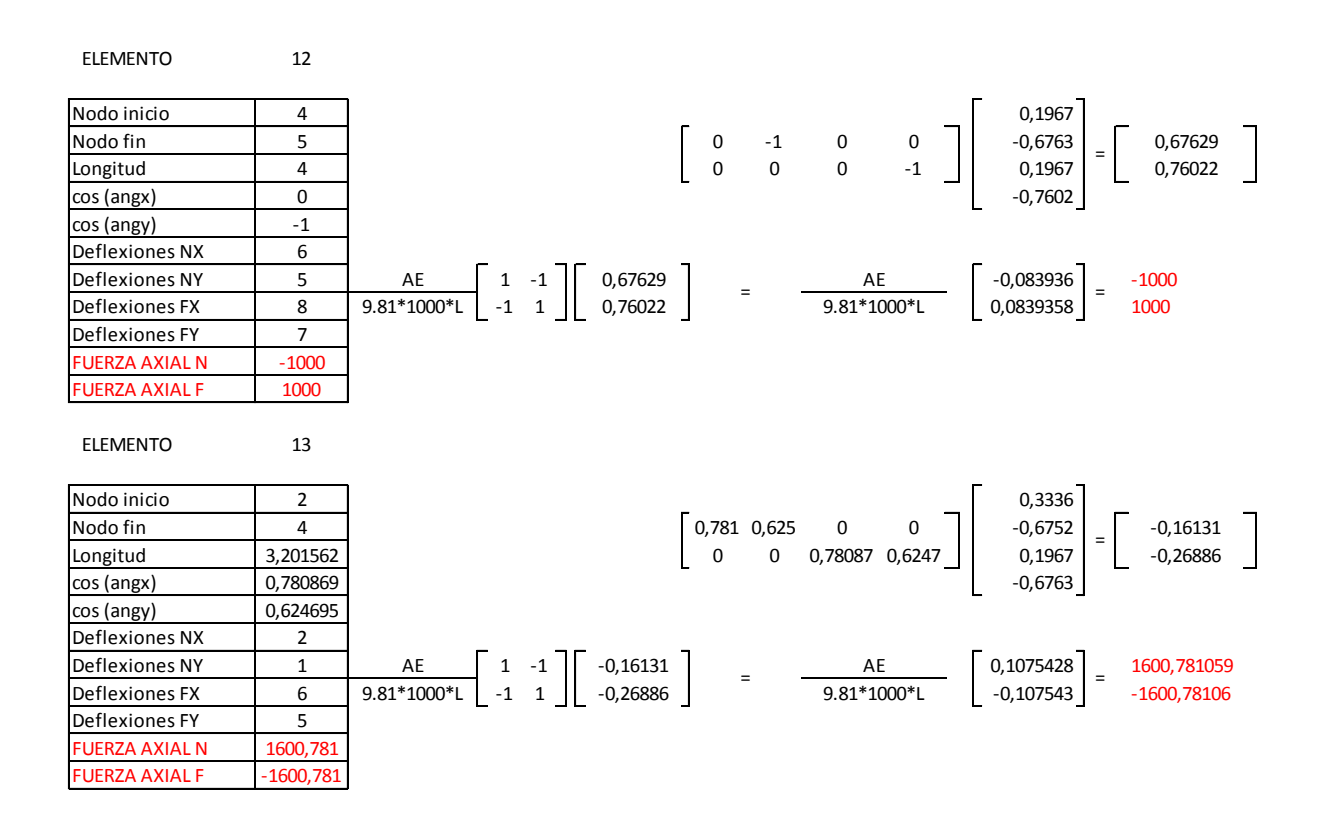

Al compararse los resultados con los obtenidos en la sección 2.1.1.6., se observa que los resultados son los mismos que los obtenidos por el método de rigidez.

#### **2.2.6. Elementos sometidos a flexión**

Las vigas son elementos que tienen la característica de soportar esfuerzos de flexión y cortante. La numeración de los nodos y los elementos así como el ensamble de matrices son similares a los tratados en las secciones anteriores.

Ya que el elemento viga está sometido a flexión y cortante, entonces este experimenta deformaciones de rotación y desplazamiento. A partir de estas deformaciones se armara la matriz de rigidez.

Para comprender mejor como se arma la matriz de rigidez del elemento viga se analizará la viga 1 de la figura 49, si esta viga se aislará como se muestra en la siguiente figura, entonces se puede identificar las deformaciones, cortantes y momentos que actúan sobre el elemento.

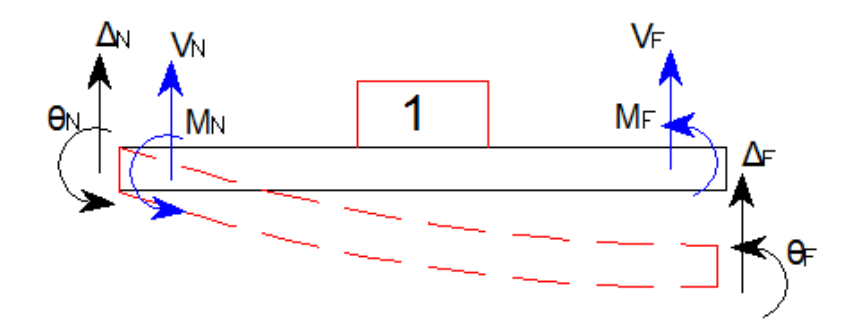

**Figura 64.** Elemento aislado de la viga de la figura 49**.** Fuente: *El Autor*.

En donde el subíndice *N* representa el nodo cercano (NEAR) y el subíndice *F* representa el nodo lejano (FAR). Las deformaciones verticales están representadas por ∆ (delta), y las deformaciones angulares están representadas por  $\theta$  (ángulo). El cortante V se obtiene de realizar un análisis estático por sumatoria de momentos (Hibbeler, 2012, págs. 451-458).

Para encontrar los momentos se utiliza el método de pendiente-deflexión. Este método se nombra así debido a que relaciona las pendientes y las deflexiones desconocidas con la carga aplicada sobre una estructura. Ya que se está analizando el elemento considerando solamente las deflexiones y que partir de estas se generan las reacciones, se omitirán los momentos y cortantes debidos a la carga aplicada y se calcularán los cortantes y momentos debidos a las deformaciones unitarias que sufre el elemento. El método utiliza la siguiente ecuación.

$$
M_i = \frac{2EI}{L} \left[ 2\theta_i + \theta_j - 3\frac{\Delta}{L} \right] + M_{carga \text{ (plicada)}}
$$

En dónde  $M_i$ , es el momento final en el extremo *i*, el termino  $\theta_i$ , es la rotación angular en el extremo *i*, el valor de  $\Delta$ , es la deformación lineal, el valor de  $\theta_j$ , es la rotación angular en el extremo  $j$ , el termino de  $L$ , es la longitud entre los extremos  $i$   $j$ , y  $M_{carga}$  aplicada es el momento en el extremo *i,* obtenido de una viga doblemente empotrada en función de la carga aplicada sobre la el tramo *i j*.

Ya que son cuatro deformaciones diferentes, entonces se deben analizar cuatro vigas como se muestra a continuación.

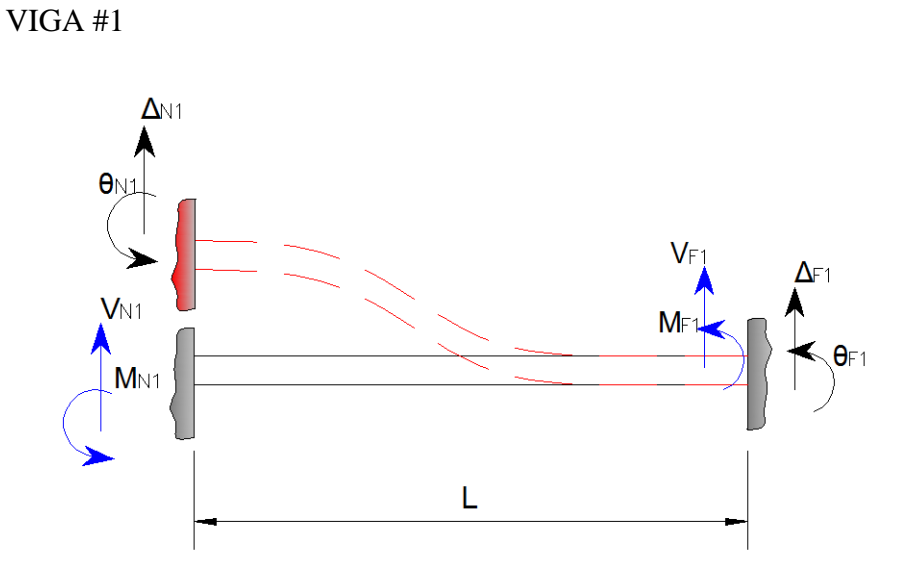

**Figura 65.** Viga No.1 (Análisis de la deformación vertical)**.** Fuente: *El Autor*.

Como se observa en la figura anterior el elemento solo tiene deformación vertical en el nodo cercano ya que esta empotrado y en el nodo lejano no existen deformaciones. Al sustituir los valores encontrados en la ecuación se obtiene lo siguiente:

$$
M_{N1} = -\frac{2EI}{L} \left[ 2\theta_{N1}^{\mathbf{0}} + \theta_{P1}^{\mathbf{0}} \mathbf{A}_{N1}^{\mathbf{0}} \right] = \frac{6EI}{L^2} \Delta_{N1}
$$

$$
M_{F1}=-\frac{2EI}{L}\left[2\theta_{F1}+\theta_{M}-3\frac{\Delta_{N1}}{L}\right]=\frac{6EI}{L^{2}}\Delta_{N1}
$$

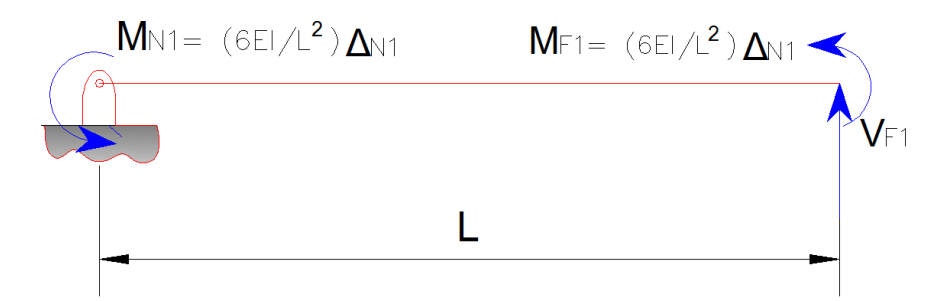

**Figura 66.** Viga No.1 (Equilibrio de momentos para encontrar el valor del cortante en el nodo lejano)**.** Fuente: *El Autor*.

$$
\sum M = 0
$$
  

$$
\frac{6EI}{L^2} \Delta_{N1} + \frac{6EI}{L^2} \Delta_{N1} + V_{F1}L =
$$

 $\boldsymbol{0}$ 

Por lo que el cortante en el nodo lejano es igual a:

$$
V_{F1}=-\frac{12EI}{L^3}\Delta_{N1}
$$

El cortante en el nodo cercano se obtiene de la sumatoria de fuerzas:

$$
V_{N1} = -V_{F1} = \frac{12EI}{L^3} \Delta_{N1}
$$

Al sustituir los valores obtenidos en la viga No.1 quedaría como se muestra a continuación:

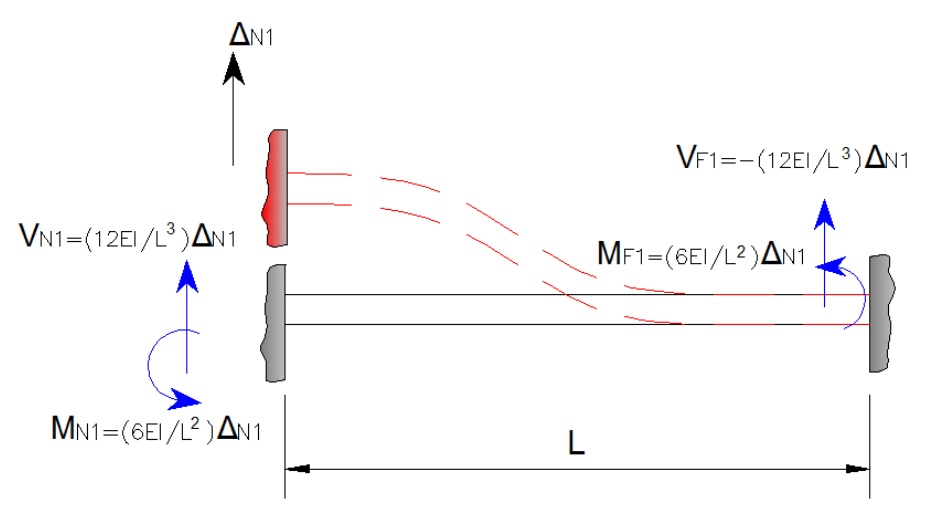

**Figura 67.** Resultados de la viga No.1**.** Fuente: *El Autor*.

Si los resultados de la viga No.1, se transformarán en un modelo matricial entonces se obtendría el siguiente modelo:

$$
\begin{bmatrix} V_{N1} \\ M_{N1} \\ V_{F1} \\ M_{F1} \end{bmatrix} = \begin{bmatrix} \frac{12EI}{L^3} \\ \frac{6EI}{L^2} \\ -\frac{12EI}{L^3} \\ \frac{6EI}{L^2} \end{bmatrix} [\Delta_{N1}]
$$

## VIGA #2

Si se analiza de la misma manera el nodo lejano como se muestra en la siguiente figura.

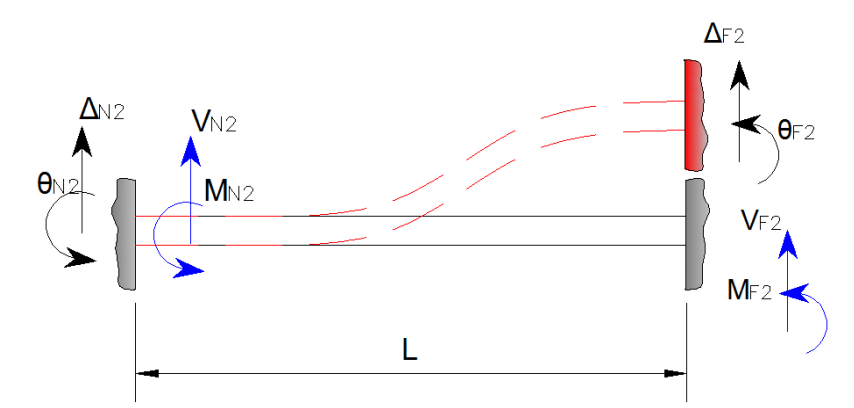

**Figura 68.** Viga No.2 (Análisis de la deformación vertical)**.** Fuente: *El Autor*.

$$
M_{N2} = \frac{2EI}{L} \left[ 2\theta_{N2} + \theta_{PZ} - \frac{0}{3} \frac{\Delta_{F2}}{L} \right] = -\frac{6EI}{L^2} \Delta_{F2}
$$
  

$$
M_{F2} = \frac{2EI}{L} \left[ 2\theta_{F2} + \theta_{PZ} - \frac{0}{3} \frac{\Delta_{F2}}{L} \right] = -\frac{6EI}{L^2} \Delta_{F2}
$$
  

$$
\sum M = 0
$$
  

$$
-\frac{6EI}{L^2} \Delta_{F2} - \frac{6EI}{L^2} \Delta_{F2} + V_{F2}L = 0
$$

Por lo que el cortante en el nodo lejano es igual a:

$$
V_{F2}=\frac{12EI}{L^3}\Delta_{F2}
$$

El cortante en el nodo cercano se obtiene de la sumatoria de fuerzas:

$$
V_{N2} = -V_{F2} = -\frac{12EI}{L^3} \Delta_{F2}
$$

Al sustituir los valores obtenidos en la viga No.2, quedaría como se muestra a continuación.

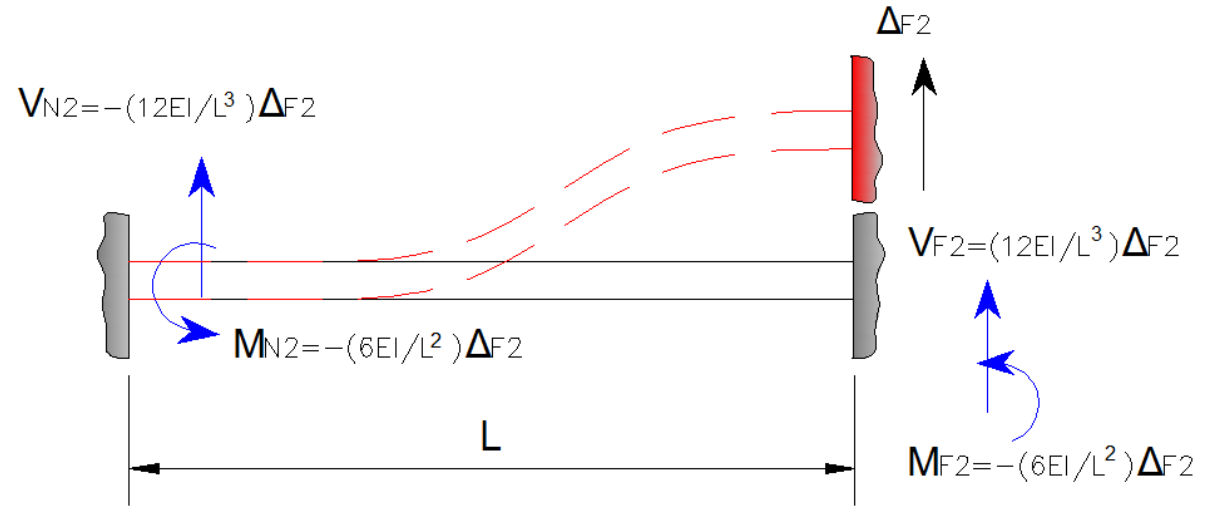

**Figura 69.** Resultados de la viga No.2**.** Fuente: *El Autor*.

$$
\begin{bmatrix} V_{N2} \\ M_{N2} \\ V_{F2} \\ M_{F2} \end{bmatrix} = \begin{bmatrix} -\frac{12EI}{L^3} \\ -\frac{6EI}{L^2} \\ \frac{12EI}{L^3} \\ -\frac{6EI}{L^2} \end{bmatrix} [\Delta_{F2}]
$$

## VIGA #3

Ya que se han analizado los desplazamientos verticales entonces se hace el análisis de los desplazamientos angulares, estos se ven representados por la viga 3, para el nodo cercano y la viga 4, para el nodo lejano.

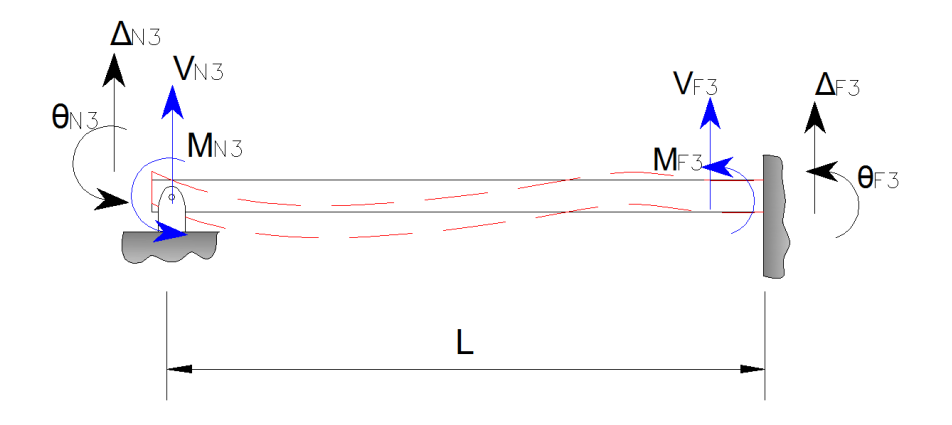

**Figura 70.** Viga No.3 (Análisis de la deformación angular)**.** Fuente: *El Autor*.

Como se observa en la anterior figura la viga 3, solo posee una deformación, la cual es angular y se encuentra en el nodo cercano, por lo que las ecuaciones quedarán de la siguiente manera:

$$
M_{N3} = \frac{2EI}{L} \left[ 2\theta_{N3} + \theta_{F3} - 2\frac{\Delta_3}{L} \right] = \frac{4EI}{L} \theta_{N3}
$$

$$
M_{F3} = \frac{2EI}{L} \left[ 2\theta_{F3} - \theta_{N3} - 3\frac{\Delta_3}{L} \right] = \frac{2EI}{L} \theta_{N3}
$$

Para encontrar las reacciones cortantes se debe hacer sumatoria de momentos respecto a cualquiera de los nodos, tal como se muestra a continuación:

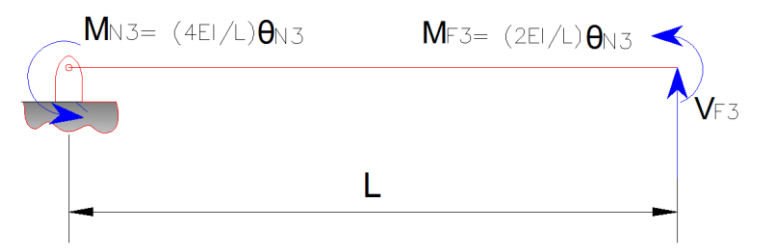

**Figura 71.** Viga No.3 (Equilibrio de momentos para encontrar el valor del cortante en el nodo lejano)**.** Fuente: *El Autor*.

$$
\sum M = 0
$$
  

$$
\frac{4EI}{L} \theta_{N3} + \frac{2EI}{L} \theta_{N3} + V_{F3}L = 0
$$
  

$$
V_{F3} = -\frac{6EI}{L^2} \theta_{N3}
$$

El cortante en el nodo cercano se obtiene de la sumatoria de fuerzas:

$$
V_{N3} = -V_{F3} = \frac{6EI}{L^2} \theta_{N3}
$$

Al sustituir los valores obtenidos en la viga No.3, quedaría como se muestra a continuación.

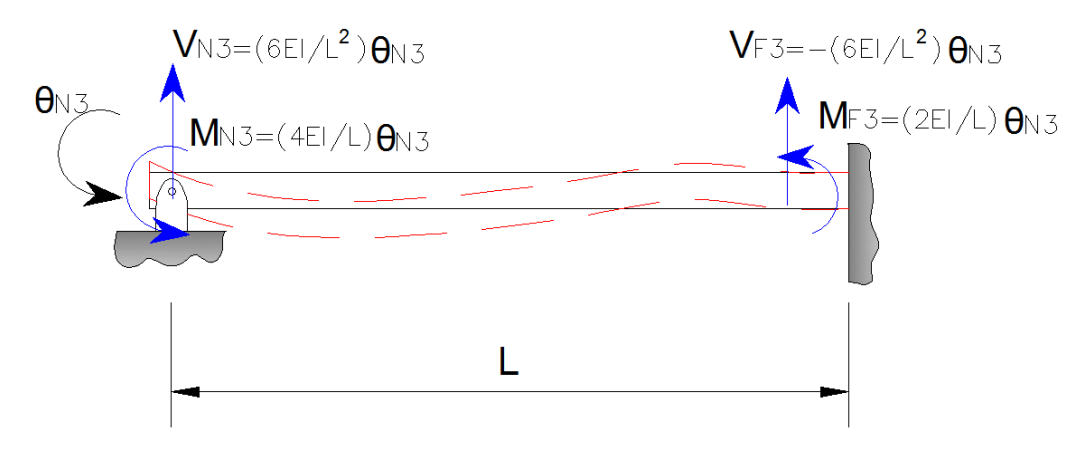

**Figura 72.** Resultados de la viga No.3**.** Fuente: *El Autor*.

Si los resultados de la viga No.3, se transformarán en un modelo matricial entonces se obtendría el siguiente modelo:

$$
\begin{bmatrix} V_{N3} \\ M_{N3} \\ V_{F3} \\ M_{F3} \end{bmatrix} = \begin{bmatrix} \frac{6EI}{L^2} \\ \frac{4EI}{L} \\ -\frac{6EI}{L^2} \\ \frac{2EI}{L} \end{bmatrix} [\theta_{N3}]
$$

## VIGA #4

De la misma manera que se analizó la viga No.3, se deberá hacer con la viga No.4, tal y como se presentan a continuación:

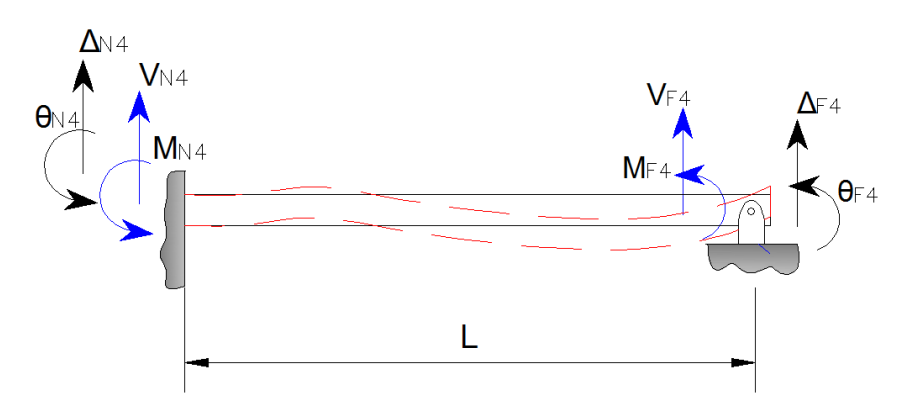

**Figura 73.** Viga No.4 (Análisis de la deformación angular)**.** Fuente: *El Autor*.

$$
M_{N4} = \frac{2EI}{L} \left[ 2\theta_{N4} + \theta_{F4} - 3\frac{\Delta_4}{L} \right] = \frac{2EI}{L} \theta_{F4}
$$
  

$$
M_{F4} = \frac{2EI}{L} \left[ 2\theta_{F4} + \theta_{N4} - 3\frac{\Delta_4}{L} \right] = \frac{4EI}{L} \theta_{F4}
$$
  

$$
\sum M = 0
$$
  

$$
\frac{2EI}{L} \theta_{N4} + \frac{4EI}{L} \theta_{N4} + V_{F4}L = 0
$$
  

$$
V_{F4} = -\frac{6EI}{L^2} \theta_{F4}
$$

El cortante en el nodo cercano se obtiene de la sumatoria de fuerzas:

$$
V_{N4} = -V_{F4} = \frac{6EI}{L^2} \theta_{F4}
$$

Al sustituir los valores obtenidos en la viga No.4, quedaría como se muestra a continuación:

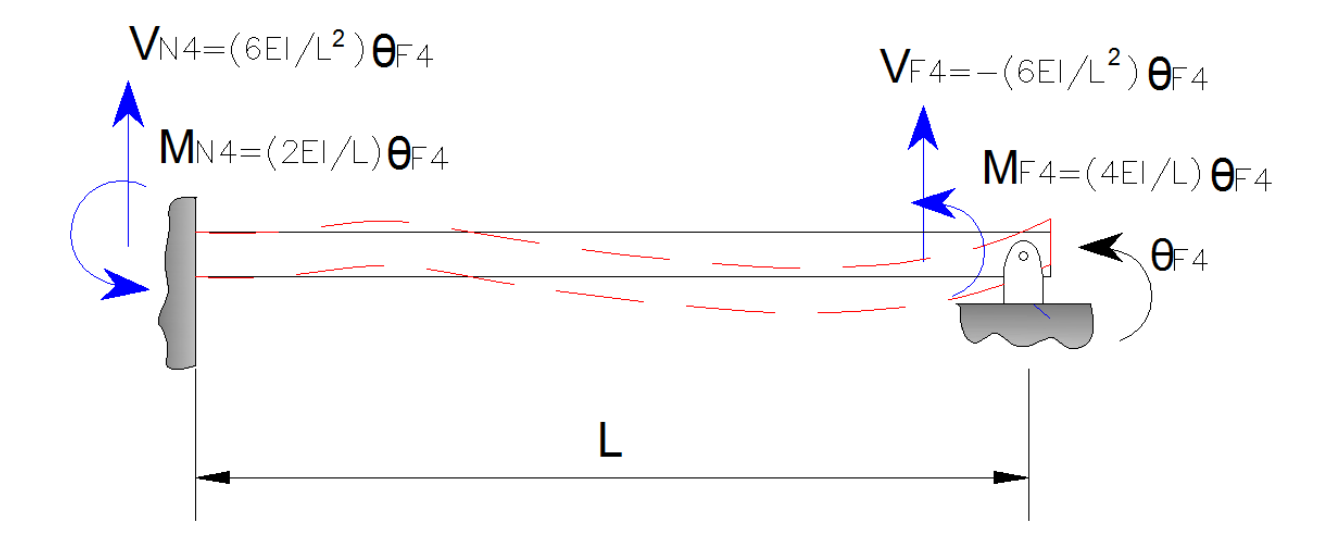

**Figura 74.** Resultados de la viga No.4**.** Fuente: *El Autor*.

$$
\begin{bmatrix} V_{N4} \\ M_{N4} \\ V_{F4} \\ M_{F4} \end{bmatrix} = \begin{bmatrix} \frac{6EI}{L^2} \\ \frac{2EI}{L} \\ -\frac{6EI}{L^2} \\ \frac{4EI}{L} \end{bmatrix} [\theta_{F4}]
$$

## **Ensamble de vigas**

Para realizar el ensamble de la matriz deben sumarse todas las reacciones de cortante y momento. La suma se acomodó de la siguiente manera con el propósito que quedará ordenado por nodo, primero la deflexión vertical y segunda la deformación angular.

$$
V_N = V_{N1} + V_{N3} + V_{N2} + V_{N4}
$$
  
\n
$$
M_N = M_{N1} + M_{N3} + M_{N2} + M_{N4}
$$
  
\n
$$
V_F = V_{F1} + V_{F3} + V_{F2} + V_{F4}
$$
  
\n
$$
M_F = M_{F1} + M_{F3} + M_{F2} + M_{F4}
$$

La suma entonces daría como resultado el ensamble de las reacciones y deformaciones del elemento sometido a flexión.

$$
\begin{bmatrix} V_N \\ M_N \\ M_F \end{bmatrix} = \begin{bmatrix} \frac{12EI}{L^3} & \frac{\theta_N}{L^2} & -\frac{12EI}{L^3} & \frac{\theta_F}{L^2} \\ \frac{6EI}{L^2} & \frac{4EI}{L} & -\frac{6EI}{L^2} & \frac{2EI}{L} \\ -\frac{12EI}{L^3} & -\frac{6EI}{L^2} & \frac{12EI}{L^3} & -\frac{6EI}{L^2} \\ \frac{6EI}{L^2} & \frac{2EI}{L} & -\frac{6EI}{L^2} & \frac{4EI}{L^2} \end{bmatrix} \begin{bmatrix} \Delta_N \\ \Theta_N \\ \Delta_F \\ \Theta_F \end{bmatrix}
$$

En dónde la matriz de rigidez del elemento es:

$$
k = \begin{bmatrix} \frac{12EI}{L^3} & \frac{6EI}{L^2} & -\frac{12EI}{L^3} & \frac{6EI}{L^2} \\ \frac{6EI}{L^2} & \frac{4EI}{L} & -\frac{6EI}{L^2} & \frac{2EI}{L} \\ -\frac{12EI}{L^3} & -\frac{6EI}{L^2} & \frac{12EI}{L^3} & -\frac{6EI}{L^2} \\ \frac{6EI}{L^2} & \frac{2EI}{L} & -\frac{6EI}{L^2} & \frac{4EI}{L} \end{bmatrix}
$$

## **2.2.7. Matriz de rigidez global de una viga sometida a flexión**

El ensamble de la matriz de rigidez global se obtiene de la misma manera que se presentó en la sección 2.2.4. En la que se expresó que el ensamble ocurre al sumar las rigideces de cada elemento.

$$
K = k'_{E1} + k'_{E2} + k'_{E3} + \dots + k'_{En}
$$

La matriz de rigidez global tendrá las dimensiones según el número de desplazamientos de toda la estructura.

La matriz de rigidez del elemento deberá ser numerada de la siguiente forma:

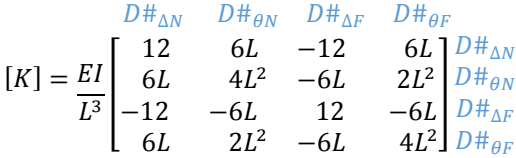

Con este cambio en la numeración podrá entonces sumarse de manera práctica los elementos de cada matriz que coincidan en el número de la deflexión de la columna y de la fila.

## **2.2.8. Ejemplo del desarrollo de una matriz de rigidez para una viga**

A continuación se resolverá por el método de rigidez la siguiente viga indeterminada la cual fue resuelta por el método de doble integración en el anexo 1 y por el método de pendientedeflexión en el anexo 2.

A modo de ejemplo las constantes de inercia y módulo de elasticidad serán iguales a la unidad. Para desarrollar el ejemplo se utilizarán una serie de pasos los cuales permitirán seguir una secuencia lógica, con el propósito que sea sencillo comprender el método.

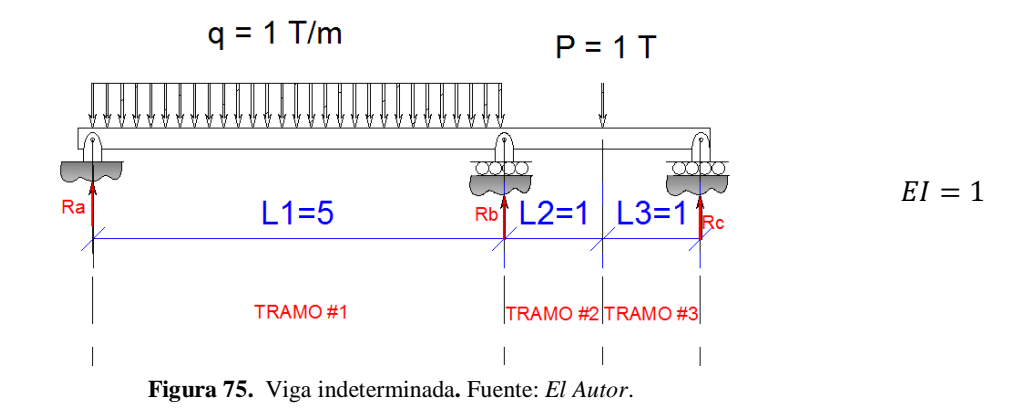

Paso No. 1

Numerar la viga sin utilizar nodos falsos según lo descrito en la sección 2.2.1.1.

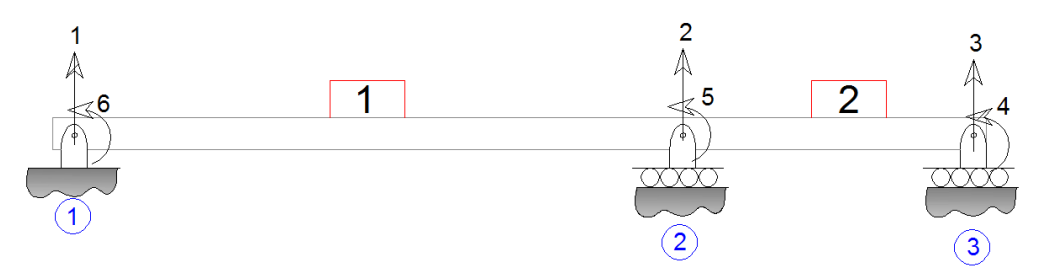

**Figura 76.** Numeración de la viga indeterminada**.** Fuente: *El Autor*.

# Paso No.2

Desarrollar la matriz de rigidez por elemento.

$$
[K^{\prime\#}] = \frac{EI}{L^3} \begin{bmatrix} D\#_{\Delta N} & D\#_{\partial F} & D\#_{\partial F} \\ 12 & 6L & -12 & 6L \\ 6L & 4L^2 & -6L & 2L^2 \\ -12 & -6L & 12 & -6L \\ 6L & 2L^2 & -6L & 4L^2 \end{bmatrix} \begin{bmatrix} D\#_{\Delta N} \\ D\#_{\partial N} \\ D\#_{\partial F} \\ D\#_{\partial F} \\ D\#_{\partial F} \end{bmatrix}
$$

Matriz de rigidez del elemento 1.

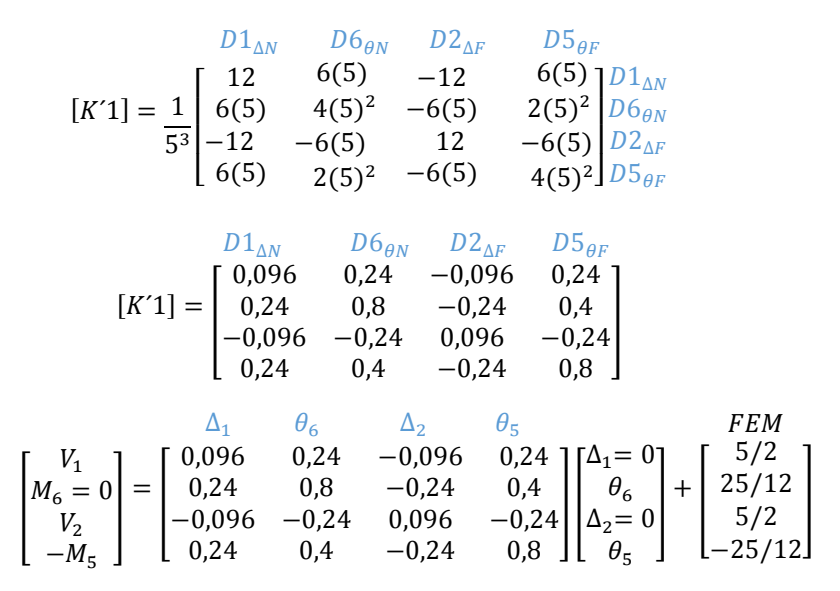

Los momentos y cortantes que se colocaron en la matriz *FEM,* son debido a las reacciones obtenidas por el elemento sometido a empotramiento, ver el Anexo 2.

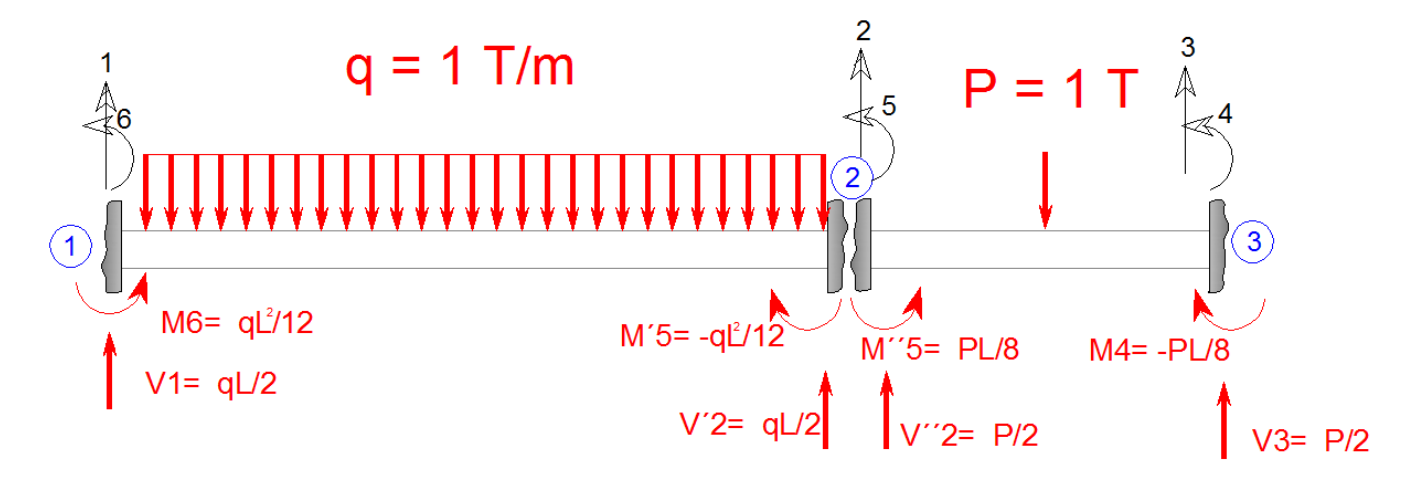

**Figura 77.** Reacciones de corte y momento en elementos empotrados**.** Fuente: *El Autor*.

$$
\begin{bmatrix} V_1 \\ 0 \\ V_2 \\ -M_5 \end{bmatrix} = \begin{bmatrix} 0,096 & 0,24 & -0,096 & 0,24 \\ 0,24 & 0,8 & -0,24 & 0,4 \\ -0,096 & -0,24 & 0,096 & -0,24 \\ 0,24 & 0,4 & -0,24 & 0,8 \end{bmatrix} \begin{bmatrix} 0 \\ \theta_6 \\ 0 \\ \theta_5 \end{bmatrix} + \begin{bmatrix} 5/2 \\ 25/12 \\ 5/2 \\ -25/12 \end{bmatrix}
$$
Matriz de rigidez del elemento 2.

$$
[K'2] = \frac{1}{2^3} \begin{bmatrix} D2_{\Delta N} & D5_{\theta N} & D3_{\Delta F} & D4_{\theta F} \\ 12 & 6(2) & -12 & 6(2) \\ 6(2) & 4(2)^2 & -6(2) & 2(2)^2 \\ -12 & -6(2) & 12 & -6(2) \\ 6(2) & 2(2)^2 & -6(2) & 4(2)^2 \end{bmatrix} \begin{bmatrix} D2_{\Delta N} \\ D3_{\Delta N} \\ D3_{\Delta F} \\ D4_{\theta F} \end{bmatrix}
$$

$$
[K'2] = \begin{bmatrix} D2_{\Delta N} & D5_{\theta N} & D3_{\Delta F} & D4_{\theta F} \\ 1,5 & 1,5 & -1,5 & 1,5 \\ 1,5 & 2 & -1,5 & 1 \\ -1,5 & -1,5 & 1,5 & -1,5 \\ 1,5 & 1 & -1,5 & 2 \end{bmatrix}
$$

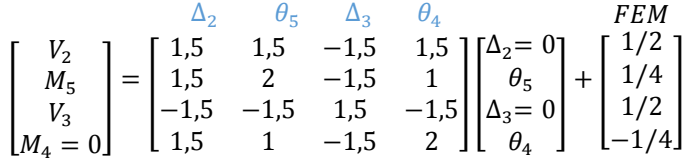

Los momentos y cortantes que se colocaron en la matriz *FEM,* son debido a las reacciones obtenidas por el elemento sometido a empotramiento, ver la Figura 77.

Paso No.3

Ensamblar la matriz de rigidez global y la matriz total.

$$
[K] = [K'1] + [K'2]
$$

[] = [´1] + [´2] = ∆<sup>1</sup> <sup>6</sup> ∆<sup>2</sup> <sup>5</sup> [ 0,096 0,24 −0,096 0,24 0,24 0,8 −0,24 0,4 −0,096 −0,24 0,096 −0,24 0,24 0,4 −0,24 0,8 ] ∆1 6 ∆2 5 + ∆<sup>2</sup> <sup>5</sup> ∆<sup>3</sup> <sup>4</sup> [ 1,5 1,5 −1,5 1,5 1,5 2 −1,5 1 −1,5 −1,5 1,5 −1,5 1,5 1 −1,5 2 ] ∆2 5 ∆3 4

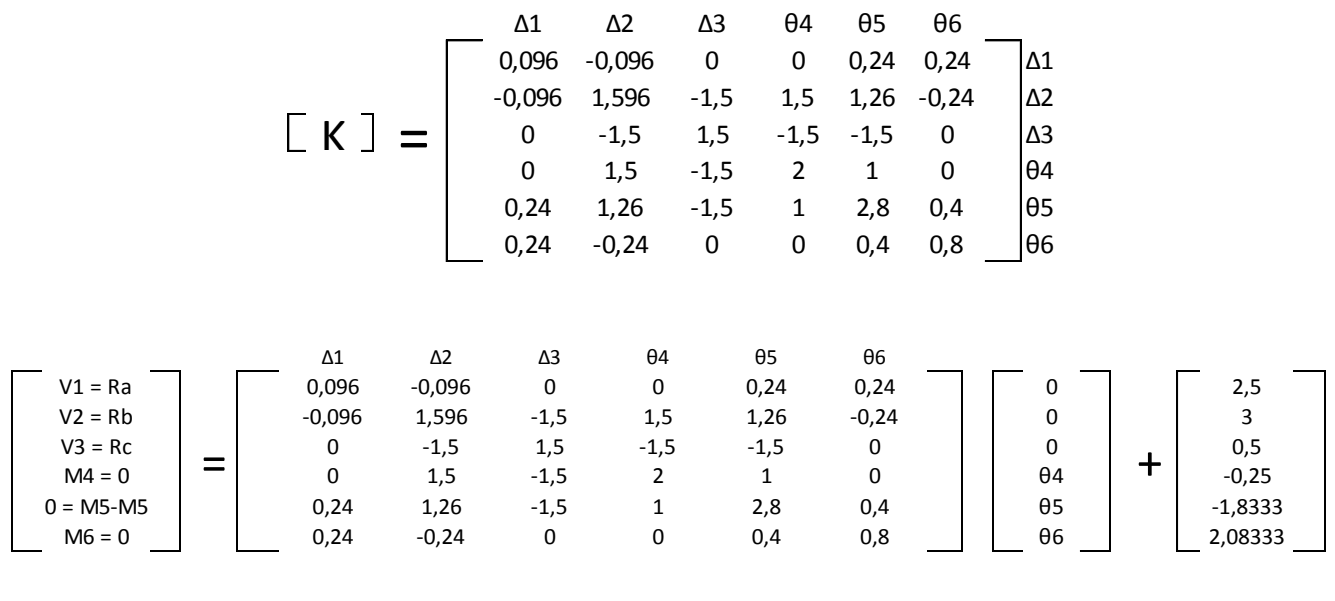

El momento en *M5,* da como resultado el valor de cero debido a que en ese punto el momento no es más que un valor relativo, ya que al hacer la sumatoria de momentos debe de ser igual a cero.

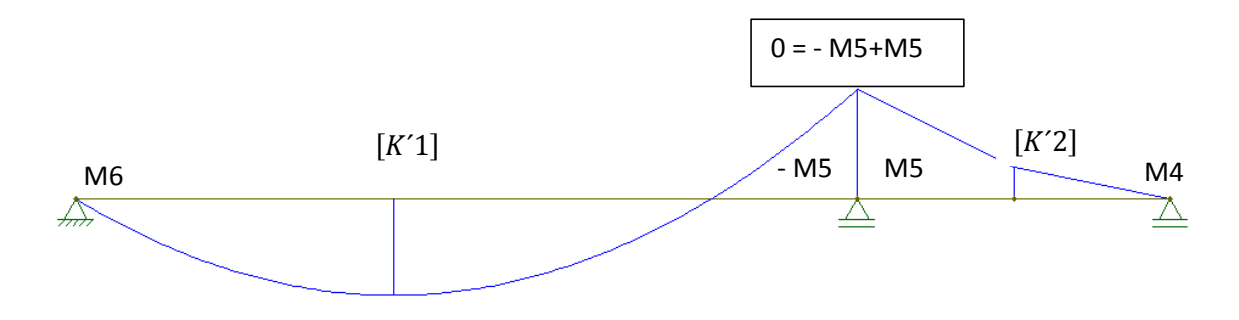

**Figura 78.** Diagrama de momentos de la viga indeterminada**.** Fuente: *El Autor*.

Paso No.4

Reducir la matriz total y resolver para las deflexiones.

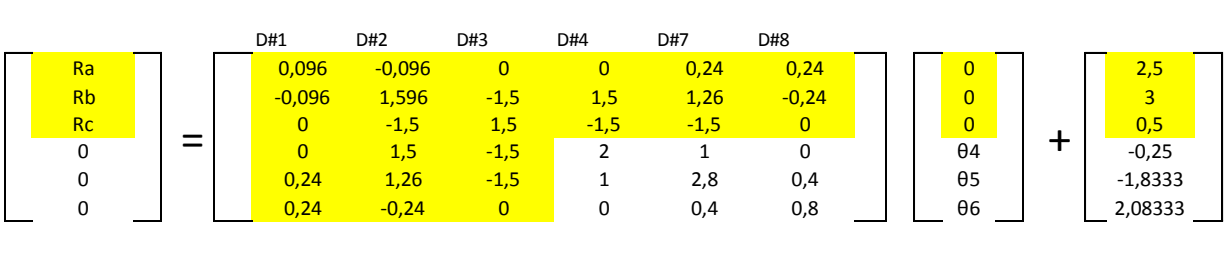

Matriz reducida.

$$
\begin{bmatrix} 0 \\ 0 \\ 0 \end{bmatrix} = \begin{bmatrix} 2 & 1 & 0 \\ 1 & 2.8 & 0.4 \\ 0 & 0.4 & 0.8 \end{bmatrix} \begin{bmatrix} \theta_4 \\ \theta_5 \\ \theta_6 \end{bmatrix} + \begin{bmatrix} -0.25 \\ -1.8333 \\ 2.0833 \end{bmatrix}
$$

Despejando para las deflexiones.

$$
\begin{bmatrix} 0.25 \\ 1.8333 \\ -2.0833 \end{bmatrix} = \begin{bmatrix} 2 & 1 & 0 \\ 1 & 2.8 & 0.4 \\ 0 & 0.4 & 0.8 \end{bmatrix} \begin{bmatrix} \theta_4 \\ \theta_5 \\ \theta_6 \end{bmatrix}
$$

$$
\begin{bmatrix} \theta_4 \\ \theta_5 \\ \theta_6 \end{bmatrix} = \begin{bmatrix} 2 & 1 & 0 \\ 1 & 2.8 & 0.4 \\ 0 & 0.4 & 0.8 \end{bmatrix}^{-1} \begin{bmatrix} 0.25 \\ 1.8333 \\ -2.0833 \end{bmatrix}
$$

Obteniendo la matriz inversa y resolviendo la multiplicación de matrices.

$$
\begin{bmatrix} \theta_4 \\ \theta_5 \\ \theta_6 \end{bmatrix} = \begin{bmatrix} 0.61904 & -0.23809 & 0.11904 \\ -0.23809 & 0.47619 & -0.2380952 \\ 0.11904 & -0.23809 & 1.36904 \end{bmatrix} \begin{bmatrix} 0.25 \\ 1.8333 \\ -2.0833 \end{bmatrix} = \begin{bmatrix} -0.52976 \\ 1.309523 \\ -3.258928 \end{bmatrix}
$$

Paso No.5

Sustituir las deflexiones obtenidas para calcular las reacciones en los apoyos.

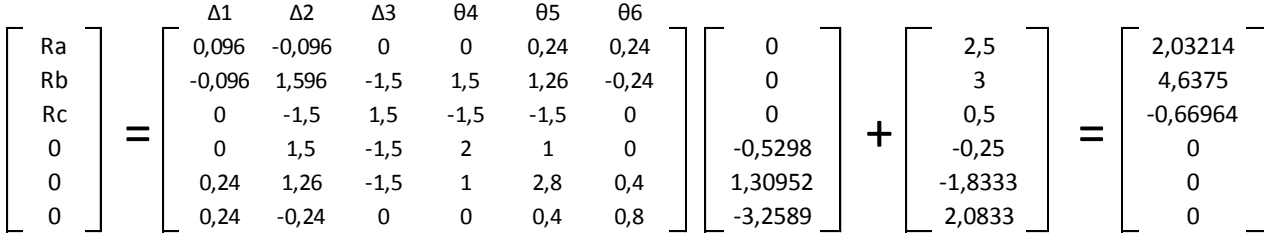

Paso No.6

Calcular el valor del momento *M5*.

$$
\begin{bmatrix} 2,03214 \ 0 \ 0 \ 4,6375 \end{bmatrix} = \begin{bmatrix} 0,096 & 0,24 & -0,096 & 0,24 \ 0,24 & 0,8 & -0,24 & 0,4 \ -0,096 & -0,24 & 0,096 & -0,24 \ 0,24 & 0,4 & -0,24 & 0,096 \end{bmatrix} + \begin{bmatrix} 5/2 \ 25/12 \ 5/2 \ 5/2 \ -25/12 \end{bmatrix}
$$
  
-*M*<sub>5</sub> = 0,24(0) + 0,4(-3,258928) + (-0,24)(0) + 0,8(1,309523) + 0,4(-3,258928) -  $\frac{25}{12}$ 

$$
M_5 = 2{,}33928
$$

Los resultados son los siguientes.

$$
\begin{bmatrix}\nRa \\
Rb \\
Rc \\
Ma \\
M4 \\
M5 \\
M6\n\end{bmatrix} = \begin{bmatrix}\n2,03214 \\
4,6375 \\
-0,66964 \\
0 \\
0 \\
2,33928 \\
0 \\
0 \\
0 \\
0 \\
d_4 \\
d_5 \\
d_6\n\end{bmatrix} = \begin{bmatrix}\n0 \\
0 \\
0 \\
0 \\
0 \\
-0,5298 \\
1,3095 \\
-3,2589\n\end{bmatrix}
$$

Estos resultados pueden ser comprados con los obtenidos en los anexos 1 y 2. Para verificar como se analizaría la viga indeterminada con nodo falso como el analizado en la sección 1.3.4.1. se sugiere revisar el anexo 3.

#### **2.2.9. Matriz de rigidez de un marco sometido a flexión**

Los marcos son elementos estructurales que funcionan como elementos sometidos a flexión y a tensión. Por lo que para analizar un elemento este debe ser afectado por la matriz de rigidez tanto de un elemento sometido a flexión como el de un elemento sometido a tensión.

En la figura 64, se mostró un elemento sometido a flexión y en la figura 55 se mostró un elemento sometido a tensión en el eje axial, si ambos elementos se unieran se como se muestra a continuación, entonces también se deben de sumar las deformaciones, la rigidez y las cargas que provocan esas deformaciones.

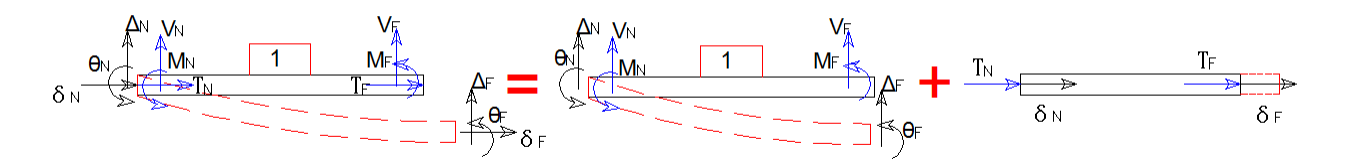

**Figura 79.** Elemento sometido a flexión y tensión**.** Fuente: *El Autor*.

Sistema matricial del elemento sometido a flexión.

$$
\begin{bmatrix} V_N \\ M_N \\ M_F \end{bmatrix} = \begin{bmatrix} \frac{12EI}{L^3} & \frac{\theta_N}{L^2} & -\frac{12EI}{L^3} & \frac{\theta_F}{L^2} \\ \frac{6EI}{L^2} & \frac{4EI}{L} & -\frac{6EI}{L^2} & \frac{2EI}{L} \\ -\frac{12EI}{L^3} & -\frac{6EI}{L^2} & \frac{12EI}{L^3} & -\frac{6EI}{L^2} \\ \frac{6EI}{L^2} & \frac{2EI}{L} & -\frac{6EI}{L^2} & \frac{4EI}{L^2} \end{bmatrix} \begin{bmatrix} \Delta_N \\ \Theta_N \\ \Delta_F \\ \Theta_F \end{bmatrix}
$$

Sistema matricial del elemento sometido a tensión.

$$
\begin{bmatrix} T_N \\ T_F \end{bmatrix} = \frac{AE}{L} \begin{bmatrix} 1 & -1 \\ -1 & 1 \end{bmatrix} \begin{bmatrix} \delta_N \\ \delta_F \end{bmatrix}
$$

Sistema matricial del elemento sometido a tensión y flexión.

$$
\begin{bmatrix}\nT_N \\
V_N \\
M_N \\
T_F \\
M_F\n\end{bmatrix} = \begin{bmatrix}\n\delta_N & \Delta_N & \theta_N & \delta_F & \Delta_F & \theta_F \\
0 & 12EI/L^3 & 6EI/L^2 & 0 & -12EI/L^3 & -6EI/L^2 \\
0 & 6EI/L^2 & 4EI/L & 0 & -6EI/L^2 & -4EI/L \\
0 & 6EI/L^2 & 4EI/L & 0 & 0 & 0 \\
-AE/L & 0 & 0 & AE/L & 0 & 0 \\
0 & -12EI/L^3 & -6EI/L^2 & 0 & 12EI/L^3 & 6EI/L^2 \\
0 & 6EI/L^2 & 2EI/L & 0 & 6EI/L^2 & -2EI/L\n\end{bmatrix} \begin{bmatrix}\n\delta_N \\
\Delta_N \\
\delta_N \\
\delta_F \\
\delta_F \\
\Delta_F\n\end{bmatrix}
$$

El sistema matricial mostrado anteriormente se usa cuando se busca obtener las reacciones de tensión sobre una viga horizontal, pero ya que los marcos tienen sistemas coordenados así como el mostrado en la figura 53, entonces debe tomarse en consideración las coordenadas para el análisis global de la estructura tal y como se hizo en la sección 2.2.3.

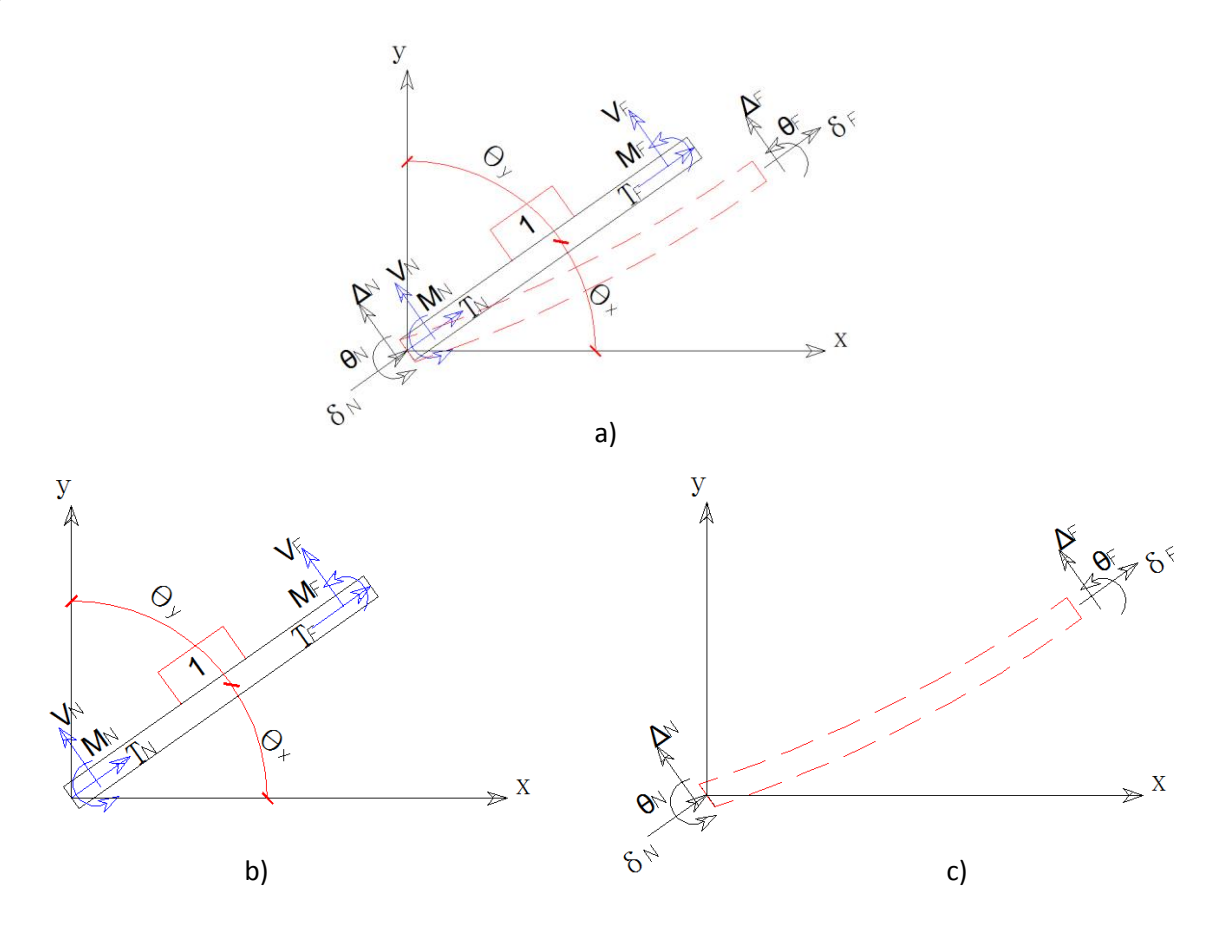

**Figura 80.** Coordenadas globales del elemento sometido a tensión y flexión a) Conjunto b) Reacciones c) Desplazamiento**.** Fuente: *El Autor*.

Como se observa en la figura anterior cada una de las cargas y deformaciones tiene una componente total de deformaciones y de carga, por lo que a continuación se armará la matriz de deformación global y posterior a ella se armará la matriz de carga global.

Matriz global de deformaciones.

La deformación axial del nodo cercano se descompone en dos deformaciones totales.

$$
\delta_N = D_{Nx}(\cos(\theta_x))
$$

$$
\delta_N = D_{Ny}(\cos(\theta_y))
$$

$$
\delta_N = D_{Nx}(\cos(\theta_x)) + D_{Ny}(\cos(\theta_y))
$$

La deformación en el nodo cercano debida al cortante generado por el momento flector se descompone en dos deformaciones totales.

$$
\Delta_N = -D_{Nx}(\cos(\theta_y))
$$

$$
\Delta_N = D_{Ny}(\cos(\theta_x))
$$

$$
\Delta_N = -D_{Nx}(\cos(\theta_y)) + D_{Ny}(\cos(\theta_x))
$$

La deformación angular del nodo cercano es la misma tanto inicial como total.

$$
\theta_N = D_{Nz}
$$

La deformación axial del nodo lejano se descompone en dos deformaciones totales.

$$
\delta_F = D_{Fx}(\cos(\theta_x))
$$

$$
\delta_F = D_{Fy}(\cos(\theta_y))
$$

$$
\delta_F = D_{Fx}(\cos(\theta_x)) + D_{Fy}(\cos(\theta_y))
$$

La deformación en el nodo lejano debida al cortante generado por el momento flector se descompone en dos deformaciones totales.

$$
\Delta_F = -D_{Fx}(\cos(\theta_y))
$$

$$
\Delta_F = D_{Fy}(\cos(\theta_x))
$$

$$
\Delta_F = -D_{Fx}(\cos(\theta_y)) + D_{Fy}(\cos(\theta_x))
$$

La deformación angular del nodo lejano es la misma tanto inicial como total.

$$
\theta_F = D_{Fz}
$$

Se utilizará el valor de lambda para abreviar el valor de coseno, al convertirse en coordenadas.

$$
\lambda y = \cos(\theta_y) = \frac{Y_2 - Y_1}{\sqrt{(Y_2 - Y_1)^2 + (X_2 - X_1)^2}} = \frac{Y_2 - Y_1}{L}
$$

$$
\lambda x = \cos(\theta_x) = \frac{X_2 - X_1}{\sqrt{(Y_2 - Y_1)^2 + (X_2 - X_1)^2}} = \frac{X_2 - X_1}{L}
$$

Al ensamblar la matriz direccional de las deformaciones se obtiene lo siguiente

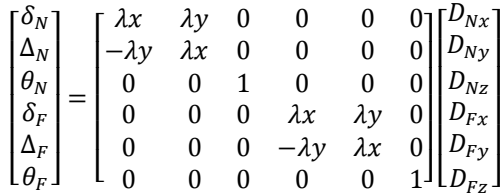

De la misma manera que se armó la matriz direccional o matriz global de las deformaciones es posible armar la matriz direccional o matriz global de las cargas.

Matriz global de cargas.

Los cortantes debidos a la carga axial en el nodo cercano.

$$
V_{Nx} = T_N(cos(\theta_x))
$$
  

$$
V_{Ny} = T_N(cos(\theta_y))
$$

Los cortantes debidos al momento flector en el nodo cercano.

$$
V_{Nx} = -V_N(\cos(\theta_y))
$$

$$
V_{Ny} = V_N(\cos(\theta_x))
$$

$$
V_{Nx} = T_N(\cos(\theta_x)) - V_N(\cos(\theta_y))
$$

$$
V_{Ny} = T_N(\cos(\theta_y)) + V_N(\cos(\theta_x))
$$

El momento flector total del nodo cercano es el mismo que el momento inicial.

 $M_{Nz}=M_N$ 

Los cortantes debidos a la carga axial en el nodo lejano.

$$
V_{Fx} = T_F(cos(\theta_x))
$$
  

$$
V_{Fy} = T_F(cos(\theta_y))
$$

Los cortantes debidos al momento flector en el nodo lejano.

$$
V_{Fx} = -V_F(\cos(\theta_y))
$$

$$
V_{Fy} = V_F(\cos(\theta_x))
$$

$$
V_{Fx} = T_F(\cos(\theta_x)) - V_F(\cos(\theta_y))
$$
  

$$
V_{Fy} = T_F(\cos(\theta_y)) + V_F(\cos(\theta_x))
$$

El momento flector total del nodo cercano es el mismo que el momento lejano.

$$
M_{Nz}=M_N
$$

Se utilizará el valor de lambda para abreviar el valor de coseno, al convertirse en coordenadas.

$$
\lambda y = \cos(\theta_y) = \frac{Y_2 - Y_1}{\sqrt{(Y_2 - Y_1)^2 + (X_2 - X_1)^2}} = \frac{Y_2 - Y_1}{L}
$$

$$
\lambda x = \cos(\theta_x) = \frac{X_2 - X_1}{\sqrt{(Y_2 - Y_1)^2 + (X_2 - X_1)^2}} = \frac{X_2 - X_1}{L}
$$

Al ensamblar la matriz direccional de las cargas se obtiene lo siguiente:

$$
\begin{bmatrix} V_{Nx} \\ V_{Ny} \\ M_{Nz} \\ V_{Fx} \\ W_{Fy} \\ M_{Fz} \end{bmatrix} = \begin{bmatrix} \lambda x & \lambda y & 0 & 0 & 0 & 0 \\ -\lambda y & \lambda x & 0 & 0 & 0 & 0 \\ 0 & 0 & 1 & 0 & 0 & 0 \\ 0 & 0 & 0 & \lambda x & \lambda y & 0 \\ 0 & 0 & 0 & -\lambda y & \lambda x & 0 \\ 0 & 0 & 0 & 0 & 0 & 1 \end{bmatrix} \begin{bmatrix} T_N \\ V_N \\ M_N \\ T_F \\ V_F \\ W_F \end{bmatrix}
$$

Con las matrices direccionales entonces es posible ensamblar la matriz global haciendo el siguiente procedimiento:

El sistema matricial local es el que nos servirá para ensamblar el sistema matricial global del elemento.

$$
\begin{bmatrix} T_N \\ V_N \\ M_N \\ T_F \\ M_F \end{bmatrix} = \begin{bmatrix} AE/L & 0 & 0 & -AE/L & 0 & 0 \\ 0 & 12EI/L^3 & 6EI/L^2 & 0 & -12EI/L^3 & -6EI/L^2 \\ 0 & 6EI/L^2 & 4EI/L & 0 & -6EI/L^2 & -4EI/L \\ -AE/L & 0 & 0 & AE/L & 0 & 0 \\ 0 & -12EI/L^3 & -6EI/L^2 & 0 & 12EI/L^3 & 6EI/L^2 \\ 0 & 6EI/L^2 & 2EI/L & 0 & 6EI/L^2 & -2EI/L \end{bmatrix} \begin{bmatrix} \delta_N \\ \Delta_N \\ \delta_F \\ \delta_F \\ \Delta_F \\ \delta_F \end{bmatrix}
$$

Inicialmente debe ensamblarse la matriz direccional de las deformaciones en el sistema local.

$$
\begin{bmatrix} \delta_N \\ \Delta_N \\ \theta_N \\ \delta_F \\ \theta_F \end{bmatrix} = \begin{bmatrix} \lambda x & \lambda y & 0 & 0 & 0 & 0 \\ -\lambda y & \lambda x & 0 & 0 & 0 & 0 \\ 0 & 0 & 1 & 0 & 0 & 0 \\ 0 & 0 & 0 & \lambda x & \lambda y & 0 \\ 0 & 0 & 0 & -\lambda y & \lambda x & 0 \\ 0 & 0 & 0 & 0 & 0 & 1 \end{bmatrix} \begin{bmatrix} D_{NX} \\ D_{Ny} \\ D_{rz} \\ D_{rz} \\ D_{rz} \\ D_{rz} \end{bmatrix}
$$

$$
\begin{bmatrix} T_N \\ V_N \\ M_N \\ T_F \\ M_F \end{bmatrix} = \begin{bmatrix} AE/L & 0 & 0 & -AE/L & 0 & 0 \\ 0 & 12EI/L^3 & 6EI/L^2 & 0 & -12EI/L^3 & -6EI/L^2 \\ 0 & 6EI/L^2 & 4EI/L & 0 & -6EI/L^2 & -4EI/L \\ -AE/L & 0 & 0 & AE/L & 0 & 0 \\ 0 & -12EI/L^3 & -6EI/L^2 & 0 & 12EI/L^3 & 6EI/L^2 \\ 0 & 6EI/L^2 & 2EI/L & 0 & 6EI/L^2 & -2EI/L \end{bmatrix} \begin{bmatrix} \delta_N \\ \delta_N \\ \delta_N \\ \delta_F \\ \delta_F \end{bmatrix}
$$

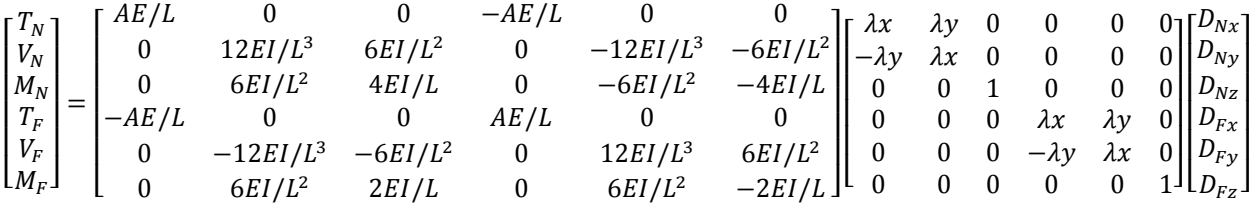

Posteriormente debe ensamblarse la matriz direccional de las cargas en el sistema anterior.

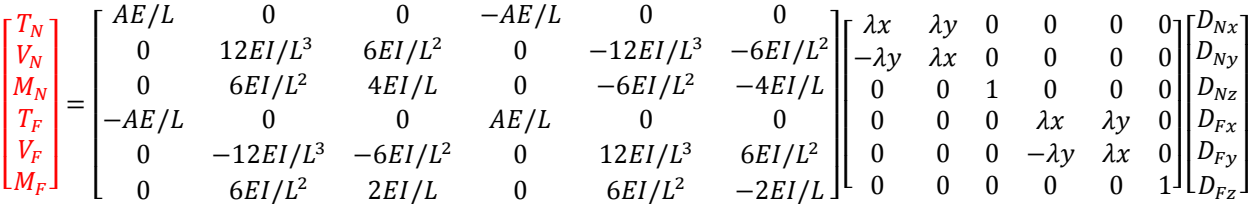

$$
\begin{bmatrix} V_{Nx} \\ V_{Ny} \\ M_{Nz} \\ V_{Fx} \\ V_{Fy} \\ M_{Fz} \end{bmatrix} = \begin{bmatrix} \lambda x & \lambda y & 0 & 0 & 0 & 0 \\ -\lambda y & \lambda x & 0 & 0 & 0 & 0 \\ 0 & 0 & 1 & 0 & 0 & 0 \\ 0 & 0 & 0 & \lambda x & \lambda y & 0 \\ 0 & 0 & 0 & -\lambda y & \lambda x & 0 \\ 0 & 0 & 0 & 0 & 0 & 1 \end{bmatrix} \begin{bmatrix} T_N \\ V_N \\ M_N \\ T_F \\ V_F \\ W_F \end{bmatrix}
$$

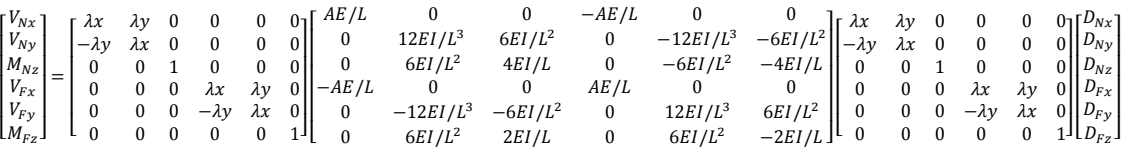

Al resolver la matriz anterior se obtiene la matriz global de un elemento sometido a tensión y flexión.

$$
\begin{bmatrix}\nV_{Nx} \\
V_{Ny} \\
V_{Ny}\n\end{bmatrix} = \begin{bmatrix}\n(\frac{AE}{L} \lambda_x^2 + \frac{12EI}{L^3} \lambda_y^2) & (\frac{AE}{L} - \frac{12EI}{L^3}) \lambda_x \lambda_y & (-\frac{GE}{L^2}) \lambda_y & -(\frac{AE}{L} \lambda_x^2 + \frac{12EI}{L^3} \lambda_y^2) & -(\frac{AE}{L} - \frac{12EI}{L^3}) \lambda_x \lambda_y & (-\frac{GE}{L^2}) \lambda_y \\
(\frac{AE}{L} - \frac{12EI}{L^3}) \lambda_x \lambda_y & (\frac{AE}{L} \lambda_y^2 + \frac{12EI}{L^3} \lambda_x^2) & (\frac{GE}{L^2}) \lambda_x & -(\frac{AE}{L} - \frac{12EI}{L^3}) \lambda_x \lambda_y & -(\frac{AE}{L} \lambda_y^2 + \frac{12EI}{L^3} \lambda_x^2) & (\frac{GE}{L^2}) \lambda_x \\
(-\frac{GE}{L^2}) \lambda_y & (\frac{GE}{L^2}) \lambda_x & (\frac{AE}{L}) & (\frac{GE}{L^2}) \lambda_y & -(\frac{GE}{L^2}) \lambda_y & -(\frac{GE}{L^2}) \lambda_x \\
V_{Fx} & (-\frac{AE}{L} \lambda_x^2 + \frac{12EI}{L^3} \lambda_y^2) & -(\frac{AE}{L} - \frac{12EI}{L^3}) \lambda_x \lambda_y & (\frac{GE}{L^2}) \lambda_x & (\frac{AE}{L}) & (\frac{AE}{L^2}) \lambda_y & (\frac{AE}{L} - \frac{12EI}{L^3}) \lambda_x \lambda_y \\
V_{Fs} & -(\frac{AE}{L} - \frac{12EI}{L^3}) \lambda_x \lambda_y & -(\frac{AE}{L} \lambda_y^2 + \frac{12EI}{L^3} \lambda_x^2) & (-\frac{GE}{L^2}) \lambda_x & (\frac{AE}{L} - \frac{12EI}{L^3}) \lambda_x \lambda_y & (\frac{GE}{L} \lambda_y^2 + \frac{12EI}{L^3} \lambda_x^2) & -(\frac{AE}{L} - \frac{12EI}{L^3}) \lambda_x \lambda_y & -(\frac{AE}{L} \lambda_y^2 + \frac{12EI}{L^3} \lambda_x^2) & -(\frac{GE}{L} \lambda_x^2 + \frac{12EI}{L^3} \lambda_x^2) & (-\frac{GE}{L^2}) \lambda
$$

$$
\begin{bmatrix}\n\left(\frac{AE}{L}\lambda_x^2 + \frac{12EI}{L^3}\lambda_y^2\right) & \left(\frac{AE}{L} - \frac{12EI}{L^3}\right)\lambda_x\lambda_y & \left(-\frac{6EI}{L^2}\right)\lambda_y & -\left(\frac{AE}{L}\lambda_x^2 + \frac{12EI}{L^3}\lambda_y^2\right) & -\left(\frac{AE}{L} - \frac{12EI}{L^3}\right)\lambda_x\lambda_y & \left(-\frac{6EI}{L^2}\right)\lambda_x \\
\left(\frac{AE}{L} - \frac{12EI}{L^3}\right)\lambda_x\lambda_y & \left(\frac{AE}{L}\lambda_y^2 + \frac{12EI}{L^3}\lambda_x^2\right) & \left(\frac{6EI}{L^2}\right)\lambda_x & -\left(\frac{AE}{L} - \frac{12EI}{L^3}\right)\lambda_x\lambda_y & -\left(\frac{AE}{L}\lambda_y^2 + \frac{12EI}{L^3}\lambda_x^2\right) & \left(\frac{6EI}{L^2}\right)\lambda_x \\
\left(-\frac{6EI}{L^2}\right)\lambda_y & \left(\frac{6EI}{L^2}\right)\lambda_x & \left(\frac{4EI}{L}\right) & \left(\frac{6EI}{L^2}\right)\lambda_y & -\left(\frac{AE}{L^2}\right)\lambda_x & \left(\frac{2EI}{L}\right) \\
-\left(\frac{AE}{L}\lambda_x^2 + \frac{12EI}{L^3}\lambda_y^2\right) & -\left(\frac{AE}{L} - \frac{12EI}{L^3}\right)\lambda_x\lambda_y & \left(\frac{6EI}{L^2}\right)\lambda_y & \left(\frac{AE}{L}\lambda_x^2 + \frac{12EI}{L^3}\lambda_y^2\right) & \left(\frac{AE}{L} - \frac{12EI}{L^3}\right)\lambda_x\lambda_y & \left(\frac{6EI}{L^2}\right)\lambda_y \\
-\left(\frac{AE}{L} - \frac{12EI}{L^3}\right)\lambda_x\lambda_y & -\left(\frac{AE}{L}\lambda_y^2 + \frac{12EI}{L^3}\lambda_x^2\right) & \left(-\frac{6EI}{L^2}\right)\lambda_x & \left(\frac{AE}{L} - \frac{12EI}{L^3}\right)\lambda_x\lambda_y & \left(\frac{AE}{L}\lambda_y^2 + \frac{12EI}{L^3}\lambda_x^2\right) & -\left(\frac{6EI}{L^2}\right)\lambda_x \\
\left(-\frac{6EI}{L^2}\right)\lambda
$$

### **2.2.10. Ejemplo del desarrollo de un marco de un nivel con cargas gravitacionales.**

En la sección anterior se desarrolló la matriz global del elemento pero en esta sección se explicará cómo se arma la matriz global de la estructura.

A continuación se presentará una estructura tipo marco.

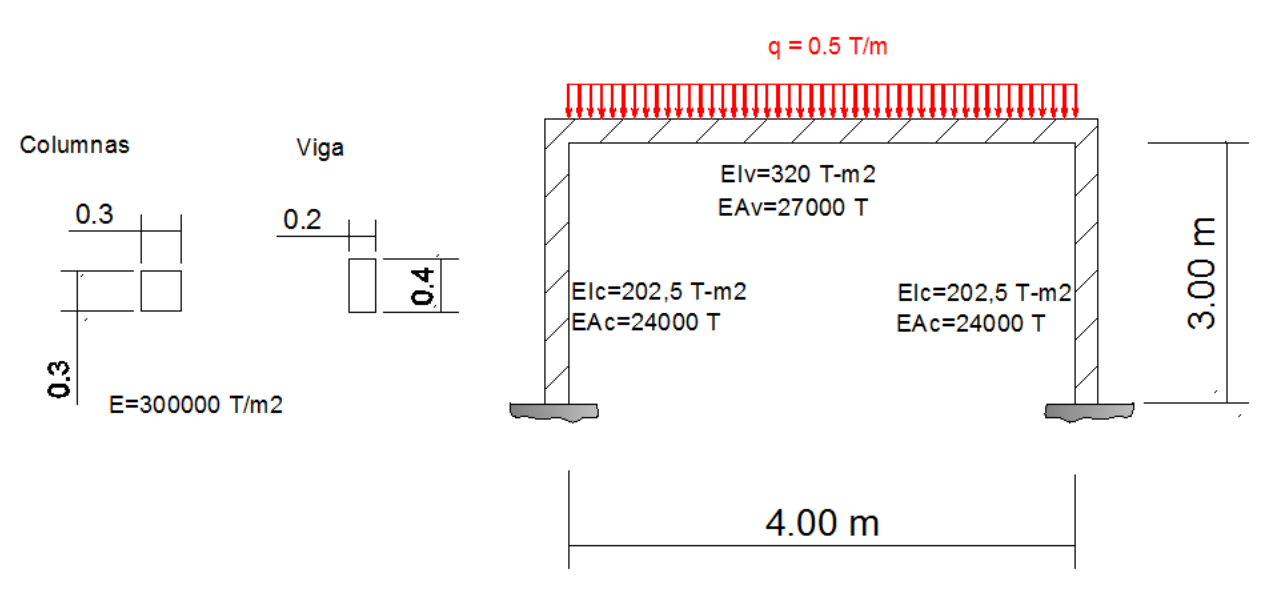

**Figura 81.** Elemento tipo marco sometido a cargas gravitacionales**.** Fuente: *El Autor*.

Al elemento estructural tipo marco se le deberán encontrar los momentos, cortantes y desplazamientos en cada nodo.

Por lo que para resolverlo se seguirá una serie de pasos.

Paso No.1

Numerar el marco sin utilizar nodos falsos según lo descrito en la sección 2.2.1.1.

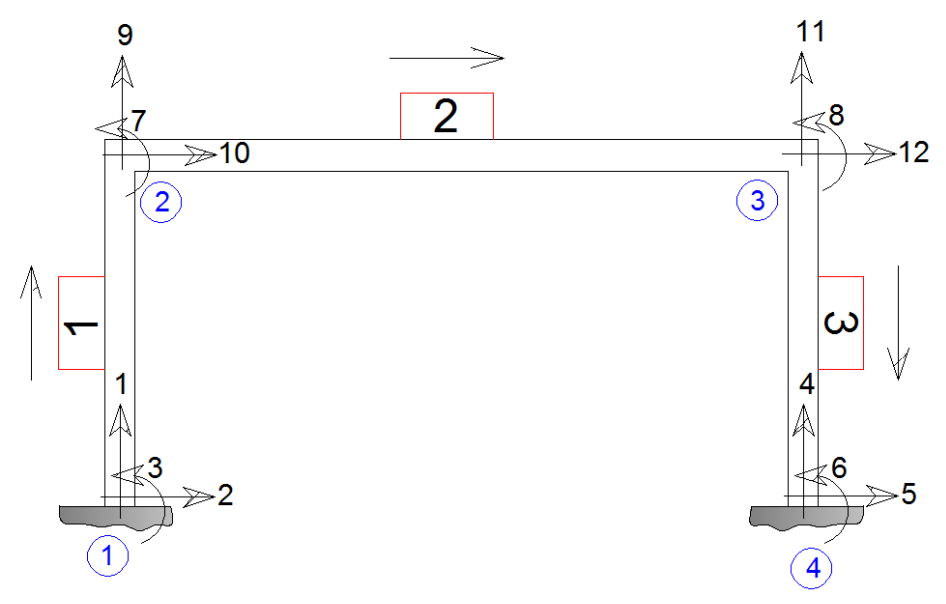

**Figura 82.** Marco numerado sin nodos falsos**.** Fuente: *El Autor*.

## Paso No.2

Establecer las coordenadas de la estructura.

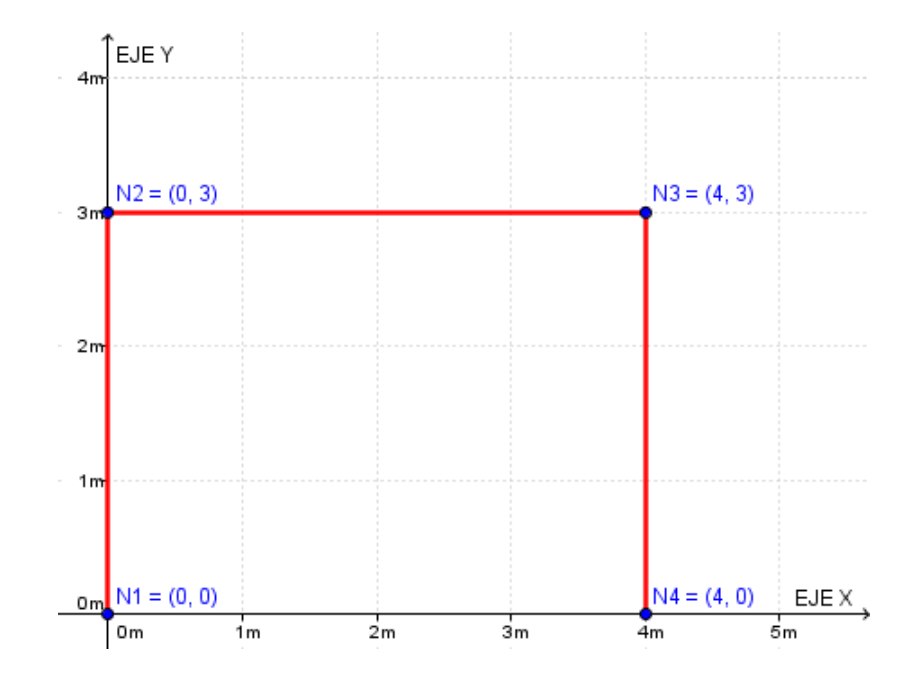

**Figura 83.** Coordenadas de la estructura**.** Fuente: *El Autor*.

## Paso No.3

Desarrollar la matriz de rigidez por elemento.

$$
[k^{\prime\#}] = \begin{bmatrix} \left(\frac{AE}{L}\lambda_{x}^{2} + \frac{12EI}{L^{3}}\lambda_{y}^{2}\right) & \left(\frac{AE}{L} - \frac{12EI}{L^{3}}\right)\lambda_{x}\lambda_{y} & \left(-\frac{6EI}{L^{2}}\right)\lambda_{y} & -\left(\frac{AE}{L}\lambda_{x}^{2} + \frac{12EI}{L^{3}}\lambda_{y}^{2}\right) & -\left(\frac{AE}{L} - \frac{12EI}{L^{3}}\right)\lambda_{x}\lambda_{y} & \left(-\frac{6EI}{L^{2}}\right)\lambda_{y} \\ \left(\frac{AE}{L} - \frac{12EI}{L^{3}}\right)\lambda_{x}\lambda_{y} & \left(\frac{AE}{L}\lambda_{y}^{2} + \frac{12EI}{L^{3}}\lambda_{x}^{2}\right) & \left(\frac{6EI}{L^{2}}\right)\lambda_{x} & -\left(\frac{AE}{L} - \frac{12EI}{L^{3}}\right)\lambda_{x}\lambda_{y} & -\left(\frac{AE}{L}\lambda_{y}^{2} + \frac{12EI}{L^{3}}\lambda_{x}^{2}\right) & \left(\frac{6EI}{L^{2}}\right)\lambda_{x} \\ \left(-\frac{6EI}{L^{2}}\right)\lambda_{y} & \left(\frac{6EI}{L^{2}}\right)\lambda_{x} & \left(\frac{4EI}{L}\right) & \left(\frac{6EI}{L^{2}}\right)\lambda_{y} & -\left(\frac{AE}{L^{2}}\right)\lambda_{x} \\ -\left(\frac{AE}{L}\lambda_{x}^{2} + \frac{12EI}{L^{3}}\lambda_{y}^{2}\right) & -\left(\frac{AE}{L} - \frac{12EI}{L^{3}}\right)\lambda_{x}\lambda_{y} & \left(\frac{6EI}{L^{2}}\right)\lambda_{y} & \left(\frac{AE}{L^{2}} + \frac{12EI}{L^{3}}\lambda_{y}^{2}\right) & \left(\frac{AE}{L} - \frac{12EI}{L^{3}}\right)\lambda_{x}\lambda_{y} \\ -\left(\frac{AE}{L} - \frac{12EI}{L^{3}}\right)\lambda_{x}\lambda_{y} & -\left(\frac{AE}{L}\lambda_{y}^{2} + \frac{12EI}{L^{3}}\lambda_{x}^{2}\right) & \left(-\frac{6EI}{L^{2}}\right)\lambda_{x} & \left(\frac{AE}{L} - \frac{12EI}{L^{3
$$

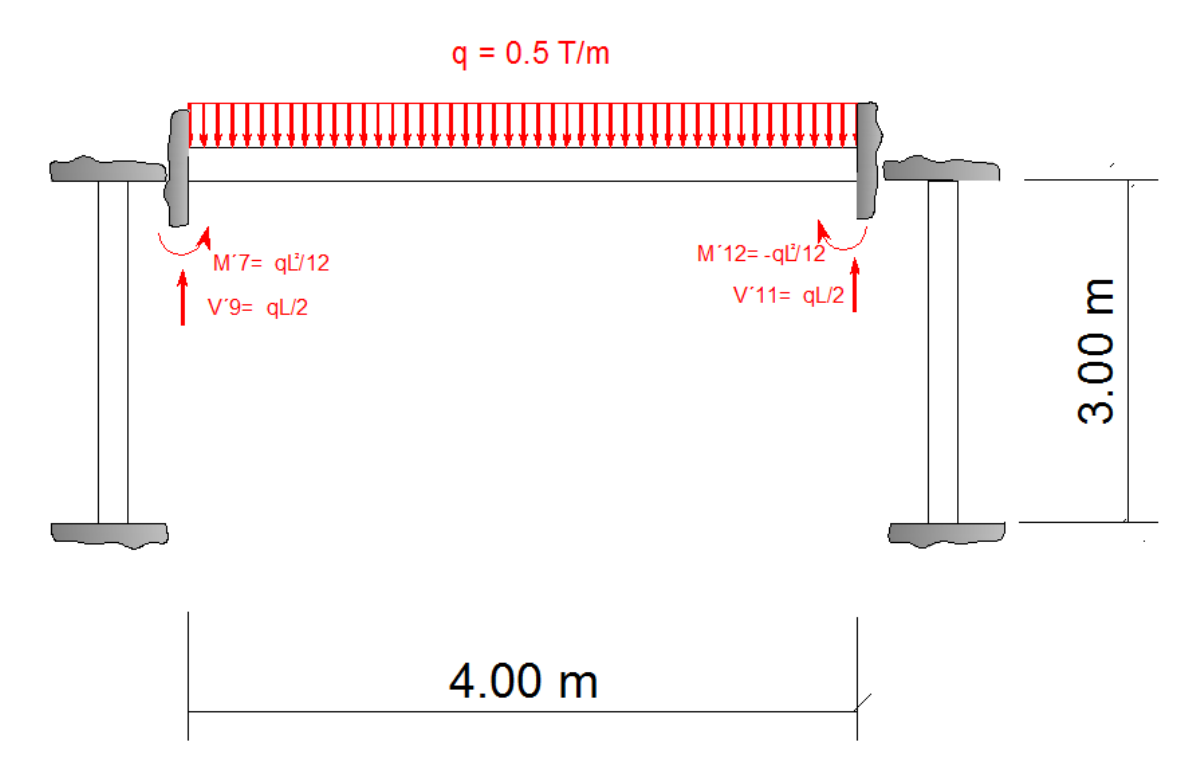

**Figura 84.** Reacciones (*FEM*) debidas a las cargas en los empotramientos**.** Fuente: *El Autor*.

Matriz de rigidez del elemento 1.

$$
\lambda y = \frac{Y_2 - Y_1}{\sqrt{(Y_2 - Y_1)^2 + (X_2 - X_1)^2}} = \frac{Y_2 - Y_1}{L} = \frac{3 - 0}{3} = 1
$$

$$
\lambda x = \frac{X_2 - X_1}{\sqrt{(Y_2 - Y_1)^2 + (X_2 - X_1)^2}} = \frac{X_2 - X_1}{L} = \frac{0 - 0}{3} = 0
$$

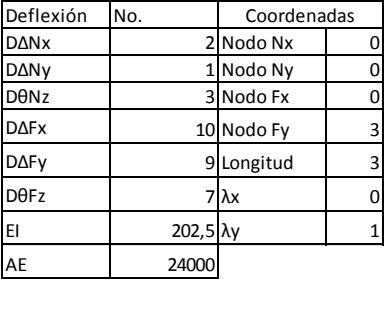

Deflexión No. D 2 ΔNx D 1 ΔNy D 3 θNz D 10 ΔFx D 9 ΔFy D 7 θFz DΔNx 2 Nodo Nx 0 90 0 -135 -90 0 -135 DΔNy 1 Nodo Ny 0 0 8000 0 0 -8000 0 DθNz 3 Nodo Fx 0 -135 0 270 135 0 135 DΔFx 10 Nodo Fy 3 -90 0 135 90 0 135 DΔFy 9 Longitud 3 0 -8000 0 0 8000 0 DθFz 7 λx 0 -135 0 135 135 0 270 k´ 1 =

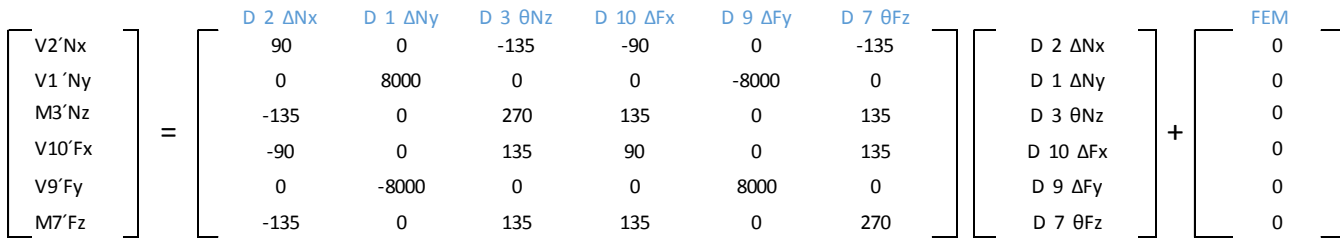

Los momentos y cortantes que se colocaron en la matriz *FEM,* son debido a las reacciones obtenidas por el elemento sometido a empotramiento tal y como se mostró en la figura 84.

Matriz de rigidez del elemento 2.

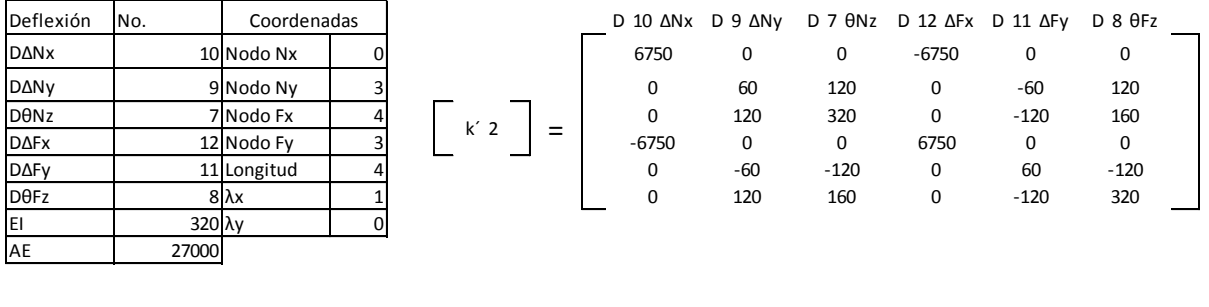

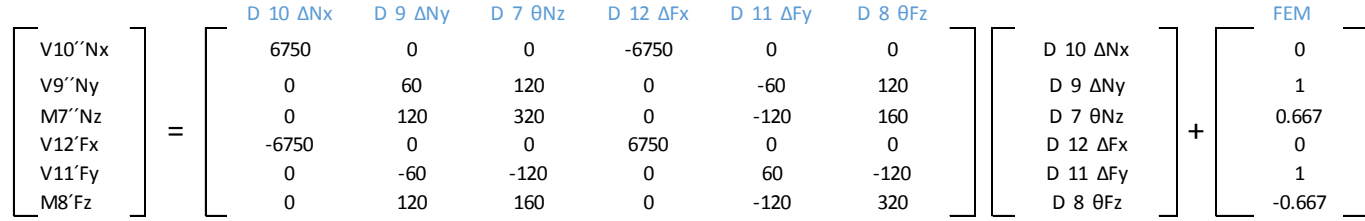

## Matriz de rigidez del elemento 3.

3 ELEMENTO

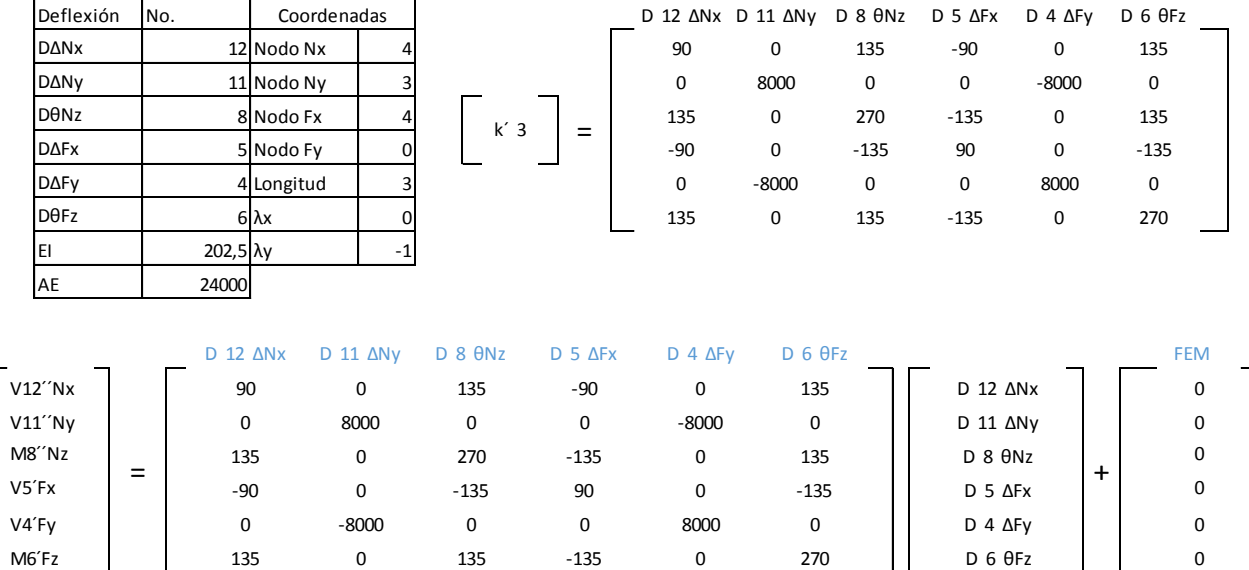

Paso No.4

Desarrollar la matriz global de la estructura.

 $[K] = [k'1] + [k'2] + [k'3]$ 

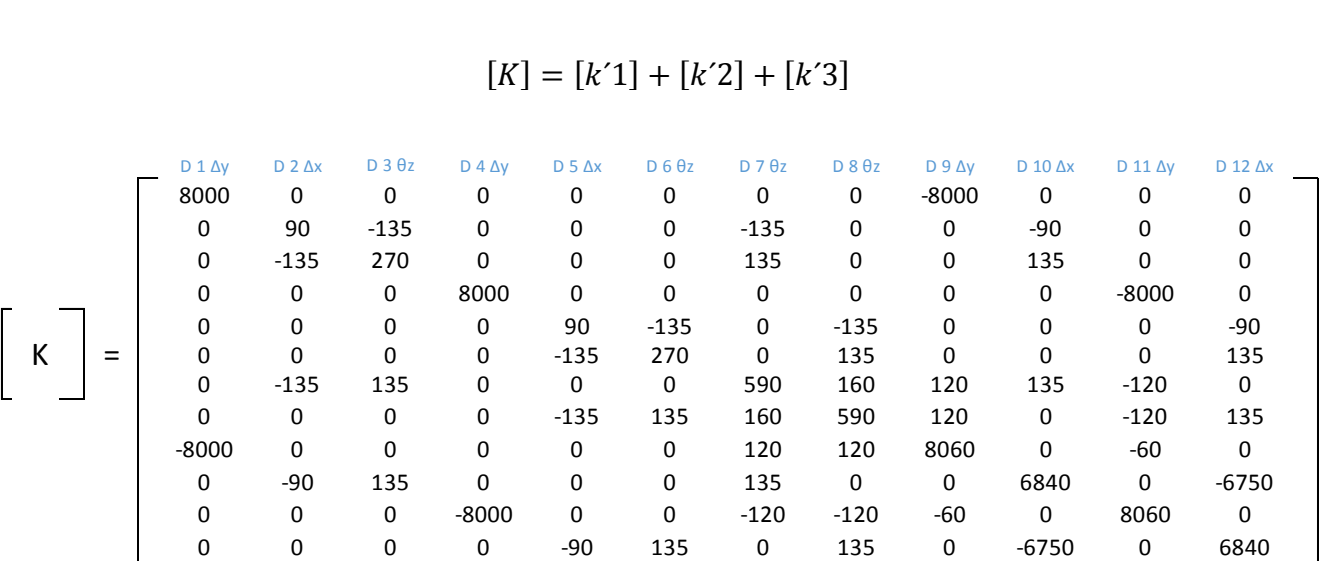

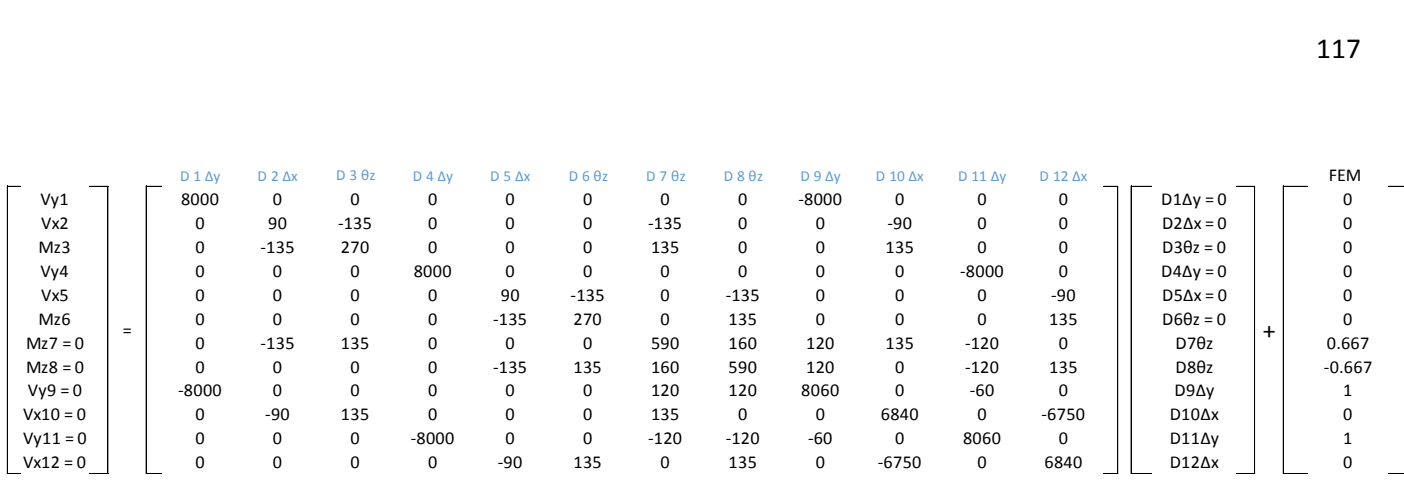

## Paso No.5

#### Reducir la matriz global y resolver para las deflexiones.

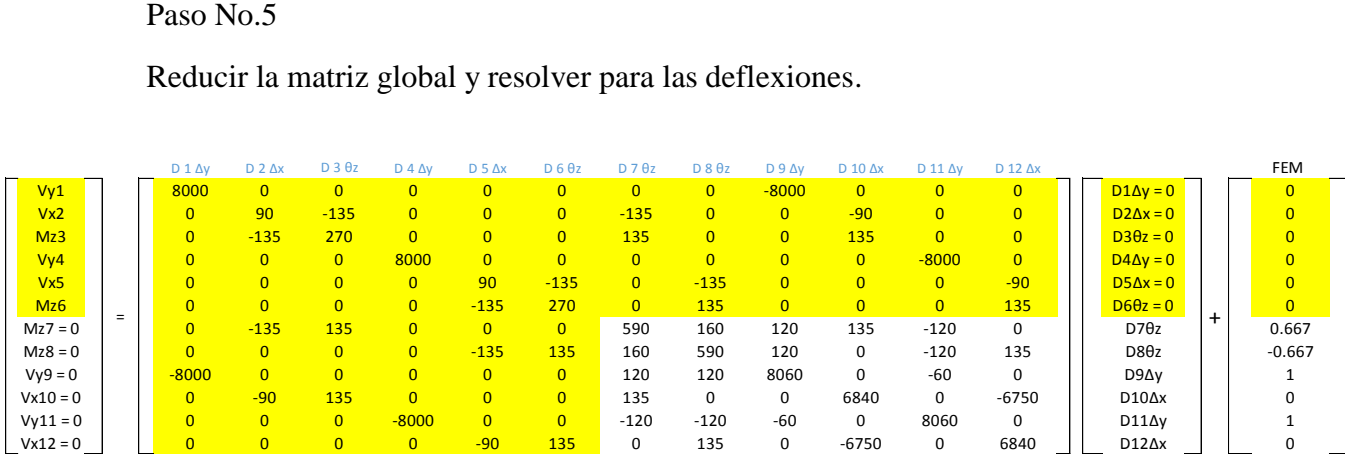

## Despejando y obteniendo la matriz inversa.

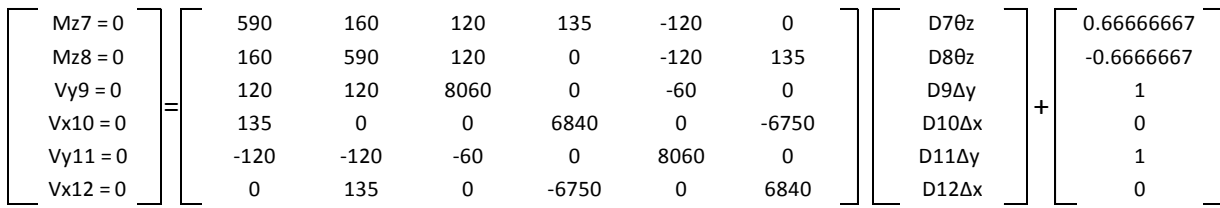

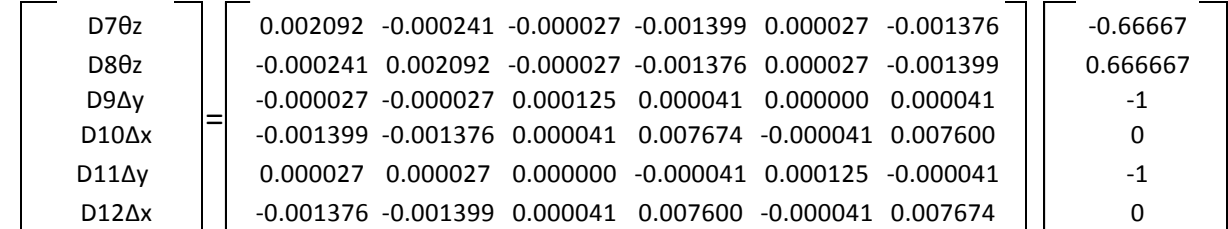

Multiplicando se obtienen los siguientes resultados en metros.

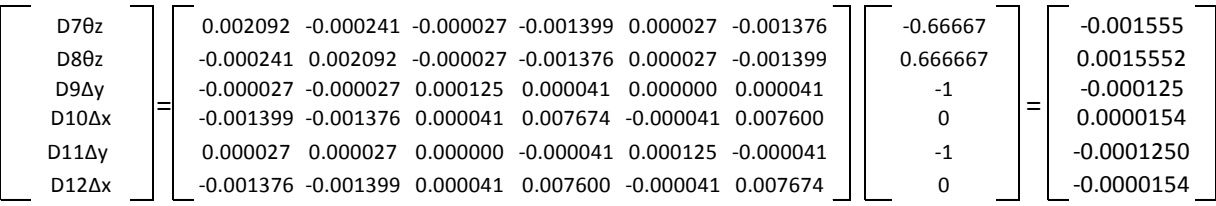

### Paso No.6

Obtener las reacciones en los empotramientos.

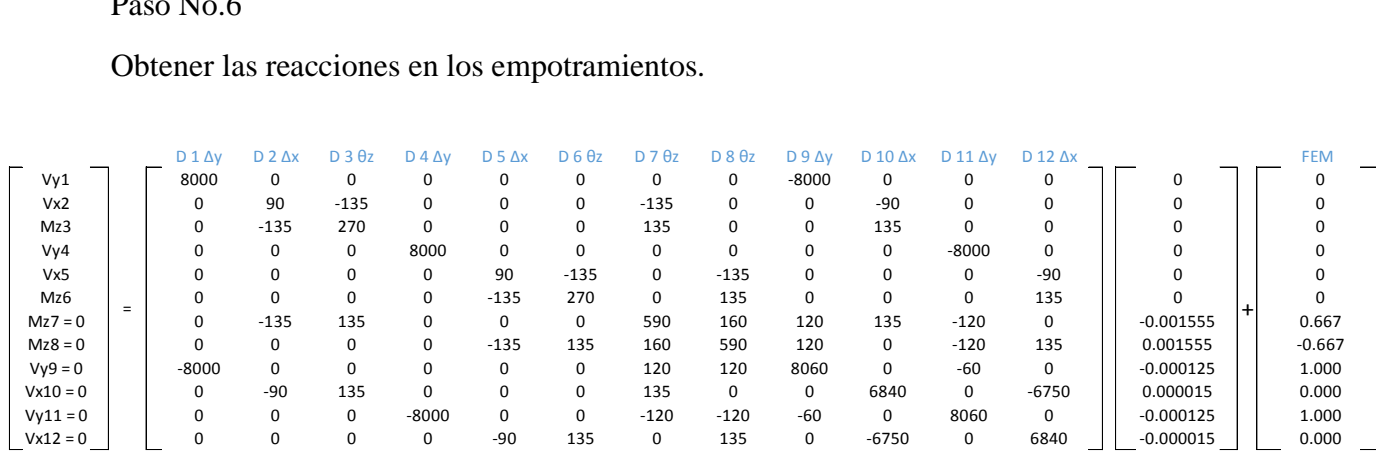

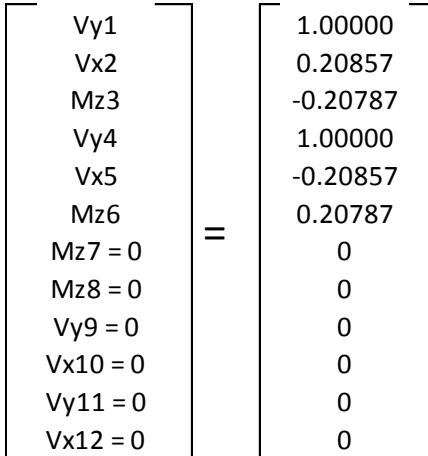

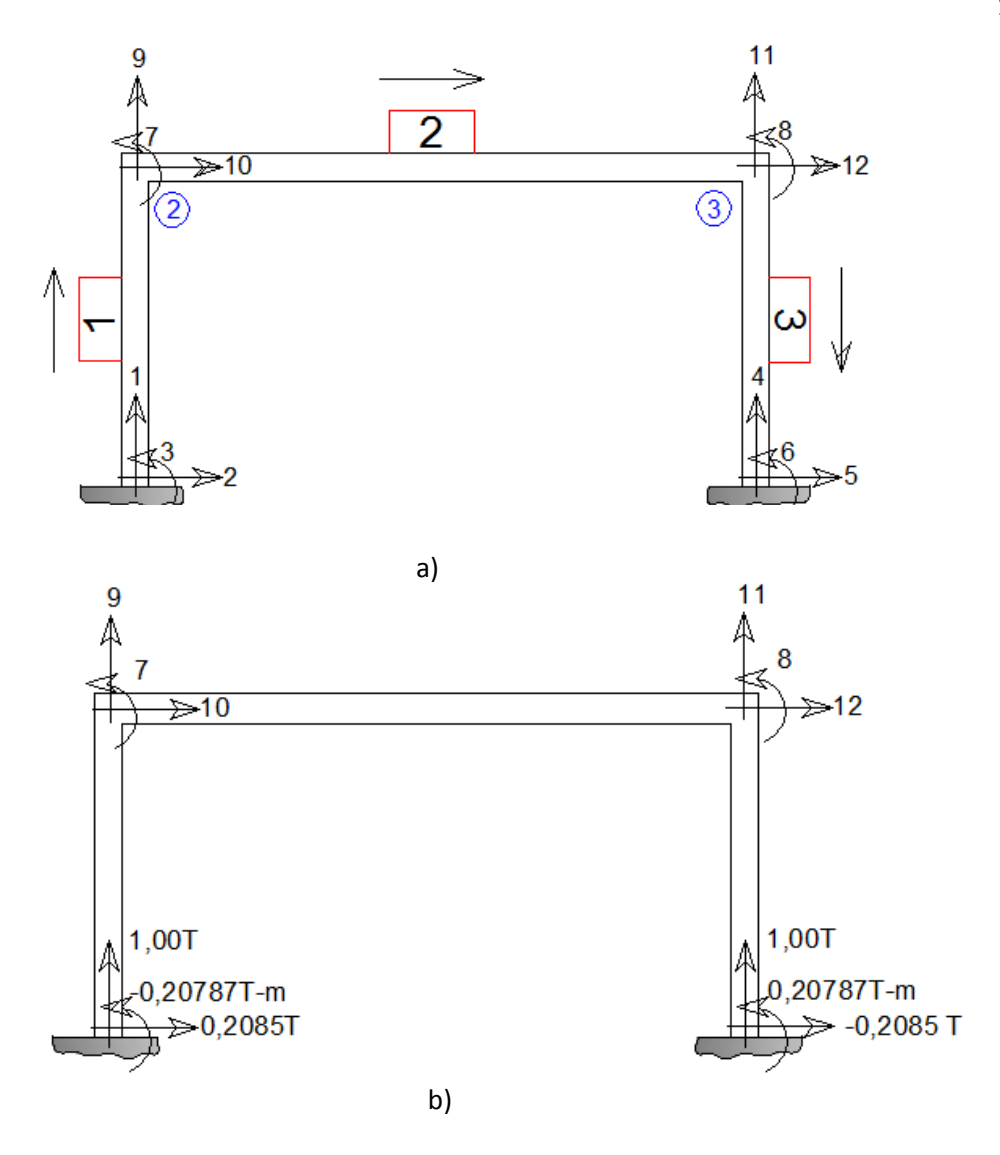

**Figura 85.** Presentación de los resultados en los empotramientos a) Numeración de la estructura b) Resultados**.** Fuente: *El Autor*.

Paso No.7

Obtener los momentos relativos en los nodos que no se encuentran empotrados.

Para ello se usará la matriz del elemento 2, y en ella se sustituyen los resultados de las deflexiones que se obtuvieron en el paso anterior.

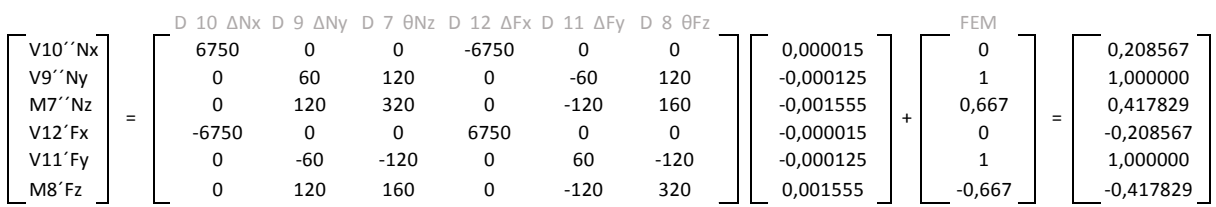

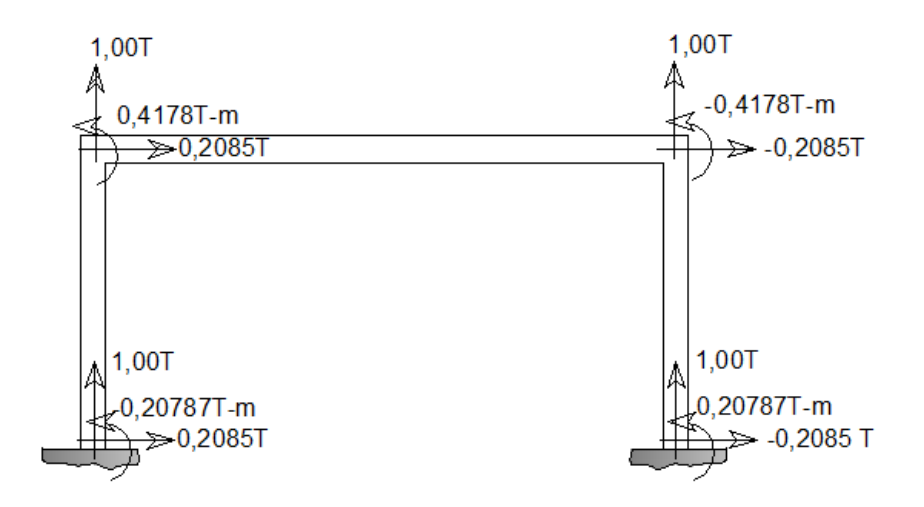

**Figura 86.** Presentación de los resultados relativos al elemento 2 en los nodos 2 y 3.Fuente: *El Autor*.

Al comparar los resultados con un programa de análisis estructural se comprueba que efectivamente son los mismos resultados.

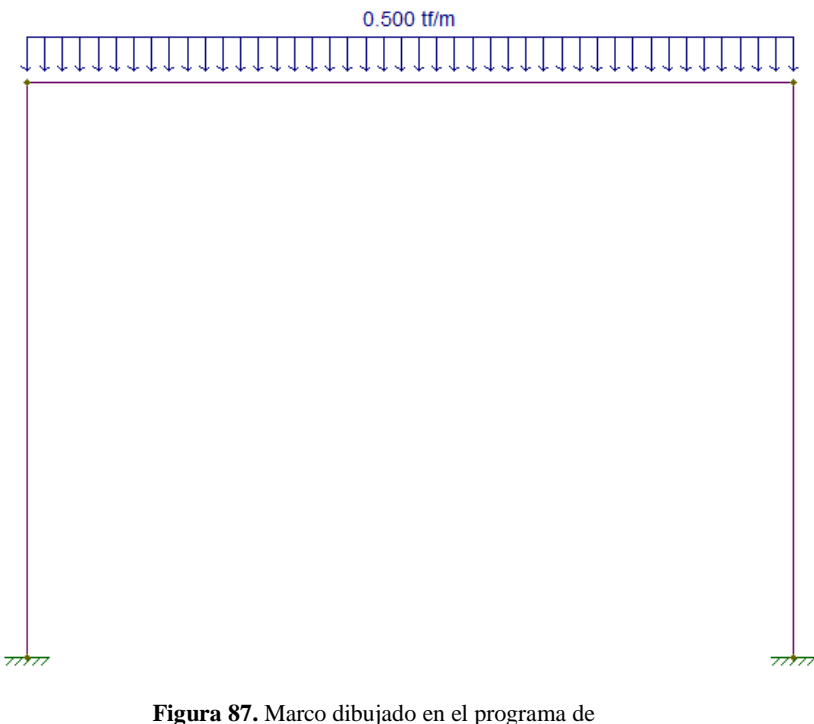

análisis estructural**.** Fuente: *El Autor*.

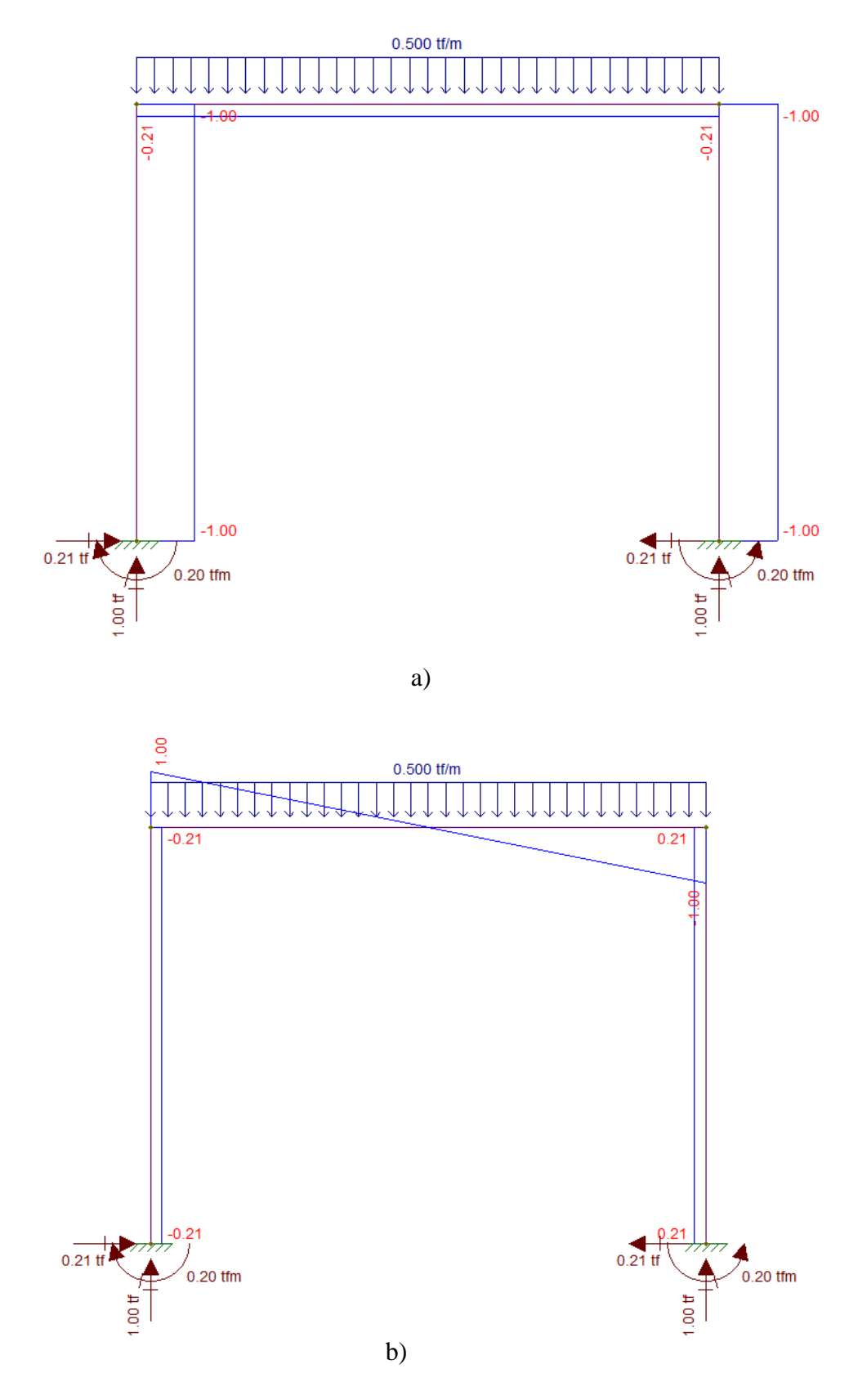

**Figura 88.** Resultados arrojados por el programa a) Axial, b) Cortante**.**  Fuente: *El Autor*.

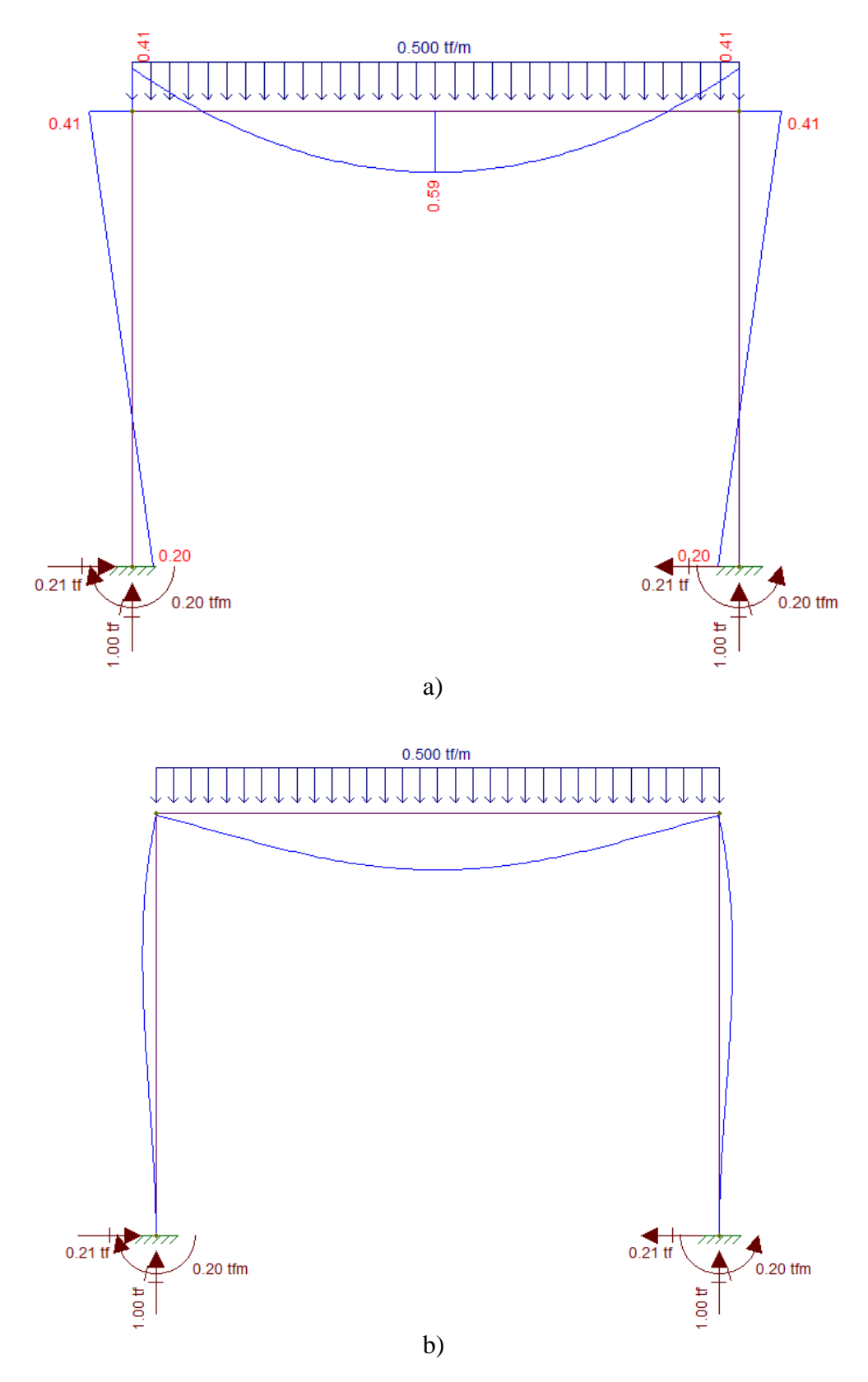

**Figura 89.** Resultados arrojados por el programa a) Diagrama de momento, b) Deflexiones**.** Fuente: *El Autor*.

#### **2.2.11. Ejemplo del desarrollo de un marco de dos niveles con desplazamiento lateral**

En la sección anterior se desarrolló un marco de un nivel con cargas verticales pero en esta sección se explicará cómo se desarrolla un marco de dos niveles con cargas laterales y se comprobarán los resultados con un programa de análisis estructural.

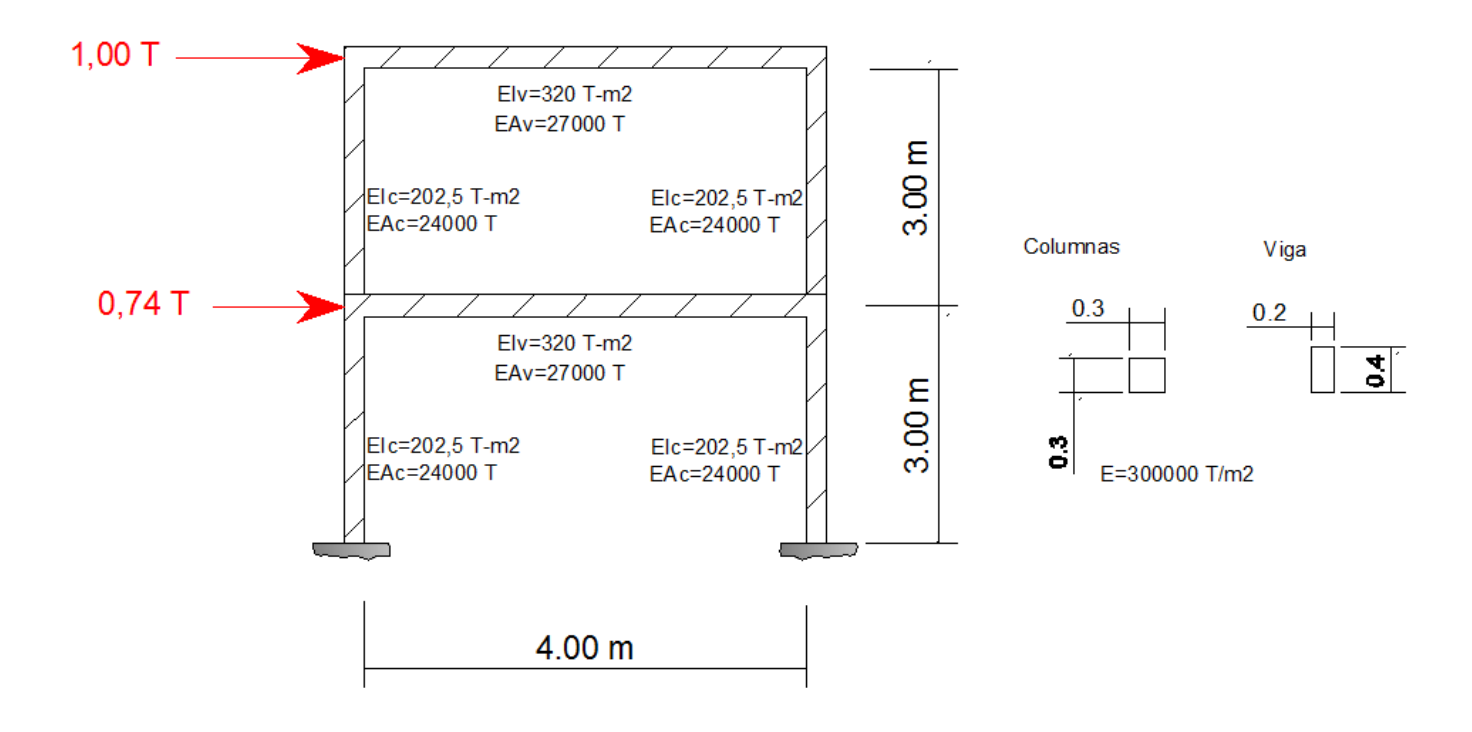

**Figura 90.** Elemento tipo marco sometido a cargas laterales**.** Fuente: *El Autor*.

Al elemento estructural tipo marco se le deberán encontrar los momentos, cortantes y desplazamientos en cada nodo.

Por lo que para resolverlo se seguirá una serie de pasos.

Paso No.1

Numerar el marco sin utilizar nodos falsos según lo descrito en la sección 2.2.1.1.

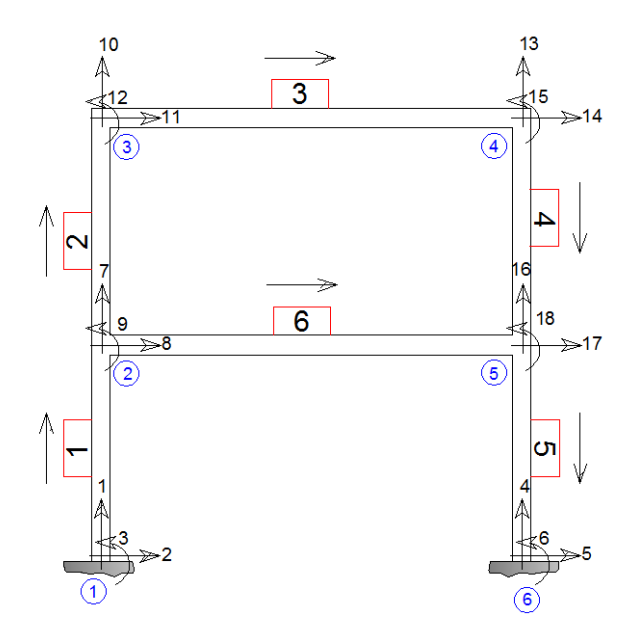

**Figura 91.** Marco rotulado sin nodos falsos**.** Fuente: *El Autor*.

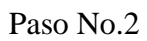

Establecer las coordenadas de la estructura.

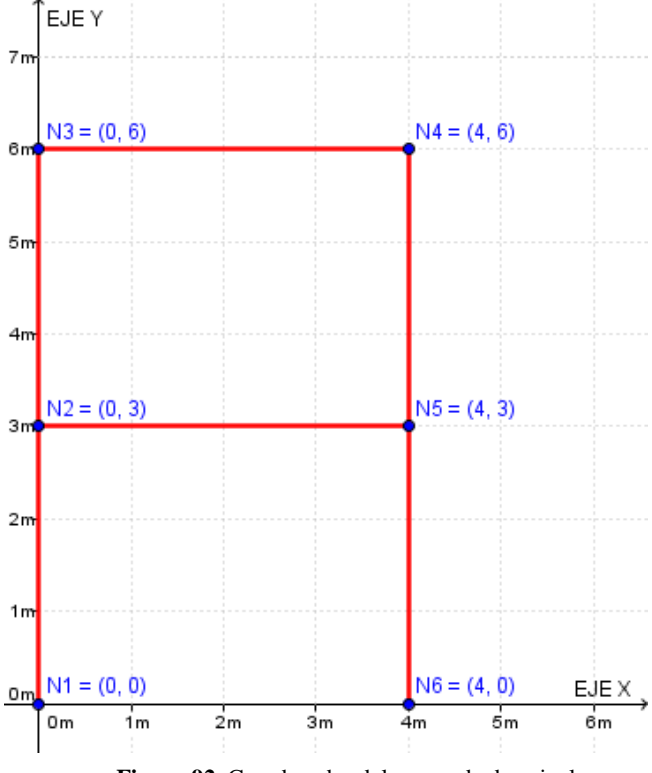

**Figura 92.** Coordenadas del marco de dos niveles**.** Fuente: *El Autor*.

## Paso No.3

Desarrollar la matriz de rigidez por elemento.

$$
[k^{\prime \#}] = \begin{bmatrix} \left(\frac{AE}{L}\lambda_{x}^{2} + \frac{12EI}{L^{3}}\lambda_{y}^{2}\right) & \left(\frac{AE}{L} - \frac{12EI}{L^{3}}\right)\lambda_{x}\lambda_{y} & \left(-\frac{6EI}{L^{2}}\right)\lambda_{y} & -\left(\frac{AE}{L}\lambda_{x}^{2} + \frac{12EI}{L^{3}}\lambda_{y}^{2}\right) & -\left(\frac{AE}{L} - \frac{12EI}{L^{3}}\right)\lambda_{x}\lambda_{y} & \left(-\frac{6EI}{L^{2}}\right)\lambda_{y} \\ \left(\frac{AE}{L} - \frac{12EI}{L^{3}}\right)\lambda_{x}\lambda_{y} & \left(\frac{AE}{L}\lambda_{y}^{2} + \frac{12EI}{L^{3}}\lambda_{x}^{2}\right) & \left(\frac{6EI}{L^{2}}\right)\lambda_{x} & -\left(\frac{AE}{L} - \frac{12EI}{L^{3}}\right)\lambda_{x}\lambda_{y} & -\left(\frac{AE}{L}\lambda_{y}^{2} + \frac{12EI}{L^{3}}\lambda_{x}^{2}\right) & \left(\frac{6EI}{L^{2}}\right)\lambda_{x} \\ \left(-\frac{6EI}{L^{2}}\right)\lambda_{y} & \left(\frac{6EI}{L^{2}}\right)\lambda_{x} & \left(\frac{4EI}{L^{2}}\right) & \left(\frac{6EI}{L^{2}}\right)\lambda_{y} & -\left(\frac{AE}{L}\lambda_{y}^{2} + \frac{12EI}{L^{3}}\lambda_{x}^{2}\right) & \left(\frac{2EI}{L^{2}}\right)\lambda_{x} \\ \left(-\left(\frac{AE}{L}\lambda_{x}^{2} + \frac{12EI}{L^{3}}\lambda_{y}^{2}\right) & -\left(\frac{AE}{L} - \frac{12EI}{L^{3}}\right)\lambda_{x}\lambda_{y} & \left(\frac{6EI}{L^{2}}\right)\lambda_{y} & \left(\frac{AE}{L^{2}}\lambda_{y}^{2} + \frac{12EI}{L^{3}}\lambda_{y}^{2}\right) & \left(\frac{AE}{L} - \frac{12EI}{L^{3}}\right)\lambda_{x}\lambda_{y} & \left(\frac{6EI}{L^{2}}\right)\lambda_{x} \\ \left(-\frac{AE}{L} - \frac{12EI}{L^{3}}\right)\lambda_{x}\lambda_{y} & -\left(\frac{AE}{
$$

Matriz de rigidez del elemento 1.

$$
\lambda y = \frac{Y_2 - Y_1}{\sqrt{(Y_2 - Y_1)^2 + (X_2 - X_1)^2}} = \frac{Y_2 - Y_1}{L} = \frac{3 - 0}{3} = 1
$$

$$
\lambda x = \frac{X_2 - X_1}{\sqrt{(Y_2 - Y_1)^2 + (X_2 - X_1)^2}} = \frac{X_2 - X_1}{L} = \frac{0 - 0}{3} = 0
$$

1 ELEMENTO

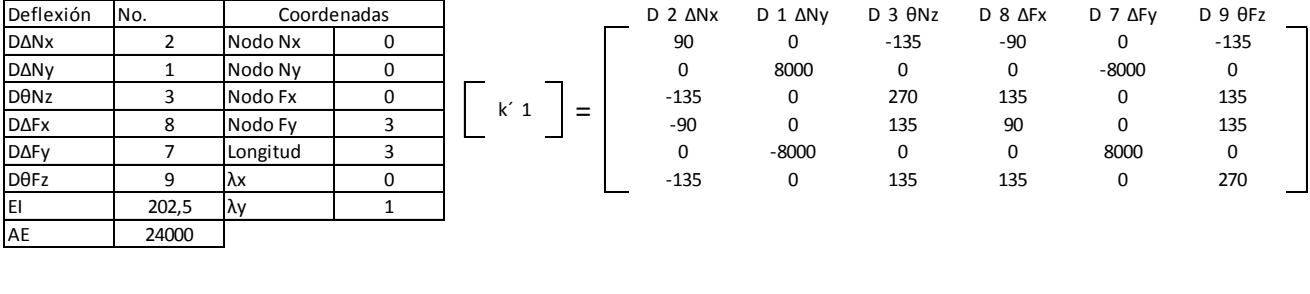

Los momentos y cortantes que se colocaron en la matriz *FEM* son debido a las reacciones obtenidas por el elemento sometido a empotramiento.

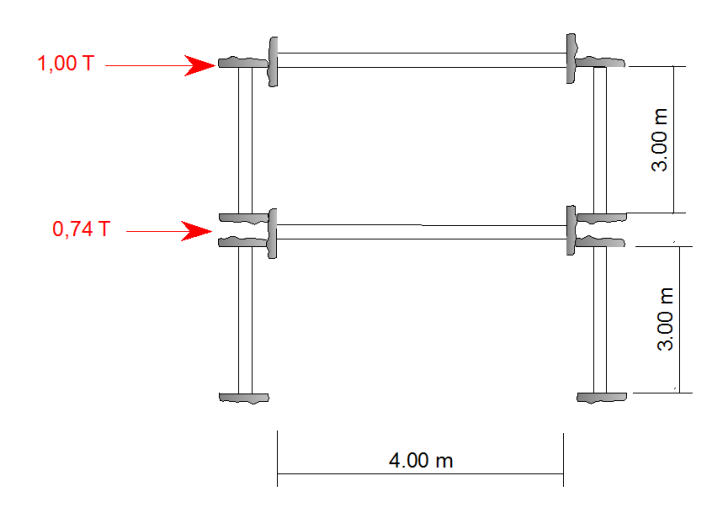

**Figura 93.** Reacciones (*FEM*) debidas a las cargas en los empotramientos**.** Fuente: *El Autor*.

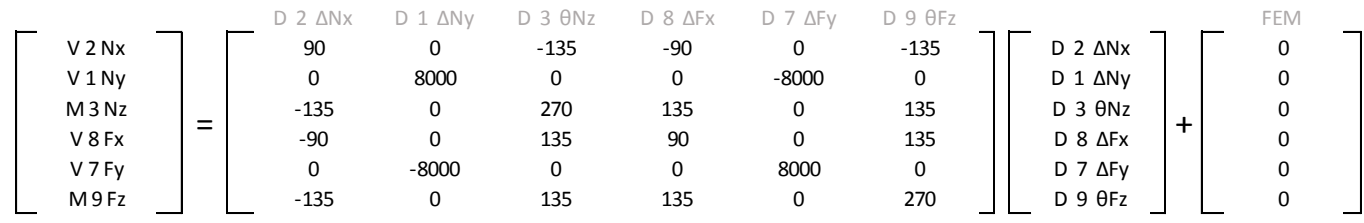

Matriz de rigidez del elemento 2.

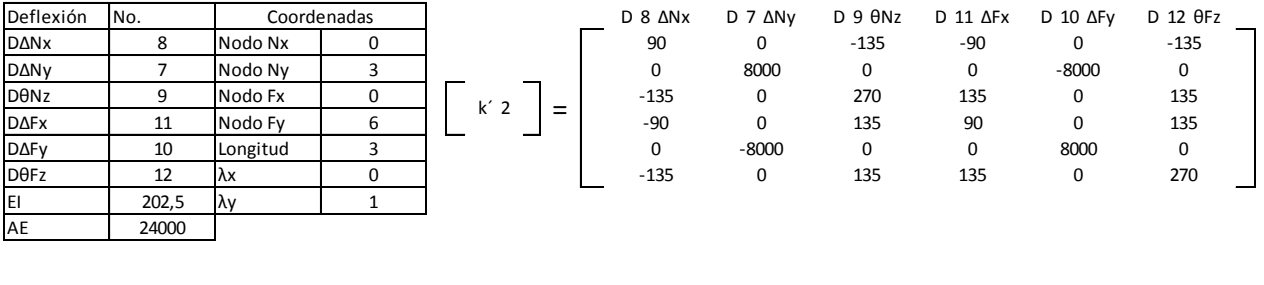

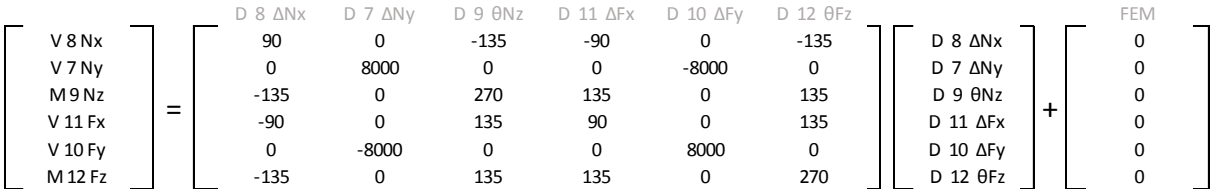

## Matriz de rigidez del elemento 3.

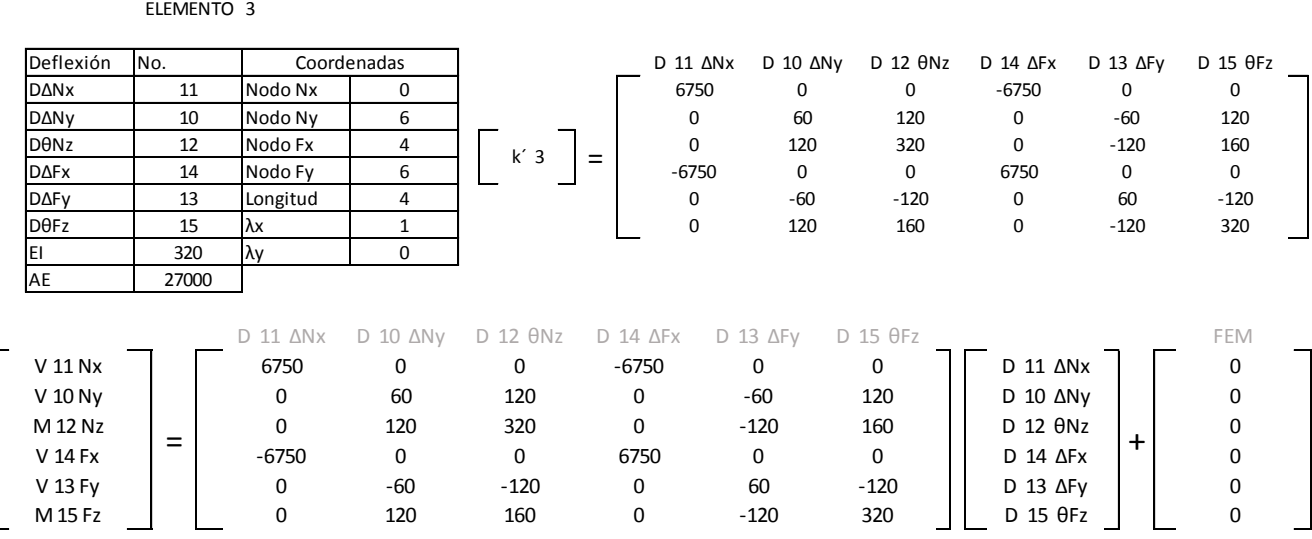

## Matriz de rigidez del elemento 4.

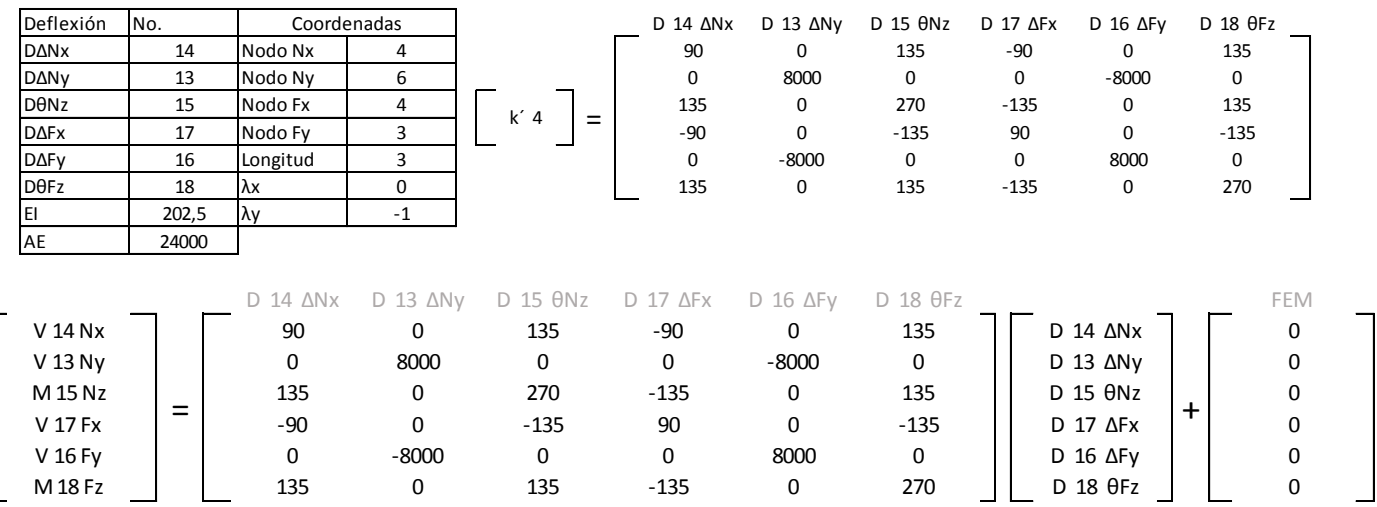

# Matriz de rigidez del elemento 5.

5 ELEMENTO

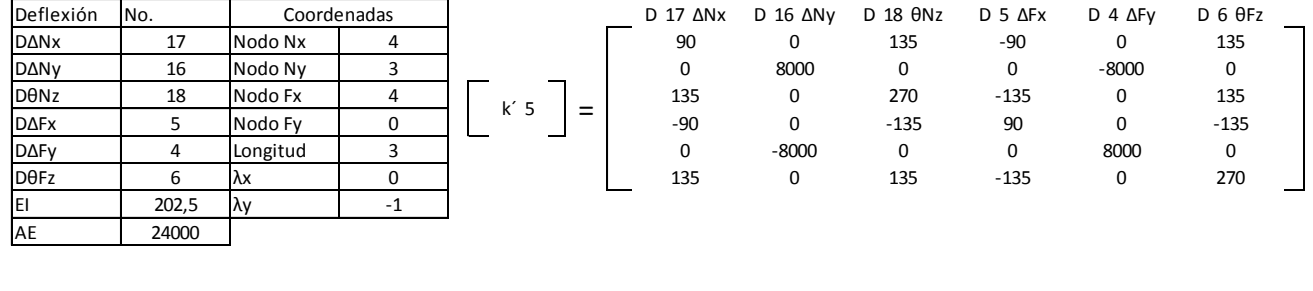

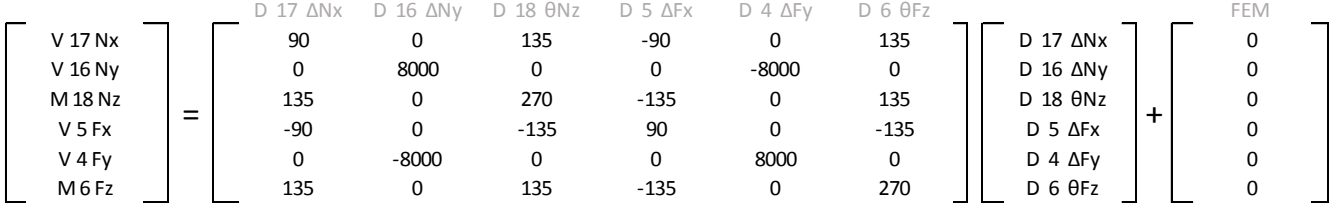

Matriz de rigidez del elemento 6.

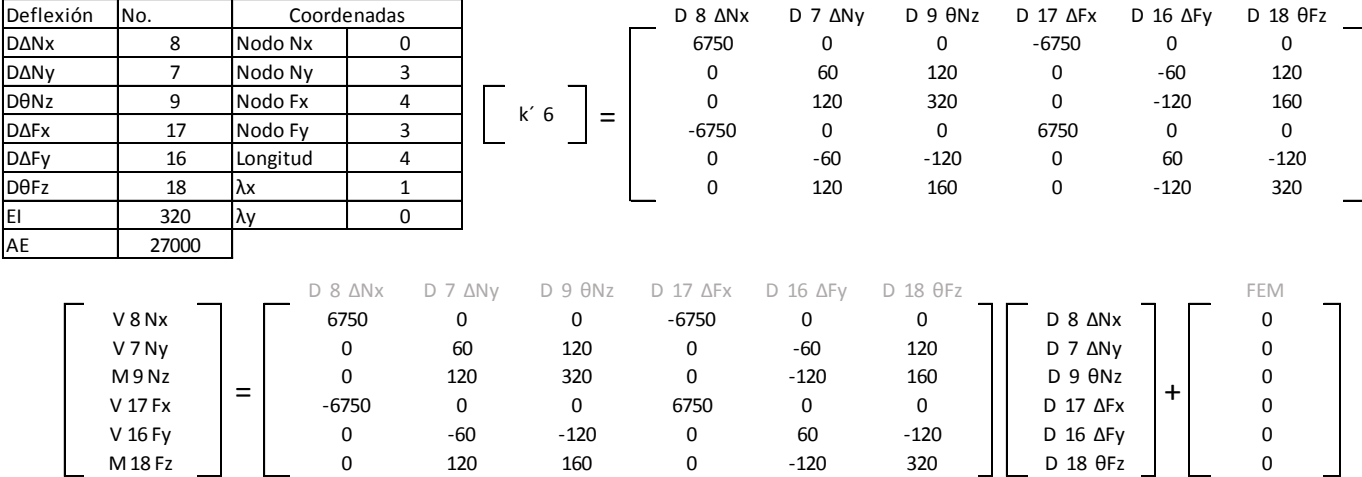

Paso No.4

Desarrollar la matriz global de la estructura.

$$
[K] = [k'1] + [k'2] + [k'3] + [k'4] + [k'5] + [k'6]
$$

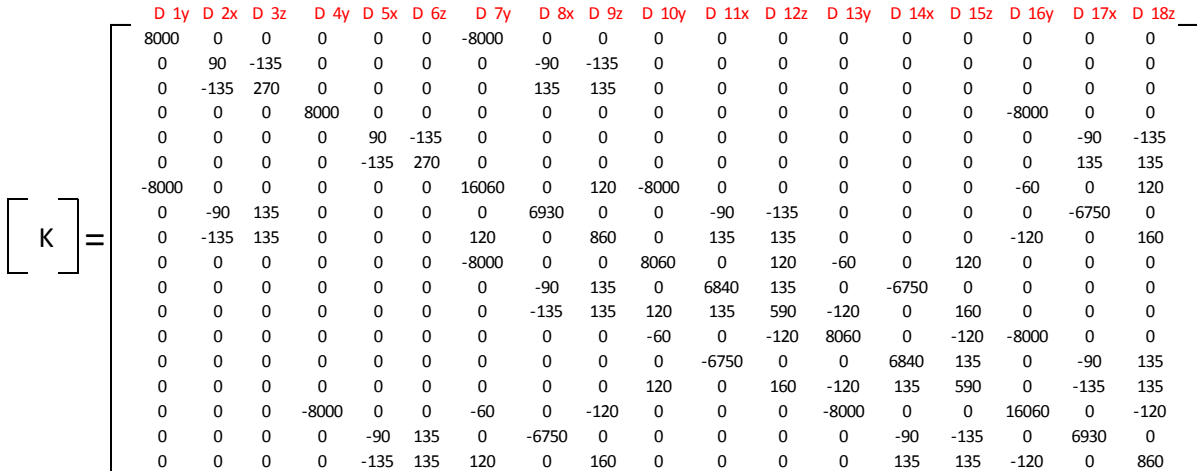

 $\begin{bmatrix} V \\ N \end{bmatrix}$  $\begin{bmatrix} V \\ M \end{bmatrix} = [K] \begin{bmatrix} D\Delta \\ D\theta \end{bmatrix} + [FEM]$ 

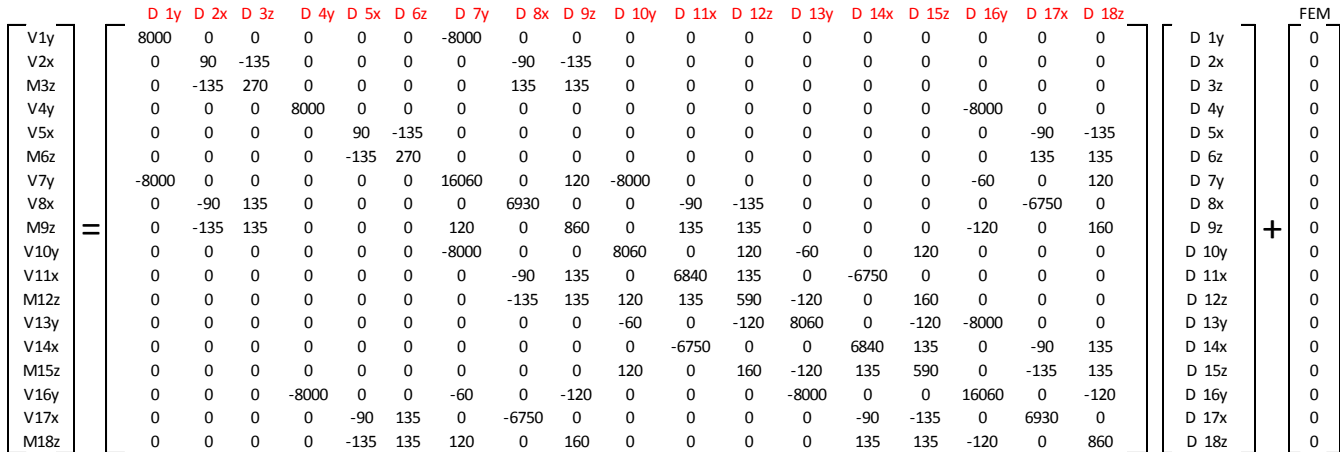

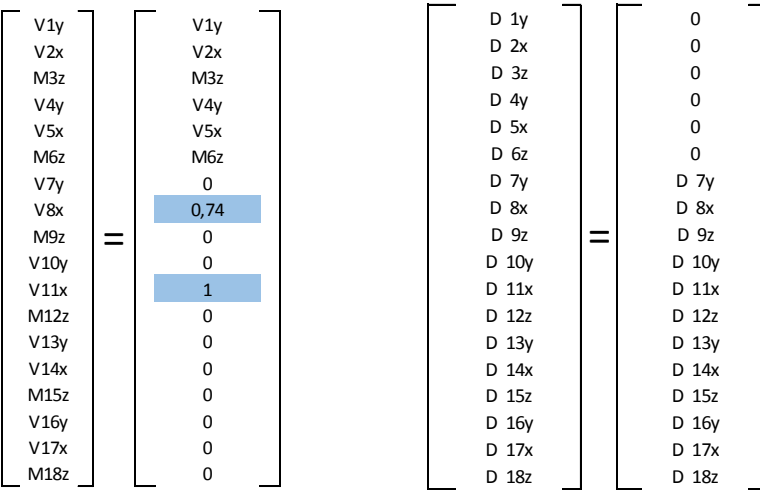

Las cargas subrayadas representan las fuerzas aplicadas en los nodos que provocan el desplazamiento lateral.

### Paso No.5

Reducir la matriz global y resolver para las deflexiones

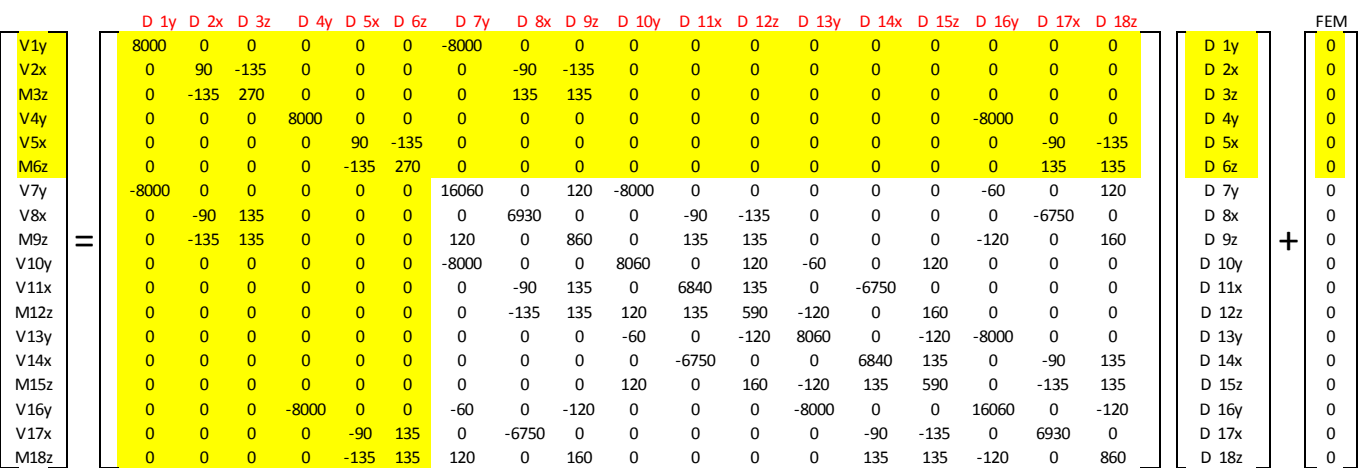

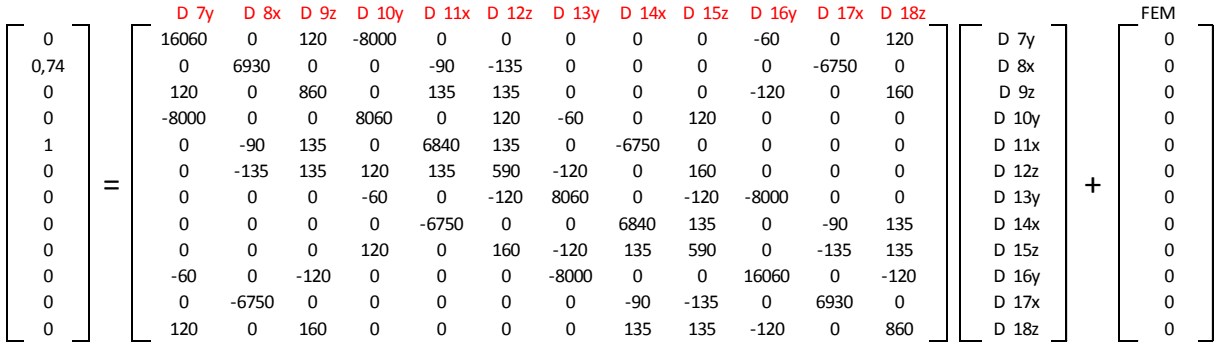

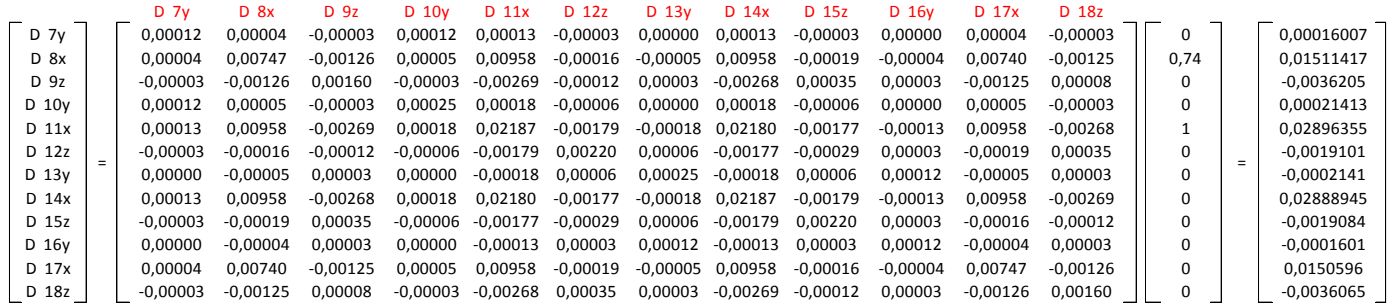

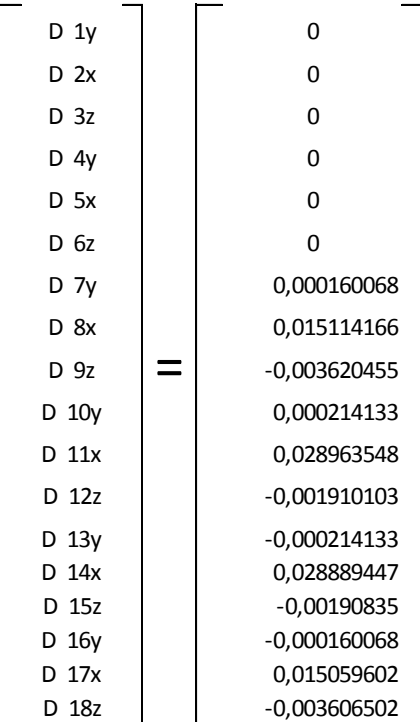

## Paso No.6

Obtener las reacciones en los empotramientos.

$$
\begin{bmatrix} V \\ M \end{bmatrix} = [K] \begin{bmatrix} D\Delta \\ D\theta \end{bmatrix} + [FEM]
$$

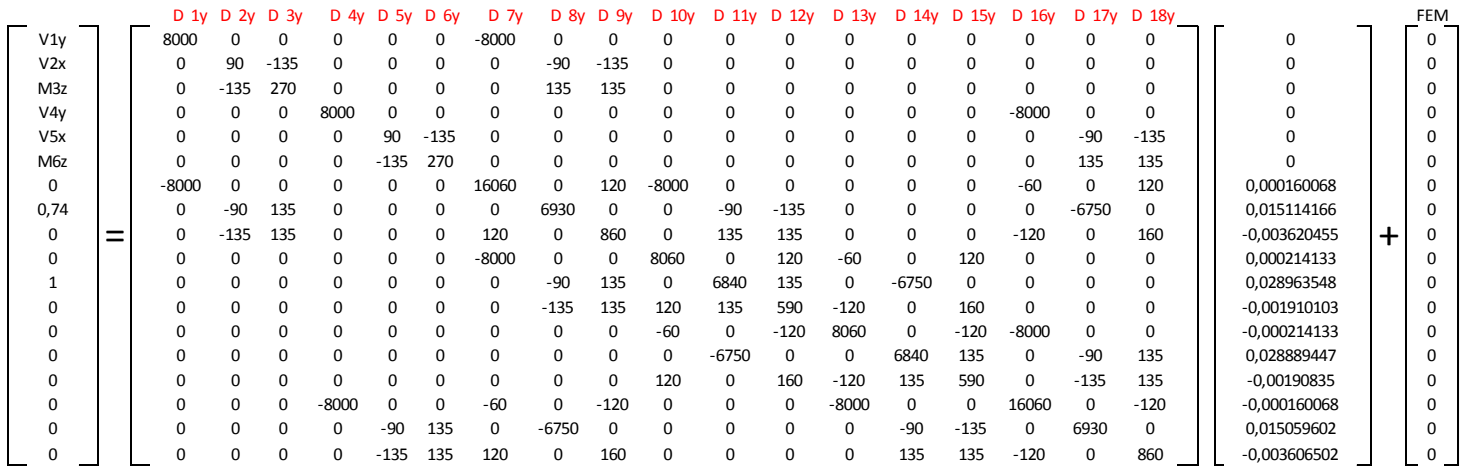

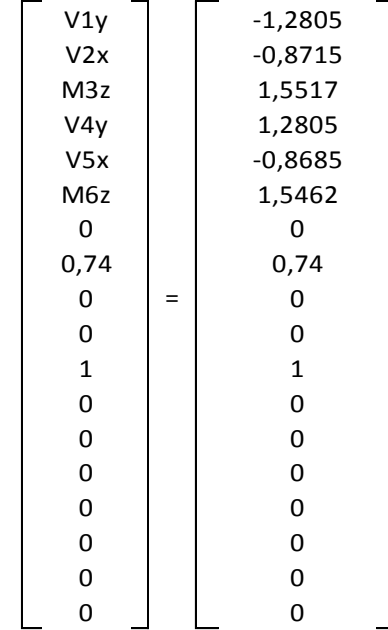

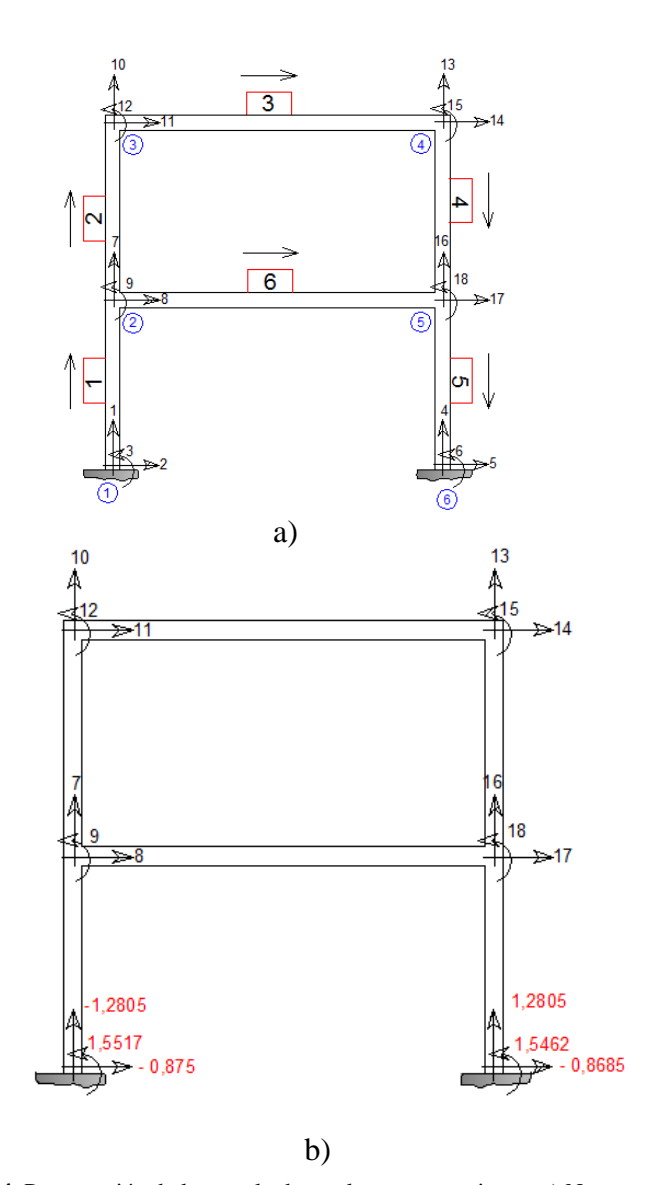

Paso No.7 **Figura 94.** Presentación de los resultados en los empotramientos a) Numeración de la estructura b) Resultados del empotramiento**.** Fuente: *El Autor*.

Obtener los momentos relativos en los nodos que no se encuentran empotrados. Para ello se usará la matriz del elemento 3 y 6, y en ella se sustituirán los resultados de las deflexiones obtenidas en el paso anterior.

Elemento 3

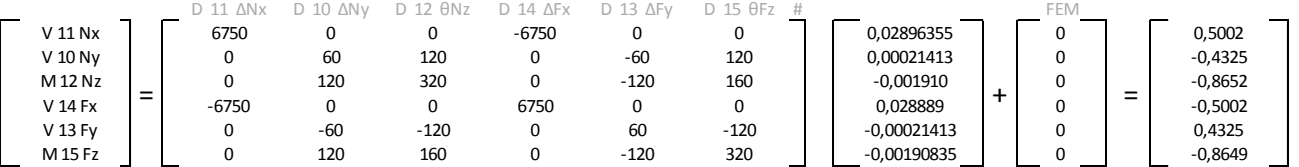

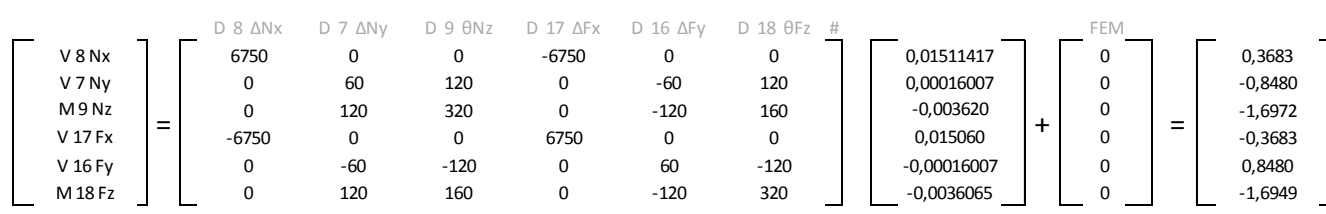

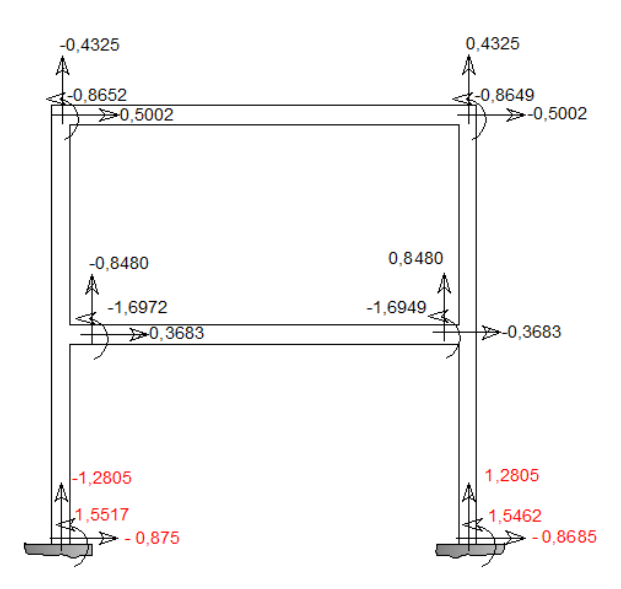

**Figura 95.** Presentación de los resultados en los nodos de los elementos 3 y 6**.** Fuente: *El Autor*.

Al comparar los resultados con un programa de análisis estructural se comprueba que efectivamente son los mismos resultados.

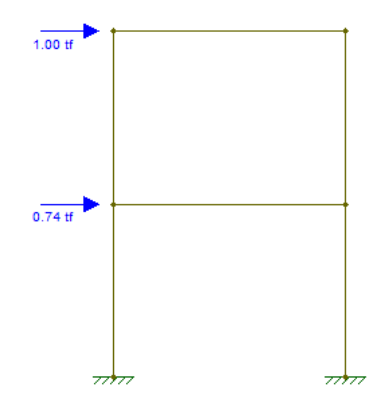

**Figura 96.** Marco dibujado en el programa de análisis estructural**.** Fuente: *El Autor*.

Elemento 6

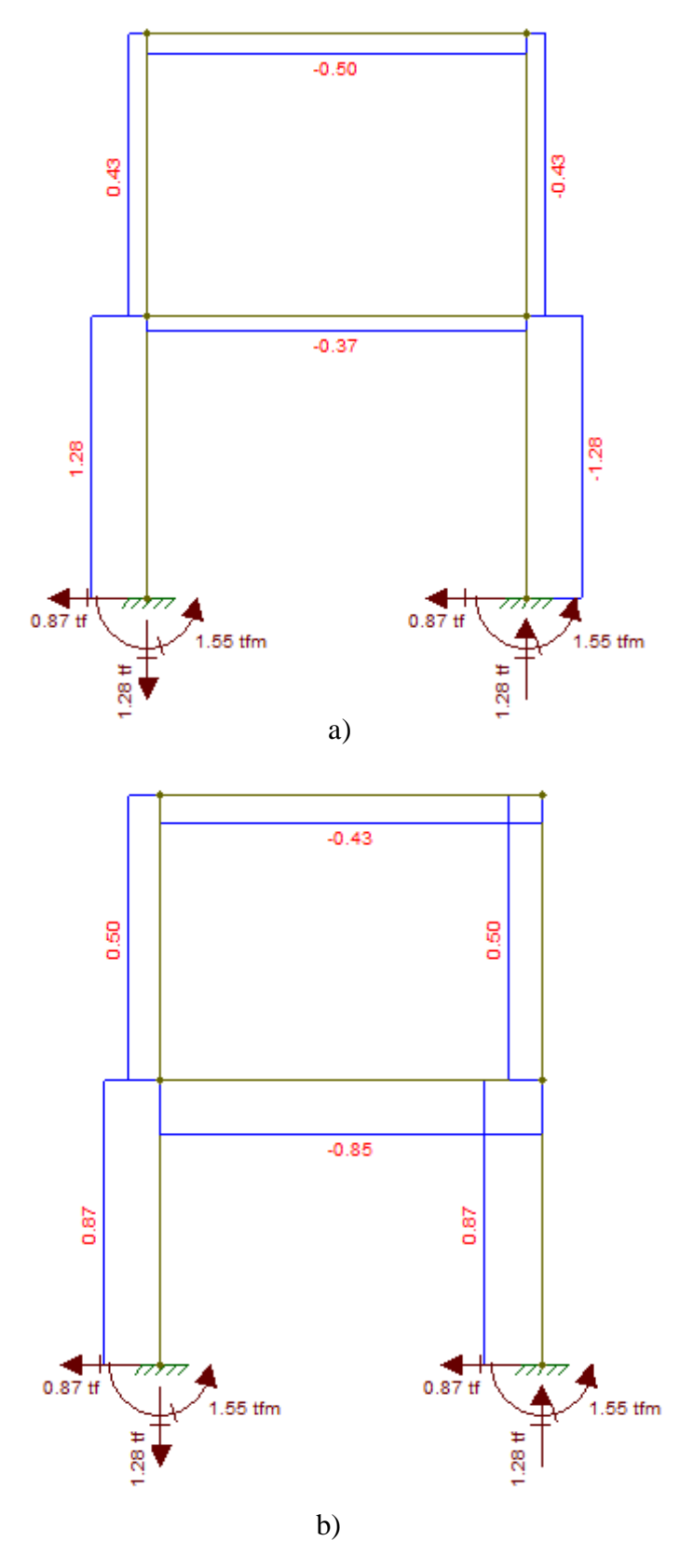

**Figura 97.** Resultados obtenidos por el programa a) Axial, b) Cortante**.** Fuente: *El Autor*.

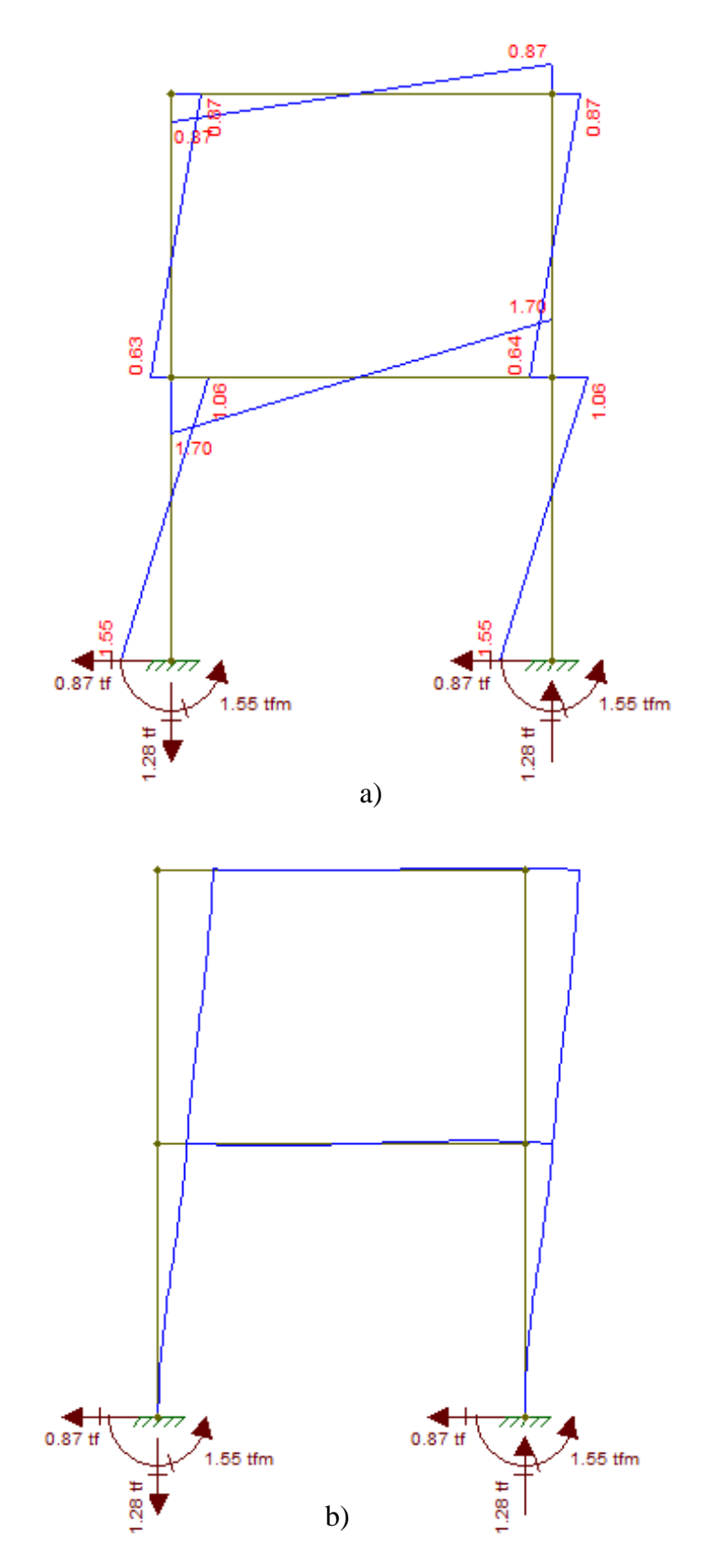

**Figura 98.** Resultados obtenidos por el programa a) Diagrama de momento, b) Deformaciones**.** Fuente: *El Autor*.
# **CAPÍTULO 3. MÉTODO DE ELEMENTOS FINITOS**

El método de elementos finitos es un método numérico que se utiliza para resolver ecuaciones diferenciales, analizar los esfuerzos y deformaciones en elementos estructurales y mecánicos debido a fuerzas estáticas y dinámicas, como también la aplicación en sistemas de distribución de temperatura, entre otros.

Las principales características del método son las siguientes:

- 1. El método puede interpretarse como una mejora del método de rigidez.
- 2. Se debe discretizar la estructura en una cantidad finita de elementos de características idénticas.
- 3. Los elementos poseen Nodos los cuales funcionan como las uniones entre elementos y al conjunto de elementos se le conoce como mallado.
- 4. En cada nodo existen determinados grados de libertad. Cada grado de libertad corresponde a un desplazamiento lineal o giro.
- 5. Debe existir una frontera, con condiciones de contorno.

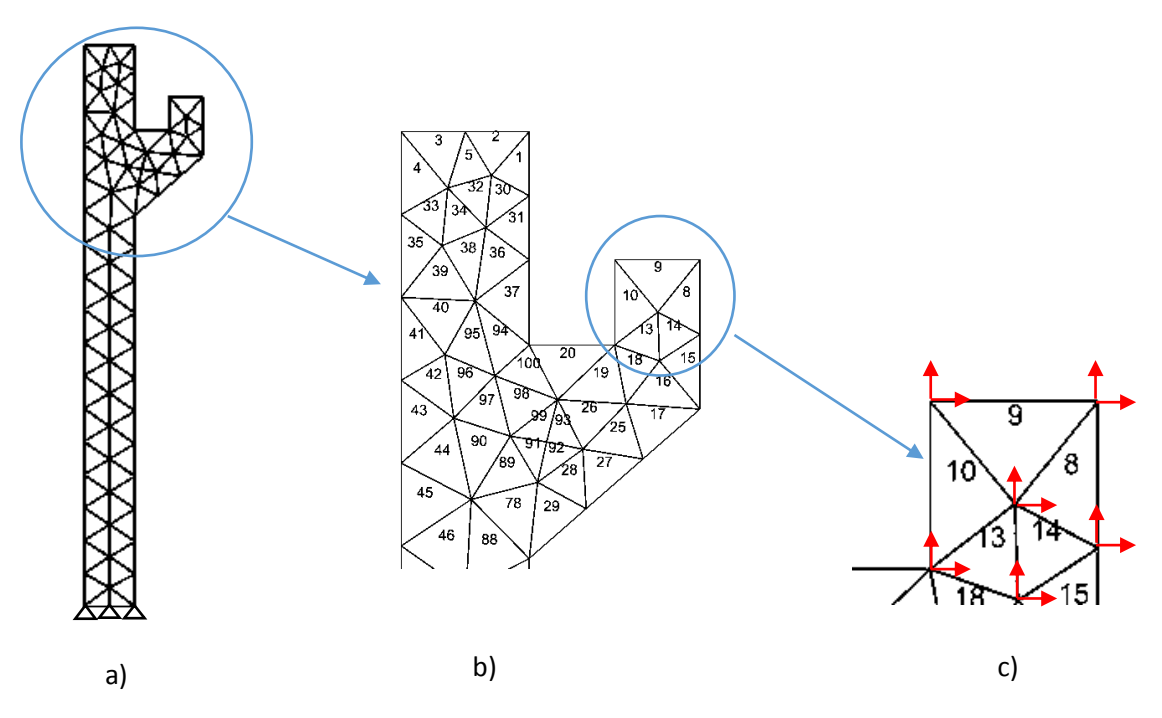

**Figura 99.** a) Mallado de ménsula, b) Numeración de los elementos, c) Desplazamientos en los nodos**.** Fuente: *El Autor*.

Como se observa en la figura anterior la estructura está formada por varios elementos los cuales deben ser enumerados así como sus nodos y los desplazamientos, en el caso del método de rigidez los elementos eran barras y para el método de elementos finitos los elementos son de tipo área o volumen. Existen elementos de tipo área triangulares y rectangulares, así como elementos de tipo volumen tetraédricos y cúbicos.

#### **3.1. Historia**

El método de elementos finitos de acá en adelante llamado MEF, fue el resultado de la contribución de varios científicos y matemáticos prominentes. Para la década de 1940, los métodos que se utilizaban para el análisis de estructuras eran el Método de Distribución de Momentos y el Método de Fuerzas. El método de fuerzas se basa en el trabajo virtual y se utiliza para estructuras hiperestáticas, este método se comenzaba a conocer pero su principal competidor era el método de Rigidez el cual estaba surgiendo.

Con la aparición de las primeras computadoras, el método de rigideces tomo mayor fuerza ya que podían usarse algoritmos que resolvían las ecuaciones matriciales, facilitando el trabajo de los diseñadores estructurales de aquella época, a diferencia del método de fuerzas y el método de distribución de momentos que eran métodos en donde se utilizaba el criterio y la capacidad de razonamiento del calculista.

El MEF, comienza a desarrollarse debido a que la división de sistemas Aeroespaciales y la división Naval de los Estados Unidos, necesitaban un método que les permitiera diseñar los elementos mecánicos complejos de sus mecanismos de manera precisa, lo cual con métodos tradicionales resultaba imposible. El primer problema analizado por el MEF, y por el cual el método se comenzó a desarrollar fue el análisis de vibraciones de la estructura del ala delta (aviones bombarderos).

Las primeras contribuciones de este método se le atribuyen a Ray W. Clough a quien se le otorgó la medalla Benjamín Franklin en 2006 (Institute, 2016), también a M. Jonathan Turner, B. M. Irons, R. J. Melosh y E. L. Wilson quien fue el primero en desarrollar un software de matrices el cual fue utilizado para el MEF (Boulder, 2016, págs. O-3).

Debido a que en aquella época el acceso a las computadoras era bastante limitado el método solo fue usado por la industria aeroespacial y centros de investigación. Hasta que para los años 1960 y 1970, se popularizo el método por medio de los académicos J. H. Argyris, R. W. Clough, H. C. y O. C. Zienkiewiez autor del libro de tres tomos "*EL METODO DE LOS ELEMENTOS FINITOS*", publicado por la editorial CIMNE.

Con la aparición de las computadoras el MEF, comienza a ser parte fundamental en el análisis y modelación de elementos mecánicos y obras civiles. A partir de la década de 1980, el método fue estudiado por grupos de investigadores de diferentes organizaciones y universidades.

#### **3.2. Alcances**

El método de elementos finitos utilizando un análisis lineal como en el que se tratará en la presente guía, tiene la capacidad de evaluar los siguientes fenómenos:

- 1. Resolver ecuaciones diferenciales de segundo orden.
- 2. Analizar deformaciones y fuerzas en los nodos de los elementos, (Dentro de la zona elástica de los materiales).
- 3. Obtener la frecuencia natural de las estructuras a partir de los grados de libertad o deformaciones.
- 4. Analizar la distribución de temperatura de piezas.
- 5. Analizar la filtración de agua en medios porosos.
- 6. Analizar estructuras de concreto con la inserción de barras de acero como refuerzos.

Con el MEF, se ha utilizado la regeneración del mallado para analizar fenómenos estáticos no lineales, como en los casos siguientes:

- 1. Analizar la deformación de materiales dúctiles en la zona plástica.
- 2. Análisis de elementos con esfuerzos residuales.
- 3. Agrietamiento de elementos estructurales, entre otros.

En los últimos quince años se ha investigado un análisis del MEF, con la regeneración del mallado y los Métodos de partículas (F. Salazar, 2012, págs. 112-123), conocido como el Metodo de Partículas de Elementos Finitos PFEM, para analizar fenómenos en los que varía el esfuerzo en

función del tiempo y cuando dichos esfuerzos alcanzan los esfuerzos máximos de los materiales, la malla pueda separarse como mallas aisladas de la malla principal, con este nuevo estudio es posible analizar los siguientes fenómenos.

- 1. Comportamiento de fluidos Newtonianos en cuerpos aislados al ser sometidos a perturbaciones.
- 2. Comportamiento de cuerpos sumergidos en fluidos Newtonianos.
- 3. Comportamiento de elementos en caída libre o forzada sobre superficies con distintos coeficientes de restitución
- 4. Comportamiento de fluidos no Newtonianos.
- 5. Comportamiento de gases y temperatura en entornos aislados.
- 6. Comportamiento de materiales expuestos a las temperaturas de fundición.
- 7. Análisis de procesos de manufactura como el caso de arranque de viruta.
- 8. Análisis de excavación en roca y suelos con diferentes características físicas, entre otros.

## **3.2. Limitaciones**

El método de elementos finitos como tal tiene las siguientes limitantes:

- 1. El método de elementos finitos es un método aproximado, ya que entre mayor es el número de elementos mejor es la aproximación de los resultados.
- 2. Cuando se analicen estructuras con un número alto de elementos, debe verificarse la capacidad del ordenador para analizar la estructura.
- 3. El método de elementos finitos no puede analizar sistemas dinámicos a menos que se lleve a cabo un remallado.
- 4. El método de elementos finitos no es capaz de analizar materiales compuestos, debido a la complejidad de su configuración, como es el caso del concreto, la madera o el suelo, la única manera posible de utilizar estos materiales es idealizándolos como materiales homogéneos. El material puede clasificarse en isotrópico o aniso-trópico, pero de cualquier manera debe ser homogéneo.
- 5. En el caso de la mampostería por el tiempo que se llevaría en detallar cada bloque de concreto y dibujarlo conjuntamente con los elementos que complementan la estructura de mampostería, la forma equivalente es dibujar muros continuos homogéneos con las propiedades de la mampostería.
- 6. El concreto armado como material, es posible analizarlo con los métodos de elasticidad dibujando las varillas de acero dentro del elemento de concreto, existen programas enfocados en ingeniería civil que tiene herramientas de inserción de varillas. Otros programas analizan el concreto como el material del elemento y dependiendo del código de diseño (EURO CODIGO, ACI, entre otros.), sugieren áreas de acero para que el elemento pueda resistir los esfuerzos.

Durante los últimos años se han desarrollados métodos complementarios del MEF, para contrarrestar estas limitaciones, lo que ha llevado al desarrollo de nuevos métodos de análisis basados en el MEF.

### **3.3. Evolución del método de elementos finitos**

Como se describió en la historia del MEF, este surge a partir de la necesidad de analizar elementos con formas y características muy particulares, que no pueden ser analizados como vigas y marcos como es el caso de los elementos mecánicos de los aviones de guerra como el mostrado en la siguiente figura, entre los primeros elementos analizados fueron las alas delta de los aviones de guerra estadounidenses, las alas delta permitían mayor amortiguamiento. Actualmente el MEF, se sigue utilizando para analizar la eficiencia de los aviones, así como la resistencia de sus elementos mecánicos.

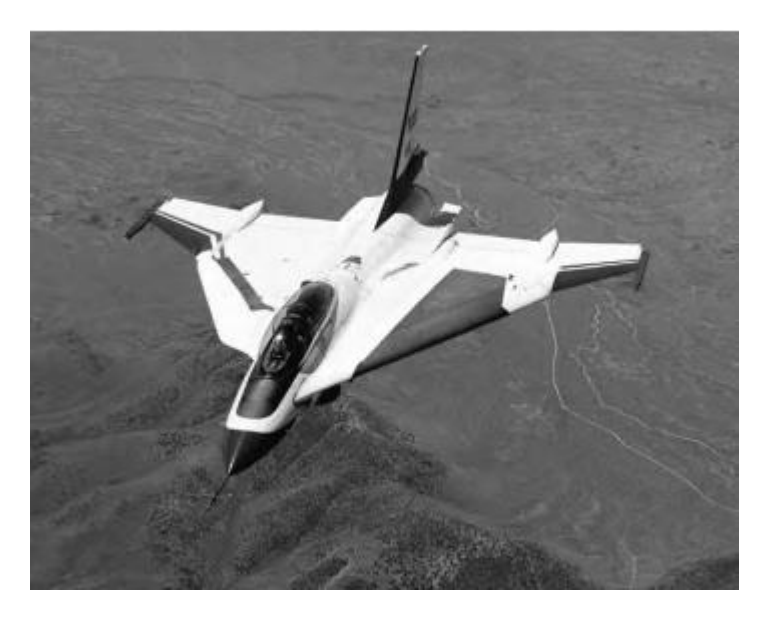

**Figura 100.** F-16XL, avión desarrollado por la NASA y USAF**.** Fuente: (Piccirillo, 2014, pág. 178).

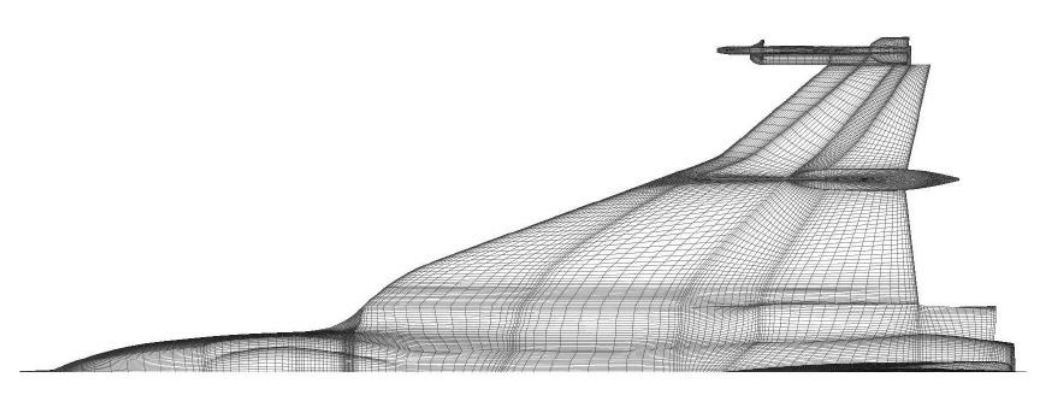

**Figura 101.** Mallado de la superficie exterior del avión F-16XL, en el que se utilizaron elementos multi-block**.** Fuente: (Boelens, y otros, 2009, pág. 11).

# **3.4. Programas computacionales que utilicen MEF para ingeniería**

El costo de los programas con características para ingeniería civil es bastante elevado y no existen actualmente programas gratuitos que permitan diseñar en concreto.

La capacidad de dibujo en los programas de elementos finitos es bastante limitado por lo que debe dibujarse en un programa con características CAD, y exportarse al programa de MEF. Existen programas específicamente para mallado ya que la capacidad de dibujo en los programas de MEF, es frecuentemente muy limitada.

Los programas de elementos finitos más populares que existen enfocados o no a ingeniería civil, son los siguientes:

- 1. CYPECAD: Es un programa de la familia de programas de CYPE, este software está disponible en línea, los usuarios deben conectarse al servidor para poder acceder a la plataforma, es necesario adquirir una licencia la cual es pagada. Las tutorías para aprender a usar las herramientas del programa se deben pagarse. El programa es capaz de leer los archivos de AutoCAD y Revit (Levantado en 3D), y realizar análisis de cálculos de áreas de acero en estructuras de concreto. Al igual que en otros programas es posible seleccionar la norma de diseño de concreto, ya que tiene en su base de datos normas de diferentes regiones y países. Una de las principales ventajas de este software es que permite obtener el dibujo del armado de la sección transversal en cualquier punto de los elementos de concreto.
- 2. SOFTWARE FEA: Es un conjunto de programas creados por la empresa Autodesk, dentro de estos existe el programa *Robot Structural Analysis Professional,* el cual tiene como finalidad calcular y analizar modelos estructurales de concreto y acero. Tiene en su base de datos diferentes normas para el diseño de los elementos. Este programa tiene la característica de que permite dibujar el armado en tres dimensiones y con ello permite generar juego de planos estructurales y detalles del armado de manera sencilla.

El software es pagado y posee la capacidad de importar los modelos de AutoCAD. Esta línea de productos también posee otros programas de elementos finitos para analizar Elementos Mecánicos, Dinámica de Fluidos, entre otros.

3. ABAQUS: Es un programa de elementos finitos que permite analizar sistemas lineales y no lineales, posee también el paquete de Multiphysics, el cual permite utilizar variables dentro del análisis como la gravedad, fricción, distribución de la temperatura en una pieza, entre otras características físicas. Así como también permite analizar fracturas, la dinámica de fluidos, vibraciones, entre otros fenómenos.

La principal característica es que con este potente software se han analizado materiales aniso trópicos con características no homogéneas como el suelo, el tejido humano, el caucho, metales en polvo, materiales compuestos, entre otros. Tiene la característica que posee un paquete de remallado. El software es pagado y su principal uso es para la investigación, por lo que permite la interacción por medio de aplicaciones con otros investigadores. La compañía que se encarga de distribuir el software es 3DEXPERIENCE Company.

4. MSC MARC: Este software es con licencia pagada, pero con facilidades para estudiantes al igual que algunos de los programas que se mencionaron anteriormente, pero se resalta porque es uno de los más populares.

Este programa es capaz de simular el arranque de viruta, extrusión, corte, soldadura, entre otros procesos de producción, así como también el análisis lineal y no lineal. Posee paquetes que permiten analizar la distribución de temperatura, la interacción eléctrico-térmicomecánico, entre otros fenómenos físicos. Su principal característica es el remallado en función del tiempo.

Este software es el motor de análisis de otros programas como el caso del programa de CIVILFEM. A pesar que puede ser usado como motor de análisis de otros programas este posee su propia interfaz en la que puede dibujarse los elementos que se analicen o simplemente importarlos de otros programas.

5. CIVILFEM: Es uno de los programas que se especializa en estructuras para ingeniería civil, con este programa es posible analizar el comportamiento del suelo y la interacción suelo estructura ante un sismo. También es posible analizar sistemas vibratorios. El programa es pagado y utiliza como motor de análisis el programa MSC MARC, con la diferencia que se enfoca en análisis del concreto y el acero basado en las normas internaciones de diseño. La empresa encargada de distribuirlo constantemente realiza conferencias en línea gratuitas para capacitar a los usuarios, así como también tiene paquetes para estudiantes y profesionales para poder certificarse en el uso del programa. Existe la posibilidad de adquirir licencias estudiantiles las cuales limitan el número de nodos, pero tienen validez de hasta un año. Es importante saber que no posee el paquete de Multiphysics.

6. KRATOS: Se incluye dentro de esta lista debido a que es un motor de análisis, el cual puede ser compilado y ejecutado con scripts de Python, lo que significa que es de código abierto, posee los paquetes de Multiphysics y remallado. Este motor de análisis cumple con las características de un software libre y gratuito, con la desventaja que no puede ser utilizado por usuarios sin conocimientos de programación, ya que no posee una interfaz de dibujo CAD. Este software fue creado con el propósito de apoyar la investigación, el software posee métodos que han sido validados experimentalmente, también posee una Wiki y foros en donde cualquier usuario puede realizar consultas, la organización que apoya el desarrollo y promoción de este motor de análisis se le conoce por sus abreviaturas en español como CIMNE "*INTERNATIONAL CENTRE FOR NUMERICAL METHODS IN ENGINEERING"*.

Para poder ejecutar un análisis es necesario crear varios archivos uno para los nodos, otro para las restricciones o el contorno, así como también un archivo con las propiedades del material y con ello se utiliza el paquete para el análisis de fluidos, solidos, análisis de fenómenos térmicos u otros que contenga el software. Este motor puede ser usado por organizaciones ajenas, las cuales pueden desarrollar un programa con una interfaz sencilla cuyo motor de análisis sea KRATOS.

Entre los fenómenos que se puede simular se encuentran: fundición, gases, fluidos, arranque de viruta, análisis de fisuras, comportamiento de sólidos en fluidos, vibración, propagación de incendios, entre otros fenómenos.

7. GitHub: Es un programa pagado el cual utiliza el motor KRATOS, fue desarrollado como una solución a los problemas de interfaz que tiene KRATOS, lo que lo hace un software con licencia pagada, ya que facilita el dibujo y el análisis. Existen licencia gratuitas que son válidas hasta por un mes con la oportunidad de renovar como máximo tres veces con un mismo usuario.

Los fenómenos que se pueden analizar con este programa son los mismos que se analizan con el programa del motor de análisis.

8. FEBio: Al igual que KRATOS, son programas que son de código abierto lo que significa que deben ser pre-compilados. El programa fue diseñado con el propósito del estudio de fenómenos en la rama de la Biomédica y Biofísica. Entre los principales análisis que es capaz de ejecutar el programa se encuentran: El estudio de sistemas no lineales y de viscoelesticidad, Mecánica corporal rígida, Reacciones químicas, Efectos de osmosis, Potencial eléctrico, distribución de temperatura, dinámica de fluidos, interacción entre sólidos y fluidos, entre otros.

El software fue desarrollado por el departamento de investigación de la universidad de Utah y la distribución se realiza en conjunto con la universidad de Columbia.

- 9. AutoFEM Lite: Es un complemento de AutoCAD gratuito, no posee el paquete de Multiphysics, por lo que solo es posible analizar sistemas estáticos o vibratorios pero no dinámicos. Posee algunas restricciones pero para el análisis de piezas individuales y no de mecanismos es un programa que puede ayudar de manera eficaz. Los análisis que son posibles hacer son los siguientes: Análisis estático, Análisis de Fatiga, Análisis de frecuencia, Análisis de pandeo y Análisis térmicos. Existe el programa AutoFEM Analysis, el cual posee una licencia pagada y posee más herramientas de análisis.
- 10. CAELinux: Este es uno de los programas más conocidos entre la familia de código abierto y software libre de Linux. Es un programa de elementos finitos desarrollado especialmente para los sistemas operativos de Linux. La herramienta de dibujo es FreeCAD, el cual es un equivalente de AutoCAD, en el cual puede modelarse el elemento que se desea analizar y se importa a CAELinux. Los análisis que pueden hacerse en este programa son: Lineales y

no lineales, dinámica de fluidos, distribución de temperatura, posee un paquete limitado de Multiphysics. Es un programa totalmente gratuito.

- 11. OpenFOAM: Pertenece a la comunidad de software libre y gratuito, enfocado principalmente para el estudio de la dinámica de los fluidos. Posee en su sitio web oficial un espacio de comunidad y Wiki, así como sucede con la mayoría de software libre.
- 12. OTROS PROGRAMAS: Existen otros programas que utilizan el método de rigidez y el método de elementos finitos para el análisis de estructuras, la ventaja de estos programas es la facilidad de dibujo y la cantidad de resultados que proporciona, pero tienen la condición que solo puede diseñarse elementos de tipo viga, losa, columna, cascara y muros de corte. No poseen el paquete de Multiphysics, son especialmente para el análisis de estructuras estáticas. Algunos de los programas con estas características son los siguientes:
	- a. LISA SOFTWARE.
	- b. SAP 2000. CSI
	- c. ETABS. CSI
	- d. SAFE. CSI

Los programas que se mencionaron son algunos de los que se pueden encontrar en el mercado. Los programas gratuitos regularmente tiene la dificultad en la interfaz del usuario o la cantidad de elementos que se analicen, así como también la capacidad del programa para analizar ciertos fenómenos, se recomienda al lector usar el programa que se adapte a sus necesidades ya que no todos los programas pueden analizar los mismos fenómenos. Los programas con licencias pagadas regularmente tienen a costar aproximadamente cinco mil euros e incluso pueden ser más caros según la cantidad de módulos que se deseen utilizar, también existen licencias temporales de un año que oscilan entre los mil y dos mil euros.

Para el caso de la presente Guía se usará una licencia temporal estudiantil del programa CIVILFEM, con el cual se analizan elementos en dos dimensiones y tres dimensiones así como se analizará un elemento de concreto por medio del análisis de placas.

# **CAPÍTULO 4. SOLUCIÓN DE ECUACIONES DIFERENCIALES ORDINARIAS POR EL MEF**

#### **4.1. Conceptos generales**

Las ecuaciones diferenciales permiten relacionar varias particularidades de un fenómeno y con ello describir el fenómeno como tal. Existen dos tipos de ecuaciones diferenciales, las ecuaciones diferenciales ordinarias y las ecuaciones diferenciales parciales. Las ecuaciones diferenciales se pueden clasificar de la siguiente manera.

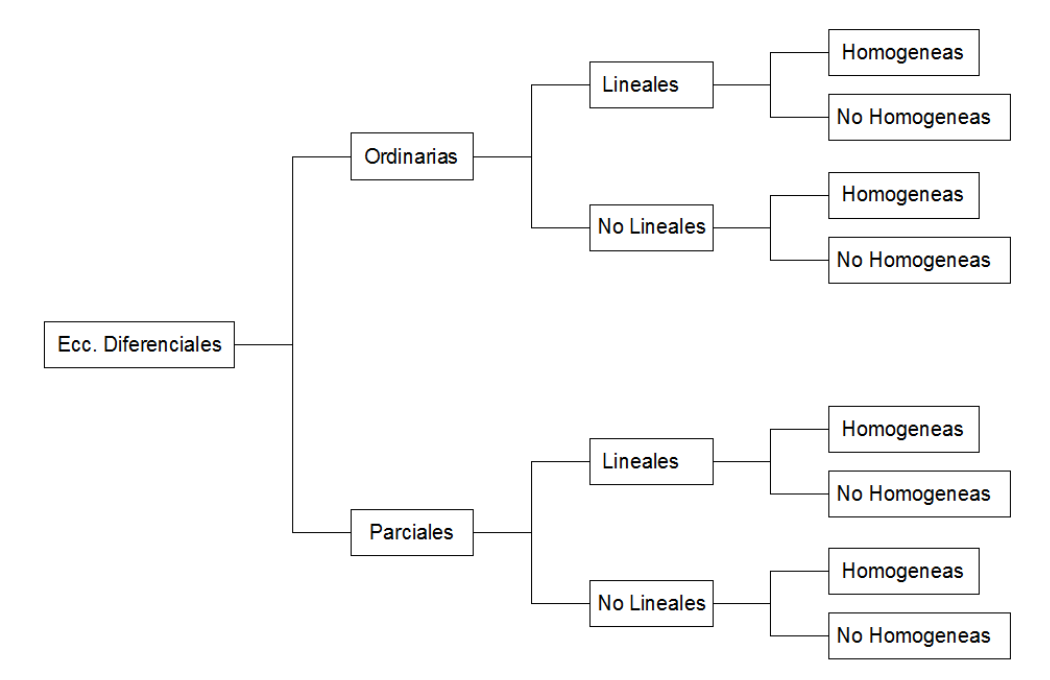

**Figura 102.** Diagrama de ecuaciones diferenciales**.** Fuente: *El Autor*.

Se dice que son ecuaciones diferenciales ordinarias lineales cuando existe una variable dependiente y una independiente, como se muestra a continuación.

> $y = f(t)$  $a(t)$  $d^2y$  $\frac{d^{2}y}{dt^{2}} + b(t)$  $\frac{dy}{x}$  $\frac{dy}{dt} + c(t)y = g(t)$  $a(t)y'' + b(t) y' + c(t)y = g(t)$

Se dice que son ecuaciones diferenciales parciales cuando existe una variable dependiente y más de una variable independiente, como se muestra a continuación.

$$
u = f(x, y, z)
$$

$$
a(x, y, z) \left(\frac{\partial^2 u}{\partial x^2} + \frac{\partial^2 u}{\partial y^2} + \frac{\partial^2 u}{\partial z^2}\right) + b(x, y, z) \left[\frac{\partial u}{\partial x} + \frac{\partial u}{\partial y} + \frac{\partial u}{\partial z}\right] + c(x, y, z) u = g(x, y, z)
$$

$$
a(x, y, z) (u_{xx} + u_{yy} + u_{zz}) + b(x, y, z) [u_x + u_y + u_z] + c(x, y, z) u = g(x, y, z)
$$

Se dice que son ecuaciones diferenciales ordinarias no lineales cuando la derivada de cualquier orden está dentro de otra función o cuando multiplica a una función de la misma variable dependiente, como se muestra a continuación.

$$
y = f(t)
$$
  

$$
a(t, y) \sin\left(\frac{d^2y}{dt^2}\right) + b(t, y) \frac{dy}{dt} + c(t, y)y = g(t)
$$
  

$$
a(t, y) \sin(y') + b(t, y)y' + c(t, y)y = g(t)
$$

Se dice que son ecuaciones diferenciales parciales no lineales cuando la derivada parcial respecto a cualquier variable independiente de cualquier orden está dentro de otra función o cuando multiplica a una función de la misma variable dependiente, como se muestra a continuación.

$$
u = f(x, y, z)
$$

$$
a(x, y, z, u) \cos\left(\frac{d^2u}{dx^2} + \frac{d^2u}{dy^2} + \frac{d^2u}{dz^2}\right) + b(x, y, z, u) \left[\frac{du}{dx} + \frac{du}{dy} + \frac{du}{dz}\right] + c(x, y, z) u = g(x, y, z)
$$

$$
a(x, y, z) (u_{xx} + u_{yy} + u_{zz}) + b(x, y, z) [u_x + u_y + u_z] + c(x, y, z) u = g(x, y, z)
$$

Una ecuación diferencial ordinaria es homogénea cuando la función  $g(t) = 0$ , si no se cumple esto entonces se dice que es una función no homogénea. Lo mismo equivale para las ecuaciones diferenciales parciales se dice que es homogénea cuando la función  $g(x, y, z) = 0$ .

Existen los sistemas de ecuaciones diferenciales ordinarias, esto se da en fenómenos en los que existen múltiples variables dependientes y existe únicamente una variable independiente (problemas de mezclas o especies compitiendo), de existir múltiples variables independientes entonces se conoce como sistemas de ecuaciones diferenciales parciales. Para estos sistemas también existen las clasificaciones de lineales y homogéneas.

Las ecuaciones ordinarias lineales son las que pueden tener múltiples variables pero que su relación es aditiva, un ejemplo de estas ecuaciones es cuando se relacionan dos especies que compiten por alimento en un mismo espacio, estas ecuaciones cumplen con la siguiente relación:

$$
\frac{dx}{dt} = ax - by
$$

$$
\frac{dy}{dt} = cy - dx
$$

En dónde las variables dependientes  $x, y$  representan el número de ejemplares de cada especie, y las constantes  $a, b, c, d$  relacionan las condiciones de cada especie con respecto al espacio y a la cantidad de alimentos que consumen.

Las ecuaciones diferenciales ordinarias no lineales se caracterizan por que las variables dependientes se relacionan proporcionalmente, un ejemplo de este tipo de ecuaciones diferenciales se genera cuando se analizan varias especies pero como presa y depredador, en donde una especie depende directamente de la otra, un modelo es el que se presenta a continuación:

$$
\frac{dx}{dt} = ax - byx
$$

$$
\frac{dy}{dt} = cy - dxy
$$

En dónde las variables dependientes  $x$ , y representan el número de ejemplares de cada especie siendo una especie depredador y la otra presa respectivamente, y las constantes  $a, b, c, d$  relacionan las condiciones de cada especie con respecto a la necesidad de alimentarse y su interacción con el entorno.

Como se mencionó antes cuando se utilizan las variables de dirección  $x, y, z$  en las ecuaciones diferenciales estas se clasifican como ecuaciones diferenciales parciales, para comprender esto es necesario hacer uso del concepto de tensores. Para el fin de esta guía se utilizará el concepto de tensores cartesianos se explicará de manera frívola. Los tensores cartesianos se utilizan para rotar los ejes ortogonales  $x, y, z$ , en la dirección  $x', y', z'$ .

Un recurso para entender cómo se llevan a cabo estas relaciones de variables es analizando la ley de Darcy para filtración en medios porosos.

Henry Darcy fue un científico francés del siglo XIX, quien estudio el comportamiento del agua en medios porosos, con lo cual estableció una ley (Vélez Otálvaro, 1999, pág. 79). Dicha ley establece que el caudal en un medio poroso es directamente proporcional al área de la sección del medio poroso en la dirección del flujo y a la perdida de carga, e inversamente proporcional a la longitud de lecho poroso entre las dos lecturas de la perdida, bajo la hipótesis que el medio sea continuo, isotrópico, homogéneo y el flujo de agua este en régimen laminar.

$$
Q_x \approx A \frac{dh}{dL} \approx Ai_x
$$
  

$$
dh = h1 - h2 \quad dL_x = Lo - L
$$
  

$$
Q_x = K_x Ai_x
$$

En dónde  $Q_x$ , es el caudal transportado por el cilindro, el valor de  $A$ , es área transversal del cilindro, el termino  $dh$ , es el diferencial de pérdida de presión del fluido debido al medio poroso, el termino  $i_x$ , es el gradiente en la dirección del flujo, el valor  $K_x$ , es un coeficiente de permeabilidad que está en función del tipo de material que contenga el medio poroso.

El experimento que Darcy realizo, se hizo igualando el gradiente hidráulico a la pendiente del cilindro con el objetivo de obtener la constante de permeabilidad del material.

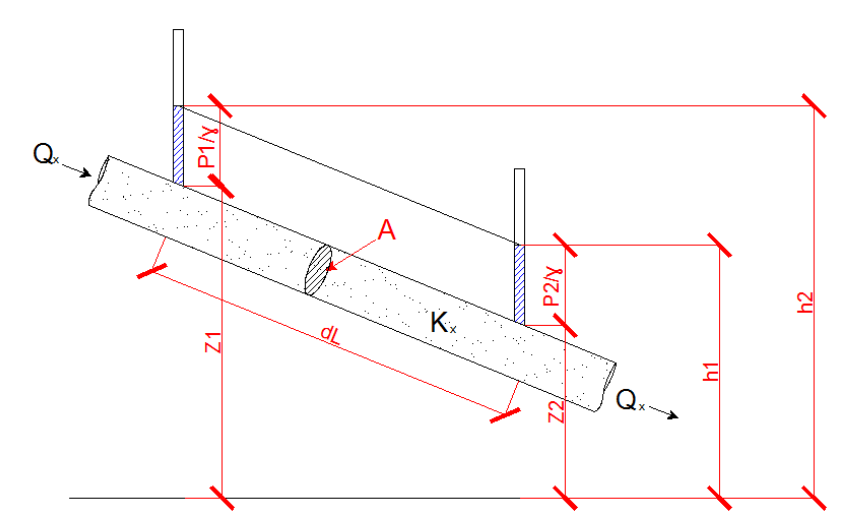

**Figura 103.** Ley de Darcy aplicada en una dirección**.** Fuente: (Vélez Otálvaro, 1999, pág. 81).

El flujo de agua subterránea no puede ser representado únicamente en una dirección ya que este se mueve en los tres ejes, si bien es cierto que existe un gradiente dominante como el mostrado en la figura anterior, aun así el flujo se ve afectado en las tres direcciones. Por lo que el modelo anterior no es eficiente al referirse a un sistema tridimensional. Debido a esto entonces se involucran las variables correspondientes a las tres direcciones, pero manteniendo el modelo matemático básico.

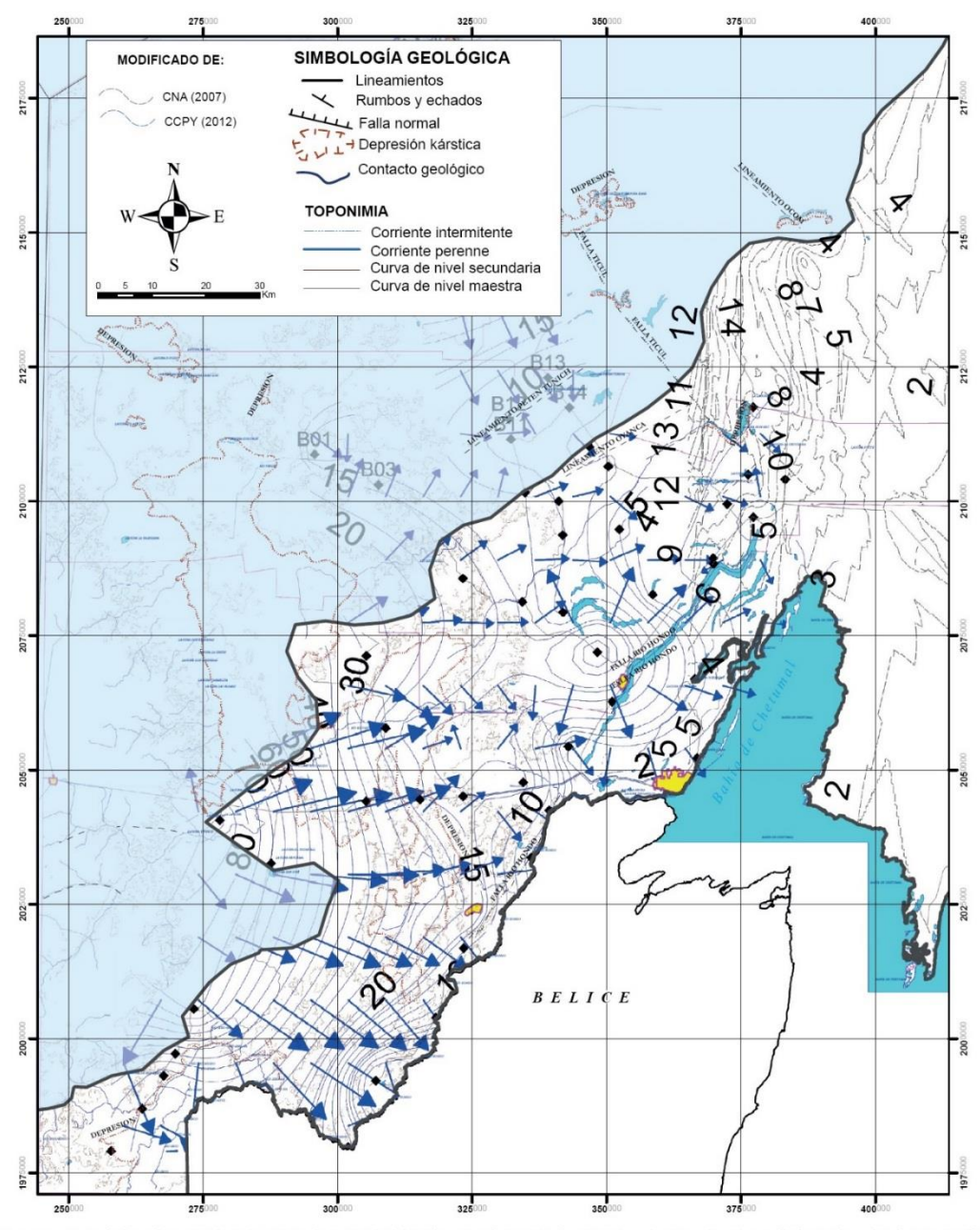

"Figura 3. Mapa de flujo de agua subterránea a escala regional, elaborado con información de CCPY (2012) y CNA (2007). Las flechas indican las direcciones de<br>flujo de agua subterránea y el contorno en color gris oscuro rep Transversal de Mercator (UTM). El Datum en WGS84 Zona 16 Norte (Q). \* Ilegibilidad de ori

**Figura 104.** Mapa del flujo de agua subterránea de la subregión No. 33-A en México. Fuente: (Sánchez-Sánchez, Álvarez-Legorreta, Pacheco-Ávila, González-Herrera, & Carrillo-Bribiezca, 2015).

A continuación se desarrollará la Ley de Darcy para un medio tridimensional utilizando el operador Nabla.

Para poder comprender mejor en que cosiste este desarrollo tridimensional se repasarán algunos conceptos teóricos de los campos escalares y los campos vectoriales.

Cuando se analiza una magnitud como puede ser la temperatura o la velocidad del aire en una determinada superficie o en una determinada zona del espacio entonces se dice que se está analizando un campo. Los campos pueden ser escalares cuando se analiza una magnitud escalar o vectoriales cuando se analiza una magnitud vectorial. En el caso del campo escalar un ejemplo de una magnitud escalar es la temperatura, ya que con el campo escalar se pueden obtener las temperaturas en las que se encuentran las zonas del campo, tal y como se muestra en la siguiente figura. Para representar la temperatura a la que se encuentran las zonas se utiliza una escala de colores, así como también curvas de superficie en las que se indican las temperaturas de las superficies.

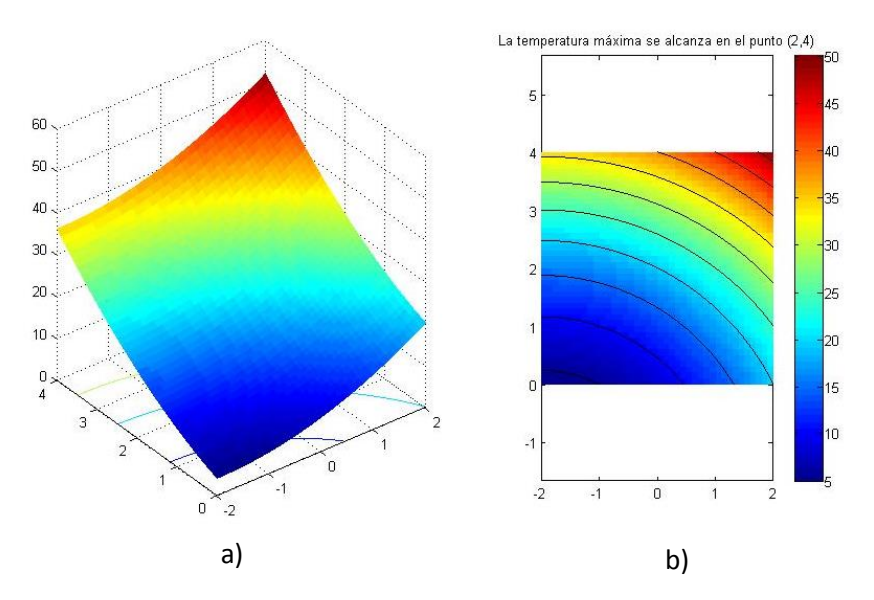

**Figura 105.** a) Modelo tridimensional de las curvas de temperatura b) Curvas de temperatura. Fuente: (Universidad Politecnica de Madrid WikiMate, 2016).

Para un campo escalar o curva de superficie en un plano se tiene esta expresión.

$$
0=f(x,y)
$$

Para una superficie se tiene la siguiente expresión.

$$
0 = f(x, y, z)
$$

Otro ejemplo de los campos escalares son las curvas de nivel, tal y como se muestra a continuación.

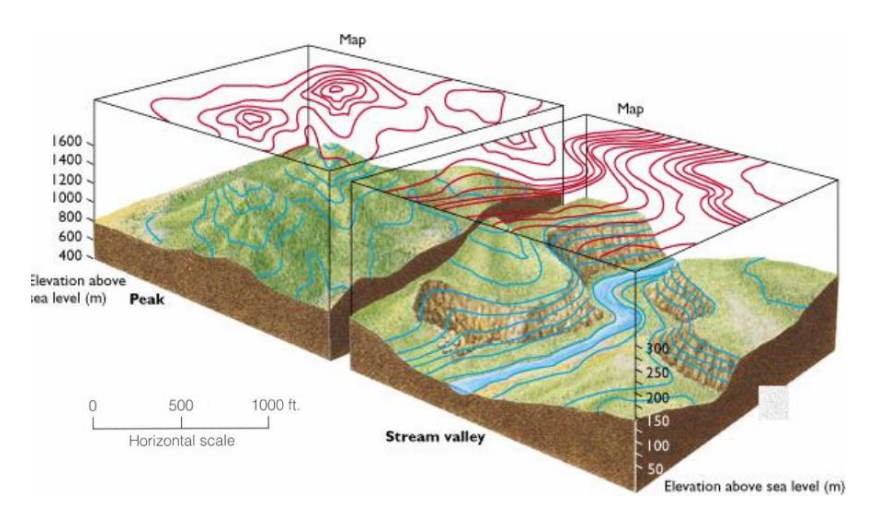

**Figura 106.** Mapa y modelo tridimensional de las curvas de nivel. Fuente: (Caballero Miranda, 2012).

En el caso de los campos vectoriales estos representan en cualquier punto del campo la dirección del flujo, viento u otro fenómeno por medio de vectores con una magnitud o tamaño del vector así como sentido, tal y como se muestra en la siguiente figura.

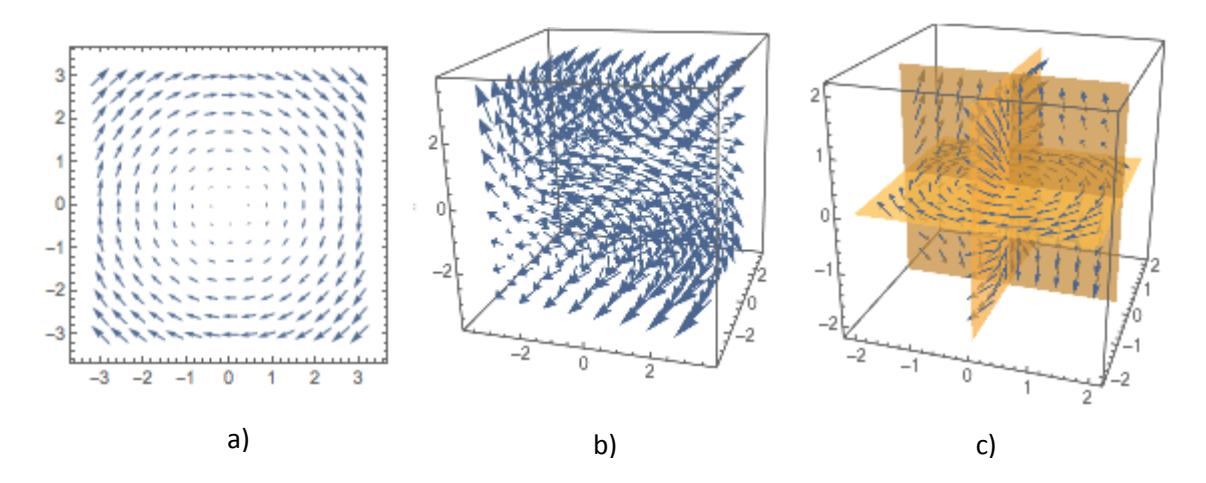

**Figura 107.** a) Campo vectorial en el plano  $Z = 0$  b) Modelo vectorial tridimensional c) Campos vectoriales sobre distintos planos del modelo vectorial tridimensional. Fuente: (Wolfram, 2018).

Para un campo vectorial se tiene la siguiente expresión.

$$
\vec{F} = F_x \hat{\imath} + F_y \hat{\jmath}
$$

Para un modelo vectorial tridimensional se obtiene la siguiente expresión.

$$
\vec{F} = F_x \hat{\imath} + F_y \hat{\jmath} + F_z \hat{k}
$$

Para conocer la magnitud y dirección con las que crecen las magnitudes escalares es posible obtener un gradiente del campo escalar, dicho gradiente es representado por un campo vectorial. Lo que significa de manera burda, que un campo escalar es posible convertirlo en un campo vectorial al obtener el gradiente de la función del campo escalar.

El gradiente de un campo escalar se obtiene de la siguiente manera.

Dónde el gradiente de  $f(x, y)$  es:

$$
gradiente(f) = \frac{\partial}{\partial y}f\hat{i} + \frac{\partial}{\partial x}f\hat{j}
$$

El gradiente de una superficie se obtiene de la siguiente manera.

Dónde el gradiente de  $f(x, y, z)$  es:

$$
gradiente(f) = \frac{\partial}{\partial y}f\hat{\imath} + \frac{\partial}{\partial x}f\hat{\jmath} + \frac{\partial}{\partial z}f\hat{k}
$$

Para ejemplificar esto de mejor manera sea la función  $f(x, y, z) = 0$  una superficie a la que se le obtendrá el campo escalar en el plano  $Z = 0$  y a este se le calculará el gradiente.

$$
f(x, y, z) = 0 = z - x^2 - y^2
$$

Utilizando un software se encontró el gradiente del campo escalar como se muestra a continuación.

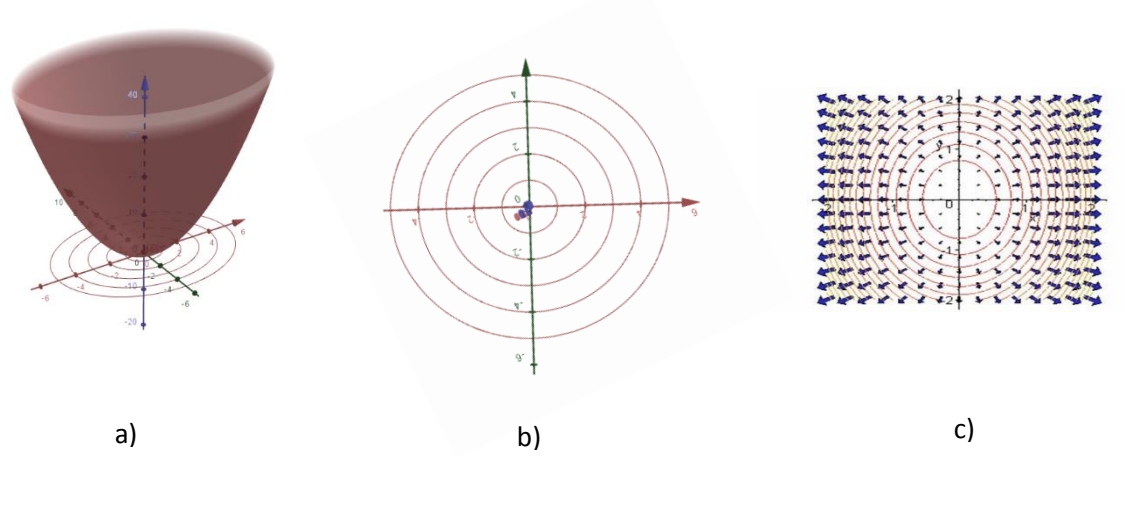

**Figura 108.** a) Modelo tridimensional b) Campo escalar c) Gradiente. Fuente: *El Autor.*

Para los campos escalares solo es posible encontrar el gradiente.

Con respecto a los campos vectoriales es posible encontrar la divergencia del campo vectorial que resulta ser un campo escalar tal y como se muestra en la siguiente figura. El objetivo de la divergencia es describir el comportamiento de los vectores, esto significa dar a conocer si están saliendo o entrando. En el caso que el campo vectorial de la siguiente figura está describiendo el comportamiento del aire, la divergencia indicara si el aire en una cierta zona está saliendo o entrando.

$$
Divergencia(\vec{F}) = \frac{\partial}{\partial x} F_x + \frac{\partial}{\partial y} F_y + \frac{\partial}{\partial z} F_z
$$

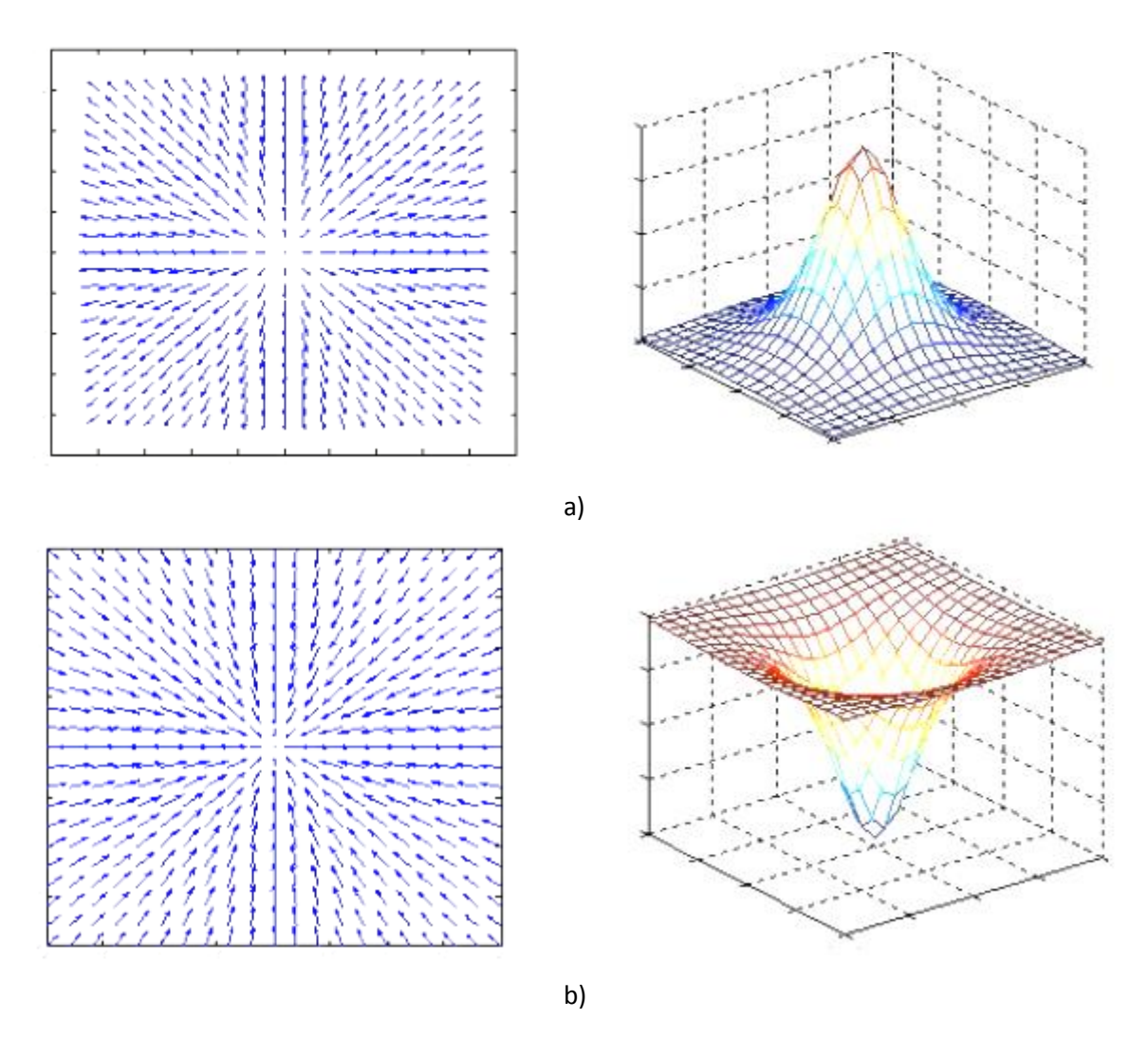

**Figura 109.** Divergencia de los campos vectoriales a) flujo de air de salida b) flujo de aire de entrada. Fuente: (Camacho García, 2014).

Existe también otro valor que es posible calcular de los campos vectoriales y este es el Rotacional de un campo vectorial. Estos valores se expresan como vectores, por lo que rotacional de un campo vectorial es una función vectorial. Este valor indica sobre zona se está girando en el campo vectorial y que tanto se está abriendo una zona respecto a otra.

$$
\vec{F} = F_x \hat{\imath} + F_y \hat{\jmath} + F_z \hat{k}
$$

$$
Rotational(\vec{F}) = \left(-\frac{\partial}{\partial y}F_y + \frac{\partial}{\partial z}F_z\right)\hat{\iota} + \left(\frac{\partial}{\partial x}F_x - \frac{\partial}{\partial z}F_z\right)\hat{\jmath} + \left(-\frac{\partial}{\partial x}F_x + \frac{\partial}{\partial y}F_y\right)\hat{k}
$$

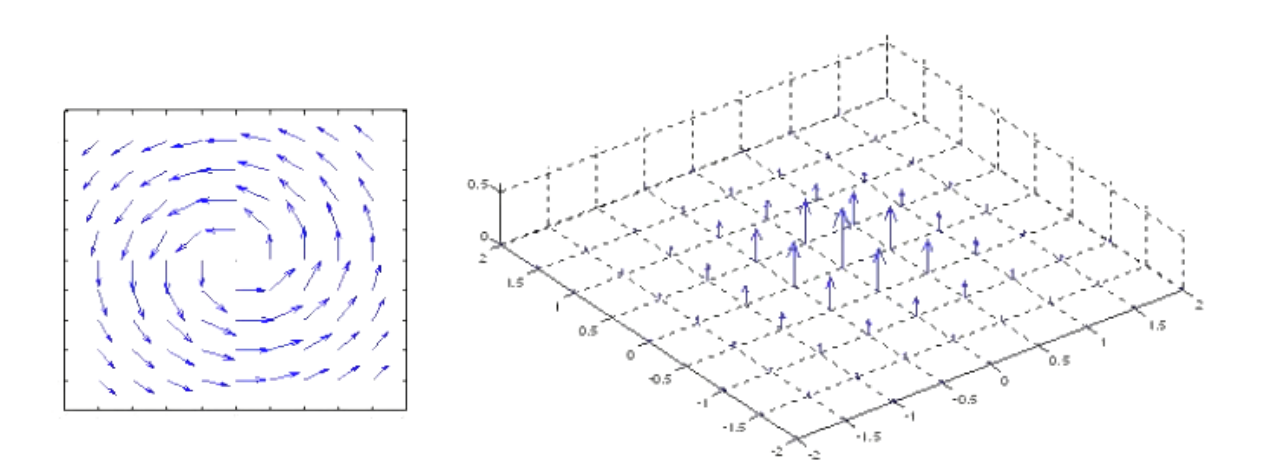

**Figura 110.** Rotacional de un campo vectorial. Fuente: (Camacho García, 2014)*.*

Existe una manera de diferenciar cada operador ya sea gradiente, divergencia o rotacional, utilizando el operador Nabla el cual permite hacer una distinción de cada valor que se desea obtener.

El operador Nabla ∇ es un vector, en el que la magnitud de cada eje es la derivada parcial con respecto a cada eje como se expresa a continuación.

$$
\nabla = \frac{\partial}{\partial x}\hat{i} + \frac{\partial}{\partial y}\hat{j} + \frac{\partial}{\partial z}\hat{k}
$$

Cuando se refiere al gradiente de una función o un campo escalar, el operador nabla únicamente multiplica a la función, por ello es que se obtiene un campo vectorial al calcular el gradiente de un campo escalar.

$$
gradiente(f) = \nabla f = \frac{\partial}{\partial x}(f)\hat{i} + \frac{\partial}{\partial y}(f)\hat{j} + \frac{\partial}{\partial z}(f)\hat{k}
$$

Cuando se refiere a la divergencia del campo vectorial, se realiza el producto escalar o producto punto entre el vector del operador Nabla y el vector del campo vectorial. Es por ello que el resultado es un campo escalar, ya que el resultado de un producto escalar entre dos vectores es un escalar.

$$
Divergente(\vec{F}) = \nabla \cdot \vec{F} = \frac{\partial}{\partial x} F_x + \frac{\partial}{\partial y} F_y + \frac{\partial}{\partial z} F_z
$$

También es posible expresar el rotacional de un campo vectorial en términos del operador Nabla y esto se logra obteniendo el producto vectorial o producto cruz entre el vector del operador Nabla y el vector del campo vectorial. Esto permite comprobar que efectivamente el resultado de obtener el rotacional de un campo vectorial es otro campo vectorial. Ya que cuando se obtiene el producto vectorial entre vectores se obtiene como resultado otro vector.

$$
Rotacional(\vec{F}) = \nabla \vec{X} \cdot \vec{F} = \left( -\frac{\partial}{\partial y} F_y + \frac{\partial}{\partial z} F_z \right) \hat{\imath} + \left( \frac{\partial}{\partial x} F_x - \frac{\partial}{\partial z} F_z \right) \hat{\jmath} + \left( -\frac{\partial}{\partial x} F_x + \frac{\partial}{\partial y} F_y \right) \hat{k}
$$

Continuando entonces con la ley de Darcy en un medio tridimensional, el flujo puede generalizarse para las tres direcciones de la siguiente manera:

$$
v_x = -k_x \frac{\partial h}{\partial x}
$$

$$
v_y = -k_y \frac{\partial h}{\partial y}
$$

$$
v_z = -k_z \frac{\partial h}{\partial z}
$$

En dónde  $v_x, v_y, v_z$ , son las componentes de un vector de velocidad del flujo en las direcciones  $x, y, z$ , así como las constantes  $k_x, k_y, k_z$ , representan la conductividad hidráulica en las direcciones  $x, y, z$ .

$$
\vec{v} = -k_x \frac{\partial h}{\partial x} \hat{i} - k_y \frac{\partial h}{\partial y} \hat{j} - k_z \frac{\partial h}{\partial z} \hat{k}
$$

Que pasaría entonces si las direcciones  $x, y, z$ , tienen distintas constantes de conductividad hidráulica y a su vez también las direcciones  $xy$ ,  $yz$ ,  $xz$ , entonces la generalización más completa para el caso tridimensional seria de la siguiente forma.

$$
v_x = -k_{xx} \frac{\partial h}{\partial x} - k_{xy} \frac{\partial h}{\partial y} - k_{xz} \frac{\partial h}{\partial z}
$$

$$
v_y = -k_{yx} \frac{\partial h}{\partial x} - k_{yy} \frac{\partial h}{\partial y} - k_{yz} \frac{\partial h}{\partial z}
$$

$$
v_z = -k_{zx} \frac{\partial h}{\partial x} - k_{zy} \frac{\partial h}{\partial y} - k_{zz} \frac{\partial h}{\partial z}
$$

Por lo que es posible expresarlo de la siguiente manera.

$$
\begin{bmatrix} v_x \\ v_y \\ v_z \end{bmatrix} = -\begin{bmatrix} k_{xx} & k_{xy} & k_{xz} \\ k_{yx} & k_{yy} & k_{yz} \\ k_{zx} & k_{zy} & k_{zz} \end{bmatrix} \begin{bmatrix} \partial h/\partial x \\ \partial h/\partial y \\ \partial h/\partial z \end{bmatrix}
$$

A la matriz de la conductividad hidráulica se le conoce como tensor, por lo que la expresión también puede expresarse de la siguiente manera:

$$
\underline{v} = -\underline{K}\nabla h
$$

En dónde  $K$ , es un tensor de conductividad hidráulica, el termino  $\nabla h$ , es el gradiente de la cota piezometrica  $h y \underline{v}$ , es el vector de velocidad.

Para lo que se refiere a esta guía, no se hablará en posteriores capítulos de conceptos de cálculo tensorial, pero se sugiere al lector investigar acerca de este tema puesto que tiene relación al método de elementos finitos en modelos más avanzados.

#### **4.1.1. Definición de ecuaciones diferenciales ordinarias lineales**

Sea la función  $y = \phi(x)$ , dentro del dominio  $\Omega$  una solución real, la cual describe una particularidad de un fenómeno en específico, sea la función  $\frac{dy}{dx} = \phi'(x)$ , la descripción de otra particularidad del fenómeno y sea  $\frac{d^2y}{dx^2} = \phi''(x)$ , otra función que describe otra particularidad del fenómeno, así como cada una de las funciones resultantes de derivar la función anterior sucesivamente. Cada una de estas funciones describe particularidades del fenómeno, pero existe una ecuación que describe el fenómeno como tal. A las ecuaciones que describen el fenómeno, relacionando cada una de las funciones de particularidades mencionadas anteriormente se le conocen como ecuaciones diferenciales.

Las ecuaciones diferenciales están constituidas por varias funciones de las particularidades. Al expresar un fenómeno como una ecuación diferencial es posible encontrar la ecuación principal general o solución real  $y = \phi(x)$ . Esta ecuación principal general describe una particularidad del fenómeno, al derivarla es posible encontrar otras particularidades del mismo fenómeno. Para una misma ecuación diferencial es posible encontrar múltiples soluciones. Para acotar la solución de un fenómeno general a un fenómeno único, es necesario conocer algunos valores iniciales de las particularidades, de ahora en adelante llamados condiciones iniciales o condiciones de contorno.

Las ecuaciones diferenciales pueden ser resueltas utilizando métodos analíticos, métodos experimentales y métodos numéricos. Los métodos analíticos son métodos exactos, los cuales son laboriosos con forme se describen fenómenos complejos. El método experimental permite validar la solución de la ecuación diferencial propuesta para describir un fenómeno. Los métodos numéricos son métodos aproximados, los cuales permiten encontrar la solución mediante el uso de sistemas matriciales, los cuales se basan en una cantidad de funciones en las que se divide la función solución real  $y = \phi(x) \approx \bar{\phi}(x)$ .

A continuación se presenta un mapa general de las ecuaciones diferenciales según lo descrito anteriormente.

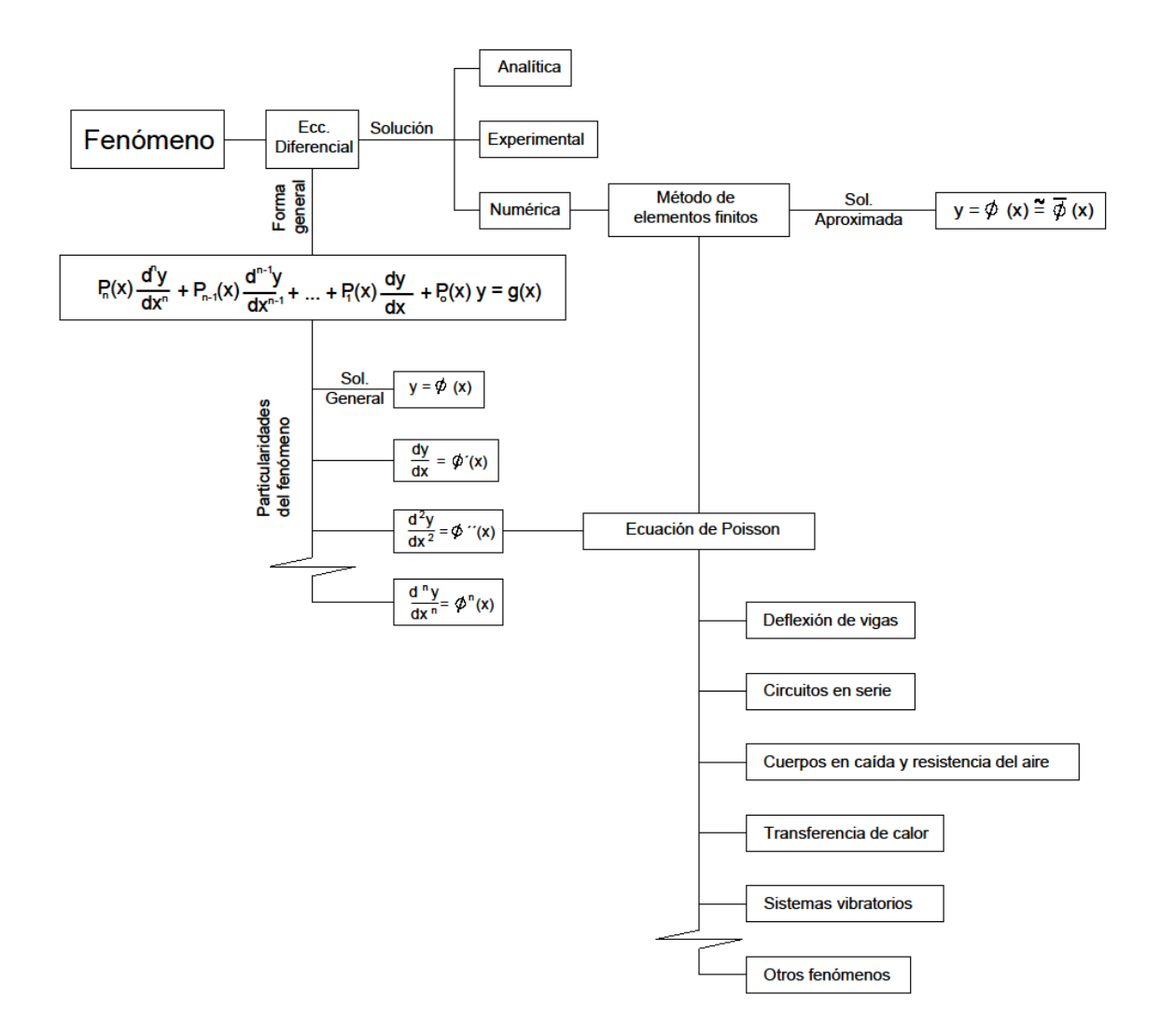

**Figura 111.** Mapa general de la resolución de ecuaciones diferenciales por el MEF**.** Fuente: *El Autor*.

#### **4.1.2. Aplicaciones de las ecuaciones diferenciales**

A modo de ejemplo, se utilizará el fenómeno de un sistema vibratorio de masa resorte de movimiento libre amortiguado clásico. El propósito de citar este fenómeno es con la intención de mostrar cómo se arma la ecuación diferencia que describe el fenómeno y luego encontrar cada una de las funciones que describen las particularidades que son parte del fenómeno. Estas particularidades para este caso en particular son el desplazamiento, la velocidad y la aceleración de la masa.

El sistema será representado por la siguiente figura el cual se analizará de manera ideal.

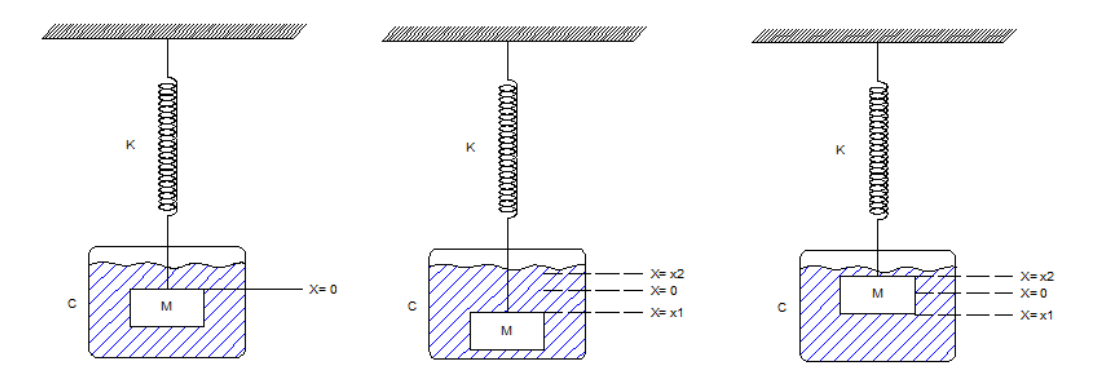

**Figura 112.** Sistema vibratorio libre amortiguado. Fuente: (G. Zill, 2009, pág. 186).

El fenómeno como tal consiste en que la masa al aplicarse una fuerza perturbadora en un solo instante, esta se desplazará entre las fronteras de  $x1$  y  $x2$ , la cual llegará al reposo ubicándose nuevamente en  $X = 0$  en un intervalo de tiempo t. La masa como tal tendrá una aceleración, una velocidad y un desplazamiento los cuales cambiaran con el tiempo. Para poder encontrar la función de desplazamiento en función del tiempo, entonces es necesario crear una ecuación que describa el comportamiento de la masa en la que se relacione la velocidad, la aceleración y el desplazamiento los cuales son particularidades del fenómeno.

Para ello entonces se utilizará la segunda ley de Newton. La segunda ley dice que la sumatoria de las fuerzas que interactúan con la masa de un objeto es igual a la masa del objeto por la aceleración que posea el objeto. Entonces se inicia estableciendo en la ecuación que la masa por la aceleración del objeto es igual a las fuerzas que interactúan con la masa, como lo son la fuerza del resorte y la fuerza de empuje del fluido viscoso el cual está actuando como un sistema de amortiguamiento. La primera ecuación entonces se puede expresar como sigue a continuación.

$$
Ma=-kx-Cv
$$

En dónde  $a$ , es la aceleración de la masa  $M$ ,  $k$  es la rigidez del resorte,  $x$  es la variable del desplazamiento,  $\mathcal C$  es un constante de amortiguamiento y  $\nu$  es la velocidad de la masa.

La aceleración es la segunda derivada de la función del desplazamiento así como la velocidad es la primera derivada de la función del desplazamiento, por lo que es posible sustituir cada una de estas variables por un operador diferencial de la variable  $x$ .

$$
M\ddot{x} = -kx - C\dot{x}
$$

Ya que la función del desplazamiento  $x = f(t)$ , es una función del tiempo entonces los operadores diferenciales de  $x$ , se pueden expresar de la forma general y al igualar la función a cero entonces es posible re-escribirla como se muestra a continuación:

$$
M\frac{d^2x}{dt^2} + kx + C\frac{dx}{dt} = 0
$$

Esta ecuación diferencial corresponde a una ecuación diferencial de segundo orden.

Así como este ejemplo existen muchos otros fenómenos en los que es posible armar la ecuación diferencial que describa el fenómeno, haciendo uso de las particularidades del fenómeno.

## **4.1.2.1. Ecuación de Poisson**

La ecuación de Poisson es un modelo de ecuación diferencial, el cual describe múltiples fenómenos, la forma general de escribir la ecuación es la siguiente.

En 1D  
\n
$$
k \frac{d^2 \phi}{dx^2} + Q(x) = 0
$$
\nEn 2D  
\n
$$
k \frac{d^2 \phi}{dx^2} + k \frac{d^2 \phi}{dy^2} + Q(x, y) = 0
$$
\nEn 3D  
\n
$$
k \frac{d^2 \phi}{dx^2} + k \frac{d^2 \phi}{dy^2} + k \frac{d^2 \phi}{dz^2} + Q(x, y, z) = 0
$$

Algunos de los fenómenos que se describen por medio de la ecuación de Poisson son los siguientes:

• Deflexión de vigas.

$$
EI\frac{d^2y}{dx^2} - M(x) = 0
$$

En dónde  $y$ , es la deflexión de la viga,  $EI$  es la inercia multiplicada por el módulo de elasticidad de la viga y  $M(x)$ , es la función de momento.

Deformación axial con carga distribuida.

$$
EA\frac{d^2u}{dx^2} - B(x) = 0
$$

En dónde  $u$ , es el desplazamiento en  $x$ ,  $EA$ , es el módulo de elasticidad por el área de la sección transversal de la viga y  $B(x)$ , es la carga distribuida axial.

Distribución de la temperatura sobre una barra.

$$
k\frac{d^2\phi}{dx^2} - Q(x) = 0
$$

Circuitos en serie.

$$
L\frac{d^2q}{dt^2} - E(t) = 0
$$

En dónde L, coeficiente de inductancia,  $q$  es la carga eléctrica y  $E(t)$  es la función del voltaje suministrado.

Filtración en un medio poroso.

$$
K\frac{d^2P}{dx^2} - Q(x) = 0
$$

En dónde  $k$ , coeficiente de conductividad hidráulica,  $P$  es la altura piezométrica, la función  $Q(x)$ , es la fuente de agua o sumidero y  $\frac{d^2P}{dx^2}$  $\frac{d}{dx^2}$ , es el cambio de velocidad de filtración.

#### **4.1.3. Métodos de resolución de ecuaciones diferenciales de segundo grado**

Tal y como se explicó en la sección anterior existen diferentes modelos de ecuaciones diferenciales para describir distintos fenómenos, así como existen diferentes modelos, existen diferentes métodos analíticos para resolver las ecuaciones diferenciales.

Ya que el modelo que se utilizó 4.2.1., se refiere a un sistema vibratorio libre amortiguado de segundo orden. Lo primero que se hará será clasificar la ecuación diferencial.

Clasificación de las ecuaciones diferenciales y sus métodos de resolución.

*Ecuación diferencial lineal homogénea de primer orden.* 

$$
a_1(x)\frac{dy}{dx} + a_2(x)y = 0
$$

Los métodos para resolver estas ecuaciones son los siguientes:

- $\checkmark$  Variables separables
- $\checkmark$  Ecuaciones exactas
- $\checkmark$  Soluciones por sustitución
- *Ecuación diferencial lineal no homogénea de primer orden.*

$$
a_1(x)\frac{dy}{dx} + a_2(x)y = g(x)
$$

Los métodos para resolver estas ecuaciones son los siguientes:

- $\checkmark$  Variación de parámetros con ecuaciones de primer orden.
- *Ecuación diferencial lineal homogénea con coeficientes constantes de segundo orden.*

$$
a_1(x)\frac{d^2y}{dx^2} + a_2(x)\frac{dy}{dx} + a_3(x)y = 0
$$

En dónde  $a_1(x)$ ,  $a_2(x)$ ,  $a_3(x)$  son constantes.

Los métodos para resolver estas ecuaciones son los siguientes:

 $\checkmark$  Ecuación auxiliar con tres posibles casos.

$$
m^2 + am + b = 0
$$

 *Ecuación diferencial lineal no homogénea con coeficientes constantes de segundo orden.* 

$$
a_1(x)\frac{d^2y}{dx^2} + a_2(x)\frac{dy}{dx} + a_3(x)y = g(x)
$$

En dónde  $a_1(x)$ ,  $a_2(x)$ ,  $a_3(x)$  son constantes y  $g(x) \neq 0$ .

Los métodos para resolver estas ecuaciones son los siguientes:

 Coeficientes indeterminados: Método de superposición. Este método solo es posible usarlo cuando la función  $g(x)$ , es una función polinomial, función trigonométrica de seno y coseno, exponencial o una multiplicación o suma de ellas. La solución general de la ecuación diferencial es la suma de la solución homogénea y de la solución particular encontrada por este método.

- Coeficientes indeterminados: Método del anulador. Este método solo es posible usarlo cuando la función  $g(x)$ , es una función polinomial, función trigonométrica de seno y coseno solamente, exponencial o una multiplicación o suma de ellas. La solución general de la ecuación diferencial es la suma de la solución homogénea y de la solución particular encontrada por este método.
- Variación de parámetros: este método utiliza el Wronskiano de la solución homogénea. La ventaja de este método es que la función  $g(x)$ , puede ser cualquiera. La solución general de la ecuación diferencial es la suma de la solución homogénea y de la solución particular encontrada por este método. El Wronskiano se utiliza para verificar que no existan un conjunto de constantes que conviertan en cero la solución general de la ecuación diferencial.
- *Ecuación diferencial lineal homogénea con coeficientes variables de segundo orden.*

$$
a_n x^n \frac{d^n y}{dx^n} + a_{n-1} x^{n-1} \frac{d^{n-1} y}{dx^{n-1}} + \dots + a_1 x \frac{dy}{dx} + a_0 y = 0
$$

En dónde  $a_{n}$ ,  $a_{n-1}$ ,  $a_1$ ,  $a_0$  son constantes y x esta elevado a la misma potencia del orden del diferencial.

Los métodos para resolver estas ecuaciones son los siguientes:

- $\checkmark$  Ecuación de Cauchy y Euler. Existen tres casos, ya que se utiliza una ecuación auxiliar cuadrática.
- *Ecuación diferencial lineal de orden superior con coeficientes variables.*

$$
a_n x^n \frac{d^n y}{dx^n} + a_{n-1} x^{n-1} \frac{d^{n-1} y}{dx^{n-1}} + \dots + a_1 x \frac{dy}{dx} + a_0 y = g(x)
$$

En dónde  $a_{n, n_{n-1}, a_1, a_0$  son constantes, la función  $g(x) \neq 0$  y x esta elevado a la misma potencia del orden del diferencial.

Los métodos para resolver estas ecuaciones son los siguientes:

 $\checkmark$  Ecuación de Cauchy y Euler combinada con variación de parámetros. La solución de la ecuación diferencial homogénea se obtiene por el método de Cauchy y Euler y la solución de las ecuaciones particulares se obtienen a partir del método de variación de parámetros.

#### *Ecuación diferencial no lineal de orden superior.*

Para estas ecuaciones se utilizan métodos aproximados como las series de Taylor, entre otros métodos de los cuales no se abordaran en la presente guía.

Con esta breve descripción de la clasificación de las ecuaciones diferenciales y su método de resolución entonces se procederá a clasificar la ecuación e identificar el método por el cual se resolverá.

La ecuación diferencial que describe el fenómeno de la sección 4.1.2., está definida como una "*Ecuación diferencial lineal homogénea con coeficientes constantes de segundo orden*".

$$
M\frac{d^2x}{dt^2} + C\frac{dx}{dt} + kx = 0
$$

La ecuación diferencial es homogénea debido a que la fuerza o deformación que se le aplica al inicio no es sostenida ni tiene una función, si no es instantánea y posterior a ello el sistema se estabiliza de manera natural. En el caso del fenómeno que se está analizando se dice que la vibración es libre, debido a que se le aplica la deformación en un instante. En el caso que la vibración fuera forzada entonces debería existir una fuerza sostenida en función del tiempo. Si este fuera el caso entonces se resolvería como si no existiera la fuerza sostenida  $F(t)$ , y a la solución se le sumaria una solución particular que sea debida a la fuerza sostenida  $F(t)$ .

$$
M\frac{d^2x}{dt^2} + kx + C\frac{dx}{dt} = F(t) = 0
$$

Si se divide la masa de la ecuación y se sustituye  $\omega^2 = \frac{k}{\omega}$  $\frac{k}{M}$ , asi como también 2 $\eta = \frac{C}{M}$  $\frac{c}{M}$ , entonces se obtiene la siguiente ecuación.

$$
\frac{d^2x}{dt^2} + 2\eta \frac{dx}{dt} + \omega^2 x = F(t) = 0
$$

En dónde  $\omega$ , es la frecuencia natural y  $2\eta$  es una constante por conveniencia.

Escrita de esta forma la ecuación diferencial se resolverá utilizando el método de la ecuación auxiliar y se identificará el caso al que corresponde la solución.

## **4.1.3.1. Método de la ecuación auxiliar**

Ecuaciones lineales Homogéneas con coeficientes constantes (G. Zill, 2009, pág. 133).

$$
\frac{d^2x}{dt^2} + 2\eta \frac{dx}{dt} + \omega^2 x = F(t) = 0
$$

Cuando  $2\eta$ ,  $\omega$  son constantes y la función  $F(t) = 0$ , quedando de la forma.

$$
y'' + ay' + b = 0
$$

Dónde  $a \, y \, b$  son constantes.

Para resolver la ecuación se debe transformar la ecuación diferencial en una ecuación cuadrática y resolverla, para ello se utiliza el grado del diferencial como un exponente.

$$
\frac{d^2x}{dt^2} = m^2
$$

$$
\frac{dx}{dt} = m
$$

$$
x = 1
$$

$$
m^2 + 2\eta m + \omega^2 = 0
$$

Las dos soluciones de la ecuación cuadrática son:

$$
m_1 = -\eta - \sqrt{\eta^2 - \omega^2}
$$

$$
m_2 = -\eta + \sqrt{\eta^2 - \omega^2}
$$

La solución depende de los valores dentro de la raíz.

## CASO #1

Si la suma de los factores dentro de la raíz es mayor a 1,  $\eta^2 - \omega^2 > 0$ , se le conoce al sistema como sobre amortiguado, entonces la solución de la ecuación diferencial es la siguiente.

$$
x(t) = c_1 e^{m_1 t} + c_2 e^{m_2 t}
$$

$$
x(t) = e^{-\eta t} \left( c_1 e^{\sqrt{\eta^2 - \omega^2} t} + c_2 e^{-\sqrt{\eta^2 - \omega^2} t} \right)
$$

#### CASO #2

Si la suma de los factores dentro de la raíz es igual a cero,  $\eta^2 - \omega^2 = 0$ , se le conoce al sistema como críticamente amortiguado, entonces la solución de la ecuación diferencial es la siguiente.

$$
x(t) = c_1 e^{m_1 t} + c_2 t e^{m_2 t}
$$

$$
x(t) = e^{-\eta t} (c_1 + c_2 t)
$$

## CASO #3

Si la suma de los factores dentro de la raíz es menor a cero,  $\eta^2 - \omega^2 < 0$ , se le conoce al sistema como sub amortiguado, entonces la solución de la ecuación diferencial es la siguiente.

Como las raíces son imaginarias entonces.

$$
x(t) = e^{-\eta t} \left( c_1 \sin(\sqrt{\omega^2 - \eta^2} t) + c_2 \cos(\sqrt{\omega^2 - \eta^2} t) \right)
$$

En la forma alternativa;

$$
x(t) = Ae^{-\eta t} \left( \sin(\sqrt{\omega^2 - \eta^2} t + \emptyset) \right)
$$

En dónde  $A$ , es la amplitud y  $\emptyset$ , es el Angulo de desfase, cada una de estas variables se obtiene de  $c_1$  y  $c_2$ , de la siguiente manera (G. Zill, 2009, págs. 186-189).

$$
A = \sqrt{c_1^2 + c_2^2}
$$

$$
\tan(\emptyset) = \frac{c_1}{c_2}
$$

# **4.1.4. Ejemplo de la solución exacta de una ecuación diferencial**

A continuación se analizará el fenómeno con valores tal y como se muestra en la siguiente figura.

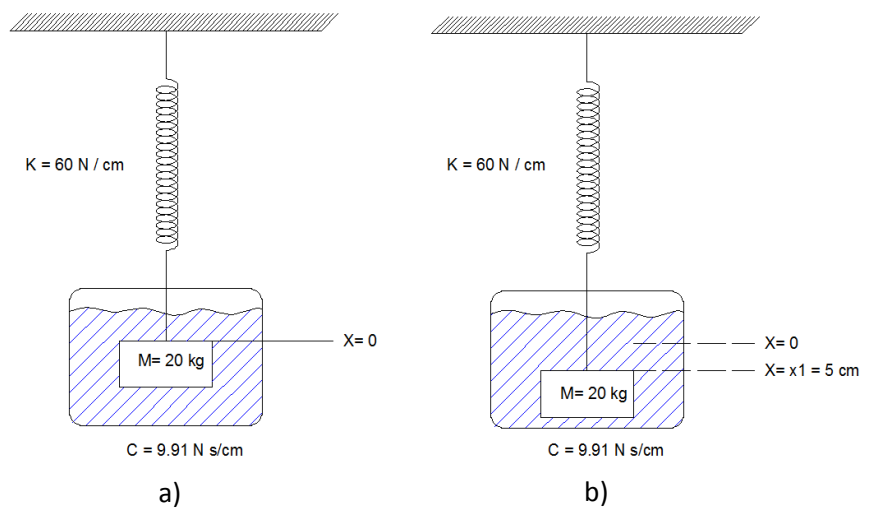

**Figura 113.** Sistema vibratorio libre amortiguado. a) Estado en reposo de la masa. b) Desplazamiento de la masa por una fuerza externa en un instante de tiempo. Fuente: *El Autor*.

La ecuación diferencial inicial se arma tal y como se explica en la sección 4.1.2.

$$
M\frac{d^2x}{dt^2} + C\frac{dx}{dt} + kx = 0
$$

Si se divide la ecuación dentro de la masa entonces puede reescribirse de la siguiente manera.

$$
\frac{d^2x}{dt^2} + 2\eta \frac{dx}{dt} + \omega^2 x = 0
$$

En dónde,

$$
\omega^2 = \frac{k}{M} = \frac{60 \frac{N}{cm}}{20 kg} = \frac{3m}{s^2 cm} * \frac{100 cm}{1 m} = \frac{300}{s^2}
$$
$$
2\eta = \frac{C}{M} = \frac{9.91 \, N \, \frac{s}{cm}}{20 \, kg} = \frac{0.4955 \, m \, s}{s^2 \, cm} \cdot \frac{100 \, cm}{1 \, m} = \frac{49.55}{s}
$$
\n
$$
\eta = \frac{49.55}{2} = 24.775
$$

Sustituyendo los valores en la ecuación anterior.

$$
\frac{d^2x}{dt^2} + 2(24.775)\frac{dx}{dt} + (300)x = 0
$$
  

$$
x'' + 2(24.775)x' + (300)x = 0
$$

Utilizando el método de la ecuación auxiliar, en la que la ecuación diferencial se transforma en una ecuación de segundo grado tal y como se muestra a continuación.

$$
m^2 + 2(24.775)m + (300) = 0
$$

A continuación se deben hallar las dos soluciones de la ecuación de segundo grado.

$$
m_1 = -\xi - \sqrt{\xi^2 - \omega^2} = -24.775 - \sqrt{24.775^2 - 300} = -42.4894
$$
  

$$
m_2 = -\xi + \sqrt{\xi^2 - \omega^2} = -24.775 + \sqrt{24.775^2 - 300} = -7.0605
$$

El resultado corresponde al Caso #1.

$$
x(t) = c_1 e^{m_1 t} + c_2 e^{m_2 t} = c_1 e^{-42.4894t} + c_2 e^{-7.0605t}
$$

$$
x(t) = e^{-\xi t} \left( c_1 e^{\sqrt{\xi^2 - \omega^2} t} + c_2 e^{-\sqrt{\xi^2 - \omega^2} t} \right) = e^{-24.775t} \left( c_1 e^{\sqrt{24.775^2 - 300t}} + c_2 e^{-\sqrt{24.775^2 - 300t}} \right)
$$

Las particularidades del fenómeno son las derivadas de la función.

 $x(t) = c_1 e^{-42.4894t} + c_2 e^{-7.0605t}$   $\rightarrow$   $x(t)$  desplazamiento de la masa

$$
\frac{dx}{dt} = -42.4894C_1e^{-42.4894t} - 7.0605C_2e^{-7.0605t} \rightarrow \frac{dx}{dt} \text{ velocidad de la masa}
$$

$$
\frac{d^2x}{dt^2} = 42.4894^2C_1e^{-42.4894t} + 7.0605^2C_2e^{-7.0605t} \rightarrow \frac{d^2x}{dt^2} acceleration de la masa
$$

Las condiciones iniciales del fenómeno son las siguientes.

$$
t = 0 \rightarrow x = 5
$$

$$
t = 0 \rightarrow \frac{dx}{dt} = 0
$$

Al sustituir las condiciones iniciales en la ecuación  $x(t)$ , entonces es posible encontrar las constantes  $C_1$ ,  $C_2$ .

$$
x(0) = c_1 e^{-42.4894(0)} + c_2 e^{-7.0605(0)} = 5 = C_1 + C_2
$$

$$
\frac{dx}{dt} = -42.4894C_1 e^{-42.4894(0)} - 7.0605C_2 e^{-7.0605(0)} = 0 = -42.4894C_1 - 7.0605C_2
$$

$$
\begin{bmatrix} 5 \\ 0 \end{bmatrix} = \begin{bmatrix} 1 & 1 \\ -42.4894 & -7.0605 \end{bmatrix} \begin{bmatrix} \mathcal{C}_1 \\ \mathcal{C}_2 \end{bmatrix}
$$

$$
\begin{bmatrix} C_1 \\ C_2 \end{bmatrix} = \begin{bmatrix} -0.199288 & -0.02822 \\ 1.19928 & 0.02822 \end{bmatrix} \begin{bmatrix} 5 \\ 0 \end{bmatrix} = \begin{bmatrix} -0.999643 \\ 5.995432 \end{bmatrix}
$$

La ecuación entonces quedaría de la siguiente manera.

$$
x(t) = -0.999643e^{-42.4894(t)} + 5.995432e^{-7.0605(t)}
$$

### La grafica de la función es la siguiente.

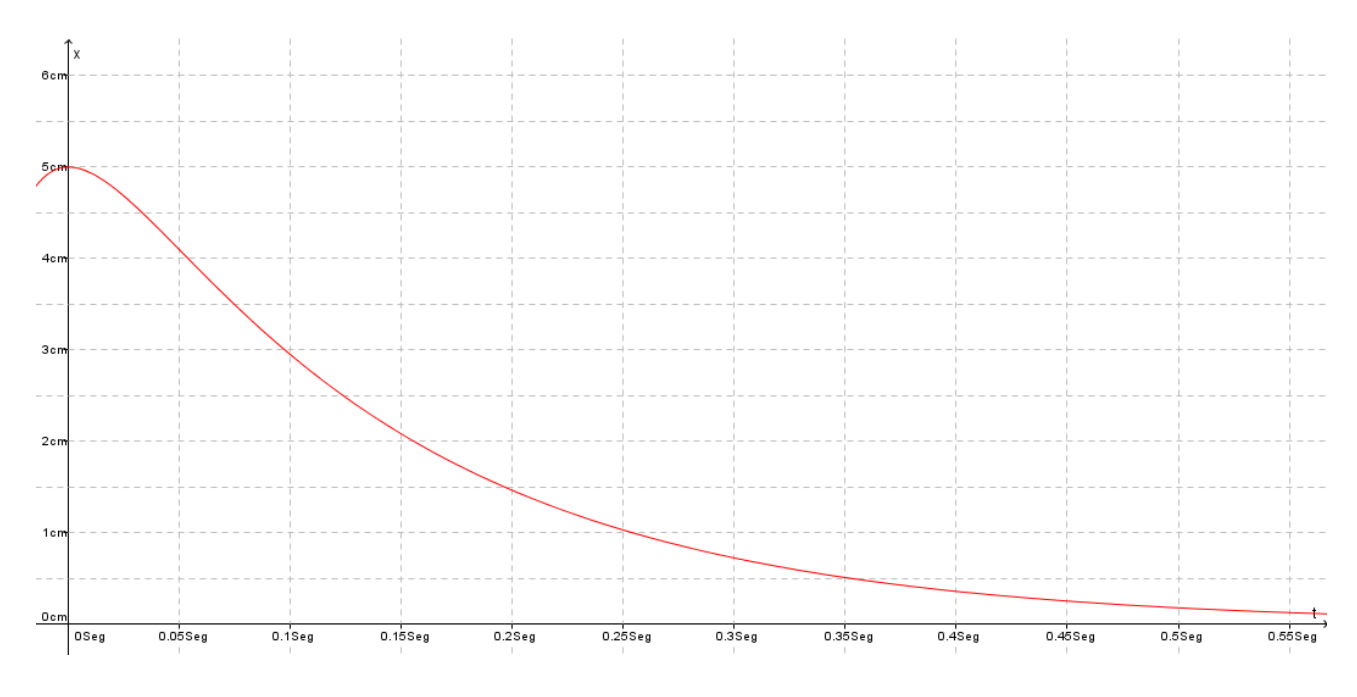

**Figura 114.** Gráfica de la solución de la ecuación diferencial. Fuente: *El Autor*.

# **4.1.5. Introducción a los métodos aproximados de las ecuaciones diferenciales MDF.**

En la sección anterior se planteó una ecuación diferencial a la cual se le encontró la solución real de dicha ecuación. En esta sección se introducirá a la solución de ecuaciones diferenciales con un método aproximado en particular.

El método que se analizará con el que se pretende dar una introducción a el método de elementos finitos para la resolución de ecuaciones diferenciales es el *Método de las Diferencias Finitas*. Para el fin de esta guía el método solo se desarrollará dando una breve explicación de cómo se utiliza, pero se invita al lector a que pueda investigar el desarrollo analítico de dicho método. Con este método se pretende encontrar la gráfica solución a una ecuación diferencial planteada y dicha gráfica se comparará con la gráfica de la solución exacta. Es importante resaltar que para utilizar este método es necesario conocer el dominio Ω, en el que se desea graficar la solución de la ecuación diferencial y también es necesario conocer la imagen de la función en los límites de dicho intervalo.

El método de las diferencias finitas utiliza funciones lineales que relacionan las derivadas de una función con dichas funciones lineales de la siguiente manera:

$$
\frac{\partial y}{\partial x} = \frac{y_{i+1} - y_{i-1}}{2\Delta x}
$$

$$
\frac{\partial^2 y}{\partial x^2} = \frac{y_{i-1} - 2y_i + y_{i+1}}{\Delta x^2}
$$

$$
y = y_i
$$

En dónde Δx, representa el paso o el tamaño del intervalo el cual será constante, i representa la cantidad de intervalos en los que se dividirá el dominio,  $y_i$  representa la imagen de la función en el valor de la coordenada  $R_i$ , esto se entiende mejor si se dibuja un dominio [0,R], tal y como se muestra en la siguiente imagen.

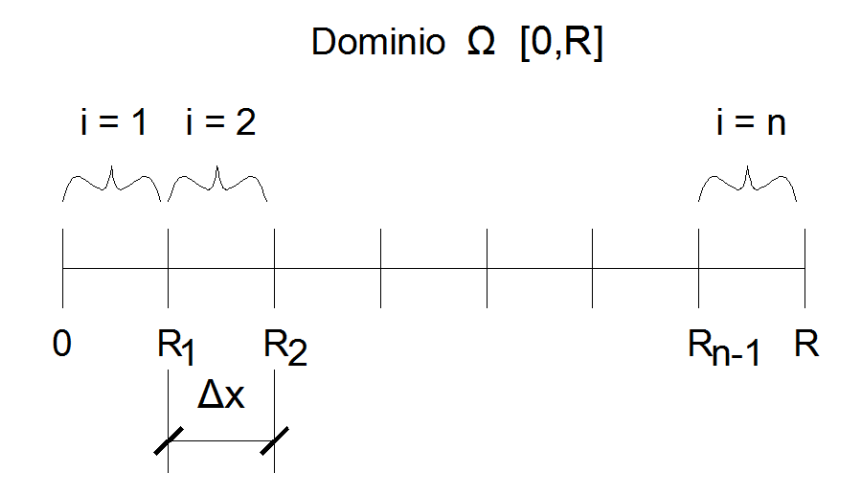

**Figura 115.** Ejemplificación del dominio de una función aplicado al Método de las diferencias finitas. Fuente: *El Autor*.

Con esta descripción del método entonces se procederá a encontrar la gráfica de la solución de una ecuación diferencial.

Sea la siguiente ecuación diferencial la que describa un fenómeno en específico.

$$
x'' - 6x' + 5x = t^2 + 5\cos(t)
$$

Las condiciones de contorno e iniciales corresponden a los siguientes valores.

$$
t = 0 \rightarrow x = 0
$$

$$
t = 5 \rightarrow x = 6.874
$$

El método consiste entonces en sustituir los diferenciales por las ecuaciones lineales mostradas anteriormente tal y como se muestra a continuación.

$$
\frac{\partial x}{\partial t} = \frac{x_{i+1} - x_{i-1}}{2\Delta t}
$$

$$
\frac{\partial^2 x}{\partial t^2} = \frac{x_{i-1} - 2x_i + x_{i+1}}{\Delta t^2}
$$

$$
x = x_i
$$

$$
x'' - 6x' + 5x = t^2 + 5\cos(t)
$$

Sustituyendo en la ecuación diferencial.

$$
\frac{x_{i-1} - 2x_i + x_{i+1}}{\Delta t^2} - 6\left(\frac{x_{i+1} - x_{i-1}}{2\Delta t}\right) + 5x_i = t^2 + 5\cos(t)
$$

Posterior a esto se debe establecer el tamaño de paso y la cantidad de intervalos, para el propósito de no hacer tan tediosa la demostración se procederá a dejar un paso igual a un medio  $\Delta t = 0.5$  y la cantidad de diez intervalos  $i = 10$ .

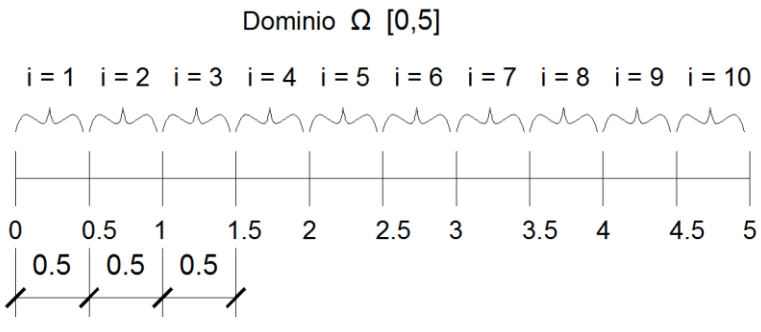

**Figura 116.** Dominio de la ecuación diferencial a desarrollar. Fuente: *El Autor*.

A continuación se procede a sustituir el valor de paso e intervalo en la función transformada tal y como se realiza a continuación.

$$
\frac{x_{i-1} - 2x_i + x_{i+1}}{\Delta t^2} - 6\left(\frac{x_{i+1} - x_{i-1}}{2\Delta t}\right) + 5x_i = t^2 + 5\cos(t)
$$
  

$$
x_{i-1} - 2x_i + x_{i+1} - 3(\Delta t)(x_{i+1} - x_{i-1}) + 5x_i(\Delta t^2) = (t^2 + 5\cos(t))(\Delta t^2)
$$
  

$$
(1 + 3(\Delta t))x_{i-1} + (5(\Delta t^2) - 2)x_i + (1 - 3(\Delta t))x_{i+1} = (t^2 + 5\cos(t))(\Delta t^2)
$$

Valores iniciales

 $t = 0$   $x_0 = 0$  $t = 5 seg$   $x_{10} = 6.874 cm$ 

Intervalo #1

$$
i = 1 \t t = 0.5 \t \Delta t = 0.5
$$
  
(1 + 3(0.5)) $x_{1-1}$  + (5(0.5<sup>2</sup>) - 2) $x_1$  + (1 – 3(0.5)) $x_{1+1}$  = (0.5<sup>2</sup> + 5 cos(0.5))(0.5<sup>2</sup>)  
2.5 $x_0$  – 0.75 $x_1$  – 0.5 $x_2$  = 1.1594  
–0.75 $x_1$  – 0.5 $x_2$  = 1.1594

Intervalo #2

$$
i = 2 \t t = 1 \t \Delta t = 0.5
$$
  
(1 + 3(0.5)) $x_{2-1}$  + (5(0.5<sup>2</sup>) - 2) $x_2$  + (1 – 3(0.5)) $x_{2+1}$  = (1<sup>2</sup> + 5 cos(1))(0.5<sup>2</sup>)  
2.5 $x_1$  – 0.75 $x_2$  – 0.5 $x_3$  = 0.92537

Intervalo #3

$$
i = 3 \t t = 1.5 \t \Delta t = 0.5
$$
  
(1 + 3(0.5)) $x_{3-1}$  + (5(0.5<sup>2</sup>) - 2) $x_3$  + (1 - 3(0.5)) $x_{3+1}$  = (1.5<sup>2</sup> + 5 cos(1.5))(0.5<sup>2</sup>)  
2.5 $x_2$  - 0.75 $x_3$  - 0.5 $x_4$  = 0.6509215

Intervalo #4

$$
i = 4 \t t = 2 \t \Delta t = 0.5
$$
  
(1 + 3(0.5)) $x_{4-1}$  + (5(0.5<sup>2</sup>) - 2) $x_4$  + (1 - 3(0.5)) $x_{4+1}$  = (2<sup>2</sup> + 5 cos(2))(0.5<sup>2</sup>)  
2.5 $x_3$  - 0.75 $x_4$  - 0.5 $x_5$  = 0.47981

Intervalo #5

$$
i = 5 \t t = 2.5 \t \Delta t = 0.5
$$
  
(1 + 3(0.5)) $x_{5-1}$  + (5(0.5<sup>2</sup>) - 2) $x_5$  + (1 – 3(0.5)) $x_{5+1}$  = (2.5<sup>2</sup> + 5 cos(2.5))(0.5<sup>2</sup>)  
2.5 $x_4$  – 0.75 $x_5$  – 0.5 $x_6$  = 0.561070

Intervalo #6

$$
i = 6 \t t = 3 \t \Delta t = 0.5
$$
  
(1 + 3(0.5)) $x_{6-1}$  + (5(0.5<sup>2</sup>) - 2) $x_6$  + (1 – 3(0.5)) $x_{6+1}$  = (3<sup>2</sup> + 5 cos(3))(0.5<sup>2</sup>)  
2.5 $x_5$  – 0.75 $x_6$  – 0.5 $x_7$  = 1.01250

Intervalo #7

$$
i = 7 \t t = 3.5 \t \Delta t = 0.5
$$
  
(1 + 3(0.5)) $x_{7-1}$  + (5(0.5<sup>2</sup>) - 2) $x_7$  + (1 – 3(0.5)) $x_{7+1}$  = (3.5<sup>2</sup> + 5 cos(3.5))(0.5<sup>2</sup>)  
2.5 $x_6$  – 0.75 $x_7$  – 0.5 $x_8$  = 1.89192

Intervalo #8

$$
i = 8 \t t = 4 \t \Delta t = 0.5
$$
  
(1 + 3(0.5)) $x_{8-1}$  + (5(0.5<sup>2</sup>) - 2) $x_8$  + (1 - 3(0.5)) $x_{8+1}$  = (4<sup>2</sup> + 5cos(4))(0.5<sup>2</sup>)  
2.5 $x_7$  - 0.75 $x_8$  - 0.5 $x_9$  = 3.182945

Intervalo #9

$$
i = 9 \t t = 4.5 \t \Delta t = 0.5
$$
  
(1 + 3(0.5)) $x_{9-1}$  + (5(0.5<sup>2</sup>) - 2) $x_9$  + (1 – 3(0.5)) $x_{9+1}$  = (4.5<sup>2</sup> + 5 cos(4.5))(0.5<sup>2</sup>)  
2.5 $x_8$  – 0.75 $x_9$  – 0.5 $x_{10}$  = 4.799005  
 $x_{10}$  = 6.874  
2.5 $x_8$  – 0.75 $x_9$  = 4.799005 + 0.5(6.874)  
2.5 $x_8$  – 0.75 $x_9$  = 8.236005

Compendio de las ecuaciones.

$$
-0.75x_1 - 0.5x_2 = 1.1594
$$
  
\n
$$
2.5x_1 - 0.75x_2 - 0.5x_3 = 0.92537
$$
  
\n
$$
2.5x_2 - 0.75x_3 - 0.5x_4 = 0.6509215
$$
  
\n
$$
2.5x_3 - 0.75x_4 - 0.5x_5 = 0.47981
$$
  
\n
$$
2.5x_4 - 0.75x_5 - 0.5x_6 = 0.561070
$$
  
\n
$$
2.5x_5 - 0.75x_6 - 0.5x_7 = 1.01250
$$

180

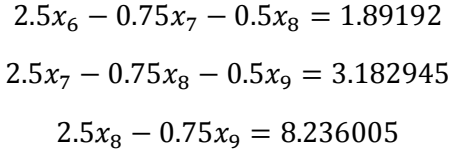

Trasladado a un sistema matricial.

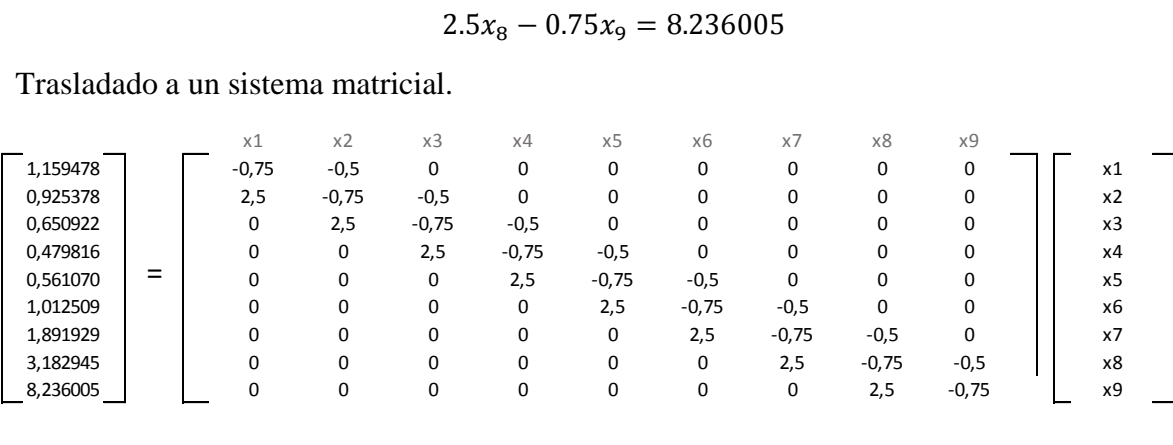

Resolver para los valores de  $x$ .

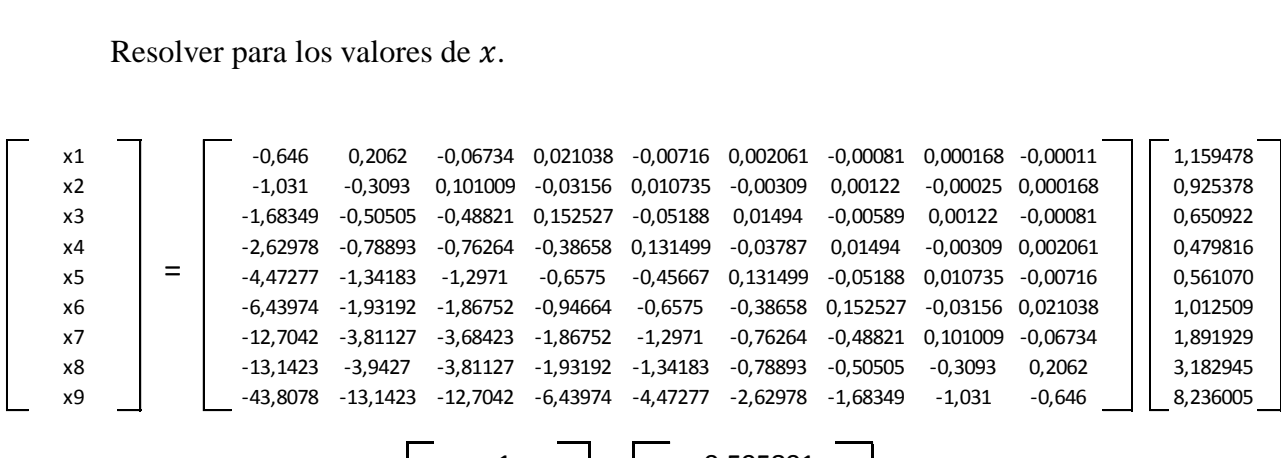

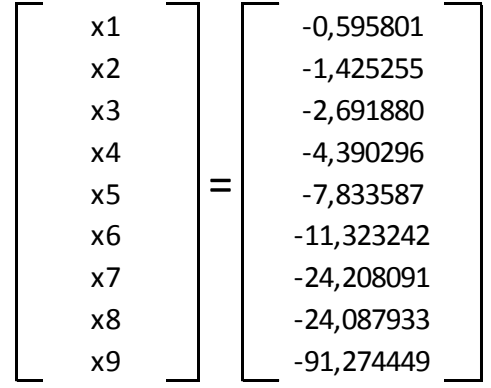

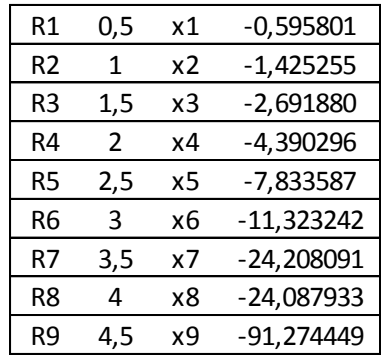

Se debe recordar que estos son puntos de la gráfica.

La gráfica entonces quedaría de la siguiente forma.

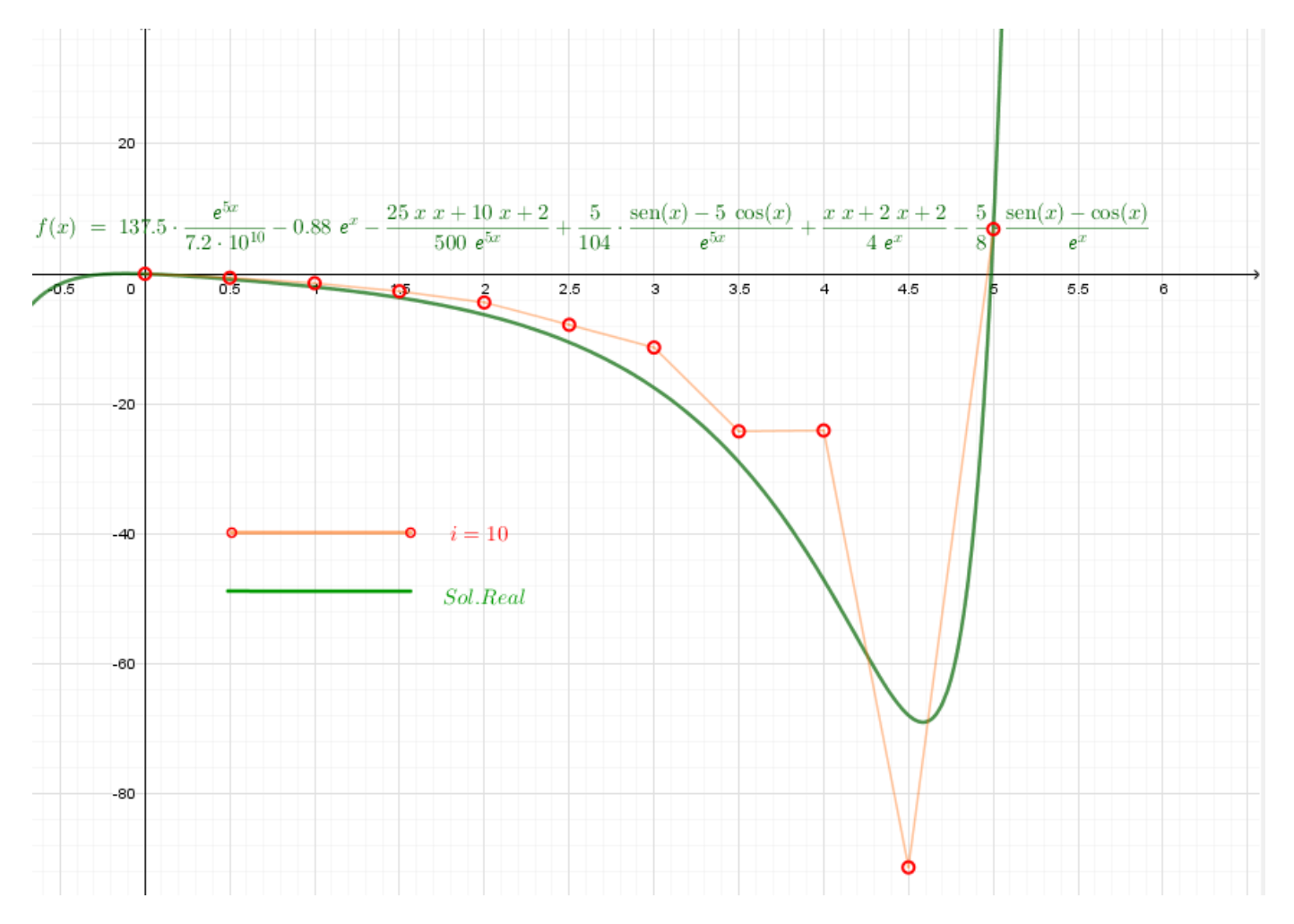

**Figura 117.** Gráfica de la ecuación solución comparada con la gráfica de la solución aproximada de diez intervalos. Fuente: *El Autor*.

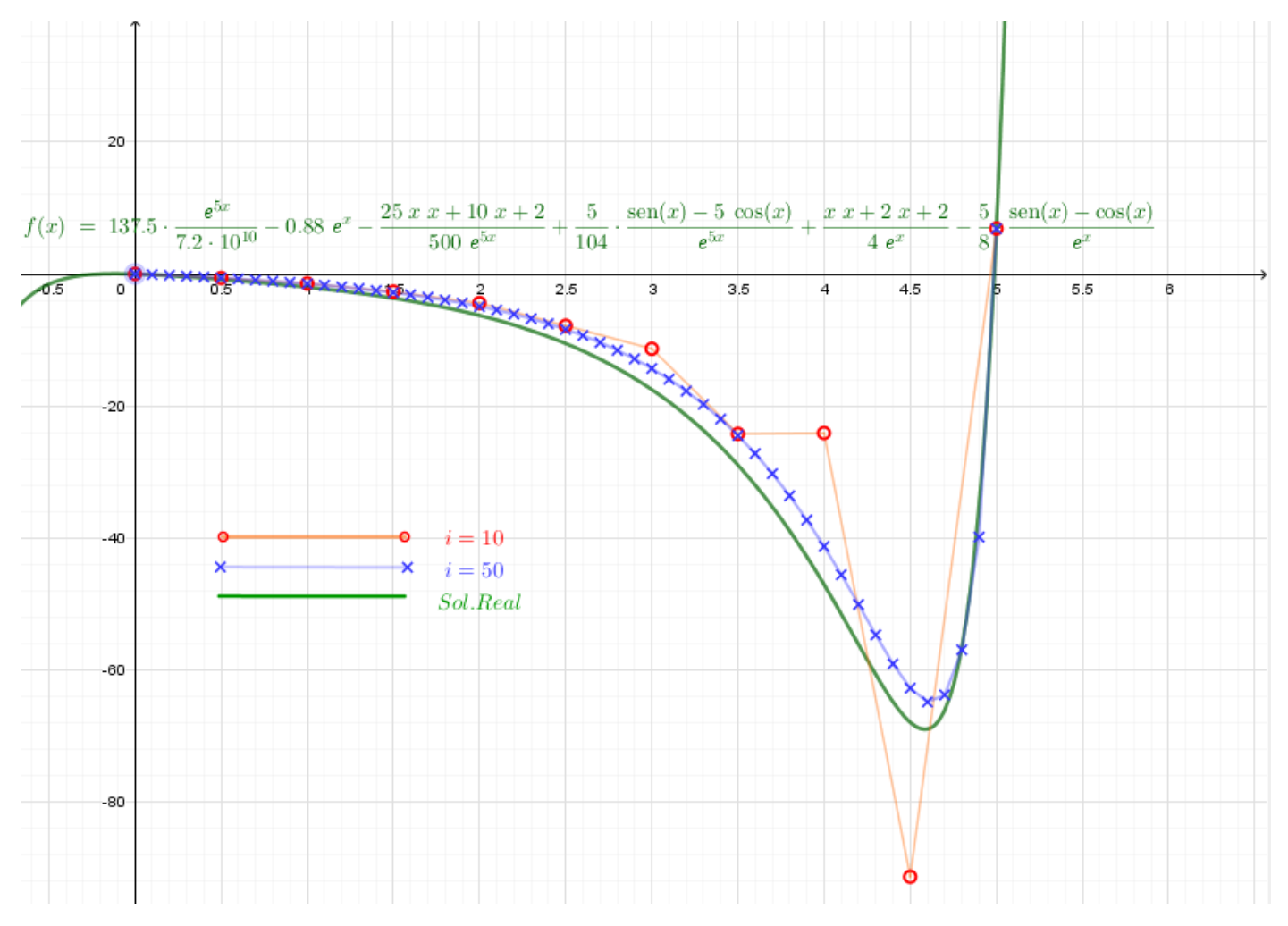

## Con un paso de  $\Delta t = 0.1$  y cincuenta intervalos la aproximación es la siguiente.

**Figura 118.** Gráfica de la ecuación solución comparada con la gráfica de la solución aproximada de cincuenta intervalos. Fuente: *El Autor*.

# **4.1.6. Aproximación de una función a una serie.**

A continuación se hará un breve repaso de la aproximación de funciones a una serie. Para ello se utilizará la serie de Taylor y la serie de Fourier, la función que se utilizara será la función solución de la ecuación diferencial de la sección anterior.

Sea la función  $f(x)$ , una función solución de la ecuación diferencial de la sección 4.1.5.

$$
f(x) = \frac{137.5}{(7.2 \, 10^{10})} e^{5x} - 0.88 e^x + \left[ \frac{5 \sin(x) - 25 \cos(x)}{104} - \frac{25 x^2 + 10 x + 2}{500} \right] e^{-5x} + \left[ \frac{x^2 + 2x + 2}{4} - \frac{5 \sin(x) - 5 \cos(x)}{8} \right] e^{-x}
$$

La función anterior entonces se expresará en forma de seria polinomial y posteriormente en una función trigonométrica. Ya que el propósito de esta guía es la explicación del Método de Elementos Finitos, no se desarrollará el proceso numérico de la obtención de la ecuaciones de serie polinomial y trigonométrica, sino simplemente se graficarán los resultados, se sugiere al lector repasar estos métodos de transformación de una función en funciones de serie. Es importante resaltar que estos métodos no se están usando para resolver la ecuación diferencial en este momento, sino es para graficar una función ya existente en un intervalo definido.

La función anterior se ha derivado hasta el décimo cuarto orden. El intervalo será entre cero y el valor cinco Ω [0,5]. El valor de punto fijo que se utilizará será  $Pf(2.5, -10.527477)$ . La longitud del intervalo es de  $2L = 5$ . Con estos valores entonces primero se encontrará la serie de Taylor, la cual es una serie polinomial.

Expresión de la serie polinomial de Taylor.

$$
T_{n=14}[f(x), x_o = 2.5] = P_n(x) = \sum_{i=0}^{14} \frac{f^{(i)}(x_o)}{i!} (x - x_o)^i
$$

Los valores de las derivadas en el punto fijo son los siguientes.

$$
f^{(0)}(2.5) = -10.527477
$$
  
\n
$$
f^{(1)}(2.5) = -10.77158291
$$
  
\n
$$
f^{(2)}(2.5) = -10.71043352
$$
  
\n
$$
f^{(3)}(2.5) = -10.75090176
$$
  
\n
$$
f^{(4)}(2.5) = -10.17724623
$$
  
\n
$$
f^{(5)}(2.5) = -9.418552365
$$

$$
f^{(6)}(2.5) = -2.619594072
$$
  
\n
$$
f^{(7)}(2.5) = 29.70948127
$$
  
\n
$$
f^{(8)}(2.5) = 188.3087007
$$
  
\n
$$
f^{(9)}(2.5) = 992.4171142
$$
  
\n
$$
f^{(10)}(2.5) = 4985.349285
$$
  
\n
$$
f^{(11)}(2.5) = 25053.35789
$$
  
\n
$$
f^{(12)}(2.5) = 124846.4372
$$
  
\n
$$
f^{(13)}(2.5) = 626814.6652
$$
  
\n
$$
f^{(14)}(2.5) = 3120813.603
$$

Sustituyendo los valores en la serie.

$$
P_4(x) = \frac{-10.527477}{0!} (x - 2.5)^0 + \frac{-10.77158291}{1!} (x - 2.5)^1 + \frac{-10.71043352}{2!} (x - 2.5)^2
$$
  
+ 
$$
\frac{-10.75090176}{3!} (x - 2.5)^3 + \frac{-10.17724623}{4!} (x - 2.5)^4
$$
  
+ 
$$
\frac{-9.418552365}{5!} (x - 2.5)^5 + \frac{-2.619594072}{6!} (x - 2.5)^6 + \frac{29.70948127}{7!} (x - 2.5)^7
$$
  
+ 
$$
\frac{188.3087007}{8!} (x - 2.5)^8 + \frac{992.4171142}{9!} (x - 2.5)^9 + \frac{4985.349285}{10!} (x - 2.5)^{10}
$$
  
+ 
$$
\frac{25053.35789}{11!} (x - 2.5)^{11} + \frac{124846.4372}{12!} (x - 2.5)^{12} + \frac{626814.6652}{13!} (x - 2.5)^{13}
$$
  
+ 
$$
\frac{3120813.603}{14!} (x - 2.5)^{14}
$$

A continuación se presenta la gráfica real de la función conjuntamente con las gráficas de la serie para un nivel de resolución de  $i = 3, 8, 14$ .

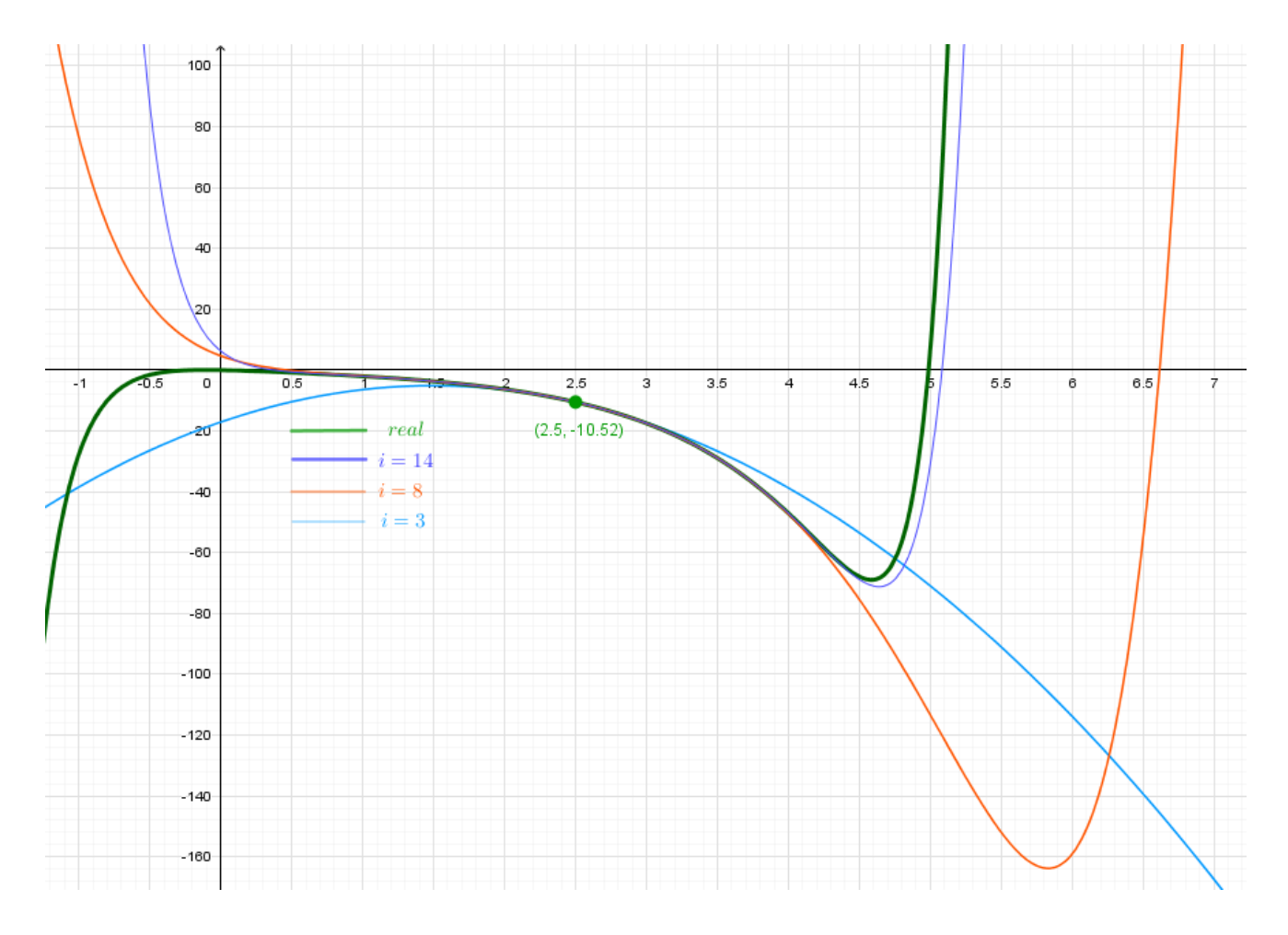

**Figura 119.** Gráfica de la ecuación real comparada con las gráficas de las funciones polinomiales de resolución  $i = 3, 8, 14$ . Fuente: *El Autor*.

Expresión de la serie trigonométrica de Fourier.

$$
T_{n=14}[f(x), x_o = 2.5] = P_n(x) = \frac{a_0}{2} + \sum_{n=1}^{14} (a_n \cos(nx) + b_n \sin(nx))
$$
  

$$
a_0 = \frac{2}{L} \int_0^5 f(x) dx = -40.38030052
$$
  

$$
a_n = \frac{2}{L} \int_0^5 [f(x)](\cos(nx)) dx
$$
  

$$
b_n = \frac{2}{L} \int_0^5 [f(x)](\sin(nx)) dx
$$

Se debe integrar para cada valor de  $n$  que se ha elegido.

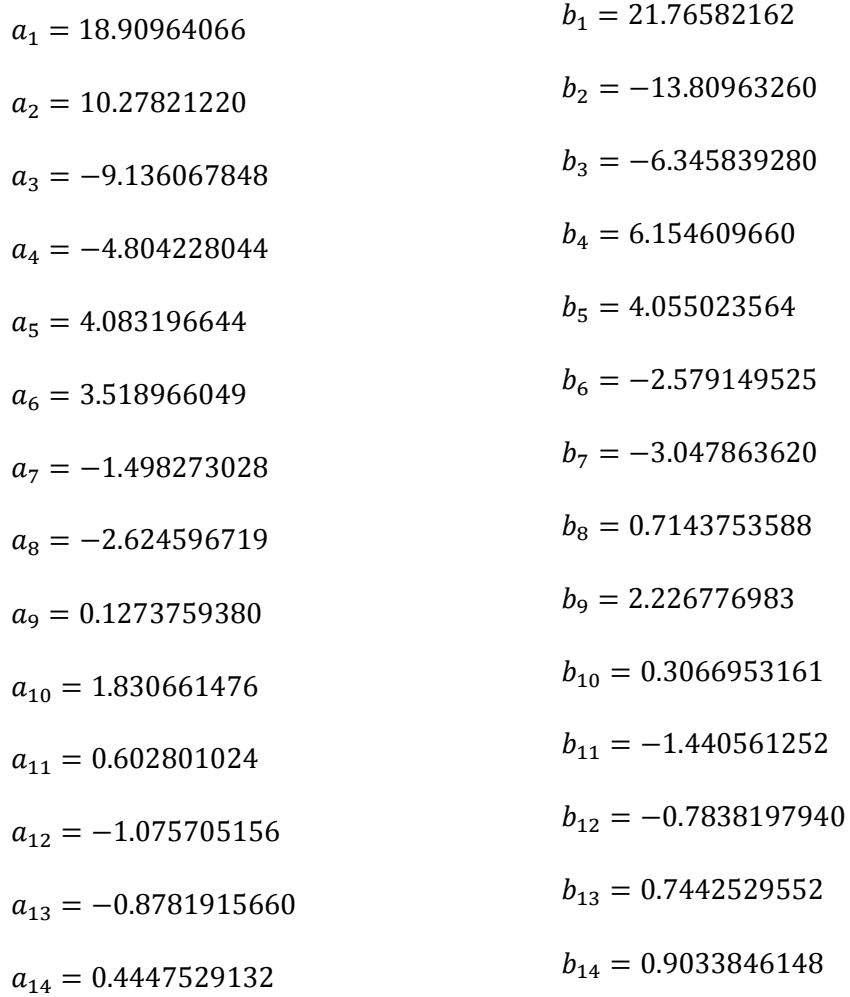

Entonces la función equivalente queda de la siguiente manera.

$$
P_n(x) = \frac{a_0}{2} + \sum_{n=1}^{14} (a_n \cos(nx) + b_n \sin(nx))
$$

$$
P_n(x) = -40.38030052(0.5) + 18.90964066 \cos(x) + 21.76582162 \sin(x)
$$
  
+ 18.90964066 \cos(2x) + 21.76582162 \sin(2x) + 18.90964066 \cos(3x)  
+ 21.76582162 \sin(3x) + 18.90964066 \cos(4x) + 21.76582162 \sin(4x)  
+ 18.90964066 \cos(5x) + 21.76582162 \sin(5x) + 18.90964066 \cos(6x)  
+ 21.76582162 \sin(6x) + 18.90964066 \cos(7x) + 21.76582162 \sin(7x)  
+ 18.90964066 \cos(8x) + 21.76582162 \sin(8x) + 18.90964066 \cos(9x)  
+ 21.76582162 \sin(9x) + 18.90964066 \cos(10x) + 21.76582162 \sin(10x)  
+ 18.90964066 \cos(11x) + 21.76582162 \sin(11x) + 18.90964066 \cos(12x)  
+ 21.76582162 \sin(12x) + 18.90964066 \cos(13x) + 21.76582162 \sin(13x)  
+ 18.90964066 \cos(14x) + 21.76582162 \sin(14x)

A continuación se presenta la gráfica real de la función conjuntamente con las gráficas de la serie para un nivel de resolución de  $i = 3, 8, 14$ .

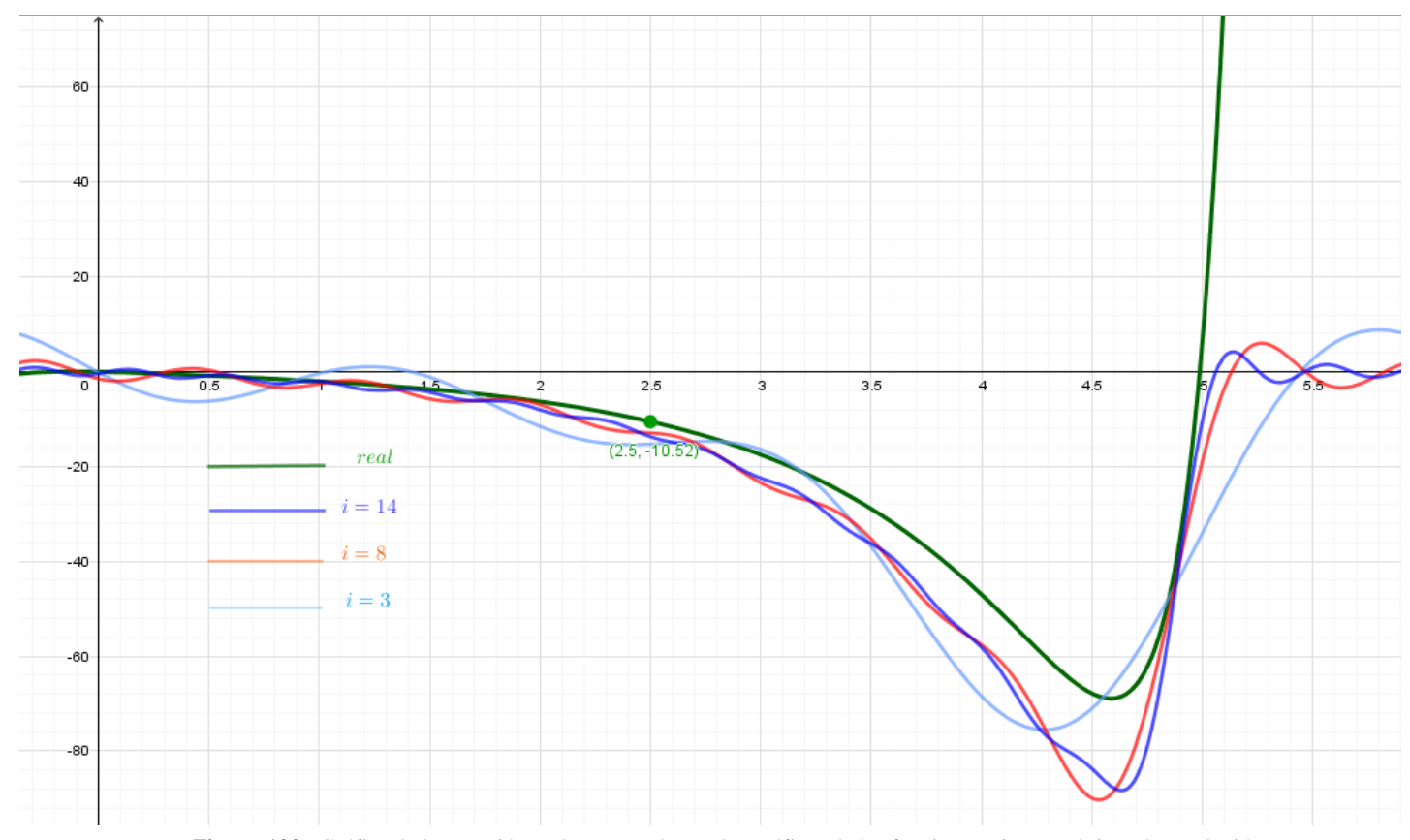

**Figura 120.** Gráfica de la ecuación real comparada con las gráficas de las funciones trigonométricas de resolución  $i = 3, 8, 14$ . Fuente: *El Autor*.

De la misma manera que es posible expresar una función en una serie polinomial y trigonométrica, también es posible expresar una función en una serie logarítmica, pero de esto no se hará un ejemplo si no basta con decir que sigue un proceso similar al de las series anteriores, se sugiere al lector investigar sobre este tema.

#### **4.1.7. Funciones ortogonales.**

Antes de comenzar a tratar el tema de funciones ortogonales como tal se debe recordar algunos conceptos de vectores. Como se mencionó en la sección 4.1., cuando se desarrolló el tema de la Ley de Darcy, para explicar el uso del operador Nabla, se hizo mención que el producto escalar entre dos funciones vectoriales da como resultado una función escalar.

Ahora se explicará con un ejemplo de repaso pero utilizando dos vectores.

Sea el vector  $\langle u \rangle$  y el  $\langle v \rangle$ , dos vectores en tres dimensiones. Hallar el producto escalar entre los dos vectores.

$$
\vec{u} \cdot \vec{v} = <4\hat{\imath}, 5\hat{\jmath}, -1\hat{k} > <0\hat{\imath}, -2\hat{\jmath}, 4\hat{k} >
$$

El producto escalar es la suma aritmética de la multiplicación de las componentes.

$$
\vec{u} \cdot \vec{v} = (4)(0) + (5)(-2) + (-1)(4) = -14
$$
  

$$
\vec{u} \cdot \vec{v} = -14
$$

Cuando dos vectores son perpendiculares entre ellos también llamados vectores ortogonales, significa que el valor del producto escalar entre ellos es igual a cero.

Sean los vectores  $\langle s \rangle$  y el  $\langle r \rangle$ , dos vectores ortogonales. Comprobar que realmente son ortogonales entre ellos.

Por la definición anterior, si el producto escalar entre dos vectores es igual a cero entonces los vectores son ortogonales entre ellos.

$$
\vec{s} \cdot \vec{r} = 3\hat{i}, -2\hat{j}, -5\hat{k} > -3\hat{i}, 8\hat{j}, -5\hat{k} > 0
$$
  

$$
\vec{s} \cdot \vec{r} = (3)(-2) + (-2)(8) + (-5)(-5) = 0
$$

Tal y como un vector puede ser ortogonal así también es posible que dos funciones sean ortogonales entre ellas. Sean las funciones  $\phi_n(x)$  y  $\phi_m(x)$ , dos funciones que son continuas en el intervalo  $[a, b]$ , y pertenezcan a un conjunto de funciones tal que los subíndices de cada función no sean iguales  $m \neq n$ . El que el subíndice sea igual indica que las funciones son iguales.

$$
\{\phi_n(x)\} = \{\phi_0(x), \phi_1(x), \dots, \phi_m(x), \dots, \phi_n(x)\}\
$$

Entonces para que sean ortogonales entre ellas la integral definida en el intervalo [ $a, b$ ], de la multiplicación de las funciones debe de ser igual a cero.

$$
(\phi_m, \phi_n) = \int_a^b \phi_n(x) \phi_m(x) dx = 0
$$

Es importante aclarar que el que una función sea ortogonal de otra no tiene relación con que ellas sean perpendiculares gráficamente. El que dos funciones sean ortogonales se refiere a que el área bajo la curva se anula en el intervalo [a, b], de la nueva función  $h(x) = \phi_n(x)\phi_m(x)$ .

Para ello se hará un ejemplo con las siguientes funciones. Sean dos funciones  $\phi_1(x)$  y  $\phi_2(x)$ continuas en el intervalo [−1,1], determinar si son dos funciones ortogonales entre ellas en el intervalo definido.

$$
\phi_1(x) = x
$$

$$
\phi_2(x) = x^4
$$

Entonces se determina  $h(x)$ .

$$
h(x) = \phi_1(x)\phi_2(x) = x^5
$$

Se integra la función en el intervalo.

$$
(\phi_1, \phi_2) = \int_{-1}^{1} x^5 dx = \frac{x^6}{6} \Big|_{-1}^{1} = \frac{(-1)^6}{5} - \frac{1^6}{5} = 0
$$

Otra propiedad de los vectores es también su longitud o también llamada como norma o magnitud.

La longitud de un vector si su inicio está en el origen, es la raíz cuadrada de la suma aritmética del cuadrado de cada componente.

Sea el vector  $\vec{u} = \langle 4\hat{i}, 5\hat{j}, -1\hat{k} \rangle$ , entonces su magnitud se calcula de la siguiente manera.

$$
\|\vec{u}\| = \sqrt{(0-4)^2 + (0-5)^2 + (0-(-1))^2} = \sqrt{42}
$$

$$
\|\vec{u}\|^2 = 42
$$

Tal y como se expresa para un vector es posible obtener la norma de una función. Esta se obtiene de obtener la raíz de la ortogonal de dos funciones. Sean las funciones  $\phi_n(x)$  y  $\phi_m(x)$ , dos funciones que son continuas en el intervalo  $[a, b]$ , no son igual a cero y pertenezcan a un conjunto de funciones tal que los subíndices de cada función sean iguales  $m = n$ , lo que significa que ambas funciones son iguales.

$$
h(x) = \phi_m(x)\phi_n(x) = (\phi_n(x))^2
$$

En dónde

 $\phi_n(x) \neq 0$ 

Debido a que son dos funciones el valor ortogonal da como resultado la norma de la función.

$$
\|\phi_n(x)\|^2 = \int_a^b (\phi_n(x))^2 dx \neq 0
$$

$$
\|\phi_n(x)\| = \sqrt{\int_a^b (\phi_n(x))^2 dx}
$$

Sea el conjunto de funciones ortogonales  $\phi_n(x)$  en el intervalo [-L, L]  $\{\sin\left(\frac{x\pi}{l}\right)\}$  $\left(\frac{c\pi}{L}\right)$ , sin  $\left(\frac{2x\pi}{L}\right)$  $\left(\frac{x\pi}{L}\right)$ , sin  $\left(\frac{3x\pi}{L}\right)$  $\left(\frac{x\pi}{L}\right) \dots \sin\left(\frac{m x\pi}{L}\right)$  $\left(\frac{n x \pi}{L}\right) \dots \sin\left(\frac{n x \pi}{L}\right)$  $\left\{\frac{x_n}{L}\right\}$  donde  $n, m \geq 0$  y  $n, m \in \mathbb{Z}$ .

Son ortogonales debido a que el *seno* de cualquier valor entero positivo multiplicado por  $\pi$ da como resultado cero.

$$
\sin(n\pi) = 0
$$
  

$$
\sin(m\pi) = 0
$$

Para comprobar esto se obtiene el valor de la integral definida de dos funciones.

$$
\int_{-L}^{L} \sin\left(\frac{n\pi}{L}x\right) \sin\left(\frac{m\pi}{L}x\right) dx = 0
$$

$$
\int_{-L}^{L} \sin\left(\frac{n\pi}{L}x\right) \sin\left(\frac{\pi m}{L}x\right) dx = -\frac{2L[m\cos(\pi m)\sin(\pi n) - n\sin(\pi m)\cos(\pi n)]}{\pi(m^2 - n^2)}
$$

$$
-\frac{2L[m\cos(\pi m)\sin(\pi n)-n\sin(\pi m)\cos(\pi n)]}{\pi(m^2-n^2)}=-\frac{2L[m(1)(0)-n(0)(1)]}{\pi(m^2-n^2)}=0
$$

Si al conjunto de funciones ortogonales  $\phi_n(x)$  definidas en el intervalo [-L, L]  $\{\sin\left(\frac{x\pi}{4}\right)\}$  $\left(\frac{2\pi}{L}\right)$ , sin $\left(\frac{2x\pi}{L}\right)$  $\left(\frac{x\pi}{L}\right)$ , sin  $\left(\frac{3x\pi}{L}\right)$  $\left(\frac{x\pi}{L}\right) \dots \sin\left(\frac{m x\pi}{L}\right)$  $\left(\frac{2x\pi}{L}\right)$  ... sin  $\left(\frac{n x\pi}{L}\right)$  $\left\{\frac{x\pi}{L}\right\}$  donde  $n, m \geq 0$  y  $n, m \in \mathbb{Z}$ , se desea obtener la norma para cualquier función.

Entonces,

$$
\|\phi_n(x)\|^2 = \int_{-L}^{L} \sin\left(\frac{n\pi}{L}x\right) \sin\left(\frac{m\pi}{L}x\right) dx
$$

Dónde  $n = m$ , por lo que es la misma función.

$$
\|\phi_n(x)\|^2 = \int_{-L}^{L} \left(\sin\left(\frac{n\pi}{L}x\right)\right)^2 dx = -\frac{L\left[\cos(\pi n)\sin(\pi n) - \pi n\right]}{\pi n}
$$

$$
\|\phi_n(x)\|^2 = \int_{-L}^{L} \left(\sin\left(\frac{n\pi}{L}x\right)\right)^2 dx = -\frac{L[(1)(0) - \pi n]}{\pi n} = L
$$

$$
\|\phi_n(x)\| = \sqrt{L}
$$

Si el conjunto de funciones ortogonales  $\phi_n(x)$ , se divide dentro de la norma del conjunto entonces se obtiene el conjunto ortonormal.

$$
\left\{\frac{\sin\left(\frac{\chi\pi}{L}\right)}{\sqrt{L}}, \frac{\sin\left(\frac{2\chi\pi}{L}\right)}{\sqrt{L}}, \frac{\sin\left(\frac{3\chi\pi}{L}\right)}{\sqrt{L}}\dots\frac{\sin\left(\frac{m\chi\pi}{L}\right)}{\sqrt{L}}\dots\frac{\sin\left(\frac{n\chi\pi}{L}\right)}{\sqrt{L}}\right\}
$$

Para comprender mejor este concepto se usará un plano ortogonal en tres dimensiones.

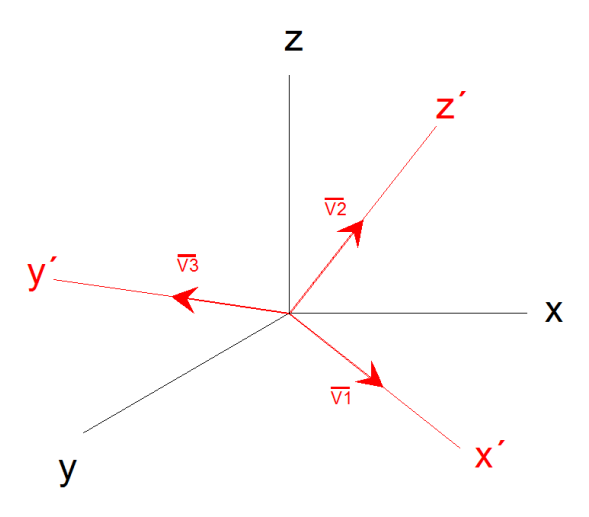

**Figura 121.** Gráfica en tres dimensiones rotada. Fuente: *El Autor*.

Sean los vectores  $\overrightarrow{V1}$ ,  $\overrightarrow{V2}$ ,  $\overrightarrow{V3}$  vectores unitarios que corresponden a cada eje rotado, los cuales son ortogonales entre ellos.

$$
\overrightarrow{V1} = <1,0,0> \n\overrightarrow{V2} = <0,1,0> \n\overrightarrow{V3} = <0,0,1> \n\overrightarrow{V3} = <0,0,1>
$$

Sea el vector  $\vec{u} < \frac{3}{\sqrt{3}}$  $\frac{3}{\sqrt{17}}$ ,  $\frac{2}{\sqrt{1}}$  $\frac{2}{\sqrt{17}}$ ,  $-\frac{2}{\sqrt{1}}$  $\frac{2}{\sqrt{17}}$  > un vector unitario que inicia en el origen. Entonces el vector  $\vec{u}$  es posible escribirlo en términos de los vectores  $\vec{V}$ 1,  $\vec{V}$ 2,  $\vec{V}$ 3, de la siguiente manera.

$$
\vec{u} = c1\vec{v1} + c2\vec{v2} + c3\vec{v3} = \sum_{n=1}^{3} c_n \vec{vn}
$$

En dónde  $c1$ ,  $c2$ ,  $c3$ , son constantes que multiplican a cada vector unitario.

$$
\vec{u} = c1\langle 1,0,0 \rangle + c2\langle 0,1,0 \rangle + c3\langle 0,0,1 \rangle
$$

$$
\vec{u} = \frac{3}{\sqrt{17}}\langle 1,0,0 \rangle + \frac{2}{\sqrt{17}}\langle 0,1,0 \rangle + \left(-\frac{2}{\sqrt{17}}\right)\langle 0,0,1 \rangle = \langle \frac{3}{\sqrt{17}}, \frac{2}{\sqrt{17}}, -\frac{2}{\sqrt{17}} \rangle
$$

Si se obtuviera el producto escalar del vector  $\vec{u}$ , respecto al vector  $\vec{V}$ 1. Recordando que el producto escalar entre dos vectores ortogonales es cero y el producto escalar entre dos vectores iguales es la norma elevado al cuadrado.

$$
(\vec{u} \cdot \vec{v}) = c1\vec{v} \cdot \vec{v} + c2\vec{v} \cdot \vec{v} + c3\vec{v} \cdot \vec{v} - c1\|\vec{v} \cdot \vec{v}\|^2 + 0 + 0
$$

$$
(\vec{u} \cdot \vec{v}) = c1\|\vec{v} \cdot \vec{v}\|^2 \qquad c1 = \frac{(\vec{u} \cdot \vec{v})}{\|\vec{v} \cdot \vec{v}\|^2}
$$

Si se hiciera de igual manera para las constantes  $c2$ ,  $c3$ .

$$
(\vec{u} \cdot \vec{v2}) = c1\vec{v1} \cdot \vec{v2} + c2\vec{v2} \cdot \vec{v2} + c3\vec{v3} \cdot \vec{v2} = 0 + c2||\vec{v2}||^2 + 0
$$

$$
(\vec{u} \cdot \vec{v3}) = c1\vec{v1} \cdot \vec{v3} + c2\vec{v2} \cdot \vec{v3} + c3\vec{v3} \cdot \vec{v3} = 0 + 0 + c3||\vec{v3}||^2
$$

$$
c1 = \frac{(\vec{u}\cdot\vec{v})}{\|\vec{v}\cdot\|^2} \quad c2 = \frac{(\vec{u}\cdot\vec{v})}{\|\vec{v}\cdot\|^2} \quad c3 = \frac{(\vec{u}\cdot\vec{v})}{\|\vec{v}\cdot\|^2}
$$

Con esto entonces la expresión anterior cambiaria de la siguiente manera.

$$
\vec{u} = c1\vec{v1} + c2\vec{v2} + c3\vec{v3} = \sum_{n=1}^{3} c_n \,\vec{v}\cdot\vec{n} = \sum_{n=1}^{3} \frac{(\vec{u} \cdot \vec{v}\cdot\vec{n})}{\left\|\vec{v}\cdot\vec{n}\right\|^2} \vec{v}\cdot\vec{n}
$$

Como se expresó en la sección 4.1.6. es posible aproximar una función a una serie en un intervalo o punto fijo establecido. Sea entonces la función  $f(x)$ , continua en el intervalo [a, b], la cual es aproximada a una suma de un conjunto de funciones ortogonales multiplicadas por una constante (Zill & Wright, 2015, págs. 411-421).

$$
f(x) \approx \sum_{n=1}^{\infty} c_n \phi_n(x)
$$

Si se obtuviera el valor ortogonal de la función  $f(x)$  y la función  $\phi_m(x)$  la cual pertenece al conjunto de funciones ortogonales de  $\phi_n(x)$ , siendo  $n = m$ .

$$
(f(x), \phi_m) = \int_a^b f(x) \phi_m(x) dx
$$

$$
\int_a^b f(x) \phi_m(x) dx = c_1 \int_a^b \phi_1(x) \phi_m(x) dx + c_2 \int_a^b \phi_2(x) \phi_m(x) dx + \dots + c_n \int_a^b \phi_n(x) \phi_m(x) dx
$$

$$
\int_{a}^{b} f(x) \phi_{m}(x) dx = c_{1}(0) + c_{2}(0) + \dots + c_{n} \int_{a}^{b} \phi_{n}(x) \phi_{n}(x) dx = c_{n} \int_{a}^{b} (\phi_{n}(x))^{2} dx
$$

$$
c_n = \frac{\int_a^b f(x) \phi_m(x) dx}{\int_a^b (\phi_n(x))^2 dx} = \frac{\int_a^b f(x) \phi_m(x) dx}{\left\| \phi_n(x) \right\|^2} = \frac{\int_a^b f(x) \phi_n(x) dx}{\left\| \phi_n(x) \right\|^2}
$$

Entonces la función podría escribirse de la siguiente manera.

$$
f(x) \approx \sum_{n=1}^{\infty} c_n \phi_n(x) = \sum_{n=1}^{\infty} \frac{\int_a^b f(x) \phi_n(x) dx}{\|\phi_n(x)\|^2} \phi_n(x)
$$

### **4.1.7.1. Conjunto ortogonal/función de peso.**

Como se estableció anteriormente existen conjuntos de funciones ortogonales, pero también existen conjuntos de funciones que al multiplicarse cualquier par de funciones del conjunto con otra función que intencionalmente sea seleccionado para calcular su valor ortogonal el resultado

sea cero. A esta nueva función que se seleccionó intencionalmente que logra que el valor ortogonal sea cero se le conoce como función de peso.

Sea este un conjunto de funciones que son continuas en el intervalo  $[a, b]$ .

$$
\{\phi_n(x)\} = \{\phi_0(x), \phi_1(x), \dots, \phi_m(x), \dots, \phi_n(x)\}\
$$

Sea esta una función de peso.

$$
W=w(x)
$$

Entonces el valor ortogonal del par de funciones del conjunto es cero cuando se multiplica por la función de peso.

$$
(\phi_m, \phi_n) = \int_a^b w(x) \phi_n(x) \phi_m(x) dx = 0
$$

Si entonces se aproximara la función  $f(x)$ , a una serie en un intervalo establecido [a, b]. Sea entonces la función  $f(x)$ , continua en el intervalo [a, b], la cual es aproximada a una suma de un conjunto de funciones ortogonales multiplicadas por una constante

$$
f(x) \approx \sum_{n=1}^{\infty} c_n \phi_n(x)
$$

$$
(f(x), w(x), \phi_m) = \int_a^b f(x)w(x)\phi_m(x)dx
$$

$$
\int_a^b f(x)w(x)\phi_m(x)dx = c_1 \int_a^b w(x)\phi_1(x)\phi_m(x)dx + c_2 \int_a^b w(x)\phi_2(x)\phi_m(x)dx + \dots + c_n \int_a^b w(x)\phi_n(x)\phi_m(x)dx
$$

$$
\int_{a}^{b} f(x)w(x)\phi_{m}(x)dx = c_{1}(0) + c_{2}(0) + \dots + c_{n}\int_{a}^{b} w(x)\phi_{n}(x)\phi_{n}(x)dx = c_{n}\int_{a}^{b} w(x)(\phi_{n}(x))^{2}dx
$$

$$
c_n = \frac{\int_a^b w(x)f(x)\,\phi_m(x)dx}{\int_a^b w(x)(\phi_n(x))^2\,dx} = \frac{\int_a^b w(x)f(x)\,\phi_m(x)dx}{\|\phi_n(x)\|^2} = \frac{\int_a^b f(x)\,w(x)\phi_n(x)dx}{\|\phi_n(x)\|^2}
$$

Entonces la función podría escribirse de la siguiente manera.

$$
f(x) \approx \sum_{n=1}^{\infty} c_n \phi_n(x) = \sum_{n=1}^{\infty} \frac{\int_a^b f(x) w(x) \phi_n(x) dx}{\|\phi_n(x)\|^2} \phi_n(x)
$$

### **4.2. Método de Residuos ponderados**

El método de residuos ponderados es un método para resolver ecuaciones diferenciales ordinarias (EDO), y ecuaciones diferenciales parciales (EDP). El método se utiliza para ecuaciones con un dominio establecido  $Ω[α, b]$ , y condiciones iniciales o de contorno. El método como tal es muy parecido al Método de Diferencias Finitas explicado en la sección 4.1.5., en el que se establecía la función solución y esta se derivaba las veces que correspondieran al orden de la ecuación diferencial con la diferencia que en el método de Diferencias Finitas se usaba la pendiente de la función de la recta como primera derivada, en el caso del Método de Residuos Ponderados se utiliza una función polinomio o una función trigonométrica y las derivadas de la función seleccionada se sustituyen en las que corresponden a la ecuación diferencial. Ya que se asume una función solución entonces a lo largo de toda la gráfica real de la función solución existirán discrepancias entre la gráfica resultante de la función seleccionada y la real, a estas diferencias que existen se les conoce como residuos.

Para comprender mejor esto se hallara la solución aproximada de la siguiente ecuación diferencial ordinaria lineal homogénea con las siguientes condiciones iniciales, la cual describe un fenómeno cualquiera.

$$
\frac{d^2\phi}{dx^2} - 2\frac{d\phi}{dx} - 3\phi = 0 \qquad para \qquad \phi(0) = 0 \qquad y \qquad \phi(1) = 1
$$

La función solución real de dicha ecuación diferencial es la siguiente:

$$
\phi(x) = \frac{e^{3x}}{e^3 - e^{-1}} - \frac{e^{-x}}{e^3 - e^{-1}}
$$

La ecuación solución que se propone es una función trigonométrica de tal manera que  $\phi(x) \approx \overline{\phi(x)}$ . En donde la longitud es igual a  $L = 2$ , y la cantidad de funciones trigonométricas que se sumarán es igual a  $n = 1$ .

$$
\phi(x) \approx \overline{\phi(x)} = \sum_{i=1}^{n} c_i \sin\left(\frac{\pi i}{2}x\right) = c_1 \sin\left(\frac{\pi x}{2}\right) \mid n = 1 \quad y \quad L = 2
$$

Se escogió una serie trigonométrica pero no quiere decir que únicamente esta función es la que podría acercarse a la función solución, lo ideal para cuando se busca que la serie se ajuste mejor a la solución, es aconsejable verificar que las condiciones iniciales se cumplan. Es probable que para este caso en particular la mejor aproximación sería una serie polinomial o una logarítmica, pero a modo de ejemplo se usará esta serie.

$$
\phi(0) = 0 \quad y \quad \phi(1) = 1
$$

$$
\overline{\phi(0)} = c_1 \sin\left(\frac{\pi(0)}{2}\right) = c_1(0) = 0 \quad y \quad \phi(1) = c_1 \sin\left(\frac{\pi(1)}{2}\right) = 1
$$

Entonces la constante  $c_1 = 1$ .

Lo siguiente entonces es sustituir cada derivada de la función aproximada en la ecuación diferencial tal y como se realizó en el Método de Diferencias Finitas.

$$
\phi = \phi(x) \approx \overline{\phi(x)} = c_1 \sin\left(\frac{\pi x}{2}\right)
$$

$$
\frac{d\phi}{dx} = \phi'(x) \approx \overline{\phi'(x)} = c_1 \left(\frac{\pi}{2}\right) \cos\left(\frac{\pi x}{2}\right)
$$

$$
\frac{d^2\phi}{dx^2} = \phi''(x) \approx \overline{\phi''(x)} = -c_1 \left(\frac{\pi}{2}\right)^2 \sin\left(\frac{\pi x}{2}\right)
$$

Sustituyendo en la ecuación diferencial inicial.

$$
\frac{d^2\phi}{dx^2} - 2\frac{d\phi}{dx} - 3\phi = 0 \quad \text{para} \quad \phi(0) = 0 \quad y \quad \phi(1) = 1
$$
\n
$$
-c_1 \left(\frac{\pi}{2}\right)^2 \sin\left(\frac{\pi x}{2}\right) - 2c_1 \left(\frac{\pi}{2}\right) \cos\left(\frac{\pi x}{2}\right) - 3c_1 \sin\left(\frac{\pi x}{2}\right) \approx 0 \quad \text{para} \quad \phi(0) = 0 \quad y \quad \phi(1) = 1
$$
\n
$$
-\left(\frac{\pi}{2}\right)^2 \sin\left(\frac{\pi x}{2}\right) - 2\left(\frac{\pi}{2}\right) \cos\left(\frac{\pi x}{2}\right) - 3\sin\left(\frac{\pi x}{2}\right) \approx 0 \quad \text{para} \quad \phi(0) = 0 \quad y \quad \phi(1) = 1
$$

$$
-\left(\frac{\pi}{2}\right)^2 \sin\left(\frac{\pi x}{2}\right) - 2\left(\frac{\pi}{2}\right) \cos\left(\frac{\pi x}{2}\right) - 3\sin\left(\frac{\pi x}{2}\right) \approx 0 = \text{Res}(x)
$$

Si en lugar de usar una serie trigonométrica se hubiese propuesto una serie polinomial entonces este sería el resultado.

$$
\phi(x) \approx \overline{\phi(x)} = c_0 + \sum_{i=1}^n c_i x^i = c_0 + c_1 x \mid n = 1
$$

Por las condiciones iniciales las constantes quedarían.

$$
\phi(0) = 0 \quad y \quad \phi(1) = 1
$$
  

$$
\overline{\phi(0)} = c_0 + c_1(0) = c_0 = 0 \quad y \quad \phi(1) = c_0 + c_1(1) = c_1 = 1
$$

Entonces las constantes serian  $c_0 = 0$  y  $c_1 = 1$ .

La sustitución de las derivadas por lo tanto quedaría de la siguiente manera.

$$
\phi = \phi(x) \approx \overline{\phi(x)} = c_0 + c_1 x
$$

$$
\frac{d\phi}{dx} = \phi'(x) \approx \overline{\phi'(x)} = c_1
$$

$$
\frac{d^2\phi}{dx^2} = \phi''(x) \approx \overline{\phi''(x)} = 0
$$

Sustituyendo en la ecuación diferencial inicial.

$$
\frac{d^2\phi}{dx^2} - 2\frac{d\phi}{dx} - 3\phi = 0 \quad \text{para} \quad \phi(0) = 0 \quad y \quad \phi(1) = 1
$$
\n
$$
0 - 2c_1 - 3(c_0 + c_1 x) \approx 0 \quad \text{para} \quad \phi(0) = 0 \quad y \quad \phi(1) = 1
$$
\n
$$
0 - 2 - 3x \approx 0 \quad \text{para} \quad \phi(0) = 0 \quad y \quad \phi(1) = 1
$$
\n
$$
-5x \approx 0 = \text{Res}(x)
$$

Al graficar las ecuaciones aproximadas de las series versus la ecuación real entonces se obtiene lo siguiente.

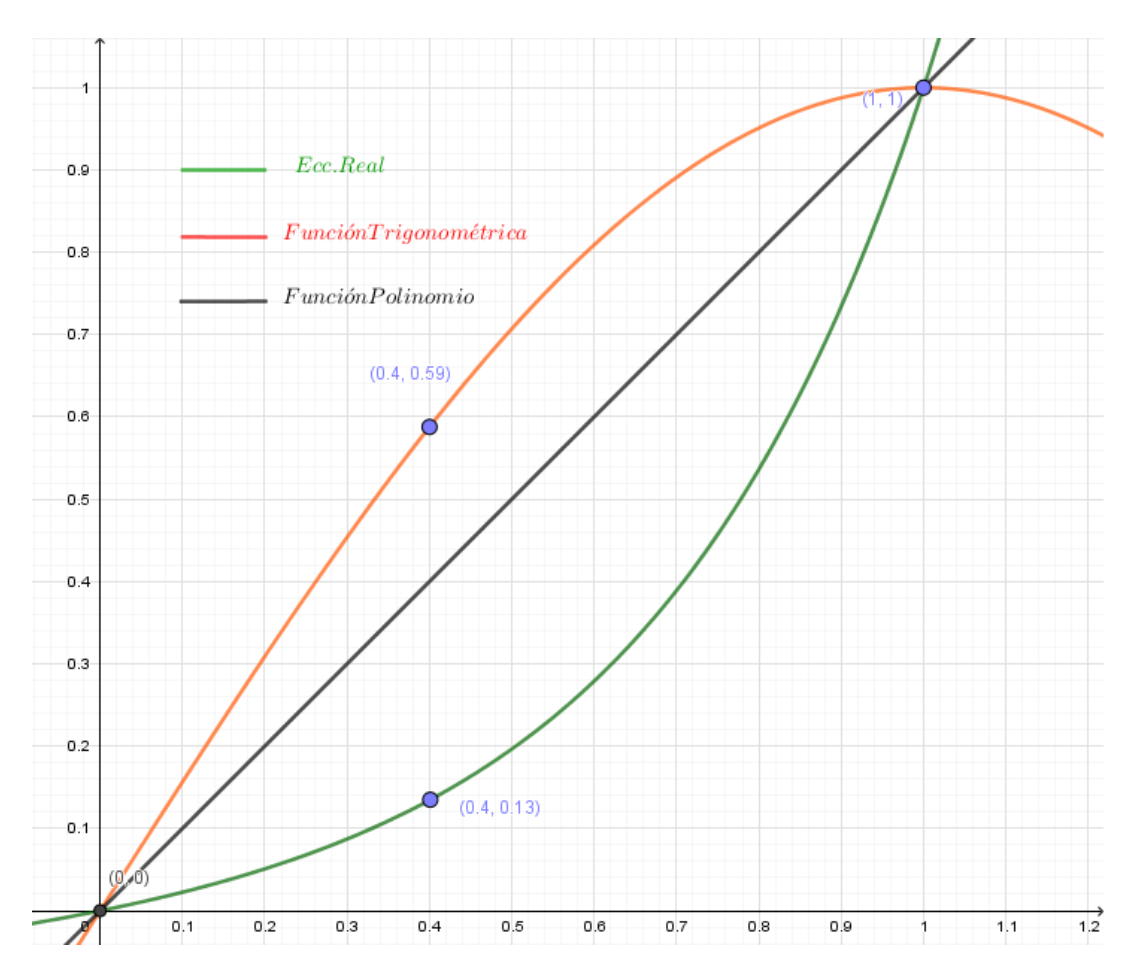

**Figura 122.** Gráfica de la ecuación real comparada con las gráficas de las series de resolución  $n = 1$ . Fuente: *El Autor*.

Al observar las gráficas es posible afirmar que las series propuestas varían con respecto a la solución real y la única manera de acercarse es utilizando una resolución de las series mayor a 1  $(n > 1)$ . Según los resultados obtenidos el residuo para ambas ecuaciones propuestas se sigue manteniendo y al aumentar la resolución se generarán más incógnitas y diferentes valores del residuo ya que este se estará aproximando a cero.

$$
-c_1 \left(\frac{\pi}{2}\right)^2 \sin\left(\frac{\pi x}{2}\right) - 2c_1 \left(\frac{\pi}{2}\right) \cos\left(\frac{\pi x}{2}\right) - 3c_1 \sin\left(\frac{\pi x}{2}\right) \approx 0 = Res(x)
$$
  

$$
0 - 2c_1 - 3(c_0 + c_1 x) \approx 0 = Res(x)
$$

El principal desafío en este momento es que hacer con el residuo y si es posible utilizarlo para encontrar los valores de las incógnitas que ya no se podrán encontrar con las condiciones iniciales debido a que hasta este momento las condiciones iniciales eran suficientes para encontrar los valores de las constantes.

## **4.2.1. Conceptos generales**

Existen métodos para encontrar los valores de las constantes a partir de los residuos, estos métodos son los siguientes.

- Método de colocación puntual
- Método de colocación por subdominios
- Método de mínimos cuadrados
- Método de Galerkin

Para el propósito de esta guía no se estudiarán todos los métodos ya que tienen características en común por lo que solo se estudiarán los métodos de mínimos cuadrados y el Método de Galerkin, pero se invita al lector que pueda revisar los métodos en un libro del Método de Elementos Finitos.

## **4.2.1.1. Función de forma**

Las funciones de forma  $N_i(x)$ , son la base de la serie y estas funciones pueden ser seleccionadas según las condiciones iniciales o de contorno de la ecuación diferencial. Un ejemplo seria, si se tiene una ecuación diferencial cuya solución sea una función  $\phi(x)$ , que es periódica en el intervalo  $[a, b]$ , por lo que conviene usar una función trigonométrica de la forma seno  $C_i$ sin $\left(\frac{\pi x i}{l}\right)$  $\left(\frac{ixi}{L}\right)$ , o coseno  $\mathcal{C}_i$ cos  $\left(\frac{\pi xi}{L}\right)$  $\frac{\partial x_i}{\partial L}$ , así también si una ecuación diferencial en el intervalo [0, b], que tiene como condiciones iniciales  $\phi(0) = 0$  y  $\phi'(0) = 0$ , entonces conviene utilizar una función de forma de polinomio  $C_{i+1}x^{i+1}$ , esto también aplicará cuando se conozcan puntos por los que pasa la ecuación solución, esto se explicará mejor en el método de mínimos cuadrados.

## **4.2.1.2. Función de peso**

Las funciones de peso  $W_i(x)$ , son las que se utilizan para aproximar a cero la función del residuo  $Res(x)$ . Estas funciones están en función del tipo de método que se desea utilizar, cabe resaltar que según la forma de la ecuación solución o de las condiciones iniciales se debe escoger el método así como la función de forma. Los métodos de los que se hace referencia son los métodos enlistados anteriormente (Galerkin, Mínimos cuadrados, Colocación puntal y Colocación por subdominios), cada uno de estos métodos lo que buscan es proponer una función de peso según la función de forma seleccionada.

#### **4.2.1.3. Función de residuo**

Las funciones de residuo de la forma  $Res(x)$ , equivalen a una ecuación no homogénea ya que es sencillo resolver una ecuación diferencial homogénea por lo que no es necesario el método de residuos ponderados, pero para las ecuaciones diferenciales no homogéneas el método de residuos ponderados permite acercase a la función solución de manera lógica teniendo la capacidad de utilizar una programa de computadora.

Al ser material de apoyo esta guía no se abordarán los temas muy profundamente, basta con decir que si no se escoge de manera apropiada la función de forma y el método para hallar la función de peso apropiada, esto puede hacer que la solución se alcance con una cantidad considerable de iteraciones o inclusive nunca se alcance la solución. El problema de esto radica en que si no se conoce la solución no se puede llegar a saber si se alcanzó o no la solución real, a pesar que se cumpla con las condiciones iniciales.

## **4.2.2. Método de mínimos cuadrados**

Este método consiste en obtener la norma del residuo elevado al cuadrado multiplicado por una función de peso de la siguiente manera:

$$
\int_a^b w(x) (Res(x))^2 dx
$$

En dónde la función  $w(x)$ , es una función de peso igual a 1 y la función de residuo se obtiene tal y como se muestra en el siguiente ejemplo, para una resolución baja.

### **4.2.2.1. Forma general del método para resoluciones bajas**

Utilizando la ecuación diferencial de la sección 4.2.

$$
\frac{d^2\phi}{dx^2} - 2\frac{d\phi}{dx} - 3\phi = 0 \qquad para \qquad \phi(0) = 0 \qquad y \qquad \phi(1) = 1
$$

Seleccionando una serie polinomial con una resolución de  $n = 2$ .

$$
\phi(x) \approx \overline{\phi(x)} = c_0 + \sum_{i=1}^{n} c_i x^i = c_0 + c_1 x + c_2 x^2 \mid n = 2
$$

$$
\overline{\phi(x)} = c_0 + c_1 x + c_2 x^2
$$

Determinando las constante  $c_0$  y  $c_1$  por medio de las condiciones iniciales.

$$
\overline{\phi(0)} = 0 = c_0 + c_1(0) + c_2(0)^2 = c_0 = 0
$$
  

$$
\overline{\phi(1)} = 1 = c_0 + c_1(1) + c_2(1)^2 = c_1 + c_2 = 1
$$
  

$$
c_1 = 1 - c_2
$$

Entonces las constantes serian  $c_0 = 0$  y  $c_1 = 1 - c_2$ .

Las derivadas de la serie polinomial por lo tanto quedaría de la siguiente manera.

$$
\phi(x) \approx \overline{\phi(x)} = c_0 + c_1 x + c_2 x^2
$$

$$
\frac{d\phi}{dx} = \phi'(x) \approx \overline{\phi'(x)} = c_1 + 2c_2 x
$$

$$
\frac{d^2\phi}{dx^2} = \phi''(x) \approx \overline{\phi''(x)} = c_2
$$

Sustituyendo en la ecuación diferencial inicial.

$$
\frac{d^2\phi}{dx^2} - 2\frac{d\phi}{dx} - 3\phi = 0 \qquad para \qquad \phi(0) = 0 \qquad y \qquad \phi(1) = 1
$$
  

$$
c_2 - 2(1 - c_2 + 2c_2x) - 3((1 - c_2)x + c_2x^2) \approx 0 \qquad para \qquad \phi(0) = 0 \qquad y \qquad \phi(1) = 1
$$
  

$$
-2 - 3x + (4 - x - 3x^2)c_2 \approx 0 \qquad para \qquad \phi(0) = 0 \qquad y \qquad \phi(1) = 1
$$
  

$$
-2 - 3x + (4 - x - 3x^2)c_2 \approx 0 = Res(x)
$$

Para transformar el valor escalar en un valor ortogonal el cual es igual a cero entonces basta con derivar el residuo dentro de la constante (parámetros), para que se pueda escribir la integral de la siguiente manera:

$$
\int_{a}^{b} w(x) Res(x) \frac{\partial Res(x)}{\partial \alpha_i} dx = 0
$$

En dónde  $\alpha_i$ , es igual a las constantes en este caso en particular es igual a  $c_2$ . Y el intervalo en el que se evaluara la integral es dentro del dominio.

$$
\int_0^1 w(x) Res(x) \frac{\partial Res(x)}{\partial \alpha_i} dx = 0
$$
  

$$
\int_0^1 (1)(-2 - 3x + (4 - x - 3x^2)c_2)(4 - x - 3x^2) dx = 0
$$

Se integra y se despeja para la constante  $c_2$ , y se encuentra el valor de la constante  $c_1$ .

$$
c_2 = \frac{465}{458}
$$

$$
c_1 = -\frac{7}{458}
$$

La función solución polinomial propuesta entonces quedaría de la siguiente manera:

$$
\overline{\phi(x)} = -\frac{7}{458}x + \frac{465}{458}x^2
$$

204

Si se compara la gráfica de la solución con una resolución de  $n = 1$ , y la solución real versus la solución propuesta con resolución de  $n = 2$ , se observa cómo se acerca cada vez más a la solución real.

$$
\overline{\phi(x)} = -\frac{7}{458}x + \frac{465}{458}x^2 \qquad \Big| \quad n = 2
$$

$$
\overline{\phi(x)} = x \qquad \Big| \quad n = 1
$$

$$
\phi(x) = \frac{e^{3x}}{e^3 - e^{-1}} - \frac{e^{-x}}{e^3 - e^{-1}} \qquad \Big| \quad \text{sol. real}
$$

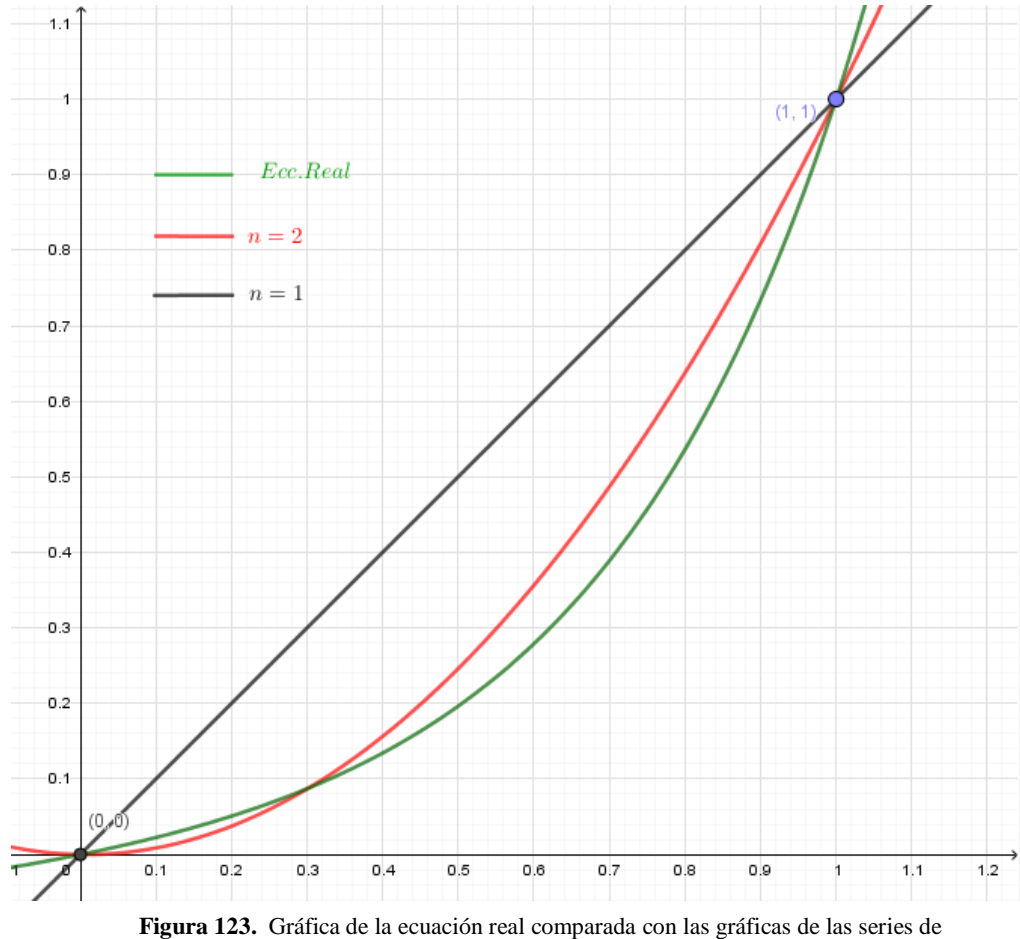

resolución  $n = 1, 2$ . Fuente: *El Autor*.

Haciendo el mismo procedimiento para la función trigonométrica los resultados de las funciones aproximadas serían los siguientes.

$$
\overline{\phi(x)} = \sin\left(\frac{\pi x}{2}\right) \qquad \qquad \boxed{n = 1}
$$

$$
\overline{\phi(x)} = \sin\left(\frac{\pi x}{2}\right) - 0.4282829473\sin\left(\frac{2\pi x}{2}\right) \quad \Big| \quad n = 2
$$

$$
\phi(x) = \frac{e^{3x}}{e^3 - e^{-1}} - \frac{e^{-x}}{e^3 - e^{-1}} \qquad \text{sol. real}
$$

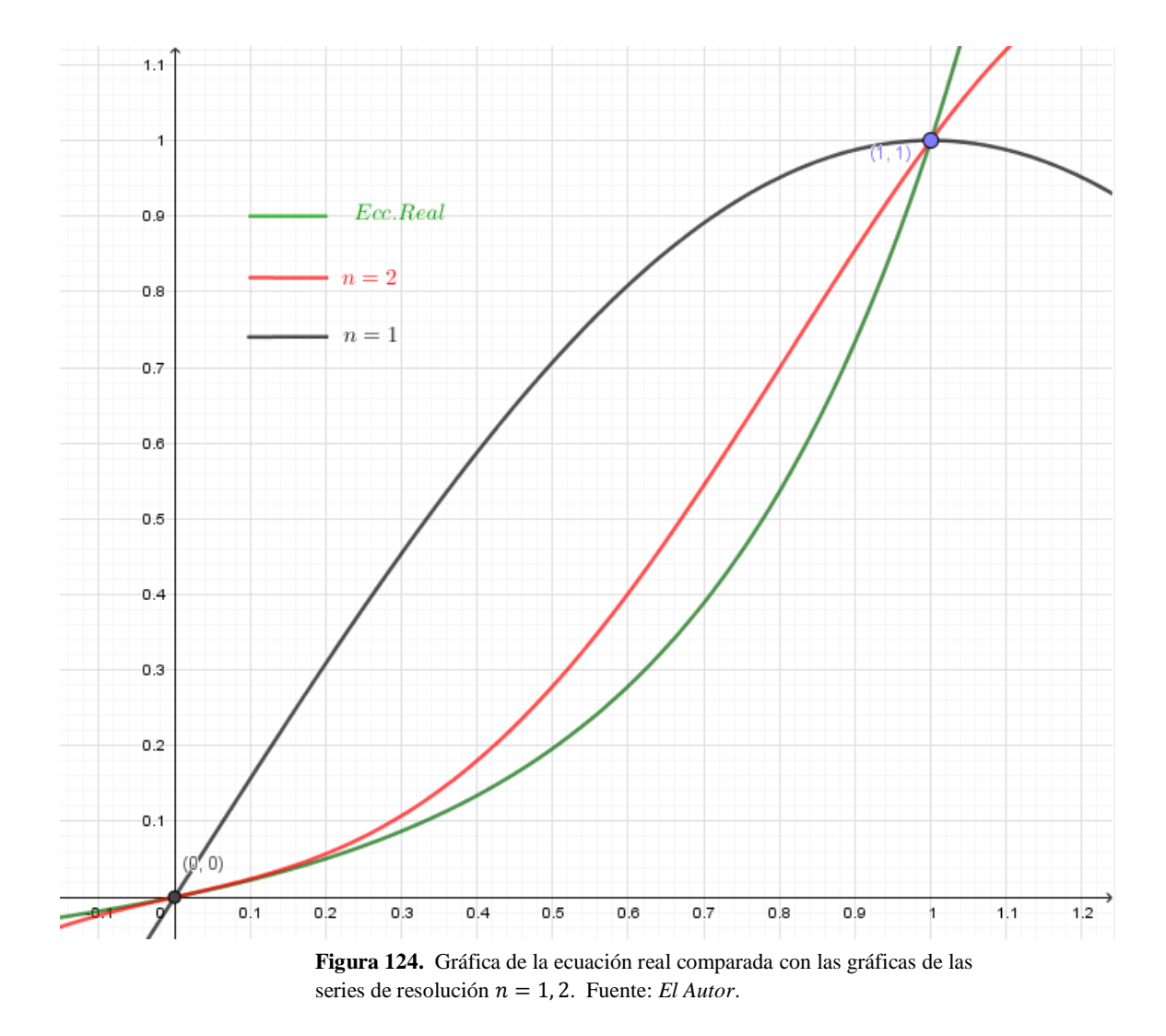

En este momento con este método solo es posible resolver hasta una serie con resolución de  $n = 2$ .

Pero que sucede si se desea resolver para una resolución mayor  $n > 2$ .

## **4.2.2.2. Forma matricial del método para resoluciones altas**

Sea la ecuación diferencial lineal no homogénea la siguiente función.

$$
a(x)\frac{d^2y}{dx^2} + b(x)\frac{dy}{dx} + c(x)y = g(x)
$$

La cual se puede transformar en la siguiente ecuación.

$$
A(x)=Q(x)
$$

En dónde.

$$
A(x) \approx a(x)\frac{d^2y}{dx^2} + b(x)\frac{dy}{dx} + c(x)y
$$

$$
Res(x) \approx Q(x) = g(x)
$$

Si entonces se selecciona una función de forma  $N_i(x)$ , y una función de peso  $W_j$ . Siendo la ecuación  $A(x)$ , una función en función de la función de forma.

$$
y(x) = Sol. Real
$$

$$
\overline{\phi(x)} = Sol. Aprox.
$$

$$
y(x) \approx \overline{\phi(x)} = \sum_{i=1}^{n} C_i N_i(x) = C_1 N_1 + C_2 N_2 + \dots + C_n N_n
$$

En dónde las derivadas serían.

$$
y'(x) \approx \overline{\phi'(x)} = \sum_{i=1}^{n} C_i N_i'(x) = C_1 N'_1 + C_2 N'_2 + \dots + C_n N'_n
$$
  

$$
y''(x) \approx \overline{\phi''(x)} = \sum_{i=1}^{n} C_i N_i''(x) = C_1 N''_1 + C_2 N''_2 + \dots + C_n N''_n
$$

Por lo tanto entonces es posible aproximar la ecuación diferencial a una ecuación de la forma.

$$
a(x)\frac{d^2y}{dx^2} + b(x)\frac{dy}{dx} + c(x)y = g(x)
$$

$$
a(x)\left(\sum_{i=1}^{n}C_{i}N_{i}^{\prime\prime}(x)\right)+b(x)\left(\sum_{i=1}^{n}C_{i}N_{i}^{\prime}(x)\right)+c(x)\left(\sum_{i=1}^{n}C_{i}N_{i}(x)\right)\approx g(x)
$$

$$
\left(a(x)\left(\sum_{i=1}^{n}N_{i}^{\prime\prime}(x)\right)+b(x)\left(\sum_{i=1}^{n}N_{i}^{\prime}(x)\right)+c(x)\left(\sum_{i=1}^{n}N_{i}(x)\right)\right)\left(\sum_{i=1}^{n}C_{i}\right)\approx g(x)
$$

Pero para que la ecuación sea igual es necesario entonces multiplicar por una función de peso  $W_i$  ambos lados de la ecuación.

$$
\left(\sum_{j=1}^n W_j\right)\left(a(x)\left(\sum_{i=1}^n N_i\prime(x)\right) + b(x)\left(\sum_{i=1}^n N_i\prime(x)\right) + c(x)\left(\sum_{i=1}^n N_i(x)\right)\right)\left(\sum_{i=1}^n C_j\right) = \left(\sum_{j=1}^n W_j\right)g(x)
$$

Pero ya que una serie es equivalente a una integración entonces la ecuación anterior se puede escribir de la siguiente manera formando en una ecuación matricial de  $nxn$ .

$$
\left[\int_0^L W_j(A_i(x))dx\right][C_j] = \left[\int_0^L W_j(Q(x))dx\right]
$$

$$
[k_{ji}][C_j] = [f_j]
$$

 $A_i(x) = E$ cuación di $f$ erencial homogenea en función de la función de forma

$$
W_j(x) = \frac{\partial}{\partial C_j} (A_j(x))
$$

$$
Q(x) \approx Res(x)
$$

Para ejemplificar este método se resolverá la ecuación diferencial que se genera con la viga en voladizo.

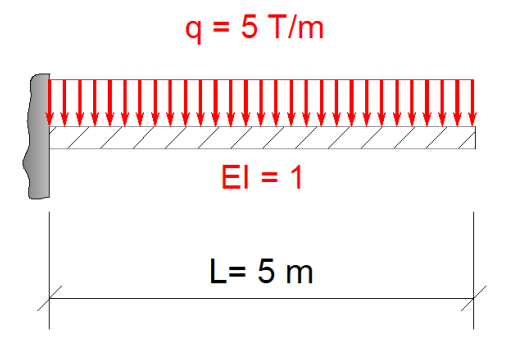

**Figura 125.** Viga en voladizo. Fuente: *El Autor*.
$$
\frac{d^2y}{dx^2} = \frac{qx^2}{2EI} - \frac{qxL}{EI} - \frac{qL^2}{2EI}
$$

$$
Res(x) \approx Q(x) = \frac{qx^2}{2EI} - \frac{qxL}{EI} - \frac{qL^2}{2EI}
$$

$$
A(x) \approx \frac{d^2y}{dx^2}
$$

Condiciones iniciales.

$$
y(0) = 0
$$

$$
y''(0) = 0
$$

Función de forma.

$$
N_i(x) = C_i x^{i+2}
$$

Primera derivada de la función de forma.

$$
N_i'(x) = C_i(i+2)x^{i+1}
$$

Segunda derivada de la función de forma.

$$
N_i''(x) = C_i(i + 2)(i + 1)x^i
$$

Condiciones iniciales de la función de forma.

$$
N_i(0) = C_i(0)^{i+2} = 0
$$
  

$$
N_i''(0) = C_i(i+2)(i+1)(0)^i = 0
$$

Función de la ecuación diferencial en términos de la función de forma.

$$
A_i(x) = C_i(i+2)(i+1)x^i
$$

Función de peso.

$$
W_j(x) = \frac{\partial}{\partial C_j} (A_j(x))
$$

$$
W_j(x) = \frac{\partial}{\partial C_j} (C_{j+2}(j+2)(j+1)x^j)
$$
  

$$
W_j(x) = ((j+2)(j+1)x^j)
$$

Sistema matricial.

$$
\left[\int_0^L ((j+2)(j+1)x^j)((i+2)(i+1)x^i)dx\right][C_j] = \left[\int_0^L ((j+2)(j+1)x^j)\left(\frac{qx^2}{2EI} - \frac{qxL}{EI} - \frac{qL^2}{2EI}\right)dx\right]
$$

Para una resolución de  $n = 3$ .

$$
\begin{bmatrix} k11 & k12 & k13 \\ k21 & k22 & k23 \\ k31 & k32 & k33 \end{bmatrix} \begin{bmatrix} C1 \\ C2 \\ C3 \end{bmatrix} = \begin{bmatrix} f1 \\ f2 \\ f3 \end{bmatrix}
$$

$$
kji = \int_0^L ((j+2)(j+1)x^j)((i+2)(i+1)x^i) dx = \int_0^L W_j(x) A_i(x) dx
$$

$$
fi = \int_0^L ((j + 2)(j + 1)x^j) \left( \frac{qx^2}{2EI} - \frac{qxL}{EI} - \frac{qL^2}{2EI} \right) dx = \int_0^L W_j(x) Q(x) dx
$$

| $N_1 = x^3$ | $W_1 = 6x$    | $A_1 = 6x$    |
|-------------|---------------|---------------|
| $N_2 = x^4$ | $W_2 = 12x^2$ | $A_2 = 12x^2$ |
| $N_3 = x^5$ | $W_3 = 20x^3$ | $A_3 = 20x^3$ |

$$
K_{11} = \int_0^L W_1(x) A_1(x) dx = \int_0^5 (6x)(6x) dx = 1500
$$
  
\n
$$
K_{21} = \int_0^L W_2(x) A_1(x) dx = \int_0^5 (12x^2)(6x) dx = 11250
$$
  
\n
$$
K_{31} = \int_0^L W_3(x) A_1(x) dx = \int_0^5 (20x^3)(6x) dx = 75000
$$

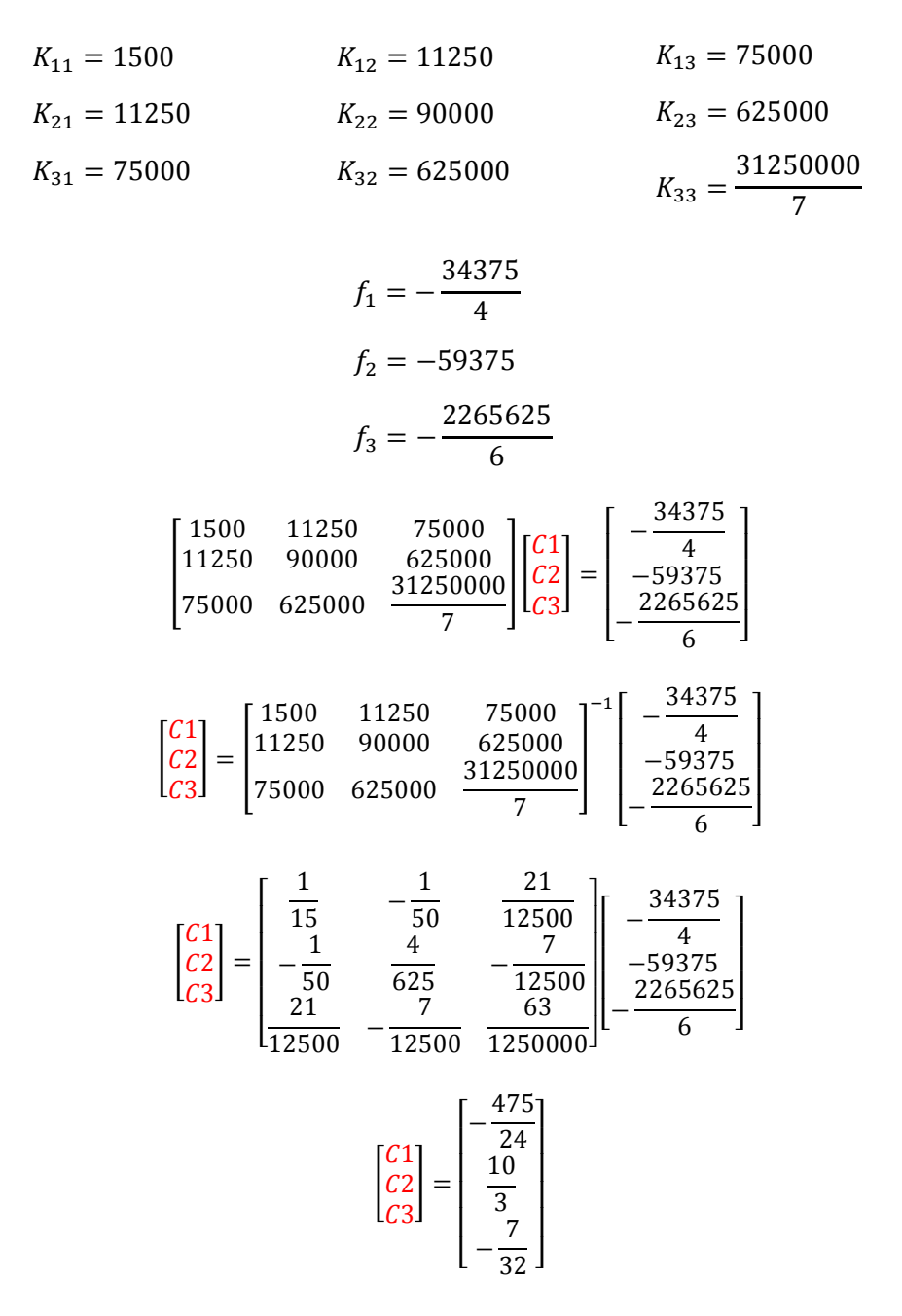

La solución aproximada de la ecuación diferencial es entonces.

$$
\overline{\phi'_{n=3}(x)} = C_1 N_1 + C_2 N_2 + C_3 N_3
$$

$$
\overline{\phi'_{n=3}(x)} = -\frac{475}{24} x^3 + \frac{10}{3} x^4 - \frac{7}{32} x^5
$$

Para una resolución de  $n = 4$ .

$$
\overline{\phi'_{n=4}(x)} = -\frac{175}{6}x^3 + \frac{215}{24}x^4 - \frac{7}{5}x^5 + \frac{21}{250}x^6
$$

Al comparar las gráficas de las soluciones aproximadas versus la solución real se puede ver como se acercan las soluciones aproximadas a la real en el intervalo [0,5].

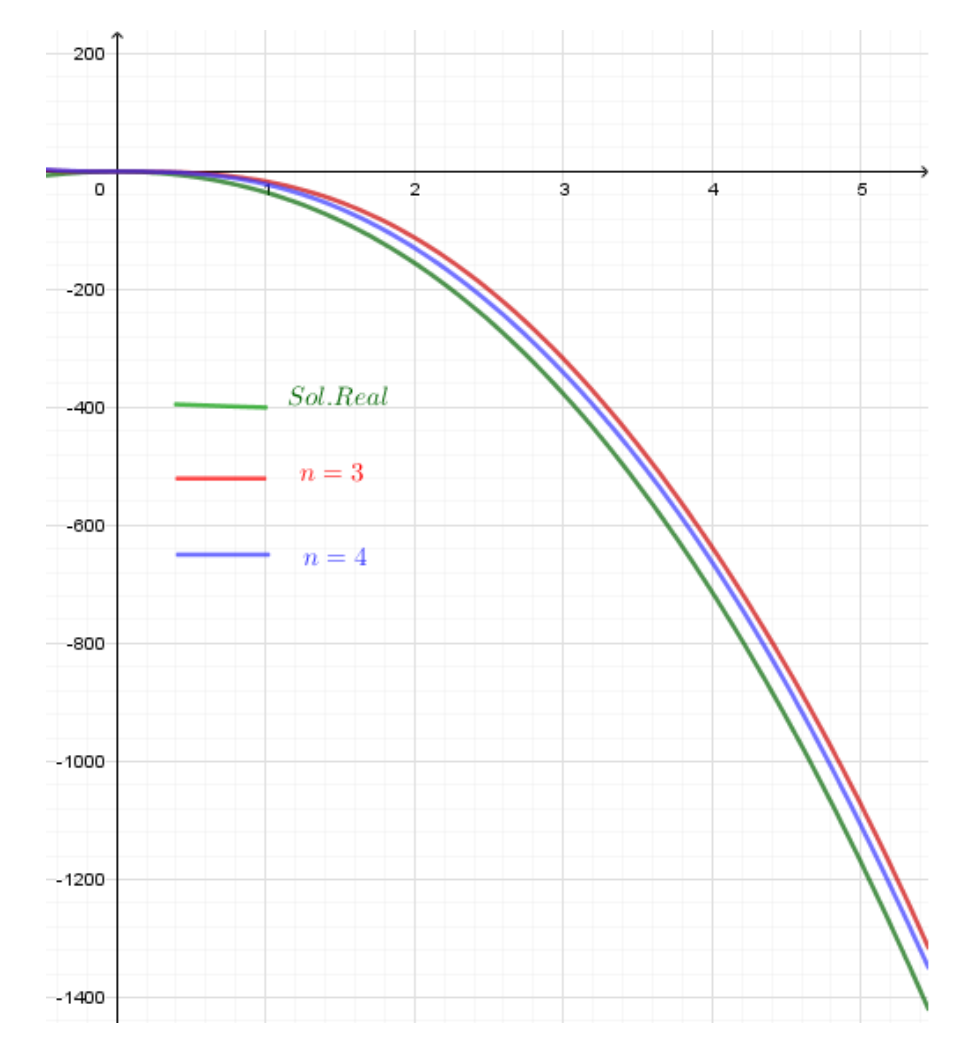

**Figura 126.** Gráfica de la ecuación real comparada con las gráficas de las series de resolución  $n = 3, 4$ . Fuente: *El Autor*.

Si se tuvieran varias condiciones iniciales es posible poder incluirlas en la resolución de la solución aproximada. Para entender mejor esto se resolverá el ejemplo de la sección 4.1.4.

Sea la siguiente ecuación diferencial la que describa un fenómeno en específico.

$$
x'' - 6x' + 5x = t^2 + 5\cos(t)
$$

Las condiciones de contorno e iniciales corresponden a los siguientes valores.

$$
t = 0 \rightarrow x = 0
$$

$$
t = 5 \rightarrow x = 6.874
$$

Función de forma.

$$
N_i(t) = C_i t^{i+1}
$$

Primera derivada de la función de forma.

$$
N_i'(t) = C_i(i + 1)t^i
$$

Segunda derivada de la función de forma.

$$
N_i''(t) = C_i(i + 1)(i)t^{i-1}
$$

Primera condición inicial de la función de forma.

$$
N_i(0) = C_i(0)^{i+1} = 0
$$

Función de la ecuación diferencial en términos de la función de forma.

$$
A_i(t) = (C_i(i)(i+1)t^{i+1}) - 6(C_i(i+1)t^i) + 5(C_it^{i+1})
$$

Función de peso.

$$
W_j(t) = \frac{\partial}{\partial C_j} \Big( A_j(t) \Big)
$$
  

$$
W_j(t) = \frac{\partial}{\partial C_j} \Big( \Big( C_j(j)(j+1)t^{j+1} \Big) - \mathbf{6} \Big( C_j(j+1)t^j \Big) + \mathbf{5} \Big( C_j t^{j+1} \Big) \Big)
$$
  

$$
W_j(t) = \frac{\partial}{\partial C_j} \Big( \Big( (j)(j+1)t^{j+1} \Big) - \mathbf{6} \Big( (j+1)t^j \Big) + \mathbf{5} \Big( t^{j+1} \Big) \Big)
$$

Para una resolución de  $n = 3$ .

$$
\begin{bmatrix} k11 & k12 & k13 \\ k21 & k22 & k23 \\ k31 & k32 & k33 \end{bmatrix} \begin{bmatrix} C1 \\ C2 \\ C3 \end{bmatrix} = \begin{bmatrix} f1 \\ f2 \\ f3 \end{bmatrix}
$$

$$
kji = \int_0^L W_j(t) A_i(t) dt
$$

$$
fi = \int_0^L W_j(t) Q(t) dt
$$

]

[ 410 3 425 2 −250 3675 2 3375 −625 16000 32500 67500 7 ] [ 1 2 3 ] = [ 73.74409058 772.1712244 6346.881812 ] [ 1 2 3 ] = [ −5.763936094 3.238575380 −0.6931390202 ] <sup>1</sup> = 2 <sup>2</sup> = 3 <sup>3</sup> = 4 <sup>1</sup> = 2 <sup>2</sup> = 6 <sup>3</sup> = 12 2 <sup>1</sup> = 5 <sup>2</sup> − 12 + 2 <sup>2</sup> = 5 <sup>3</sup> − 18 <sup>2</sup> + 6 <sup>3</sup> = 5 <sup>4</sup> − 24 <sup>3</sup> + 12 2

La solución aproximada de la ecuación diferencial es entonces.

$$
\overline{\phi'_{n=3}(t)} = C_1 N_1 + C_2 N_2 + C_3 N_3
$$

$$
\overline{\phi'_{n=3}(t)} = -5.763936094t^2 + 3.238575380t^3 - 0.6931390202t^4
$$

Para  $n = 5$  la función aproximada quedaría de la siguiente forma.

$$
\overline{\phi'_{n=5}(t)} = C_1 N_1 + C_2 N_2 + C_3 N_3 + C_4 N_4 + C_5 N_5
$$
  

$$
\overline{\phi'_{n=5}(t)} = -6.765029t^2 + 6.848448t^3 - 3.204677t^4 + 0.641347t^5 - 0.0541269t^6
$$

Al comparar las gráficas de las soluciones aproximadas versus la solución real se puede ver como se acercan las soluciones aproximadas a la real en el intervalo [0,5].

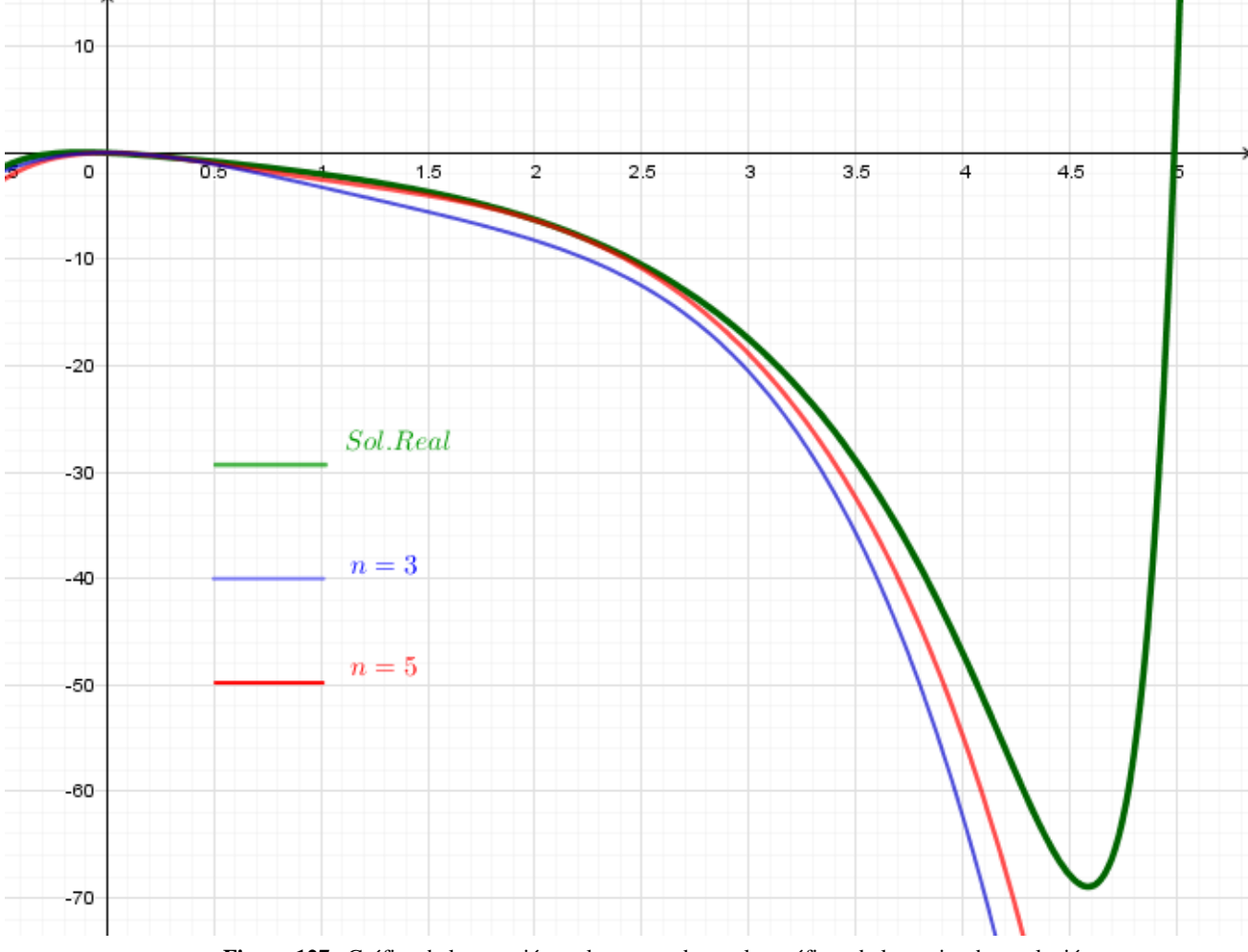

**Figura 127.** Gráfica de la ecuación real comparada con las gráficas de las series de resolución = 3, 5 con una sola condición inicial. Fuente: *El Autor*.

### **4.2.2.3. Forma matricial del método con condiciones iniciales**

En la figura 127, se puede observar que las aproximaciones no son del todo fieles ya que solo se cumplió la primera condición inicial, para que la aproximación sea mejor debe cumplirse la segunda condición, para ello entonces se usará una constante más e igualar a función aproximada.

$$
t = 5 \qquad \rightarrow \qquad x = 6.874
$$

Para la función obtenida en la sección anterior para  $n = 3$ , se debe cumplir la condición en  $t = 5$ , para ello entonces se agregara una constante a la aproximación que ya se había obtenido tal y como se muestra a continuación, para calcular el valor de la constante basta con resolver para cuando se cumpla la condición inicial.

$$
\overline{\phi'}_{n=3}(t) = -5.763936094t^2 + 3.238575380t^3 - 0.6931390202t^4 + C_1t^5
$$
  

$$
\overline{\phi'}_{n=3}(5) = -5.763936094(5)^2 + 3.238575380(5)^3 - 0.6931390202(5)^4 + C_1(5)^5 = 6.874
$$
  

$$
C_1 = 0.0573959
$$

La ecuación entonces queda de la siguiente manera.

$$
\overline{\phi}_{n=3}'(t) = -5.763936094t^2 + 3.238575380t^3 - 0.6931390202t^4 + 0.0573959t^5
$$

Para observar cómo se acerca a la solución real al aumentar la resolución se usara el resultado obtenido con  $n = 5$ , y se realizar el mismo procedimiento.

$$
\overline{\phi'}_{n=5}(t) = -6.765029t^2 + 6.848448t^3 - 3.204677t^4 + 0.641347t^5 - 0.0541269t^6 + C_1t^7
$$
  

$$
\overline{\phi'}_{n=5}(5) = -6.765029(5)^2 + 6.848448(5)^3 - 3.204677(5)^4 + 0.641347(5)^5 - 0.0541269(5)^6 + C_1(5)^7 = 6.874
$$
  

$$
C_1 = 0.002094563
$$

$$
\overline{\phi}_{n=5}'(t) = -6.765029t^2 + 6.848448t^3 - 3.204677t^4 + 0.641347t^5 - 0.0541269t^6 + 0.002094563t^7
$$

A continuación se presentan las gráficas de las funciones aproximadas con la segunda condición versus la función real.

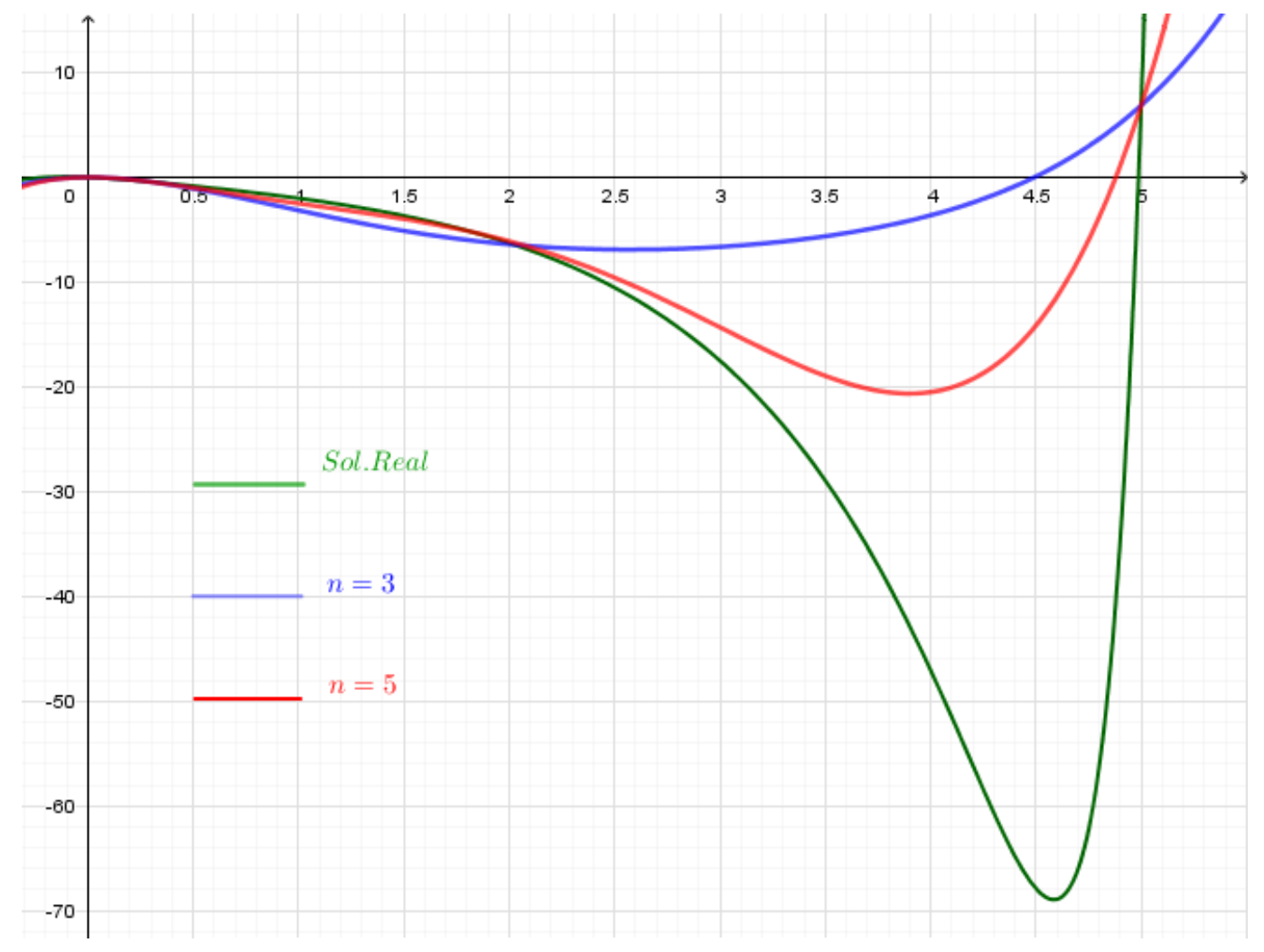

**Figura 128.** Gráfica de la ecuación real comparada con las gráficas de las series de resolución  $n =$ 3, 5 las cuales cumplen las condiciones iniciales. Fuente: *El Autor*.

### **4.2.3. Método de Galerkin**

Como ya se explicó la concepción del método de residuos ponderados de su forma base en la sección 4.2., y en la sección 4.2.2.3., se describió como se arma un sistema matricial para el método de residuos ponderados utilizando el método de Mínimos Cuadrados, en esta ocasión se comenzara por el método matricial pero usando el método de Galerkin.

Cabe resaltar que el método se explicará de esta manera, ya que se pretende que se entiendan los pasos de cómo se utiliza y no se considera hacer una explicación muy compleja.

El método consiste en aproximar la solución real de una ecuación diferencial a través de la suma ponderada de cierto número de funciones las cuales pertenecen a una sucesión infinita, los parámetros de dichas funciones se obtendrán entonces de la ortogonalidad de las funciones con las funciones de peso propuestas. Para que esto se cumpla se utiliza la función base de la sucesión como la función de peso.

$$
w(x) = N(x)
$$

$$
\int_{a}^{b} w(x)Res(x)dx = 0
$$

$$
\int_{a}^{b} w(x)A(x)dx = \int_{a}^{b} w(x)Res(x)dx
$$

En dónde  $N(x)$ , es la función forma, la función  $W(x)$ , es un función de peso, la función  $A(x)$ , es la ecuación diferencial homogénea en términos de la función de forma y el residuo  $Res(x)$ , es la función de la parte no homogénea de la ecuación.

### **4.2.3.1. Forma matricial del método**

Para que se comprenda mejor lo expresado en la sección anterior se resolverá el siguiente problema. Sea entonces la siguiente la ecuación diferencial de la viga simplemente apoyada de la figura 129.

$$
\frac{d^2y}{dx^2} = \frac{qx^2}{2EI} - \frac{qxL}{2EI}
$$

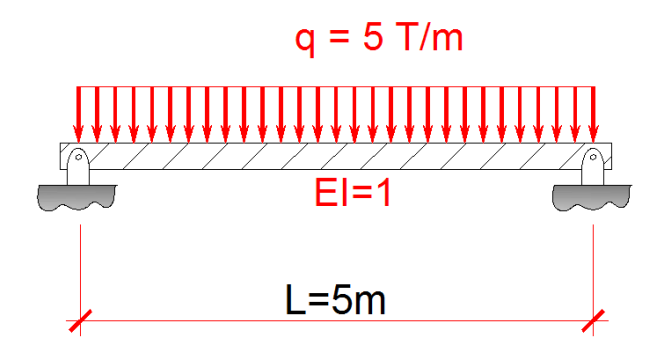

**Figura 129.** Viga simplemente apoyada. Fuente: *El Autor*.

$$
Res(x) \approx Q(x) = \frac{qx^2}{2EI} - \frac{qxL}{2EI}
$$

$$
A(x) \approx \frac{d^2y}{dx^2}
$$

Condiciones iniciales.

$$
y(0) = 0
$$

$$
y(L) = 0
$$

Función de forma.

$$
N_i(x) = C_i \sin\left(\frac{\pi x i}{L}\right)
$$

Primera derivada de la función de forma.

$$
N_i'(x) = C_i\left(\frac{\pi i}{L}\right)\cos\left(\frac{\pi x i}{L}\right)
$$

Segunda derivada de la función de forma.

$$
N_i^{\prime \prime}(x) = -C_i \left(\frac{\pi i}{L}\right)^2 \sin\left(\frac{\pi x i}{L}\right)
$$

Condiciones iniciales de la función de forma.

$$
N_i(0) = C_i \sin\left(\frac{\pi i(0)}{L}\right) = 0
$$
  

$$
N_i(L) = C_i \sin\left(\frac{\pi i(L)}{L}\right) = 0
$$

Función de la ecuación diferencial en términos de la función de forma.

$$
A_i(x) = -C_i \left(\frac{\pi i}{L}\right)^2 \sin\left(\frac{\pi x i}{L}\right)
$$

Función de peso.

$$
W_j(x) \equiv N_i(x)
$$

$$
W_j(x) = \sin\left(\frac{\pi x j}{L}\right)
$$

Sistema matricial.

$$
\left[\int_0^L -\sin\left(\frac{\pi x j}{L}\right) \left(\frac{\pi i}{L}\right)^2 \sin\left(\frac{\pi x i}{L}\right) dx\right] [C_j] = \left[\int_0^L \left(\sin\left(\frac{\pi x j}{L}\right)\right) \left(\frac{q x^2}{2EI} - \frac{q x L}{2EI}\right) dx\right]
$$

Para una resolución de  $n = 3$ .

$$
\begin{bmatrix} k11 & k12 & k13 \\ k21 & k22 & k23 \\ k31 & k32 & k33 \end{bmatrix} \begin{bmatrix} C1 \\ C2 \\ C3 \end{bmatrix} = \begin{bmatrix} f1 \\ f2 \\ f3 \end{bmatrix}
$$
  

$$
kji = \int_0^L -\sin\left(\frac{\pi xj}{L}\right) \left(\frac{\pi i}{L}\right)^2 \sin\left(\frac{\pi xi}{L}\right) dx = \int_0^L W_j(x) A_i(x) dx
$$
  

$$
fj = \int_0^L \left(\sin\left(\frac{\pi xj}{L}\right)\right) \left(\frac{qx^2}{2EI} - \frac{qxL}{2EI}\right) dx = \int_0^L W_j(x) Q(x) dx
$$

$$
N_1 = \sin\left(\frac{1}{5}\pi x\right) \qquad W_1 = \sin\left(\frac{1}{5}\pi x\right) \qquad A_1 = -\frac{1}{25}\pi^2 \sin\left(\frac{1}{5}\pi x\right) N_2 = \sin\left(\frac{2}{5}\pi x\right) \qquad W_2 = \sin\left(\frac{2}{5}\pi x\right) \qquad A_2 = -\frac{4}{25}\pi^2 \sin\left(\frac{2}{5}\pi x\right) N_3 = \sin\left(\frac{3}{5}\pi x\right) \qquad W_3 = \sin\left(\frac{3}{5}\pi x\right) \qquad A_3 = -\frac{9}{25}\pi^2 \sin\left(\frac{3}{5}\pi x\right)
$$

$$
K_{11} = \int_0^L W_1(x) A_1(x) dx = \int_0^5 -\sin\left(\frac{1}{5}\pi x\right) \frac{1}{25} \pi^2 \sin\left(\frac{1}{5}\pi x\right) dx = -\frac{1}{10} \pi^2
$$
  

$$
K_{12} = \int_0^L W_1(x) A_2(x) dx = \int_0^5 -\sin\left(\frac{1}{5}\pi x\right) \frac{4}{25} \pi^2 \sin\left(\frac{2}{5}\pi x\right) dx = 0
$$

$$
K_{13} = \int_0^L W_1(x) A_3(x) dx = \int_0^5 -\sin\left(\frac{1}{5}\pi x\right) \frac{9}{25} \pi^2 \sin\left(\frac{3}{5}\pi x\right) dx = 0
$$

$$
K_{11} = -\frac{1}{10}\pi^2
$$
  
\n
$$
K_{12} = 0
$$
  
\n
$$
K_{13} = 0
$$
  
\n
$$
K_{21} = 0
$$
  
\n
$$
K_{31} = 0
$$
  
\n
$$
K_{32} = -\frac{2}{5}\pi^2
$$
  
\n
$$
K_{33} = -\frac{9}{10}\pi^2
$$
  
\n
$$
K_{34} = 0
$$
  
\n
$$
K_{35} = -\frac{9}{10}\pi^2
$$

$$
f_1 = -\frac{1250}{\pi^3}
$$

$$
f_2 = 0
$$

$$
f_3 = -\frac{1250}{27\pi^3}
$$

$$
\begin{bmatrix} -\frac{1}{10}\pi^2 & 0 & 0 \\ 0 & -\frac{2}{5}\pi^2 & 0 \\ 0 & 0 & -\frac{9}{10}\pi^2 \end{bmatrix} \begin{bmatrix} C1 \\ C2 \\ C3 \end{bmatrix} = \begin{bmatrix} -\frac{1250}{\pi^3} \\ -\frac{1250}{27\pi^3} \end{bmatrix}
$$

$$
\begin{bmatrix} C1 \\ C2 \\ C3 \end{bmatrix} = \begin{bmatrix} -\frac{1}{10}\pi^2 & 0 & 0 \\ 0 & -\frac{2}{5}\pi^2 & 0 \\ 0 & 0 & -\frac{9}{10}\pi^2 \end{bmatrix} \begin{bmatrix} -\frac{1250}{\pi^3} \\ -\frac{1250}{27\pi^3} \end{bmatrix}
$$

$$
\begin{bmatrix} C1 \\ C2 \\ C3 \end{bmatrix} = \begin{bmatrix} -\frac{10}{\pi^2} & 0 & 0 \\ 0 & -\frac{5}{2\pi^2} & 0 \\ 0 & 0 & -\frac{10}{9\pi^2} \end{bmatrix} \begin{bmatrix} -\frac{1250}{\pi^3} \\ -\frac{1250}{27\pi^3} \end{bmatrix}
$$

$$
\begin{bmatrix} C1 \\ C2 \\ C3 \end{bmatrix} = \begin{bmatrix} \frac{12500}{\pi^5} \\ 0 \\ \frac{12500}{243\pi^5} \end{bmatrix}
$$

I I I I

La solución aproximada de la ecuación diferencial es entonces.

$$
\overline{\phi'_{n=3}(x)} = C_1 N_1 + C_2 N_2 + C_3 N_3
$$

$$
\overline{\phi'_{n=3}(x)} = \frac{12500}{\pi^5} \sin\left(\frac{1}{5}\pi x\right) + 0 \sin\left(\frac{2}{5}\pi x\right) + \frac{12500}{243\pi^5} \sin\left(\frac{3}{5}\pi x\right)
$$

Al graficar la solución real y la solución aproxima se puede notar que con una resolución de  $n = 3$  la solución aproximada equivale totalmente a la solución real.

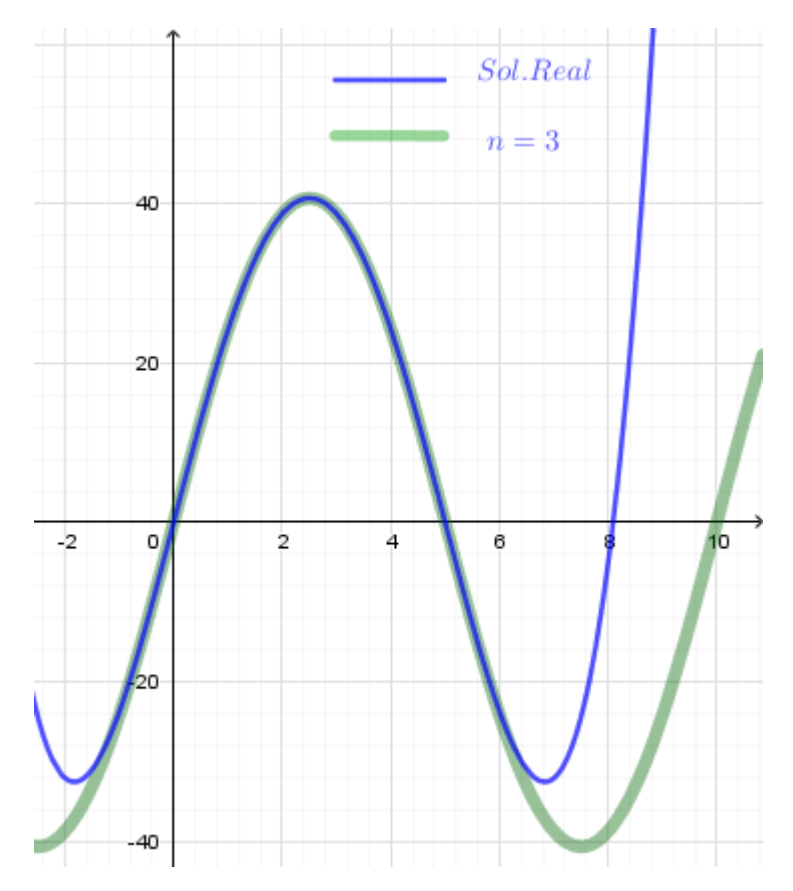

**Figura 130.** Solución real de la ecuación diferencial de la viga simplemente apoyada versus la solución aproximada con resolución de  $n = 3$ . Fuente: *El Autor*.

### **4.3. Forma débil del método de residuos ponderados**

El método de residuos ponderados como se explicó anteriormente se obtiene de sustituir la función de forma seleccionada dentro de la ecuación diferencial, tal y como se muestra a continuación.

$$
\frac{d^2y}{dx^2} + a_1\frac{dy}{dx} + a_2y = g(x)
$$

Función de forma.

$$
N_i = C_i \sin\left(\frac{\pi ix}{L}\right)
$$

$$
N_i' = C_i \left(\frac{\pi i}{L}\right) \cos\left(\frac{\pi ix}{L}\right)
$$

$$
N_i'' = -C_i \left(\frac{\pi i}{L}\right)^2 \sin\left(\frac{\pi ix}{L}\right)
$$

Sustitución de la función de forma en la ecuación diferencial.

$$
N_i^{\prime\prime}+a_1N_i^{\prime}+a_2N_i\approx g(x)
$$

Y se han resuelto problemas con condiciones iniciales tal que.

$$
x = 0 \rightarrow y = 0
$$
  

$$
x = L \rightarrow y = 0 \quad \text{ó} \quad x = L \rightarrow y = y_0
$$

Que sucede si las condiciones iniciales cambian.

$$
x = 0 \quad \rightarrow \quad y = y_0
$$

$$
x = L \quad \rightarrow \quad y' = C_0
$$

Para poder entender esto se hará una descripción teórica y posterior a ello se resolverá un ejercicio.

### **4.3.1. Forma débil (Ecuación de Poisson)**

En este punto se harán referencia de fenómenos que puedan expresarse con la ecuación de Poisson, los cuales fueron descritos en la sección 4.1.2.1. así como también el cambio de las condiciones iniciales.

Como se explicó en la sección 4.1.2.1. existen diversos fenómenos que pueden describirse por medio de la ecuación de Poisson, sea entonces el fenómeno de la viga sometida a flexión la

cual se describe por la ecuación de Poisson la cual se encuentra establecida para el dominio  $\Omega$  [0, L] tal y como se muestra en la figura 137.

$$
EI\frac{d^2y}{dx^2} + M(x) = 0
$$

Las condiciones iniciales para un caso cualquiera son los siguientes

$$
EI\frac{dy}{dx} = -a_0 \qquad x = L
$$

$$
y = -y_0 \qquad x = 0
$$

La ecuación diferencial entonces es posible expresarla de la siguiente manera juntamente con las condiciones iniciales.

$$
\frac{d}{dx}\left(EI\frac{dy}{dx}\right) + M(x) = 0
$$
 (Esta es la forma débil)  

$$
\left[\left(EI\frac{dy}{dx} + a_0\right)\right]_L = 0
$$
 (Esta es una integral evaluada)

Ya que ambas ecuaciones están igualadas a cero entonces es posible sumarlas.

$$
\int_0^L \left( \frac{d}{dx} \left( EI \frac{dy}{dx} \right) + M(x) \right) dx + \left[ \left( EI \frac{dy}{dx} + a_0 \right) \right]_L = Res(x) \approx 0
$$

Pero la suma de ambas integrales definidas no es cero totalmente ya que existe un residuo, para poder igualar a cero la ecuación entonces se deben multiplicar por una función de peso.

$$
\int_0^L W\left(\frac{d}{dx}\left(EI\frac{dy}{dx}\right) + M(x)\right)dx + \left[\overline{W}\left(EI\frac{dy}{dx} + a_0\right)\right]_L = 0
$$

Por las propiedades de las integrales es posible reescribir la ecuación de la siguiente manera, a la cual se le conoce como la forma integral debil.

$$
\int_0^L W\left(\frac{d}{dx}\left(EI\frac{dy}{dx}\right)\right)dx + \int_0^L W M(x)dx + \left[\overline{W}\left(EI\frac{dy}{dx} + a_0\right)\right]_L = 0
$$

$$
\int_0^L W\left(\frac{d}{dx}\left(EI\frac{dy}{dx}\right)\right)dx = -\int_0^L W M(x)dx - \left[\overline{W}\left(EI\frac{dy}{dx} + a_0\right)\right]_L
$$

Utilizando un método de integración para la integral del lado izquierdo de la ecuación.

$$
\int_0^L W\left(\frac{d}{dx}\left(EI\frac{dy}{dx}\right)\right)dx = \int_0^L Wd\left(EI\frac{dy}{dx}\right)
$$

El método que se utilizara es el método de integración por partes, el cual se obtiene de la derivada de dos funciones multiplicándose entre ellas.

$$
\int_0^L v du = [uv]_0^L - \int_0^L u dv
$$

Se escogerá la función  $u = EI \frac{dy}{dx}$  y la función  $v = W$ , entonces la función se escribe como.

$$
\int_0^L Wd\left(EI\frac{dy}{dx}\right) = \left[W\left(EI\frac{dy}{dx}\right)\right]_0^L - \int_0^L \left(EI\frac{dy}{dx}\right)dW
$$

Entonces esto se sustituye en la ecuación anterior.

∫ (

$$
\left[W\left(EI\frac{dy}{dx}\right)\right]_{0}^{L} - \int_{0}^{L} \left(EI\frac{dy}{dx}\right)dW = -\int_{0}^{L} WM(x)dx - \left[\overline{W}\left(EI\frac{dy}{dx} + a_{0}\right)\right]_{L}
$$

$$
-\int_{0}^{L} \left(EI\frac{dy}{dx}\right)dW = -\int_{0}^{L} WM(x)dx - \left[\overline{W}\left(EI\frac{dy}{dx} + a_{0}\right)\right]_{L} - \left[W\left(EI\frac{dy}{dx}\right)\right]_{0}^{L}
$$

$$
\int_{0}^{L} \left(EI\frac{dy}{dx}\right)dW = \int_{0}^{L} WM(x)dx + \left[\overline{W}\left(EI\frac{dy}{dx} + a_{0}\right)\right]_{L} + \left[W\left(EI\frac{dy}{dx}\right)\right]_{0}^{L}
$$

Si se escoge la función de peso  $\overline{W} = -W$  y se desarrolla se obtiene.

$$
\int_{0}^{L} \left( EI \frac{dy}{dx} \right) dW = \int_{0}^{L} W M(x) dx - \left[ W \left( EI \frac{dy}{dx} + a_0 \right) \right]_{L} + \left[ W \left( EI \frac{dy}{dx} \right) \right]_{0}^{L}
$$

$$
\int_{0}^{L} \left( EI \frac{dy}{dx} \right) dW = \int_{0}^{L} W M(x) dx - \left[ W(a_0) \right]_{L} - \left[ W \left( EI \frac{dy}{dx} \right) \right]_{L} + \left[ W \left( EI \frac{dy}{dx} \right) \right]_{0}^{L}
$$

$$
\int_{0}^{L} \left( EI \frac{dy}{dx} \right) dW = \int_{0}^{L} W M(x) dx - \left[ W(a_0) \right]_{L} - \left[ W \left( EI \frac{dy}{dx} \right) \right]_{L} + \left[ W \left( EI \frac{dy}{dx} \right) \right]_{0}^{L}
$$

$$
\int_{0}^{L} \left( EI \frac{dy}{dx} \right) dW = \int_{0}^{L} W M(x) dx - \left[ W(a_0) \right]_{L} - \left[ W \left( EI \frac{dy}{dx} \right) \right]_{L} + \left[ W \left( EI \frac{dy}{dx} \right) \right]_{L} - \left[ W \left( EI \frac{dy}{dx} \right) \right]_{0}^{L}
$$

$$
\int_0^L \left( EI \frac{dy}{dx} \right) dW = \int_0^L W M(x) dx - \left[ W(a_0) \right]_L - \left[ W \left( EI \frac{dy}{dx} \right) \right]_0
$$

.La siguiente ecuaciones entonces es la forma débil del método de residuos ponderados.

$$
\int_0^L \left( EI \frac{dy}{dx} \right) dW = \int_0^L W M(x) dx - \left[ W(a_0) \right]_L - \left[ W \left( EI \frac{dy}{dx} \right) \right]_0
$$

Pero esto es posible expresarlo en un sistema matricial, a la cual se le conoce como solución matricial de la forma débil del MRP.

$$
[k_{ji}][C_j] = [f_j]
$$

En dónde.

$$
k_{ji} = \int_0^L \frac{dN_j}{dx} EI \frac{dN_i}{dx} dx
$$

$$
f_j = \int_0^L N_j M(x) dx - [N_j(a_0)]_L - [N_j(e_1 \frac{dy}{dx})]_0
$$

La solución entonces de una ecuación de diferencial de la forma de la ecuación de Poisson con condiciones iniciales como las siguientes, entonces quedaría como.

$$
EI\frac{d^2y}{dx^2} + M(x) = 0
$$
  
\n
$$
EI\frac{dy}{dx} + a_0 = 0 \quad x = L
$$
  
\n
$$
x = 0 \quad \rightarrow \quad y = y_0
$$
  
\n
$$
y(x) \approx \overline{\phi(x)} = y_0 + C_1N_1 + C_2N_2 + \dots + C_nN_n
$$

### **4.3.1.1. Ejemplo (Viga indeterminada)**

A continuación se determinará el valor de la reacción en el punto B de la viga indeterminada la cual se muestra en la siguiente figura.

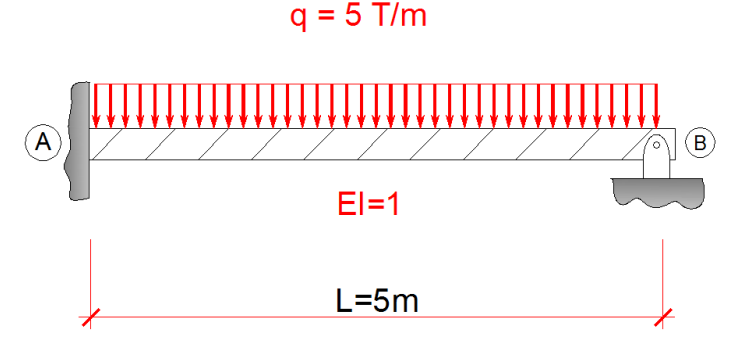

**Figura 131.** Viga indeterminada. Fuente: *El Autor*.

Por el principio de superposición descrito en la sección 1.3.2. es posible separar la viga en dos vigas tal y como se muestra a continuación.

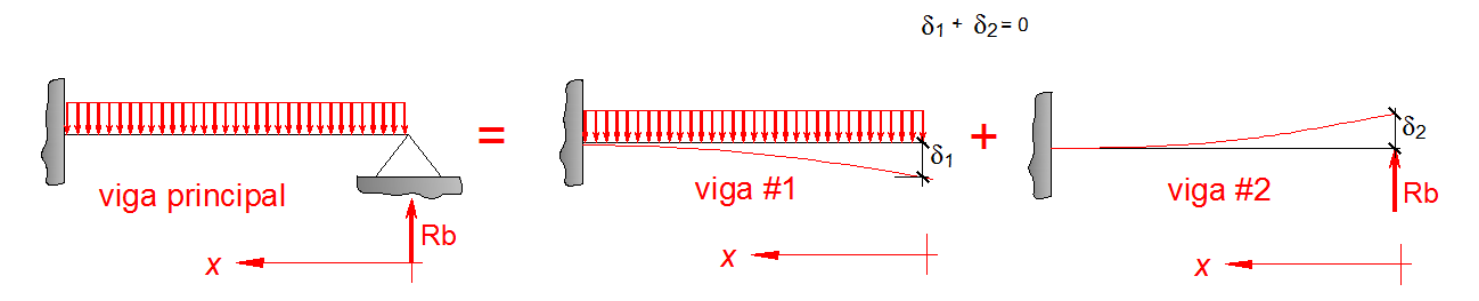

**Figura 132.** Viga principal descompuesta por el principio de superposición. Fuente: *El Autor*.

Ya que son dos vigas las que se tienen que analizar, entonces es necesario obtener dos ecuaciones diferenciales distintas, a las cuales se les encontrará la solución aproximada por el método de residuos ponderados en su forma débil y por medio de estas soluciones aproximadas se determinará el valor de la reacción  $Rb$ .

Es importante resaltar que hasta ahora se han observado métodos para resolver ecuaciones diferenciales, por lo que para este ejercicio se hará de igual manera, primero se planteará la ecuación diferencial de cada viga y posteriormente se obtendrá a través del método seleccionado las soluciones aproximadas de cada ecuación diferencial, aun no se ha llegado al Método de Elementos Finitos como tal.

Para resolver el problema se seguirá una serie de pasos.

PASO #1

Proponer la ecuación diferencial y las condiciones de contorno para cada viga.

VIGA #1

$$
EI \frac{d^2y}{dx^2} + M(x) = 0
$$
  

$$
x = L \rightarrow y = 0
$$
  

$$
x = L \rightarrow \frac{dy}{dx} = 0
$$
  

$$
M(x) = -\frac{qx^2}{2}
$$

VIGA #2

$$
EI\frac{d^2y}{dx^2} + M(x) = 0
$$
  

$$
x = L \rightarrow y = 0
$$
  

$$
x = L \rightarrow a_0 = \frac{dy}{dx} = 0
$$
  

$$
M(x) = Rbx
$$

PASO #2

Proponer la función de forma y la función de peso y sustituir en la forma matricial.

$$
W_j = N_j = x^j
$$

$$
N_i = x^i
$$

$$
\frac{dN_j}{dx} = jx^{j-1}
$$

$$
\frac{dN_i}{dx} = ix^{i-1}
$$

$$
k_{ji} = \int_0^L \frac{dN_j}{dx} EI \frac{dN_i}{dx} dx = EI \int_0^L jx^{j-1}ix^{i-1} dx
$$
  

$$
f_j = \int_0^L N_j M(x) dx - [N_j(a_0)]_L - [N_j(\epsilon I \frac{dy}{dx})]_0 = \int_0^L x^j M(x) dx - [x^j(a_0)]_L - [x^j(\epsilon I \frac{dy}{dx})]_0
$$

PASO #3

Calcular los valores para armar la matriz por cada ecuación diferencial con un valor de resolución de  $n = 4$ .

$$
[k_{ji}][C_j] = [f_j]
$$

3

VIGA #1

$$
k_{ji} = EI \int_0^L jx^{j-1}ix^{i-1} dx
$$

$$
f_j = \int_0^L x^j M(x) dx - [x^j (a_0)]_L - [x^j (EI \frac{dy}{dx})]_0^L
$$

 $\frac{d}{dx}N_{j=1} = 1$  $\frac{d}{dx} N_{j=2} = 2x$  $\frac{d}{dx}N_{j=3} = 3x^2$  $\frac{d}{dx}N_{j=4} = 4x^3$   $\frac{d}{dx}N_{i=4} = 4x^3$  $\frac{d}{dx}N_{i=1} = 1$  $\frac{d}{dx} N_{i=2} = 2x$  $\frac{d}{dx}N_{i=3} = 3x^2$  $k_{11} = 5$  $k_{12} = 25$  $k_{13} = 125$  $k_{14} = 625$  $k_{21} = 25$  $k_{22} = \frac{500}{3}$  $N_{i=1} = x$  $N_{i=2} = x^2$  $N_{i=3} = x^3$  $N_{i=4} = x^4$ 

| $k_{23} = \frac{1875}{2}$ | $k_{41} = 625$               | $f_1 = \frac{3125}{8}$   |
|---------------------------|------------------------------|--------------------------|
| $k_{24} = 5000$           | $k_{42} = 5000$              | $f_2 = \frac{3125}{2}$   |
| $k_{31} = 125$            | $k_{43} = 31250$             | $f_2 = \frac{3125}{2}$   |
| $k_{32} = \frac{1875}{2}$ | $k_{44} = \frac{1250000}{7}$ | $f_3 = \frac{78125}{12}$ |
| $k_{33} = 5625$           | $f_4 = \frac{390625}{14}$    |                          |
| $k_{34} = 31250$          | $k_{34} = 31250$             |                          |

$$
\begin{bmatrix} k_{11} & k_{12} & k_{13} & k_{14} \ k_{21} & k_{22} & k_{23} & k_{24} \ k_{31} & k_{32} & k_{33} & k_{34} \ k_{41} & k_{42} & k_{43} & k_{44} \ \end{bmatrix} \begin{bmatrix} C_1 \ C_2 \ C_3 \ C_4 \end{bmatrix} = \begin{bmatrix} f_1 \ f_2 \ f_3 \ f_4 \end{bmatrix}
$$

$$
\begin{bmatrix} C_1 \ C_2 \ C_3 \ C_4 \end{bmatrix} = \begin{bmatrix} \frac{625}{6} \\ 0 \\ \frac{6}{6} \\ -\frac{5}{24} \end{bmatrix}
$$

$$
\delta_1(x) = \delta_1 + C_1 N_1 + C_2 N_2 + C_3 N_3 + C_4 N_4
$$

$$
\delta_1(x) = \delta_1 + \left(\frac{625}{6}\right)(x) + (0)(x^2) + (0)(x^3) + \left(-\frac{5}{24}\right)(x^4)
$$

VIGA #2

$$
k_{ji} = EI \int_0^L jx^{j-1}ix^{i-1} dx
$$
  

$$
f_j = \int_0^L x^j M(x) dx - [x^j(a_0)]_L - [x^j(EI \frac{dy}{dx})]_0^L
$$

| $\frac{d}{dx}N_{j=1} = 1$    | $\frac{d}{dx}N_{i=1} = 1$    | $k_{11} = 5$    |                |
|------------------------------|------------------------------|-----------------|----------------|
| $\frac{d}{dx}N_{j=2} = 2x$   | $\frac{d}{dx}N_{i=2} = 2x$   | $N_{i=2} = x^2$ | $k_{13} = 125$ |
| $\frac{d}{dx}N_{j=3} = 3x^2$ | $\frac{d}{dx}N_{i=3} = 3x^2$ | $N_{i=3} = x^3$ | $k_{14} = 625$ |
| $\frac{d}{dx}N_{j=4} = 4x^3$ | $\frac{d}{dx}N_{i=4} = 4x^3$ | $k_{21} = 25$   |                |
| $k_{22} = \frac{500}{3}$     | $k_{22} = \frac{500}{3}$     |                 |                |

| $k_{23} = \frac{1875}{2}$ | $k_{41} = 625$               | $f_1 = -\frac{125}{3}Rb$ |
|---------------------------|------------------------------|--------------------------|
| $k_{24} = 5000$           | $k_{42} = 5000$              | $f_2 = -\frac{625}{4}Rb$ |
| $k_{31} = 125$            | $k_{43} = 31250$             | $f_2 = -\frac{625}{4}Rb$ |
| $k_{32} = \frac{1875}{2}$ | $k_{44} = \frac{1250000}{7}$ | $f_3 = -625Rb$           |
| $k_{33} = 5625$           | $f_4 = -\frac{15625}{6}Rb$   |                          |

 $k_{34} = 31250$ 

$$
\begin{bmatrix} k_{11} & k_{12} & k_{13} & k_{14} \ k_{21} & k_{22} & k_{23} & k_{24} \ k_{31} & k_{32} & k_{33} & k_{34} \ k_{41} & k_{42} & k_{43} & k_{44} \ \end{bmatrix} \begin{bmatrix} C_1 \ C_2 \ C_3 \ C_4 \end{bmatrix} = \begin{bmatrix} f_1 \ f_2 \ f_3 \ f_4 \end{bmatrix}
$$

$$
\begin{bmatrix} C_1 \ C_2 \ C_3 \ C_4 \end{bmatrix} = \begin{bmatrix} -\frac{25}{2}Rb \\ 0 \\ \frac{1}{6}Rb \\ 0 \end{bmatrix}
$$

 $\delta_2(x) = \delta_2 + C_1 N_1 + C_2 N_2 + C_3 N_3 + C_4 N_4$  $\delta_2(x) = \delta_2 + \left(-\frac{25}{x}\right)$  $\left(\frac{25}{2}Rb\right)(x) + (0)(x^2) + \left(\frac{1}{6}\right)$  $\frac{1}{6}Rb(x^3) + (0)(x^4)$ 

# PASO #4

Usar las condiciones iniciales para encontrar los valores de las constantes  $\delta_2$  y  $\delta_1$ . VIGA #1

$$
\delta_1(x) = \delta_1 + \left(\frac{625}{6}\right)(x) + \left(-\frac{5}{24}\right)(x^4)
$$

$$
x = L \rightarrow y = 0
$$

$$
\delta_1(L) = 0 = \delta_1 + \left(\frac{625}{6}\right)(L) + \left(-\frac{5}{24}\right)(L^4)
$$

$$
\delta_1=-\frac{3125}{8}
$$

VIGA #2

$$
\delta_2(x) = \delta_2 + \left(-\frac{25}{2}Rb\right)(x) + (0)(x^2) + \left(\frac{1}{6}Rb\right)(x^3) + (0)(x^4)
$$
  

$$
x = L \rightarrow y = 0
$$
  

$$
\delta_2(L) = 0 = \delta_2 + \left(-\frac{25}{2}Rb\right)(L) + \left(\frac{1}{6}Rb\right)(L^3)
$$
  

$$
\delta_2 = \frac{125}{3}Rb
$$

### PASO #5

−

Igualar las ecuaciones de la viga 1 y la viga 2 para calcular el valor de Rb.

$$
\delta_1(x) = -\frac{3125}{8} + \left(\frac{625}{6}\right)(x) + \left(-\frac{5}{24}\right)(x^4)
$$
  

$$
\delta_2(x) = \frac{125}{3}Rb + \left(-\frac{25}{2}Rb\right)(x) + \left(\frac{1}{6}Rb\right)(x^3)
$$
  

$$
x = 0 \rightarrow \delta_1(0) + \delta_2(0) = 0
$$
  

$$
-\frac{3125}{8} + \frac{625}{6}x - \frac{5}{24}x^4 + \frac{125}{3}Rb - \frac{25}{2}xRb + \frac{1}{6}x^3Rb = 0
$$
  

$$
\frac{3125}{8} + \frac{625}{6}(0) - \frac{5}{24}(0)^4 + \frac{125}{3}Rb - \frac{25}{2}(0)Rb + \frac{1}{6}(0)^3Rb = 0
$$
  

$$
Rb = \frac{75}{8}
$$

Al comparar el valor obtenido con el valor real se comprueba que efectivamente el valor es igual  $Rb = \frac{75}{9}$  $\frac{1}{8}$ , si se hubiera usado una resolución menor de  $n = 4$  entonces el resultado se hubiera alejado más del valor obtenido.

# **4.3.2. Forma débil (Ecuación Auto adjunta)**

En la sección anterior se transformó la ecuación diferencial de la forma.

$$
k\frac{d^2y}{dx^2} + M(x) = 0
$$

A la forma débil.

$$
\frac{d}{dx}\left(k\frac{dy}{dx}\right) + M(x) = 0
$$

$$
\left[ \left( k \frac{dy}{dx} + a_0 \right) \right]_L = 0
$$
 (Esta es una integral evaluada)

Ya que ambas ecuaciones están igualadas a cero entonces es posible sumarlas.

$$
\int_0^L \left( \frac{d}{dx} \left( k \frac{dy}{dx} \right) + M(x) \right) dx + \left[ \left( EI \frac{dy}{dx} + a_0 \right) \right]_L = Res(x) \approx 0
$$

Debido a que las ecuaciones diferenciales no todas cumplen con la ecuación de Poisson entonces es necesario transformar la ecuación diferencial a la forma Auto adjunta.

$$
a(x)\frac{d^2y}{dx^2} + b(x)\frac{dy}{dx} + c(x)y = g(x)
$$
Forma general  

$$
\frac{d}{dx}\left(k\frac{dy}{dx}\right) + A(x)y + M(x) = 0
$$
Forma Auto adjunta

A la ecuación anterior entonces se le conoce como ecuación auto adjunta, en dónde.

$$
k = e^{\int \frac{b(x)}{a(x)} dx}
$$

$$
A(x) = \frac{c(x)}{a(x)} \left( e^{\int \frac{b(x)}{a(x)} dx} \right)
$$

$$
M(x) = \frac{-g(x)}{a(x)} \left( e^{\int \frac{b(x)}{a(x)} dx} \right)
$$

La demostración de la transformación se muestra a continuación.

$$
\frac{d}{dx}\left(k\frac{dy}{dx}\right) + A(x)y + M(x) = 0
$$

Sustituyendo  $A(x)$ ,  $M(x)$  y  $k$ .

$$
\frac{d}{dx}\left(e^{\int \frac{b(x)}{a(x)}dx}\frac{dy}{dx}\right) + \frac{c(x)}{a(x)}\left(e^{\int \frac{b(x)}{a(x)}dx}\right)y - \frac{g(x)}{a(x)}\left(e^{\int \frac{b(x)}{a(x)}dx}\right) = 0
$$

Derivación del producto de dos funciones.

$$
\frac{d}{dx}\left(e^{\int \frac{b(x)}{a(x)}dx}\frac{dy}{dx}\right) = \left(e^{\int \frac{b(x)}{a(x)}dx}\right)\frac{d^2y}{dx^2} + \left(\frac{dy}{dx}\right)\left(e^{\int \frac{b(x)}{a(x)}dx}\right)\left(\frac{d}{dx}\int \frac{b(x)}{a(x)}dx\right)
$$

Sustituyendo

$$
\left(e^{\int \frac{b(x)}{a(x)}dx}\right)\frac{d^2y}{dx^2} + \left(\frac{dy}{dx}\right)\left(e^{\int \frac{b(x)}{a(x)}dx}\right)\left(\frac{d}{dx}\int \frac{b(x)}{a(x)}dx\right) + \frac{c(x)}{a(x)}\left(e^{\int \frac{b(x)}{a(x)}dx}\right)y - \frac{g(x)}{a(x)}\left(e^{\int \frac{b(x)}{a(x)}dx}\right) = 0
$$

Eliminando factores comunes y multiplicando la función por  $a(x)$ .

$$
\left(\frac{d^2y}{dx^2} + \left(\frac{dy}{dx}\right)\left(\frac{b(x)}{a(x)}\right) + \frac{c(x)}{a(x)}y - \frac{g(x)}{a(x)}\right)a(x) = 0
$$

Queda de la siguiente forma.

$$
a(x)\frac{d^2y}{dx^2} + b(x)\frac{dy}{dx} + c(x)y - g(x) = 0
$$

Entonces la ecuación Auto adjunta se puede sustituir en la función de residuo de la ecuación de Poisson utilizada en la sección anterior, a la cual se le conoce como la forma integral débil del MRP.

$$
\int_0^L W \left( \frac{d}{dx} \left( k \frac{dy}{dx} \right) + M(x) \right) dx + \left[ \overline{W} \left( EI \frac{dy}{dx} + a_0 \right) \right]_L = 0
$$
  

$$
\int_0^L W \left( \frac{d}{dx} \left( k \frac{dy}{dx} \right) + A(x) y + M(x) \right) dx + \left[ \overline{W} \left( EI \frac{dy}{dx} + a_0 \right) \right]_L = 0
$$

Usando el mismo procedimiento que se usó en la sección anterior la ecuación de residuo queda de la siguiente manera.

$$
\int_0^L \left(k \frac{dy}{dx}\right) dW - \int_0^L W \frac{c(x)}{a(x)} \left(e^{\int \frac{b(x)}{a(x)} dx}\right) y dx = \int_0^L W M(x) dx - \left[W(a_0)\right]_L - \left[W\left(k \frac{dy}{dx}\right)\right]_0
$$

En dónde.

$$
Ni \equiv Wj = x^{j}
$$

$$
Ni = y = C_{i}x^{i}
$$

$$
dNi = \frac{dy}{dx} = iC_{i}x^{i-1}
$$

$$
dWj = jx^{j-1}
$$

Pero esto es posible expresarlo en un sistema matricial, al cual se le conoce como la solución matricial de la forma débil.

$$
[k_{ji}][C_j] = [f_j]
$$

En dónde.

$$
k_{ji} = \int_0^L \frac{dW_j}{dx} k \frac{dN_i}{dx} dx - \int_0^L w_j A(x) y dx
$$

$$
f_j = \int_0^L W_j M(x) dx - \left[W_j(a_0)\right]_L - \left[W_j\left(k\frac{dy}{dx}\right)\right]_0
$$

La solución entonces de una ecuación diferencial de la forma general con condiciones iniciales como las siguientes, entonces quedaría como.

$$
a(x)\frac{d^2y}{dx^2} + b(x)\frac{dy}{dx} + c(x)y - g(x) = 0
$$

$$
\frac{d}{dx}\left(k\frac{dy}{dx}\right) + A(x)y + M(x) = 0
$$

$$
k\frac{dy}{dx} + a_0 = 0 \quad x = L
$$

$$
x = 0 \quad \to \quad y = y_0
$$

$$
y(x) \approx \overline{\phi(x)} = y_0 + C_1N_1 + C_2N_2 + \dots + C_nN_n
$$

# **4.3.2.1. Ejemplo de una ecuación diferencial de la forma Auto adjunta**

A continuación se encontrará la solución aproximada a la siguiente ecuación diferencial con las condiciones iniciales siguientes.

$$
y'' + 3y' + 2y = 4x2
$$
  

$$
y = 0 \t x = 0
$$
  

$$
\frac{dy}{dx} - 5 = 0 \t x = L = 5
$$

Para que la condición de la primera derivada sea compatible con la condición de la forma Auto adjunta, es necesario multiplicar la ecuación de condición inicial por la constante  $k$  y pasando la ecuación diferencial a la forma Auto adjunta en su forma matricial quedaría de la siguiente manera.

$$
k\frac{dy}{dx} + a_0 = 0 \quad x = L
$$
  
\n
$$
k\frac{dy}{dx} - k5 = 0
$$
  
\n
$$
[k_{ji}][C_j] = [f_j]
$$
  
\n
$$
f_j = \int_0^L W_j M(x) dx - [W_j(a_0)]_L - [W_j(\kappa \frac{dy}{dx})]_0^L
$$
  
\n
$$
k_{ji} = \int_0^L \frac{dW_j}{dx} k \frac{dN_i}{dx} dx - \int_0^L W_j A(x) y dx
$$
  
\n
$$
k = e^{\int \frac{b(x)}{a(x)} dx} = e^{3x}
$$
  
\n
$$
A(x) = 2(e^{3x})
$$
  
\n
$$
M(x) = -4x^2(e^{3x})
$$
  
\n
$$
k_{ji} = \int_0^L jx^{j-1}e^{3x}ix^{i-1}dx - \int_0^L x^j 2(e^{3x})x^i dx
$$
  
\n
$$
f_j = -\int_0^L x^j 4x^2e^{3x}dx + [x^j(5e^{3x})]_L - [x^j(e^{3x} \frac{dy}{dx})]_0^L
$$

A continuación se encuentran los valores de las matrices para una resolución de  $n = 3$ .

| $\frac{d}{dx}W_{j=1} = 1$    | $\frac{d}{dx}N_{i=1} = 1$    | $N_{i=1} = x$                                     | $W_{j=1} = x$   | $k_{11} = -\frac{5}{27} - \frac{385}{27}e^{15}$ |
|------------------------------|------------------------------|---------------------------------------------------|-----------------|-------------------------------------------------|
| $\frac{d}{dx}W_{j=2} = 2x$   | $\frac{d}{dx}N_{i=2} = 2x$   | $N_{i=3} = x^3$                                   | $W_{j=3} = x^3$ | $k_{12} = \frac{2}{27} - \frac{1772}{27}e^{15}$ |
| $\frac{d}{dx}W_{j=3} = 3x^2$ | $\frac{d}{dx}N_{i=3} = 3x^2$ | $k_{13} = -\frac{2}{81} - \frac{24553}{81}e^{15}$ |                 |                                                 |

$$
k_{21} = \frac{2}{27} - \frac{1772}{27}e^{15}
$$
  
\n
$$
k_{31} = -\frac{2}{81} - \frac{24553}{81}e^{15}
$$
  
\n
$$
k_{42} = -\frac{8}{81} - \frac{23962}{81}e^{15}
$$
  
\n
$$
k_{53} = \frac{28}{243} - \frac{324508}{243}e^{15}
$$
  
\n
$$
k_{64} = \frac{28}{243} - \frac{324508}{243}e^{15}
$$
  
\n
$$
k_{71} = -\frac{8}{27} - \frac{3037}{27}e^{15}
$$
  
\n
$$
f_1 = -\frac{8}{27} - \frac{3037}{27}e^{15}
$$
  
\n
$$
f_2 = \frac{32}{81} - \frac{42527}{81}e^{15}
$$
  
\n
$$
f_3 = -\frac{160}{243} - \frac{597365}{243}e^{15}
$$

$$
\begin{bmatrix} k_{11} & k_{12} & k_{13} \ k_{21} & k_{22} & k_{23} \ k_{31} & k_{32} & k_{33} \end{bmatrix} \begin{bmatrix} C_1 \ C_2 \ C_3 \end{bmatrix} = \begin{bmatrix} f_1 \ f_2 \ f_3 \end{bmatrix}
$$

$$
\begin{bmatrix} C_1 \ C_2 \ C_3 \end{bmatrix} = \begin{bmatrix} 69.31637376397204 \ -24.69550227651967 \ 2.4572063024081125 \end{bmatrix}
$$

La solución de la ecuación diferencial es la siguiente.

$$
y(x) \approx \overline{\phi(x)} = y_o + C_1 N_1 + C_2 N_2 + \dots + C_n N_n
$$

$$
y(x) \approx \overline{\phi(x)} = y_o + C_1 x + C_2 x^2 + C_3 x^3
$$

Para los valores iniciales

$$
y = y_o = 0 \qquad x = 0
$$

$$
y(x) \approx \overline{\phi(x)} = 69.31637376397204x - 24.69550227651967x^2 + 2.4572063024081125x^3
$$

Para una resolución de  $n = 5$  la solución aproximada de la ecuación diferencial es la siguiente.

$$
y(x) \approx \overline{\phi(x)} = 486.374354x - 378.982813x^{2} + 114.711019x^{3} - 15.72598844x^{4} + 0.821967x^{5}
$$

Al comparar las gráficas se puede observar cómo se acercan a la solución real con forme aumenta la resolución.

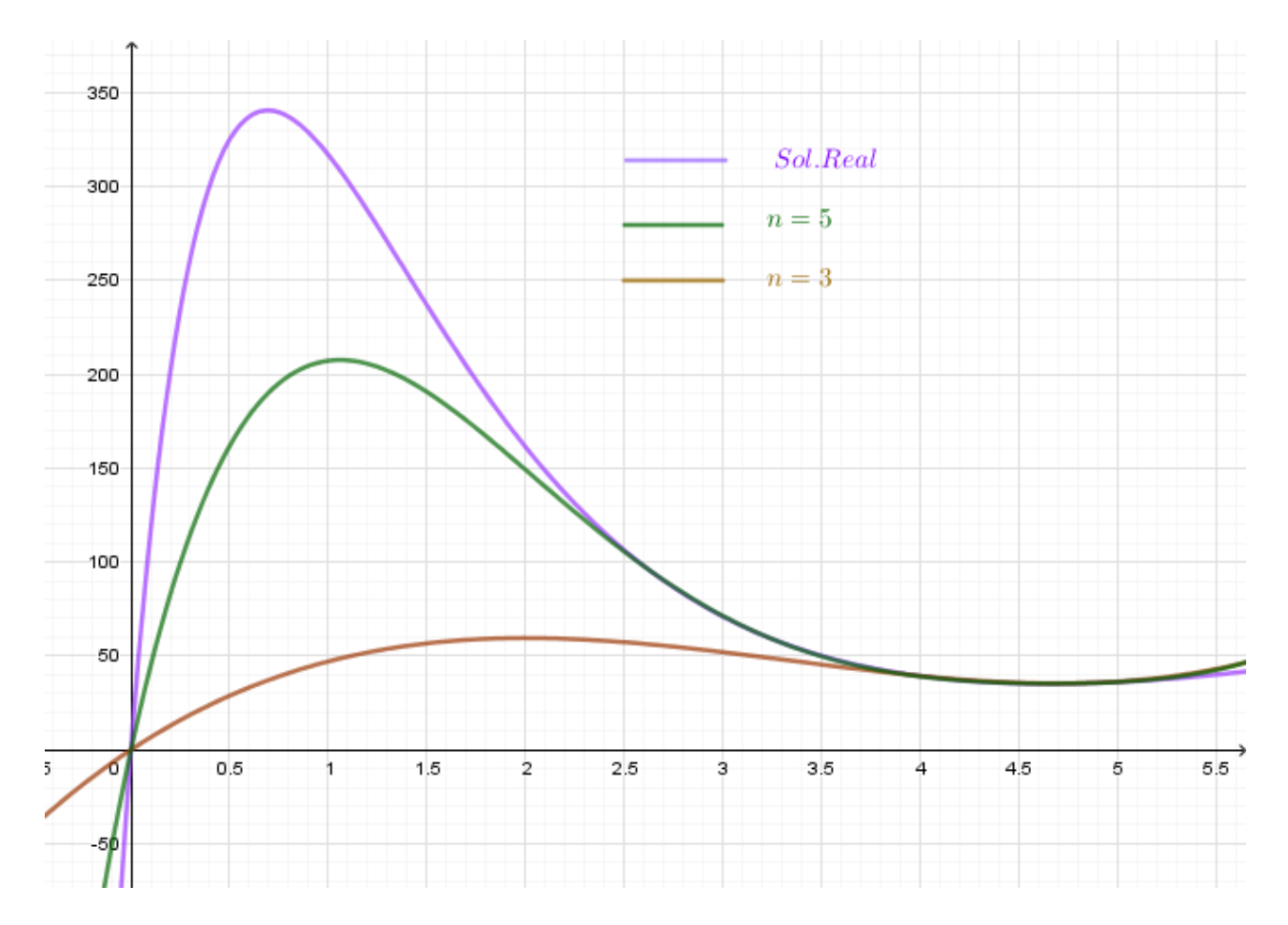

**Figura 133.** Comparación de gráficas entre la solución real y las soluciones aproximadas de la forma Auto adjunta. Fuente: *El Autor*.

# **4.4. Método de Elementos Finitos para la resolución de ecuaciones diferenciales ordinarias**

Antes de comenzar hablar del método de elementos finitos se debe hacer un repaso del método de Diferencias Finitas descrito en la sección 4.1.5.

El método de diferencias finitas consiste en sustituir las derivadas de la ecuación diferencial por funciones lineales derivadas y por medio de una manipulación matricial obtener puntos que se acerquen a los valores reales de la ecuación diferencial. En el ejemplo que se desarrolló se observa cómo se acerca a la solución los puntos que resulta del método de Diferencias Finitas, tal y como se muestra en la siguiente imagen.

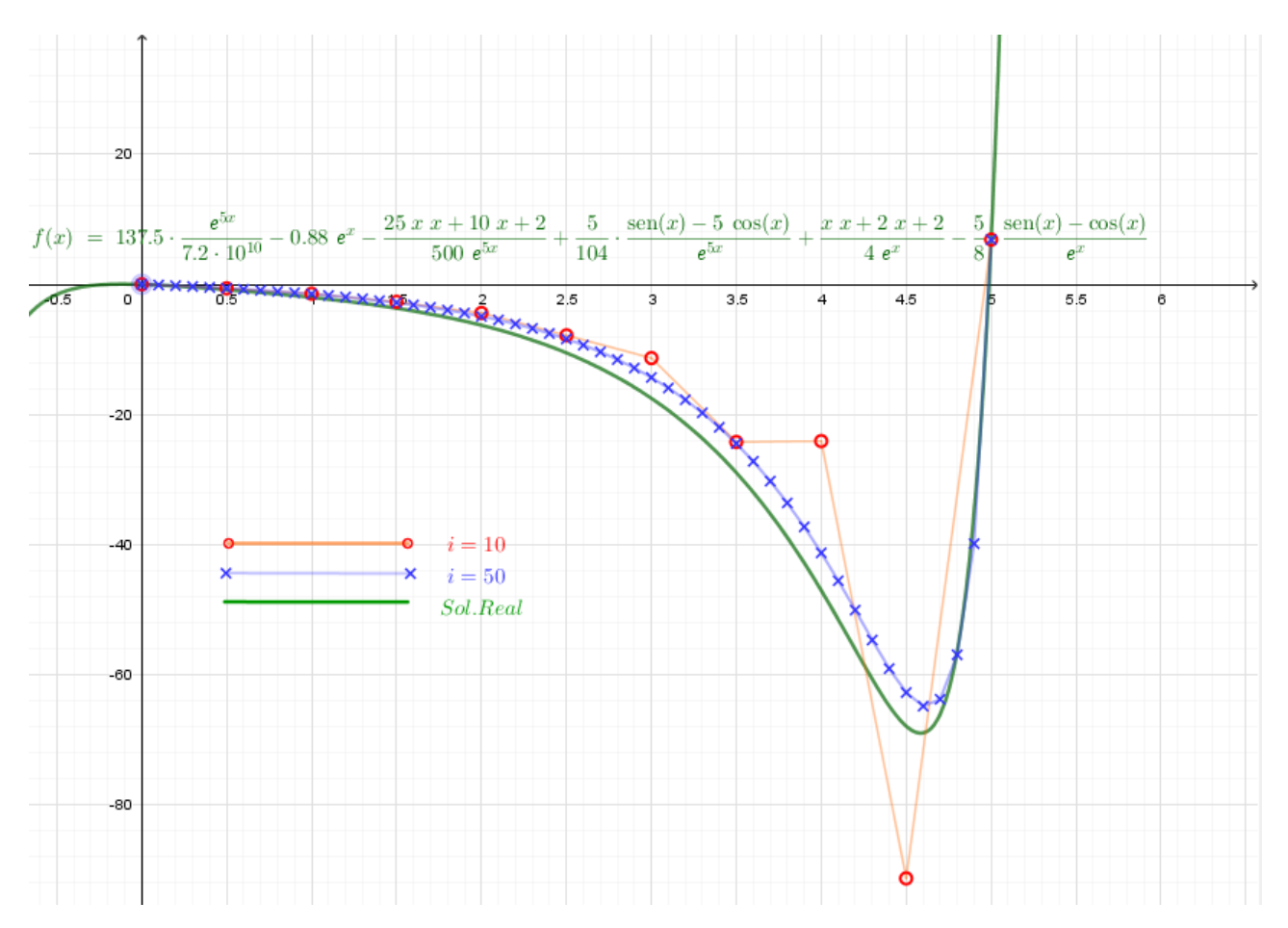

**Figura 134.** Figura repetida (Fig.118). Fuente: *El Autor*.

El resultado mostrado en la figura anterior son puntos que se acercan a la solución, mas no son los valores reales de la solución en el punto analizado.

Ahora comparando el Método de Diferencias Finitas con el Método de Elementos Finitos de ahora en adelante nombrado como MEF, son los puntos reales sobre la curva. Para comprender mejor esto se compara a modo de ejemplo la aproximación con el Método de Diferencias Finitas (MDF) y el MEF de una solución real de alguna ecuación diferencial.

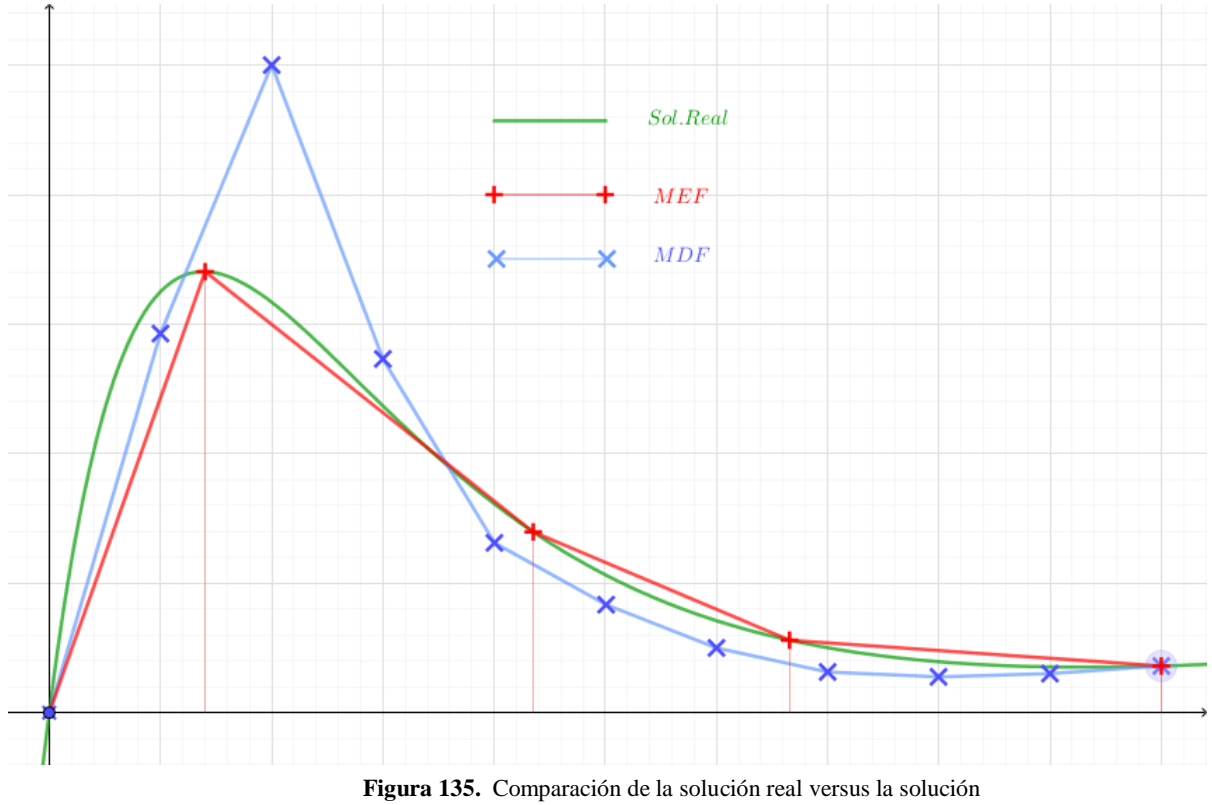

aproximada del MFE y el MDF. Fuente: *El Autor*.

Como se observa en la figura anterior, con menos elementos el MEF, logra aproximar mejor la solución real, otra característica importante del MEF, es que no es necesario usar la misma longitud entre puntos, caso contrario al MDF, que a la longitud entre puntos se le conoce como paso  $\Delta x$ .

Ahora para conocer cómo se usa el MEF, para resolver ED, es necesario conocer las dos condiciones que se deben cumplir para que se pueda usar, tal y como se presenta en la presente guía. Condición de contorno de Dirichlet, la primer condición es que el dominio de la ecuación diferencial debe ser  $\Omega[A,B]$ , y se debe conocer el valor de la solución en A (esto se explicará con más detalle en el siguiente ejemplo), la segunda condición es que se debe conocer el valor de la

primera derivada en  $B$ , expresado de otra forma se debe cumplir con alguna de las siguientes condiciones de contorno (Oñate, 2016).

$$
Cond. cont. = \begin{cases} y - y_0 = 0 & en x = A \quad Cond. Cont. \quad Dirichlet \\ k \frac{dy}{dx} + a_0 = 0 & en x = B \quad Cond. Cont. \quad Neumann \end{cases}
$$

Entonces el MEF, es parecido al MDF, con la diferencia que el MDF, utiliza las derivadas de una función lineal para encontrar las aproximaciones y el MEF, utiliza funciones de forma y peso dentro del modelo matricial de la forma débil del Método de Residuos Ponderados, para comprender mejor esto se analiza la siguiente gráfica.

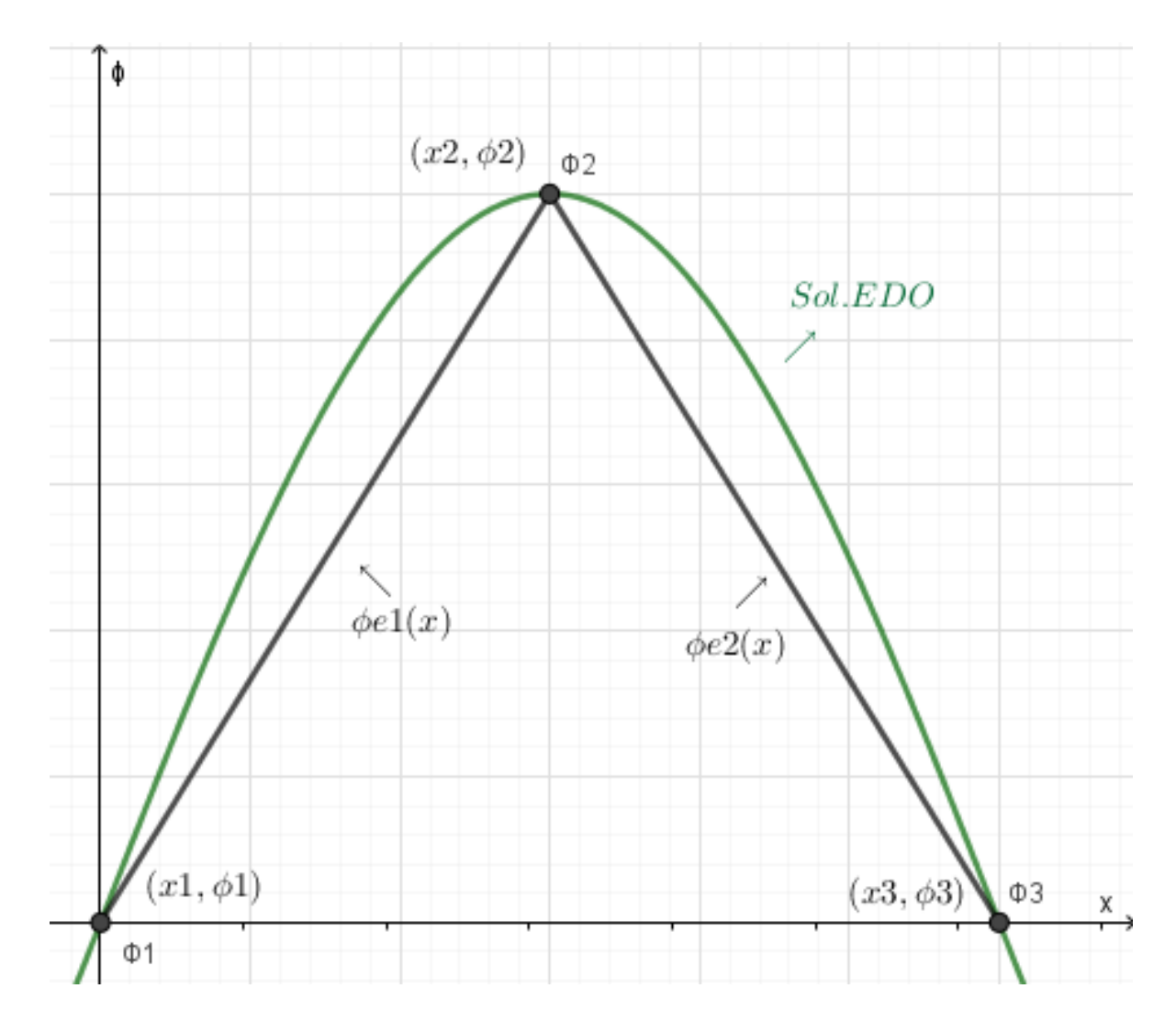

**Figura 136.** Comparación de la solución real versus la solución aproximada del MEF utilizando elementos lineales. Fuente: *El Autor*.

La solución aproximada de la EDO, por el MEF, es entonces la siguiente.

$$
Sol\ ED = y(x) \approx \bar{\phi}(x) = \begin{cases} \bar{\phi}e1(x) & x1 < x < x2\\ \bar{\phi}e2(x) & x2 < x < x3 \end{cases}
$$

A cada función del tramo se le conoce como elemento.

$$
\bar{\phi}e1(x) = Elemento1
$$

$$
\bar{\phi}e2(x) = Elemento2
$$

Y para este caso en particular las funciones de los elementos son las siguientes.

$$
\bar{\phi}e1(x) = \frac{\phi 2 - \phi 1}{x^2 - x^1}(x - x^1) + \phi 1
$$

$$
\bar{\phi}e2(x) = \frac{\phi 3 - \phi 2}{x^3 - x^2}(x - x^2) + \phi 2
$$

Si se factoriza para  $\phi$ 1,  $\phi$ 2 y  $\phi$ 3, entonces las funciones quedarían de la siguiente manera.

$$
\bar{\phi}e1(x) = \left(\frac{x^2 - x}{x^2 - x1}\right)\phi1 + \left(\frac{x - x1}{x^2 - x1}\right)\phi2
$$

$$
\bar{\phi}e2(x) = \left(\frac{x^3 - x}{x^3 - x2}\right)\phi2 + \left(\frac{x - x2}{x^3 - x2}\right)\phi3
$$

Si se generaliza a Nodo Near y Nodo Far tal y como se hizo en la sección 2.2.2., entonces esto quedaría de la siguiente forma.

$$
\bar{\phi}e(x) = \left(\frac{xF - x}{xF - xN}\right)\phi N + \left(\frac{x - xN}{xF - xN}\right)\phi F
$$

En donde la longitud del elemento es

$$
le = xF - xN
$$

$$
\bar{\phi}e(x) = \left(\frac{xF - x}{le}\right)\phi N + \left(\frac{x - xN}{le}\right)\phi F
$$

Siendo entonces las funciones de forma para la función Near y Far.

$$
N_N(x) = \left(\frac{xF - x}{le}\right)
$$

$$
N_F(x) = \left(\frac{x - xN}{le}\right)
$$

$$
\bar{\phi}e(x) = N_N(x)\phi N + N_F(x)\phi F
$$

# **4.4.1. Resolver ecuaciones diferenciales con el MEF (Ecuación de Poisson)**

Tal y como se vio en el método de Galerkin la función de forma es igual a la función de peso, si esto es cierto entonces existe una función de peso para Near y una función de peso para Far.

$$
N_N(x) = W_N(x) = \left(\frac{xF - x}{le}\right)
$$
  

$$
N_F(x) = W_F(x) = \left(\frac{x - xN}{le}\right)
$$

La forma débil del Método de Residuos Ponderados en la forma de la ecuación permite que pueda expresarse en la forma matricial para cada elemento.

$$
\int_0^L \left(k \frac{dN}{dx}\right) dW = \int_0^L W M(x) dx - [W(a_0)]_L
$$

$$
\frac{d}{dx} \left(k \frac{dy}{dx}\right) + M(x) = 0
$$

$$
\frac{dy}{dx} + a_0 \Big|_0^L = 0 \qquad x = L \qquad \text{(Esta es una integer)}
$$

 $\left(k \frac{dy}{dx}\right)$  $\frac{dy}{dx} + a_0\big)\big|_L$  $= 0$   $x = L$  (Esta es una integral evaluada)  $y - y_0 = 0$   $x = 0$ 

En dónde

$$
[k_{ji}][C_j] = [f_j]
$$
  
\n
$$
k_{ji} = \int_{xN}^{xF} \frac{dN}{dx} k \frac{dW}{dx} dx
$$
  
\n
$$
f_j = \int_{xN}^{xF} WM(x) dx
$$
  
\n
$$
dN_N = -\frac{1}{le}
$$
  
\n
$$
dN_F = \frac{1}{le}
$$

$$
dW_N = -\frac{1}{le}
$$

$$
dW_F = \frac{1}{le}
$$

$$
k_e = \begin{bmatrix} k_{NN} & k_{NF} \\ k_{FN} & k_{FF} \end{bmatrix}
$$

$$
f_e = \begin{bmatrix} f_N \\ f_F \end{bmatrix}
$$

En la matriz global se encuentran las condiciones iniciales las cuales se encuentran en color rojo.

$$
\begin{bmatrix} k11 & \cdots & k1n \\ \vdots & \ddots & \vdots \\ kn1 & \cdots & knn \end{bmatrix} \begin{bmatrix} \phi_1 = y0 \\ \vdots \\ \phi_n \end{bmatrix} = \begin{bmatrix} f_1 + q_0 \\ \vdots \\ f_n + [W_F a_0]_{x=L} \end{bmatrix}
$$

Para encontrar el valor de  $q_0$ , es necesario reducir la matriz tal y como se hacía en la sección 2.1.1.3. en donde la matriz reducida queda como

$$
\begin{bmatrix} k11 & k12 & \cdots & k1n \\ k21 & k22 & \cdots & k2n \\ \vdots & \vdots & \ddots & \vdots \\ k2n & k2 & \cdots & k2n \end{bmatrix} \begin{bmatrix} \phi_1 = y0 \\ \phi_2 \\ \vdots \\ \phi_n \end{bmatrix} = \begin{bmatrix} f_1 + q_0 \\ f_2 \\ \vdots \\ f_n + [W_F a_0]_{x=L} \end{bmatrix}
$$

Con la matriz reducida se encuentran los valores de la función y con ellos en la matriz global se determina entonces el valor de  $q_0$ . El valor de  $q_0$ , no es necesario determinarlo ya que lo que realmente importa es determina los valores de la función solución en los puntos que se establecieron del elemento.

$$
\begin{bmatrix} \phi_1 = y0 \\ \phi_2 \\ \vdots \\ \phi_n \end{bmatrix}
$$

En donde cada uno de estos valores son coordenadas sobre la solución que corresponden a los valores del dominio de cada elemento.

$$
(x_1, \phi_1)
$$
  
\n
$$
(x_2, \phi_2)
$$
  
\n
$$
\vdots
$$
  
\n
$$
(x_n, \phi_n)
$$
### **4.4.1.1. Ejemplo de una ecuación diferencial (Ecuación de Poisson)**

Se desea encontrar la deflexión de la siguiente viga en voladizo en el punto  $x = L/2$ .

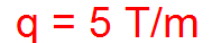

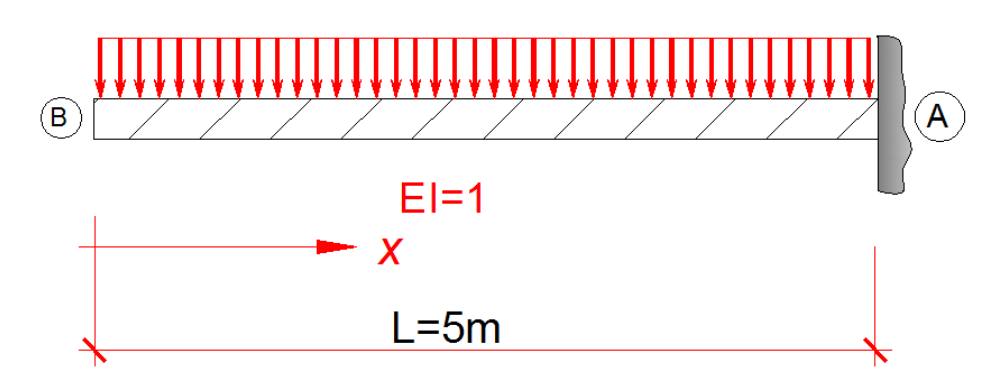

**Figura 137.** Viga en voladizo. Fuente: *El Autor*.

Como se mencionó en la sección anterior solo es posible utilizar el MEF, para resolver ecuaciones diferenciales si se cumple las siguientes condiciones de contorno.

$$
Cond. cont. = \begin{cases} y - y_0 = 0 & en & x = A \\ k \frac{dy}{dx} + a_0 = 0 & en & x = B \end{cases}
$$

Para que se cumplan las condiciones iniciales es necesario entonces hacer el siguiente arreglo al eje coordenado de la viga.

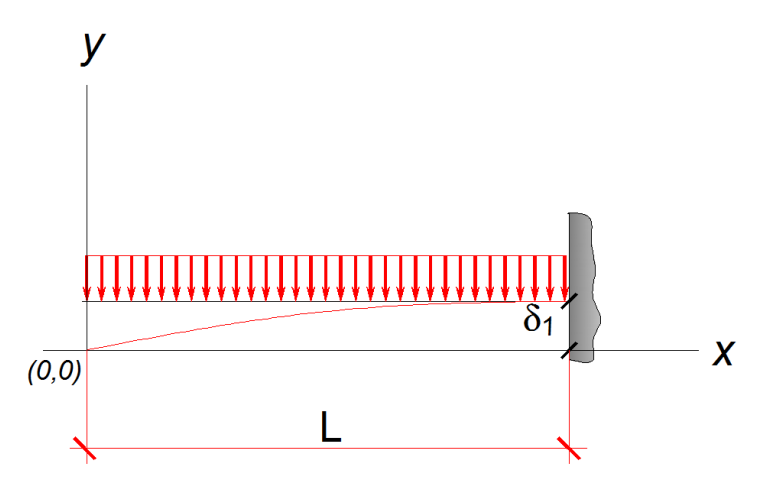

**Figura 138.** Arreglo del eje coordenado de la viga. Fuente: *El Autor*.

Con esto entonces se puede armar la ecuación diferencial con las condiciones iniciales.

Cond. cont. =

\n
$$
\begin{cases}\n y_0 = 0 & \text{en } x = 0 \\
 EI \frac{dy}{dx} + (EI)(0) = 0 & \text{en } x = L\n \end{cases}
$$
\n
$$
\frac{d}{dx} \left( k \frac{dy}{dx} \right) + M(x) = 0
$$
\n
$$
k = EI = 1
$$
\n
$$
M(x) = \frac{qx^2}{2}
$$
\n
$$
q = 5
$$
\n
$$
L = 5
$$

A continuación se describirán una serie de pasos para encontrar los valores de las deflexiones.

### PASO #1

Determinar el dominio de cada elemento.

Ya que lo que se pide en el problema es que se encuentre el valor de la deflexión en  $x = L/2$ por lo que solo serán necesarios dos elementos y se deberá colocar un nodo en  $x = L/2$ .

#### ELEMENTO #1

$$
e1 \rightarrow 0 < x < L/2
$$
\n
$$
xN = x1 = 0
$$
\n
$$
xF = x2 = \frac{L}{2} = 2.5
$$
\n
$$
le = x2 - x1 = 2.5
$$

#### ELEMENTO #2

$$
e2 \rightarrow L/2 < x < L
$$
\n
$$
xN = x2 = \frac{L}{2} = 2.5
$$
\n
$$
xF = x3 = L = 5
$$

### PASO #2

Determinar la matriz por elemento.

$$
k_e = \begin{bmatrix} k_{NN} & k_{NF} \\ k_{FN} & k_{FF} \end{bmatrix}
$$
  

$$
f_e = \begin{bmatrix} f_N \\ f_F \end{bmatrix}
$$
  

$$
[k_e][C_j] = [f_e]
$$
  

$$
k_e = \int_{xN}^{xF} \frac{dN}{dx} k \frac{dW}{dx} dx
$$
  

$$
f_e = \int_{xN}^{xF} W M(x) dx
$$
  

$$
k_{NN} = \frac{1}{xF - xN} = \frac{1}{le}
$$
  

$$
k_{NF} = -\frac{1}{xF - xN} = -\frac{1}{le}
$$
  

$$
k_{FF} = \frac{1}{xF - xN} = -\frac{1}{le}
$$
  

$$
k_{FF} = \frac{1}{xF - xN} = \frac{1}{le}
$$
  

$$
f_N = -\frac{5}{8} \left( \frac{-(xN)^4 + (xF)^4}{le} \right) + \frac{5}{6} \left( \frac{xF - (xN)^3 + (xF)^3}{le} \right)
$$
  

$$
f_F = \frac{5}{8} \left( \frac{-(xN)^4 + (xF)^4}{le} \right) - \frac{5}{6} \left( \frac{xN(-(xN)^3 + (xF)^3)}{le} \right)
$$

ELEMENTO #1

$$
k_{NN} = k_{11}e1 = \frac{2}{5}
$$
  

$$
k_{NF} = k_{12}e1 = -\frac{2}{5}
$$
  

$$
k_{FN} = k_{21}e1 = -\frac{2}{5}
$$

$$
k_{FN} = k_{22}e1 = \frac{2}{5}
$$
  

$$
f_N = f_1e1 = \frac{625}{192} + q_0
$$
  

$$
f_F = f_2e1 = \frac{625}{64}
$$
  

$$
[k_e][C_j] = [f_e]
$$
  

$$
\begin{bmatrix} 0.4 & -0.4 \\ -0.4 & 0.4 \end{bmatrix} \begin{bmatrix} \phi1 = 0 \\ \phi2 \end{bmatrix} = \begin{bmatrix} 3.2552 + q_0 \\ 9.765625 \end{bmatrix}
$$

### ELEMENTO #2

$$
k_{NN} = k_{22}e^2 = \frac{2}{5}
$$
  
\n
$$
k_{NF} = k_{23}e^2 = -\frac{2}{5}
$$
  
\n
$$
k_{FN} = k_{32}e^2 = -\frac{2}{5}
$$
  
\n
$$
k_{FN} = k_{33}e^2 = \frac{2}{5}
$$
  
\n
$$
f_N = f_2e^2 = \frac{6875}{192}
$$
  
\n
$$
f_F = f_3e^2 = \frac{10625}{192} + [W_Fa_0]_{x=L} = \frac{10625}{192}
$$
  
\n
$$
[k_e][C_j] = [f_e]
$$
  
\n
$$
\begin{bmatrix} 0.4 & -0.4 \\ -0.4 & 0.4 \end{bmatrix} \begin{bmatrix} \phi^2 \\ \phi^3 \end{bmatrix} = \begin{bmatrix} 35.897291 \\ 55.338541 \end{bmatrix}
$$

## PASO #3

Determinar la matriz global.

$$
k_{11} = \frac{2}{5} \qquad k_{12} = -\frac{2}{5} \qquad k_{13} = 0 \qquad f_1 = \frac{625}{192} + q_0
$$
  
\n
$$
k_{21} = -\frac{2}{5} \qquad k_{22} = k_{22}e_1 + k_{22}e_2 = \frac{4}{5} \qquad k_{23} = -\frac{2}{5} \qquad f_2 = f_2e_1 + f_2e_2 = \frac{4375}{96}
$$
  
\n
$$
k_{31} = 0 \qquad k_{32} = -\frac{2}{5} \qquad k_{33} = \frac{2}{5} \qquad f_3 = \frac{10625}{192}
$$

La matriz global entonces es entonces

$$
\begin{bmatrix} 0.4 & -0.4 & 0 \\ -0.4 & 0.8 & -0.4 \\ 0 & -0.4 & 0.4 \end{bmatrix} \begin{bmatrix} \phi & 1 & = & 0 \\ \phi & 2 & \\ \phi & 3 & \end{bmatrix} = \begin{bmatrix} 3.2552 + q_0 \\ 45.572916 \\ 55.338541 \end{bmatrix}
$$

PASO #4

Reducir la matriz global y determinar los valores de las constantes.

$$
\begin{bmatrix} 0.4 & -0.4 & 0 \ -0.4 & 0.8 & -0.4 \ 0 & -0.4 & 0.4 \ \end{bmatrix} \begin{bmatrix} \phi \mathbf{1} = \mathbf{0} \\ \phi \mathbf{2} \\ \phi \mathbf{3} \end{bmatrix} = \begin{bmatrix} 3.2552 + q_0 \\ 45.572916 \\ 55.338541 \end{bmatrix}
$$

$$
\begin{bmatrix} \phi \mathbf{1} \\ \phi \mathbf{2} \\ \phi \mathbf{3} \end{bmatrix} = \begin{bmatrix} 0 \\ 252.2786458 \\ 390.625 \end{bmatrix}
$$

PASO #5

Establecer las coordenadas de los puntos.

$$
(x1, \phi1) = (0, 0)
$$
  
(x<sub>2</sub>, \phi<sub>2</sub>) = (2.5, 252.2786)  
(x<sub>3</sub>, \phi<sub>3</sub>) = (5, 390.625)

Si se grafican los puntos en la ecuación solución entonces esto es lo que se obtiene.

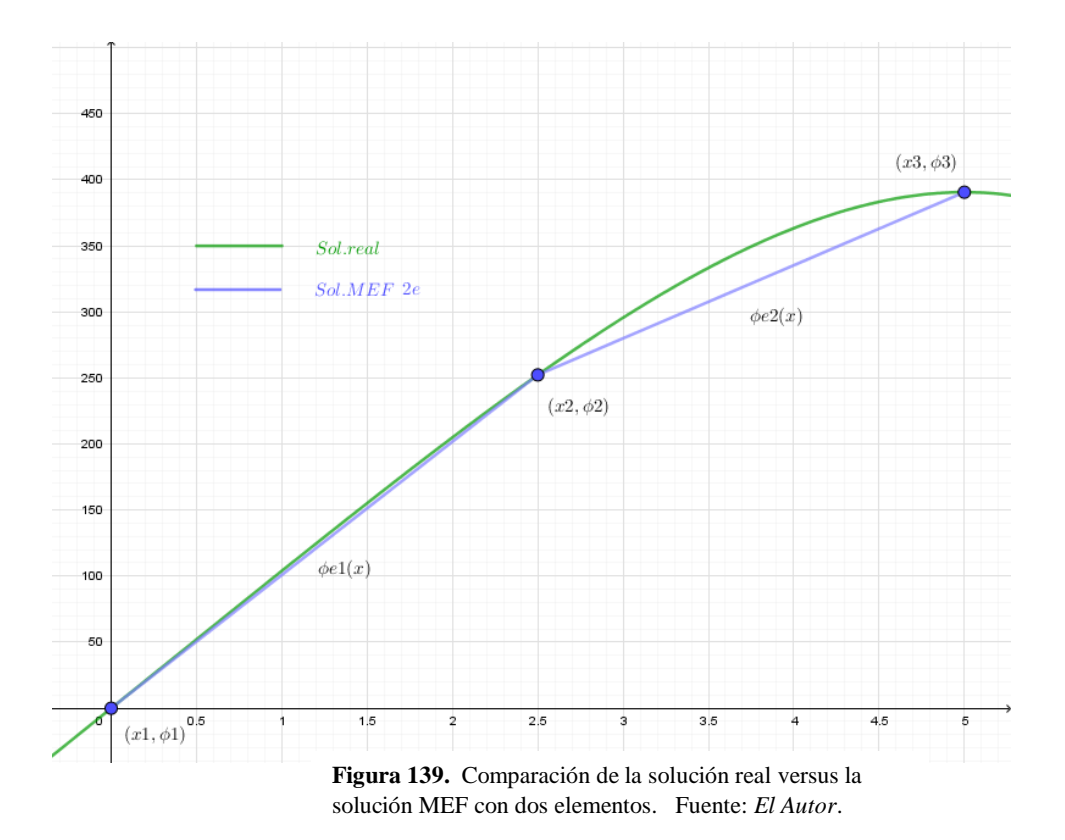

Hay que recordar que por el arreglo que se le hizo a la viga, para que se obtengan las deflexiones entonces hay que restar el valor de  $\phi$ 3 a la solución.

$$
\bar{\phi}e(x) = \left(\frac{xF - x}{xF - xN}\right)\phi N + \left(\frac{x - xN}{xF - xN}\right)\phi F
$$
  
\n
$$
Sol\ ED = y(x) \approx \bar{\phi}(x) = \begin{cases} \bar{\phi}e1(x) - \phi 3 & 0 < x < 2.5\\ \bar{\phi}e2(x) - \phi 3 & 2.5 < x < 5 \end{cases}
$$
  
\n
$$
\bar{\phi}e1(x) = \left(\frac{2.5 - x}{2.5 - 0}\right)(0) + \left(\frac{x - 0}{2.5 - 0}\right)(252.2786) - 390.625
$$
  
\n
$$
\bar{\phi}e2(x) = \left(\frac{5 - x}{5 - 2.5}\right)(252.2786) + \left(\frac{x - 2.5}{5 - 2.5}\right)(390.625) - 390.625
$$

La deflexión de la viga en  $x = 2.5$  es entonces.

$$
\bar{\phi}e2(x=2.5) = \left(\frac{5-2.5}{5-2.5}\right)(252.2786) + \left(\frac{2.5-2.5}{5-2.5}\right)(390.625) - 390.625
$$

$$
\bar{\phi}e2(x=2.5)=-138.3464
$$

Para tres elementos el resultado sería el siguiente.

### PASO #1

Determinar el dominio de cada elemento.

### ELEMENTO #1

$$
e1 \rightarrow 0 < x < L/2
$$

$$
xN = x1 = 0
$$

$$
xF = x2 = \frac{L}{2} = 2.5
$$

$$
le = x2 - x1 = 2.5
$$

### ELEMENTO #2

$$
e2 \rightarrow L/2 < x < 3L/4
$$
\n
$$
xN = x2 = \frac{L}{2} = 2.5
$$
\n
$$
xF = x3 = \frac{3L}{4} = 3.75
$$
\n
$$
le = x3 - x2 = 1.25
$$

### ELEMENTO #3

$$
e3 \rightarrow 3L/4 < x < L
$$
  

$$
xN = x3 = \frac{3L}{4} = 3.75
$$
  

$$
xF = x4 = L = 5
$$
  

$$
le = x4 - x3 = 1.25
$$

## PASO #2

Determinar la matriz por elemento.

$$
k_e = \begin{bmatrix} k_{NN} & k_{NF} \\ k_{FN} & k_{FF} \end{bmatrix}
$$
  
\n
$$
f_e = \begin{bmatrix} f_N \\ f_F \end{bmatrix}
$$
  
\n
$$
[k_e][C_j] = [f_e]
$$
  
\n
$$
k_e = \int_{xN}^{xF} \frac{dN}{dx} k \frac{dW}{dx} dx
$$
  
\n
$$
f_e = \int_{xN}^{xF} W M(x) dx
$$
  
\n
$$
k_{NN} = \frac{1}{xF - xN} = \frac{1}{le}
$$
  
\n
$$
k_{NF} = -\frac{1}{xF - xN} = -\frac{1}{le}
$$
  
\n
$$
k_{FF} = \frac{1}{xF - xN} = -\frac{1}{le}
$$
  
\n
$$
f_N = -\frac{5}{8} \left( \frac{-(xN)^4 + (xF)^4}{le} \right) + \frac{5}{6} \left( \frac{xF(-(xN)^3 + (xF)^3)}{le} \right)
$$
  
\n
$$
f_F = \frac{5}{8} \left( \frac{-(xN)^4 + (xF)^4}{le} \right) - \frac{5}{6} \left( \frac{xN(-(xN)^3 + (xF)^3)}{le} \right)
$$

ELEMENTO #1

$$
\begin{bmatrix} 0.4 & -0.4 \\ -0.4 & 0.4 \end{bmatrix} \begin{bmatrix} \phi \mathbf{1} = 0 \\ \phi \mathbf{2} \end{bmatrix} = \begin{bmatrix} 3.2552 + q_0 \\ 9.765625 \end{bmatrix}
$$

ELEMENTO #2

$$
\begin{bmatrix} 0.8 & -0.8 \\ -0.8 & 0.8 \end{bmatrix} \begin{bmatrix} \phi_2 \\ \phi_3 \end{bmatrix} = \begin{bmatrix} 13.427734 \\ 17.496744 \end{bmatrix}
$$

 $\begin{bmatrix} 0.8 & -0.8 \\ 0.8 & 0.8 \end{bmatrix}$  $\begin{bmatrix} 0.8 & -0.8 \\ -0.8 & 0.8 \end{bmatrix} \begin{bmatrix} \phi & 3 \\ \phi & 4 \end{bmatrix}$  $\begin{bmatrix} \phi & 3 \\ \phi & 4 \end{bmatrix} = \begin{bmatrix} 27.262369 \\ 32.958984 \end{bmatrix}$ 

### PASO #3

Determinar la matriz global.

$$
\begin{bmatrix} 0.4 & -0.4 & 0 & 0 \ -0.4 & 1.2 & -0.8 & 0 \ 0 & -0.8 & 1.6 & -0.8 \ 0 & 0 & -0.8 & 0.8 \ \end{bmatrix} \begin{bmatrix} \phi 1 = 0 \\ \phi 2 \\ \phi 3 \\ \phi 4 \end{bmatrix} = \begin{bmatrix} 3.2552 + q_0 \\ 23.193359 \\ 44.759114 \\ 32.958984 \end{bmatrix}
$$

#### PASO #4

Reducir la matriz global y determinar los valores de las constantes.

$$
\begin{bmatrix} 1.2 & -0.8 & 0 \\ -0.8 & 1.6 & -0.8 \\ 0 & -0.8 & 0.8 \end{bmatrix} \begin{bmatrix} \phi^2 \\ \phi^3 \\ \phi^4 \end{bmatrix} = \begin{bmatrix} 23.193359 \\ 44.759114 \\ 32.958984 \end{bmatrix}
$$

$$
\begin{bmatrix} \phi^1 \\ \phi^2 \\ \phi^3 \\ \phi^4 \end{bmatrix} = \begin{bmatrix} 0 \\ 252.278648 \\ 349.426269 \\ 390.625 \end{bmatrix}
$$

#### PASO #5

Establecer las coordenadas de los puntos.

$$
(x1, \phi1) = (0, 0)
$$
  
\n
$$
(x2, \phi2) = (2.5, 252.2786)
$$
  
\n
$$
(x3, \phi3) = (3.75, 349.4262)
$$
  
\n
$$
(x4, \phi4) = (5, 390.625)
$$

Si se grafican los puntos en la ecuación solución entonces esto es lo que se obtiene.

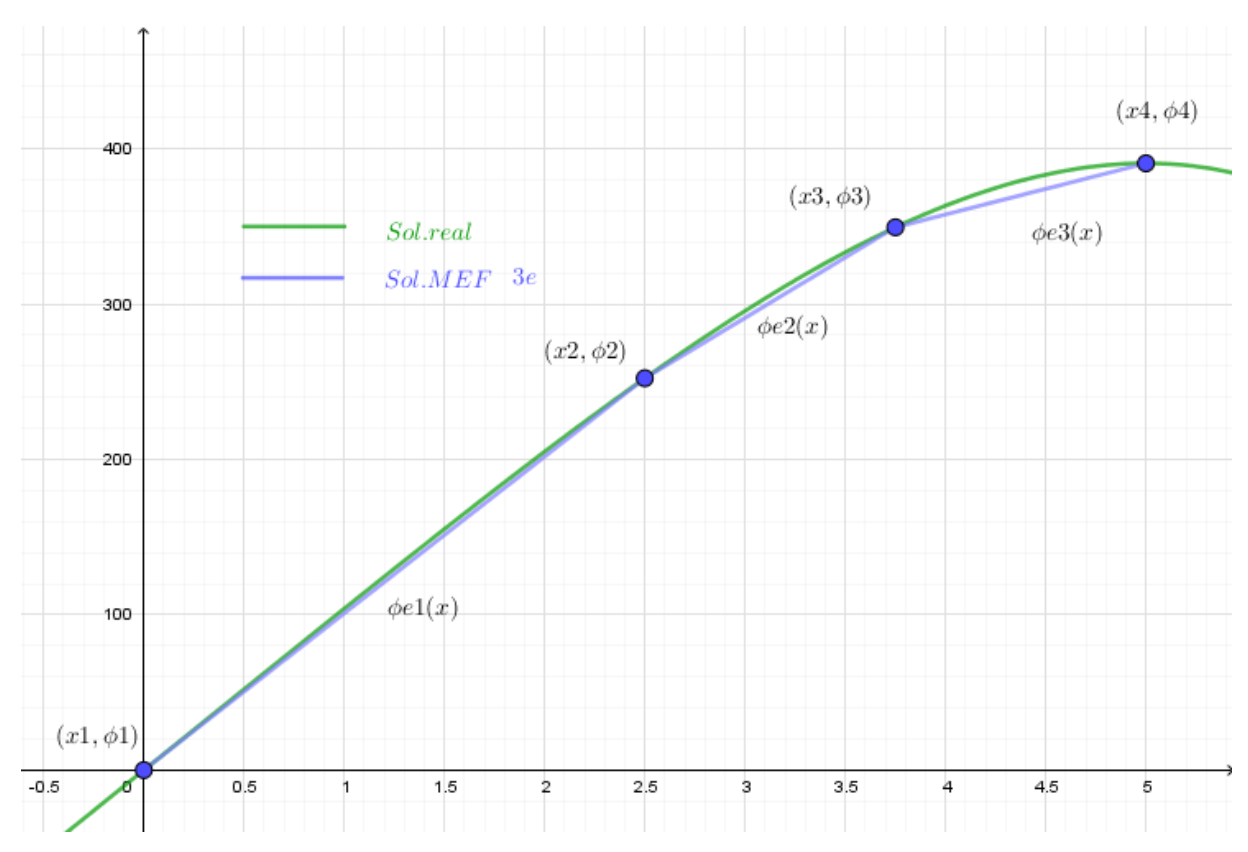

**Figura 140.** Comparación de la solución real versus la solución MEF con tres elementos. Fuente: *El Autor*.

Hay que recordar que por el arreglo que se le hizo a la viga, para que se obtengan las deflexiones entonces hay que restar el valor de  $\phi$ 3 a la solución.

$$
\bar{\phi}e(x) = \left(\frac{xF - x}{xF - xN}\right)\phi N + \left(\frac{x - xN}{xF - xN}\right)\phi F
$$
  
\nSoI  $ED = y(x) \approx \bar{\phi}(x) = \begin{cases} \bar{\phi}e1(x) - \phi 3 & 0 < x < 2.5 \\ \bar{\phi}e2(x) - \phi 3 & 2.5 < x < 3.75 \\ \bar{\phi}e3(x) - \phi 3 & 3.75 < x < 5 \end{cases}$   
\n
$$
\bar{\phi}e1(x) = \left(\frac{2.5 - x}{2.5 - 0}\right)(0) + \left(\frac{x - 0}{2.5 - 0}\right)(252.2786) - 390.625
$$
  
\n
$$
\bar{\phi}e2(x) = \left(\frac{3.75 - x}{3.75 - 2.5}\right)(252.2786) + \left(\frac{x - 2.5}{3.75 - 2.5}\right)(349.426269) - 390.625
$$
  
\n
$$
\bar{\phi}e3(x) = \left(\frac{5 - x}{5 - 3.75}\right)(349.426269) + \left(\frac{x - 3.75}{5 - 3.75}\right)(390.625) - 390.625
$$

La deflexión de la viga en  $x = 2.5$  es entonces.

$$
\bar{\phi}e2(x=2.5) = \left(\frac{3.75 - 2.5}{3.75 - 2.5}\right)(252.2786) + \left(\frac{2.5 - 2.5}{3.75 - 2.5}\right)(349.426269) - 390.625
$$

$$
\bar{\phi}e2(x=2.5) = -138.3464
$$

#### **CAPÍTULO 5. ELEMENTOS UNIDIMENSIONALES AVANZADOS**

#### **5.1. Conceptos generales**

Tal y como se explicó en la sección 4.4., el MEF, aplicado a la resolución de ecuaciones diferenciales consiste en crear elementos, cada elemento es una función a trozos que poseen un dominio o tamaño del elemento, la unión de cada trozo de función forma la solución de la ecuación diferencial, para ejemplificar esto mejor se usara la figura 136, contenida en la sección 4.4.

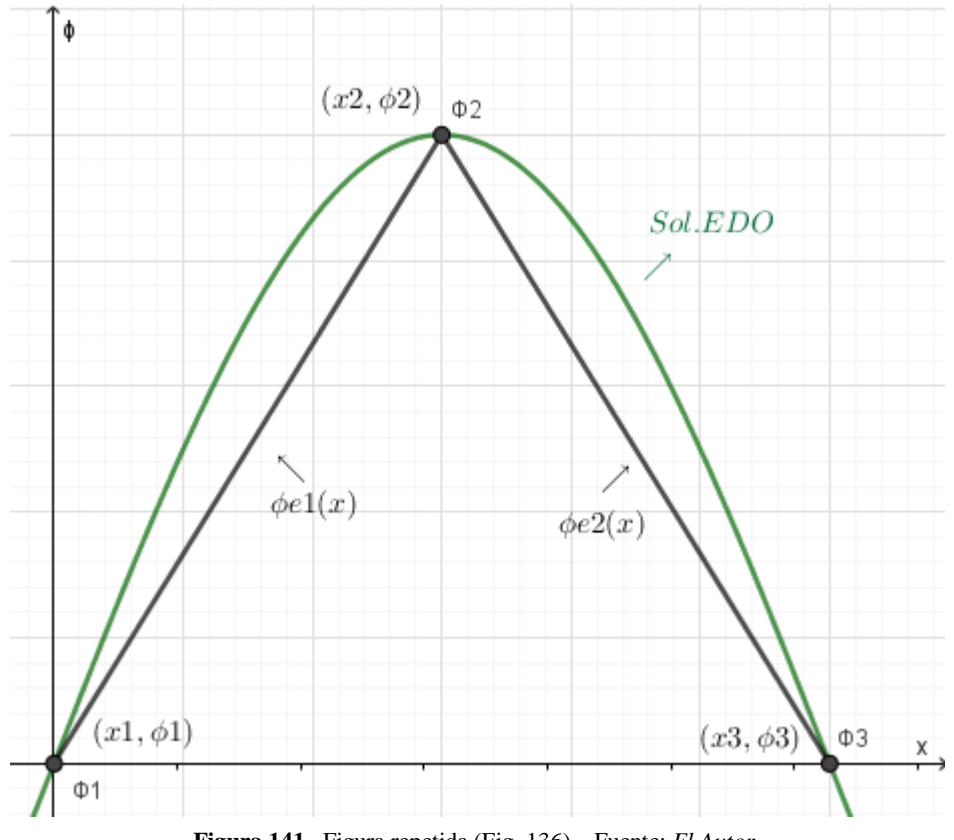

**Figura 141.** Figura repetida (Fig. 136). Fuente: *El Autor*.

Sea entonces la siguiente la solución aproximada por el MEF, de la EDO.

$$
Sol\ ED = y(x) \approx \overline{\phi}(x) = \begin{cases} \overline{\phi}e1(x) & x1 < x < x2 \\ \overline{\phi}e2(x) & x2 < x < x3 \end{cases}
$$

A cada función del tramo se le conoce como elemento.

$$
\bar{\phi}e1(x) = Elemento1
$$

$$
\bar{\phi}e2(x) = Elemento2
$$

Y para este caso lineal las funciones de los elementos son las siguientes, esto se demostró en la sección 4.4.

$$
\bar{\phi}e1(x) = \left(\frac{x^2 - x}{x^2 - x1}\right)\phi1 + \left(\frac{x - x1}{x^2 - x1}\right)\phi2
$$

$$
\bar{\phi}e2(x) = \left(\frac{x^3 - x}{x^3 - x2}\right)\phi2 + \left(\frac{x - x2}{x^3 - x2}\right)\phi3
$$

Qué pasaría si en lugar de utilizar un elemento lineal o función lineal como elemento se desea utilizar una función cuadrática o elemento cuadrático, como se muestra en la siguiente figura.

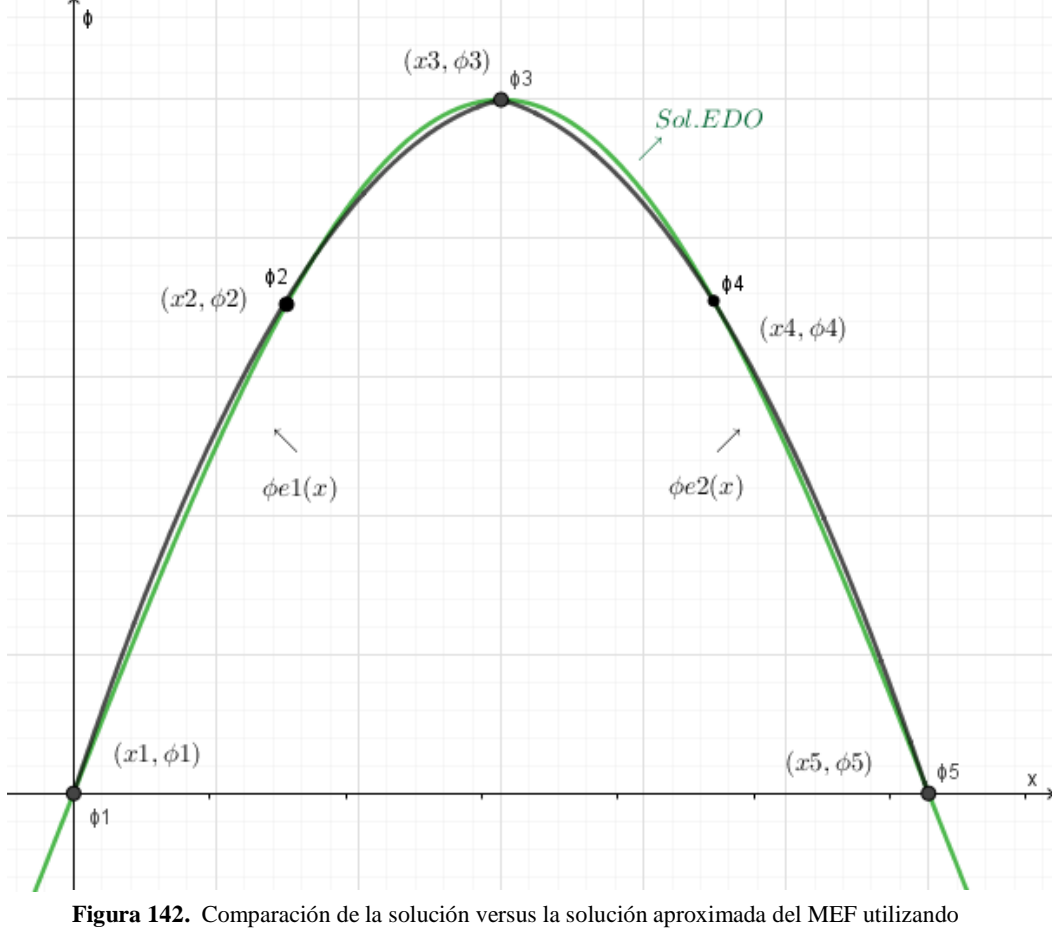

elementos cuadráticos. Fuente: *El Autor*.

Utilizando este tipo de elementos se puede observar cómo se acerca la solución aproximada a la real con una menor cantidad de elementos.

La solución obtenida por el MEF se escribe de la siguiente manera.

$$
Sol\ ED = y(x) \approx \overline{\phi}(x) = \begin{cases} \overline{\phi}e1(x) & x1 < x < x3\\ \overline{\phi}e2(x) & x3 < x < x5 \end{cases}
$$

Usando la forma general de la función cuadrática si se conoce tres puntos entonces los elementos pueden escribirse como se muestra a continuación.

$$
\bar{\phi}e1(x) = \left(\frac{x^2 - x}{x^2 - x^1}\right)\left(\frac{x^3 - x}{x^3 - x^1}\right)\phi1 + \left(\frac{x - x^1}{x^2 - x^1}\right)\left(\frac{x^3 - x}{x^3 - x^2}\right)\phi2 + \left(\frac{x - x^2}{x^3 - x^2}\right)\left(\frac{x - x^1}{x^3 - x^1}\right)\phi3
$$
\n
$$
\bar{\phi}e2(x) = \left(\frac{x^4 - x}{x^4 - x^3}\right)\left(\frac{x^5 - x}{x^5 - x^3}\right)\phi3 + \left(\frac{x - x^3}{x^4 - x^3}\right)\left(\frac{x^5 - x}{x^5 - x^4}\right)\phi4 + \left(\frac{x - x^4}{x^5 - x^4}\right)\left(\frac{x - x^3}{x^5 - x^3}\right)\phi5
$$

Generalizando cada Nodo como Nodo Near, Nodo Far y se agregara ahora el Nodo Middle, este nuevo nodo se llamara de estar forma por estar entre el nodo Near y Far, pero no significa necesariamente que la distancia entre los nodos sea la misma, más adelante se hará por comodidad la distancia entre el Nodo Near y Nodo Middle igual a la distancia entre el Nodo Middle y Nodo Far, pero por el momento se supondrá que la distancia no necesariamente es la misma. Con esto ya definido entonces se generaliza para cualquier elemento cuadrático.

$$
\bar{\phi}e(x) = \left(\frac{xM-x}{xM-xN}\right)\left(\frac{xF-x}{xF-xN}\right)\phi N + \left(\frac{x-xN}{xM-xN}\right)\left(\frac{xF-x}{xF-xM}\right)\phi M + \left(\frac{x-xM}{xF-xM}\right)\left(\frac{x-xN}{xF-xN}\right)\phi F
$$

En donde las funciones de forma se establecen de la siguiente manera.

$$
\bar{\phi}e(x) = N_N(x)\phi N + N_M(x)\phi M + N_F(x)\phi F
$$

$$
N_N(x) = \left(\frac{xM - x}{xM - xN}\right)\left(\frac{xF - x}{xF - xN}\right)
$$

$$
N_M(x) = \left(\frac{x - xN}{xM - xN}\right)\left(\frac{xF - x}{xF - xM}\right)
$$

$$
N_F(x) = \left(\frac{x - xM}{xF - xM}\right)\left(\frac{x - xN}{xF - xN}\right)
$$

Si se estable la función de peso igual a la función de forma tal y como se hace en el Método de Galerkin descrito en la sección 4.2.3., y se utiliza la forma débil del método de residuos ponderados para armar el sistema matricial entonces se obtiene lo siguiente por cada elemento.

$$
W_N(x) = N_N(x) = \left(\frac{xM - x}{xM - xN}\right) \left(\frac{xF - x}{xF - xN}\right)
$$

$$
W_M(x) = N_M(x) = \left(\frac{x - xN}{xM - xN}\right) \left(\frac{xF - x}{xF - xM}\right)
$$

$$
W_F(x) = N_F(x) = \left(\frac{x - xM}{xF - xM}\right) \left(\frac{x - xN}{xF - xN}\right)
$$

$$
\int_0^L \left(k \frac{dN}{dx}\right) dW = \int_0^L W M(x) dx - [W(a_0)]_L
$$

$$
\frac{d}{dx} \left(k \frac{dy}{dx}\right) + M(x) = 0
$$

 $\left(k \frac{dy}{dx}\right)$  $\left. \frac{dy}{dx} + a_0 \right) \Big|_L = 0 \quad x = L$  (Esta es una integral evaluada)

 $y - y_0 = 0$   $x = 0$ 

En dónde

$$
[k_{ji}][C_j] = [f_j]
$$
  
\n
$$
k_{ji} = \int_{xN}^{xF} \frac{dN}{dx} k \frac{dW}{dx} dx
$$
  
\n
$$
f_j = \int_{xN}^{xF} W M(x) dx
$$
  
\n
$$
dN_N = dW_N = \frac{2x - xF - xM}{(xM - xN)(xF - xN)}
$$
  
\n
$$
dN_M = dW_M = \frac{xF + xN - 2x}{(xM - xN)(xF - xM)}
$$

$$
dN_F = dW_F = \frac{2x - xN - xM}{(xF - xN)(xF - xM)}
$$

$$
k_e = \begin{bmatrix} k_{NN} & k_{NM} & k_{NF} \\ k_{MN} & k_{MM} & k_{MF} \\ k_{FN} & k_{FM} & k_{FF} \end{bmatrix}
$$

$$
f_e = \begin{bmatrix} f_N \\ f_M \\ f_F \end{bmatrix}
$$

Es importante verificar que la integral de cada elemento se realiza en la longitud de todo el elemento sea esta  $le = xF - xN$ . Las condiciones iniciales se deben incluir tal y como se hace con un elemento lineal.

$$
\begin{bmatrix} k11 & \cdots & k1n \\ \vdots & \ddots & \vdots \\ kn1 & \cdots & knn \end{bmatrix} \begin{bmatrix} \phi_1 = y0 \\ \vdots \\ \phi_n \end{bmatrix} = \begin{bmatrix} f_1 + q_0 \\ \vdots \\ f_n + [W_F a_0]_{x=L} \end{bmatrix}
$$

Para calcular los valares  $\phi$ , se debe reducir la matriz tal y como se muestra.

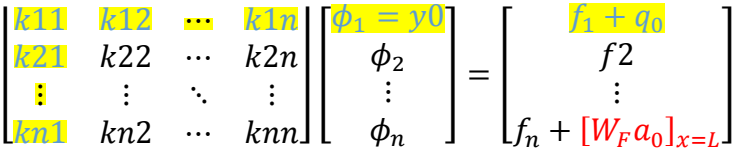

Para comprender mejor lo descrito anteriormente se hallara la función aproximada de la ecuación diferencial propuesta en la sección 4.4.1.1., utilizando únicamente dos elementos cuadráticos.

#### **5.1.1. Ejemplo con elementos cuadráticos utilizando el MEF (Ecuación de Poisson)**

Se desea encontrar la deflexión en el punto  $x = L/2$ , de la viga mostrada en la figura 137, para que cumpliera con las condiciones de contorno se realizó el arreglo de la figura 138, obteniendo como resultado la siguiente ecuación diferencial y las siguientes condiciones iniciales.

$$
Cond.cont. = \begin{cases} y_0 = 0 & en \quad x = 0 \\ EI \frac{dy}{dx} + (EI)(0) = 0 & en \quad x = L \end{cases}
$$

$$
\frac{d}{dx} \left( k \frac{dy}{dx} \right) + M(x) = 0
$$

$$
k = EI = 1
$$

$$
M(x) = \frac{qx^2}{2}
$$

$$
q = 5
$$

$$
L = 5
$$

$$
a_0 = 0
$$

A continuación se describirán una serie de pasos para encontrar los valores de las deflexiones.

PASO #1

Determinar el dominio de cada elemento.

Ya que lo que se pide en el problema es que se encuentre el valor de la deflexión en  $x = L/2$ . Por lo que solo serán necesarios dos elementos.

ELEMENTO #1

$$
e1 \rightarrow 0 < x < L/2
$$
\n
$$
xN = x1 = 0
$$
\n
$$
xM = x2 = \frac{L}{4} = 1.25
$$

$$
xF = x3 = \frac{L}{2} = 2.5
$$
  

$$
le = x3 - x1 = 2.5
$$

ELEMENTO #2

$$
e2 \rightarrow L/2 < x < L
$$
\n
$$
xN = x3 = \frac{L}{2} = 2.5
$$

$$
xM = x4 = \frac{3L}{4} = 3.75
$$

$$
xF = x5 = L = 5
$$

$$
le = x5 - x3 = 2.5
$$

## PASO #2

Determinar la matriz por elemento.

$$
k_e = \begin{bmatrix} k_{NN} & k_{NM} & k_{NF} \\ k_{MN} & k_{MM} & k_{MF} \\ k_{FN} & k_{FM} & k_{FF} \end{bmatrix}
$$

$$
f_e = \begin{bmatrix} f_N \\ f_M \\ f_F \end{bmatrix}
$$

$$
[k_e][\mathcal{C}_j] = [f_e]
$$

$$
k_e = \int_{xN}^{xF} \frac{dN}{dx} k \frac{dW}{dx} dx
$$

$$
f_e = \int_{xN}^{xF} W M(x) dx
$$

$$
W_N(x) = N_N(x) = \left(\frac{xM - x}{xM - xN}\right) \left(\frac{xF - x}{xF - xN}\right)
$$

$$
W_M(x) = N_M(x) = \left(\frac{x - xN}{xM - xN}\right) \left(\frac{xF - x}{xF - xM}\right)
$$

$$
W_F(x) = N_F(x) = \left(\frac{x - xM}{xF - xM}\right) \left(\frac{x - xN}{xF - xN}\right)
$$

$$
dN_N = dW_N = \frac{2x - xF - xM}{(xM - xN)(xF - xN)}
$$

$$
dN_M = dW_M = \frac{xF + xN - 2x}{(xM - xN)(xF - xM)}
$$

$$
dN_F = dW_F = \frac{2x - xN - xM}{(xF - xN)(xF - xM)}
$$

#### ELEMENTO #1

$$
k_{NN} = k_{11}e1 = \frac{14}{15} \qquad k_{MN} = k_{21}e1 = -\frac{16}{15} \qquad k_{FN} = k_{31}e1 = \frac{2}{15}
$$
  
\n
$$
k_{NM} = k_{12}e1 = -\frac{16}{15} \qquad k_{MM} = k_{22}e1 = \frac{32}{15} \qquad k_{FM} = k_{32}e1 = -\frac{16}{15}
$$
  
\n
$$
k_{NF} = k_{13}e1 = \frac{2}{15} \qquad k_{MF} = k_{23}e1 = -\frac{16}{15} \qquad k_{FF} = k_{33}e1 = \frac{14}{15}
$$
  
\n
$$
f_N = f_1e1 = -\frac{125}{192} + q_0
$$
  
\n
$$
f_N = f_2e1 = \frac{125}{16}
$$
  
\n
$$
f_F = f_3e1 = \frac{375}{64}
$$
  
\n
$$
[k_e][c_j] = [f_e]
$$
  
\n
$$
\begin{bmatrix} 0.933 & -1.066 & 0.133 \\ -1.066 & 2.133 & -1.066 \end{bmatrix} \begin{bmatrix} \phi1 = 0 \\ \phi2 \\ \phi3 \end{bmatrix} = \begin{bmatrix} -0.651041 + q_0 \\ 7.8125 \\ 5.8593 \end{bmatrix}
$$

### ELEMENTO #2

$$
k_{NN} = k_{33}e^2 = \frac{14}{15}
$$
\n
$$
k_{MN} = k_{43}e^2 = -\frac{16}{15}
$$
\n
$$
k_{MN} = k_{43}e^2 = -\frac{16}{15}
$$
\n
$$
k_{MN} = k_{44}e^2 = \frac{32}{15}
$$
\n
$$
k_{MN} = k_{53}e^2 = \frac{2}{15}
$$
\n
$$
k_{MN} = k_{44}e^2 = \frac{32}{15}
$$
\n
$$
k_{MN} = k_{54}e^2 = -\frac{16}{15}
$$
\n
$$
k_{NN} = k_{54}e^2 = -\frac{16}{15}
$$
\n
$$
k_{NF} = k_{55}e^2 = \frac{14}{15}
$$
\n
$$
f_N = f_3e^2 = \frac{375}{64}
$$
\n
$$
f_M = f_4e^2 = \frac{2875}{48}
$$

$$
f_F = f_5 e^2 = \frac{1625}{64} - [W_F a_0]_{x=L} = \frac{1625}{64}
$$

$$
[k_e][C_j] = [f_e]
$$

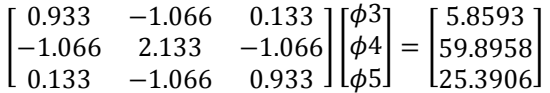

#### PASO #3

Determinar la matriz global.

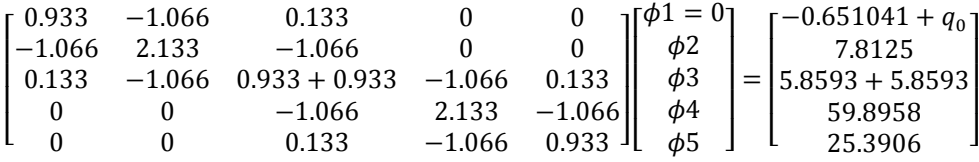

### PASO #4

Reducir la matriz global y determinar los valores de las constantes.

 $\lfloor$ I ł I I 0.933 −1.066 0.133 0 0 **−1.066** 2.133 −1.066 0 0  $0.133$  -1.066 0.933 + 0.933 -1.066 0.133  $\begin{array}{cccc} 0 & 0 & -1.066 & 2.133 \\ 0 & 0 & 0.133 & -1.066 \end{array}$  $\begin{bmatrix} 0 & 0 & 0.133 & -1.066 & 0.933 \end{bmatrix}$ I  $\mathsf{l}$ I  $\begin{bmatrix} \phi_1 = 0 \ \phi_2 \end{bmatrix}$ I I I  $\phi$ 2  $\phi$ 3  $\phi$ 4  $\phi$ 5 I I I  $=$   $\vert$  $\lfloor$ I  $\left| \frac{5.8593 + 5.8593}{5.8593 + 5.8593} \right|$  −0.651041 + <sup>0</sup> 7.8125 59.8958 25.3906  $\overline{\phantom{a}}$  $\overline{\phantom{a}}$  $\overline{\phantom{a}}$  $\overline{\phantom{a}}$  $\int_{A}^{A}$ [ $\phi$ 2 $\cdot$  $\phi$ <sup>4</sup>  $1\omega$ 5  $=$ 129.8014323 252.2786458 349.5279948 390.625 ]

PASO #5

Establecer las coordenadas de los puntos.

$$
(x_1, \phi_1) = (0, 0)
$$
  
\n
$$
(x_2, \phi_2) = (1.25, 129.8014)
$$
  
\n
$$
(x_3, \phi_3) = (2.5, 252.2786)
$$
  
\n
$$
(x_4, \phi_4) = (3.75, 349.5279)
$$
  
\n
$$
(x_5, \phi_5) = (5, 390.625)
$$

Si se grafican los puntos en la ecuación solución entonces esto es lo que se obtiene.

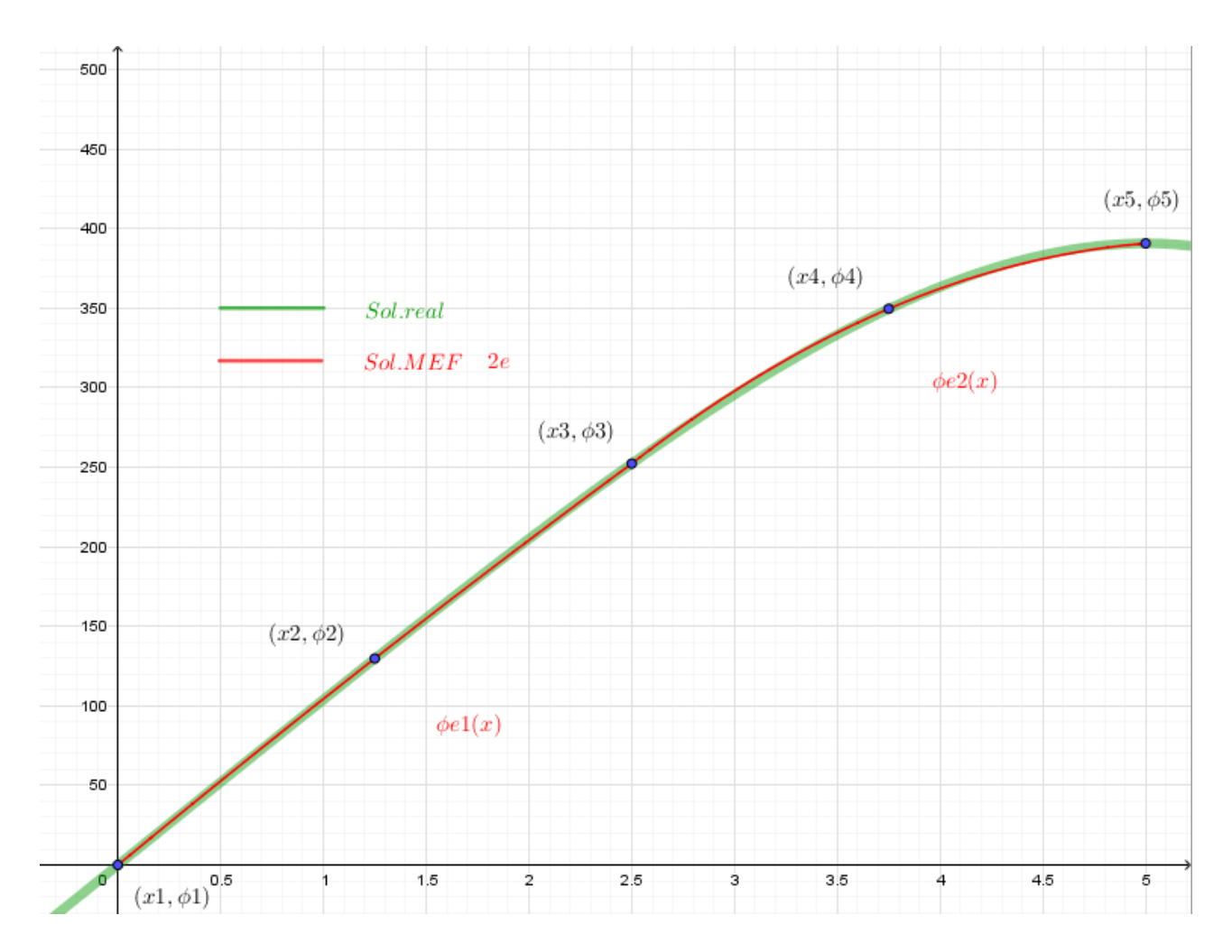

**Figura 143.** Comparación de la solución real versus la solución MEF con dos elementos cuadráticos. Fuente: *El Autor*.

La solución obtenida por el MEF, se escribe de la siguiente manera.

$$
Sol\ ED = y(x) \approx \overline{\phi}(x) = \begin{cases} \overline{\phi}e1(x) & 0 < x < 2.5 \\ \overline{\phi}e2(x) & 2.5 < x < 5 \end{cases}
$$

En dónde

$$
\bar{\phi}e1(x) = \left(\frac{1.25 - x}{1.25 - 0}\right)\left(\frac{2.5 - x}{2.5 - 0}\right)(0) + \left(\frac{x - 0}{1.25 - 0}\right)\left(\frac{2.5 - x}{2.5 - 1.25}\right)(129.8014) + \left(\frac{x - 1.25}{2.5 - 1.25}\right)\left(\frac{x - 0}{2.5 - 0}\right)(252.2786)
$$
\n
$$
\bar{\phi}e2(x) = \left(\frac{3.75 - x}{3.75 - 2.5}\right)\left(\frac{5 - x}{5 - 2.5}\right)(252.2786) + \left(\frac{x - 2.5}{3.75 - 2.5}\right)\left(\frac{5 - x}{5 - 3.75}\right)(349.5279) + \left(\frac{x - 3.75}{5 - 3.75}\right)\left(\frac{x - 2.5}{5 - 2.5}\right)(390.625)
$$

#### **5.1.2. Forma general de elementos con varios nodos en el dominio del elemento**

Antes de mostrar la forma general de los elementos con varios nodos, se debe examinar algunas condiciones y características de los elementos o funciones a trozos para resolver ecuaciones diferenciales.

La primera condición para utilizar los elementos es que no puede existir más de un nodo compartido por elemento, expresado de otra forma.

Sean los siguientes nodos pertenecientes al elemento uno  $x3 < x4 < x5$ , el siguiente elemento solo puede compartir o el nodo  $x3$ , o el nodo  $x5$ , pero no puede compartir ambos nodos ni puede compartir el nodo Middle o en caso tuviera el elemento uno más nodos centrales no podrá compartir ninguno de estos por lo que el dominio del elemento dos solo puede ser  $x1 < x2 < x3$  $x_5 < x_6 < x_7$ .

La segunda condición se debe a las funciones de forma, como se observó en la sección anterior y en la sección 4.4.1.1., no es posible combinar funciones de forma dicho de otra manera, si el primer elemento se definió como una función lineal, todos los elementos siguientes tienen que ser lineales, pero si el primer elemento se definió como elemento cubico o cuadrático o de alguno otro grado todos los siguientes elementos también deben cumplir esta condición.

El que no se puedan combinar funciones de forma es debido al tamaño de la matriz global, ya que al sumar las matrices individuales si estas no son del mismo tamaño el resultado será una matriz que no será cuadrada por lo que no se podrá obtener la inversa de la matriz y por lo tanto no se obtendrán los valores de  $\phi$ .

La tercera condición se debe a las condiciones iniciales o de frontera, como se mostró en la sección 4.4.1.1. es necesario un cambio o una transformación del análisis del fenómeno para que las condiciones se cumplan de lo contrario no se podrá utilizar el MEF, con la forma débil del Método de Residuos Ponderados para aproximar la solución.

Existe una característica de los elementos y esta es la ubicación del nodo Middle y es que este no necesariamente tiene que estar a una distancia igual entre los nodos Near y Far o entre los mismos nodos centrales pero para idealizar el elemento esto es preferible, de esta preferencia se hablará en la siguiente sección con mayor detalle.

Ya que se revisaron las condiciones de los elementos y su principal característica entonces es posible definir la forma general de los elementos unidimensionales avanzados, a estos se les llama de esta forma ya que no son de tipo lineal y su única longitud es la del eje  $x$ , cuando se esté analizando elementos bidimensionales entonces esto cambiará.

Sea entonces la siguiente una función de forma del nodo  $i$  la cual pertenece al elemento con  $n$  nodos.

$$
N_i(x)^{(e)} = \left(\frac{x - x_1}{x_i - x_1}\right) \left(\frac{x - x_2}{x_i - x_2}\right) \cdots \left(\frac{x - x_{i-1}}{x_i - x_{i-1}}\right) \left(\frac{x - x_{i+1}}{x_i - x_{i+1}}\right) \cdots \left(\frac{x - x_{n-1}}{x_i - x_{n-1}}\right) \left(\frac{x - x_n}{x_i - x_n}\right)
$$

Cuando se evalué  $x = x_i$ , entonces todos los factores serán uno por lo que la función de forma será igual a uno, esto se debe a que el factor  $\left(\frac{x_i - x_j}{x_i - x_j}\right)$  $\frac{x_i - x_i}{x_i - x_i}$ , no debe estar incluido en la función de forma, a este tipo de elemento se le conoce como elemento lagrangiano.

$$
N_i(x = x_i)^{(e)} = \left(\frac{x_i - x_1}{x_i - x_1}\right) \left(\frac{x_i - x_2}{x_i - x_2}\right) \cdots \left(\frac{x_i - x_{i-1}}{x_i - x_{i-1}}\right) \left(\frac{x_i - x_{i+1}}{x_i - x_{i+1}}\right) \cdots \left(\frac{x_i - x_{n-1}}{x_i - x_{n-1}}\right) \left(\frac{x_i - x_n}{x_i - x_n}\right)
$$

Otra forma de escribir el elemento lagrangiano es la siguiente.

$$
N_i(x)^{(e)} = \prod_{j=1}^n \left(\frac{x - x_j}{x_i - x_j}\right)
$$

En el ejemplo de la sección 5.1.1., se utilizaron elementos con tres nodos  $n = 3$ , por lo que utilizando el productorio de la función de forma del elemento lagrangiano entonces se tienen las siguientes funciones de forma.

$$
N_{i=1}(x)^{(e=1)} = \prod_{j=1}^{n=3} \left(\frac{x - x_j}{x_1 - x_j}\right) = \left(\frac{x - x_2}{x_1 - x_2}\right) \left(\frac{x - x_3}{x_1 - x_3}\right)
$$
  

$$
N_{i=2}(x)^{(e=1)} = \prod_{j=1}^{n=3} \left(\frac{x - x_j}{x_2 - x_j}\right) = \left(\frac{x - x_1}{x_2 - x_1}\right) \left(\frac{x - x_3}{x_2 - x_3}\right)
$$
  

$$
N_{i=3}(x)^{(e=1)} = \prod_{j=1}^{n=3} \left(\frac{x - x_j}{x_3 - x_j}\right) = \left(\frac{x - x_1}{x_3 - x_1}\right) \left(\frac{x - x_2}{x_3 - x_2}\right)
$$

Si se compara se verá que efectivamente se cumple para elemento uno, si ahora se deseara hallar para el elemento dos se debe recordar que en el dominio de este elemento existen los nodos.  $x3, x4, x5$  entonces las funciones de forma para este elemento quedarían de la siguiente manera.

$$
N_{i=3}(x)^{(e=2)} = \prod_{j=3(i\neq j)}^{n=5} \left(\frac{x - x_j}{x_3 - x_j}\right) = \left(\frac{x - x_4}{x_3 - x_4}\right) \left(\frac{x - x_5}{x_3 - x_5}\right)
$$
  

$$
N_{i=4}(x)^{(e=2)} = \prod_{j=3(i\neq j)}^{n=5} \left(\frac{x - x_j}{x_4 - x_5}\right) = \left(\frac{x - x_3}{x_4 - x_3}\right) \left(\frac{x - x_5}{x_4 - x_5}\right)
$$
  

$$
N_{i=5}(x)^{(e=2)} = \prod_{j=3(i\neq j)}^{n=5} \left(\frac{x - x_j}{x_5 - x_5}\right) = \left(\frac{x - x_3}{x_5 - x_3}\right) \left(\frac{x - x_4}{x_5 - x_4}\right)
$$

De la misma manera que se realizó anteriormente es posible entonces encontrar la función de forma para cualquier elemento con  $n$  nodos.

# **5.2. Transformación de la geometría real del elemento a una geometría normalizada o geometría natural**

Como se mencionó en la sección anterior una de las principales características del MEF, es que las distancia entre los nodos de un elemento no necesariamente debe ser la misma, pero el hecho de que si sea la misma permite poder escribir la función de forma en términos del punto central o de alguno de los puntos del elemento. Para ejemplificar esto mejor se usará el dominio de la figura 136, del elemento general el cual contiene dos nodos.

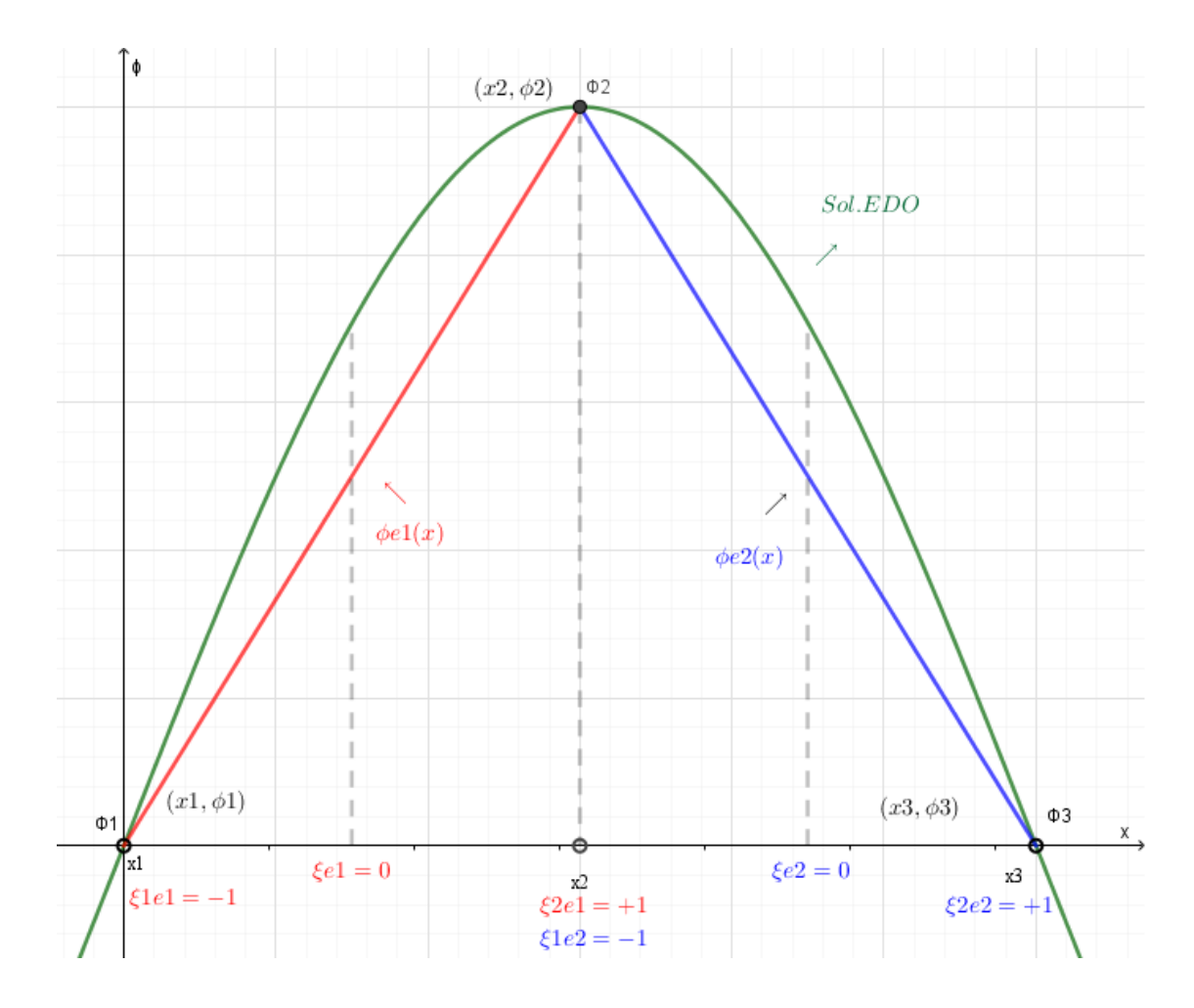

**Figura 144.** Transformación de la geometría del elemento. Fuente: *El Autor*.

Tal y como se observa en la parte inferior de la gráfica (eje x) ,las coordenadas de los nodos han sido reemplazadas por coordenadas naturales en donde  $x1 = xN = \xi_1 e1 = -1$  y  $x2 = xF =$  $\xi_2e1 = +1$ , la primera vez que se realizó una transformación similar fue con el propósito de generalizar a los nodos del elemento como Near y Far y esto ocurrio en la sección 4.4., ahora la transformación no se hará como Near o Far si no como +1, −1 o como otro valor entre [−1,1], creándose coordenadas locales, para entender esto se analizara los siguientes elementos. En la figura 145, la curva con color negro es la solución de la ED, y la función en color rojo es la aproximación de la función del elemento.

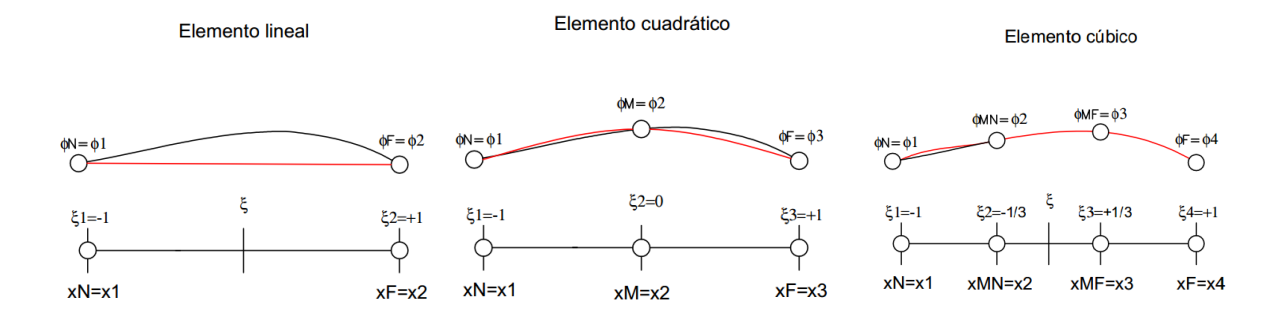

**Figura 145.** Coordenadas locales y globales de los elementos lineal, cuadrático y cúbico. Fuente: *El Autor*.

De la misma manera que se realizó en la sección 5.1.2., también es posible establecer un productorio en términos de  $\xi$  para x, así como se estableció uno para  $\phi$ , en términos de x. La idea de establecer este productorio es que cuando  $\xi$ , un valor que corresponda a uno de los nodos este valor sea generado haciendo cero el resto para ello entonces se usara el concepto de funciones de forma, a esto se le conoce también como interpolación paramétrica.

Sea entonces la siguiente una función de transformación del sistema local al global en términos de las funciones de forma para un elemento de  $n$  nodos.

$$
x = N_1(\xi)x_1 + N_2(\xi)x_2 + \dots + N_n(\xi)x_n
$$

La función de forma para el nodo  $i$ , se describe de la siguiente manera.

$$
N_i(\xi = \xi_i)^{(e)} = \left(\frac{\xi_i - \xi_1}{\xi_i - \xi_1}\right) \left(\frac{\xi_i - \xi_2}{\xi_i - \xi_2}\right) \cdots \left(\frac{\xi_i - \xi_{i-1}}{\xi_i - \xi_{i-1}}\right) \left(\frac{\xi_i - \xi_{i+1}}{\xi_i - \xi_{i+1}}\right) \cdots \left(\frac{\xi_i - \xi_{n-1}}{\xi_i - \xi_{n-1}}\right) \left(\frac{\xi_i - \xi_n}{\xi_i - \xi_n}\right)
$$

Cuando se evalué  $\xi = \xi_i$ , entonces todos los factores serán uno por lo que la función de forma será igual a uno, esto se debe a que el factor  $\left(\frac{\xi_i-\xi_i}{\xi_i-\xi}\right)$  $\frac{\xi_i - \xi_i}{\xi_i - \xi_i}$ , no debe estar incluido en la función de forma. Generalizando la función de forma esta quedaría de la siguiente manera.

$$
N_i(x)^{(e)} = \prod_{j=1(i \neq j)}^n \left(\frac{\xi - \xi_j}{\xi_i - \xi_j}\right)
$$

Como se mostró en la figura 145, para el elemento cúbico existen las coordenadas locales que están entre [−1,1], para pasar de las coordenadas locales a las globales es necesario entonces utilizar el productorio de la función de forma vista en el párrafo anterior. Para comprender como se realiza esto se comenzara analizando el elemento lineal y así sucesivamente hasta el elemento cúbico.

#### ELEMENTO LINEAL

**Elemento lineal** 

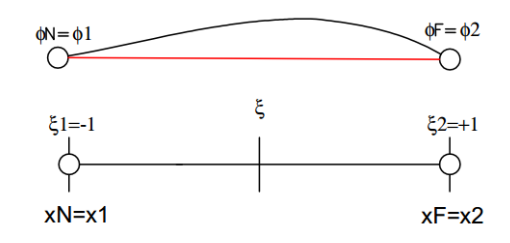

**Figura 146.** Transformación de las coordenadas locales a las globales del elemento lineal. Fuente: *El Autor*.

En la siguiente función al ser evaluado  $\xi = \xi_i$  entonces debe de obtenerse el valor de  $x_i$ .

$$
x(\xi) = N_1(\xi)x1 + N_2(\xi)x2
$$

Para ello entonces se debe usar el productorio para  $n = 2$ .

$$
N_i(x)^{(e)} = \prod_{j=1(i\neq j)}^n \left(\frac{\xi - \xi_j}{\xi_i - \xi_j}\right)
$$
  

$$
N_1(x)^{(e)} = \prod_{j=1(i\neq j)}^{n=2} \left(\frac{\xi - \xi_j}{\xi_1 - \xi_j}\right) = \left(\frac{\xi - \xi_2}{\xi_1 - \xi_2}\right) = \left(\frac{\xi - (+1)}{(-1) - (+1)}\right) = \left(\frac{\xi - 1}{-2}\right) = \left(\frac{1 - \xi}{2}\right)
$$
  

$$
N_2(x)^{(e)} = \prod_{j=1(i\neq j)}^{n=2} \left(\frac{\xi - \xi_j}{\xi_2 - \xi_j}\right) = \left(\frac{\xi - \xi_1}{\xi_2 - \xi_1}\right) = \left(\frac{\xi - (-1)}{(+1) - (-1)}\right) = \left(\frac{1 + \xi}{2}\right)
$$

Quedando entonces la función  $x(\xi)$  de la siguiente manera.

$$
x(\xi) = \left(\frac{1-\xi}{2}\right)x1 + \left(\frac{1+\xi}{2}\right)x2
$$

ELEMENTO CUADRÁTICO

Elemento cuadrático

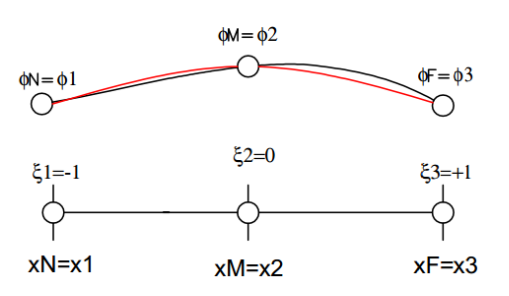

**Figura 147.** Transformación de las coordenadas locales a las globales del elemento cuadrático. Fuente: *El Autor*.

En la siguiente función al ser evaluado  $\xi = \xi_i$  entonces debe de obtenerse el valor de  $x_i$ .

 $x(\xi) = N_1(\xi)x_1 + N_2(\xi)x_2 + N_3(\xi)x_3$ 

Para ello entonces se debe usar el productorio para  $n = 3$ .

$$
N_i(x)^{(e)} = \prod_{j=1}^{n=3} \left(\frac{\xi - \xi_j}{\xi_1 - \xi_j}\right)
$$
  
\n
$$
N_1(x)^{(e)} = \prod_{j=1}^{n=3} \left(\frac{\xi - \xi_j}{\xi_1 - \xi_j}\right) = \left(\frac{\xi - \xi_2}{\xi_1 - \xi_2}\right) \left(\frac{\xi - \xi_3}{\xi_1 - \xi_3}\right) = \left(\frac{\xi - 0}{(-1) - 0}\right) \left(\frac{\xi - (+1)}{(-1) - (+1)}\right) = (\xi) \left(\frac{\xi - 1}{2}\right)
$$
  
\n
$$
N_2(x)^{(e)} = \prod_{j=1}^{n=2} \left(\frac{\xi - \xi_j}{\xi_2 - \xi_j}\right) = \left(\frac{\xi - \xi_1}{\xi_2 - \xi_1}\right) \left(\frac{\xi - \xi_3}{\xi_2 - \xi_3}\right) = \left(\frac{\xi - (-1)}{0 - (-1)}\right) \left(\frac{\xi - (1)}{0 - (1)}\right) = (1 - \xi)(\xi + 1)
$$
  
\n
$$
N_3(x)^{(e)} = \prod_{j=1}^{n=2} \left(\frac{\xi - \xi_j}{\xi_3 - \xi_j}\right) = \left(\frac{\xi - \xi_1}{\xi_3 - \xi_1}\right) \left(\frac{\xi - \xi_2}{\xi_3 - \xi_2}\right) = \left(\frac{\xi - (-1)}{1 - (-1)}\right) \left(\frac{\xi - 0}{1 - 0}\right) = (\xi) \left(\frac{\xi + 1}{2}\right)
$$

Quedando entonces la función  $x(\xi)$  de la siguiente manera.

$$
x(\xi) = (\xi) \left(\frac{\xi - 1}{2}\right) x 1 + (1 - \xi)(\xi + 1) x 2 + (\xi) \left(\frac{\xi + 1}{2}\right) x 3
$$

ELEMENTO CÚBICO

#### Elemento cúbico

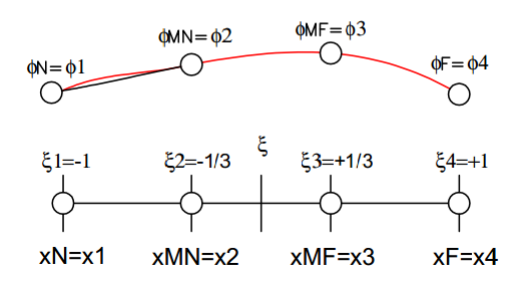

**Figura 148.** Transformación de las coordenadas locales a las globales del elemento cúbico. Fuente: *El Autor*.

En este punto es importante resaltar que no era necesario establecer los nodos  $\xi^2 = -1/3$  y  $\xi$ 3 = +1/3, ya que la distancia pudo ser mayor o menor pero conviene que esto sea simétrico ya que al establecer la relación  $dx/d\xi$ , esto facilita los cálculos. Pero así como se mencionó en la sección 5.1.2., no es necesaria la simetría entre los nodos.

En la siguiente función al ser evaluado  $\xi = \xi_i$ , entonces debe de obtenerse el valor de  $x_i$ .

$$
x(\xi) = N_1(\xi)x_1 + N_2(\xi)x_2 + N_3(\xi)x_3 + N_4(\xi)x_4
$$

Para ello entonces se debe usar el productorio para  $n = 4$ .

$$
N_{i}(x)^{(e)} = \prod_{j=1}^{n} \left(\frac{\xi - \xi_{j}}{\xi_{i} - \xi_{j}}\right)
$$
\n
$$
N_{1}(x)^{(e)} = \prod_{j=1}^{n} \left(\frac{\xi - \xi_{j}}{\xi_{1} - \xi_{j}}\right) = \left(\frac{\xi - \xi_{2}}{\xi_{1} - \xi_{2}}\right) \left(\frac{\xi - \xi_{3}}{\xi_{1} - \xi_{3}}\right) \left(\frac{\xi - \xi_{4}}{\xi_{1} - \xi_{4}}\right) = \left(\frac{\xi - \left(-\frac{1}{3}\right)}{-1 - \left(-\frac{1}{3}\right)}\right) \left(\frac{\xi - \left(\frac{1}{3}\right)}{-1 - \left(\frac{1}{3}\right)}\right) \left(\frac{\xi - 1}{-1 - 1}\right)
$$
\n
$$
N_{1}(x)^{(e)} = -\frac{9}{16}\left(\xi + \frac{1}{3}\right)\left(\xi - \frac{1}{3}\right)(\xi - 1)
$$
\n
$$
N_{2}(x)^{(e)} = \prod_{j=1}^{n=4} \left(\frac{\xi - \xi_{j}}{\xi_{2} - \xi_{j}}\right) = \left(\frac{\xi - \xi_{1}}{\xi_{2} - \xi_{1}}\right) \left(\frac{\xi - \xi_{3}}{\xi_{2} - \xi_{4}}\right) = \left(\frac{\xi - (-1)}{-\frac{1}{3} - (-1)}\right) \left(\frac{\xi - \left(\frac{1}{3}\right)}{-\frac{1}{3} - \left(\frac{1}{3}\right)}\right) \left(\frac{\xi - 1}{-\frac{1}{3} - 1}\right)
$$
\n
$$
N_{2}(x)^{(e)} = \frac{27}{16}\left(\xi + 1\right)\left(\xi - \frac{1}{3}\right)\left(\xi - 1\right)
$$
\n
$$
N_{3}(x)^{(e)} = \prod_{j=1}^{n=4} \left(\frac{\xi - \xi_{j}}{\xi_{3} - \xi_{j}}\right) = \left(\frac{\xi - \xi_{1}}{\xi_{3} - \xi_{1}}\right) \left(\frac{\xi - \xi_{2}}{\xi_{2} - \xi_{4}}\right) = \left(\frac{\xi - (-1)}{\xi_{2} - (-1)}\right) \left(\frac{\xi - (-\frac{1}{3})}{\xi_{3} - (-\frac{1}{3})}\right) \left(\
$$

$$
N_3(x)^{(e)} = -\frac{27}{16}(\xi + 1)\left(\xi + \frac{1}{3}\right)(\xi - 1)
$$
  

$$
N_4(x)^{(e)} = \prod_{j=1(i\neq j)}^{n=4} \left(\frac{\xi - \xi_j}{\xi_4 - \xi_j}\right) = \left(\frac{\xi - \xi_1}{\xi_4 - \xi_1}\right)\left(\frac{\xi - \xi_2}{\xi_4 - \xi_2}\right)\left(\frac{\xi - \xi_3}{\xi_4 - \xi_3}\right) = \left(\frac{\xi - (-1)}{1 - (-1)}\right)\left(\frac{\xi - \left(-\frac{1}{3}\right)}{1 - \left(-\frac{1}{3}\right)}\right)\left(\frac{\xi - \left(\frac{1}{3}\right)}{1 - \left(\frac{1}{3}\right)}\right)
$$
  

$$
N_4(x)^{(e)} = \frac{9}{16}(\xi + 1)\left(\xi + \frac{1}{3}\right)\left(\xi - \frac{1}{3}\right)
$$

Quedando entonces la función  $x(\xi)$ , de la siguiente manera.

$$
x(\xi)=-\frac{9}{16}\left(\xi+\frac{1}{3}\right)\left(\xi-\frac{1}{3}\right)(\xi-1)x1+\frac{27}{16}(\xi+1)\left(\xi-\frac{1}{3}\right)(\xi-1)x2-\frac{27}{16}(\xi+1)\left(\xi+\frac{1}{3}\right)(\xi-1)x3+\frac{9}{16}(\xi+1)\left(\xi+\frac{1}{3}\right)\left(\xi-\frac{1}{3}\right)x4
$$

## **5.3. Sistema matricial de la forma débil del MRP con coordenadas naturales (Ecuación de Poisson)**

Hasta este momento ya se estableció la manera de pasar de un sistema coordenado de la forma local a la forma global pero no se han establecido las funciones de forma y de peso para el sistema matricial utilizado en la sección 4.4.1.

En la sección anterior se establecieron funciones de forma para trasladar del sistema local al global entonces por conveniencia esas mismas funciones de forma se usaran para el sistema matricial solo que para que esto sea viable se debe establecer una relación entre  $dx y d\xi$ , para establecer esta relación se usara la función  $x(\xi)$  encontrada en la sección anterior. Esta relación cambia conforme aumenta el grado del elemento, a continuación se establecerá la relación para el elemento lineal y el elemento cuadrático.

#### ELEMENTO LINEAL

Sea entonces la siguiente una función general  $x(\xi)$ , en términos del Nodo Near y Far establecida para el elemento lineal.

$$
x(\xi) = \left(\frac{1-\xi}{2}\right) xN + \left(\frac{1+\xi}{2}\right) xF
$$

En dónde la longitud del elemento le es

Derivando entonces la función de transformación  $\frac{d}{d\xi}(x(\xi))$ 

$$
\frac{d}{d\xi}\left(x(\xi)\right) = \frac{d}{d\xi}\left(\left(\frac{1-\xi}{2}\right)xN + \left(\frac{1+\xi}{2}\right)xF\right)
$$

$$
\frac{dx}{d\xi} = -\frac{1}{2}xN + \frac{1}{2}xF = \frac{xF - xN}{2} = \frac{le}{2}
$$

 $le = xF - xN$ 

La relación  $dx/d\xi$  es

$$
\frac{dx}{d\xi} = \frac{le}{2}
$$

### ELEMENTO CUADRÁTICO

Sea entonces la siguiente una función general  $x(\xi)$ , en términos del Nodo Near, Middle y Far establecida para el elemento cuadrático.

$$
x(\xi) = (\xi) \left(\frac{\xi - 1}{2}\right) xN + (\xi - 1)(\xi + 1)xM + (\xi) \left(\frac{\xi + 1}{2}\right) xF
$$

En dónde la longitud del elemento le es

 $le = xF - xN$ 

Derivando entonces la función de transformación  $\frac{d}{d\xi}(x(\xi))$ 

$$
\frac{d}{d\xi}\left(x(\xi)\right) = \frac{d}{d\xi}\left((\xi)\left(\frac{\xi-1}{2}\right)xN + (\xi-1)(\xi+1)xM + (\xi)\left(\frac{\xi+1}{2}\right)xF\right)
$$
\n
$$
\frac{dx}{d\xi} = \left(\xi - \frac{1}{2}\right)xN + (-2\xi)xM + \left(\xi + \frac{1}{2}\right)xF = \frac{xF - xM}{2} + \xi(xN - 2xM + xF)
$$

La relación entonces es

$$
\frac{dx}{d\xi} = \frac{le}{2} + \xi(xN - 2xM + xF)
$$

Pero si  $xM$  fue ubicado a una distancia igual entre ambos nodos extremos Near y Far, entonces se puede hacer la siguiente relación.

$$
xN = xM - L
$$

$$
xF = xM + L
$$

$$
\frac{dx}{d\xi} = \frac{le}{2} + \xi(xM - L - 2xM + xM + L) = \frac{le}{2}
$$

Por lo que entonces la relación  $dx/d\xi$ , para un elemento simétrico es la siguiente.

$$
\frac{dx}{d\xi} = \frac{le}{2}
$$

De la misma manera se puede establecer la relación para elementos con grados mayores.

Establecida la relación  $dx/d\xi$ , es entonces posible relacionar la forma débil del MRP, con la función de forma  $N_i(\xi)^{(e)}$ .

Antes de continuar es importante aclara al lector que no será posible resolver ecuaciones diferenciales con  $M(x)$ , que sea diferentes a una constante.

Cond. cont. =

\n
$$
\begin{cases}\n\begin{aligned}\n\chi_{0} &= 0 & \text{en} & x = 0 \\
k \frac{dy}{dx} + a_{0} &= 0 & \text{en} & x = \Omega\n\end{aligned}\n\end{cases}
$$
\n
$$
\frac{d}{dx} \left( k \frac{dy}{dx} \right) + M(x) = 0
$$
\n
$$
M(x) = \text{Constante}
$$

Continuando entonces la forma débil del MRP, en la ecuación de Poisson es la siguiente.

$$
\int_0^L \left(k \frac{dN}{dx}\right) \left(\frac{dW}{dx}\right) dx = \int_0^L W M(x) dx - [W(a_0)]_L
$$

$$
\frac{d}{dx} \left(k \frac{dy}{dx}\right) + M(x) = 0
$$

$$
\left[\left(k \frac{dy}{dx} + a_0\right)\right]_L = 0 \quad x = L \qquad \text{(Esta es una integral evaluada)}
$$

 $y - y_0 = 0$   $x = 0$ 

En dónde

$$
[k_{ji}][C_j] = [f_j]
$$
  

$$
k_{ji} = \int_{xN}^{xF} \frac{dN}{dx} k \frac{dW}{dx} dx
$$
  

$$
f_j = \int_{xN}^{xF} W M(x) dx
$$

Sustituyendo en  $k_{ji}$  la funcion de forma  $N_i(\xi)$  y haciendo la función de peso  $W_j(\xi) = N_i(\xi)$ .

$$
k_{ji} = \int_{xN}^{xF} \frac{dN}{dx} k \frac{dW}{dx} dx = \int_{-1}^{1} \left(\frac{dN_i(\xi)}{d\xi}\right) \left(\frac{d\xi}{dx}\right) k \left(\frac{dW_j(\xi)}{dx}\right) \left(\frac{d\xi}{d\xi}\right) dx
$$

$$
k_{ji} = \int_{-1}^{1} \left(\frac{dN_i(\xi)}{d\xi}\right) \left(\frac{d\xi}{dx}\right) k \left(\frac{dW_j(\xi)}{d\xi}\right) d\xi
$$

Para  $f_j$  quedaría de la siguiente manera.

$$
f_j = \int_{xN}^{xF} WM(x)dx = \int_{-1}^{1} W_j(\xi)M(x)dx
$$

## **5.3.1. Sistema matricial para elementos lineales con coordenadas naturales (Ecuación de Poisson)**

Para comprender como se utilizan las coordenadas locales se explicará esto con el modelo lineal. Como se estableció en la sección 5.3.,  $k_{ji}$  y  $f_j$  quedan de la siguiente manera en función de ξ.

$$
k_{ji} = \int_{-1}^{1} \left(\frac{dN_i(\xi)}{d\xi}\right) \left(\frac{d\xi}{dx}\right) k \left(\frac{dW_j(\xi)}{d\xi}\right) d\xi
$$

$$
f_j = \int_{-1}^{1} W_j(\xi) M(x) dx
$$

Para el caso particular del modelo lineal los términos  $d\xi/dx$  y  $dx$  pueden encontrarse con la relación obtenida de la función de transformación  $x(\xi)$ .

Ya que la relación  $dx/d\xi$  obtenida para el elemento lineal es

$$
\frac{dx}{d\xi} = \frac{le}{2}
$$

Esta se puede transformar en

$$
\frac{d\xi}{dx} = \frac{2}{le}
$$

Por lo que  $k_{ji}$  se escribe

$$
k_{ji} = \int_{-1}^{1} \left(\frac{dN_i(\xi)}{d\xi}\right) \left(\frac{2}{le}\right) k \left(\frac{dW_j(\xi)}{d\xi}\right) d\xi
$$

Para el caso del termino  $dx$  en  $f_j$  puede usarse la misma relación.

$$
\frac{dx}{d\xi} = \frac{le}{2}
$$

Despejando para  $dx$  y sustituyendo en  $f_j$  se obtiene.

$$
f_j=\int_{-1}^1 W_j(\xi)M(x)\frac{le}{2}d\xi
$$

Por lo que el sistema matricial general para un elemento lineal se escribe de la siguiente manera.

$$
\left[\int_{-1}^{1} \left(\frac{dN_i(\xi)}{d\xi}\right)\left(\frac{2}{le}\right) k\left(\frac{dW_j(\xi)}{d\xi}\right) d\xi\right] [\phi j] = \left[\int_{-1}^{1} W_j(\xi) M(x) \frac{le}{2} d\xi\right]
$$

En dónde la función en el tramo del elemento general es

$$
\phi e(\xi) = N_N(\xi)\phi_N + N_F(\xi)\phi_F \qquad xN < x < xF \quad le = xF - xN
$$
\n
$$
N_N(\xi) = W_N(\xi) = \left(\frac{1 - \xi}{2}\right)
$$
\n
$$
N_F(\xi) = W_F(\xi) = \left(\frac{1 + \xi}{2}\right)
$$
\n
$$
dN_N(\xi) = dW_N(\xi) = -\frac{1}{2}
$$
\n
$$
dN_F(\xi) = dW_F(\xi) = \frac{1}{2}
$$
\n
$$
k_{eji} = \begin{bmatrix} k_{NN} & k_{NF} \\ k_{FN} & k_{FF} \end{bmatrix}
$$
\n
$$
f_{ej} = \begin{bmatrix} f_N \\ f_F \end{bmatrix}
$$

Y el sistema matricial global se escribe incluyendo las condiciones iniciales las cuales se encuentran en color rojo.

$$
\begin{bmatrix} k11 & \cdots & k1n \\ \vdots & \ddots & \vdots \\ kn1 & \cdots & knn \end{bmatrix} \begin{bmatrix} \phi_1 = y0 \\ \vdots \\ \phi_n \end{bmatrix} = \begin{bmatrix} f_1 + q_0 \\ \vdots \\ f_n + [W_F a_0]_{x=L} \end{bmatrix}
$$

Para encontrar el valor de  $q_0$  es necesario reducir la matriz tal y como se hacía en la sección 2.1.1.3. en donde la matriz reducida queda como

| $k11$    | $k12$    | $\cdots$ | $k1n$    |          |
|----------|----------|----------|----------|----------|
| $k21$    | $k22$    | $\cdots$ | $k2n$    |          |
| $k21$    | $\cdots$ | $k2n$    |          |          |
| $k21$    | $\cdots$ | $\cdots$ | $\cdots$ |          |
| $k21$    | $\cdots$ | $\cdots$ | $\cdots$ | $\phi_2$ |
| $\vdots$ | $\vdots$ | $\vdots$ | $\vdots$ |          |
| $\vdots$ | $\vdots$ | $\phi_n$ |          |          |

La solución entonces es la siguiente.

$$
Sol\ ED = y(x) \approx \bar{\phi}(\xi) = \begin{cases} \bar{\phi}e1(\xi) & x1 < x < x2 \\ \vdots & \vdots \\ \bar{\phi}en(\xi) & xn - 1 < x < xn \end{cases}
$$
\n
$$
\phi e(\xi) = N_N(\xi)\phi_N + N_F(\xi)\phi_F \qquad xN < x < xF \quad le = xF - xN
$$

# **5.3.1.1. Ejemplo de la aproximación de la solución de EDO (Ecuación de Poisson) con coordenadas naturales y elementos lineales**

Sea entonces la siguiente una ecuación diferencial con las siguientes condiciones iniciales.

Cond. cont. =

\n
$$
\begin{cases}\n\begin{aligned}\n\begin{aligned}\n\begin{aligned}\n\begin{aligned}\n\begin{aligned}\n\begin{aligned}\n\begin{aligned}\n\begin{aligned}\n\begin{aligned}\n\begin{aligned}\n\begin{aligned}\n\begin{aligned}\n\begin{aligned}\n\end{aligned}\n\end{aligned}\n\end{aligned}\n\end{aligned}\n\end{aligned}\n\end{cases}\n\end{cases}\n\end{cases}\n\end{cases}\n\end{cases}\n\begin{aligned}\n\begin{aligned}\n\begin{aligned}\n\begin{aligned}\n\begin{aligned}\n\begin{aligned}\n\begin{aligned}\n\begin{aligned}\n\begin{aligned}\n\begin{aligned}\n\begin{aligned}\n\begin{aligned}\n\begin{aligned}\n\end{aligned}\n\end{aligned}\n\end{aligned}\n\end{aligned}\n\end{aligned}\n\end{aligned}\n\end{aligned}\n\end{cases}\n\end{aligned}\n\end{aligned}\n\begin{aligned}\n\begin{aligned}\n\begin{aligned}\n\begin{aligned}\n\begin{aligned}\n\begin{aligned}\n\begin{aligned}\n\begin{aligned}\n\begin{aligned}\n\begin{aligned}\n\end{aligned}\n\end{aligned}\n\end{aligned}\n\end{aligned}\n\end{aligned}\n\end{aligned}\n\end{aligned}\n\end{cases}\n\begin{aligned}\n\begin{aligned}\n\begin{aligned}\n\begin{aligned}\n\begin{aligned}\n\begin{aligned}\n\begin{aligned}\n\begin{aligned}\n\begin{aligned}\n\begin{aligned}\n\begin{aligned}\n\begin{aligned}\n\end{aligned}\n\end{aligned}\n\end{aligned}\n\end{aligned}\n\end{aligned}\n\end{aligned}\n\end{aligned}\n\end{aligned}\n\end{aligned}\n\begin{aligned}\n\begin{aligned}\n\end{aligned}\n\end{aligned}\n\end{aligned}\n\end{aligned}\n\end{aligned}\n\end{aligned}\n\end{aligned}\n\end{aligned}\n\end{aligned}\n\begin{aligned}\n\begin{aligned}\n\begin{aligned}\n\begin{aligned}\n\begin{aligned}\n\begin{aligned}\n\begin{aligned}\n\begin{aligned}\n\begin{aligned}\n\begin{aligned}\n\begin{aligned}\
$$

280

Para encontrar la solución aproximada se utilizaran dos elementos lineales y el nodo que los unirá será  $x2 = 2.5$ .

PASO #1

Determinar el dominio de cada elemento.

ELEMENTO #1

$$
e1 \rightarrow 0 < x < L/2
$$
\n
$$
xN = x1 = 0
$$
\n
$$
xF = x2 = \frac{L}{2} = 2.5
$$
\n
$$
le = x2 - x1 = 2.5
$$

ELEMENTO #2

$$
e2 \rightarrow L/2 < x < L
$$
\n
$$
xN = x2 = \frac{L}{2} = 2.5
$$
\n
$$
xF = x3 = L = 5
$$
\n
$$
le = x3 - x2 = 2.5
$$

PASO #2

Determinar la matriz por elemento.

$$
k_{eji} = \begin{bmatrix} k_{NN} & k_{NF} \\ k_{FN} & k_{FF} \end{bmatrix}
$$

$$
f_{ej} = \begin{bmatrix} f_N \\ f_F \end{bmatrix}
$$

$$
[k_e][C_j] = [f_e]
$$

$$
k_e = \int_{-1}^{1} \left( \frac{dN_i(\xi)}{d\xi} \right) \left( \frac{2}{le} \right) k \left( \frac{dW_j(\xi)}{d\xi} \right) d\xi
$$

$$
f_e = \int_{-1}^{1} W_j(\xi) M(x) \frac{le}{2} d\xi
$$
$$
N_N(\xi) = W_N(\xi) = \left(\frac{1-\xi}{2}\right)
$$
  

$$
N_F(\xi) = W_F(\xi) = \left(\frac{1+\xi}{2}\right)
$$
  

$$
dN_N(\xi) = dW_N(\xi) = -\frac{1}{2}
$$
  

$$
dN_F(\xi) = dW_F(\xi) = \frac{1}{2}
$$

# ELEMENTO #1

$$
k_{NN} = k_{11}e1 = 3.2
$$
  $k_{FN} = k_{21}e1 = -3.2$   $f_N = f_1e1 = 6.25 + q_0$   
 $k_{NF} = k_{12}e1 = -3.2$   $k_{FF} = k_{22}e1 = 3.2$   $f_F = f_2e1 = 6.25$ 

$$
[k_e][C_j] = [f_e]
$$
  

$$
\begin{bmatrix} 3.2 & -3.2 \\ -3.2 & 3.2 \end{bmatrix} \begin{bmatrix} \phi 1 = 0 \\ \phi 2 \end{bmatrix} = \begin{bmatrix} 6.25 + q_0 \\ 6.25 \end{bmatrix}
$$

## ELEMENTO #2

$$
k_{NN} = k_{22}e2 = 3.2
$$
  $k_{FN} = k_{32}e2 = -3.2$   $f_N = f_2e2 = 6.25$   
 $k_{NF} = k_{23}e2 = -3.2$   $f_F = f_3e2 = 6.25 - [W_F a_0]_{x=L}$ 

$$
[k_e][C_j] = [f_e]
$$
  

$$
\begin{bmatrix} 3.2 & -3.2 \\ -3.2 & 3.2 \end{bmatrix} \begin{bmatrix} \phi^2 \\ \phi^3 \end{bmatrix} = \begin{bmatrix} 6.25 \\ 6.25 - [W_F a_0]_{x=L} \end{bmatrix}
$$

# PASO #3

Determinar la matriz global.

$$
\begin{bmatrix} 3.2 & -3.2 & 0 \ -3.2 & 6.4 & -3.2 \ 0 & -3.2 & 3.2 \ \end{bmatrix} \begin{bmatrix} \phi & 1 & = & 0 \ \phi & 2 \ \phi & 3 \end{bmatrix} = \begin{bmatrix} 6.25 + q_0 \ 12.5 \ 6.25 - 0 \end{bmatrix}
$$

PASO #4

Reducir la matriz global y determinar los valores de las constantes.

$$
\begin{bmatrix} 3.2 & -3.2 & 0 \ -3.2 & 6.4 & -3.2 \ 0 & -3.2 & 3.2 \ \end{bmatrix} \begin{bmatrix} \phi \mathbf{1} = 0 \\ \phi 2 \\ \phi 3 \end{bmatrix} = \begin{bmatrix} 6.25 + q_0 \\ 12.5 \\ 6.25 - 0 \end{bmatrix}
$$

$$
\begin{bmatrix} \phi^1 \\ \phi^2 \\ \phi 3 \end{bmatrix} = \begin{bmatrix} 0 \\ 5.8593 \\ 7.8125 \end{bmatrix}
$$

PASO #5

Establecer las coordenadas de los puntos.

 $(x_1, \phi_1) = (0, 0)$  $(x_2, \phi_2) = (2.5, 5.8593)$  $(x_3, \phi_3) = (5, 7.8125)$ 

Si se grafican los puntos en la ecuación solución entonces esto es lo que se obtiene.

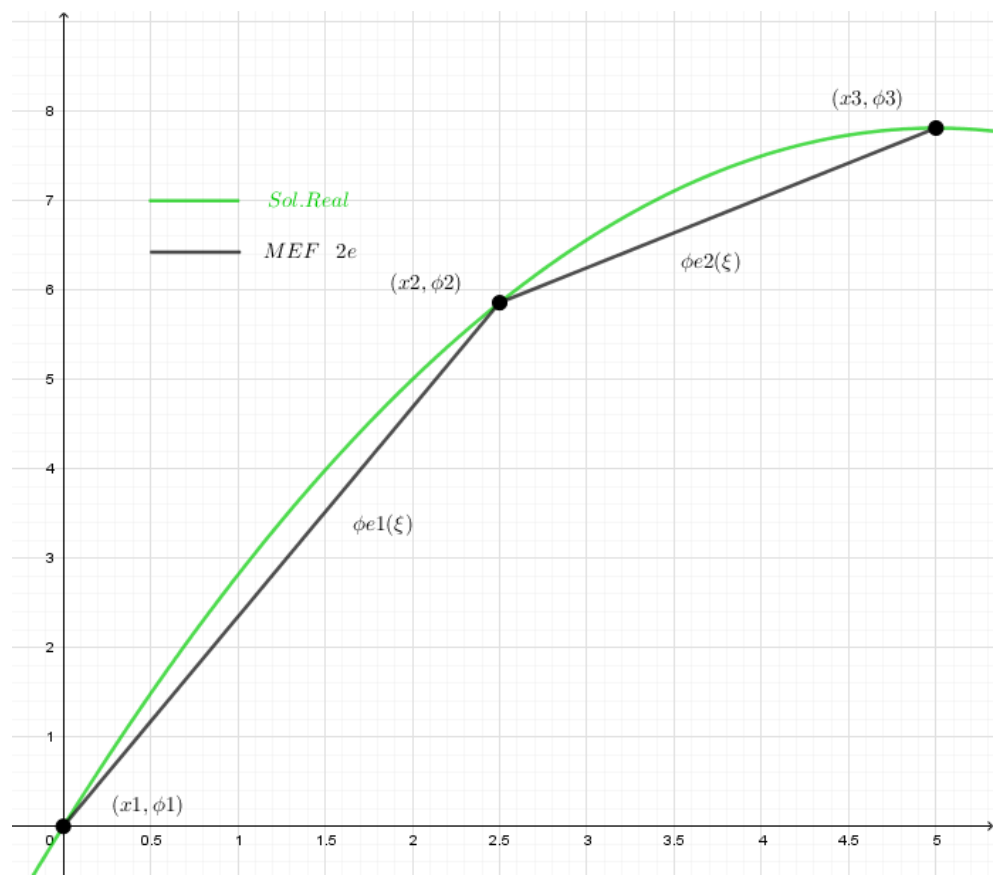

**Figura 149.** Comparación de la Solución real versus la solución aproximada del MEF con dos elementos lineales y sistema de coordenadas natural. Fuente: *El Autor*.

La solución obtenida por el MEF se escribe de la siguiente manera.

$$
Sol\ ED = y(x) \approx \bar{\phi}(\xi) = \begin{cases} \bar{\phi}e1(\xi) & 0 < x < 2.5\\ \bar{\phi}e2(\xi) & 2.5 < x < 5 \end{cases}
$$

En dónde

$$
\bar{\phi}e1(x) = \left(\frac{1-\xi}{2}\right)(0) + \left(\frac{1+\xi}{2}\right)(5.8593) \qquad -1 < \xi < 1
$$

$$
\bar{\phi}e2(x) = \left(\frac{1-\xi}{2}\right)(5.8593) + \left(\frac{1+\xi}{2}\right)(7.8125) \qquad -1 < \xi < 1
$$

# **5.3.2. Sistema matricial para elementos no lineales con coordenadas naturales (Ecuación de Poisson)**

Como se demostró en la sección 5.3., el sistema matricial es posible dejarlo en términos de  $\xi$ , siempre y cuando se conozca la relación  $d\xi/dx$ , esto también aplica tanto para elementos lineales como no lineales. La relación  $d\xi/dx$ , como se describió en la sección 5.2., se obtiene de derivar la función  $x(\xi)$ , en términos de  $\xi$ , y la función  $x(\xi)$ , se obtiene de la transformación de las coordenadas locales a las globales por medio del productorio de la función de forma.

A continuación se presentaran una serie pasos para encontrar la aproximación de la EDO, en la forma de la Ecuación de Poisson para cualquier elemento no lineal con la condición que en la EDO, la función  $M(x)$ , sea una constante.

#### PASO #1

Establecer el tipo de elemento y el dominio local  $\xi$  y global  $x$  de cada uno de los nodos, con el propósito de aproximar lo mejor posible la solución del MEF a la solución real con el menor número de nodos y cantidad de elementos.

$$
Sol\ ED = y(x) \approx \overline{\phi}(\xi) = \begin{cases} \overline{\phi}e1(\xi) & xN1 < x < xF1 \\ \vdots & \vdots \\ \overline{\phi}en(\xi) & xNn - 1 < x < xFn \end{cases}
$$
\n
$$
\phi e(\xi) = N_N(\xi)\phi_N + \dots + N_M(\xi)\phi_N + \dots + N_F(\xi)\phi_F \qquad -1 < \xi < 1 \quad le = xF - xN
$$

El establecimiento del dominio local y global es importante porque de esto depende lo sencillo que se tornen los cálculos o que tenga que tomarse en cuenta la ubicación de los nodos dentro del dominio local, la ubicación afecta directamente en la relación  $dx/d\xi$ . Para entender esto mejor se sugiere al lector revisar la figura 144, en la sección 5.2.

#### PASO #2

Determinar la función de transformación  $x(\xi)$ , y la relación  $dx/d\xi$ .

La función de transformación se obtiene del productorio de la sección 5.2.

$$
N_i(x)^{(e)} = \prod_{j=1(i \neq j)}^n \left(\frac{\xi - \xi_j}{\xi_i - \xi_j}\right)
$$

En donde la función  $x(\xi)$ , es

$$
x(\xi) = N_1(\xi)x_1 + N_2(\xi)x_2 + \dots + N_n(\xi)x_n
$$

Para el elemento lineal  $n = 2$ , y para los elementos cuadráticos  $n = 3$ , así sucesivamente según el grado del polinomio que se desea usar en donde los nodos representan las coordenadas del polinomio.

Para determinar la relación  $dx/d\xi$ , basta con derivar la función  $x(\xi)$ , en términos de  $\xi$ .

$$
\frac{d}{d\xi}\left(x(\xi)\right) = \frac{dN_1}{d\xi}x_1 + \frac{dN_2}{d\xi}x_2 + \dots + \frac{dN_n}{d\xi}x_n
$$

Si la distancia entre los nodos de un elemento es equidistante entonces la relación será.

$$
\frac{dx}{d\xi} = \frac{le}{2}
$$

De no cumplirse que la distancia entre los elementos sea la misma tal y como se mostró en la sección 5.3., para el elemento cuadrático entonces la relación podría llegar a quedar de esta manera para el elemento cuadrático y de una manera más compleja para elementos con grados mayores.

$$
\frac{dx}{d\xi} = \frac{le}{2} + \xi(xN - 2xM + xF)
$$

# PASO #3

Establecer las funciones forma y peso para la forma débil del MRP como las funciones de forma establecidas en la función de transformación.

Descrito de otra manera convertir la función  $x(\xi)$  en la función  $\phi e(\xi)$ .

$$
x(\xi) = N_N(\xi)xN + \dots + N_M(\xi)xM + \dots + N_F(\xi)xF
$$
  
\n
$$
\phi e(\xi) = N_N(\xi)\phi_N + \dots + N_M(\xi)\phi_N + \dots + N_F(\xi)\phi_F
$$
  
\n
$$
N_N(\xi) = W_N(\xi)
$$
  
\n
$$
\vdots
$$
  
\n
$$
N_H(\xi) = W_H(\xi)
$$
  
\n
$$
\vdots
$$
  
\n
$$
N_F(\xi) = W_F(\xi)
$$

En dónde

$$
dN_N(\xi) = dW_N(\xi)
$$
  
\n
$$
\vdots
$$
  
\n
$$
dN_M(\xi) = dW_M(\xi)
$$
  
\n
$$
\vdots
$$
  
\n
$$
dN_F(\xi) = dW_F(\xi)
$$

### PASO #4

Determinar la matriz por elemento.

$$
k_{eji} = \begin{bmatrix} k_{NN} & \cdots & k_{NM} & \cdots & k_{NF} \\ \vdots & \ddots & \vdots & \ddots & \vdots \\ k_{MN} & \cdots & k_{MM} & \cdots & k_{MF} \\ \vdots & \ddots & \vdots & \ddots & \vdots \\ k_{FN} & \cdots & k_{FM} & \cdots & k_{FF} \end{bmatrix}
$$

$$
f_{ej} = \begin{bmatrix} f_N \\ \vdots \\ f_M \\ f_F \end{bmatrix}
$$

$$
k_e = \int_{-1}^{1} \left(\frac{dN_i(\xi)}{d\xi}\right) \left(\frac{2}{le}\right) k \left(\frac{dW_j(\xi)}{d\xi}\right) d\xi
$$

$$
f_e = \int_{-1}^{1} W_j(\xi) M(x) \frac{le}{2} d\xi
$$

Los factores  $\left(\frac{2}{le}\right)$  y  $\frac{le}{2}$  $\frac{1}{2}d\xi$ , dependen de la relación  $dx/d\xi$ , obtenida en el paso 2.

PASO #5

Determinar la matriz global incluyendo las condiciones iniciales.

$$
\begin{bmatrix} k11 & \cdots & k1n \\ \vdots & \ddots & \vdots \\ kn1 & \cdots & knn \end{bmatrix} \begin{bmatrix} \phi_1 = y0 \\ \vdots \\ \phi_n \end{bmatrix} = \begin{bmatrix} f_1 + q_0 \\ \vdots \\ f_n - [W_F a_0]_{x=L} \end{bmatrix}
$$

Reducir la matriz para determinar el valor de las constantes.

$$
\begin{bmatrix}\nk11 & k12 & \cdots & k1n \\
k21 & k22 & \cdots & k2n \\
\vdots & \vdots & \ddots & \vdots \\
kn1 & kn2 & \cdots & knn\n\end{bmatrix}\n\begin{bmatrix}\n\phi_1 = y0 \\
\phi_2 \\
\vdots \\
\phi_n\n\end{bmatrix}\n=\n\begin{bmatrix}\nf_1 + q_0 \\
f_2 \\
\vdots \\
f_n - [W_F a_0]_{x=L}\n\end{bmatrix}
$$
\n
$$
\begin{bmatrix}\n\phi_1 = y0 \\
\phi_2 \\
\vdots \\
\phi_n\n\end{bmatrix}
$$

PASO #6

Armar la solución aproximada del MEF.

$$
Sol\ ED = y(x) \approx \bar{\phi}(\xi) = \begin{cases} \bar{\phi}e1(\xi) & xN1 < x < xF1 \\ \vdots & \vdots \\ \bar{\phi}en(\xi) & xNn - 1 < x < xFn \end{cases}
$$

$$
\phi e(\xi) = N_N(\xi)\phi_N + \dots + N_M(\xi)\phi_N + \dots + N_F(\xi)\phi_F \qquad -1 < \xi < 1 \quad le = xF - xN
$$

# **5.3.2.1. Ejemplo de la aproximación de la solución de ED (Ecuación de Poisson) con coordenadas naturales y elementos no lineales**

Para poder comprender lo descrito en la sección anterior entonces se resolverá el problema de la sección 5.3.1.1. Sea entonces la siguiente una ecuación diferencial con las siguientes condiciones iniciales.

Cond. cont. =

\n
$$
\begin{cases}\n\begin{aligned}\n\begin{aligned}\n\begin{aligned}\n\begin{aligned}\n\begin{aligned}\n\begin{aligned}\n\begin{aligned}\n\begin{aligned}\n\begin{aligned}\n\begin{aligned}\n\begin{aligned}\n\begin{aligned}\n\begin{aligned}\n\end{aligned}\n\end{aligned}\n\end{aligned}\n\end{aligned}\n\end{aligned}\n\end{cases}\n\end{cases}\n\end{cases}\n\end{cases}\n\end{cases}\n\begin{aligned}\n\begin{aligned}\n\begin{aligned}\n\begin{aligned}\n\begin{aligned}\n\begin{aligned}\n\begin{aligned}\n\begin{aligned}\n\frac{d}{dx} \left( k \frac{dy}{dx} \right) + M(x) = 0 \\
\frac{d}{dx} \left( k \frac{dy}{dx} \right) + M(x) = 0\n\end{aligned}\n\end{aligned}\n\end{aligned}\n\end{aligned}\n\end{aligned}\n\end{cases}
$$
\nAs follows:\n
$$
k = 8
$$
\nMod 0:\n
$$
a_0 = 0
$$
\n

Para encontrar la solución aproximada se usarán dos elementos cuadráticos. A continuación se presentan la serie de pasos para determinar la solución.

PASO #1

Establecer el tipo de elemento y el dominio local  $\xi$  y global  $x$  de cada uno de los nodos. El elemento que se usara será el mostrado en la siguiente figura.

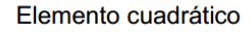

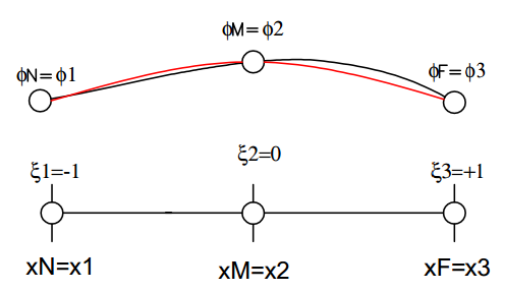

**Figura 150.** Elemento cuadrático con coordenadas locales. Fuente: *El Autor*.

# ELEMENTO #1

$$
e1 \rightarrow 0 < x < L/2
$$
  
\n
$$
xN = x1 = 0
$$
  
\n
$$
xM = x2 = \frac{L}{4} = 1.25
$$
  
\n
$$
xF = x3 = \frac{L}{2} = 2.5
$$
  
\n
$$
le = x3 - x1 = 2.5
$$
  
\n
$$
xN = \xi1e1 = -1
$$
  
\n
$$
xM = \xi2e1 = 0
$$
  
\n
$$
xF = \xi3e1 = 1
$$

#### ELEMENTO #2

$$
e2 \rightarrow L/2 < x < L
$$
\n
$$
xN = x3 = \frac{L}{2} = 2.5
$$
\n
$$
xM = x4 = \frac{3L}{4} = 3.75
$$
\n
$$
xF = x5 = L = 5
$$
\n
$$
le = x5 - x3 = 2.5
$$
\n
$$
xN = \xi 1e2 = -1
$$
\n
$$
xM = \xi 2e2 = 0
$$
\n
$$
xF = \xi 3e2 = 1
$$

## PASO #2

Determinar la función de transformación  $x(\xi)$  y la relación  $dx/d\xi$ .

Para el caso del elemento cuadrático y con las coordenadas locales del paso 1, la función de transformación es la siguiente.

$$
x(\xi) = (\xi) \left(\frac{\xi - 1}{2}\right) xN + (1 - \xi)(\xi + 1)xM + (\xi) \left(\frac{\xi + 1}{2}\right) xF
$$

Tomando en cuenta que los nodos extremos están a la misma distancia que el nodo medio entonces la relación  $dx/d\xi$  es la siguiente.

$$
\frac{dx}{d\xi} = \frac{le}{2}
$$

### PASO #3

Establecer las funciones forma y peso para la forma débil del MRP como las funciones de forma establecidas en la función de transformación.

$$
N_N(\xi) = W_N(\xi) = (\xi) \left(\frac{\xi - 1}{2}\right)
$$
  

$$
N_M(\xi) = W_M(\xi) = (1 - \xi)(\xi + 1)
$$
  

$$
N_F(\xi) = W_F(\xi) = (\xi) \left(\frac{\xi + 1}{2}\right)
$$

En dónde

$$
dN_N(\xi) = dW_N(\xi) = \left(\xi - \frac{1}{2}\right)
$$
  

$$
dN_M(\xi) = dW_M(\xi) = (-2\xi)
$$
  

$$
dN_F(\xi) = dW_F(\xi) = \left(\xi + \frac{1}{2}\right)
$$

PASO #4

Determinar la matriz por elemento.

$$
k_{eji} = \begin{bmatrix} k_{NN} & k_{NM} & k_{NF} \\ k_{MN} & k_{MM} & k_{MF} \\ k_{FN} & k_{FM} & k_{FF} \end{bmatrix}
$$

$$
f_{ej} = \begin{bmatrix} f_N \\ f_M \\ f_F \end{bmatrix}
$$

$$
[k_e][C_j] = [f_e]
$$

$$
k_e = \int_{-1}^{1} \left(\frac{dN_i(\xi)}{d\xi}\right) \left(\frac{2}{le}\right) k \left(\frac{dW_j(\xi)}{d\xi}\right) d\xi
$$

$$
f_e = \int_{-1}^{1} W_j(\xi) M(x) \frac{le}{2} d\xi
$$

# ELEMENTO #1

$$
k_{NN} = k_{11}e1 = 7.466
$$
  
\n
$$
k_{NN} = k_{12}e1 = -8.533
$$
  
\n
$$
k_{NN} = k_{12}e1 = -8.533
$$
  
\n
$$
k_{NN} = k_{22}e1 = 17.066
$$
  
\n
$$
k_{NN} = k_{32}e1 = -8.533
$$
  
\n
$$
k_{NF} = k_{13}e1 = 1.066
$$
  
\n
$$
k_{NF} = k_{13}e1 = 1.066
$$
  
\n
$$
k_{NF} = k_{23}e1 = -8.533
$$
  
\n
$$
k_{FF} = k_{33}e1 = 7.466
$$

$$
f_N = f_1 e1 = 2.0833 + q_0
$$
  
\n
$$
f_M = f_2 e1 = 8.333
$$
  
\n
$$
f_F = f_3 e1 = 2.0833
$$
  
\n
$$
[k_e][C_j] = [f_e]
$$
  
\n7.466 -8.533 1.066  $[-8.533] \left[\begin{array}{c}\phi_1 = 0\\ \phi_2\end{array}\right] = \begin{bmatrix} 2.0833 + q_0\\ 8.333 \end{bmatrix}$ 

 $\phi$ 3

2.0833

]

# ELEMENTO #2

[

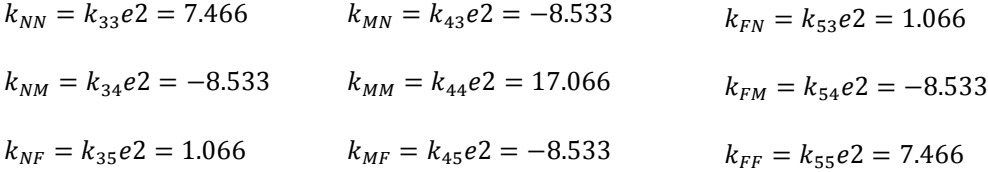

1.066 −8.533 7.466

$$
f_N = f_3 e2 = 2.0833
$$

$$
f_M = f_4 e2 = 8.333
$$

$$
f_F = f_5 e2 = 2.0833 - [W_F a_0]_{x=L} = 2.0833
$$

$$
[k_e][C_j] = [f_e]
$$

$$
\begin{bmatrix} 7.466 & -8.533 & 1.066 \\ -8.533 & 17.066 & -8.533 \\ 1.066 & -8.533 & 7.466 \end{bmatrix} \begin{bmatrix} \phi_3 \\ \phi_4 \\ \phi_5 \end{bmatrix} = \begin{bmatrix} 2.0833 \\ 8.333 \\ 2.0833 - [W_F a_0]_{-1} \end{bmatrix}
$$

### PASO #5

Determinar la matriz global.

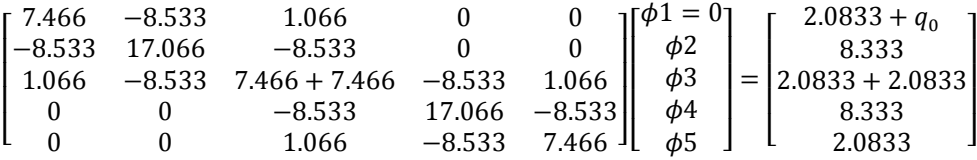

Reducir la matriz global para encontrar las constantes.

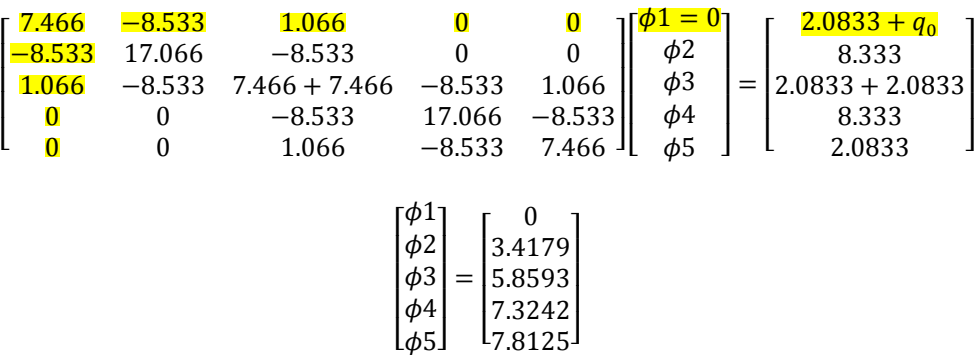

Las Coordenadas de los puntos son entonces.

$$
(x1, \phi1) = (0, 0)
$$
  
\n
$$
(x2, \phi2) = (1.25, 3.4179)
$$
  
\n
$$
(x3, \phi3) = (2.5, 5.8593)
$$
  
\n
$$
(x4, \phi4) = (3.75, 7.3242)
$$
  
\n
$$
(x5, \phi5) = (5, 7.8125)
$$

Al graficar la función real y la solución se puede observar como la aproximación es igual a la función real.

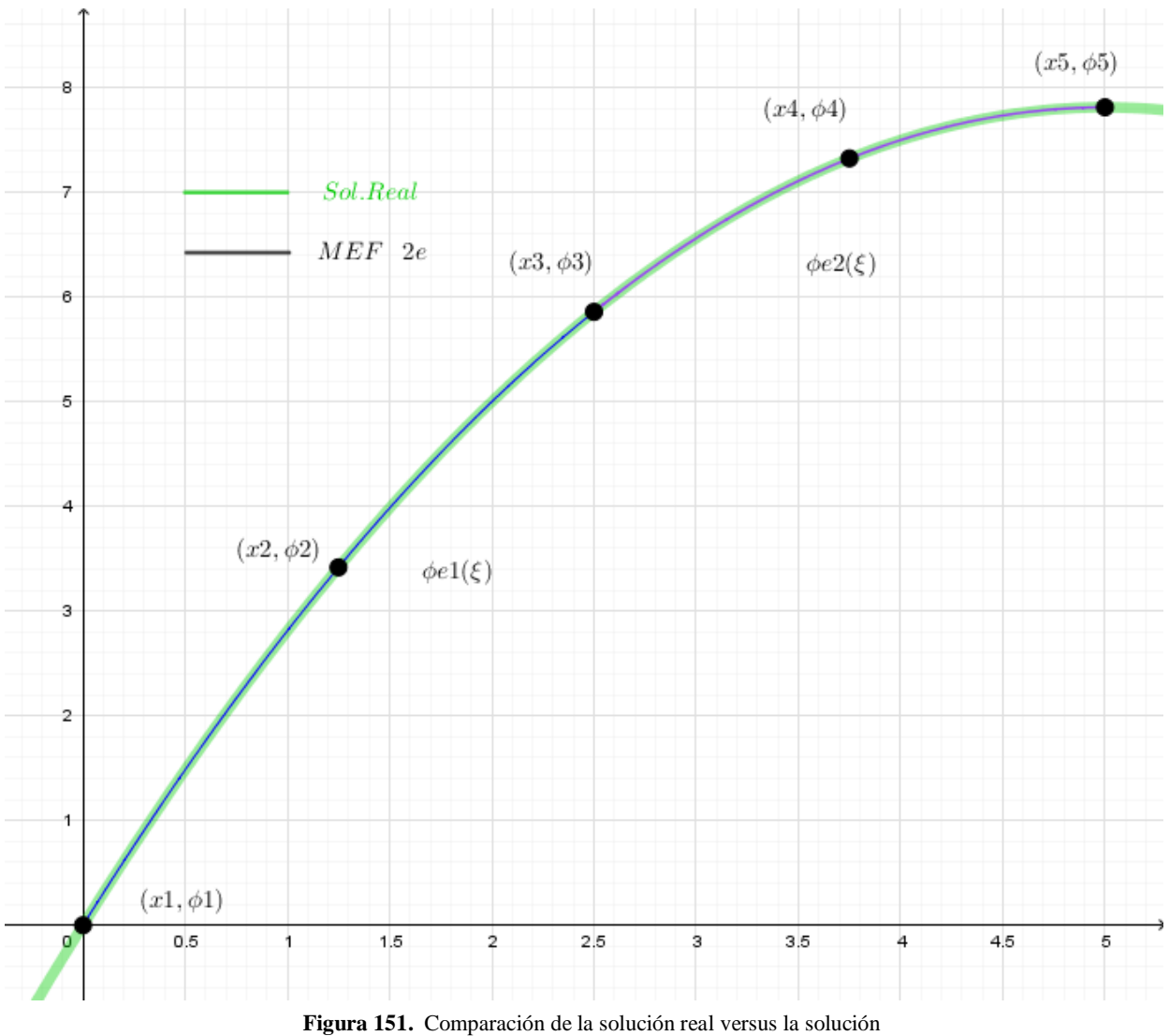

aproximada del MEF con dos elementos no lineales. Fuente: *El Autor*.

# PASO #6

Armar la solución aproximada del MEF.

$$
Sol\ ED = y(x) \approx \bar{\phi}(\xi) = \begin{cases} \bar{\phi}e^{i\xi} & 0 < x < 2.5\\ \bar{\phi}e^{i\xi} & 2.5 < x < 5 \end{cases}
$$
\n
$$
\phi e^{i\xi} = (\xi)\left(\frac{\xi - 1}{2}\right)(0) + (1 - \xi)(\xi + 1)(3.4179) + (\xi)\left(\frac{\xi + 1}{2}\right)(5.8593) \qquad -1 < \xi < 1
$$
\n
$$
\phi e^{i\xi} = \xi\left(\frac{\xi - 1}{2}\right)(5.8593) + (1 - \xi)(\xi + 1)(7.3242) + \xi\left(\frac{\xi + 1}{2}\right)(7.8125) \qquad -1 < \xi < 1
$$

#### **CAPÍTULO 6. MEF CON ELEMENTOS BIDIMENSIONALES**

Este sin duda será el capítulo más importante para entender el MEF, en aplicaciones de diseño de elementos en ingeniería. El alcance que tendrá la siguiente guía será en presentar la forma en que se desarrollan problemas en dos dimensiones en Tensión Plana y Deformación Plana con elementos triangulares de tres nodos, se sugiere al lector consultar libros de Elementos Finitos para comprender como se utilizan los elementos cuadrados y triangulares con más nodos, puesto que en esta guía solo se hará referencia de ellos, pero no se resolverán ejercicios, ni se presentará la forma matricial del MEF, para dichos elementos.

Como ha sido a lo largo de toda la guía de la manera más sencilla posible se presentarán los conceptos teóricos y se ilustrará con ejemplos con el objetivo de explicar cómo se utiliza el MEF.

Hasta este momento el lector es capaz de determinar la solución aproximada de una ecuación diferencial ordinaria de la forma de la ecuación de Poisson, utilizando elementos unidimensionales lineales y no lineales con coordenadas reales o naturales. En las primeras secciones de este capítulo, se presentará como se determina la solución aproximada de una ecuación diferencial parcial por el Método de Diferencias Finitas y por el Método de Elementos Finitos, posterior a ello cuando el lector ya este familiarizado con el MEF, en dos dimensiones se explicará cómo se utiliza el Método de Elementos Finitos en Tensión plana y Deformación plana. Se sugiere al lector consultar libros de Resistencia de Materiales para repasar los conceptos de Tensión plana y Deformación plana, puesto que se asumirá que el lector tiene conocimientos de estos conceptos, también se sugiere revisar las secciones 1.2.2. y 1.2.5 de la presente guía.

#### **6.1. Conceptos generales EDP**

Tal y como se explicó en la sección 4.1., las Ecuaciones Diferenciales Parciales o EDP, tienen más de una variable independiente que regularmente son las coordenadas  $(x, y)$ , pero también existen variables independientes como el tiempo que pueden estar combinadas con las variables de coordenadas  $(x, t)$ , así como también  $(t, y)$ , esto se ve en problemas de vibraciones, conducción de calor, entre otros. El método del que se tratará en la presente guía para determinar la solución de la EDP, será el Método de Diferencias Finitas que es un método numérico aproximado visto en la sección 4.1.4, pero existen otros métodos analíticos como el método de separación de variables que permiten determinar la solución real, pero este método se utiliza para ecuaciones homogéneas, por lo que cuando se tiene ecuaciones no homogéneas como la ecuación de Poisson es necesario usar el método de superposición para ecuaciones diferenciales.

#### **6.1.1. Ecuación de Poisson**

La ecuación de Poisson es una generalización del comportamiento de varios fenómenos tal y como expreso en la sección 4.1.2.1. Tomando uno de esos fenómenos para el análisis como lo es la distribución de temperatura a lo largo de una pieza, se puede establecer la siguiente relación de la ecuación de Poisson con el fenómeno.

Sea entonces la siguiente una generalización de la ecuación de Poisson para el fenómeno de distribución de temperatura.

En 1D  
\nEn 2D  
\n
$$
k_x \frac{d^2T}{dx^2} + Q(x) = 0
$$
\n
$$
k_x \frac{d^2T}{dx^2} + k_y \frac{d^2T}{dy^2} + Q(x, y) = 0
$$
\n
$$
k_x \frac{d^2T}{dx^2} + k_y \frac{d^2T}{dy^2} + k_z \frac{d^2T}{dz^2} + Q(x, y, z) = 0
$$
\n
$$
k_y \frac{d^2T}{dx^2} + k_z \frac{d^2T}{dz^2} + Q(x, y, z) = 0
$$

En dónde  $k_x, k_y, k_z$  son constantes de conductividad térmica a los largo del eje,  $Q$  es una función de densidad del flujo,  $x, y, z$  son los ejes de coordenadas de la pieza y  $T$  es la función de temperatura a lo largo de pieza.

Ya que corresponde analizar sistemas bidimensionales entonces se desarrollará para una pieza con un espesor despreciable y una constante de conductividad térmica constante para ambos ejes de la ahora llamada placa.

$$
k_x \frac{d^2T}{dx^2} + k_y \frac{d^2T}{dy^2} + Q(x, y) = 0
$$

#### **6.1.2. Condiciones de contorno de Neumann y Dirichlet**

El contorno de Neumann tiene relación con las condiciones de entrada de flujo en el contorno, en tanto que las condiciones de contorno de Dirichlet tiene relación con los valores reales en contorno. En la sección 4.4., se presentaron las siguientes condiciones de contorno para resolver ecuaciones diferenciales ordinarias con el MEF.

$$
Cond. cont. = \begin{cases} y - y_0 = 0 & en x = A \quad Cond. Cont. \quad Dirichlet \\ k \frac{dy}{dx} + a_0 = 0 & en x = B \quad Cond. Cont. \quad Neumann \end{cases}
$$

Tal y como se pudo observar debía existir al menos una condición inicial para que se obtuviera la solución aproximada de la EDO, por el MEF, en el caso del MDF, solo se podría usar las condiciones de contorno de Dirichlet tal y como se presentan en esta guía.

$$
T-\bar{T}=0 \qquad en \Gamma_T
$$

En dónde  $\Gamma_T$ , significa el contorno de Dirichlet y  $\overline{T}$ , es la temperatura en el contorno la cual está en función de  $x$  ó  $y$ .

Puesto que la intensión es ilustrar primero como se resuelven EDP por el MDF entonces es necesario conocer las condiciones de contorno de Dirichlet. Ya que esta guía no pretender dar un extensa explicación de Ecuaciones Diferenciales, entonces se analizará el dominio de una placa rectangular para las condiciones de contorno de Dirichlet y no un contorno general.

En la figura 152, se observa la siguiente placa, la cual tiene aproximadamente la siguiente distribución de temperatura, es común que en problemas de este tipo se proporcione la función de temperatura en el contorno siendo de esta manera el contorno más evidente, el que se encuentra por el elemento vertical en el lado izquierdo de la placa el cual tiene como función de contorno  $f(x)$ , el otro contorno que no es tan evidente es el que se encuentra dónde está la flama y este está dado por la función  $g(x)$ , esto se entenderá mejor cuando se desarrolle el ejemplo.

Es importante recordar que el fenómeno se observa para tiempos largos, lo que significa que la distribución de temperatura ya no cambiará a lo largo del tiempo. Esto es importante de recordar puesto que no se está tomando en cuenta la variable independiente del tiempo.

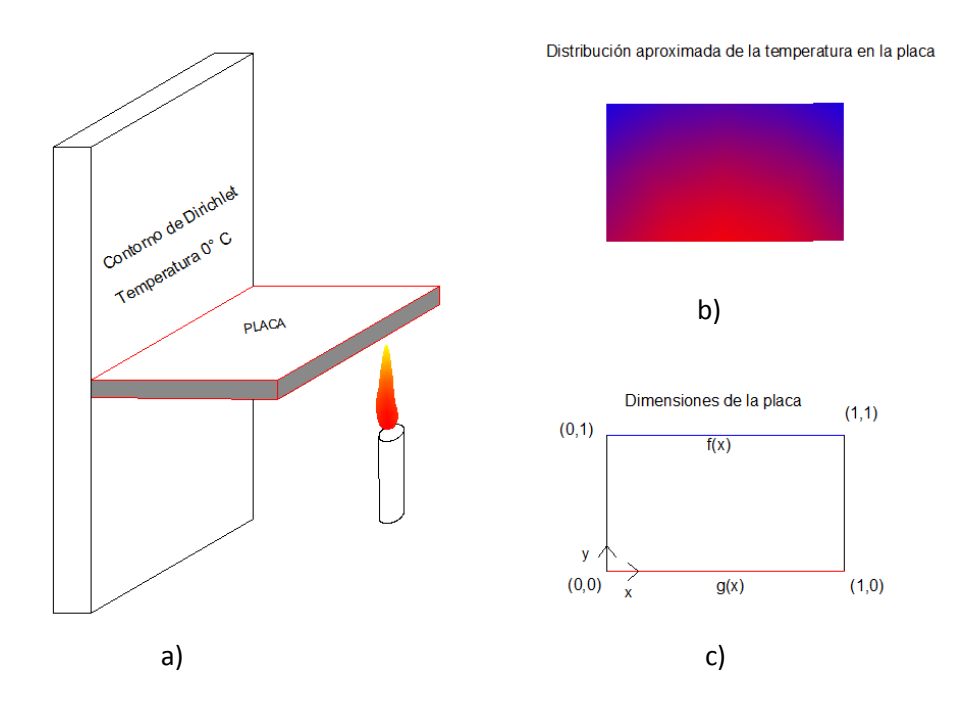

**Figura 152.** Contorno de Dirichlet en dominios bidimensionales, a) Fenómeno de distribución de temperatura, b) Distribución aproximada de la temperatura, c) Dimensiones de la placa. Fuente: *El Autor*.

Para el caso del contorno de Neumann no se explicará en esta sección puesto que para resolver ecuaciones diferenciales por el MDF no se usará el contorno de Neumann, este contorno se explicará de manera general en la sección 6.3.1.1. del MEF.

#### **6.1.3. Dominio de sistemas bidimensionales**

El dominio está cercado por varias funciones y este literalmente es un área, esto se entiende mejor si se observan las figuras presentadas en la sección 4.1.

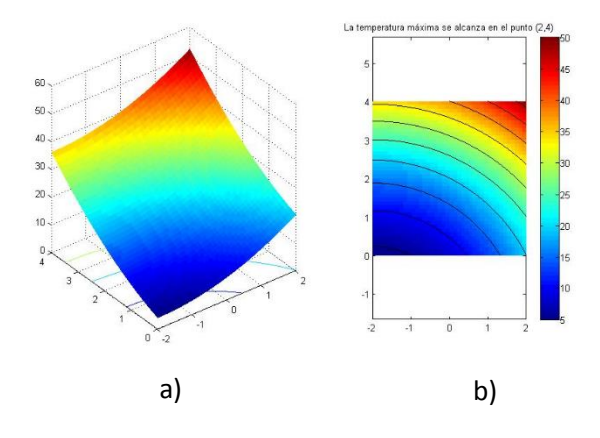

**Figura 153.** Figura Repetida (Fig. 101). a) Modelo tridimensional de las curvas de temperatura b) Dominio de 16 unidades cuadradas. Fuente: (Universidad Politecnica de Madrid WikiMate, 2016).

Para la figura 153, el dominio está acotado por las funciones.

$$
x = -2
$$

$$
x = 2
$$

$$
y = 0
$$

$$
y = 4
$$

### **6.2. Método de solución aproximada de ecuaciones diferenciales parciales MDF**

### **6.2.1. Conceptos generales del MDF**

El MDF, visto en la sección 4.1.4., consistía en proponer una función lineal equivalente a la función solución en un determinado paso, a esta función se le conoció también en el MRP, como función de forma, con la diferencia que en el MRP, se hablaba de una función de forma del tipo serie y para el MDF, es literalmente una función lineal entre dos puntos.

En el ejemplo que se desarrolló en la sección 4.1.4., se sustituyó la función de forma en la EDO, y se definió un paso. Para el caso de las EDP, también se definirá un paso para cada eje y por conveniencia se dirá que el paso de un eje es igual al del otro eje, pero esto no necesariamente es cierto ya que el paso puede ser distinto entre ejes, mas sin embargo no puede ser distinto dentro del mismo eje. Ya que para la ecuación de Poisson no se utiliza la primera derivada de la solución

entonces solo es necesario determinar la función de forma lineal para la segunda derivada de la solución. Dicha función forma es la que se presenta a continuación, para cada eje.

$$
k_{x} \frac{\partial^{2} T}{\partial x^{2}} + k_{y} \frac{\partial^{2} T}{\partial y^{2}} - Q(x, y) = 0
$$
  
\n
$$
k_{y} \frac{\partial^{2} T}{\partial y^{2}} (x_{j}, y_{i}) = k_{y} \frac{T(x_{j}, y_{i+1}) - 2T(x_{j}, y_{i}) + T(x_{j}, y_{i-1})}{(\Delta y)^{2}} + O((\Delta y)^{2})
$$
  
\n
$$
k_{x} \frac{\partial^{2} T}{\partial x^{2}} (x_{j}, y_{i}) = k_{x} \frac{T(x_{j+1}, y_{i}) - 2T(x_{j}, y_{i}) + T(x_{j-1}, y_{i})}{(\Delta x)^{2}} + O((\Delta x)^{2})
$$

En dónde  $O((\Delta x)^2)$ , es un factor del error, el cual se anula en el desarrollo del MDF, ya que el método es una aproximación no una igualdad (Olver, 2014).

Entonces la ecuación de Poisson puede escribirse de la siguiente manera.

$$
k_x \frac{\partial^2 T}{\partial x^2} + k_y \frac{\partial^2 T}{\partial y^2} - Q(x, y) = 0
$$

$$
k_{x} \frac{T(x_{j+1}, y_{i}) - 2T(x_{j}, y_{i}) + T(x_{j-1}, y_{i})}{(\Delta x)^{2}} + k_{x} \frac{T(x_{j}, y_{i+1}) - 2T(x_{j}, y_{i}) + T(x_{j}, y_{i-1})}{(\Delta y)^{2}} - Q(x, y) = 0
$$

Utilizando un paso igual para cada eje, entonces puede escribirse la ecuación de la siguiente manera.

$$
k_x \frac{T(x_{j+1}, y_i) - 2T(x_j, y_i) + T(x_{j-1}, y_i)}{(\Delta x)^2} + k_y \frac{T(x_j, y_{i+1}) - 2T(x_j, y_i) + T(x_j, y_{i-1})}{(\Delta x)^2} - Q(x, y) = 0
$$

$$
k_x \frac{T_{j+1,i} - 2T_{j,i} + T_{j-1,i}}{(\Delta x)^2} + k_y \frac{T_{j,i+1} - 2T_{j,i} + T_{j,i-1}}{(\Delta x)^2} - Q(x, y) = 0
$$

$$
k_x T_{j+1,i} - 2k_x T_{j,i} + k_x T_{j-1,i} + k_y T_{j,i+1} - 2k_y T_{j,i} + k_y T_{j,i-1} - Q(x, y)(\Delta x)^2 = 0
$$

$$
k_x T_{j+1,i} + k_y T_{j,i+1} - 2T_{j,i}(k_x + k_y) + k_x T_{j-1,i} + k_y T_{j,i-1} - Q(x, y)(\Delta x)^2 = 0
$$

La forma general del MDF, es la siguiente tomando  $k_x = k_y = 1$ .

$$
T_{j+1,i} + T_{j,i+1} - 4T_{j,i} + T_{j-1,i} + T_{j,i-1} - Q(x, y)(\Delta x)^2 = 0
$$

### **6.2.1.1. Discretizar el dominio**

Esta es la parte más importante del MDF, ya que se debe de determinar los valores de cada coordenada de los valores dentro del dominio. Discretizar el dominio significar dividir el dominio según el paso escogido en cada eje tal y como se muestra en la siguiente figura.

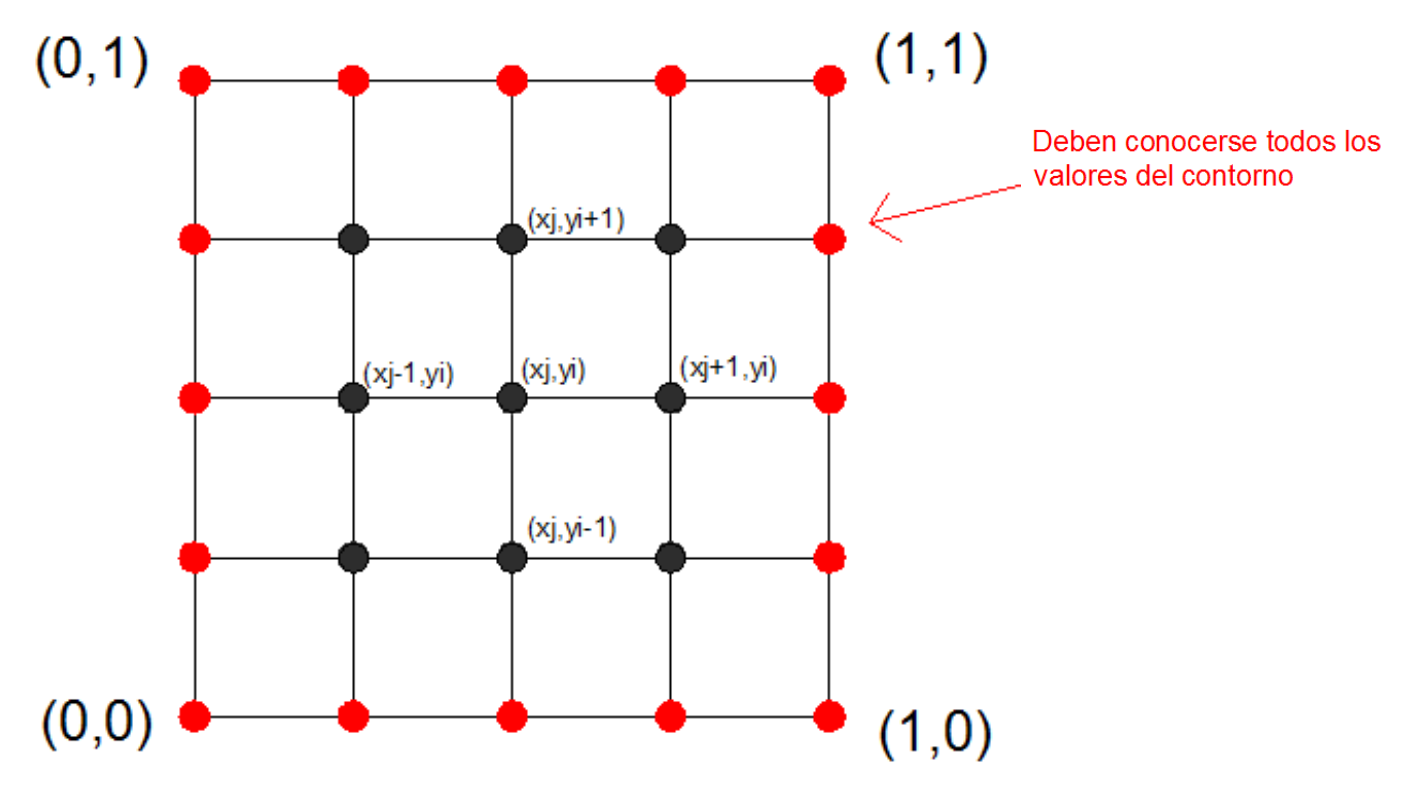

**Figura 154.** Dominio discretizado con el paso seleccionado por eje. Fuente: *El Autor*.

Tal y como se expresó en la sección anterior ya que no se utilizan las condiciones de Neumann para el MDF, entonces es necesario conocer las condiciones de contorno de Dirichlet a lo largo de todo el contorno.

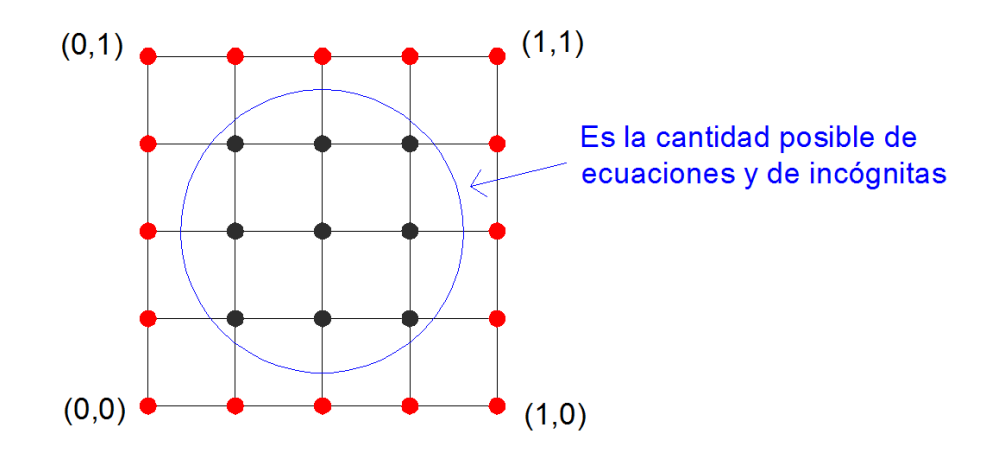

**Figura 155.** Cantidad de ecuaciones e incógnitas del MDF. Fuente: *El Autor*.

### **6.2.2. Ejemplo del MDF (Distribución de temperatura, Ecuación de Laplace)**

Sea la siguiente una placa la cual tiene una distribución de temperatura en el contorno superior igual a la función  $g(x)$ , y el valor de la temperatura en los otros contornos es igual a cero, tal y como se muestra en la siguiente figura. En el siguiente ejemplo se determinara la temperatura aproximada en la parte central de la placa, utilizando un paso para cada eje de  $\Delta x = \Delta y = \frac{1}{2}$  $\frac{1}{3}$  y se compara el resultado con la solución real. La ecuación diferencial para este problema corresponde a la ecuación de Laplace, debido a que la densidad de flujo es igual a cero.

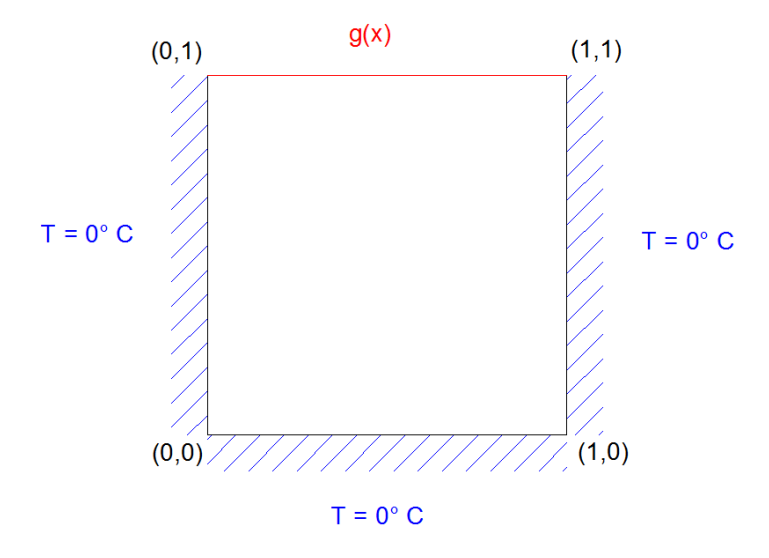

**Figura 156.** Condiciones de contorno de la placa. Fuente: *El Autor*.

$$
\frac{\partial^2 T}{\partial x^2} + \frac{\partial^2 T}{\partial y^2} = 0
$$

En dónde la función  $g(x)$ , para cuando  $y = 1$ , es la siguiente.

$$
g(x) = \sin(\pi x)
$$

Se debe entonces discretizar el dominio, para conocer cuántas son las ecuaciones e incógnitas del MDF, y la ubicación de las coordenadas de cada aproximación.

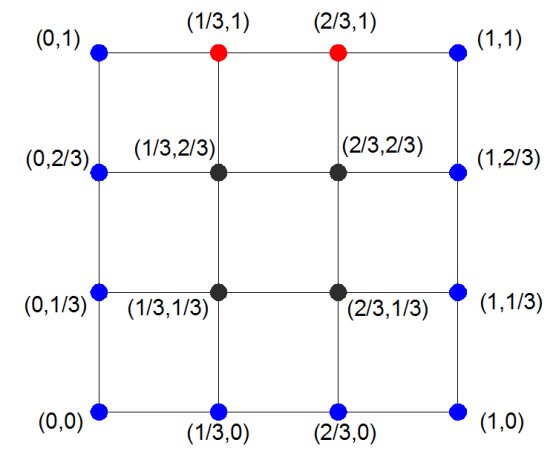

**Figura 157.** Dominio discretizado con un paso de un tercio en cada eje. Fuente: *El Autor*.

Los valores de la temperatura en el contorno son los siguientes.

$$
T_{0,0} = 0
$$
  
\n
$$
T_{0,\frac{1}{3}} = 0
$$
  
\n
$$
T_{0,\frac{1}{3}} = 0
$$
  
\n
$$
T_{1,1} = 0
$$
  
\n
$$
T_{1,\frac{2}{3}} = 0
$$
  
\n
$$
T_{1,\frac{2}{3}} = 0
$$
  
\n
$$
T_{1,\frac{1}{3}} = 0
$$
  
\n
$$
T_{1,\frac{1}{3}} = 0
$$
  
\n
$$
T_{1,\frac{1}{3}} = 0
$$
  
\n
$$
T_{1,\frac{1}{3}} = 0
$$
  
\n
$$
T_{1,\frac{1}{3}} = 0
$$
  
\n
$$
T_{1,\frac{1}{3}} = 0
$$
  
\n
$$
T_{1,\frac{1}{3}} = 0
$$
  
\n
$$
T_{1,\frac{1}{3}} = 0
$$
  
\n
$$
T_{1,\frac{1}{3}} = 0
$$
  
\n
$$
T_{1,\frac{1}{3}} = 0
$$
  
\n
$$
T_{1,\frac{1}{3}} = 0
$$
  
\n
$$
T_{1,\frac{1}{3}} = 0
$$
  
\n
$$
T_{1,\frac{2}{3}} = 0
$$

Sustituyendo la ecuación de forma en la Ecuación de Laplace.

$$
T_{j-1,i} + T_{j,i-1} - 4T_{j,i} + T_{j+1,i} + T_{j,i+1} = 0
$$

Obteniendo las ecuaciones de las incógnitas.

PRIMER NODO

$$
T_{0,\frac{1}{3}} + T_{\frac{1}{3},0} - 4T_{\frac{1}{3},\frac{1}{3}} + T_{\frac{2}{3},\frac{1}{3}} + T_{\frac{1}{3},\frac{2}{3}} = 0
$$
  

$$
-4T_{\frac{1}{3},\frac{1}{3}} + T_{\frac{2}{3},\frac{1}{3}} + T_{\frac{1}{3},\frac{2}{3}} = 0
$$

SEGUNDO NODO

$$
T_{0,\frac{2}{3}} + T_{\frac{1}{3},\frac{1}{3}} - 4T_{\frac{1}{3},\frac{1}{3}} + T_{\frac{2}{3},\frac{1}{3}} + T_{\frac{1}{3},1} = 0
$$
  
0.8660 +  $T_{\frac{1}{3},\frac{1}{3}} - 4T_{\frac{1}{3},\frac{1}{3}} + T_{\frac{2}{3},\frac{1}{3}} = 0$ 

TERCER NODO

$$
T_{\frac{1}{3}\frac{1}{3}} + T_{\frac{1}{3},0} - 4T_{\frac{2}{3}\frac{1}{3}} + T_{1,\frac{1}{3}} + T_{\frac{2}{3}\frac{2}{3}} = 0
$$
  

$$
T_{\frac{1}{3}\frac{1}{3}} - 4T_{\frac{2}{3}\frac{1}{3}} + T_{\frac{2}{3}\frac{2}{3}} = 0
$$

CUARTO NODO

$$
T_{\frac{12}{3}\frac{1}{3}} + T_{\frac{21}{3}\frac{1}{3}} - 4T_{\frac{22}{3}\frac{1}{3}} + T_{1,\frac{2}{3}} + T_{\frac{2}{3},1} = 0
$$
  

$$
T_{\frac{12}{3}\frac{1}{3}} + T_{\frac{21}{3}\frac{1}{3}} - 4T_{\frac{22}{3}\frac{1}{3}} + 0.8660 = 0
$$

Resumen de ecuaciones.

$$
-4T_{\frac{1}{3}\frac{1}{3}} + T_{\frac{2}{3}\frac{1}{3}} + T_{1\frac{2}{3}} = 0
$$
  

$$
0.8660 + T_{\frac{1}{3}\frac{1}{3}} - 4T_{\frac{1}{3}\frac{2}{3}} + T_{\frac{2}{3}\frac{2}{3}} = 0
$$
  

$$
T_{\frac{1}{3}\frac{1}{3}} - 4T_{\frac{2}{3}\frac{1}{3}} + T_{\frac{2}{3}\frac{2}{3}} = 0
$$
  

$$
T_{\frac{1}{3}\frac{2}{3}} + T_{\frac{2}{3}\frac{1}{3}} - 4T_{\frac{2}{3}\frac{2}{3}} + 0.8660 = 0
$$

Resolviendo el sistema de ecuaciones para determinar los valores de las incógnitas.

$$
T_{\frac{1}{3},\frac{1}{3}} = 0.1082
$$
  

$$
T_{\frac{2}{3},\frac{1}{3}} = 0.1082
$$

$$
T_{\frac{12}{33}} = 0.3247
$$
  

$$
T_{\frac{22}{33}} = 0.3247
$$

Comparación de los valores obtenidos con los reales.

$$
T_{\frac{1}{3}\frac{1}{3}} = 0.1082 \rightarrow T_{\frac{1}{3}\frac{1}{3}} = 0.0932 \rightarrow Error = -0.015
$$
  
\n
$$
T_{\frac{2}{3}\frac{1}{3}} = 0.1082 \rightarrow T_{\frac{2}{3}\frac{1}{3}} = 0.0932 \rightarrow Error = -0.015
$$
  
\n
$$
T_{\frac{1}{3}\frac{2}{3}} = 0.3247 \rightarrow T_{\frac{1}{3}\frac{2}{3}} = 0.2998 \rightarrow Error = -0.0249
$$
  
\n
$$
T_{\frac{2}{3}\frac{2}{3}} = 0.3247 \rightarrow T_{\frac{2}{3}\frac{2}{3}} = 0.2998 \rightarrow Error = -0.0249
$$

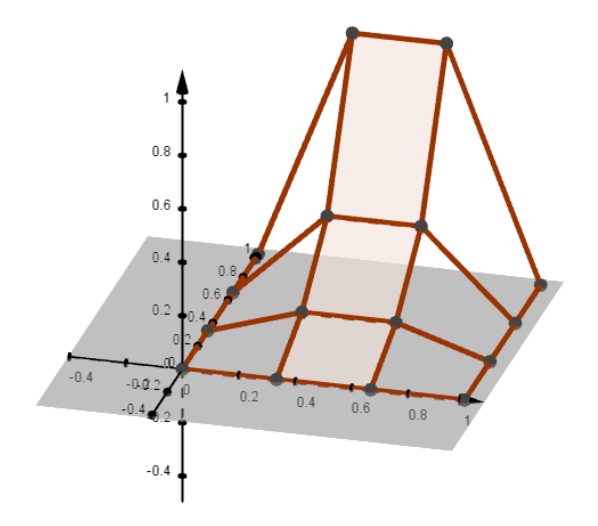

**Figura 158.** Gráfica de la distribución de temperatura de la placa por el MDF con paso de un tercio. Fuente: *El Autor*.

Gráfica de la solución real.

$$
Sol. Real \quad T(x, y) = \frac{1}{\sinh(\pi)} \sin(\pi x) \sinh(\pi y)
$$

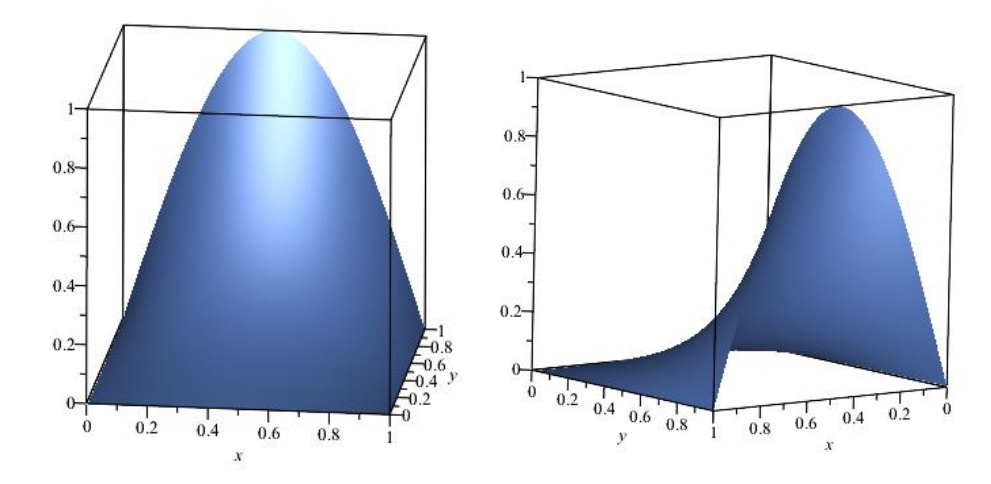

**Figura 159.** Gráfica real de la distribución de temperatura en placa. Fuente: *El Autor*.

Si el paso se reduce de  $\Delta x = \Delta y = \frac{1}{2}$  $\frac{1}{3}$  a  $\Delta x = \Delta y = \frac{1}{5}$  $\frac{1}{5}$  entonces la discretización del dominio quedaría de la siguiente manera.

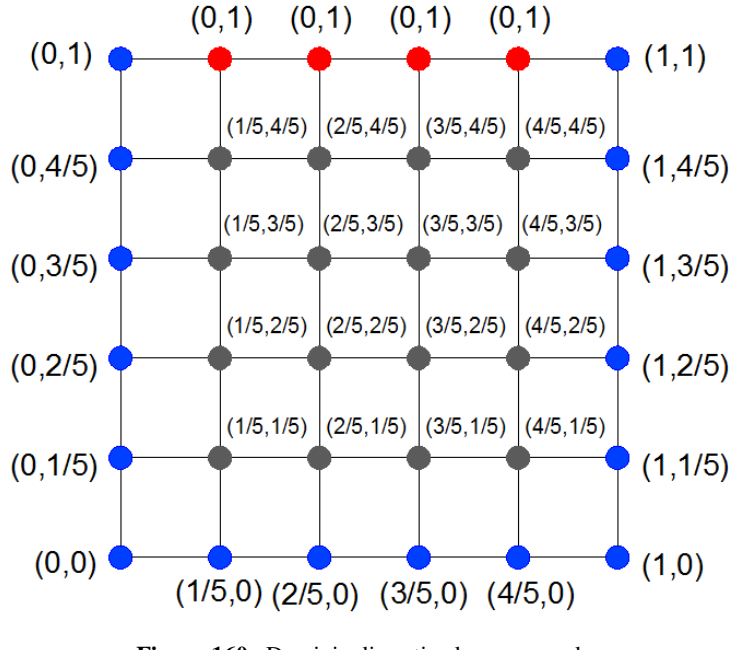

**Figura 160.** Dominio discretizado con paso de un quinto en cada eje. Fuente: *El Autor*.

El resultado de los valores aproximados por el MDF en los nodos centrales es el siguiente.

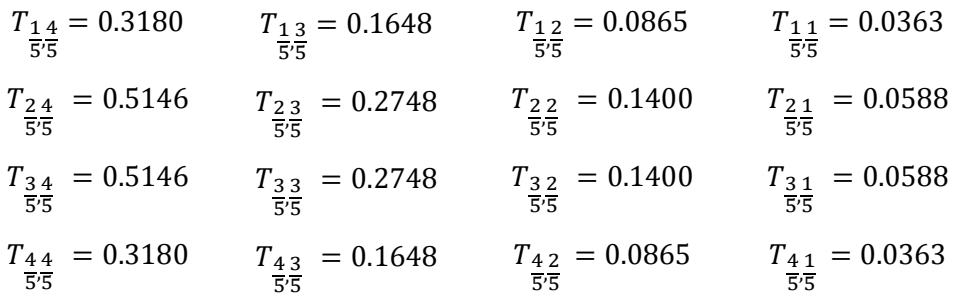

La comparación de algunos resultados con la solución real permite ver como el error disminuye al usar un paso más pequeño.

$$
T_{\frac{1}{5}\frac{4}{5}} = 0.3180 \rightarrow T_{\frac{1}{4}} = 0.3121 \rightarrow Error = -0.0059
$$
  
\n
$$
T_{\frac{24}{5}\frac{4}{5}} = 0.5146 \rightarrow T_{\frac{24}{5}\frac{5}{5}} = 0.5049 \rightarrow Error = -0.0097
$$
  
\n
$$
T_{\frac{41}{5}\frac{1}{5}} = 0.0363 \rightarrow T_{\frac{41}{5}\frac{1}{5}} = 0.0341 \rightarrow Error = -0.0022
$$

La grafica de los resultados por el MDF con el paso de un quinto es la siguiente.

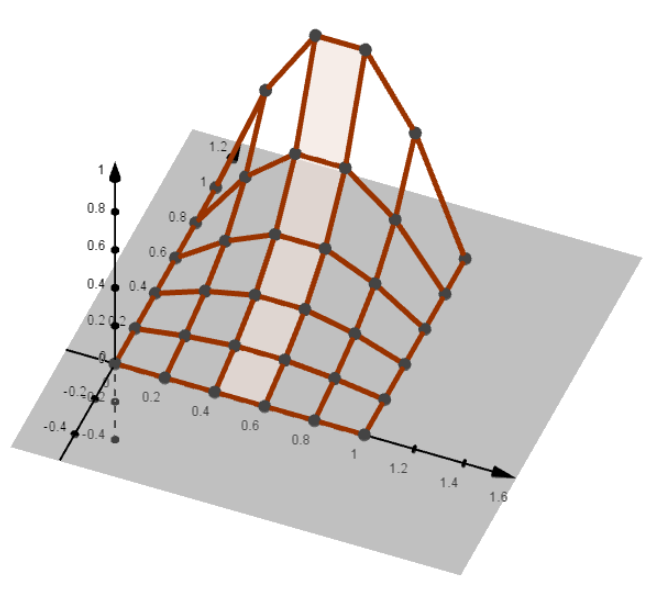

**Figura 161.** Gráfica de la distribución de temperatura de la placa por el MDF con paso de un quinto. Fuente: *El Autor*.

### **6.2.3. Ejemplo del MDF (Distribución de temperatura, Ecuación de Poisson)**

En la sección anterior se resolvió un ejemplo utilizando la ecuación de Laplace, en donde la densidad de flujo era igual a cero, para este ejemplo entonces se desarrollará un ejercicio con una densidad de flujo diferente de cero.

Sea la siguiente una placa la cual tiene una distribución de temperatura en todos los contornos igual a cero, tal y como se muestra en la siguiente figura y con una densidad de flujo de  $Q(x, y)$  =  $1.2 \text{ cal}/s/cm^2$ .

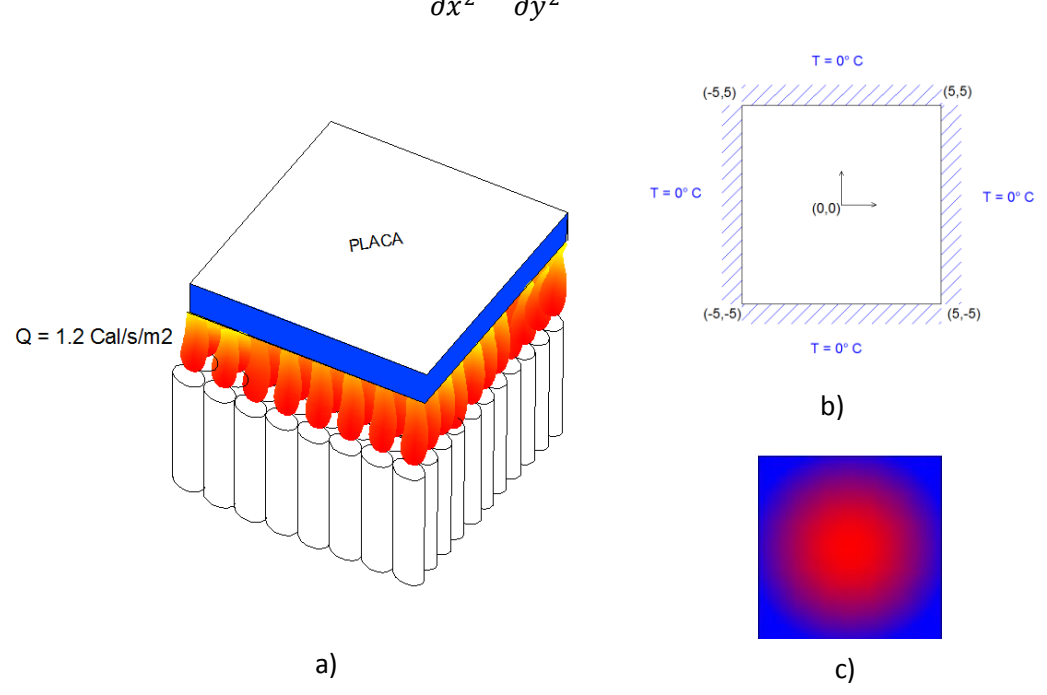

 $\partial^2 T$  $\frac{1}{\partial x^2}$  +  $\partial^2 T$  $\frac{\partial^2}{\partial y^2} - 1.2 = 0$ 

**Figura 162.** Distribución de temperatura en la placa a) descripción aproximada de densidad de flujo b) dimensión de la placa y condiciones contorno c) descripción aproximada de la distribución de temperatura. Fuente: *El Autor*.

Tal y como se realizó en el ejemplo anterior lo primero que se hace es discretizar el dominio del sistema, para lo cual se usará un paso de cuatro unidades.

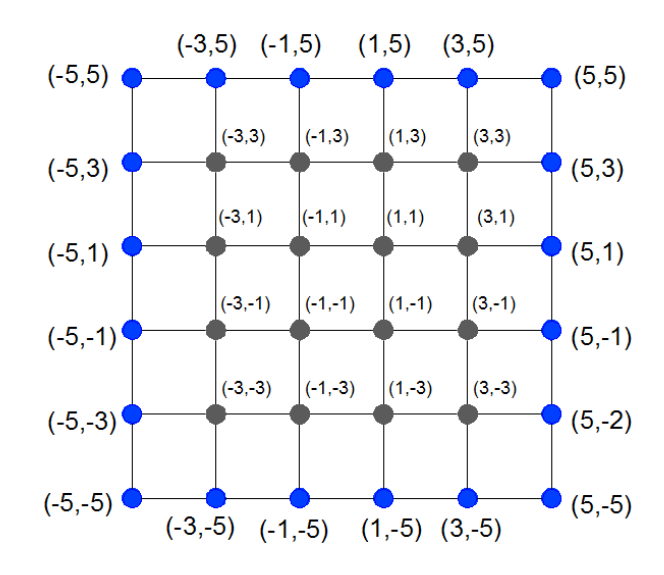

**Figura 163.** Dominio discretizado con un paso de cuatro unidades en cada eje. Fuente: *El Autor*.

Los valores de la temperatura en el contorno son los siguientes.

| $T_{-5,5} = 0$  | $T_{-3,5} = 0$  | $T_{3,5} = 0$  | $T_{5,5} = 0$ |
|-----------------|-----------------|----------------|---------------|
| $T_{-5,3} = 0$  | $T_{-3,-5} = 0$ | $T_{3,-5} = 0$ | $T_{5,3} = 0$ |
| $T_{-5,1} = 0$  | $T_{-1,5} = 0$  | $T_{5,1} = 0$  |               |
| $T_{-5,-1} = 0$ | $T_{-1,-5} = 0$ | $T_{5,-1} = 0$ |               |
| $T_{-5,-3} = 0$ | $T_{1,5} = 0$   | $T_{5,3} = 0$  |               |
| $T_{-5,-5} = 0$ | $T_{1,-5} = 0$  | $T_{5,-5} = 0$ |               |

Resumen de ecuaciones obtenidas de los nodos centrales tal y como se hizo en el ejemplo anterior.

$$
T_{-3,1} - 4T_{-3,3} + T_{-1,3} = 4.8
$$
  
\n
$$
T_{-3,-1} - 4T_{-3,1} + T_{-1,1} + T_{-3,3} = 4.8
$$
  
\n
$$
T_{-3,-3} - 4T_{-3,-1} + T_{-1,-1} + T_{-3,1} = 4.8
$$
  
\n
$$
-4T_{-3,-3} + T_{-1,-3} + T_{-3,-1} = 4.8
$$
  
\n
$$
T_{-3,3} + T_{-1,1} - 4T_{-1,3} + T_{1,3} = 4.8
$$

$$
T_{-3,1} + T_{-1,-1} - 4T_{-1,1} + T_{1,1} + T_{-1,3} = 4.8
$$
  
\n
$$
T_{-3,-1} + T_{-1,-3} - 4T_{-1,-1} + T_{1,-1} + T_{-1,1} = 4.8
$$
  
\n
$$
T_{-3,-3} - 4T_{-1,-3} + T_{1,-3} + T_{-1,-1} = 4.8
$$
  
\n
$$
T_{-1,3} + T_{1,1} - 4T_{1,3} + T_{3,3} = 4.8
$$
  
\n
$$
T_{-1,1} + T_{1,-1} - 4T_{1,1} + T_{3,1} + T_{1,3} = 4.8
$$
  
\n
$$
T_{-1,-1} + T_{1,-3} - 4T_{1,-1} + T_{3,-1} + T_{1,1} = 4.8
$$
  
\n
$$
T_{-1,-3} - 4T_{1,-3} + T_{3,-3} + T_{1,-1} = 4.8
$$
  
\n
$$
T_{1,3} + T_{3,1} - 4T_{3,3} = 4.8
$$
  
\n
$$
T_{1,1} + T_{3,-1} - 4T_{3,1} + T_{3,3} = 4.8
$$
  
\n
$$
T_{1,-1} + T_{3,-3} - 4T_{3,-1} + T_{3,1} = 4.8
$$
  
\n
$$
T_{1,-3} - 4T_{3,-3} + T_{3,-1} = 4.8
$$
  
\n
$$
T_{1,-3} - 4T_{3,-3} + T_{3,-1} = 4.8
$$

Resultado de la temperatura en los nodos centrales al resolver el sistema de ecuaciones.

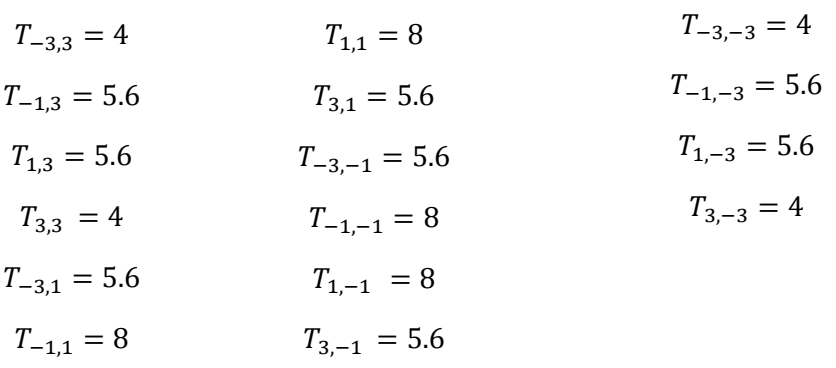

La grafica de los resultados por el MDF con el paso de dos unidades es la siguiente.

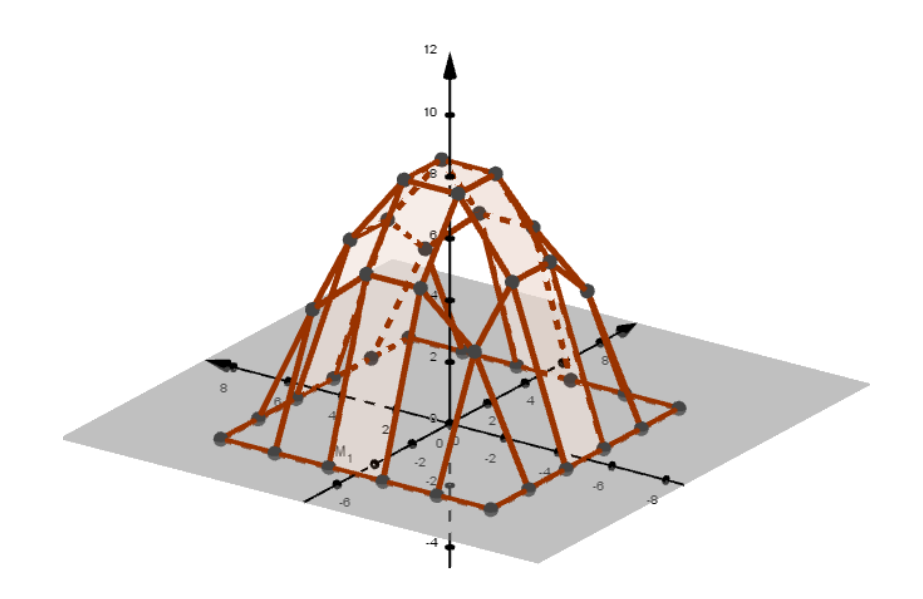

**Figura 164.** Gráfica de la distribución de temperatura de la placa por el MDF con paso de dos unidades. Fuente: *El Autor*.

### **6.3. MEF para la resolución de ecuaciones diferenciales parciales**

#### **6.3.1. Conceptos generales del MEF**

### **6.3.1.1. Condición de contorno de Neumann**

En la sección 4.3.1., cuando se refería a la forma débil del MRP, era necesario cumplir una de las siguientes dos condiciones iniciales.

$$
Cond. cont. = \begin{cases} y - y_0 = 0 & en x = A & Cond. Cont. Dirichlet \\ k \frac{dy}{dx} + a_0 = 0 & en x = B & Cond. Cont. Neumann \end{cases}
$$

Como ya se describió en la sección 6.1.2., la condición de contorno de Dirichlet representa para el fenómeno de distribución de temperatura en una placa la temperatura en el contorno, el contorno de Neumann representa entonces el flujo prescrito en dicho contorno, dicho de otra forma representa el valor del flujo en el contorno, para el caso de una placa esta sería la forma de describir la condición inicial de contorno de Neumann. A diferencia del MDF, con el MEF, no es necesario que todos los contornos tengan valores conocidos ya sea de Neumann o de Dirichlet.

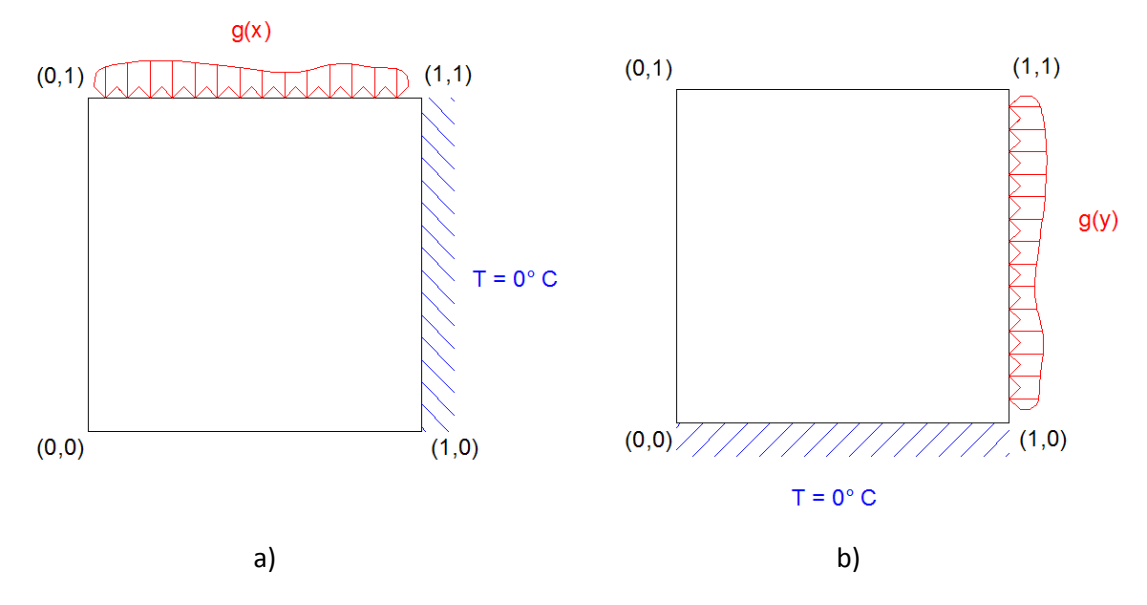

**Figura 165.** Contorno de Neumann en dominios bidimensionales, a) función de flujo perpendicular al contorno horizontal b) función de flujo perpendicular al contorno vertical. Fuente: *El Autor*.

Función de flujo horizontal para la figura 165a.

$$
k_y \frac{\partial T}{\partial y}(x,1) = g(x)
$$

Función de flujo vertical para la figura 165b.

$$
k_x \frac{\partial T}{\partial x}(1, y) = g(y)
$$

Se debe notar que la función de flujo es perpendicular al contorno, esto es importante notarlo ya que cuando se trata de contornos que no son perpendiculares al eje o para dominios que no sean rectangulares si no irregulares esto se hace importante.

Suponiendo entonces que se tiene el siguiente fragmento del contorno de un dominio irregular en el que se observa el vector perpendicular al contorno del dominio y el vector de flujo.

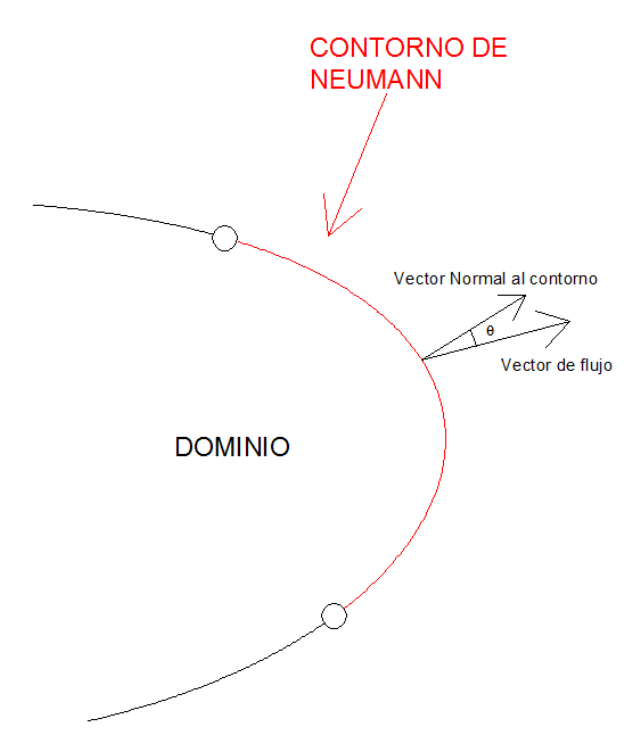

**Figura 166.** Contorno de Neumann en dominios bidimensionales irregulares. Fuente: *El Autor*.

El vector normal (perpendicular), unitario al contorno es el siguiente.

$$
\vec{v} = \langle n_x \, , n_y \rangle
$$

El vector flujo es el siguiente.

$$
\vec{q} = \left\langle -k_x \frac{\partial T}{\partial x}, -k_y \frac{\partial T}{\partial y} \right\rangle
$$

Suponiendo que el ángulo entre los dos vectores es tan pequeño que puede tomarse como cero, entonces es posible rescribir la longitud del vector de flujo igual al producto escalar entre el vector normal y el vector de flujo.

$$
\lim_{\theta \to 0} \cos(\theta) = 1 = \frac{(\vec{A} \cdot \vec{B})}{\|A\| \|B\|}
$$

$$
||A|| ||B|| = (\vec{A} \cdot \vec{B})
$$

La longitud del vector unitario es igual a la unidad por lo que el producto escalar es entonces igual a la longitud del vector de flujo.

$$
||B|| = (\vec{A} \cdot \vec{B})
$$
  

$$
||B|| = (\vec{A} \cdot \vec{B}) = \langle n_x, n_y \rangle \cdot \langle -k_x \frac{\partial T}{\partial x}, -k_y \frac{\partial T}{\partial y} \rangle
$$
  

$$
||B|| = -k_x \frac{\partial T}{\partial x} n_x - k_y \frac{\partial T}{\partial y} n_y
$$

En dónde la longitud del vector de flujo  $||B||$  es una función  $f(x, y)$ , para la presente guía se tomara la función de la longitud del vector de flujo como.

$$
f(x,y) = C + \alpha (T - T_a)
$$

En donde C, es el valor de flujo prescrito,  $\alpha$  es el coeficiente de convección y  $T_a$  es la temperatura ambiente, es importante resaltar que para el análisis de esta guía el valor de  $C$ , es una constante pero no necesariamente esto se cumple en todos los fenómenos de distribución de temperatura ya que  $C$ , puede estar en términos de las variables de los ejes.

Por lo que entonces la condición de contorno de Neumann se escribe de la siguiente forma.

$$
0 = \frac{\partial T}{\partial x} n_x + \frac{\partial T}{\partial y} n_y + C + \alpha (T - T_a) \quad en \quad \Gamma_q
$$

En dónde  $\Gamma_q$ , representa el contorno de Neumann, siempre que.

$$
\Gamma = \Gamma_q + \Gamma_T
$$

Teniendo en cuenta que los diferenciales son iguales a

$$
dx = d\Gamma \cos(\alpha) = d\Gamma n_x
$$
  

$$
dy = d\Gamma \cos(90 - \alpha) = d\Gamma n_y
$$

#### **6.3.1.2. Forma débil del MRP ecuaciones diferenciales parciales**

En la sección 4.3., se presentó la forma débil del MRP, con elementos unidimensionales, lo que ahora se pretenderá es obtener la forma débil pero para elementos bidimensionales, para explicar esto se usara el fenómeno de distribución de temperatura en dos dimensiones, el cual tendrá las condiciones iniciales de Dirchlet y Neumann.

$$
k_x \frac{\partial^2 T}{\partial x^2} + k_y \frac{\partial^2 T}{\partial y^2} + Q(x, y) = 0
$$

Condición de Dirichlet.

$$
T-\bar{T}=0 \qquad en \Gamma_T
$$

Condición de Neumann.

$$
0 = \frac{\partial T}{\partial x} n_x + \frac{\partial T}{\partial y} n_y + C + \alpha (T - T_a) \qquad en \ \Gamma_q
$$

La ecuación diferencial entonces es posible expresarla de la siguiente manera.

$$
\frac{\partial}{\partial x}\left(k_x \frac{\partial T}{\partial x}\right) + \frac{\partial}{\partial y}\left(k_y \frac{\partial T}{\partial y}\right) + Q(x, y) = 0
$$

Recordando cuando se planteó que al sumarse la condición inicial de Neumann y la ED rescrita entonces esto era igual a un residuo que al ser multiplicada por una ecuación de peso entonces el residuo era igual a cero.

Haciendo lo mismo la forma integral del MRP, para EDP, se escribe de la siguiente manera.

$$
\iint_{\Omega} W \left[ \frac{\partial}{\partial x} \left( k_x \frac{\partial T}{\partial x} \right) + \frac{\partial}{\partial y} \left( k_y \frac{\partial T}{\partial y} \right) + Q(x, y) \right] dx dy + \int_{\Gamma_q} \overline{W} \left[ \frac{\partial T}{\partial x} n_x + \frac{\partial T}{\partial y} n_y + C + \alpha (T - T_a) \right] d\Gamma = 0
$$
\n
$$
\iint_{\Omega} W \left[ \frac{\partial}{\partial x} \left( k_x \frac{\partial T}{\partial x} \right) + \frac{\partial}{\partial y} \left( k_y \frac{\partial T}{\partial y} \right) \right] dx dy + \iint_{\Omega} W \left[ Q(x, y) \right] dx dy + \int_{\Gamma_q} \overline{W} \left[ \frac{\partial T}{\partial x} n_x + \frac{\partial T}{\partial y} n_y + C + \alpha (T - T_a) \right] d\Gamma = 0
$$

La integración por partes del término en el eje  $x$ .

$$
\iint_{\Omega} W\left[\frac{\partial}{\partial x}\left(k_{x}\frac{\partial T}{\partial x}\right)\right] dxdy
$$

Es el siguiente.

$$
\iint_{\Omega} W \left[ \frac{\partial}{\partial x} \left( k_x \frac{\partial T}{\partial x} \right) \right] dx dy = - \iint_{\Omega} W \left[ \frac{\partial W}{\partial x} k_x \frac{\partial T}{\partial x} \right] dx dy + \int_{\Gamma_q + \Gamma_T} \left[ W k_x \frac{\partial T}{\partial x} \right] dy
$$

La integración por partes del término en el eje y.

$$
\iint_{\Omega} W \left[ \frac{\partial}{\partial y} \left( k_{y} \frac{\partial T}{\partial y} \right) \right] dx dy
$$

Es el siguiente.

$$
\iint_{\Omega} W \left[ \frac{\partial}{\partial y} \left( k_x \frac{\partial T}{\partial y} \right) \right] dx dy = - \iint_{\Omega} W \left[ \frac{\partial W}{\partial y} k_y \frac{\partial T}{\partial y} \right] dx dy + \int_{\Gamma_q + \Gamma_T} \left[ W k_y \frac{\partial T}{\partial y} \right] dx
$$

Por lo que es posible entonces rescribir el término.

$$
\iint_{\Omega} W \left[ \frac{\partial}{\partial x} \left( k_x \frac{\partial T}{\partial x} \right) + \frac{\partial}{\partial y} \left( k_y \frac{\partial T}{\partial y} \right) \right] dx dy
$$

La suma de los términos obtenidos por la integración por partes.

$$
\frac{\iint_{\Omega} W \left[ \frac{\partial}{\partial x} \left( k_x \frac{\partial T}{\partial x} \right) + \frac{\partial}{\partial y} \left( k_y \frac{\partial T}{\partial y} \right) \right] dx dy}{\int_{\Gamma_q + \Gamma_T} W \left[ k_y \frac{\partial T}{\partial y} dx + k_x \frac{\partial T}{\partial x} dy \right]}
$$
\n
$$
\int_{\Gamma_q + \Gamma_T} W \left[ k_y \frac{\partial T}{\partial y} dx + k_x \frac{\partial T}{\partial x} dy \right]
$$

La forma integral del MRP para EDP incluyendo la integración por partes queda de la siguiente manera.

$$
-\iint_{\Omega} \left[ \frac{\partial W}{\partial x} k_x \frac{\partial T}{\partial x} + \frac{\partial W}{\partial y} k_y \frac{\partial T}{\partial y} \right] dx dy + \int_{\Gamma_q + \Gamma_T} W \left[ k_y \frac{\partial T}{\partial y} dx + k_x \frac{\partial T}{\partial x} dy \right] + \iint_{\Omega} W \left[ Q(x, y) \right] dx dy
$$

$$
+ \int_{\Gamma_q} \overline{W} \left[ \frac{\partial T}{\partial x} n_x + \frac{\partial T}{\partial y} n_y + C + \alpha (T - T_a) \right] d\Gamma = 0
$$

Si se separan algunos términos se rescribe de la siguiente manera.

$$
-\iint_{\Omega} \left[ \frac{\partial W}{\partial x} k_x \frac{\partial T}{\partial x} + \frac{\partial W}{\partial y} k_y \frac{\partial T}{\partial y} \right] dx dy + \int_{\Gamma_T} W \left[ k_y \frac{\partial T}{\partial y} dx + k_x \frac{\partial T}{\partial x} dy \right] + \int_{\Gamma_q} W \left[ k_y \frac{\partial T}{\partial y} dx + k_x \frac{\partial T}{\partial x} dy \right]
$$

$$
+ \iint_{\Omega} W \left[ Q(x, y) \right] dx dy + \int_{\Gamma_q} \overline{W} \left[ \frac{\partial T}{\partial x} n_x + \frac{\partial T}{\partial y} n_y \right] d\Gamma + \int_{\Gamma_q} \overline{W} \left[ C + \alpha (T - T_a) \right] d\Gamma = 0
$$

Si se sustituyen los términos de los diferenciales por las normales del contorno de la siguiente manera y haciendo  $W = -\overline{W}$ .

$$
dx = d\Gamma n_x
$$
  

$$
dy = d\Gamma n_y
$$
  

$$
\int_{\Gamma_q} W \left[ k_y \frac{\partial T}{\partial y} dx + k_x \frac{\partial T}{\partial x} dy \right] = \int_{\Gamma_q} W \left[ k_y \frac{\partial T}{\partial y} n_x + k_x \frac{\partial T}{\partial x} n_y \right] d\Gamma
$$

La ecuación de la forma integral puede rescribirse de la siguiente manera.

$$
- \iint_{\Omega} \left[ \frac{\partial W}{\partial x} k_x \frac{\partial T}{\partial x} + \frac{\partial W}{\partial y} k_y \frac{\partial T}{\partial y} \right] dx dy + \int_{\Gamma_T} W \left[ k_y \frac{\partial T}{\partial y} dx + k_x \frac{\partial T}{\partial x} dy \right] + \int_{\Gamma_q} W \left[ \frac{\partial T}{\partial x} n_x + \frac{\partial T}{\partial y} n_y \right] d\Gamma
$$

$$
+ \iint_{\Omega} W \left[ Q(x, y) \right] dx dy - \int_{\Gamma_q} W \left[ \frac{\partial T}{\partial x} n_x + \frac{\partial T}{\partial y} n_y \right] d\Gamma - \int_{\Gamma_q} W \left[ C + \alpha (T - T_a) \right] d\Gamma = 0
$$

Los términos en rojo de la ecuación anterior se deben anular quedando la forma integral como.

$$
-\iint_{\Omega} \left[ \frac{\partial W}{\partial x} k_x \frac{\partial T}{\partial x} + \frac{\partial W}{\partial y} k_y \frac{\partial T}{\partial y} \right] dxdy + \int_{\Gamma_T} W \left[ k_y \frac{\partial T}{\partial y} dx + k_x \frac{\partial T}{\partial x} dy \right] + \iint_{\Omega} W [Q(x, y)] dxdy
$$

$$
-\int_{\Gamma_q} W [C + \alpha (T - T_a)] d\Gamma = 0
$$

Si a la expresión anterior se le sustituye la siguiente expresión y se separan los términos del contorno de Neumann de la siguiente manera.

$$
||B|| = q_n = -k_x \frac{\partial T}{\partial x} n_x - k_y \frac{\partial T}{\partial y} n_y
$$

$$
\int_{\Gamma_q} W[C + \alpha (T - Ta)] d\Gamma = \int_{\Gamma_q} W[C + \alpha T - \alpha T_a] d\Gamma = \int_{\Gamma_q} W[C + \alpha T_a] d\Gamma - \int_{\Gamma_q} W \alpha T d\Gamma
$$

Por lo que se obtiene la siguiente expresión.

$$
-\iint_{\Omega} \left[ \frac{\partial W}{\partial x} k_x \frac{\partial T}{\partial x} + \frac{\partial W}{\partial y} k_y \frac{\partial T}{\partial y} \right] dxdy - \int_{\Gamma_T} W q_n d\Gamma + \iint_{\Omega} W [Q(x, y)] dxdy - \int_{\Gamma_q} W [C - \alpha T_a] d\Gamma - \int_{\Gamma_q} W \alpha T d\Gamma
$$
  
= 0

Ordenándola y colocando del lado derecho de la expresión los términos que formarán matrices  $nx1$  y del lado izquierdo los términos que formaran matrices de  $nxn$ .

$$
\iint_{\Omega} \left[ \frac{\partial W}{\partial x} k_x \frac{\partial T}{\partial x} + \frac{\partial W}{\partial y} k_y \frac{\partial T}{\partial y} \right] dxdy + \int_{\Gamma_q} W\alpha T d\Gamma = \iint_{\Omega} W[Q(x, y)] dxdy - \int_{\Gamma_T} Wq_n d\Gamma - \int_{\Gamma_q} W[C - \alpha T_a] d\Gamma
$$
  

$$
\iint_{\Omega} \left[ \frac{\partial W}{\partial x} k_x \frac{\partial T}{\partial x} + \frac{\partial W}{\partial y} k_y \frac{\partial T}{\partial y} \right] d\Omega + \int_{\Gamma_q} W\alpha T d\Gamma = \iint_{\Omega} W[Q(x, y)] d\Omega - \int_{\Gamma_T} Wq_n d\Gamma - \int_{\Gamma_q} W[C - \alpha T_a] d\Gamma
$$

Cuando no existan condiciones de contorno de Neumann entonces las expresiones  $\alpha$  y C serán igual a cero por lo que la expresión quedara de la siguiente manera, a esta condición se le conoce como condición de contorno natural.

$$
\iint_{\Omega} \left[ \frac{\partial W}{\partial x} k_x \frac{\partial T}{\partial x} + \frac{\partial W}{\partial y} k_y \frac{\partial T}{\partial y} \right] dxdy = \iint_{\Omega} W[Q(x, y)] dxdy - \int_{\Gamma_T} W q_n d\Gamma
$$

La siguiente expresión subrayada con amarillo existirá solo cuando el contorno de Dirichlet exista y esta se obtendrá después de encontrar los valores temperatura. Esto se entenderá mejor cuando se resuelva el ejemplo en la sección 6.3.4.

### **6.3.1.3. Discretizar el dominio**

Tal y como se hizo en la sección 6.2.1.1. se debía discretizar el dominio de la EDP, para el caso del MEF esto también debe hacerse siguiendo algunas recomendaciones y reglas importantes.
A continuación se presenta el siguiente dominio el cual debe discretizarse, para el cual se utilizarán elementos triangulares.

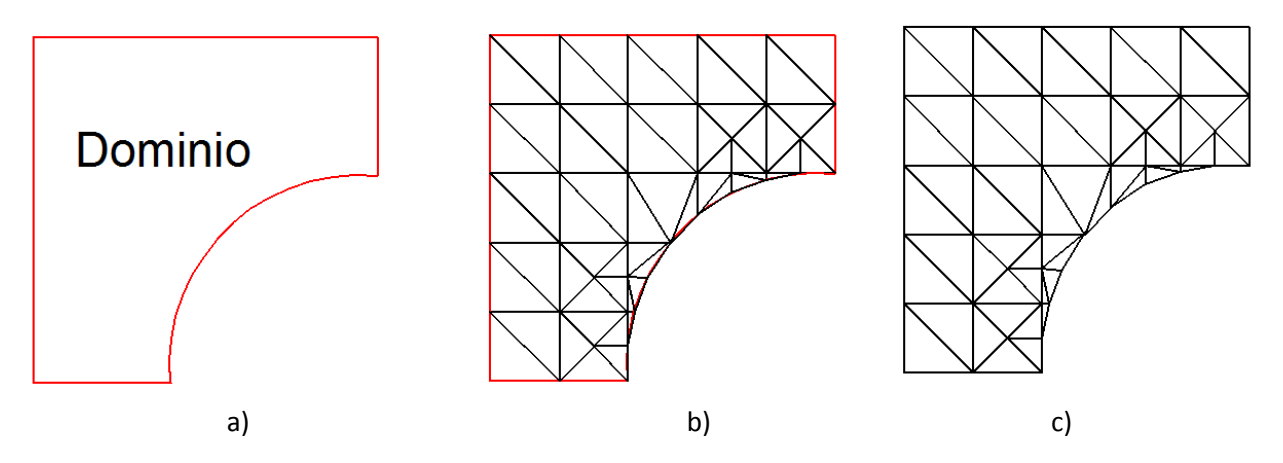

**Figura 167.** Ejemplo de Discretización del dominio con elementos triangulares a) Dominio del fenómeno b) Discretización del dominio c) Resultado final del mallado. Fuente: *El Autor*.

Existen errores que se comente al realizar el mallado o discretización, entre ellos los más evidentes son que se combinan elementos tal y como sucede en la figura 168a, esto no quiere decir que no se pueda utilizar en el análisis combinación de elementos si no que se debe tener cuidado en identificar los diferentes tipos de elementos, otros errores que no son tan evidentes que suelen suceder es el partir elementos, los elementos deben ser unidos por nodos, si esto no suceden los resultados serán erróneos.

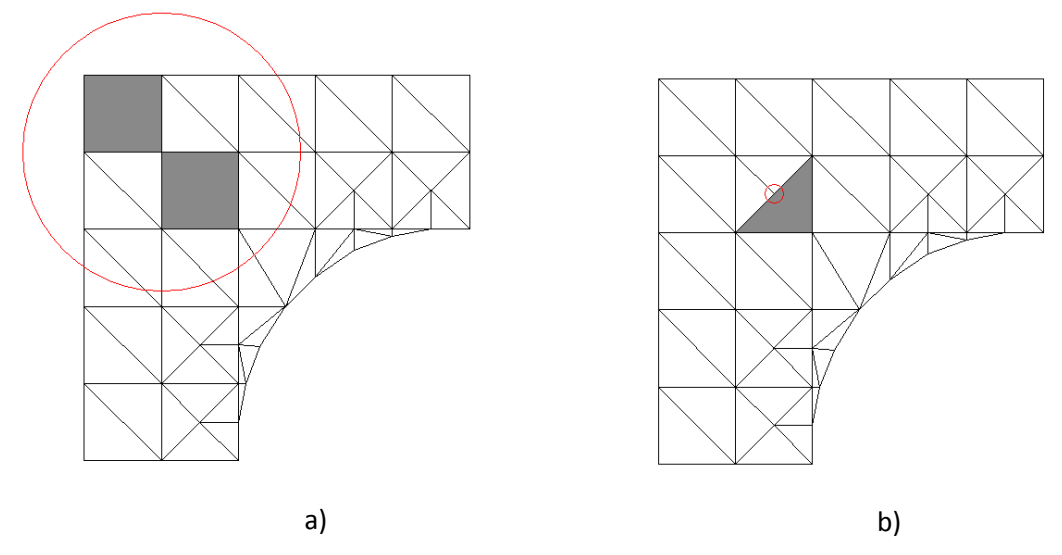

**Figura 168.** Errores comunes en el mallado a) Combinación de elementos b) Elementos vecinos sin nodos conectados. Fuente: *El Autor*.

Existe también otro error que a pesar que no se utilice combinación de elementos y que todos los elementos estén unidos por nodos entre elementos, también cabe la posibilidad que la matriz sea invertible, lo que significa que el determinante de la matriz es cero o tiende a cero.

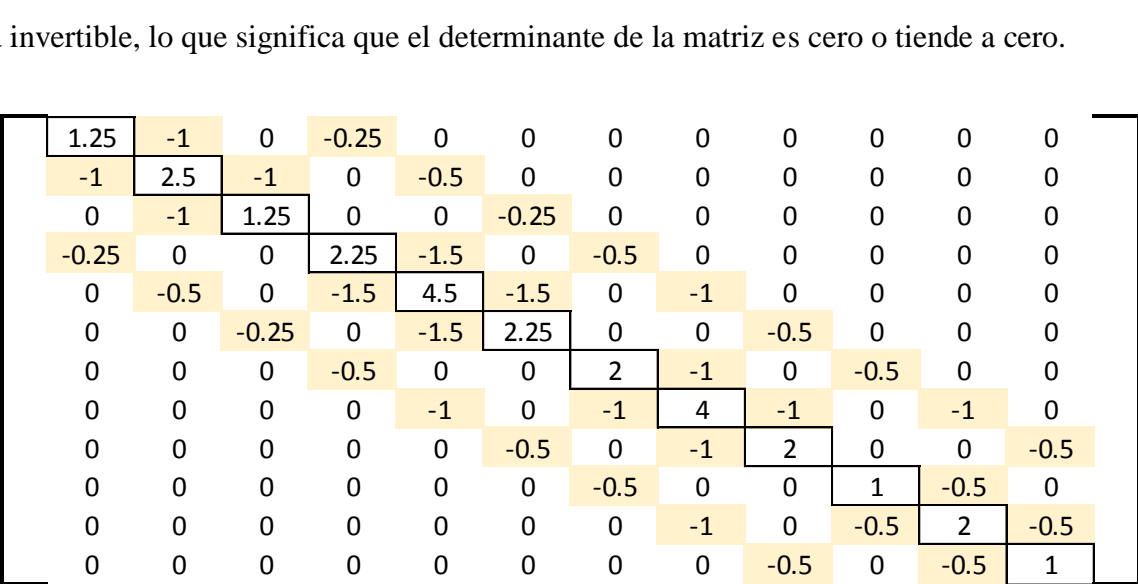

El determinante de la matriz anterior tiende a cero, por lo que si al ensamblar todos los elementos ocurre esto, significa que se debe volver a dibujar el mallado por que no se podrá utilizar para resolver el sistema, puesto que la inversa de esta matriz arrojara valores muy grandes y los resultados tenderán al infinito. Algo que se recomienda para evitar que suceda esto con la matriz global, para el caso de los elementos triangulares es variar el Angulo de los elementos o la orientación.

#### **6.3.2. Elementos Bidimensionales**

Los elementos bidimensionales al igual que los elementos unidimensionales son funciones. En la sección 4.4., se presentaron los elementos unidimensionales lineales, los cuales se pueden presentar en función de la temperatura.

$$
\bar{\phi}e(x) = N_N T_N + N_F T_F
$$

$$
\bar{\phi}e(x) = \left(\frac{xF - x}{xF - xN}\right)T_N + \left(\frac{x - xN}{xF - xN}\right)T_F
$$

$$
\bar{\phi}e(x) = \left(\frac{xF - x}{L}\right)T_N + \left(\frac{x - xN}{L}\right)T_F
$$

$$
\bar{\phi}e(x) = \frac{1}{L} \big( (xF - x)T_N + (x - xN)T_F \big)
$$

En dónde  $(xF, yF)$  y  $(xN, yN)$ , son las coordenadas del nodo Far y nodo Near respectivamente,  $N_N$  es la función de forma del nodo Near,  $N_F$  es la funcion de forma del nodo Far y L es la longitud del elemento. Para los elementos bidimensionales esto es igual ya que existirán funciones de forma lineales o no lineales con la diferencia que no estarán en función de la longitud de elemento si no del área del elemento. Estos elementos también será posible escribirlos en términos de la coordenada natural vista en el capítulo cinco, pero esto se sugiere al lector consultarlo en libros de texto del MEF, ya que en la presente guía no se explicara.

#### **6.3.2.1. Elemento triangular de tres nodos**

Como se mencionó en la sección anterior se debe determinar la función de forma del elemento, para ello primero se debe conocer el área de dicho elemento. El área de un triángulo es posible obtenerla del determinante de la siguiente matriz (Oñate, 2016).

$$
2A^{(e)} = Det \begin{pmatrix} 1 & xN & yN \\ 1 & xM & yM \\ 1 & xF & yF \end{pmatrix}
$$

$$
2A^{(e)} = -xFyM + xFyN + xMyF - xMyN - xNyF + xNyM
$$

En dónde (xN, yN), (xM, yM) y (xF, yF), son las coordenadas del elemento triangular, si el orden de la asignación de Near, Middle o Far se dio en sentido contrario de las manecillas del reloj entonces el área será positiva.

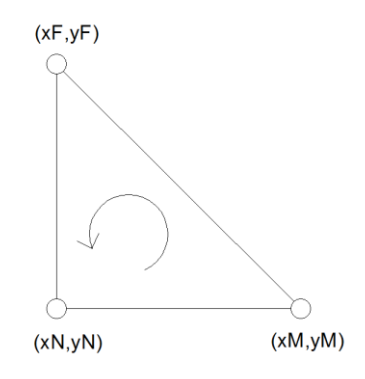

**Figura 169.** Sentido de la numeración de los nodos del elemento triangular. Fuente: *El Autor*.

La función de forma lineal del elemento triangular es la siguiente.

$$
N_i(x, y) = \frac{1}{2A^{(e)}} [a_i + b_i x + c_i y]
$$

En dónde  $a, b, c$ , son constantes que se obtienen de las coordenadas de los nodos Near, Middle y Far. La función del elemento triangular entonces es la siguiente.

$$
\bar{\phi}e(x,y) = N_N T_N + N_M T_M + N_F T_F
$$

$$
\bar{\phi}e(x,y) = \frac{1}{2A} [a_N + b_N x + c_N y]T_N + \frac{1}{2A} [a_M + b_M x + c_M y]T_M + \frac{1}{2A} [a_F + b_F x + c_F y]T_F
$$
  

$$
\bar{\phi}e(x,y) = \frac{1}{2A} ([a_N + b_N x + c_N y]T_N + [a_M + b_M x + c_M y]T_M + [a_F + b_F x + c_F y]T_F)
$$

Las constantes se obtienen con las siguientes ecuaciones.

$$
a_N = xMyF - xFyM
$$
  
\n
$$
b_N = yM - yF
$$
  
\n
$$
c_N = xF - xM
$$
  
\n
$$
a_M = xFyN - xNyF
$$
  
\n
$$
b_M = yF - yN
$$
  
\n
$$
c_M = xN - xF
$$
  
\n
$$
a_F = xNyM - xMyN
$$
  
\n
$$
b_F = yN - yM
$$
  
\n
$$
c_F = xM - xN
$$

Al evaluar cualquiera de las coordenadas de los nodos Near, Middle o Far, en la función del elemento debe quedar solo el valor de la temperatura en ese nodo.

$$
\bar{\phi}e(xN, yN) = \frac{1}{2A}([a_N + b_NxN + c_NyN]T_N + [a_M + b_MxN + c_MyN]T_M + [a_F + b_FxN + c_FyN]T_F)
$$

$$
\bar{\phi}e(xN, yN) = \frac{1}{2A}([2A]T_N + [0]T_M + [0]T_F) = T_N
$$

$$
\bar{\phi}e(xM, yM) = \frac{1}{2A}([0]T_N + [2A]T_M + [0]T_F) = T_M
$$

$$
\bar{\phi}e(xF, yF) = \frac{1}{2A}([0]T_N + [0]T_M + [2A]T_F) = T_F
$$

La función de forma entonces es igual a la función de peso del elemento utilizando el Método de Galerkin.

$$
W_j(x, y) = N_i(x, y)
$$

$$
W_j(x, y) = \frac{1}{2A^{(e)}} [a_j + b_j x + c_j y]
$$

## **6.3.3. MEF con elementos triangulares**

La forma débil del MRP, para EDP, que se obtuvo en la sección 6.3.1.2., es la siguiente.

$$
\iint_{\Omega} \left[ \frac{\partial W}{\partial x} k_x \frac{\partial T}{\partial x} + \frac{\partial W}{\partial y} k_y \frac{\partial T}{\partial y} \right] dx dy + \int_{\Gamma_q} W \alpha T d\Gamma = \iint_{\Omega} W[Q(x, y)] dx dy - \int_{\Gamma_T} W q_n d\Gamma - \int_{\Gamma_q} W[C - \alpha T_a] d\Gamma
$$

Si la función de forma para elementos triangulares se utilizara en la siguiente expresión entonces se obtendría lo siguiente.

$$
T(x, y) \approx \bar{\phi}e(x, y) = \sum_{i=1}^{3} TiNi
$$

$$
\iint_{\Omega} \left[ \frac{\partial Wj}{\partial x} k_{x} \frac{\partial Ni}{\partial x} Ti + \frac{\partial Wj}{\partial y} k_{y} \frac{\partial Ni}{\partial y} Ti \right] dxdy + \int_{\Gamma_{q}} Wj\alpha Ni Ti d\Gamma
$$

$$
= \iint_{\Omega} Wj[Q(x, y)] dxdy - \int_{\Gamma_{T}} Wjq_{n}d\Gamma - \int_{\Gamma_{q}} Wj[C - \alpha T_{a}] d\Gamma
$$

En dónde

$$
i = 1 = N
$$
  
\n
$$
i = 2 = M
$$
  
\n
$$
i = 3 = F
$$
  
\n
$$
j = 1 = N
$$
  
\n
$$
j = 2 = M
$$
  
\n
$$
j = 3 = F
$$

Si la expresión anterior se transforma en un sistema matricial entonces se puede rescribir toda la expresión de la siguiente manera.

$$
\left[\iint_{\Omega} \left[\frac{\partial Wj}{\partial x} k_x \frac{\partial Ni}{\partial x} + \frac{\partial Wj}{\partial y} k_y \frac{\partial Ni}{\partial y}\right] dxdy + \int_{\Gamma_q} Wj\alpha Ni \,d\Gamma \right][Tj]
$$

$$
= \left[\iint_{\Omega} Wj[Q(x, y)] dxdy - \int_{\Gamma_T} Wjq_n d\Gamma - \int_{\Gamma_q} Wj[C - \alpha T_a] \,d\Gamma\right]
$$

 $[K][a] = [f]$ 

Si el fenómeno tuviera una condición de contorno natural la expresión puede escribirse tal y como se muestra a continuación.

$$
\left[\iint_{\Omega} \left[\frac{\partial Wj}{\partial x} k_x \frac{\partial Ni}{\partial x} + \frac{\partial Wj}{\partial y} k_y \frac{\partial Ni}{\partial y}\right] dxdy\right][Tj] = \left[\iint_{\Omega} Wj[Q(x, y)] dxdy - \int_{\Gamma_T} Wjq_n d\Gamma\right]
$$

En donde el valor subrayado se obtendrá por último y únicamente en los términos en los que exista contorno de Dirichlet.

## **6.3.3.1. MEF condición de contorno natural**

Dejando la expresión de la condición contorno natural en términos del elemento triangular entonces se obtiene lo siguiente.

$$
W(x, y) = N(x, y) = \frac{1}{2A} [a + bx + cy]
$$

$$
\frac{dW}{dx} = \frac{dN}{dx} = \frac{1}{2A} [cy]
$$

$$
\frac{dW}{dy} = \frac{dN}{dy} = \frac{1}{2A} [bx]
$$

$$
\left[ \iint_{\Omega} \left[ \frac{\partial Wj}{\partial x} k_x \frac{\partial Ni}{\partial x} + \frac{\partial Wy}{\partial y} k_y \frac{\partial Ni}{\partial y} \right] dx dy \right] [Tj] = \left[ \iint_{\Omega} Wj[Q(x, y)] dx dy - \int_{\Gamma_T} Wjq_n d\Gamma \right]
$$

$$
[kji][Tj] = [jj - R]
$$

Si todos los términos son constantes entonces el sistema matricial es el siguiente.

Expresión del lado izquierdo

$$
\left| \left( \frac{\partial Wj}{\partial x} k_x \frac{\partial Ni}{\partial x} + \frac{\partial Wj}{\partial y} k_y \frac{\partial Ni}{\partial y} \right) \int_{\Omega} dx dy \right| = [Kji]
$$
\n
$$
\left[ \left( \frac{\partial Wj}{\partial x} k_x \frac{\partial Ni}{\partial x} + \frac{\partial Wj}{\partial y} k_y \frac{\partial Ni}{\partial y} \right) A \right] = [Kji]
$$
\n
$$
[Kji] = \frac{1}{4A} \begin{bmatrix} kNN & kNM & kNF \\ kNN & kMM & kMF \\ kFN & kFM & kFF \end{bmatrix}
$$
\n
$$
[Kji] = \frac{1}{4A} \begin{bmatrix} k_x bNb + k_y cNcN & k_x bNb + k_y cNcM & k_x bNb + k_y cNcF \\ k_x bHbN + k_y cCN & k_x bNb + k_y cCN & k_x bNb + k_y cMcF \\ k_x bFbN + k_y cFcN & k_x bFbM + k_y cFcM & k_x bFbF + k_y cCF \\ k_x bFbN + k_y cFcN & k_x bFbM + k_y cFcM & k_x bFbF + k_y cFcF \end{bmatrix}
$$
\n
$$
[Kji] = \frac{1}{4A} \begin{bmatrix} k_x (yM - yF)^2 + k_y (xF - xM)^2 & kNN & kNF = kFN \\ kKN & k_x (yF - yN)^2 + k_y (xN - xF)^2 & kMF = kFN \\ kFM & k_x (yN - yM)(yM - yF) + k_y (xN - xF)(xF - xM) \\ kFN & = k_x (yN - yM)(yF - yN) + k_y (xM - xN)(xN - xF)
$$

Expresión del lado derecho

$$
\left[\iint_{\Omega}Wj[Q(x,y)]dxdy-\int_{\Gamma_T}Wjq_nd\Gamma\right]=fj
$$

Si la función  $Q(x, y)$  es una constante, entonces puede sacarse de la integral del dominio.

$$
\left[WjQ(x,y)\iint_{\Omega}dxdy + R\right] = fj
$$

$$
[WjQ(x,y)A + R] = fj
$$

En los nodos sin la condición de contorno de Dirchlet, entonces se puede expresar como.

$$
\begin{bmatrix} fN \\ fM \\ fF \end{bmatrix} = \frac{QA}{3} \begin{bmatrix} 1 \\ 1 \\ 1 \end{bmatrix}
$$

]

En resumen el sistema matricial por cada elemento es el siguiente, siempre que  *sea una* constante.

$$
\frac{1}{4A} \begin{bmatrix} k_x bNb + k_y cNcN & k_x bNbM + k_y cNcM & k_x bNbF + k_y cNcF \\ k_x bMb + k_y cMcN & k_x bMbM + k_y cMcM & k_x bMbF + k_y cMcF \\ k_x bFbN + k_y cFcN & k_x bFbM + k_y cFcM & k_x bFbF + k_y cFcF \end{bmatrix} \begin{bmatrix} T_N \\ T_M \\ T_F \end{bmatrix} = \frac{QA}{3} \begin{bmatrix} 1 \\ 1 \\ 1 \end{bmatrix}
$$

En la matriz global se encuentran las condiciones de contorno de Dirchlet las cuales se encuentran en color rojo.

$$
\begin{bmatrix} k11 & \cdots & k1n \\ \vdots & \ddots & \vdots \\ kn1 & \cdots & knn \end{bmatrix} \begin{bmatrix} T_1 = C1 \\ \vdots \\ T_n \end{bmatrix} = \begin{bmatrix} f_1 + R \\ \vdots \\ f_n \end{bmatrix}
$$

Para encontrar el valor de  $R$ , es necesario reducir la matriz tal y como se hacía en la sección 2.1.1.3., en donde la matriz reducida queda como se muestra a continuación y al resolver el sistema se despeja para  $R$ .

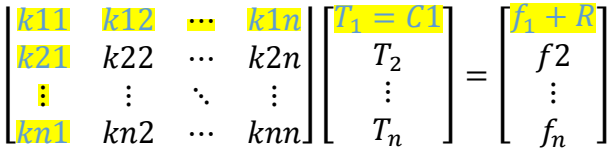

## **6.3.3.2. MEF condición de contorno de Dirchlet y Neumann**

En la sección anterior se explicó cómo se arma la matriz si el fenómeno tiene una condición de contorno natural en esta sección se presentará que sucede cuando los dos contornos existen. Si existe la condición de contorno de Dirchlet los valores de R como resultado de esta condición se determinaran después del análisis matricial, independiente que este contorno exista o no las matrices presentadas en la sección anterior se deben mantener.

$$
\left[\iint_{\Omega} \left[\frac{\partial Wj}{\partial x} k_x \frac{\partial Ni}{\partial x} + \frac{\partial Wj}{\partial y} k_y \frac{\partial Ni}{\partial y}\right] dxdy + \int_{\Gamma_q} Wj\alpha Ni d\Gamma \right] [Tj]
$$

$$
= \left[\iint_{\Omega} Wj[Q(x, y)] dxdy - \int_{\Gamma_T} Wjq_n d\Gamma - \int_{\Gamma_q} Wj[C - \alpha T_a] d\Gamma\right]
$$

$$
[kji + cji] \begin{bmatrix} T_N \\ T_M \\ T_F \end{bmatrix} = [fj + dj]
$$

En dónde

$$
kji = \frac{1}{4A} \begin{bmatrix} k_x bNb + k_y cNcN & k_x bNb + k_y cNcM & k_x bNb + k_y cNcF \\ k_x bMb + k_y cMcN & k_x bMb + k_y cMcM & k_x bMb + k_y cMcF \\ k_x bFb + k_y cFcN & k_x bFb + k_y cFcM & k_x bFb + k_y cFcF \end{bmatrix}
$$

$$
cji = \int_{\Gamma_q} \alpha \begin{bmatrix} N_N N_N & N_N N_M & N_N N_F \\ N_M N_N & N_M N_M & N_N N_F \\ N_F N_N & N_F N_M & N_F N_F \end{bmatrix} d\Gamma
$$

$$
fj = \frac{QA}{3} \begin{bmatrix} 1 \\ 1 \\ 1 \end{bmatrix}
$$

$$
dj = -\int_{\Gamma_q} \begin{bmatrix} N_N \\ N_M \\ N_F \end{bmatrix} (C - \alpha T_a) d\Gamma
$$

Las dos nuevas expresiones están generalizadas para los tres lados del elemento triangular, pero es posible dejar en términos de cada lado del elemento cada una de las nuevas expresiones. Esto se hará ya que se espera que no sobre los tres lados del contorno se esté aplicando la condición de Neumann si no sea a dos a un lado.

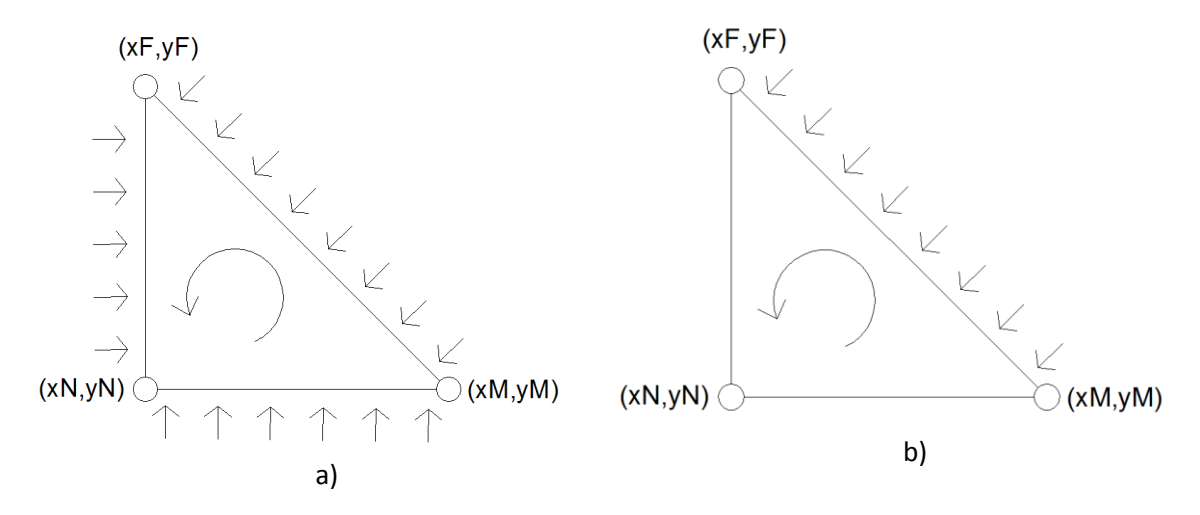

**Figura 170.** Contorno de Neumann sobre el elemento triangular a) Tres lados b) Un lado. Fuente: *El Autor*.

$$
cji = \int_{\Gamma_q} \alpha \begin{bmatrix} N_N N_N & N_N N_M & N_N N_F \\ N_M N_N & N_M N_M & N_M N_F \\ N_F N_N & N_F N_M & N_F N_F \end{bmatrix} d\Gamma
$$

$$
dj = -\int_{\Gamma_q} \begin{bmatrix} N_N \\ N_M \\ N_F \end{bmatrix} (C - \alpha T_a) d\Gamma
$$

Para el lado Near – Middle.

$$
cNM = \int_{\Gamma_q} \alpha \begin{bmatrix} N_N N_N & N_N N_M & 0 \\ N_M N_N & N_M N_M & 0 \\ 0 & 0 & 0 \end{bmatrix} d\Gamma
$$

$$
dNM = -\int_{\Gamma_q} \begin{bmatrix} N_N \\ N_M \\ 0 \end{bmatrix} (C - \alpha T_a) d\Gamma
$$

Para el lado Near – Far.

$$
cNF = \int_{\Gamma_q} \alpha \begin{bmatrix} N_N N_N & 0 & N_N N_F \\ 0 & 0 & 0 \\ N_F N_N & 0 & N_F N_F \end{bmatrix} d\Gamma
$$

$$
dNF = -\int_{\Gamma_q} \begin{bmatrix} N_N \\ 0 \\ N_F \end{bmatrix} (C - \alpha T_a) d\Gamma
$$

Para el lado Middle – Far.

$$
cNF = \int_{\Gamma_q} \alpha \begin{bmatrix} 0 & 0 & 0 \\ 0 & N_M N_M & N_M N_F \\ 0 & N_F N_M & N_F N_F \end{bmatrix} d\Gamma
$$

$$
dNF = -\int_{\Gamma_q} \begin{bmatrix} 0 \\ N_M \\ N_F \end{bmatrix} (C - \alpha T_a) d\Gamma
$$

Suponiendo que  $\alpha$  y  $C$ , sean constantes y  $L$ , es la longitud del lado.

Para el lado Near – Middle.

$$
cNM = \frac{\alpha L_{NM}}{6} \begin{bmatrix} 2 & 1 & 0 \\ 1 & 2 & 0 \\ 0 & 0 & 0 \end{bmatrix}
$$

$$
dNM = -\frac{L_{NM}}{2} \begin{bmatrix} 1 \\ 1 \\ 0 \end{bmatrix} (C - \alpha T_a)
$$

$$
L_{NM} = \sqrt{(xN - xM)^2 + (yN - yM)^2}
$$

Para el lado Near – Far.

$$
cNF = \frac{\alpha L_{NF}}{6} \begin{bmatrix} 2 & 0 & 1 \\ 0 & 0 & 0 \\ 1 & 0 & 2 \end{bmatrix}
$$

$$
dNF = -\frac{L_{NF}}{2} \begin{bmatrix} 1 \\ 0 \\ 1 \end{bmatrix} (C - \alpha T_a)
$$

$$
L_{NF} = \sqrt{(xN - xF)^2 + (yN - yF)^2}
$$

Para el lado Middle – Far.

$$
cMF = \frac{\alpha L_{MF}}{6} \begin{bmatrix} 0 & 0 & 0 \\ 0 & 2 & 1 \\ 0 & 1 & 2 \end{bmatrix}
$$

$$
dMF = -\frac{L_{MF}}{2} \begin{bmatrix} 0 \\ 1 \\ 1 \end{bmatrix} (C - \alpha T_a)
$$

$$
L_{MF} = \sqrt{(xF - xM)^2 + (yF - yM)^2}
$$

En resumen el sistema matricial por cada elemento por lado es el siguiente.

$$
[kji + cMF + cNF + cNM] \begin{bmatrix} T_N \\ T_M \\ T_F \end{bmatrix} = [fj + dMF + dNF + dNM]
$$

## **6.3.4. Ejemplo de MEF (Distribución de temperatura, Ecuación de Poisson)**

En la sección 6.2.3., se resolvió un ejemplo utilizando la ecuación de Poisson, en donde la densidad de flujo sobre la placa era igual a  $Q(x, y) = 1.2 \text{ cal/s/cm}^2$ . Sea la siguiente una placa la cual tiene una distribución de temperatura en todos los contornos igual a cero, tal y como se mostró en la figura 154.

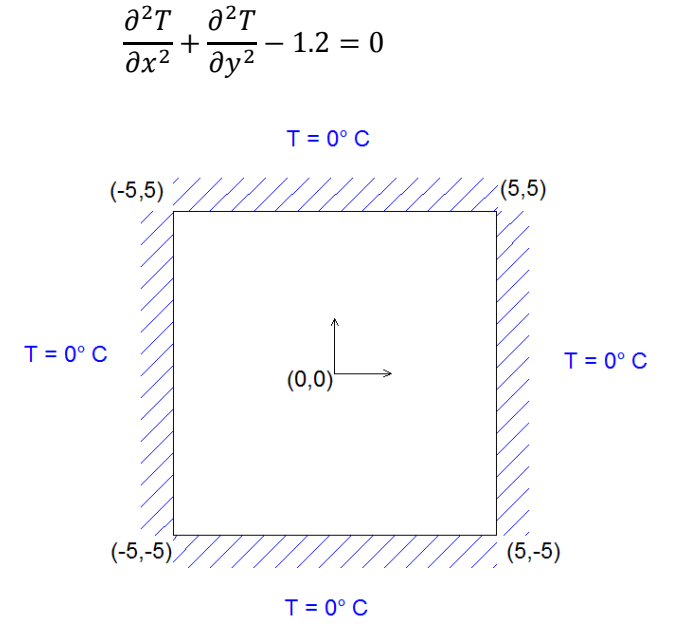

**Figura 171.** Contorno de Dirichlet en la placa. Fuente: *El Autor*.

Ya que la solución es simétrica entonces es posible discretizar la placa de la siguiente manera.

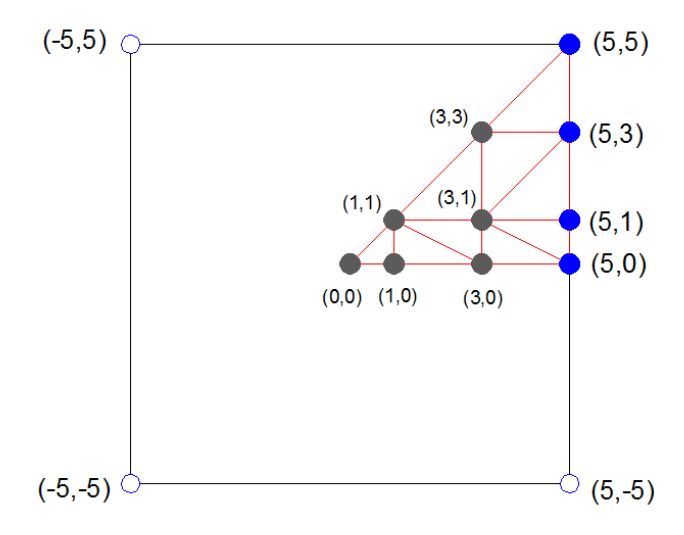

**Figura 172.** Forma discretizada del dominio con nueve elementos. Fuente: *El Autor*.

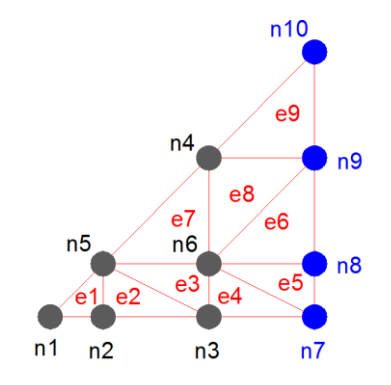

Se deben numerar los elementos con los nodos globales y los nodos locales.

**Figura 173.** Numeración global de los nodos y elementos. Fuente: *El Autor*.

Es importante recordar que la numeración de los nodos de la condición de Dirchlet deben estar ordenados al inicio o final de la numeración global de los nodos tal y como se muestra en la figura 173, esto se explicó en la sección 2.2.1.1., en la cual se sugería que fueran los primeros valores, en este caso se hizo tomando los últimos valores lo cual es indiferente.

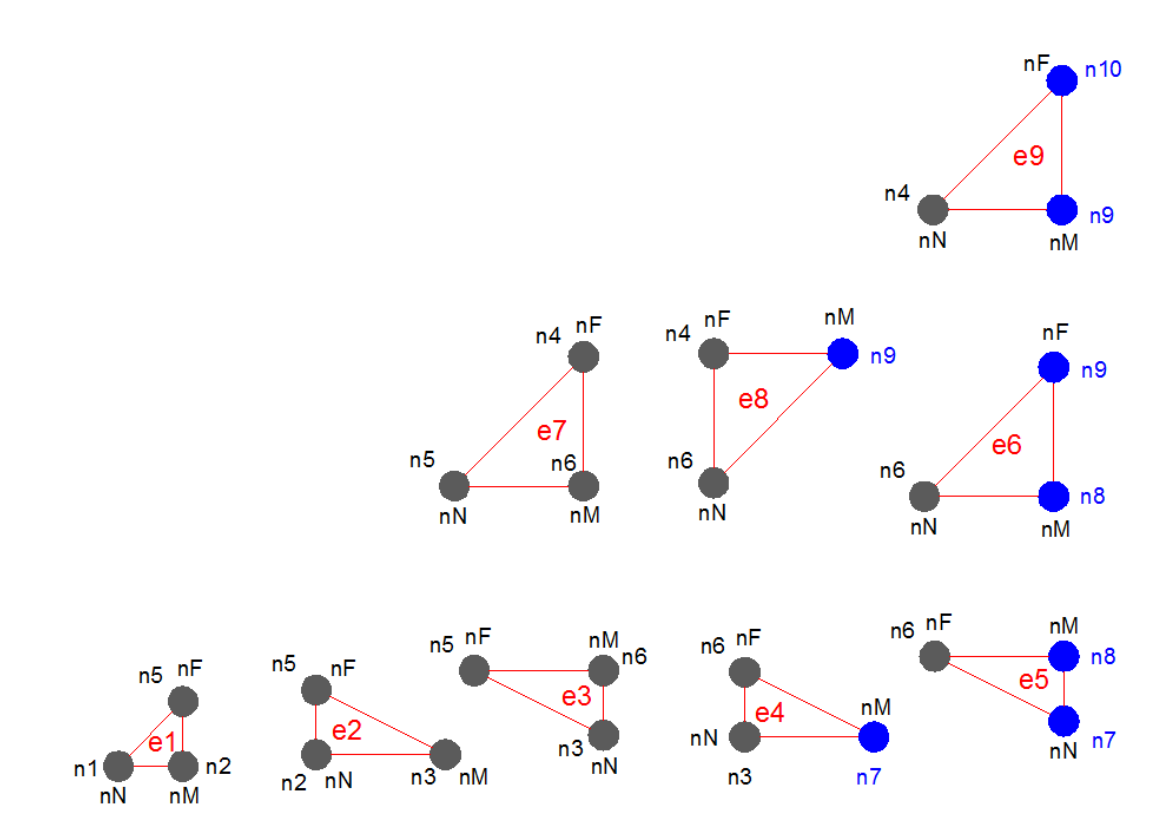

**Figura 174.** Numeración local de los nodos. Fuente: *El Autor*.

Ya que este ejemplo es una condición de contorno natural, entonces se debe usar el sistema matricial de la sección 6.3.3.1.

$$
[kji][Tj] = [fj + R]
$$

$$
[Kji] = \frac{1}{4A} \begin{bmatrix} k_x(yM - yF)^2 + k_y(xF - xM)^2 & kNM = kMN & kNF = kFN \\ kMN & k_x(yF - yN)^2 + k_y(xN - xF)^2 & kMF = kFN \\ kFN & kFM & kx(yN - yM)^2 + k_y(xM - xN)^2 \end{bmatrix}
$$
  
\n
$$
kMN = k_x(yF - yN)(yM - yF) + k_y(xN - xF)(xF - xM)
$$
  
\n
$$
kFN = k_x(yN - yM)(yM - yF) + k_y(xM - xN)(xF - xM)
$$
  
\n
$$
kFM = k_x(yN - yM)(yF - yN) + k_y(xM - xN)(xN - xF)
$$
  
\n
$$
[fj] = \begin{bmatrix} fN \\ fM \\ fF \end{bmatrix} = \frac{QA}{3} \begin{bmatrix} 1 \\ 1 \\ 1 \\ 1 \end{bmatrix}
$$

A continuación se presentan las matrices por elemento.

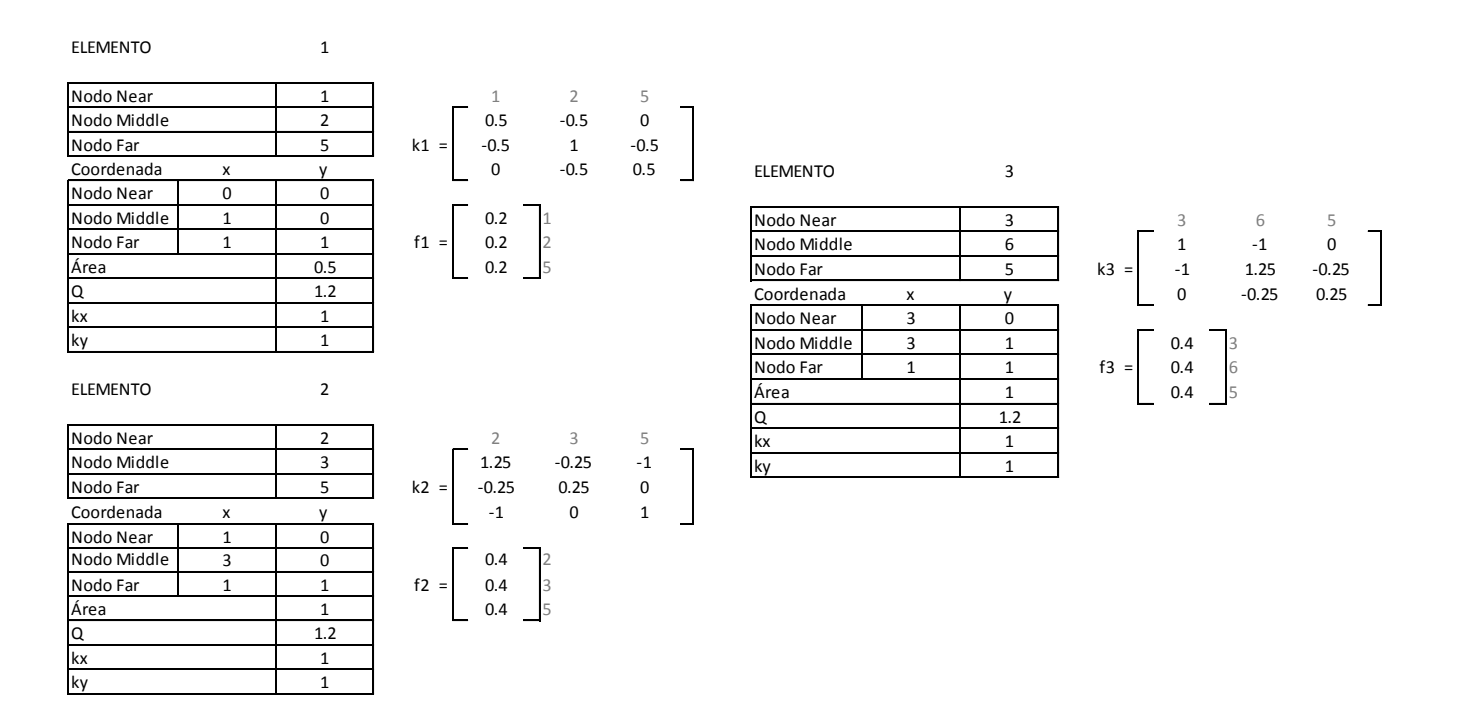

#### ELEMENTO

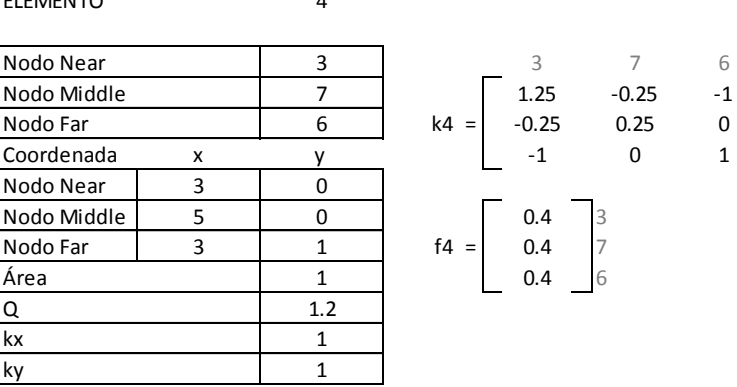

4

5

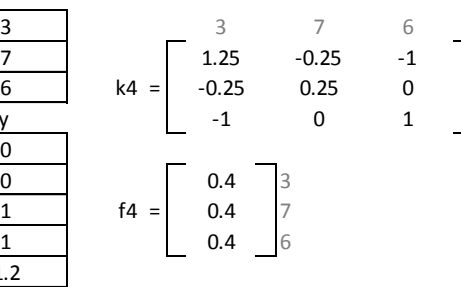

#### ELEMENTO

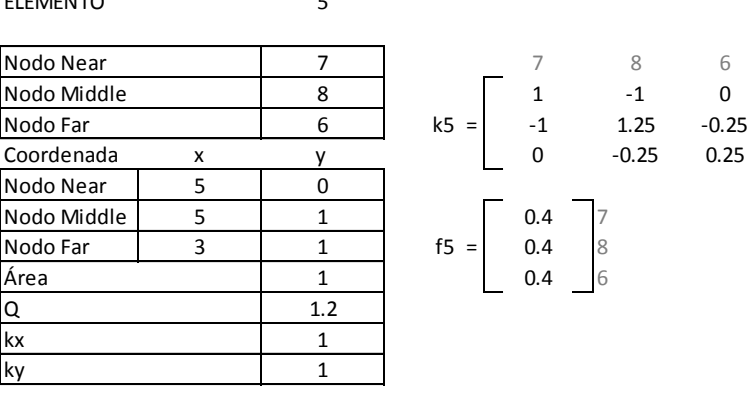

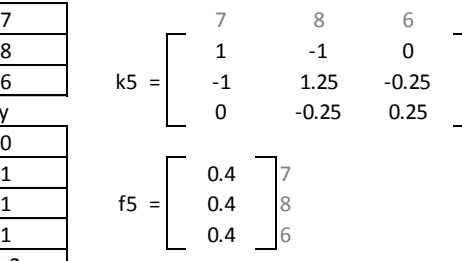

ELEMENTO

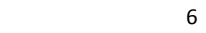

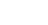

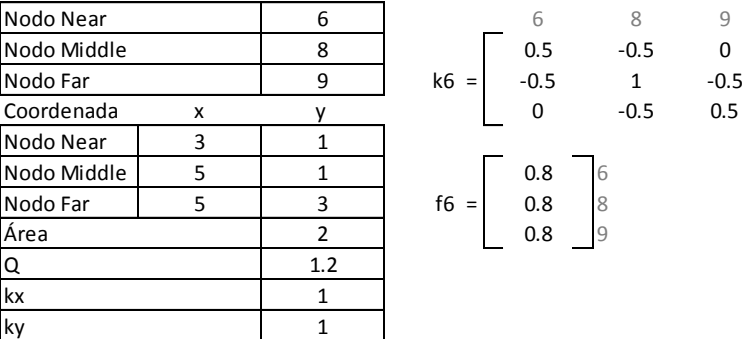

7

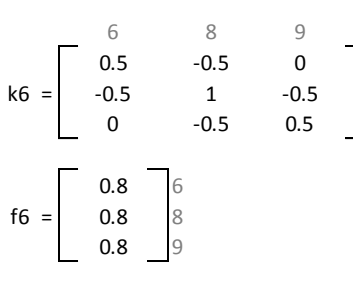

ELEMENTO

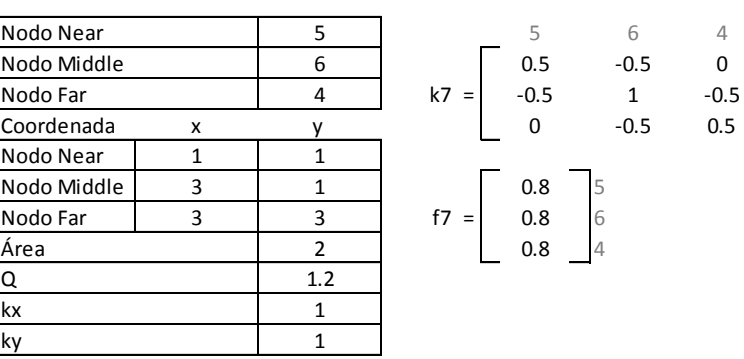

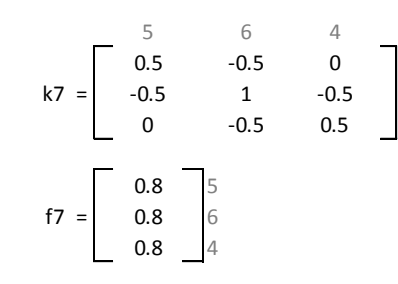

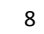

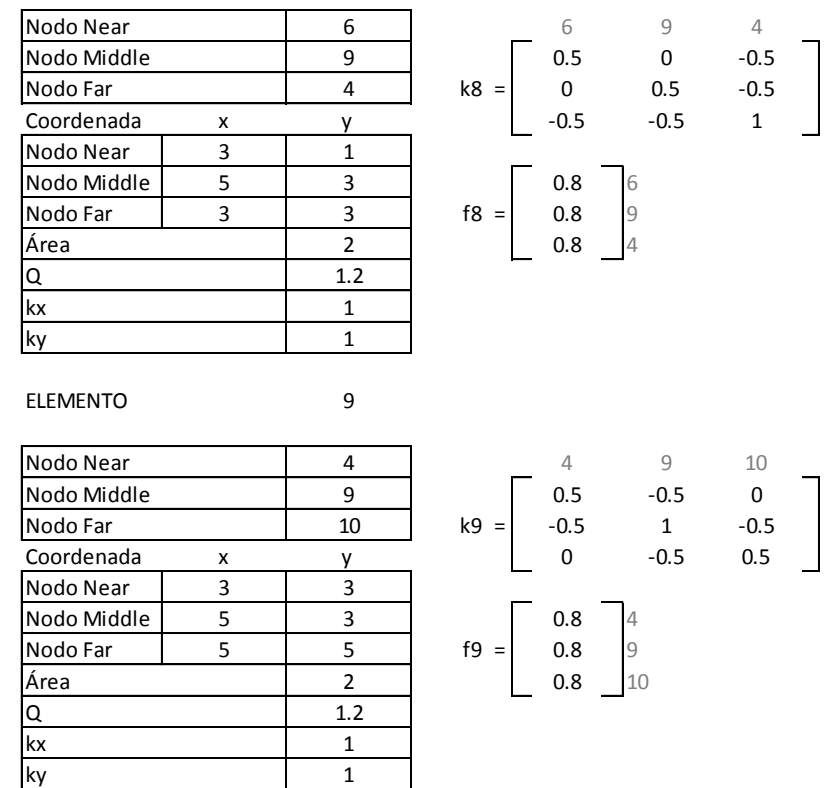

Ensamblando el sistema matricial.

 $[kji][Tj] = [fj + R]$ 

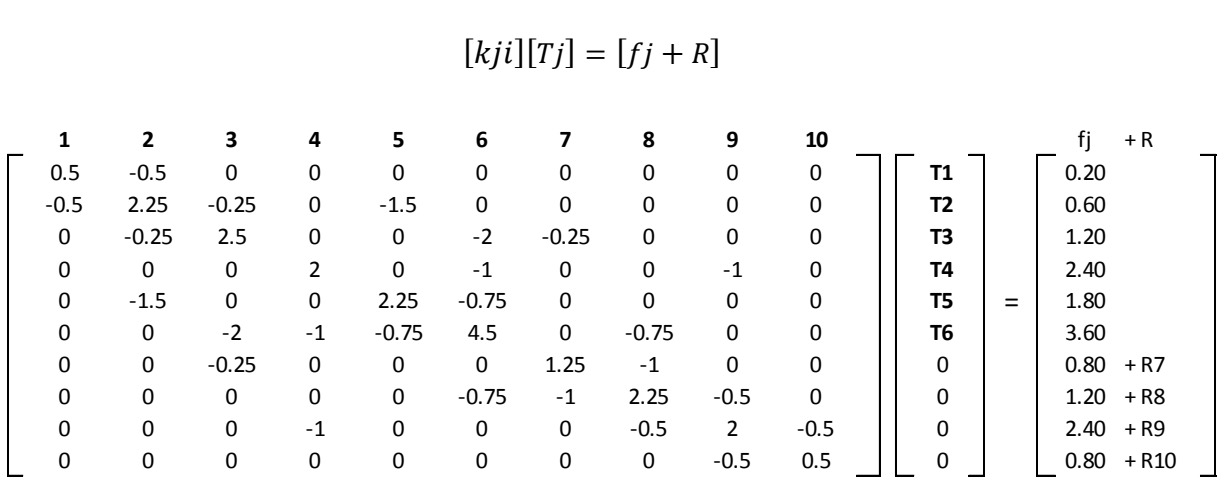

Reduciendo el sistema matricial para obtener los valores de la temperatura desconocidos.

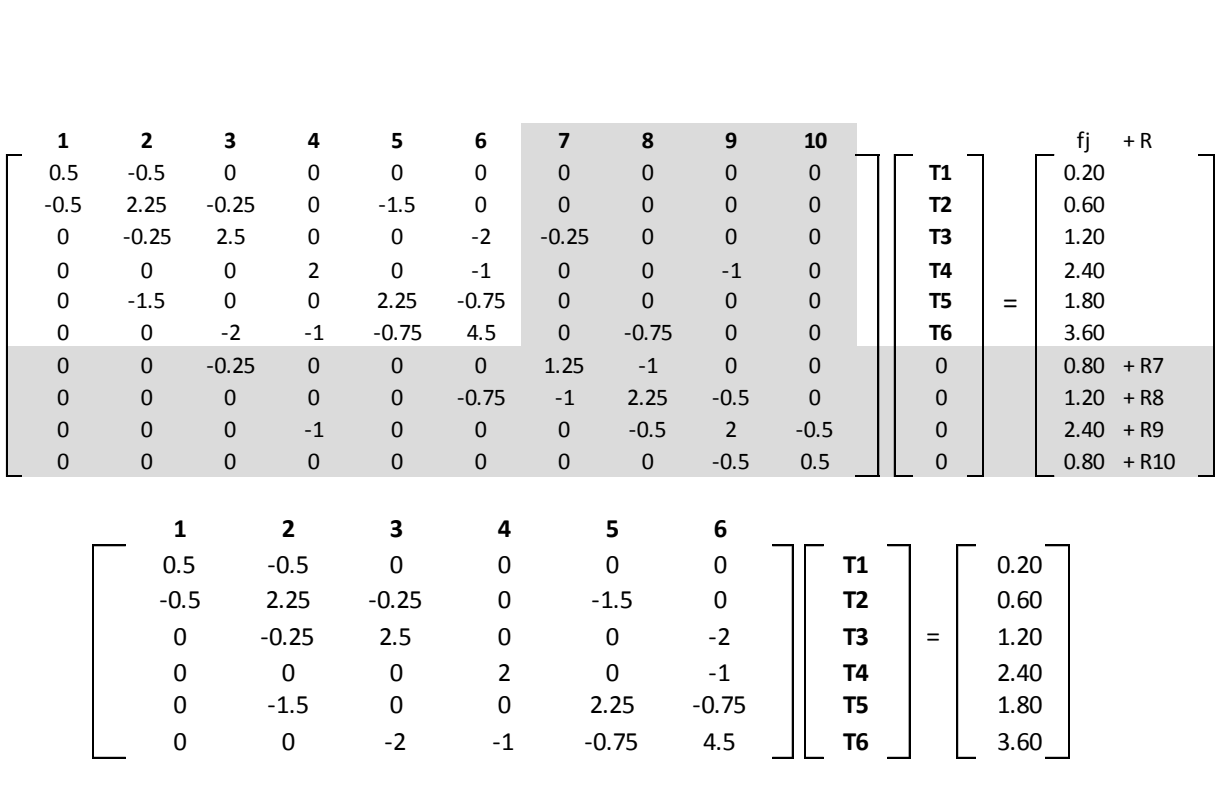

Determinar los valores de la temperatura de la matriz reducida.

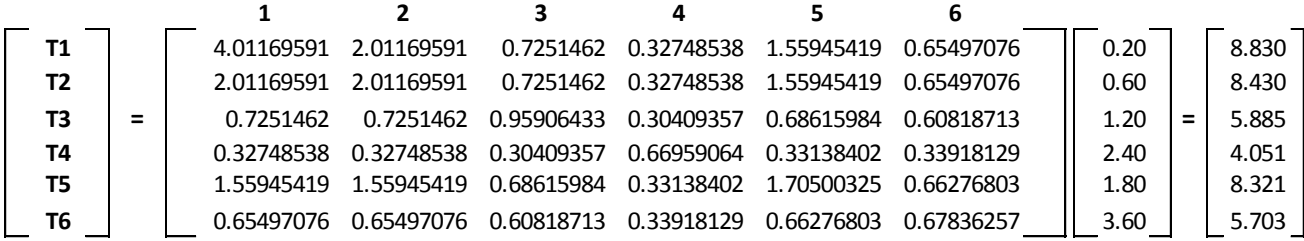

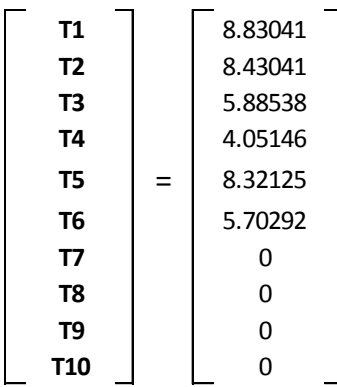

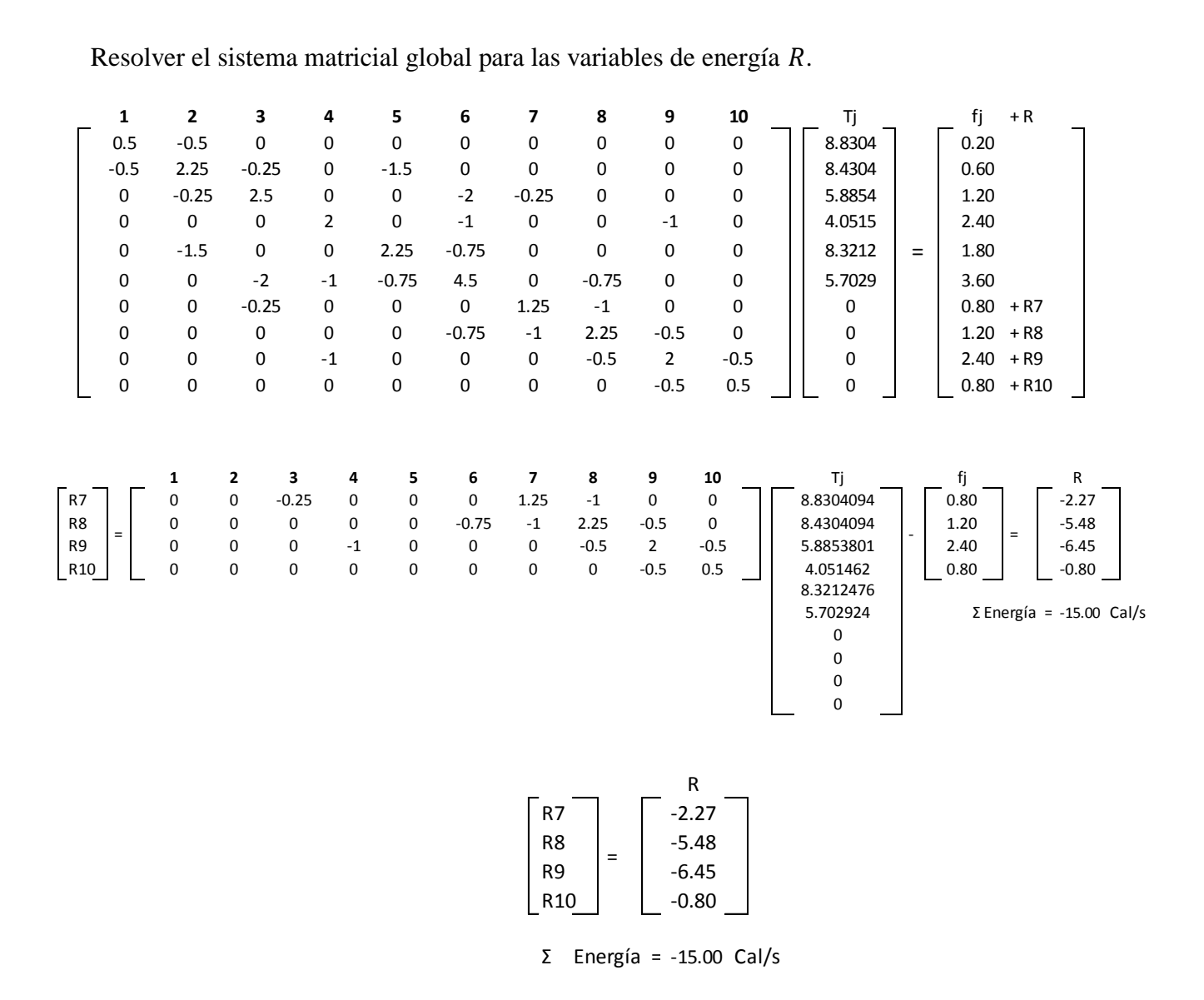

Tal y como se explicó en la sección 4.4., el método de elementos finitos permite determinar los valores reales de la solución, la solución real para este fenómeno es la cantidad de energía que se entregó en el área analizada.

La densidad de flujo del ejemplo es de  $Q(x, y) = 1.2 \text{ cal/s/cm}^2$ .

Por lo tanto la energía entregada en la sección triangular la cual tiene un área de 12.5 $cm^2$ .

$$
E = \left(\frac{1.2 \frac{cal}{s}}{cm^2}\right)(12.5 \, cm^2) = 15.00 \frac{cal}{s}
$$

Si los elementos se reducen en el área (discretización más fina), la temperatura cambiara más sin embargo la energía no debe hacerlo.

Por simetría entonces es posible terminar la temperatura en las otras secciones de área de la placa.

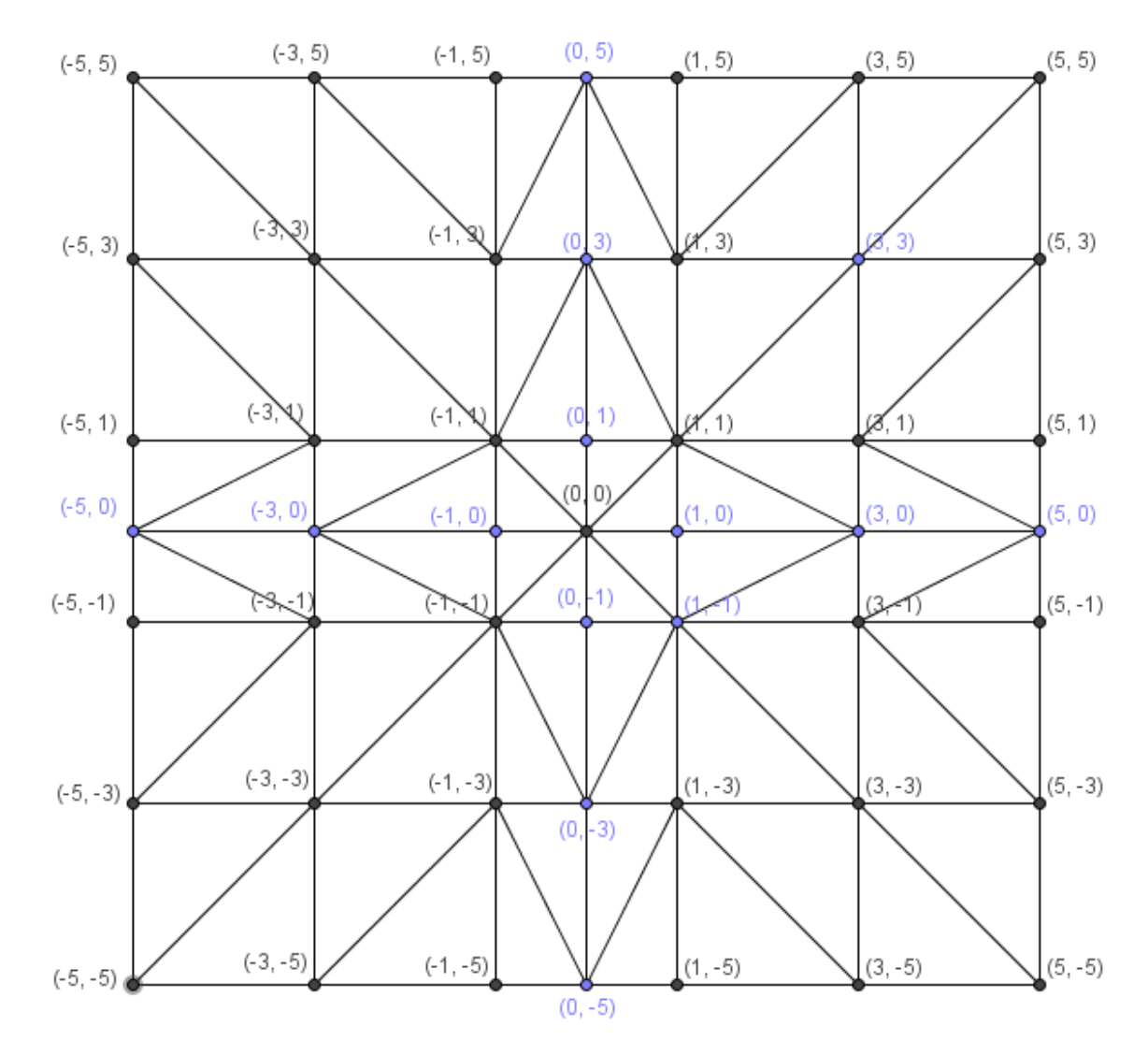

**Figura 175.** Placa discretizada de manera simétrica respecto a una sección. Fuente: *El Autor*.

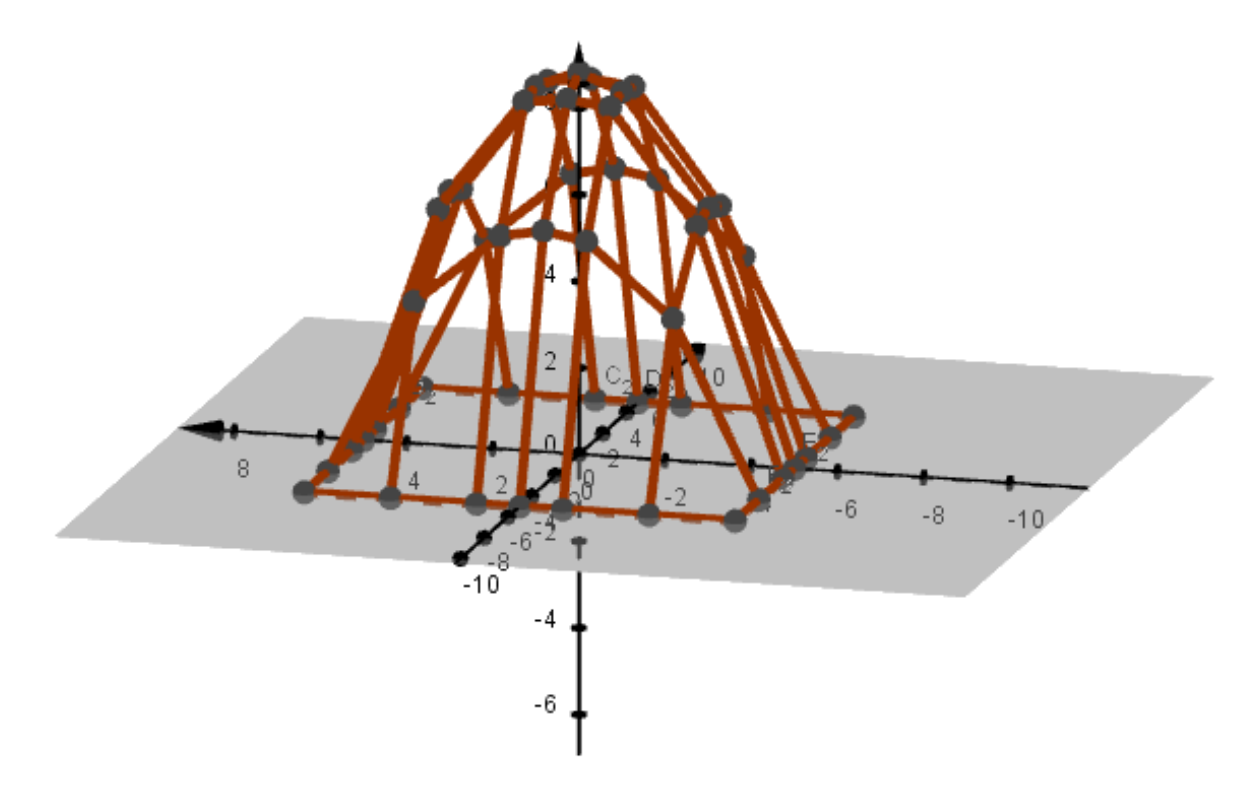

**Figura 176.** Gráfica de la distribución de temperatura de la placa por el MEF con nueve elementos. Fuente: *El Autor*.

Es apropiado que se haga otro análisis con un mallado más fino, para verificar la diferencia entre la temperatura entre un mallado y otro, si la diferencia de las temperaturas es menor al cinco por ciento tomando como real la del mallado más fino, entonces el mallado da resultados satisfactorios, si la diferencia es mayor debe refinarse el mallado hasta conseguir dicha diferencia.

Con el mallado de la figura 177, se obtuvieron los siguientes resultados.

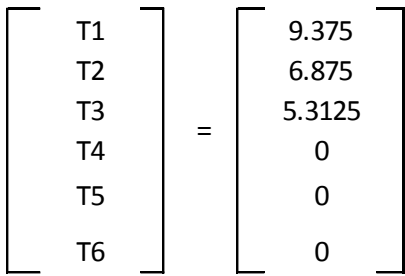

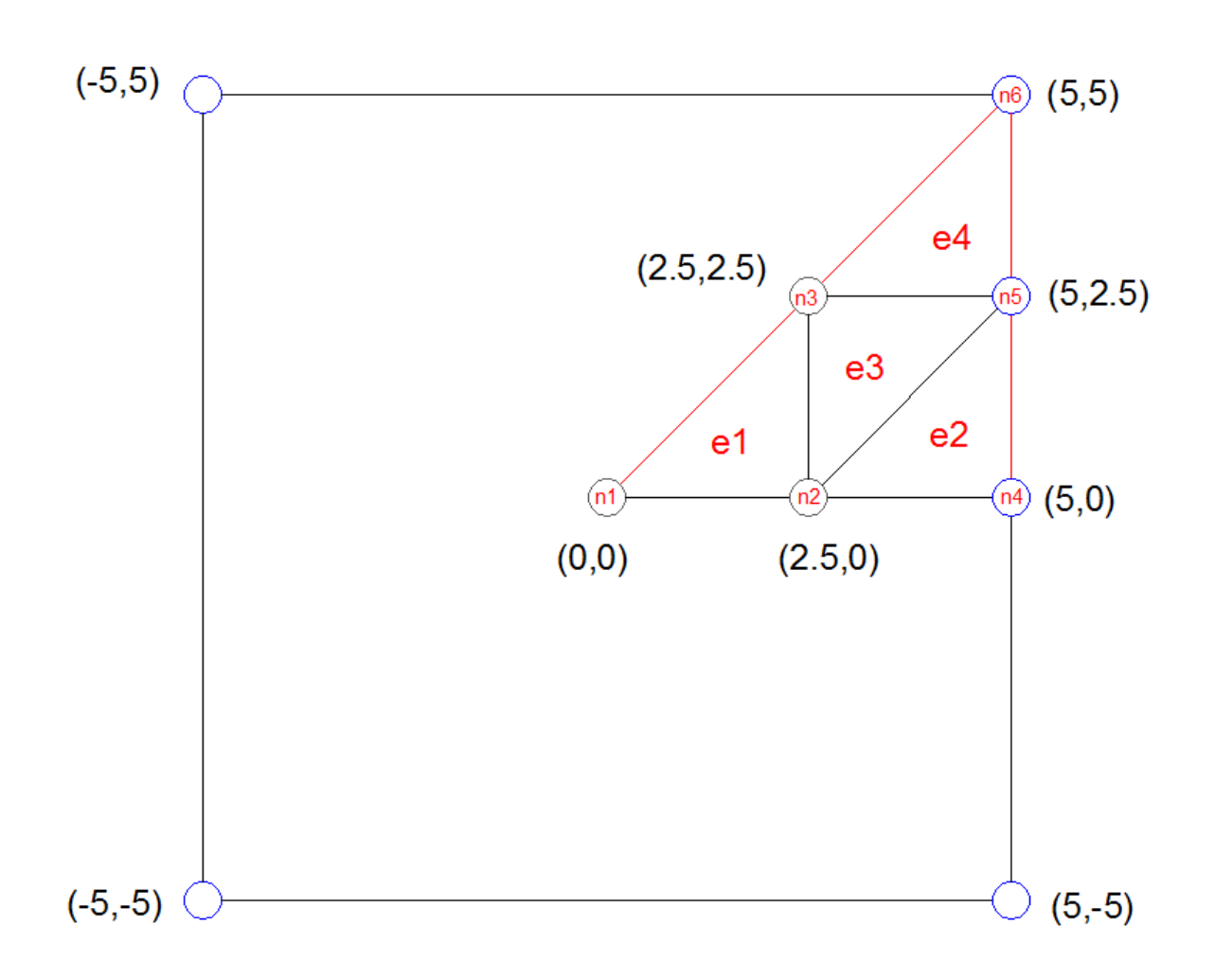

**Figura 177.** Forma discretizada del dominio con cuatro elementos. Fuente: *El Autor*.

La diferencia de la temperatura en el nodo 1 es de 6.16%, por lo que para encontrar los valores cercanos a los reales el mallado debe ser aún más fino que el mostrado en la figura 175.

# **6.4. Forma matricial de la solución por el MEF de EDP de la forma de la Ecuación de Poisson.**

El MEF puede ser escrito en forma matricial o generalizada, para ello entonces se debe revisar los conceptos que han permitido relacionar la solución de la forma de la ecuación de Poisson y trasladarlos a una forma matricial y esta adaptarla a la forma débil del MRP y trasladarla entonces al MEF.

En la sección 4.1., se presentó el operador Nabla ∇, el cual es un vector.

$$
\nabla = \frac{\partial}{\partial x}\hat{i} + \frac{\partial}{\partial y}\hat{j} + \frac{\partial}{\partial z}\hat{k}
$$

La ecuación de Poisson presentada en la sección 4.1.2.1., contiene al operador Nabla, el cual puede presentarse en cada una de las dimensiones o como un par o en todas las direcciones cartesianas.

En 1D  
\n
$$
k \frac{d^2 \phi}{dx^2} + Q(x) = 0
$$
\nEn 2D  
\n
$$
k \frac{d^2 \phi}{dx^2} + k \frac{d^2 \phi}{dy^2} + Q(x, y) = 0
$$
\nEn 3D  
\n
$$
k \frac{d^2 \phi}{dx^2} + k \frac{d^2 \phi}{dy^2} + k \frac{d^2 \phi}{dz^2} + Q(x, y, z) = 0
$$

 $-91-$ 

Ya que la constante  $k$  es una constante entonces es posible presentarla como un valor escalar, en la sección 4.1., también se presentó el caso que el valor de la constante  $k$ , variara con respecto al eje, por lo que entonces, la Ecuación de Poisson puede expresarse como un producto escalar entre el vector  $k$  y Nabla.

El gradiente de la función esta expresado por  $q$ , escrito en forma matricial entonces este puede expresarse de la siguiente manera.

$$
g=\nabla\phi
$$

En 1D

\n
$$
[gx] = \left| \frac{\partial \phi}{\partial x} \right|
$$
\nEn 2D

\n
$$
[gx, gy] = \left| \frac{\partial \phi}{\partial x} \right|
$$
\nEn 3D

\n
$$
[gx, gy, gz] = \left| \frac{\partial \phi}{\partial x} \right|
$$
\n
$$
\frac{\partial \phi}{\partial y} \right|
$$

La conductividad  $D$  la cual representa la matriz del vector  $k$  para cada dimensión se escribe de la siguiente manera.

En 1D

\n
$$
D = [k_x]
$$
\nEn 2D

\n
$$
D = \begin{bmatrix} k_x & 0 \\ 0 & k_y \end{bmatrix}
$$
\nEn 3D

\n
$$
D = \begin{bmatrix} k_x & 0 & 0 \\ 0 & k_y & 0 \\ 0 & 0 & k_z \end{bmatrix}
$$

 $q = -Dg = -D\nabla\phi$ 

El vector de flujos q presentado en la sección 6.3.1.1. se expresa como.

En 1D  
\n
$$
q = -[k_x] \left[ \frac{\partial \phi}{\partial x} \right]
$$
\nEn 2D  
\n
$$
q = -\begin{bmatrix} k_x & 0 \\ 0 & k_y \end{bmatrix} \left[ \frac{\partial \phi}{\partial x} \right]
$$
\nEn 3D  
\n
$$
q = -\begin{bmatrix} k_x & 0 & 0 \\ 0 & k_y & 0 \\ 0 & 0 & k_z \end{bmatrix} \left[ \frac{\partial \phi}{\partial x} \right]
$$
\n
$$
\frac{\partial \phi}{\partial y}
$$

 $\overline{\partial z}$ 

La ecuación de balance de flujo en un dominio infinitesimal se expresa de la siguiente manera.

$$
\nabla^T q - Q = 0
$$

En dónde el vector  $\nabla^T$ , es la matriz traspuesta del vector Nabla.

En 1D

\n
$$
\nabla^{T} = \begin{bmatrix} \frac{\partial}{\partial x} \\ \frac{\partial}{\partial x} \end{bmatrix}
$$
\nEn 3D

\n
$$
\nabla^{T} = \begin{bmatrix} \frac{\partial}{\partial x} & \frac{\partial}{\partial y} \\ \frac{\partial}{\partial x} & \frac{\partial}{\partial y} & \frac{\partial}{\partial z} \end{bmatrix}
$$

Sustituyendo el vector de flujos en la ecuación de balance de flujo se obtiene entonces la siguiente expresión.

En 1D  
\n
$$
\left[\frac{\partial}{\partial x}\right][k_x]\left[\frac{\partial \phi}{\partial x}\right] + Q = 0
$$
\nEn 2D  
\n
$$
\left[\frac{\partial}{\partial x} \quad \frac{\partial}{\partial y}\right] \left[\begin{matrix} k_x & 0 \\ 0 & k_y \end{matrix}\right] \left[\frac{\partial \phi}{\partial x}\right] + Q = 0
$$
\nEn 3D  
\n
$$
\left[\frac{\partial}{\partial x} \quad \frac{\partial}{\partial y} \quad \frac{\partial}{\partial z}\right] \left[\begin{matrix} k_x & 0 & 0 \\ 0 & k_y & 0 \\ 0 & 0 & k_z \end{matrix}\right] \left[\frac{\partial \phi}{\partial y}\right] + Q = 0
$$

La expresión anterior equivale a forma débil presentada en la sección 4.3.1.

En 1D  
\n
$$
\frac{d}{dx}\left(k_x \frac{d\phi}{dx}\right) + Q(x) = 0
$$
\nEn 2D  
\n
$$
\frac{d}{dy}\left(k_y \frac{d\phi}{dy}\right) + \frac{d}{dx}\left(k_x \frac{d\phi}{dx}\right) + Q(x, y) = 0
$$
\nEn 3D  
\n
$$
\frac{d}{dy}\left(k_y \frac{d\phi}{dy}\right) + \frac{d}{dx}\left(k_x \frac{d\phi}{dx}\right) + \frac{d}{dz}\left(k_z \frac{d\phi}{dz}\right) + Q(x, y, z) = 0
$$

En donde la condición de contorno de Neumann escrita en forma matricial.

$$
n^T D \nabla \phi + C + \alpha (\phi - \phi a) = 0
$$

La forma integral débil del MRP escrita de forma matricial se presenta a continuación.

$$
\int_{\Omega} W[\nabla^T D \nabla \phi + Q] d\Omega + \oint_{\Gamma_q} \overline{W} [n^T D \nabla \phi + C + \alpha (\phi - \phi a)] d\Gamma = 0
$$
  

$$
\int_{\Omega} W \nabla^T D \nabla \phi d\Omega + \int_{\Omega} W Q d\Omega + \oint_{\Gamma_q} \overline{W} [n^T D \nabla \phi + C + \alpha (\phi - \phi a)] d\Gamma = 0
$$

Si la función de peso  $W = -\overline{W}$  y se resuelve por partes la expresión en rojo de la ecuación anterior entonces se obtiene la solución general matricial de la forma débil del MRP.

$$
\int_{\Omega} (\nabla^T W) D \nabla \phi d\Omega + \int_{\Gamma_q} W \alpha \phi d\Gamma = \int_{\Omega} W Q d\Omega - \int_{\Gamma_{\phi}} W n^T D \nabla \phi d\Gamma - \int_{\Gamma_q} W [C - \alpha \phi_a] d\Gamma
$$

$$
\int_{\Omega} (\nabla^T W) D \nabla \phi d\Omega + \int_{\Gamma_q} W \alpha \phi d\Gamma = \int_{\Omega} W Q d\Omega - \int_{\Gamma_{\phi}} W q_n d\Gamma - \int_{\Gamma_q} W [C - \alpha \phi_a] d\Gamma
$$

Se puede verificar la expresión para 1D, 2D y 3D con las expresiones obtenidas en las secciones anteriores.

La solución de la forma integral débil del MRP tal y como se presentó en la sección 4.3.1. para una dimensión corresponde a siguiente expresión cambiando  $y \rightarrow \phi$ .

$$
\int_0^L \left(k \frac{d\phi}{dx}\right) dW = \int_0^L W M(x) dx - \left[W(a_0)\right]_L - \left[W\left(k \frac{d\phi}{dx}\right)\right]_0
$$

Trasladada al MEF en 1D entonces la expresión por elemento quedaría de la siguiente manera, en donde lo subrayado en rojo corresponde a las condiciones de contorno.

$$
\int_{xN}^{xF} \frac{dNi}{dx} k \frac{dNj}{dx} dx = \int_{xN}^{xF} NjM(x) dx - [Nj(a_0)]_{x=L} - [Nj(K\frac{dN}{dx})]_{x=0}
$$

En 2D la solución de la forma integral débil del MRP se presentó en la sección 6.3.1.2. corresponde a la siguiente expresión, cambiando  $T \rightarrow \phi$ .

$$
\iint_{\Omega} \left[ \frac{\partial W}{\partial x} k_x \frac{\partial \phi}{\partial x} + \frac{\partial W}{\partial y} k_y \frac{\partial \phi}{\partial y} \right] d\Omega + \int_{\Gamma_q} W \alpha \phi \, d\Gamma
$$

$$
= \iint_{\Omega} W [Q(x, y)] d\Omega - \int_{\Gamma_\phi} W q_n d\Gamma - \int_{\Gamma_q} W [C - \alpha \phi_a] \, d\Gamma
$$

Trasladada al MEF en 2D entonces la expresión por elemento quedaría de la siguiente manera, en donde lo subrayado en rojo corresponde a las condiciones de contorno.

$$
\iint_{\Omega} \left[ \frac{\partial Nj}{\partial x} k_x \frac{\partial Ni}{\partial x} \phi i + \frac{\partial Nj}{\partial y} k_y \frac{\partial Ni}{\partial y} \phi i \right] d\Omega + \int_{\Gamma_q} Nj \alpha N i \phi i d\Gamma
$$
  
= 
$$
\iint_{\Omega} Nj [Q(x, y)] d\Omega - \int_{\Gamma_{\phi}} Nj q_n d\Gamma - \int_{\Gamma_q} Nj [C - \alpha \phi_a] d\Gamma
$$

En 3D la solución de la forma integral débil del MRP es la siguiente.

$$
\iiint_{\Omega} \left[ \frac{\partial W}{\partial x} k_x \frac{\partial \phi}{\partial x} + \frac{\partial W}{\partial y} k_y \frac{\partial \phi}{\partial y} + \frac{\partial W}{\partial z} k_z \frac{\partial \phi}{\partial z} \right] d\Omega + \iint_{\Gamma_q} W \alpha \phi d\Gamma
$$
  
= 
$$
\iiint_{\Omega} W[Q(x, y)] d\Omega - \iint_{\Gamma_\phi} W q_n d\Gamma - \iint_{\Gamma_q} W[C - \alpha \phi_a] d\Gamma
$$

Trasladada al MEF en 3D entonces la expresión por elemento quedaría de la siguiente manera, en donde lo subrayado en rojo corresponde a las condiciones de contorno.

$$
\iiint_{\Omega} \left[ \frac{\partial Nj}{\partial x} k_x \frac{\partial Ni}{\partial x} \phi i + \frac{\partial Nj}{\partial y} k_y \frac{\partial Ni}{\partial y} \phi i + \frac{\partial Nj}{\partial z} k_z \frac{\partial Ni}{\partial z} \phi i \right] d\Omega + \iint_{\Gamma_q} Nj \alpha N i \phi i d\Gamma
$$

$$
= \iiint_{\Omega} Nj [Q(x, y)] d\Omega - \iint_{\Gamma_\phi} Nj q_n d\Gamma - \iint_{\Gamma_q} Nj [C - \alpha \phi_a] d\Gamma
$$

Las expresiones del MEF también se pueden expresar en forma matricial para 1D, 2D y 3D. Sea entonces la siguiente la solución general matricial de la forma débil del MRP.

$$
\int_{\Omega} (\nabla^T W) D \nabla \phi d\Omega + \int_{\Gamma_q} W \alpha \phi d\Gamma = \int_{\Omega} W Q d\Omega - \int_{\Gamma_{\phi}} W n^T D \nabla \phi d\Gamma - \int_{\Gamma_q} W [C - \alpha \phi_a] d\Gamma
$$

La solución aproximada de la ecuación diferencial por el MEF corresponde a la siguiente expresión.

$$
\phi = \sum_{n=1}^{n} N_i^{(e)} \phi_i^{(e)} = [N_1 \quad N_2 \quad \cdots \quad N_n] \begin{bmatrix} \phi_1 \\ \phi_2 \\ \vdots \\ \phi_n \end{bmatrix} = [N^{(e)}] [a^{(e)}]
$$

En dónde

$$
[N^{(e)}] = [N_1 \quad N_2 \quad \cdots \quad N_n]
$$

$$
[a^{(e)}] = \begin{bmatrix} \phi_1 \\ \phi_2 \\ \vdots \\ \phi_n \end{bmatrix}
$$

La expresión del gradiente  $g$  se escribe entonces de la siguiente manera.

$$
g = \nabla \phi
$$

$$
g = \nabla \phi = \nabla [N^{(e)}][a^{(e)}] = [B^{(e)}][a^{(e)}]
$$

El vector de flujos  $q$  entonces tiene la siguiente forma.

$$
q = -Dg = -D\nabla \phi
$$

$$
q = -Dg = -[D^{(e)}][B^{(e)}][a^{(e)}]
$$

Ya que la función de peso debe ser igual a la función de forma, entonces se tienen las siguientes expresiones.

$$
[Ni^{(e)}] = [Wj^{(e)}]
$$

$$
\nabla[Ni^{(e)}] = \nabla^T[Wj^{(e)}]
$$

$$
[Bi^{(e)}] = [Bj^{(e)}]
$$

Sustituyendo las primeras expresiones en la solución general matricial de la forma débil del MRP.

$$
\int_{\Omega} (\nabla^T W) D \nabla \phi d\Omega + \int_{\Gamma_q} W \alpha \phi d\Gamma = \int_{\Omega} W Q d\Omega - \int_{\Gamma_{\phi}} W q_n d\Gamma - \int_{\Gamma_q} W [C - \alpha \phi_a] d\Gamma
$$

$$
\int_{\Omega} [Bj^{(e)}][Bi^{(e)}][a^{(e)}][a^{(e)}]d\Omega + \int_{\Gamma_q} [Nj^{(e)}]\alpha[Ni^{(e)}][a^{(e)}]d\Gamma
$$
\n
$$
= \int_{\Omega} [Nj^{(e)}]\mathcal{Q}d\Omega - \int_{\Gamma_\phi} Wq_n d\Gamma - \int_{\Gamma_q} [Nj^{(e)}][C - \alpha \phi_a]d\Gamma
$$
\n
$$
\int_{\Omega} [Bj^{(e)}][D^{(e)}][Bi^{(e)}][a^{(e)}]d\Omega + \int_{\Gamma_q} [Nj^{(e)}]\alpha[Ni^{(e)}][a^{(e)}]d\Gamma
$$
\n
$$
= \int_{\Omega} [Nj^{(e)}]\mathcal{Q}d\Omega - R - \int_{\Gamma_q} [Nj^{(e)}][C - \alpha \phi_a]d\Gamma
$$

En donde los valores R se obtienen posteriormente de los valores del vector  $[a^{(e)}]$ . Cuando el contorno es natural la expresión entonces es la siguiente.

$$
\int_{\Omega} [Bj^{(e)}][D^{(e)}][Bi^{(e)}][a^{(e)}]d\Omega = \int_{\Omega} [Nj^{(e)}]Qd\Omega - R
$$

#### **6.5. Elasticidad bidimensional**

Con el MEF, como se ha visto hasta ahora solo es posible resolver ED, de la forma de la Ecuación de Poisson, por lo que aún no se pueden analizar fenómenos que tengan como variables las propiedades de los materiales y cargas. Para poder utilizar estas variables en el análisis es necesario utilizar los conceptos de tensión plana y deformación plana.

Tal y como se presentó en la sección 1.2.5., es posible relacionar los esfuerzos que se aplican en los diferentes ejes del elemento con la deformación en los otros ejes. Expresado de otra forma, si en el eje  $x$ , se aplica un esfuerzo entonces los ejes  $y$ ,  $z$ , sufrirán deformación debido al esfuerzo aplicado en el eje  $x$ , esto es posible por la relación de Poisson.

Cuando se analizan elementos con espesores esbeltos (vigas de gran canto, placas, contrafuertes, discos, platinas, entre otros), entonces la deformación en el eje del espesor esbelto es importante, a esta condición se le conoce como tensión plana. Las condiciones iniciales para esta condición son las siguientes.

$$
\begin{aligned}\n\sigma_z &= 0\\ \tau_{xz} &= 0\\ \tau_{yz} &= 0\n\end{aligned}
$$

Los elementos cuyo espesor es mucho mayor a la sección como es el caso de los túneles, tuberías, presas y terraplenes, no se ven afectados por la deformación en el eje del espesor del elemento, a esta condición se le conoce como deformación plana y está dada por las condiciones iniciales de esfuerzo y deformación siguientes.

$$
\varepsilon_z = 0
$$
  

$$
\gamma_{xz} = 0
$$
  

$$
\gamma_{yz} = 0
$$

La deformación unitaria es posible expresarla en términos de un diferencial.

$$
\varepsilon_x = \frac{du}{dx}
$$

$$
\varepsilon_y = \frac{dv}{dy}
$$

$$
\gamma_{xy} = \frac{du}{dy} + \frac{dv}{dx}
$$

En dónde  $v \, y \, u$ , son los desplazamientos tanto vertical como horizontal, estos pueden expresarse en forma matricial como se muestra a continuación.

$$
\varepsilon = \begin{cases} \varepsilon_x \\ \varepsilon_y \\ \gamma_{xy} \end{cases} = \begin{bmatrix} \frac{d}{dx} & 0 \\ 0 & \frac{d}{dy} \\ \frac{d}{dy} & \frac{d}{dx} \end{bmatrix} \begin{bmatrix} u \\ v \end{bmatrix}
$$
\n
$$
[a] = \begin{bmatrix} u \\ v \end{bmatrix}
$$

Utilizando los conceptos de la relación de Poisson y la ley de Hooke se deducen las siguientes expresiones (Zienkiewicz & Taylor, 1994).

$$
\tau = G\gamma
$$

$$
G = \frac{E}{2(1+v)}
$$

Tensión plana ( $\sigma_z = 0$ ):

$$
\varepsilon_{z} = -\frac{1}{E} (\sigma_{y} + v \sigma_{x})
$$

$$
\varepsilon_{x} = \frac{1}{E} (\sigma_{x} - v \sigma_{y})
$$

$$
\varepsilon_{y} = \frac{1}{E} (\sigma_{y} - v \sigma_{x})
$$

$$
\gamma_{xy} = \frac{2(1+v)}{E} \tau_{xy}
$$

En su forma matricial se despeja para los esfuerzos.

[

$$
\begin{bmatrix} \varepsilon_x \\ \varepsilon_y \\ \gamma_{xy} \end{bmatrix} = \frac{1}{E} \begin{bmatrix} 1 & -\nu & 0 \\ -\nu & 1 & 0 \\ 0 & 0 & 2(1+\nu) \end{bmatrix} \begin{bmatrix} \sigma_x \\ \sigma_y \\ \tau_{xy} \end{bmatrix}
$$

$$
\begin{bmatrix} \sigma_x \\ \sigma_y \\ \tau_{xy} \end{bmatrix} = E \begin{bmatrix} 1 & -\nu & 0 \\ -\nu & 1 & 0 \\ 0 & 0 & 2(1+\nu) \end{bmatrix}^{-1} \begin{bmatrix} \varepsilon_x \\ \varepsilon_y \\ \gamma_{xy} \end{bmatrix}
$$

$$
\begin{bmatrix} \sigma_x \\ \sigma_y \\ \tau_{xy} \end{bmatrix} = \frac{E}{1-\nu^2} \begin{bmatrix} \nu & 0 \\ \nu & 1 & 0 \\ 0 & 0 & \frac{1-\nu}{2} \end{bmatrix} \begin{bmatrix} \varepsilon_x \\ \varepsilon_y \\ \gamma_{xy} \end{bmatrix}
$$

$$
\begin{bmatrix} \sigma_x \\ \sigma_y \\ \tau_{xy} \end{bmatrix} = [D] \begin{bmatrix} \varepsilon_x \\ \varepsilon_y \\ \gamma_{xy} \end{bmatrix}
$$

$$
[D] = \frac{E}{1-\nu^2} \begin{bmatrix} 1 & \nu & 0 \\ \nu & 1 & 0 \\ 0 & 0 & \frac{1-\nu}{2} \end{bmatrix}
$$

Deformación plana ( $\varepsilon_z = 0$ ):

$$
\sigma_z = v(\sigma_x + \sigma_y)
$$

$$
\varepsilon_x = \frac{1}{E} (\sigma_x (1 - v^2) - \sigma_y (v + v^2))
$$

$$
\varepsilon_y = \frac{1}{E} (\sigma_y (1 - v^2) - \sigma_x (v + v^2))
$$

$$
\gamma_{xy} = \frac{2(1 + v)}{E} \tau_{xy}
$$

En su forma matricial se despeja para los esfuerzos.

$$
\begin{bmatrix} \varepsilon_{x} \\ \varepsilon_{y} \\ \gamma_{xy} \end{bmatrix} = \frac{1}{E} \begin{bmatrix} 1 - v^{2} & -v(1 + v) & 0 \\ -v(1 + v) & 1 - v^{2} & 0 \\ 0 & 0 & 2(1 + v) \end{bmatrix} \begin{bmatrix} \sigma_{x} \\ \sigma_{y} \\ \tau_{xy} \end{bmatrix}
$$

$$
\begin{bmatrix} \sigma_{x} \\ \sigma_{y} \\ \tau_{xy} \end{bmatrix} = E \begin{bmatrix} 1 - v^{2} & -v(1 + v) & 0 \\ -v(1 + v) & 1 - v^{2} & 0 \\ 0 & 0 & 2(1 + v) \end{bmatrix}^{-1} \begin{bmatrix} \varepsilon_{x} \\ \varepsilon_{y} \\ \gamma_{xy} \end{bmatrix}
$$

$$
\begin{bmatrix} \sigma_{x} \\ \sigma_{y} \\ \tau_{xy} \end{bmatrix} = \frac{E(1 - v)}{(1 + v)(1 - 2v)} \begin{bmatrix} 1 & \frac{v}{1 - v} & 0 \\ 0 & 0 & \frac{1 - 2v}{2(1 - v)} \end{bmatrix} \begin{bmatrix} \varepsilon_{x} \\ \varepsilon_{y} \\ \gamma_{xy} \end{bmatrix}
$$

$$
[\sigma] = \begin{bmatrix} \sigma_{x} \\ \sigma_{y} \\ \tau_{xy} \end{bmatrix} = [D] \begin{bmatrix} \varepsilon_{x} \\ \varepsilon_{y} \\ \gamma_{xy} \end{bmatrix} = [D][\varepsilon]
$$

$$
[D] = \frac{E(1 - v)}{(1 + v)(1 - 2v)} \begin{bmatrix} 1 & \frac{v}{1 - v} & 0 \\ 0 & 0 & \frac{1 - 2v}{2(1 - v)} \end{bmatrix}
$$

]

A la matriz  $[D]$ , se le denomina matriz constitutiva, tanto para tensión plana como para deformación plana.

La expresión [D], corresponde a la expresión  $[D^{(e)}]$ , de solución general matricial de la forma débil del MRP y la matriz  $[a^{(e)}]$ , corresponde a las deformaciones de la matriz [a].

$$
\int_{\Omega} [Bj^{(e)}][D^{(e)}][Bi^{(e)}][a^{(e)}]d\Omega = \int_{\Omega} [Nj^{(e)}]Qd\Omega - R
$$

## **6.5.1. Elasticidad bidimensional con elementos triangulares y contorno natural**

Los elementos bidimensionales triangulares de tres nodos se presentaron en la sección 6.3.2.1.

Las deformaciones  $u(x, y)$  y  $v(x, y)$ , están en términos de la función de forma para un elemento triangular de tres nodos, las cuales están en unidades de longitud como milímetro, pulgada o según las unidades del sistema de coordenadas.

$$
u^{(e)}(x, y) = N_i(x, y)(u_j) = \frac{1}{2A^{(e)}} [a_i + b_i x + c_i y]u_j
$$
  

$$
v^{(e)}(x, y) = N_i(x, y)(v_j) = \frac{1}{2A^{(e)}} [a_i + b_i x + c_i y]v_j
$$

En dónde las deformaciones se determinan en cada nodo del elemento.

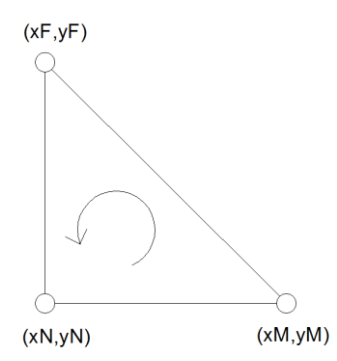

**Figura 178.** Figura repetida (Fig. 161) coordenadas del elemento. Fuente: *El Autor*.

Por lo que los valores los valores de  $a_i$ ,  $b_i$  y  $c_i$  se obtienen de cada nodo con las siguientes expresiones.

$$
a_N = xMyF - xFyM
$$
  
\n
$$
b_N = yM - yF
$$
  
\n
$$
c_N = xF - xM
$$
  
\n
$$
a_M = xFyN - xNyF
$$
  
\n
$$
b_M = yF - yN
$$
  
\n
$$
c_M = xN - xF
$$
  
\n
$$
a_F = xNyM - xMyN
$$
  
\n
$$
b_F = yN - yM
$$
  
\n
$$
c_F = xM - xN
$$

El área del elemento triangular se obtiene por el determinante de las coordenadas de los nodos del elemento.

$$
2A^{(e)} = Det \begin{pmatrix} 1 & xN & yN \\ 1 & xM & yM \\ 1 & xF & yF \end{pmatrix}
$$

$$
2A^{(e)} = -xFyM + xFyN + xMyF - xMyN - xNyF + xNyM
$$

Utilizando las expresiones de la deformación unitaria como se presentó en la sección 6.5.

$$
\varepsilon_{i}^{(e)} = \begin{cases} \varepsilon_{x} \\ \varepsilon_{y} \\ \gamma_{xy} \end{cases} = \begin{bmatrix} \frac{d}{dx} & 0 \\ 0 & \frac{d}{dy} \\ \frac{d}{dy} & \frac{d}{dx} \end{bmatrix} \begin{bmatrix} u \\ v \end{bmatrix} = \frac{1}{2A^{(e)}} \begin{bmatrix} \frac{dN}{dx} & 0 \\ 0 & \frac{dN}{dy} \\ \frac{dN}{dy} & \frac{dN}{dx} \end{bmatrix} \begin{bmatrix} u_j \\ v_j \end{bmatrix}
$$
\n
$$
\frac{dN}{dx} = \frac{d}{dx}(a_i + b_i x + c_i y) = b_i
$$
\n
$$
\frac{dN}{dy} = \frac{d}{dy}(a_i + b_i x + c_i y) = c_i
$$

$$
\varepsilon_i^{(e)} = \begin{Bmatrix} \varepsilon_x \\ \varepsilon_y \\ \gamma_{xy} \end{Bmatrix} = \frac{1}{2A^{(e)}} \begin{bmatrix} b_i & 0 \\ 0 & c_i \\ c_i & b_i \end{bmatrix} \begin{bmatrix} u_j \\ v_j \end{bmatrix}
$$

Por lo que la expresión  $\left[Bi^{(e)}\right]\left[a^{(e)}\right]$  queda de la siguiente manera.

$$
\varepsilon_i^{(e)} = [Bi^{(e)}][a^{(e)}] = \frac{1}{2A^{(e)}} \begin{bmatrix} b_i & 0 \\ 0 & c_i \\ c_i & b_i \end{bmatrix} \begin{bmatrix} u_j \\ v_j \end{bmatrix}
$$

$$
[Bi^{(e)}] = \frac{1}{2A^{(e)}} \begin{bmatrix} b_i & 0 \\ 0 & c_i \\ c_i & b_i \end{bmatrix}
$$

$$
[a^{(e)}] = \begin{bmatrix} u_j \\ v_j \end{bmatrix}
$$

La expresión  $[Bj^{(e)}]$  se escribe como se muestra a continuación.

$$
\left[Bj^{(e)}\right] = \left[Bi^{(e)}\right]^T = \frac{1}{2A^{(e)}} \begin{bmatrix} b_j & 0 & c_j \\ 0 & c_j & b_j \end{bmatrix}
$$

La solución general matricial de la forma débil del MRP para los fenómenos de deformación plana y tensión plana con contorno natural entonces se escribe de la siguiente manera.

$$
\int_{\Omega} [Bj^{(e)}][D^{(e)}][Bi^{(e)}][a^{(e)}]d\Omega = \int_{\Omega} [Nj^{(e)}]Qd\Omega - R
$$

Deformación plana.

$$
\int_{\Omega} \frac{1}{2A^{(e)}} \begin{bmatrix} b_j & 0 & c_j \ 0 & c_j & b_j \end{bmatrix} \frac{E(1-\nu)}{(1+\nu)(1-2\nu)} \begin{bmatrix} 1 & \frac{\nu}{1-\nu} & 0 \\ \frac{\nu}{1-\nu} & 1 & 0 \\ 0 & 0 & \frac{1-2\nu}{2(1-\nu)} \end{bmatrix} \frac{1}{2A^{(e)}} \begin{bmatrix} b_i & 0 \\ 0 & c_i \\ c_i & b_i \end{bmatrix} \begin{bmatrix} u_j \\ v_j \end{bmatrix} d\Omega
$$

$$
= \int_{\Omega} [Nj^{(e)}] Q d\Omega - R
$$

Siendo todos los términos constantes entonces es posible escribir la expresión anterior de la siguiente manera.

$$
\frac{1}{4A^{(e)}}\begin{bmatrix}b_j & 0 & c_j \ 0 & c_j & b_j\end{bmatrix} \frac{E(1-\nu)}{(1+\nu)(1-2\nu)}\begin{bmatrix}1 & \frac{\nu}{1-\nu} & 0 \\ \frac{\nu}{1-\nu} & 1 & 0 \\ 0 & 0 & \frac{1-2\nu}{2(1-\nu)}\end{bmatrix}\begin{bmatrix}b_i & 0 \\ 0 & c_i \\ c_i & b_i\end{bmatrix} \begin{bmatrix}u_j \\ v_j\end{bmatrix} = \frac{A^{(e)}}{3}Q + \begin{bmatrix}Fx \\ Fy\end{bmatrix} - R
$$

Tensión plana.

$$
\int_{\Omega} \frac{1}{2A^{(e)}} \begin{bmatrix} b_j & 0 & c_j \\ 0 & c_j & b_j \end{bmatrix} \frac{E}{1 - v^2} \begin{bmatrix} 1 & v & 0 \\ v & 1 & 0 \\ 0 & 0 & \frac{1 - v}{2} \end{bmatrix} \frac{1}{2A^{(e)}} \begin{bmatrix} b_i & 0 \\ 0 & c_i \\ c_i & b_i \end{bmatrix} \begin{bmatrix} u_j \\ v_j \end{bmatrix} d\Omega = \int_{\Omega} [Nj^{(e)}] Q d\Omega - R
$$

Siendo todos los términos constantes entonces es posible escribir la expresión anterior de la siguiente manera.

$$
\frac{1}{4A^{(e)}}\begin{bmatrix}b_j&0&c_j\\0&c_j&b_j\end{bmatrix}\frac{E}{1-\nu^2}\begin{bmatrix}1&\nu&0\\ \nu&1&0\\0&0&\frac{1-\nu}{2}\end{bmatrix}\begin{bmatrix}b_i&0\\0&c_i\\c_i&b_i\end{bmatrix}\begin{bmatrix}u_j\\v_j\end{bmatrix}=\frac{A^{(e)}}{3}Q+\begin{bmatrix}Fx\\Fy\end{bmatrix}-R
$$

En donde el vector con las fuerzas  $Fx \, y \, Fy$  es el que se aplica a los nodos y el vector  $Q$  es el que se obtiene de las fuerzas de área como el peso.

$$
\frac{1}{4A^{(e)}}\begin{bmatrix}b_j&0&c_j\\0&c_j&b_j\end{bmatrix}[D]\begin{bmatrix}b_i&0\\0&c_i\\c_i&b_i\end{bmatrix}\begin{bmatrix}u_j\\v_j\end{bmatrix}=\frac{A^{(e)}}{3}\begin{bmatrix}Qx\\Qy\end{bmatrix}+\begin{bmatrix}Fx\\Fy\end{bmatrix}-R
$$

Cuando el espesor del elemento es constante y tiene un valor de  $L$  y el peso específico es  $\omega = \rho g$  y no existen otras fuerzas de área, entonces la expresión puede quedar de la siguiente manera.

$$
\frac{1}{4A^{(e)}}\begin{bmatrix}b_j & 0 & c_j \ 0 & c_j & b_j\end{bmatrix}[D]\begin{bmatrix}b_i & 0 \ 0 & c_i \ c_i & b_i\end{bmatrix}\begin{bmatrix}u_j \ v_j\end{bmatrix} = \frac{A^{(e)}}{3}\begin{bmatrix}0 \\ -\rho g L\end{bmatrix} + \begin{bmatrix}Fx \ Fy\end{bmatrix} - R
$$

Los esfuerzos en los nodos del elemento se obtienen de la siguiente manera.

$$
\begin{bmatrix} \sigma_{ix} \\ \sigma_{iy} \\ \tau_{ixy} \end{bmatrix} = [D] \begin{bmatrix} \varepsilon_{ix} \\ \varepsilon_{iy} \\ \gamma_{ixy} \end{bmatrix} = \frac{1}{2A^{(e)}} [D] \begin{bmatrix} b_i & 0 \\ 0 & c_i \\ c_i & b_i \end{bmatrix} \begin{bmatrix} u_j \\ v_j \end{bmatrix}
$$

Los esfuerzos en el elemento es la sumatoria de los esfuerzos en los nodos del elemento.

$$
\begin{bmatrix} \sigma_x \\ \sigma_y \\ \tau_{xy} \end{bmatrix}^{(e)} = \begin{bmatrix} \sigma_{Nx} \\ \sigma_{Ny} \\ \tau_{Nxy} \end{bmatrix} + \begin{bmatrix} \sigma_{Mx} \\ \sigma_{My} \\ \tau_{Mxy} \end{bmatrix} + \begin{bmatrix} \sigma_{Fx} \\ \sigma_{Fy} \\ \tau_{Fxy} \end{bmatrix}
$$

La forma matricial por elemento del MEF para problemas bidimensionales de tensión plana o deformación plana es la siguiente.

$$
\frac{1}{4A^{(e)}} \begin{bmatrix} b_j & 0 & c_j \\ 0 & c_j & b_j \end{bmatrix} [D] \begin{bmatrix} b_i & 0 \\ 0 & c_i \\ c_i & b_i \end{bmatrix} \begin{bmatrix} u_j \\ v_j \end{bmatrix} = \frac{A^{(e)}}{3} \begin{bmatrix} Qx \\ Qy \end{bmatrix} + \begin{bmatrix} Fx \\ Fy \end{bmatrix} - R
$$
\n
$$
[kji] \begin{bmatrix} u_j \\ v_j \end{bmatrix} = \begin{bmatrix} Fj \\ Fj \end{bmatrix} - R
$$
\n
$$
[kji]_{6xe} = \frac{1}{4A^{(e)}} \begin{bmatrix} b_N & 0 & c_N \\ 0 & c_N & b_N \\ b_N & 0 & c_M \\ b_F & 0 & c_F \\ 0 & c_F & b_F \end{bmatrix} [D] \begin{bmatrix} b_N & 0 & b_M & 0 & b_F & 0 \\ 0 & c_N & 0 & c_M & 0 & c_F \\ c_N & b_N & c_M & b_M & c_F & b_F \end{bmatrix}
$$
\n
$$
\begin{bmatrix} u_j \\ v_j \end{bmatrix}_{6x1} = \begin{bmatrix} u_N \\ v_N \\ v_j \end{bmatrix}_{6x1} = \begin{bmatrix} u_N \\ v_N \\ v_F \\ v_F \end{bmatrix}
$$
\n
$$
\begin{bmatrix} Fj \\ Fj \end{bmatrix}_{6x1} = \begin{bmatrix} F_{Nx} \\ F_{Ny} \\ F_{ny} \\ F_{fx} \end{bmatrix} + \frac{A^{(e)}}{3} \begin{bmatrix} Q_{Nx} \\ Q_{Ny} \\ Q_{ny} \\ Q_{rx} \\ Q_{rx} \end{bmatrix} = \begin{bmatrix} F_{Nx} \\ F_{Ny} \\ F_{hx} \\ F_{hx} \\ F_{fx} \end{bmatrix} + \frac{A^{(e)}}{3} \begin{bmatrix} 0 \\ -\rho gL \\ 0 \\ -\rho gL \\ 0 \end{bmatrix}
$$

 $\lfloor$ I  $F_{Fy}$  $\overline{\phantom{a}}$  [ I  $Q_{Fx}$  $Q_{F\mathcal{Y}}$   $\rfloor$  $\overline{\phantom{a}}$ 

 $\lfloor$ I  $F_{Fy}$  $\overline{\phantom{a}}$   $\lfloor$ I

 $-\rho g L$ ]  $\overline{\phantom{a}}$
En donde los valores de  $R$ , solo existen cuando existen las condiciones de contorno de Dirchlet y se obtienen de último, posteriormente de determinar los valores de las deformaciones.

La matriz global se obtiene tal y como se presenta en la sección 6.3.3.1., las condiciones de contorno de Dirchlet se encuentran en color rojo.

$$
\begin{bmatrix} k11 & k12 & \cdots & k1n \\ k21 & k22 & \cdots & k2n \\ \vdots & \vdots & \ddots & \vdots \\ kn1 & kn2 & \cdots & knn \end{bmatrix} \begin{bmatrix} u_1 = C1 \\ v_1 = C2 \\ \vdots \\ v_n \end{bmatrix} = \begin{bmatrix} f_{1x} + R \\ f_{1y} + R \\ \vdots \\ f_{ny} \end{bmatrix}
$$

Para encontrar el valor de  $R$ , es necesario reducir la matriz tal y como se hacía en la sección 2.1.1.3., en donde la matriz reducida queda como se muestra a continuación y al resolver el sistema se despeja para  $R$ .

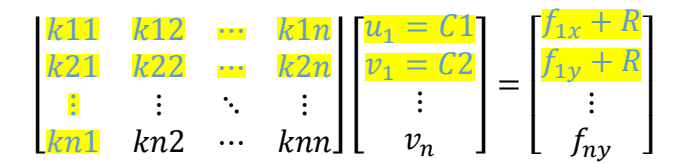

# **6.5.2. Ejemplo de elasticidad bidimensional en tensión plana con elementos triangulares y contorno natural**

En el siguiente ejemplo se analizará un muro de un material homogéneo con módulo de elasticidad de  $E = 1000 Pa$  y relación de Poisson de  $\nu = 0.2$ , las dimensiones de la placa serán de 1 metro por 1 metro y una sección tan esbelta que se considerará que tiende a cero con el objetivo de no tomar en cuenta el peso de la estructura, al muro se le aplica una fuerza nodal en la dirección  $x$  de  $Fx = 10N$ .

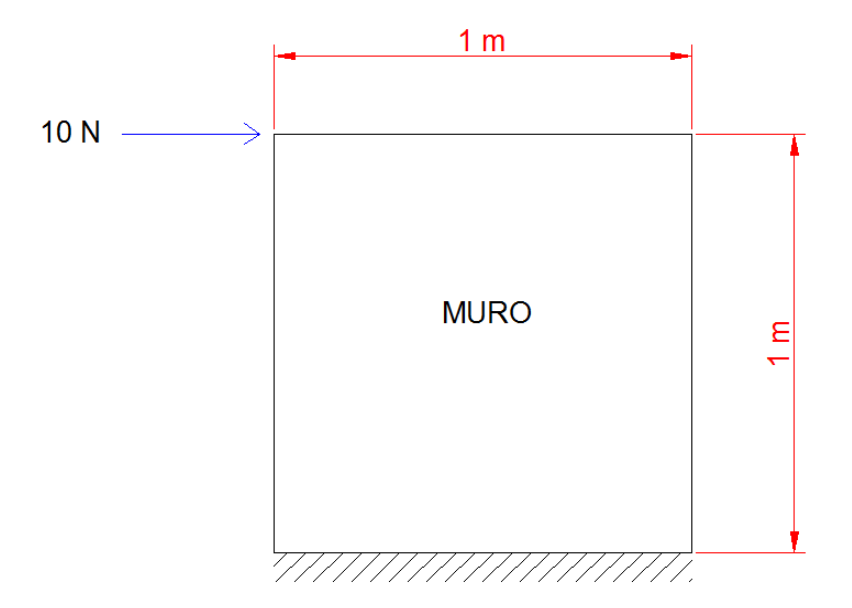

**Figura 179.** Muro con carga lateral y espesor igual a cero, ejemplo del MEF en tensión plana. Fuente: *El Autor*.

El objetivo del siguiente ejemplo es mostrar cómo se determinan los valores del esfuerzo de von Mises, asi como los esfuerzos de máximos y mínimos por elemento, las reacciones en el apoyo del muro y las deformaciones verticales y horizontales.

Lo primero entonces es elegir la cantidad de elementos y enumerar los nodos y elementos, asi como determinar las coordenadas de cada nodo y designar el Nodo Near, Middle y Far de cada elemento.

Para el siguiente ejemplo ya que es únicamente ilustrativo se usara dos elementos con cuatro nodos designada la numeración de la siguiente manera.

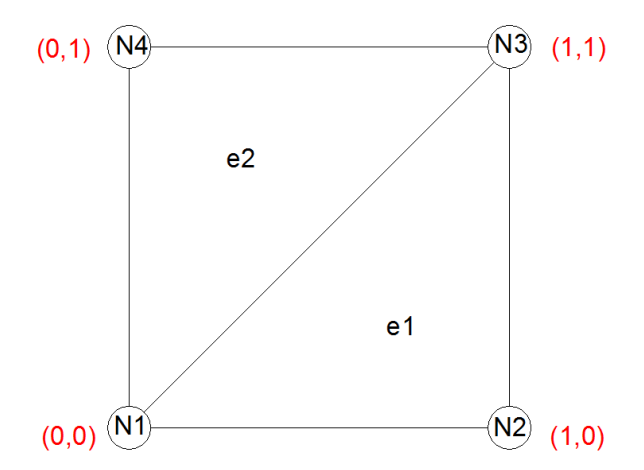

**Figura 180.** Numeración de los nodos y elementos. Fuente: *El Autor*.

La asignación del Nodo Near, Middle y Far será la siguiente.

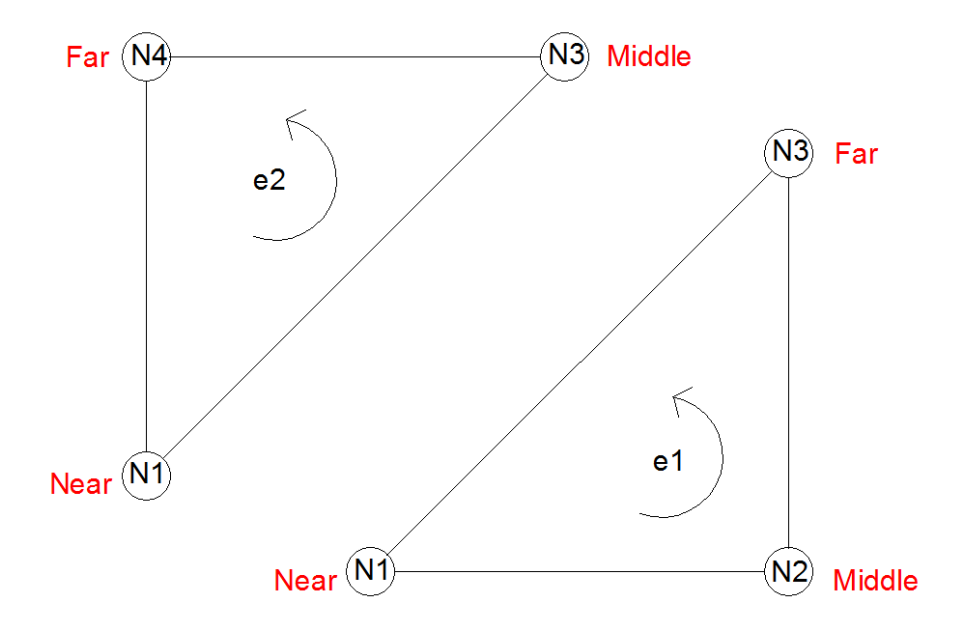

**Figura 181.** Asignación de los Nodos Near, Middle y Far. Fuente: *El Autor*.

Las condiciones de contorno para este ejercicio son condiciones de Dirichlet por ello es que en los apoyos del Nodo 1 y Nodo 2 los desplazamientos en ambos ejes serán igual a cero.

$$
\begin{bmatrix} u_1 = 0 \\ v_1 = 0 \\ u_2 = 0 \\ v_2 = 0 \\ v_3 \\ v_4 \\ u_4 \\ v_4 \end{bmatrix}
$$

Las fuerzas resultantes en los nodos debido a las condiciones son las siguientes.

$$
[F] = \begin{bmatrix} F_{1x} \\ F_{1y} \\ F_{2x} \\ F_{3x} = 0 \\ F_{3y} = 0 \\ F_{4x} = 10 \\ F_{4y} = 0 \end{bmatrix}
$$

A continuación se calcula la matriz constitutiva.

$$
[D] = \frac{E}{1 - v^2} \begin{bmatrix} 1 & v & 0 \\ v & 1 & 0 \\ 0 & 0 & \frac{1 - v}{2} \end{bmatrix}
$$

$$
\begin{bmatrix} 0 \end{bmatrix} = \begin{bmatrix} 1041.66667 & 208.333333 & 0 \\ 208.333333 & 1041.66667 & 0 \\ 0 & 0 & 416.666667 \end{bmatrix}
$$

La matriz por cada elemento tanto  $kji y fj$  se presenta a continuación.

$$
2A^{(e)} = -xFyM + xFyN + xMyF - xMyN - xNyF + xNyM
$$
  
\n
$$
[kji] \begin{bmatrix} u_j \\ v_j \end{bmatrix} = \begin{bmatrix} Fj \\ Fj \end{bmatrix} - R
$$
  
\n
$$
[kji]_{6x6} = \frac{1}{4A^{(e)}} \begin{bmatrix} b_N & 0 & c_N \\ 0 & c_N & b_N \\ b_N & 0 & c_M \\ b_F & 0 & c_F \\ 0 & c_F & b_F \end{bmatrix} [D] \begin{bmatrix} b_N & 0 & b_M & 0 & b_F & 0 \\ 0 & c_N & 0 & c_M & 0 & c_F \\ c_N & b_N & c_M & b_M & c_F & b_F \end{bmatrix}
$$
  
\n
$$
\begin{bmatrix} u_j \\ v_j \end{bmatrix}_{6x1} = \begin{bmatrix} u_N \\ v_N \\ v_N \\ v_F \end{bmatrix}
$$
  
\n
$$
[fj]_{6x1} = \begin{bmatrix} Fj \\ Fj \end{bmatrix}_{6x1} = \begin{bmatrix} F_{Nx} \\ F_{Ny} \\ F_{ny} \\ F_{ny} \\ F_{ry} \end{bmatrix} + \frac{A^{(e)}}{3} \begin{bmatrix} Q_{Nx} \\ Q_{Nx} \\ Q_{hx} \\ Q_{fx} \\ Q_{fx} \end{bmatrix} = \begin{bmatrix} F_{Nx} \\ F_{ny} \\ F_{hx} \\ F_{fx} \\ F_{fx} \\ F_{fx} \end{bmatrix} + \frac{A^{(e)}}{3} \begin{bmatrix} 0 \\ -\rho gL \\ 0 \\ -\rho gL \\ -\rho gL \end{bmatrix} = \begin{bmatrix} 0 \\ 0 \\ 0 \\ 0 \\ 0 \\ 0 \end{bmatrix}
$$

En dónde  $L = 0$ , por lo que las fuerzas globales son las presentadas anteriormente, y las fuerzas locales por elemento son todas cero.

 $\overline{\phantom{a}}$  $\overline{\phantom{a}}$  $\overline{\phantom{a}}$  $\overline{\phantom{a}}$  $\overline{\phantom{a}}$ 

# Elemento No.1

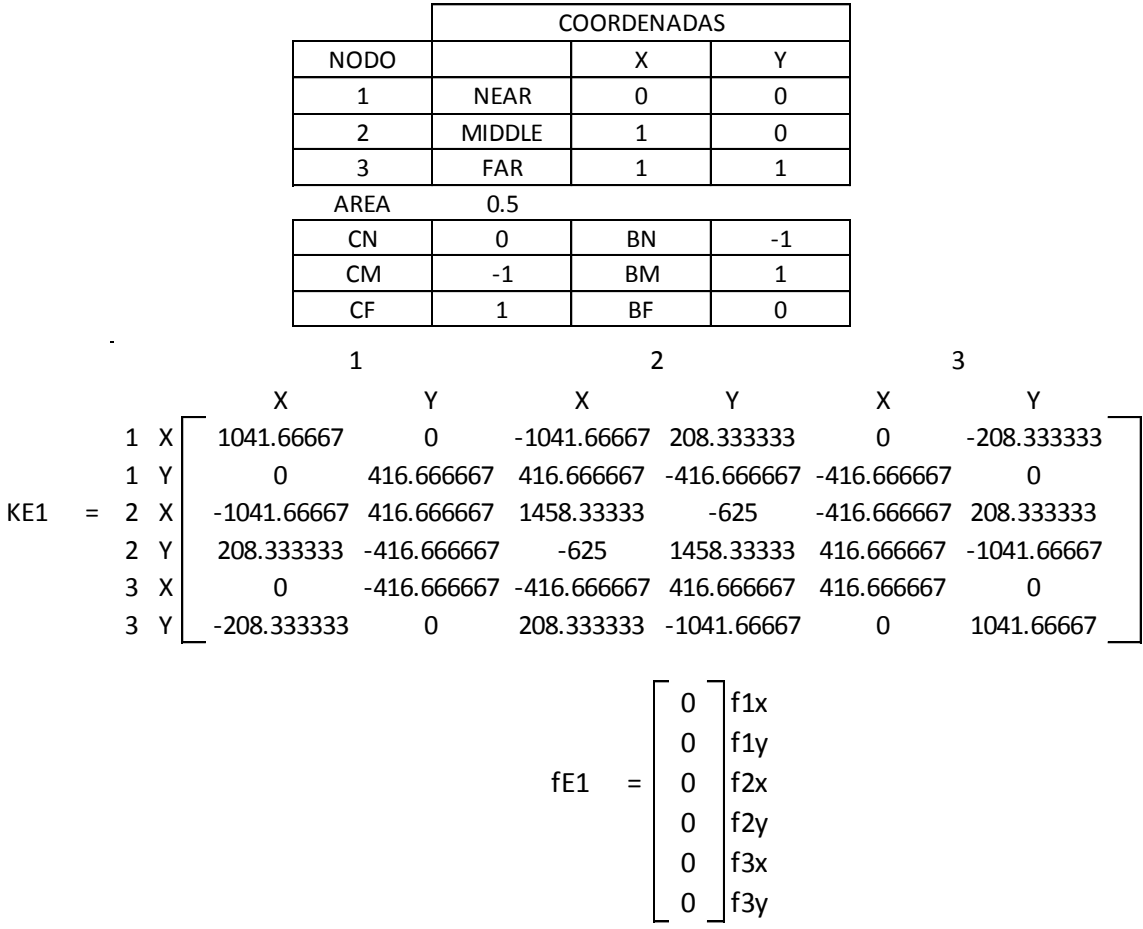

Elemento No.2

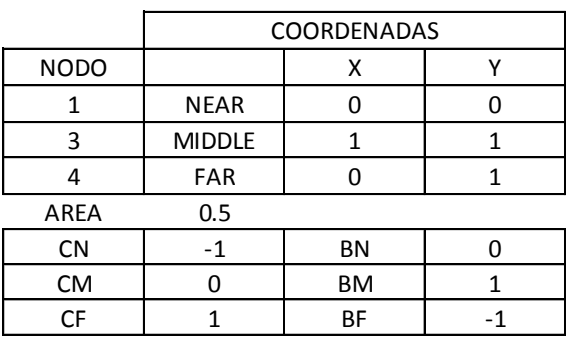

X Y X Y X Y 1 X 416.666667 0 0 -416.666667 -416.666667 416.666667 1 Y 0 1041.66667 -208.333333 0 208.333333 -1041.66667 KE2 = 3 X 0 -208.333333 1041.66667 0 -1041.66667 208.333333 3 Y -416.666667 0 0 416.666667 416.666667 -416.666667 4 X -416.666667 208.333333 -1041.66667 416.666667 1458.33333 -625 4 Y 416.666667 -1041.66667 208.333333 -416.666667 -625 1458.33333 1 3 4

$$
fE2 = \begin{bmatrix} 0 \\ 0 \\ 0 \\ 0 \\ 0 \\ 0 \\ 0 \\ 0 \end{bmatrix} \begin{matrix} f1x \\ f1y \\ f3x \\ f3x \\ f4x \\ 0 \\ f4x \end{matrix}
$$

Matriz global de la estructura.

1 1 2 2 3 3 4 4 X Y X Y X Y X Y 1 X 729.166667 0 -520.833333 104.166667 0 -312.5 -208.333333 208.3333333 1 Y 0 729.166667 208.333333 -208.333333 -312.5 0 104.166667 -520.8333333 2 X -520.833333 208.333333 729.166667 -312.5 -208.333333 104.1666667 0 0 0 0 2 Y | 104.166667 -208.333333 -312.5 729.166667 208.333333 -520.8333333 0 0 0 0 3 X 0 -312.5 -208.333333 208.333333 729.166667 0 -520.833333 104.1666667 3 Y -312.5 0 104.166667 -520.833333 0 729.1666667 208.333333 -208.3333333 4 X -208.333333 104.166667 0 0 -520.833333 208.3333333 729.166667 -312.5 4 Y 208.333333 -520.833333 0 0 104.166667 -208.3333333 -312.5 729.1666667

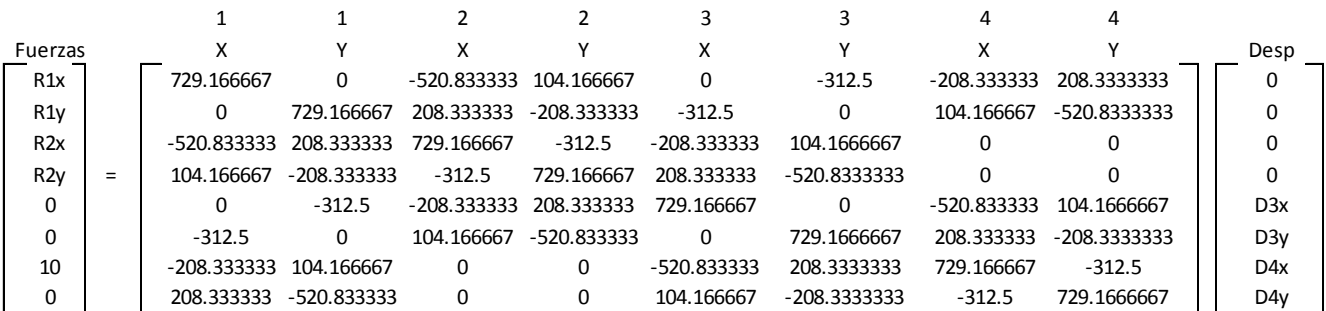

 $K =$ 

## Matriz reducida.

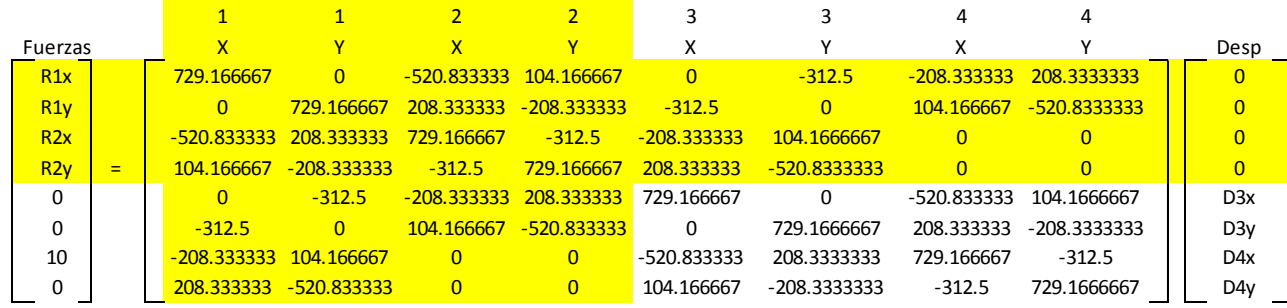

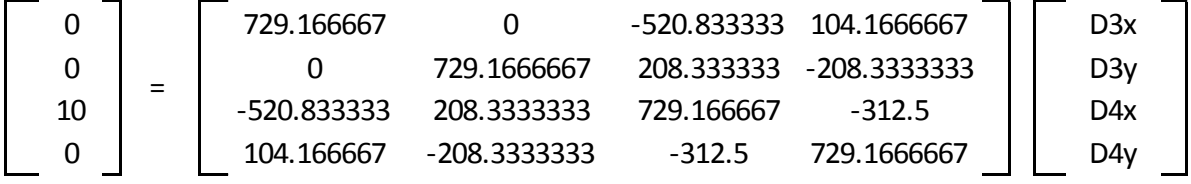

Determinar los valores de los desplazamientos.

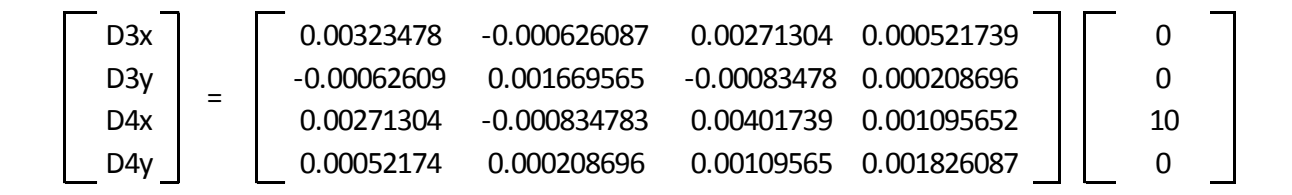

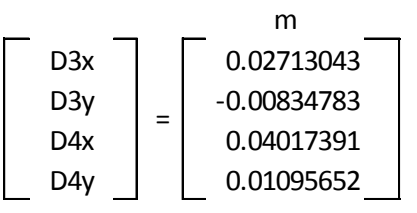

Determinar los valores de las reacciones en los apoyos.

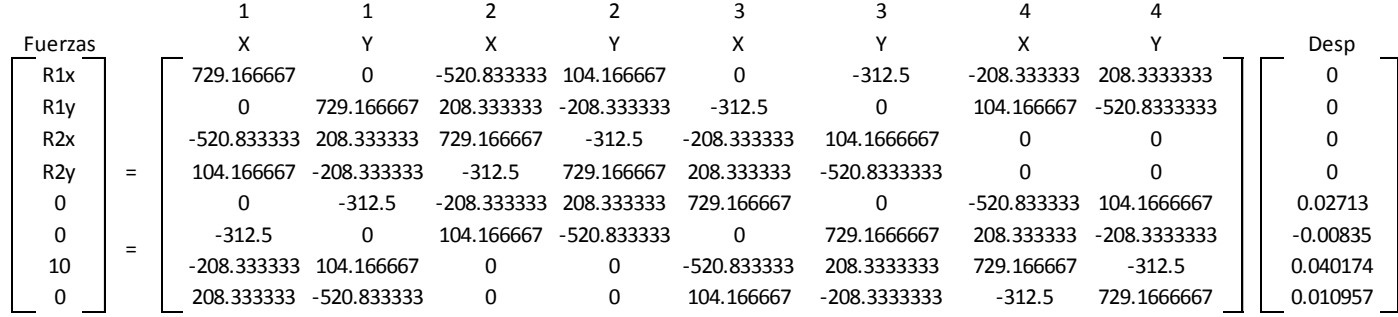

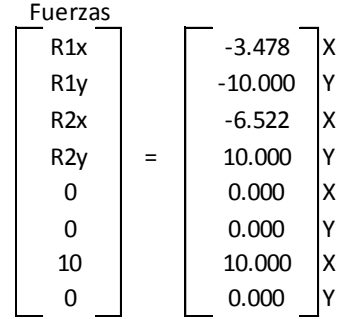

Determinar los esfuerzos en los elementos.

$$
\begin{bmatrix}\n\sigma_{ix} \\
\sigma_{iy} \\
\tau_{ixy}\n\end{bmatrix} = [D] \begin{bmatrix}\n\varepsilon_{ix} \\
\varepsilon_{iy} \\
\gamma_{ixy}\n\end{bmatrix} = \frac{1}{2A^{(e)}} [D] \begin{bmatrix}\nb_i & 0 \\
0 & c_i \\
c_i & b_i\n\end{bmatrix} \begin{bmatrix}\nu_j \\
v_j\n\end{bmatrix}
$$
\n
$$
\begin{bmatrix}\n\sigma_x \\
\sigma_y \\
\tau_{xy}\n\end{bmatrix}^{(e)} = \begin{bmatrix}\n\sigma_{Nx} \\
\sigma_{Ny} \\
\tau_{Nxy}\n\end{bmatrix} + \begin{bmatrix}\n\sigma_{Mx} \\
\sigma_{My} \\
\tau_{Mxy}\n\end{bmatrix} + \begin{bmatrix}\n\sigma_{Fx} \\
\sigma_{Fy} \\
\tau_{Fxy}\n\end{bmatrix}
$$
\n
$$
\tau_{max} = \sqrt{\left(\frac{\sigma_x - \sigma_y}{2}\right)^2 + \left(\tau_{xy}\right)^2}
$$
\n
$$
\sigma_{max,min} = \frac{\sigma_x + \sigma_y}{2} \pm \sqrt{\left(\frac{\sigma_x - \sigma_y}{2}\right)^2 + \left(\tau_{xy}\right)^2}
$$
\n
$$
\sigma^{(e)}_{von} = \sqrt{\frac{(\sigma_x - \sigma_y)^2 + (\sigma_x - \sigma_z)^2 + (\sigma_y - \sigma_z)^2 + 6\left(\left(\tau_{xy}\right)^2 + \left(\tau_{xz}\right)^2 + \left(\tau_{zy}\right)^2\right)}{2}}
$$

Elemento No.1.

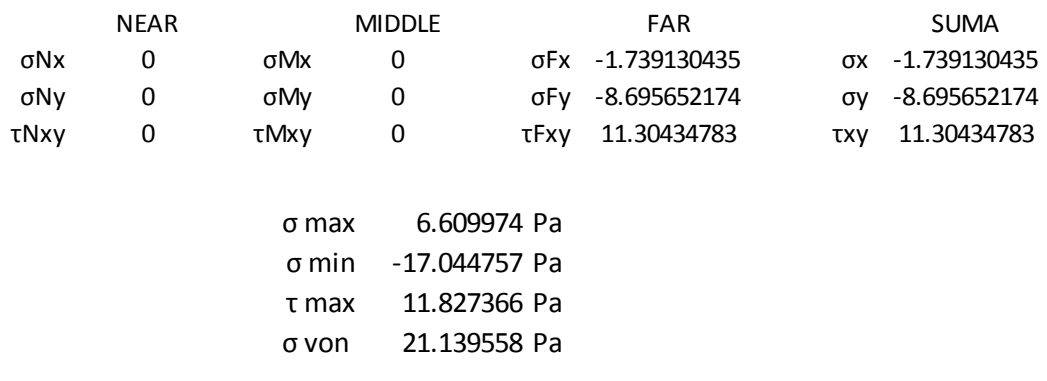

### Elemento No.2.

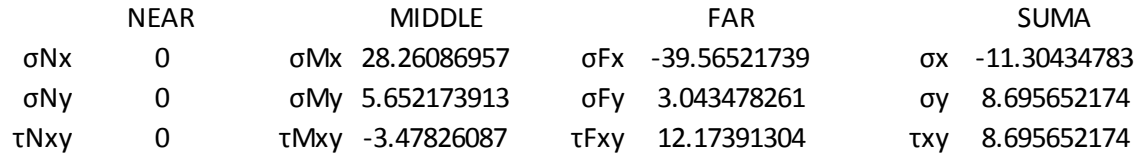

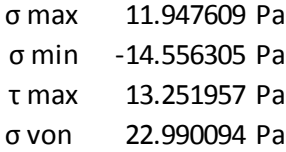

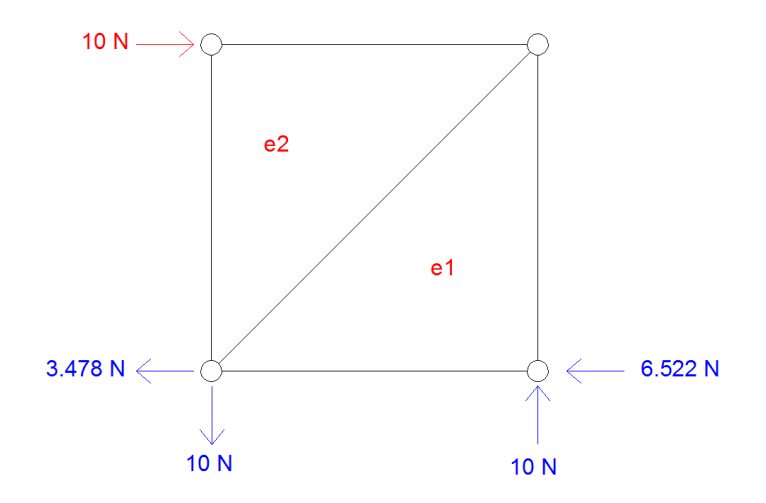

**Figura 182.** Reacciones de la estructura en las restricciones. Fuente: *El Autor*.

### **6.5.2.1. Comparación de los resultados con un programa de elementos finitos**

El programa CIVILFEM al igual que muchos otros programas de elementos finitos, siguen un orden para crear el modelo y analizarlo. El orden que presenta el programa es el siguiente.

- 1. Primero se selecciona el tipo de análisis que se desea hacer.
	- En dos o tres dimensiones
		- o Estructural
			- Armónico
			- **Estático**
			- **Modal**
			- Pandeo
			- **Transitorio**
		- o Térmico
			- $\blacksquare$  Estático
			- **Transitorio**
		- o Filtración
			- Estático
			- **Transitorio**
- 2. Configurar el entorno de trabajo, entiéndase por entorno de trabajo al sistema de coordenadas, normativa y unidades de medición.
- 3. Crear la geometría del elemento, el programa permite crearla de cualquiera de las dos maneras siguientes.
	- Dibujar la superficie
		- i. Crear la lista de puntos
		- ii. Crear las curvas de la lista de puntos
		- iii. Crear las superficies del elemento
		- iv. Crear el volumen del elemento del conjunto de superficies, cuando se este trabajando en 3D.
- Importar la superficie
	- o El formato de dibujo debe ser dxf o cualquiera de los formatos que se indiquen en la ventana de importar.
	- o Configurar el sistema de unidades del formato a importar.
- 4. Crear el modelo, el programa define modelo a la creación del material de las superficies o curvas creadas en la geometría, también es posible la creación de secciones de perfiles.
- 5. Crear el mallado, esta sin duda es una de las partes más importantes de todo el análisis, el mallado se crea a partir de un sólido o elemento estructural, dentro de un mismo análisis es posible tener diferentes sólidos o elementos estructurales. A continuación se presentan los pasos que se deben seguir para crear el mallado.
	- i. Crear los elementos estructurales a partir de superficies o curvas.
		- Viga
		- Barra
		- Solido 2D o 3D
		- Cable
	- ii. Configurar el elemento estructural en el que se debe definir lo siguiente
		- Tipo de elemento
			- o Triangular
			- o Rectangular
		- Definir el tamaño del elemento
		- Tipo de análisis
			- o Tensión plana
			- o Deformación plana
	- iii. Generar el mallado y unir nodos del mallado de diferentes elementos estructurales
- Área de los elementos 2D
- El Angulo de los elementos
- 6. Crear las cargas y condiciones de contorno
	- Crear las cargas
		- o Nodal
		- o Superficie
		- o Lineal
	- Crear las condiciones de contorno
		- o Nodal
		- o Superficie
		- o Lineal
	- Crear los casos de carga, en esta se combinan las condiciones de contorno y las cargas.
- 7. Realizar el análisis y generar informes.

Es importante realizar el chequeo del mallado ya que cuando los elementos varían en grandes porcentajes unos de otros entonces puede suceder que las aproximaciones por el MEF no sean las adecuadas, por lo que para realizar proyectos de gran envergadura se recomienda realizar el chequeo de los elementos en el mallado.

A continuación se presenta el proceso de análisis en el programa para el ejemplo de la sección 6.5.2. dicho proceso se presentará como una serie de pasos.

Paso No.1

Seleccionar el tipo de análisis que se desea hacer, para este caso se realizara un análisis de tipo estructural, estático en dos dimensiones.

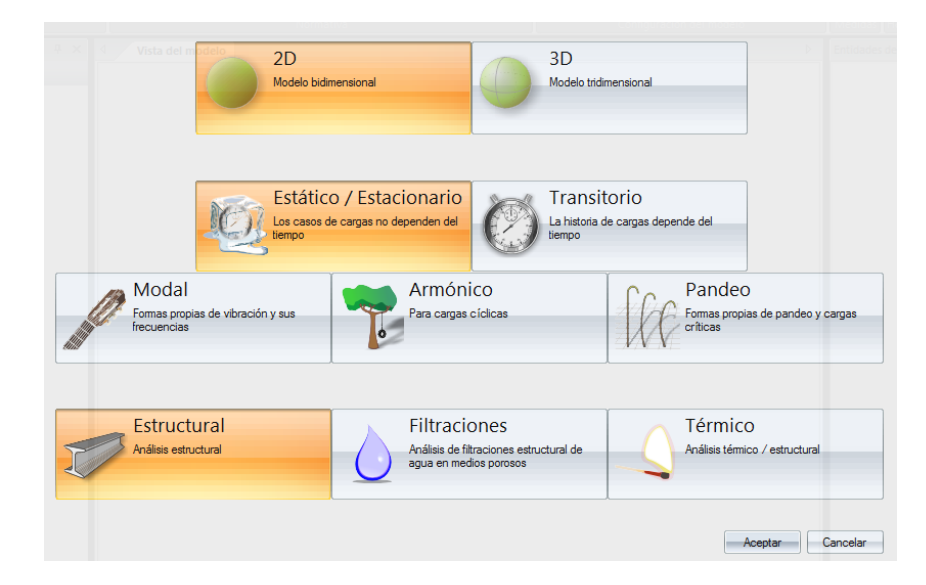

**Figura 183.** Selección del tipo de análisis en el programa CIVILFEM. Fuente: (CIVILFEM 2018).

El programa al seleccionar el tipo de análisis presenta el entorno de trabajo el cual consiste en lo siguiente.

- 1. Pestañas de configuración: las cuales están ubicadas en la parte superior y siguen un orden lógico en la creación del modelo.
- 2. Vista del modelo: Esta es la parte en donde se dibujara el modelo y se presentaran los resultados.
- 3. Ventada de propiedades: En esta ventana se configuran la selección de las pestañas de configuración, en la figura 176 se encuentra del lado izquierdo.
- 4. Ventana de entidades del modelo: En esta ventana se presentan el avance del modelo, en la figura 176, se encuentra del lado derecho.
- 5. Botón inicio: El botón inicio se encuentra en la esquina superior izquierda y tiene como finalidad acceder a la configuración del programa

y opciones para importar o exportar modelos, entre otras opciones, acá se configura el idioma y el tipo de licencia.

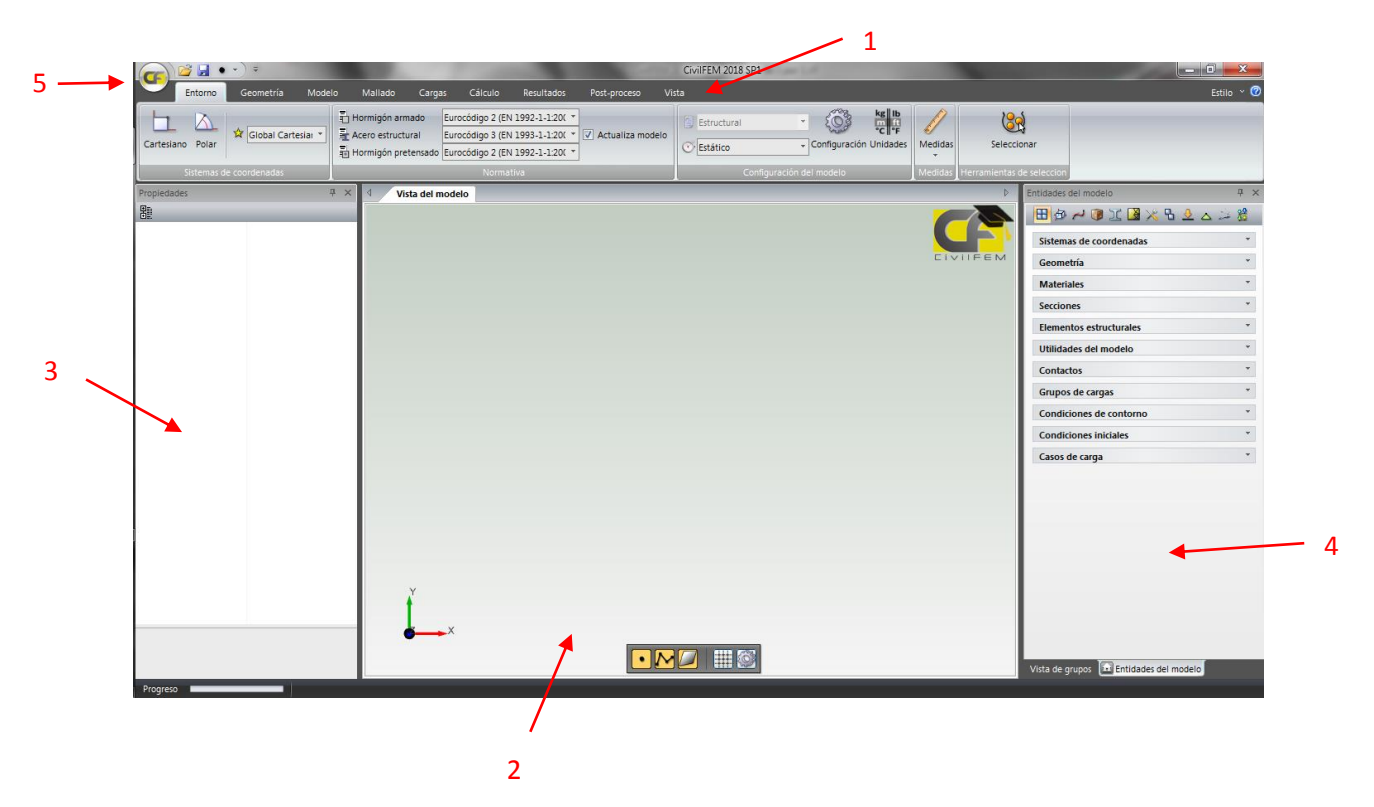

**Figura 184.** Entorno de trabajo del programa CIVILFEM. Fuente: (CIVILFEM 2018).

### Paso No.2

Configurar el entorno de trabajo, para este caso se usará un sistema de coordenadas cartesianas y unidades de medida de fuerza en Newton, esfuerzo en Pascal y longitud en metros. Existe en análisis con el MEF en coordenadas cilíndricas, esto se hace cuando el modelo es un sólido en revolución ya que el trabajar con estas coordenadas simplifica el análisis para este tipo de modelos.

La configuración del entorno de trabajo se realiza en la pestaña entorno.

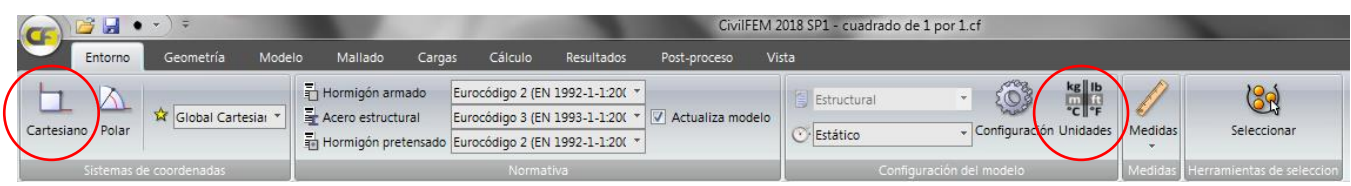

**Figura 185.** Configuración de la pestaña Entorno del programa CIVILFEM. Fuente: (CIVILFEM 2018).

#### Paso No.3

Dibujar la geometría de la placa presentada en la figura 171.

Primero: Seleccionar la opción de creación de punto tal y como se muestra en la figura 178.

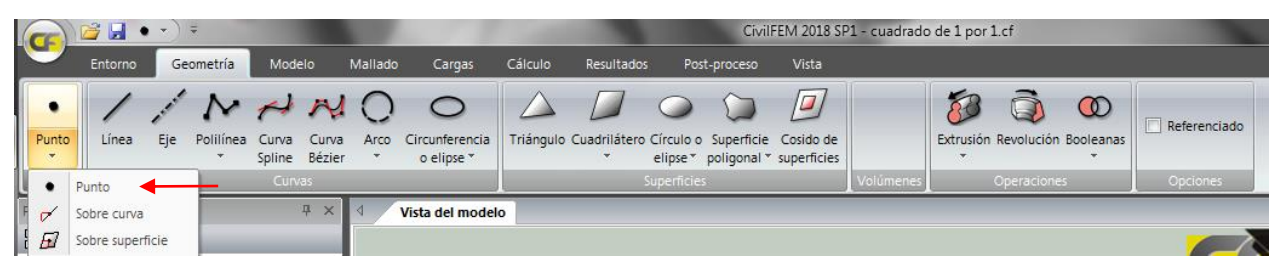

**Figura 186.** Selección de la opción crear punto en la pestaña entorno. Fuente: (CIVILFEM 2018).

Segundo: Crear los puntos uno por uno desde la ventana de propiedades, la cual aparecerá de la siguiente manera, las opciones de la parte inferior sirven para terminar la creación de puntos, crear otro punto o terminar la creación de puntos guardando el punto actual.

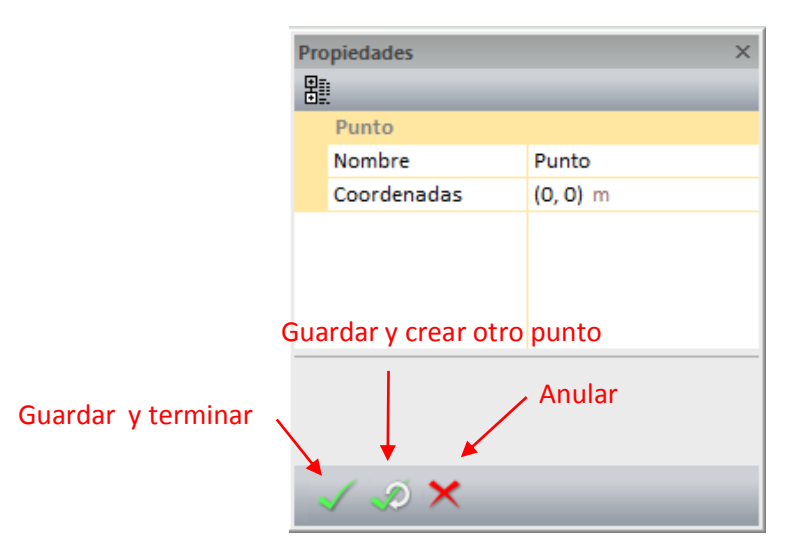

**Figura 187.** Crear punto en la ventana de propiedades. Fuente: (CIVILFEM 2018).

Los puntos que se deben crear son  $(1,1)$ ,  $(1,0)$ ,  $(0,0)$  y  $(0,1)$  dando como resultado lo siguiente.

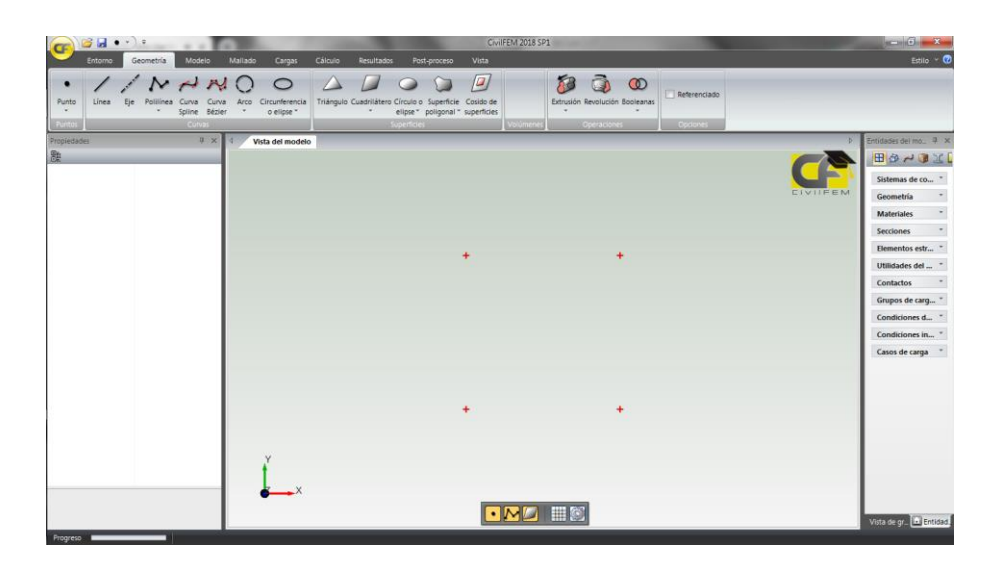

**Figura 188.** Lista de puntos creados mostrados en la vista del modelo. Fuente: (CIVILFEM 2018).

Tercero: Creados ya los puntos se deben crear las curvas que serán el contorno del muro, para ello se creara una curva al unir dos puntos utilizando la opción de línea en la pestaña Geometría.

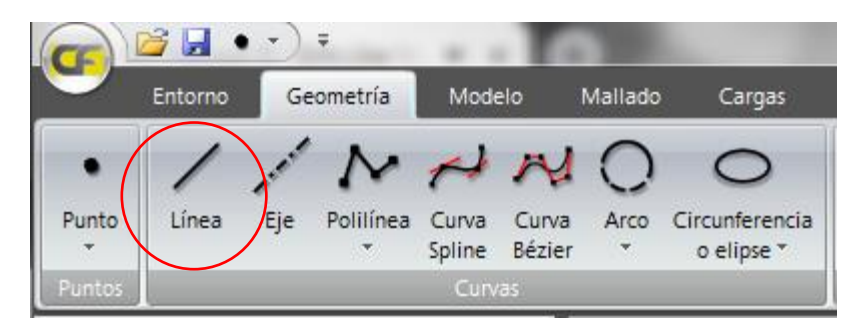

**Figura 189.** Crear curva a partir de dos puntos con la opción línea. Fuente: (CIVILFEM 2018).

Es importante que el botono de selección de puntos este activado ya que de no estar activado entonces solo se podrá por las coordenadas de los puntos.

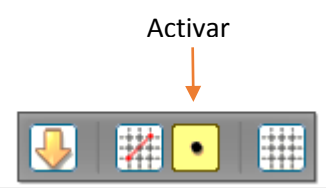

**Figura 190.** Botón para activar la selección de puntos. Fuente: (CIVILFEM 2018)

La ventana de propiedades tendrá la siguiente configuración cuando se seleccione la creación de líneas.

|   | <b>Propiedades</b>               |            |  |  |  |  |  |  |  |  |
|---|----------------------------------|------------|--|--|--|--|--|--|--|--|
| 瞿 |                                  |            |  |  |  |  |  |  |  |  |
|   | Línea                            |            |  |  |  |  |  |  |  |  |
|   | Nombre                           | Curva      |  |  |  |  |  |  |  |  |
|   | Punto1                           | $(0, 0)$ m |  |  |  |  |  |  |  |  |
|   | $(1, 0)$ m<br>Punto <sub>2</sub> |            |  |  |  |  |  |  |  |  |
|   |                                  |            |  |  |  |  |  |  |  |  |
|   |                                  |            |  |  |  |  |  |  |  |  |
|   |                                  |            |  |  |  |  |  |  |  |  |
|   |                                  |            |  |  |  |  |  |  |  |  |
|   |                                  |            |  |  |  |  |  |  |  |  |
|   |                                  |            |  |  |  |  |  |  |  |  |
|   |                                  |            |  |  |  |  |  |  |  |  |
|   |                                  |            |  |  |  |  |  |  |  |  |

**Figura 191.** Crear línea en la ventana de propiedades. Fuente: (CIVILFEM 2018).

El resultado de crear las curvas será el siguiente.

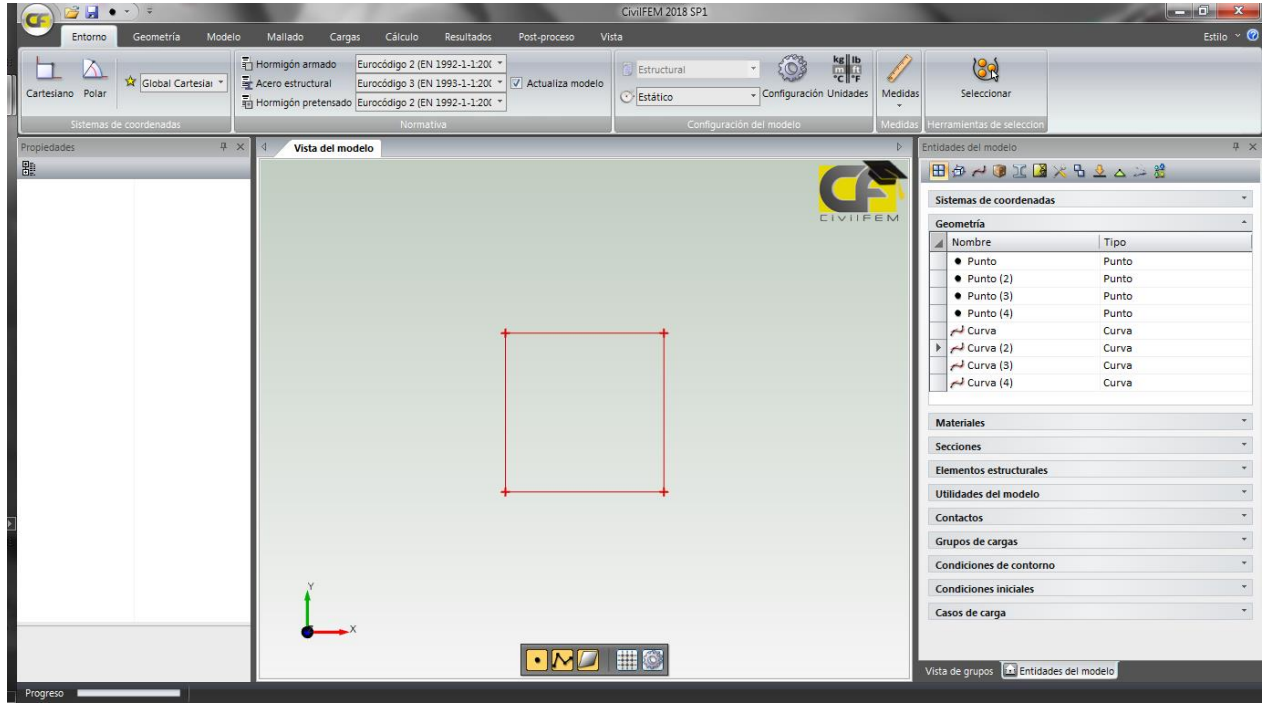

**Figura 192.** Lista de curvas creadas. Fuente: (CIVILFEM 2018).

Cuarto: Creadas las curvas se procede a crear la superficie del muro, para ello se creara una superficie a partir de curvas en el botón superficie poligonal dentro de la pestaña Geometría.

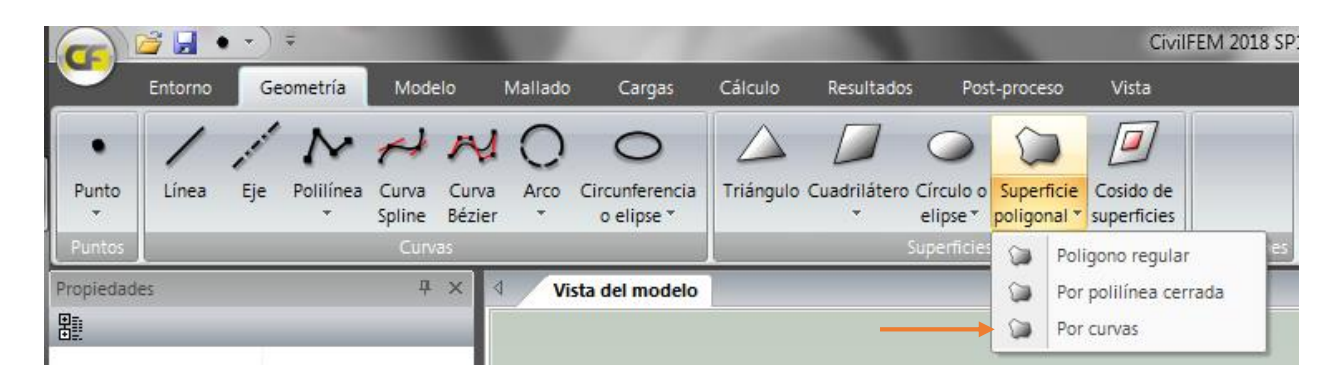

**Figura 193.** Crear la superficie por medio de curvas. Fuente: (CIVILFEM 2018).

La ventana de propiedades tendrá la siguiente configuración cuando se seleccione la creación de superficie por curvas.

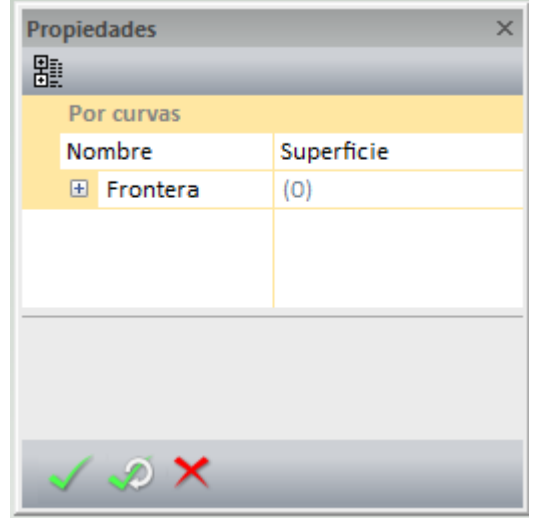

**Figura 194.** Ventana de propiedades de la opción de creación de superficie. Fuente: (CIVILFEM 2018).

Si el modelo estuviera compuesto por varias secciones de materiales (una figura geométrica compuesta de varias secciones con diferentes materiales), entonces se pueden crear en este punto varias superficies y posteriormente asignarle a cada superficie las propiedades.

El resultado de crear la superficie será el siguiente.

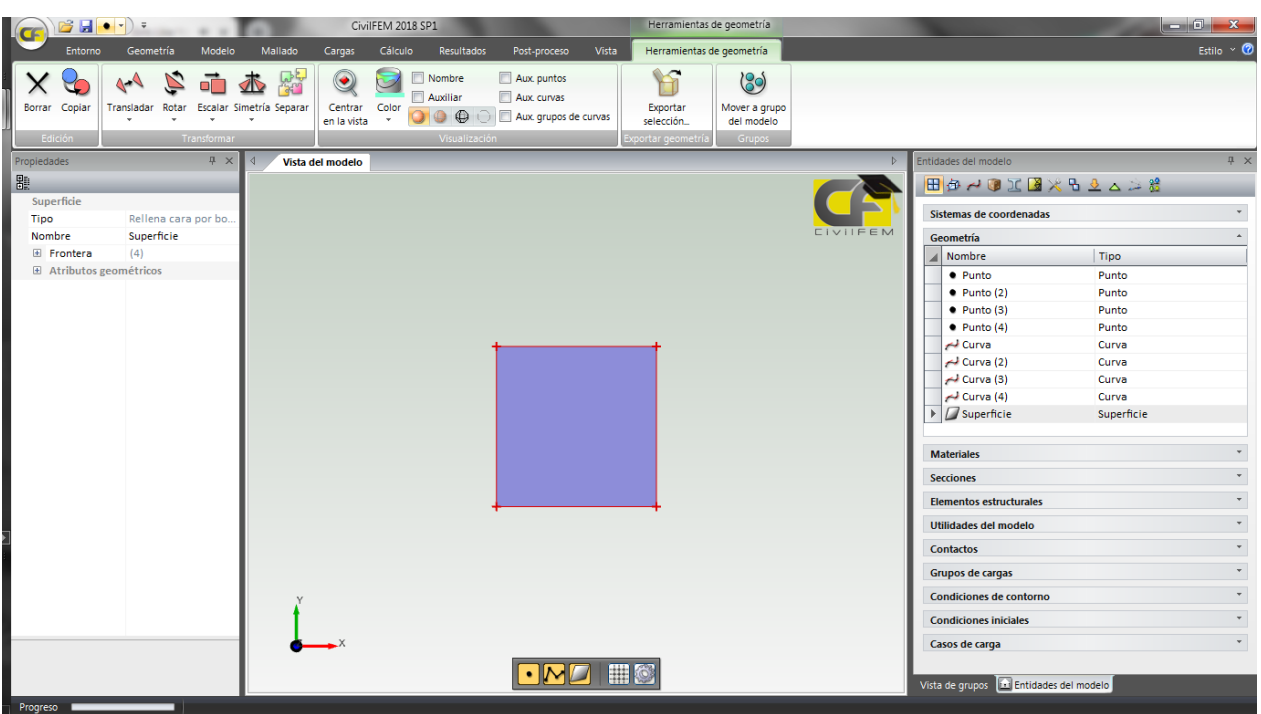

**Figura 195.** Visualización de la superficie creada. Fuente: (CIVILFEM 2018).

Paso No.4

Crear las propiedades del modelo.

Dentro de las propiedades se encuentra el crear el tipo de material de la superficie, para este ejercicio se usará un módulo de elasticidad de  $E = 1000 Pa$  y relación de Poisson de  $v = 0.2$ . Ya que el material es idealizado entonces se usara la opción de genérico dentro de la pestaña Modelo.

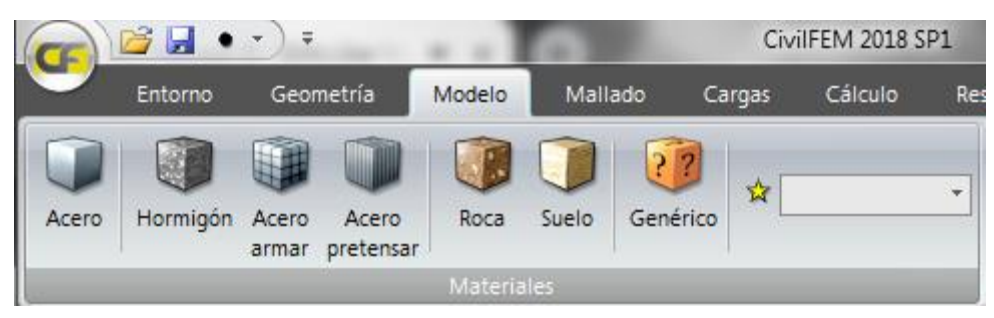

**Figura 196.** Pestaña para crear materiales. Fuente: (CIVILFEM 2018).

La ventana de propiedades tendrá la siguiente configuración cuando se seleccione la creación de un material genérico.

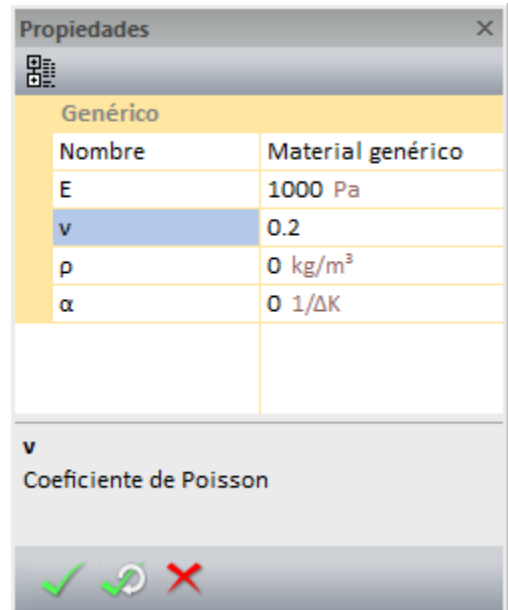

**Figura 197.** Ventana de propiedades de la opción para crear materiales genéricos. Fuente: (CIVILFEM 2018).

Paso No.5

Crear el mallado del modelo.

Primero: Para crear el mallado del modelo se debe asignar a las superficies e inclusive curvas que tipo de elementos estructurales son, para el ejemplo que se está desarrollando el elemento estructural es un sólido y se crea a partir de una superficie.

| <b>B</b>           |                      | Ξ              |                                |                       |                  |          |                                     |                 |        | CivilFEM 201        |
|--------------------|----------------------|----------------|--------------------------------|-----------------------|------------------|----------|-------------------------------------|-----------------|--------|---------------------|
| Entorno            |                      | Geometría      | Modelo                         | Mallado               | Cargas           | Cálculo  | Resultados                          | Post-proceso    | Vista  |                     |
| ಖ<br>Viga<br>Barra | Sólido               | فتحقق<br>Cable | Unión<br>Masa                  | Inserción Muelle      | <b>Co</b><br>÷   | Contacto | Mallador<br>Tipo de elemento Lineal | MSC Mentat™ M * | Mallar | Eliminar<br>mallado |
|                    | Elemento estructural |                |                                | Utilidades del modelo |                  | Contacto |                                     | Mallado         |        |                     |
| Propiedades<br>瞿   |                      | Sólido         | Presione F1 para obtener ayuda |                       | Vista del modelo |          |                                     |                 |        |                     |

**Figura 198.** Opción para crear un elemento estructural tipo sólido. Fuente: (CIVILFEM 2018).

La ventana de propiedades tendrá la siguiente configuración cuando se seleccione la creación de un elemento estructural tipo sólido, por ser un elemento tipo solido se debe elegir que tipo de análisis se hará si es Tensión plana o Deformación plana, para este ejercicio se usará Tensión plana y el espesor será igual a cero ya que se considerará que la estructura es tan esbelta que su espesor tiende a cero, esto se hizo para no usar la carga por gravedad del elemento, aun así ya que a la hora de crear el material se le asignó un peso específico igual a cero entonces no importa si el espesor es mayor a cero.

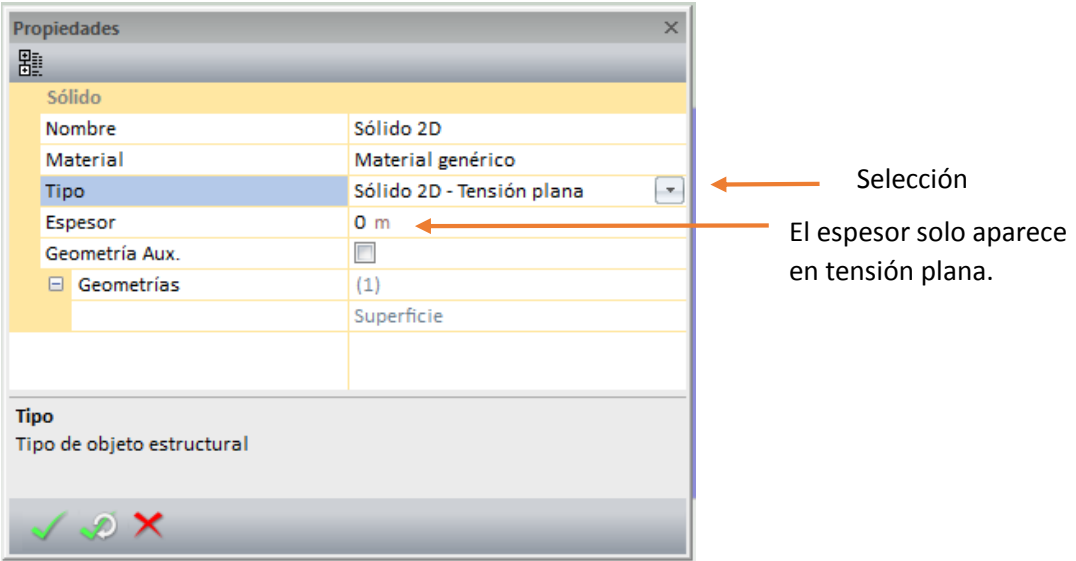

**Figura 199.** Ventana de propiedades de la opción de crear sólido. Fuente: (CIVILFEM 2018).

Segundo: Después de crear el sólido se debe configurar el mallado que se desea, esto se hace seleccionando el sólido creado en la ventana de entidades del modelo.

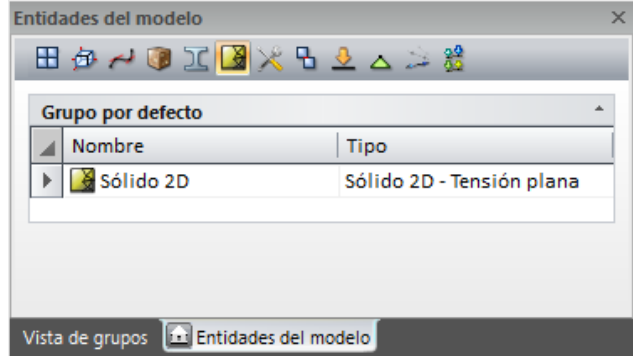

**Figura 200.** Selección del solido creado desde la ventana de entidades del modelo. Fuente: (CIVILFEM 2018).

Propiedades  $\overline{4} \times$ 瞿 Sólido 2D Nombre Sólido 2D Material Material genérico Geometría  $\Box$  Superficie Sólido 2D - Tensión plana **Tipo** Espesor  $0<sub>m</sub>$ Sistema de coordenadas Global Cartesiano Configuración  $\Box$  Controles de mallado de la forma de Control Parasolid × ejecutar el  $\Box$  Parámetros mallado. Tipo de elemento Triángulo Automático Puede Tamaño aristas  $1<sub>m</sub>$ seleccionarse Tolerancia para unir ent...  $0<sub>m</sub>$ elementos Chequeo de curvatura  $\Box$ cuadráticos Formato de exportación  $\overline{\phantom{a}}$  $\Box$ Aprox. directa El tamaño E Controles de mallado local...  $(0)$ aproximado de las  $\Box$  Info. Malla aristas para la Número de nudos  $\circ$ configuración de Número de elementos Ō Parasolid Opción para ejecutar un chequeo de los elementos creados por **Control** Selecciona el tipo de control de mallado medio de tolerancias.

Al seleccionar el sólido creado en la ventana de propiedades aparecerá en la ventada de propiedades lo siguiente.

**Figura 201.** Configuración de las propiedades del mallado. Fuente: (CIVILFEM 2018).

Tercero: Seleccionar la cantidad de nodos del elemento, ya que en la sección 6.5.2., se utilizaron elementos triangulares de tres nodos, entonces se seleccionara un nodo de tipo lineal, esta selección se hace desde la pestaña de mallado.

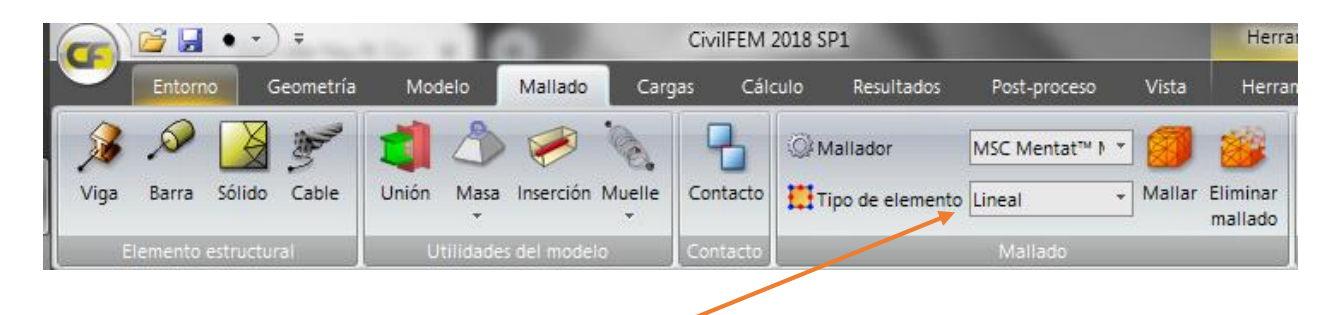

Cantidad de nodos por elemento, cuando se utiliza la configuración lineal, significa que si es un elemento triangular entonces tendrá tres nodos y si es cuadrilátero tendrá cuatro nodos.

**Figura 202.** Selección de la cantidad de nodos por elemento. Fuente: (CIVILFEM 2018).

Cuarto: Ejecutar el mallado, ya que sea configurado el mallado y seleccionado la cantidad de nodos se procede a ejecutar el mallado, para ello se utiliza el botón mallar mostrado en la pestaña mallado.

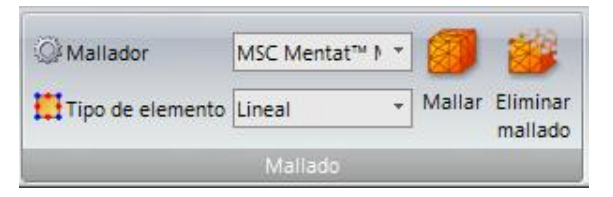

**Figura 203.** Ejecutar el mallado del sólido. Fuente: (CIVILFEM 2018).

El resultado de crear el mallado será el siguiente.

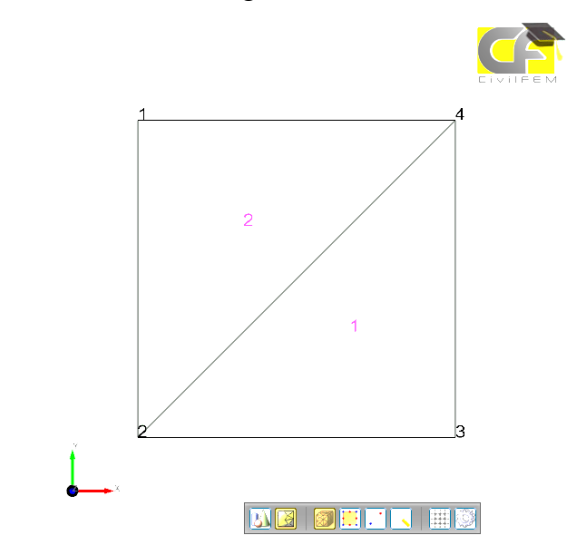

**Figura 204.** Resultado del mallado del sólido. Fuente: (CIVILFEM 2018).

Paso No.6

Asignar las cargas y condiciones de contorno.

Primero: crear el grupo de cargas, desde la pestaña de cargas.

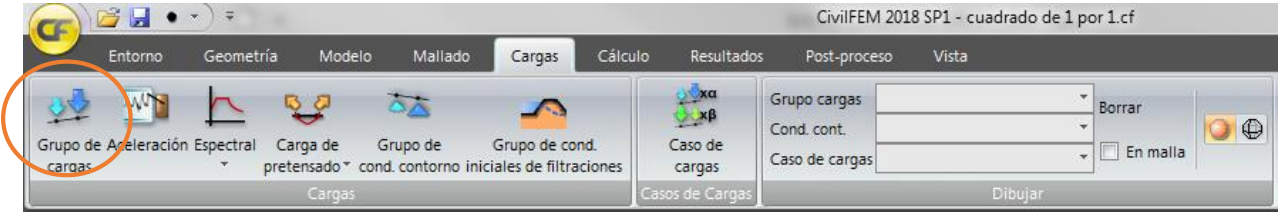

**Figura 205.** Creación de grupo de cargas. Fuente: (CIVILFEM 2018).

La ventana de propiedades tendrá la siguiente configuración cuando se seleccione la creación de un grupo de cargas.

| Propiedades     |                      |  |  |  |  |  |  |
|-----------------|----------------------|--|--|--|--|--|--|
| 瞿               |                      |  |  |  |  |  |  |
| Grupo de cargas |                      |  |  |  |  |  |  |
| Nombre          | Cargas estructurales |  |  |  |  |  |  |
|                 |                      |  |  |  |  |  |  |
|                 |                      |  |  |  |  |  |  |
|                 |                      |  |  |  |  |  |  |
| <b>Nombre</b>   |                      |  |  |  |  |  |  |
| $\times$        |                      |  |  |  |  |  |  |

**Figura 206.** Ventana de propiedades en la creación de grupo de cargas. Fuente: (CIVILFEM 2018).

Segundo: Crear la carga nodal de 10 N y la carga por gravedad, para este ejemplo la carga por gravedad no es necesario crearla.

La carga nodal se crea al seleccionar desde la ventana de entidades del modelo, después de la selección entonces aparecerá la pestaña de herramientas de grupo de cargas.

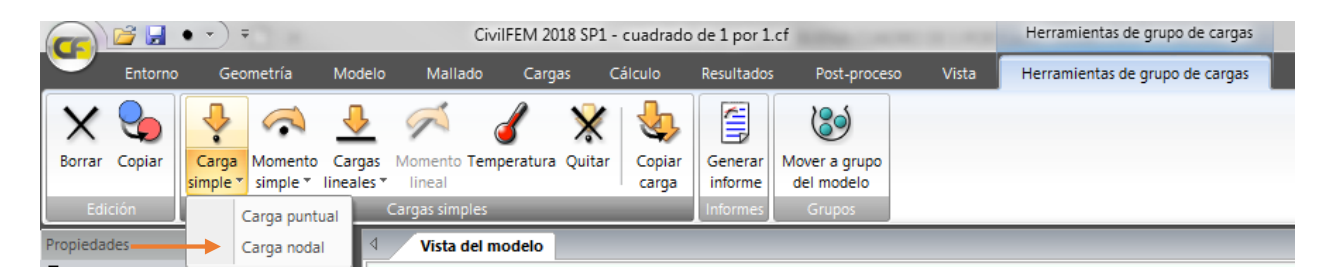

**Figura 207.** Crear carga puntual desde la herramienta de grupo de cargas. Fuente: (CIVILFEM 2018).

La ventana de configuración se presentará de la siguiente manera.

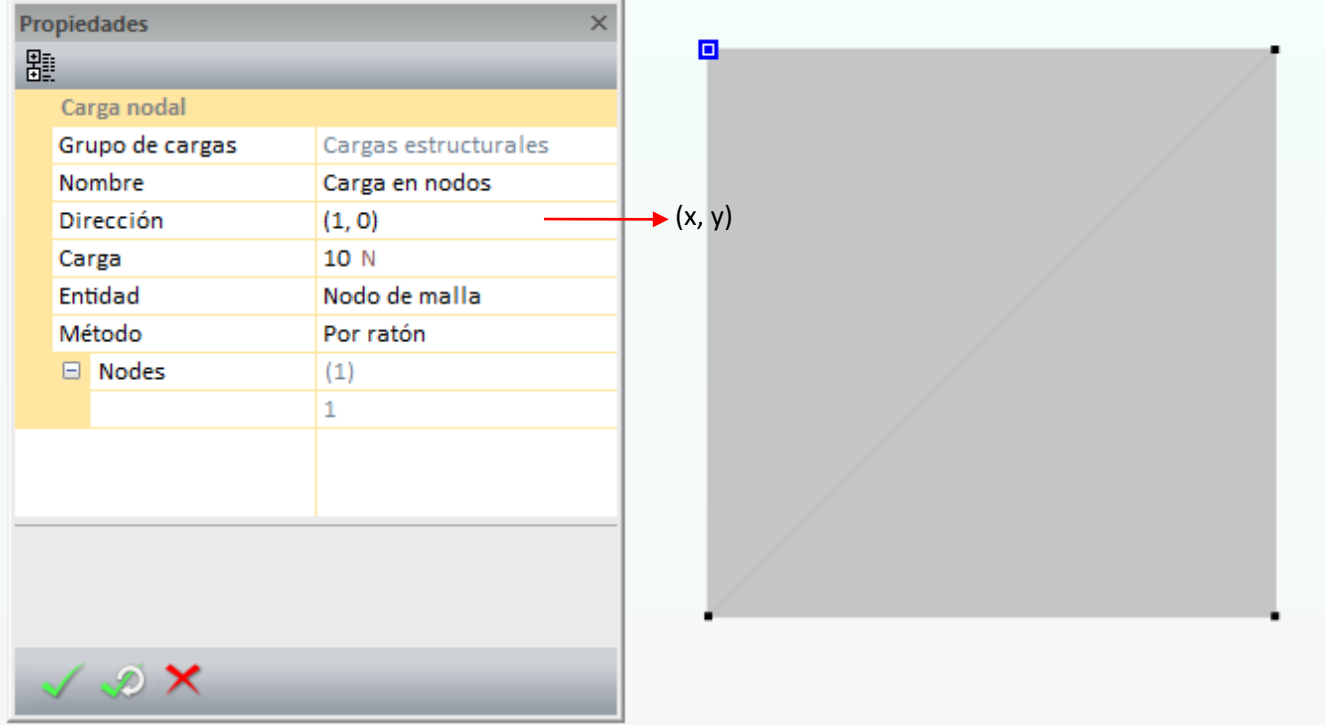

**Figura 208.** Ventana propiedades de la creación de carga simple nodal. Fuente: (CIVILFEM 2018).

El resultado de crear la carga simple nodal es el siguiente.

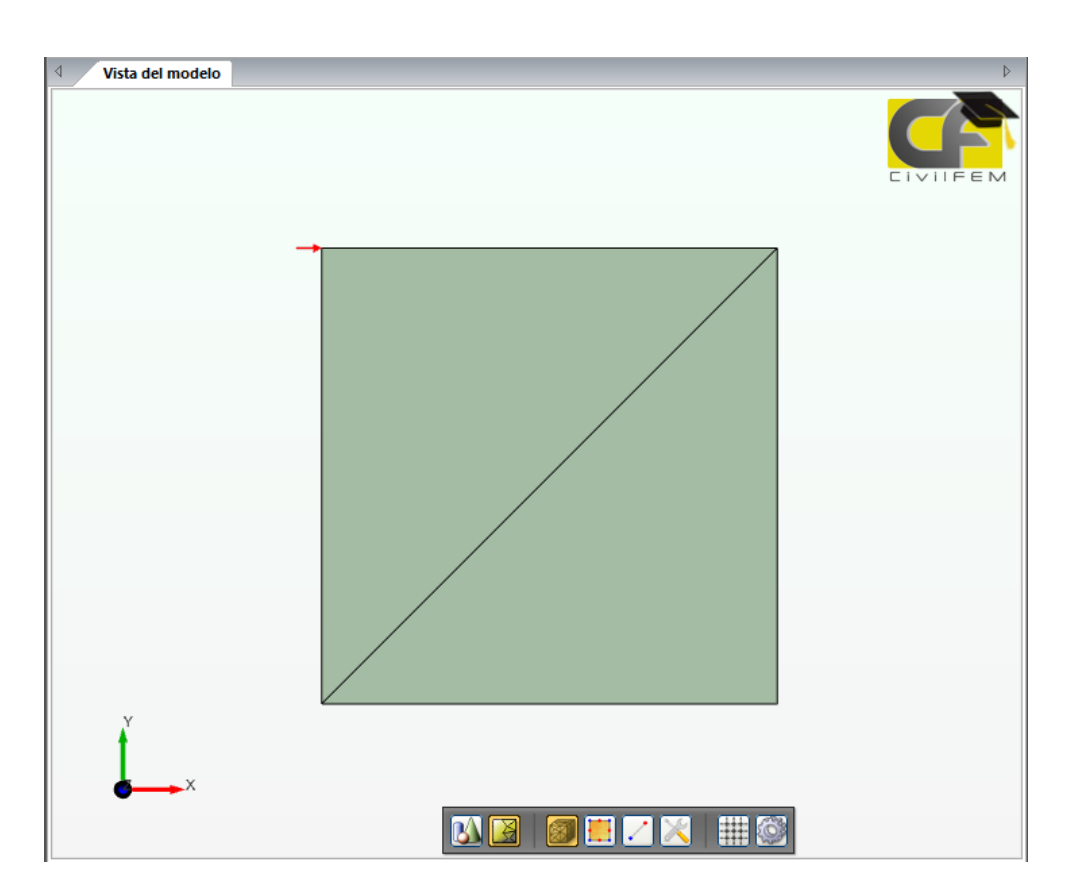

**Figura 209.** Vista del modelo con la carga lateral. Fuente: (CIVILFEM 2018).

Tercero: Crear las condiciones de contorno en los nodos de la base, las restricciones son de desplazamiento horizontal, vertical y rotacional.

| <b>ICEP</b> |                                |           |          |          |                                                                         |         |                                    |
|-------------|--------------------------------|-----------|----------|----------|-------------------------------------------------------------------------|---------|------------------------------------|
|             | Entorno                        | Geometría | Modelo   | Mallado  | Cargas                                                                  | Cálculo | Resultados                         |
|             |                                |           |          |          |                                                                         |         | X <sub>0</sub><br>$\rightarrow xf$ |
| cargas      | Grupo de Aceleración Espectral |           | Carga de | Grupo de | Grupo de cond.<br>pretensado " cond. contopio iniciales de filtraciones |         | Caso de<br>cargas                  |
|             |                                |           | Cargas   |          |                                                                         |         | Casos de Cargas                    |

**Figura 210.** Crear grupo de condiciones de contorno. Fuente: (CIVILFEM 2018).

La ventana de propiedades tendrá la siguiente configuración cuando se seleccione la creación de un grupo de condiciones de contorno.

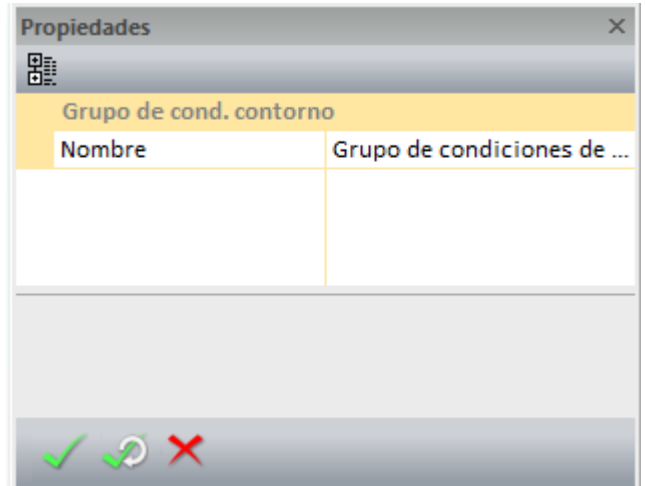

**Figura 211.** Ventana de propiedades al crear el grupo de condiciones de contorno. Fuente: (CIVILFEM 2018).

Las restricciones se crean después de crear el grupo de condiciones de contorno, la cual se selecciona de la ventana de entidades del modelo, para crear las restricciones se selecciona el grupo de condiciones de contorno y se crea desde la pestaña Herramientas de grupo de condiciones de contorno, el contorno simple nodal.

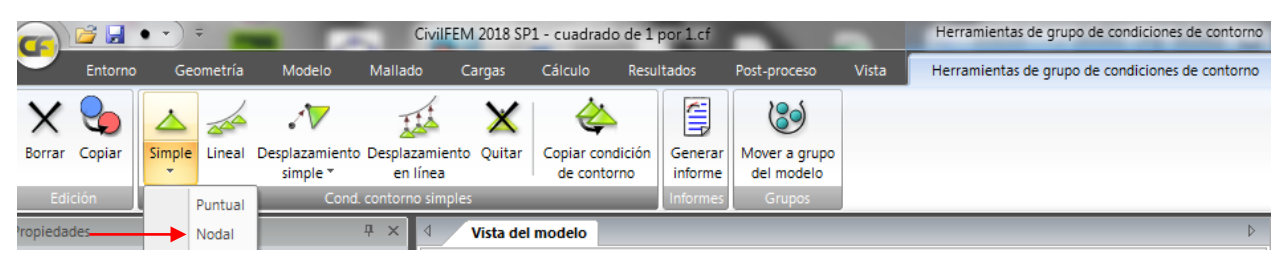

**Figura 212.** Crear la condición de contorno nodal en la condición de contorno simple. Fuente: (CIVILFEM 2018).

La ventana de configuración se presentará de la siguiente manera.

|   | <b>Propiedades</b>                         | $\times$                |  |  |
|---|--------------------------------------------|-------------------------|--|--|
| 瞿 |                                            |                         |  |  |
|   | Nodal                                      |                         |  |  |
|   | Grupo de condicione Grupo de condiciones d |                         |  |  |
|   | Nombre                                     | Condición de contorno   |  |  |
|   | Restringir mov. X                          | ⊽                       |  |  |
|   | Restringir mov. Y                          | $\overline{\mathbf{v}}$ |  |  |
|   | Restringir rot. Z                          | ⊽                       |  |  |
|   | Entidad                                    | Nodo de malla           |  |  |
|   | Método                                     | Por ratón               |  |  |
|   | $\Box$ Nodes                               | (2)                     |  |  |
|   |                                            | $\overline{2}$          |  |  |
|   |                                            | 3                       |  |  |
|   |                                            |                         |  |  |
|   |                                            |                         |  |  |
|   |                                            |                         |  |  |
|   |                                            |                         |  |  |
|   |                                            |                         |  |  |
|   |                                            |                         |  |  |
|   |                                            |                         |  |  |

**Figura 213.** Ventana propiedades de la creación de condición de contorno simple nodal. Fuente: (CIVILFEM 2018).

El resultado de las restricciones en el modelo es el siguiente.

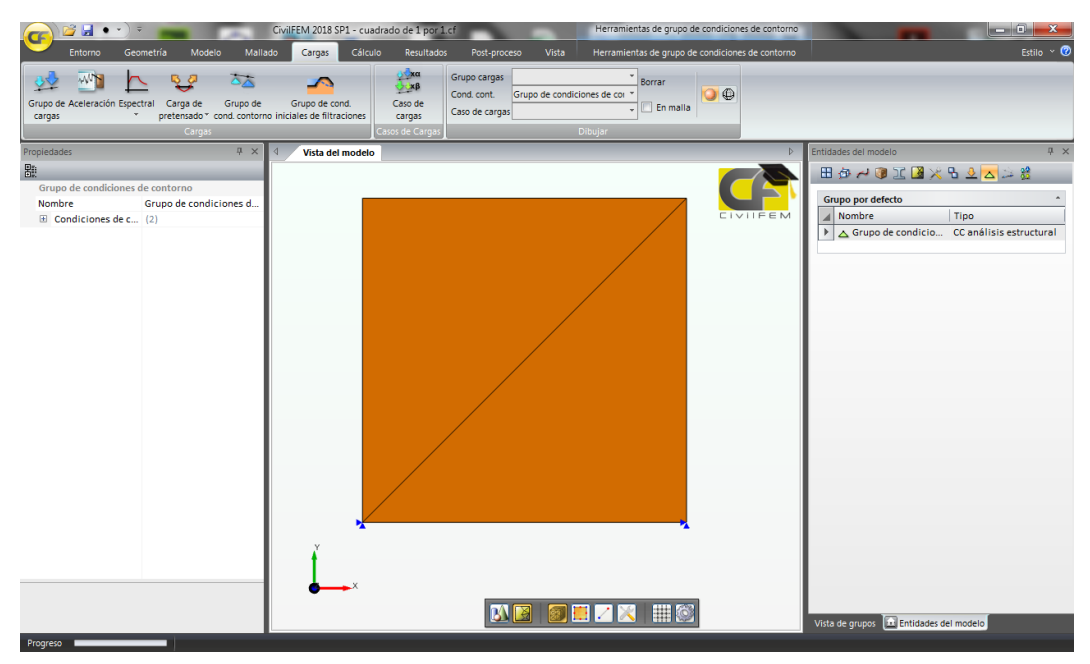

**Figura 214.** Vista del modelo con las restricciones. Fuente: (CIVILFEM 2018).

Cuarto: Crear el caso de carga combinando el grupo de cargas y el grupo de condiciones de contorno.

Para crear el caso de carga se debe seleccionar la pestaña de cargas en el botón de caso de cargas.

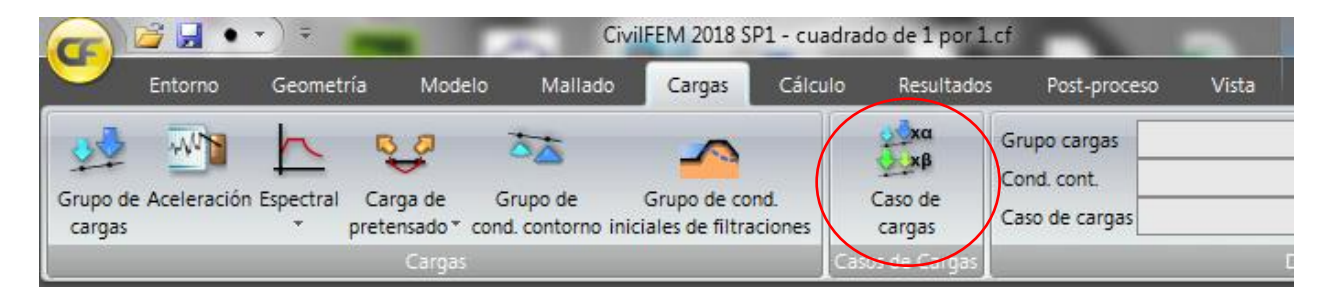

**Figura 215.** Crear el caso de cargas desde la pestaña de cargas. Fuente: (CIVILFEM 2018).

La ventana de propiedades tendrá la siguiente configuración cuando se seleccione la creación de un caso de cargas.

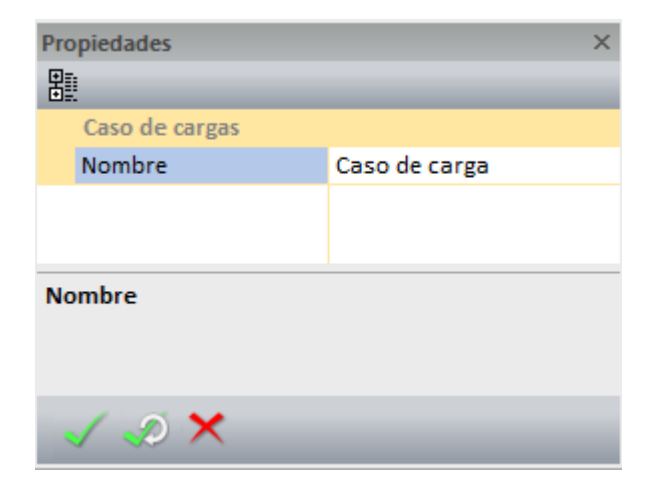

**Figura 216.** Ventana de propiedades al crear el caso de cargas. Fuente: (CIVILFEM 2018).

Cuando se haya creado el caso de carga entonces se le deben asignar el grupo de cargas y el grupo de condiciones de contorno al caso de carga, para ello se seleccionará el caso de carga creado desde la ventana de entidades del modelo, al seleccionar el caso aparecerá la pestaña de Herramientas de caso de carga, dentro de esta pestaña se agregaran los dos grupos.

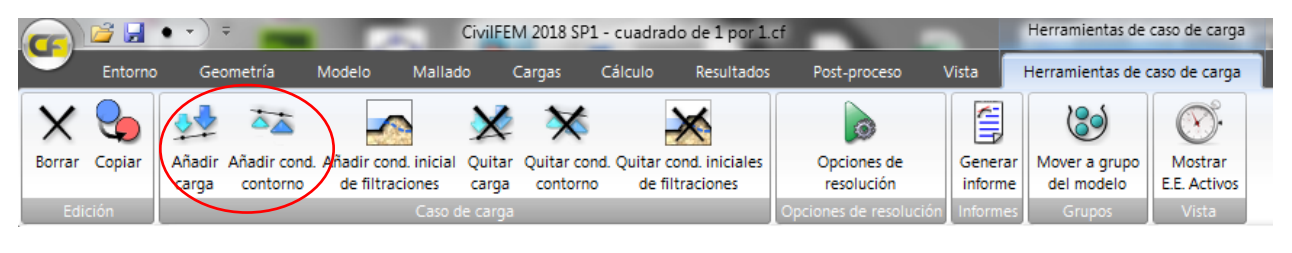

**Figura 217.** Añadir al caso de carga las condiciones de contorno y cargas estructurales. Fuente: (CIVILFEM 2018).

Las ventanas que aparecerán al añadir cada grupo son las siguientes.

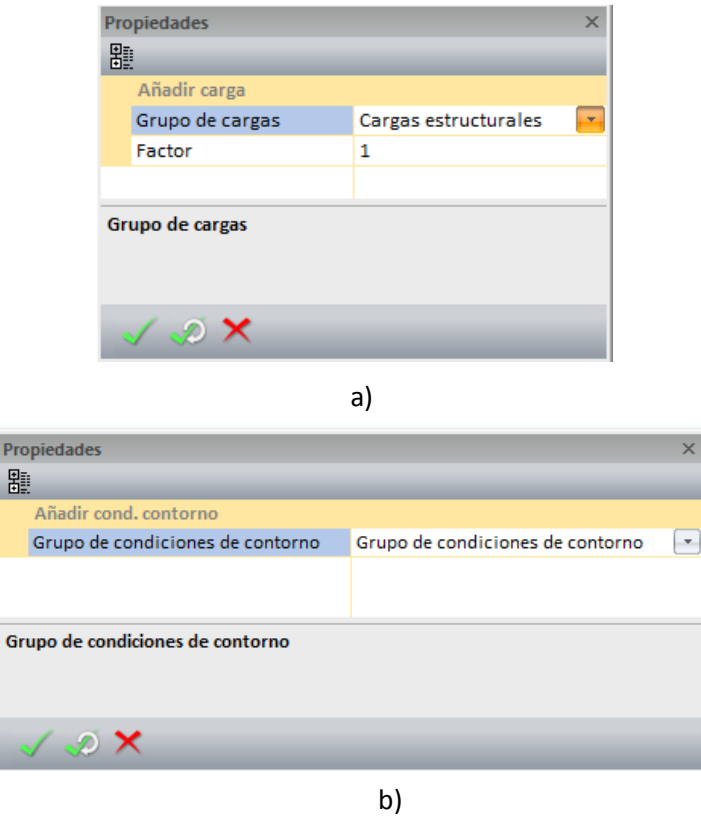

**Figura 218.** Ventana de propiedades al añadir a) grupo de cargas b) condiciones de contorno. Fuente: (CIVILFEM 2018).

El resultado de agregar el grupo de cargas y el grupo de condiciones de contorno al caso de carga.

| 8 H<br>$\overline{\star}$<br>$\bullet$<br>$\sim$            | CivilFEM 2018 SP1 - cuadrado de 1 por 1.cf<br>Herramientas de caso de carga                                                                                                    | $\begin{array}{c c c c c c} \hline \multicolumn{1}{c }{-x} & \multicolumn{1}{c }{-x} \end{array}$                                           |
|-------------------------------------------------------------|----------------------------------------------------------------------------------------------------|----------------------------------------------------------------------------------------------------|
| Entorno<br>Geometría                                        | Cálculo<br>Modelo<br>Mallado<br>Cargas<br>Resultados<br>Vista<br>Post-proceso<br>Herramientas de caso de carga                                                                                                    | Estilo $\vee$ <sup><math>\odot</math></sup>                                                                                                 |
| W<br>马望<br>Grupo de Aceleración Espectral<br>cargas         | <u>o Čxa</u><br>Grupo cargas<br>$\overline{\Delta}$<br>Borrar<br><b>A</b><br>$x\beta$<br>$\bullet$<br>Cond. cont.<br>Carga de<br>Grupo de<br>Grupo de cond.<br>Caso de<br>$\Box$ En malla<br>$\mathbf{v}$<br>Caso de cargas Caso de carga<br>pretensado * cond. contorno iniciales de filtraciones<br>cargas<br>Casos de Cargas<br>Dibujar<br>Cargas |                                                                                                    |
| $4 \times$<br>Propiedades                                   | Vista del modelo<br>∢<br>D                                                                                                    | F X<br>Entidades del modelo                                                                                                    |
| 題<br>Añadir cond, contorno<br>Grupo de condiciones de conto | Haz clic sobre Ok [Shift + Enter], Ok&New [Ctrl + Enter] o Cancelar [Esc]<br><b>CIVILEEM</b>                                                                                                    | 田内人民区人民工的人民田<br><b>Grupo por defecto</b><br>Nombre<br>Tipo<br><sup>22</sup> Caso de carga<br>$\blacktriangleright$<br>Caso de Carga estruct |
| Grupo de condiciones de contorno                            |                                                                                                    |                                                                                                    |
| $\mathscr{D}$ $\times$<br>Progreso III                      | Haz clic sobre Ok (Shift + Enter) OkNew (Ctrl + Enter) o Cancelar (Esc)                                                                                                    | Vista de grupos <b>1. Entidades del modelo</b>                                                                                              |

**Figura 219.** Vista del modelo del caso de carga. Fuente: (CIVILFEM 2018).

#### Paso No.7

Realizar el análisis y generar informes. Para realizar el análisis se debe seleccionar la pestaña de Cálculo dentro de ella está el botón de Comenzar el cual ejecutara el análisis y pedirá que se guarde el modelo en la carpeta deseada.

|                 |                                                                                   |           |                                  | CivilFEM 2018 SP1 - cuadrado de 1 por 1.cf |                  |         |                                                                           |                                       | Herramientas de caso de carga |                               |               |                                        |
|-----------------|-----------------------------------------------------------------------------------|-----------|----------------------------------|--------------------------------------------|------------------|---------|---------------------------------------------------------------------------|---------------------------------------|-------------------------------|-------------------------------|---------------|----------------------------------------|
|                 | Entorno                                                                           | Geometría | Modelo                           | Mallado                                    | Cargas           | Cálculo | Resultados                                                                | Post-proceso                          | Vista                         | Herramientas de caso de carga |               |                                        |
| C<br>Configurar | <b>REAKHATTE</b><br>$\overline{\phantom{a}}$<br>--<br>∝₩<br>Salida<br>estructural |           | Comprimir ficheros de resultados |                                            | Comenzar Detener |         | $\overline{\phantom{0}}$<br><b>Contract</b><br>Monitor de<br>convergencia | Tensiones<br>Desplazamientos Archivo: | Cargar archivo                |                               | Crear<br>Leer | Cargar archivo de reinicio<br>Archivo: |
| Opciones        | Resultados                                                                        |           |                                  | Cálculo                                    |                  |         | Estado inicial                                                            |                                       | Reinicio                      |                               |               |                                        |

**Figura 220** Botón de inicio del análisis. Fuente: (CIVILFEM 2018).

Los resultados se presentan en la pestaña Resultados. Los resultados están divididos de la siguiente manera, los que están en subrayados son los determinados en la sección 6.5.2.

- Resultados Nodales
	- o Componente de desplazamiento en x.
	- o Componente de desplazamiento en y.
	- o Componente x de la fuerza de reacción.
	- o Componente y de la fuerza de reacción.
	- o Desplazamiento total
	- o Fuerza de reacción total.
- Resultados de Elemento.
	- o Componente x de la tensión
	- o Componente y de la tensión
	- o Componente z de la tensión.
	- o Componente xy de la tensión.
	- o Tensión equivalente de Von mises.
	- o Tensión de presión equivalente
	- o Tensión principal mínima.
	- o Tensión principal intermedia.
	- o Tensión principal máxima.
	- o Componente x de la deformación
	- o Componente y de la deformación.
	- o Componente xy de la deformación
	- o Deformación principal mínima
	- o Deformación principal intermedia
	- o Deformación principal máxima

| <b>174</b><br>GF                                            |                                                             |         | Herramientas de caso de carga<br>CivilFEM 2018 SP1 - cuadrado de 1 por 1.cf |                                                  |                                                                          |                         |                                     |                                      |
|-------------------------------------------------------------|-------------------------------------------------------------|---------|-----------------------------------------------------------------------------|--------------------------------------------------|--------------------------------------------------------------------------|-------------------------|-------------------------------------|--------------------------------------|
| Entorno<br>Geometría                                        | Modelo<br>Mallado<br>Cargas                                 | Cálculo | Resultados                                                                  | Post-proceso<br>Vista                            | Herramientas de caso de carga                                            |                         |                                     | Estilo                               |
| Cargar archivo<br>Archivo: Caso de carga.rcf<br>Act/Desact. | Resultado de extremo<br>* Componente X de la tensión<br>IPa |         | 1.76011                                                                     | Auto, escala<br>Auto rango X Media<br>CA Ajustes | COMMENT.<br><b>KIABLESS</b><br>Dibujar Ocultar Histórico Dibujar<br>ruta | $\sim$<br>$\frac{1}{2}$ | EGANOLIS<br>目<br>Información Listar | Corta superiores<br>Actualizar corte |
|                                                             | Resultados                                                  |         |                                                                             | Dibujar                                          |                                                                          | Vista                   | Listar                              | Isosuperficies                       |

**Figura 221.** Vista de la pestaña de resultados. Fuente: (CIVILFEM 2018).

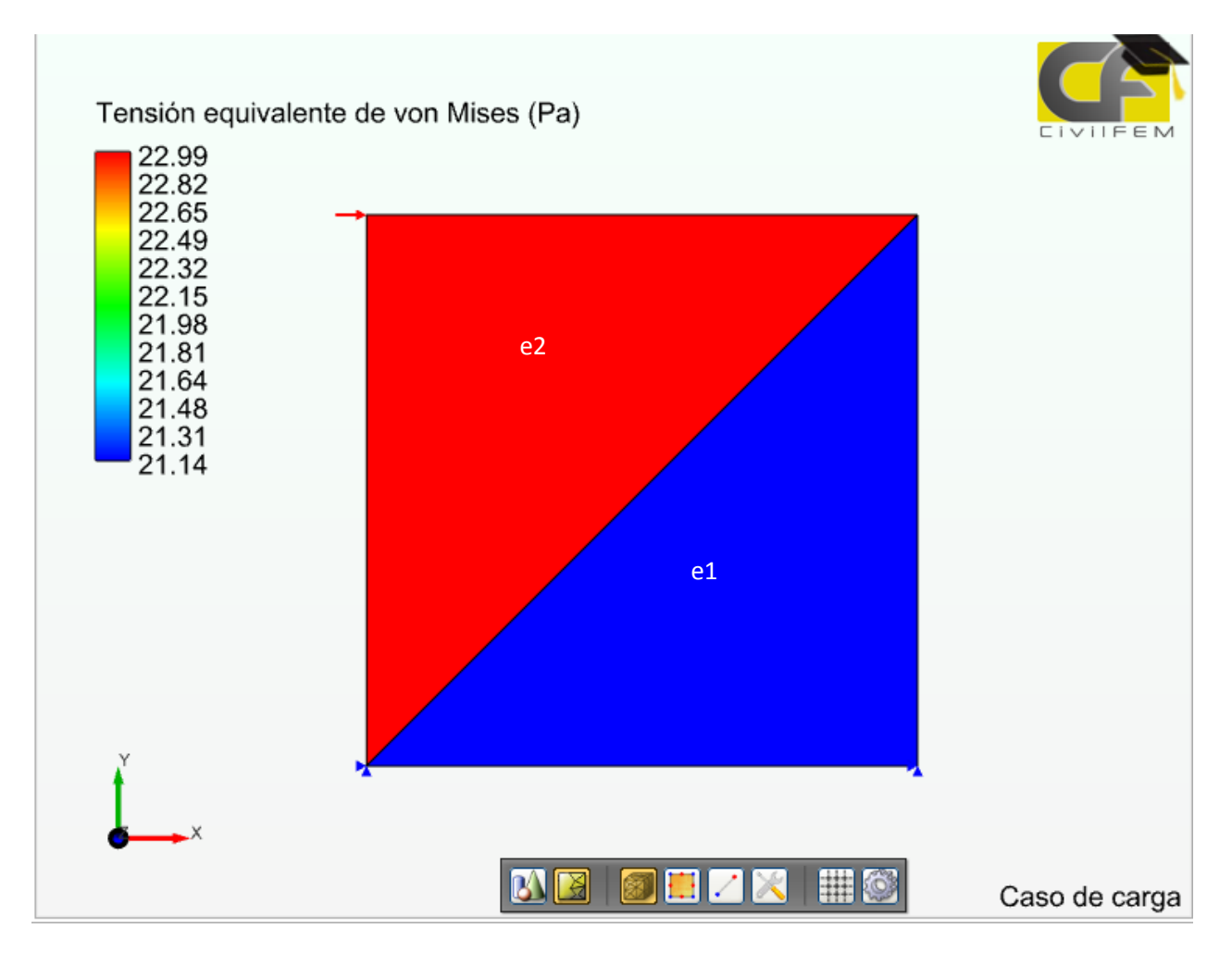

Para comprobar que efectivamente los resultados de la sección 6.5.2., son iguales a los del programa se comprará el esfuerzo de Von Mises.

**Figura 222.** Resultados de la Tensión equivalente de Von Mises. Fuente: (CIVILFEM 2018).

Elemento 1

Elemento 2

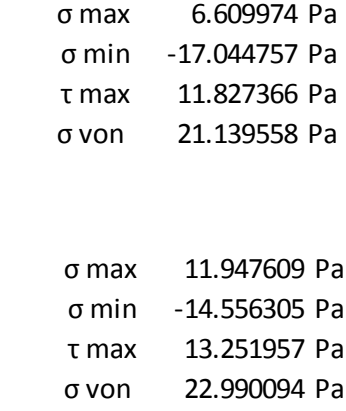

#### 385

#### **CAPÍTULO 7. MEF CON ELEMENTOS TRIDIMENSIONALES**

Existen elementos estructurales que es posible analizarlos con los análisis de elasticidad bidimensional, dependiendo del tipo de elemento se utiliza los conceptos de tensión plana o deformación plana, tal es el caso de vigas de concreto con peraltes que cumplen una cierta función lineal o no lineal como es el caso de la figura 214, donde se presenta una viga con un peralte mayor en los empotramientos que en la parte central de la viga.

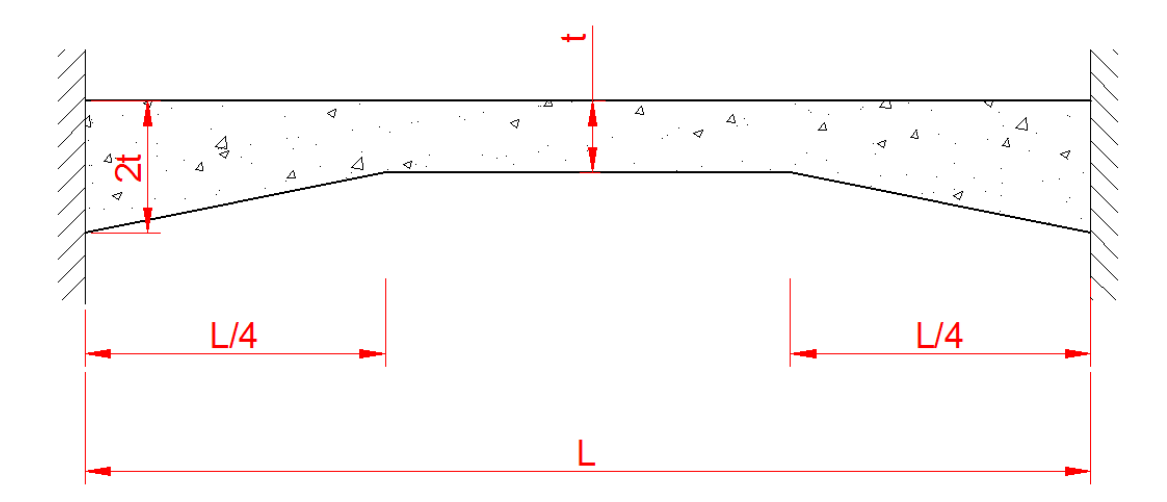

**Figura 223.** Viga de peralte variable. Fuente: *El Autor*.

Sin embargo existen muchos otros elementos que solo es posible analizarlos con elementos tridimensionales debido a su configuración, entre estos elementos se encuentran los nodos de concreto, pilas intermedias de concreto de los puentes atirantados, uniones de vigas de acero, entre otros elementos. Cada uno de los elementos estructurales mencionados anteriormente es posible modelarlos como elementos tridimensionales, para ello se utilizan los conceptos de elasticidad tridimensional, los cuales se presentan en las siguientes secciones del presente capitulo.

Dentro de los elementos estructurales también se encuentran otros que no es posible modelarlos con los conceptos de elasticidad bidimensional o tridimensional de manera satisfactoria, tal es el caso de las losas de concreto, y otros elementos tipo placa, los cuales generan esfuerzos de flexión en las tres dimensiones. Para estos casos es que se hace uso de otros conceptos

los cuales han sido nombrados como de Placa gruesa y Placa delgada. Las teorías que se utilizan para los modelos tipo placa son; la teoría de Kirchhoff para las placas delgadas y la teoría de Reissner-Mindlin la cual se usa para placas gruesas y es posible también usarla para placas delgadas. Para el caso de los conceptos de las teorías de placas no se presentara ningún ejemplo, ya que en la presente guía no se explicara el uso de elementos cuadrados, si no únicamente elementos triangulares, entonces solo se presentaran las hipótesis y las generalidades de la resolución sin pretender abarcar como se ha hecho con otros conceptos.

En el siguiente capítulo se pretende mostrar cómo se resuelven problemas de elasticidad tridimensional con elementos de tipo tetraedro y se comparan los resultados con un programa de elementos finitos, así como también se presentaran los conceptos de placas, al final del capítulo se presentara el cálculo de las áreas de acero de un elemento estructural con el programa de elementos finitos y se comparan las áreas de acero obtenidas por el programa con los métodos tradicionales de diseño de concreto armado.

En este capítulo no se resolverán ecuaciones diferencias en tres dimensiones ya que en el capítulo anterior se presentó la teoría general y en el presente capítulo se usan los elementos tridimensionales tetraédricos los cuales se usan de la misma manera para resolver las ecuaciones diferenciales parciales con tres variables independientes o 3D.

### **7.1. Elasticidad tridimensional**

Los modelos de elasticidad tridimensional son los análisis que se ejecutan con los programas de elementos finitos, esta es la generalización del análisis bidimensional. La teoría que se usa para desarrollar la matriz constitutiva en tres dimensiones es la misma que se usó en la sección 6.5., la cual se generalizara para las tres dimensiones de la siguiente manera.

Expresando la deformación en términos de un diferencial.

$$
\varepsilon_x = \frac{du}{dx}
$$

$$
\varepsilon_y = \frac{dv}{dy}
$$

$$
\varepsilon_z = \frac{dw}{dz}
$$

$$
\gamma_{yx} = \frac{du}{dy} + \frac{dv}{dx}
$$

$$
\gamma_{xz} = \frac{du}{dz} + \frac{dw}{dx}
$$

$$
\gamma_{zy} = \frac{dw}{dy} + \frac{dv}{dz}
$$

En dónde  $u, v, y,$  son los desplazamientos respecto a cada eje, estos pueden expresarse en forma matricial como se muestra a continuación.

$$
\varepsilon = \begin{cases}\n\varepsilon_x \\
\varepsilon_y \\
\gamma_{yx} \\
\gamma_{zy}\n\end{cases} = \begin{bmatrix}\n\frac{d}{dx} & 0 & 0 \\
0 & \frac{d}{dy} & 0 \\
0 & 0 & \frac{d}{dz} \\
\frac{d}{dy} & \frac{d}{dx} & 0 \\
0 & \frac{d}{dz} & \frac{d}{dy} \\
\frac{d}{dz} & 0 & \frac{d}{dx}\n\end{bmatrix}
$$
\n
$$
[a] = \begin{bmatrix}\nu \\
v \\
w\n\end{bmatrix}
$$

Utilizando los conceptos de la relación de Poisson y la ley de Hooke se deducen las siguientes expresiones.

$$
\tau = G\gamma
$$
$$
G = \frac{E}{2(1+v)}
$$

$$
\varepsilon_x = \frac{1}{E} (\sigma_x - \sigma_y v - \sigma_z v)
$$

$$
\varepsilon_y = \frac{1}{E} (\sigma_y - \sigma_x v - \sigma_z v)
$$

$$
\varepsilon_z = \frac{1}{E} (\sigma_z - \sigma_x v - \sigma_y v)
$$

$$
\gamma_{yx} = \frac{2(1+v)}{E} \tau_{yx}
$$

$$
\gamma_{xz} = \frac{2(1+v)}{E} \tau_{xz}
$$

$$
\gamma_{zy} = \frac{2(1+v)}{E} \tau_{zy}
$$

En su forma matricial se despeja para los esfuerzos.

$$
\begin{bmatrix} \varepsilon_x \\ \varepsilon_y \\ \varepsilon_z \\ \gamma_{yx} \\ \gamma_{zx} \\ \gamma_{zy} \end{bmatrix} = \frac{1}{E} \begin{bmatrix} 1 & -\nu & -\nu & 0 & 0 & 0 \\ -\nu & 1 & -\nu & 0 & 0 & 0 \\ 0 & -\nu & 1 & 0 & 0 & 0 \\ 0 & 0 & 0 & 2(1+\nu) & 0 & 0 \\ 0 & 0 & 0 & 0 & 2(1+\nu) & 0 \\ 0 & 0 & 0 & 0 & 0 & 2(1+\nu) \end{bmatrix} \begin{bmatrix} \sigma_x \\ \sigma_y \\ \tau_{yx} \\ \tau_{zx} \\ \tau_{zy} \end{bmatrix}
$$

$$
\begin{bmatrix} \sigma_x \\ \sigma_y \\ \sigma_z \\ \sigma_z \\ \tau_{yx} \\ \tau_{yz} \\ \tau_{zx} \\ \tau_{zy} \end{bmatrix} = E \begin{bmatrix} 1 & -\nu & -\nu & 0 & 0 & 0 \\ -\nu & 1 & -\nu & 0 & 0 & 0 \\ 0 & 0 & 0 & 2(1+\nu) & 0 & 0 \\ 0 & 0 & 0 & 2(1+\nu) & 0 & 0 \\ 0 & 0 & 0 & 0 & 2(1+\nu) & 0 \\ 0 & 0 & 0 & 0 & 2(1+\nu) & 0 \\ 0 & 0 & 0 & 0 & 2(1+\nu) & 0 \\ 0 & 0 & 0 & 0 & 2(1+\nu) & 0 \\ 0 & 0 & 0 & 0 & 2(1+\nu) & 0 \\ 0 & 0 & 0 & 0 & 2(1+\nu) & 0 \\ 0 & 0 & 0 & 0 & 2(1+\nu) & 0 \\ 0 & 0 & 0 & 0 & 2(1+\nu) & 0 \\ 0 & 0 & 0 & 0 & 2(1+\nu) & 0 \\ 0 & 0 & 0 & 0 & 2(1+\nu) & 0 \\ 0 & 0 & 0 & 0 & 2(1+\nu) & 0 \\ 0 & 0 & 0 & 0 & 2(1+\nu) & 0 \\ 0 & 0 & 0 & 0 & 0 & 2(1+\nu) \end{bmatrix}
$$

$$
[\sigma] = \begin{bmatrix} \sigma_x \\ \sigma_y \\ \sigma_z \\ \tau_{xx} \\ \tau_{zz} \end{bmatrix} = [D] \begin{bmatrix} \varepsilon_x \\ \varepsilon_y \\ \gamma_{yx} \\ \gamma_{yz} \\ \gamma_{zy} \end{bmatrix} = [D][\varepsilon]
$$
  

$$
[\sigma] = \begin{bmatrix} 0 \\ \sigma_x \\ \tau_{yz} \\ \tau_{yz} \end{bmatrix} \begin{bmatrix} \varepsilon_x \\ \varepsilon_y \\ \gamma_{yz} \\ \gamma_{yz} \end{bmatrix} = [D][\varepsilon]
$$
  

$$
[\sigma] = \begin{bmatrix} 1 & \frac{\nu}{\nu} & \frac{\nu}{\nu} & 0 & 0 & 0 \\ \frac{\nu}{\nu} & 1 & \frac{\nu}{\nu} & 0 & 0 & 0 \\ \frac{\nu}{\nu} & \frac{\nu}{\nu} & 1 & 0 & 0 & 0 \\ 0 & 0 & 0 & \frac{1-2\nu}{2(1-\nu)} & 0 & 0 \\ 0 & 0 & 0 & 0 & \frac{1-2\nu}{2(1-\nu)} & 0 \\ 0 & 0 & 0 & 0 & 0 & \frac{1-2\nu}{2(1-\nu)} \end{bmatrix}
$$

En la sección 6.4., se presentó la forma matricial del MEF, en ella se presentó la siguiente expresión.

$$
\int_{\Omega} [Bj^{(e)}][D^{(e)}][Bi^{(e)}][a^{(e)}]d\Omega = \int_{\Omega} [Nj^{(e)}]Qd\Omega - R
$$

En donde la expresión [D], es la matriz constitutiva y corresponde a la expresión  $[D^{(e)}]$ , de solución general matricial de la forma débil del MRP y la matriz  $[a^{(e)}]$ , corresponde a las deformaciones de la matriz  $[a]$ .

#### **7.1.1. Elemento tetraédrico de cuatro nodos**

Los elementos tetraédricos son elementos tridimensionales que poseen cuatro nodos y cuatro caras triangulares, cuando los elementos tetraédricos tienen caras de triángulos equiláteros se les conocen como elementos tetraédricos regulares. En la figura 224, se presenta un elemento tetraédrico con nodos locales  $k, l, m, n$  en el que cada nodo posee deformaciones  $\{u, v, w\}$ , siendo estas en los ejes  $x, y, z$ .

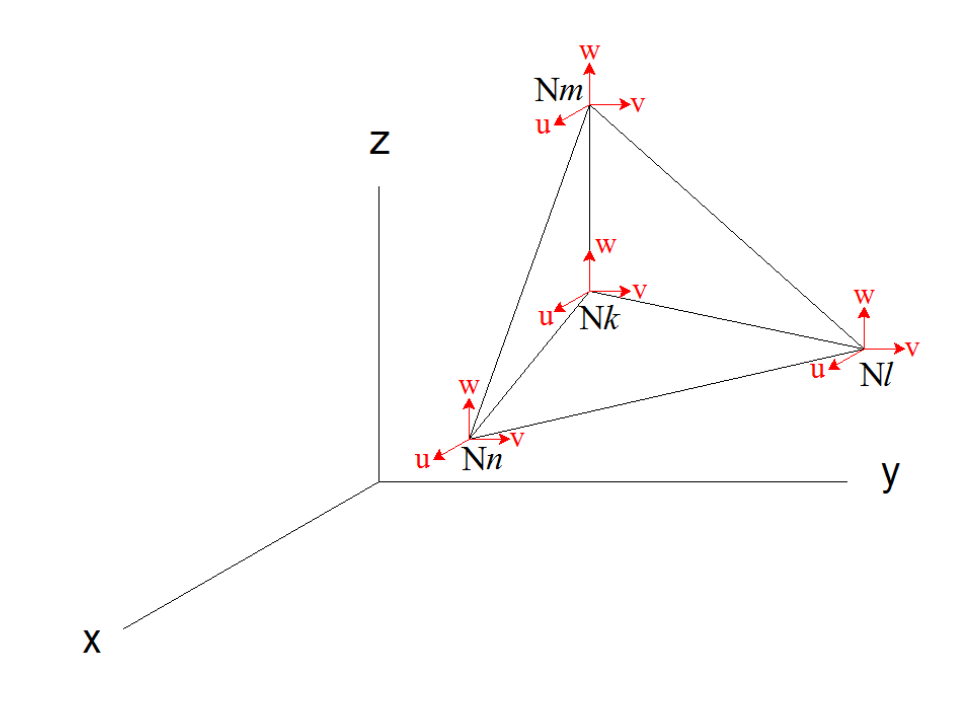

**Figura 224.** Elemento tetraédrico. Fuente: (Oñate, 2016, pág. 6.6).

En dónde los nodos tienen coordenadas.

$$
Nk = (x_k, y_k, z_k)
$$

$$
Nl = (x_l, y_l, z_l)
$$

$$
Nm = (x_m, y_m, z_m)
$$

$$
Nn = (x_n, y_n, z_n)
$$

Es importante que la asignación de los nodos locales  $k, l, m, n$ , se haga en contra de las manecillas del reloj, esto con el fin que el volumen sea positivo. El volumen del elemento se

determina al obtener el determinante de las coordenadas de cada nodo ordenadas de la siguiente manera.

$$
6V^{(e)} = Det \begin{pmatrix} 1 & x_k & y_k & z_k \\ 1 & x_l & y_l & z_l \\ 1 & x_m & y_m & z_m \\ 1 & x_n & y_n & z_n \end{pmatrix}
$$

$$
V^{(e)} = \frac{1}{6} Det \begin{pmatrix} 1 & x_k & y_k & z_k \\ 1 & x_l & y_l & z_l \\ 1 & x_m & y_m & z_m \\ 1 & x_n & y_n & z_m \end{pmatrix}
$$

La función de forma lineal del elemento tetraédrico es la siguiente.

$$
N_i(x, y, z) = \frac{1}{6V^{(e)}} [b_i + c_i x + d_i y + e_i z]
$$

En dónde  $b, c, d, e$ , son constantes que se obtienen de las coordenadas de los nodos locales. La función general del elemento tetraédrico entonces es la siguiente.

$$
\bar{\phi}e(x, y, z) = N_k a_k + N_l a_l + N_m a_m + N_n a_n
$$

Las constantes  $a$ , representan la deformación final en función de las deformaciones  $\{u, v, w\}$ , asi como también podría ser la temperatura en un análisis de Distribución de temperatura o los valores finales en los nodos en cualquier análisis de EDP que cumpla con la ecuación de Poisson.

La función general del elemento tetraédrico en términos de las constantes  $b, c, d, e$  es la siguiente.

$$
\bar{\phi}e(x,y,z) = \frac{1}{6V}[b_k + c_k x + d_k y + e_k z]a_k + \frac{1}{6V}[b_l + c_l x + d_l y + e_l z]a_l + \frac{1}{6V}[b_m + c_m x + d_m y + e_m z]a_m
$$
  
+ 
$$
\frac{1}{6V}[b_n + c_n x + d_n y + e_n z]a_n
$$
  

$$
\bar{\phi}e(x,y,z) = \frac{1}{6V}([b_k + c_k x + d_k y + e_k z]a_k + [b_l + c_l x + d_l y + e_l z]a_l + [b_m + c_m x + d_m y + e_m z]a_m
$$
  
+ 
$$
[b_n + c_n x + d_n y + e_n z]a_n)
$$

Las constantes  $b, c, d, e$  se obtienen con las siguientes ecuaciones.

$$
b_{k} = Det \begin{bmatrix} x_{l} & y_{l} & z_{l} \\ x_{m} & y_{m} & z_{m} \\ x_{n} & y_{n} & z_{n} \end{bmatrix}
$$
  
\n
$$
c_{k} = -Det \begin{bmatrix} 1 & y_{l} & z_{l} \\ 1 & y_{m} & z_{m} \\ 1 & y_{n} & z_{n} \end{bmatrix}
$$
  
\n
$$
b_{l} = -Det \begin{bmatrix} x_{k} & y_{k} & z_{k} \\ x_{m} & y_{m} & z_{m} \\ x_{l} & y_{l} & z_{l} \\ x_{n} & y_{n} & z_{n} \end{bmatrix}
$$
  
\n
$$
c_{l} = Det \begin{bmatrix} 1 & y_{k} & z_{k} \\ 1 & y_{m} & z_{m} \\ 1 & y_{n} & z_{n} \end{bmatrix}
$$
  
\n
$$
c_{m} = -Det \begin{bmatrix} 1 & y_{k} & z_{k} \\ 1 & y_{m} & z_{n} \\ 1 & y_{l} & z_{l} \\ 1 & y_{n} & z_{n} \end{bmatrix}
$$
  
\n
$$
b_{n} = -Det \begin{bmatrix} x_{k} & y_{k} & z_{k} \\ x_{l} & y_{l} & z_{l} \\ x_{m} & y_{m} & z_{m} \end{bmatrix}
$$
  
\n
$$
c_{n} = Det \begin{bmatrix} 1 & y_{k} & z_{k} \\ 1 & y_{l} & z_{l} \\ 1 & y_{l} & z_{l} \\ 1 & y_{m} & z_{m} \end{bmatrix}
$$

$$
d_{k} = -Det \begin{bmatrix} x_{l} & 1 & z_{l} \\ x_{m} & 1 & z_{m} \\ x_{n} & 1 & z_{n} \end{bmatrix} \qquad e_{k} = -Det \begin{bmatrix} x_{l} & y_{l} & 1 \\ x_{m} & y_{m} & 1 \\ x_{n} & y_{n} & 1 \end{bmatrix}
$$
  
\n
$$
d_{l} = Det \begin{bmatrix} x_{k} & 1 & z_{k} \\ x_{m} & 1 & z_{m} \\ x_{n} & 1 & z_{n} \end{bmatrix} \qquad e_{l} = Det \begin{bmatrix} x_{k} & y_{k} & 1 \\ x_{m} & y_{m} & 1 \\ x_{n} & y_{n} & 1 \end{bmatrix}
$$
  
\n
$$
d_{m} = -Det \begin{bmatrix} x_{k} & 1 & z_{k} \\ x_{l} & 1 & z_{l} \\ x_{n} & 1 & z_{n} \end{bmatrix} \qquad e_{m} = -Det \begin{bmatrix} x_{k} & y_{k} & 1 \\ x_{l} & y_{l} & 1 \\ x_{l} & y_{l} & 1 \end{bmatrix}
$$
  
\n
$$
d_{n} = Det \begin{bmatrix} x_{k} & 1 & z_{k} \\ x_{l} & 1 & z_{l} \\ x_{m} & 1 & z_{m} \end{bmatrix} \qquad e_{n} = Det \begin{bmatrix} x_{k} & y_{k} & 1 \\ x_{l} & y_{l} & 1 \\ x_{m} & y_{m} & 1 \end{bmatrix}
$$

Al evaluar cualquiera de las coordenadas de los nodos locales  $k, l, m, n$  en la función del elemento debe quedar solo el valor de la constante  $a$  en ese nodo.

$$
\bar{\phi}e(x,y,z) = \frac{1}{6V}([b_k + c_k x + d_k y + e_k z]a_k + [b_l + c_l x + d_l y + e_l z]a_l + [b_m + c_m x + d_m y + e_m z]a_m
$$
  
+  $[b_n + c_n x + d_n y + e_n z]a_n$   

$$
\bar{\phi}e(x_k, y_k, z_k) = \frac{1}{6V}([6V]a_k + [0]a_l + [0]a_m + [0]a_n) = a_k
$$
  

$$
\bar{\phi}e(x_l, y_l, z_l) = \frac{1}{6V}([0]a_k + [6V]a_l + [0]a_m + [0]a_n) = a_l
$$
  

$$
\bar{\phi}e(x_m, y_m, z_m) = \frac{1}{6V}([0]a_k + [0]a_l + [6V]a_m + [0]a_n) = a_m
$$
  

$$
\bar{\phi}e(x_n, y_n, z_n) = \frac{1}{6V}([0]a_k + [0]a_l + [0]a_l + [6V]a_n) = a_n
$$

La función de forma entonces es igual a la función de peso del elemento utilizando el Método de Galerkin.

$$
W_j(x, y) = N_i(x, y)
$$
  

$$
W_j(x, y) = N_i(x, y, z) = \frac{1}{6V^{(e)}} [b_i + c_i x + d_i y + e_i z]
$$

### **7.1.2. Elasticidad tridimensional con elementos tetraédricos de cuatro nodos**

Tal y como se presentó en la 7.1. la forma matricial del MEF es la siguiente.

$$
\int_{\Omega} [Bj^{(e)}][D^{(e)}][Bi^{(e)}][a^{(e)}]d\Omega = \int_{\Omega} [Nj^{(e)}]Qd\Omega - R
$$

En dónde  $[D^{(e)}]$ , representa la matriz constitutiva encontrada en la sección 7.1.

$$
[D] = \frac{E(1-\nu)}{(1+\nu)(1-2\nu)} \begin{bmatrix} 1 & \frac{\nu}{1-\nu} & \frac{\nu}{1-\nu} & 0 & 0 & 0 \\ \frac{\nu}{1-\nu} & 1 & \frac{\nu}{1-\nu} & 0 & 0 & 0 \\ \frac{\nu}{1-\nu} & \frac{\nu}{1-\nu} & 1 & 0 & 0 & 0 \\ 0 & 0 & 0 & \frac{1-2\nu}{2(1-\nu)} & 0 & 0 \\ 0 & 0 & 0 & 0 & \frac{1-2\nu}{2(1-\nu)} & 0 \\ 0 & 0 & 0 & 0 & \frac{1-2\nu}{2(1-\nu)} & 0 \end{bmatrix}
$$

Utilizando las expresiones de la deformación unitaria como se presentó en la sección 7.1.

$$
\varepsilon_i^{(e)} = \begin{cases} \frac{\varepsilon_x}{\varepsilon_y} \\ \frac{\varepsilon_z}{\varepsilon_z} \\ \frac{\varepsilon_y}{\varepsilon_z} \\ \frac{\varepsilon_z}{\varepsilon_x} \end{cases} = \begin{bmatrix} \frac{\varepsilon_x}{\varepsilon_y} \\ 0 & \frac{d}{dy} \\ 0 & 0 \\ \frac{d}{dy} & \frac{d}{dz} \\ 0 & \frac{d}{dz} \\ \frac{d}{dz} & \frac{d}{dy} \\ 0 & \frac{d}{dz} \end{bmatrix} \begin{bmatrix} u \\ v \\ w \end{bmatrix} = \frac{1}{6V^{(e)}} \begin{bmatrix} 0 & 0 & \frac{dN}{dz} \\ 0 & 0 & \frac{dN}{dz} \\ \frac{dN}{dy} & \frac{dN}{dz} \\ 0 & \frac{dN}{dz} & \frac{dN}{dy} \\ 0 & \frac{dN}{dz} & \frac{dN}{dy} \\ \frac{dN}{dz} & 0 & \frac{dN}{dz} \end{bmatrix}
$$

$$
[a] = \begin{bmatrix} u \\ v \\ w \end{bmatrix}
$$

$$
\frac{dN}{dx} = \frac{d}{dx}(b_i + c_i x + d_i y + e_i z) = c_i
$$
  

$$
\frac{dN}{dy} = \frac{d}{dy}(b_i + c_i x + d_i y + e_i z) = d_i
$$
  

$$
\frac{dN}{dy} = \frac{d}{dy}(b_i + c_i x + d_i y + e_i z) = e_i
$$

$$
\varepsilon_i^{(e)} = \begin{cases} \varepsilon_x \\ \varepsilon_y \\ \gamma_{yx} \\ \gamma_{xz} \\ \gamma_{zy} \end{cases} = \frac{1}{6V^{(e)}} \begin{bmatrix} c_i & 0 & 0 \\ 0 & d_i & 0 \\ 0 & 0 & e_i \\ d_i & c_i & 0 \\ 0 & e_i & d_i \\ e_i & 0 & c_i \end{bmatrix} \begin{bmatrix} u_j \\ v_j \\ w_j \end{bmatrix}
$$

Por lo que la expresión  $\left[Bi^{(e)}\right]\left[a^{(e)}\right]$ , queda de la siguiente manera.

$$
\varepsilon_{i}^{(e)} = [Bi^{(e)}][a^{(e)}] = \frac{1}{6V^{(e)}} \begin{bmatrix} c_{i} & 0 & 0 \\ 0 & d_{i} & 0 \\ 0 & 0 & e_{i} \\ d_{i} & c_{i} & 0 \\ 0 & e_{i} & d_{i} \\ e_{i} & 0 & c_{i} \end{bmatrix} \begin{bmatrix} u_{j} \\ v_{j} \\ w_{j} \end{bmatrix}
$$

$$
[Bi^{(e)}] = \frac{1}{6V^{(e)}} \begin{bmatrix} c_{i} & 0 & 0 \\ 0 & d_{i} & 0 \\ d_{i} & c_{i} & 0 \\ d_{i} & c_{i} & 0 \\ 0 & e_{i} & d_{i} \\ e_{i} & 0 & c_{i} \end{bmatrix}
$$

$$
[a^{(e)}] = \begin{bmatrix} u_{j} \\ v_{j} \\ w_{j} \end{bmatrix}
$$

La expresión  $[Bj^{(e)}]$ , se escribe como se muestra a continuación.

$$
[Bi^{(e)}] = [Bi^{(e)}]^{T} = \frac{1}{6V^{(e)}} \begin{bmatrix} c_j & 0 & 0 & d_j & 0 & e_j \\ 0 & d_j & 0 & c_j & e_j & 0 \\ 0 & 0 & e_j & 0 & d_j & c_j \end{bmatrix}
$$

La solución general matricial de la forma débil del MRP para los fenómenos elasticidad tridimensional con contorno natural entonces se escribe de la siguiente manera.

$$
\int_{\Omega} [Bj^{(e)}][D^{(e)}][Bi^{(e)}][a^{(e)}]d\Omega = \int_{\Omega} [Nj^{(e)}]Qd\Omega - R
$$

En dónde la expresión por nodo de fuerzas de volumen (peso del elemento) está dado por el siguiente término.

$$
\int_{\Omega} [Nj^{(e)}] Q d\Omega
$$

Si son constantes las fuerzas de volumen la expresión de nodo anterior puede escribirse de la siguiente manera.

$$
\int_{\Omega} \bigl[Nj^{(e)}\bigr] Q d\Omega = \frac{V^{(e)}}{4} \begin{bmatrix} Q_x \\ Q_y \\ Q_z \end{bmatrix}
$$

Si únicamente existe la fuerza por gravedad entonces la expresión quedaría de la siguiente manera.

$$
\int_{\Omega} [Nj^{(e)}] Q d\Omega = \frac{V^{(e)}}{4} \begin{bmatrix} 0 \\ -g\rho \\ 0 \end{bmatrix}
$$

Cuando el contorno no es natural o expresado de otra forma existe las condiciones de Neumman (fuerzas de superficies para el caso de elasticidad tridimensional), entonces la expresión es la siguiente.

$$
\int_{\Omega} [Bj^{(e)}][D^{(e)}][Bi^{(e)}][a^{(e)}]d\Omega + \int_{\Gamma_q} [Nj^{(e)}]\alpha[Ni^{(e)}][a^{(e)}]d\Gamma
$$

$$
= \int_{\Omega} [Nj^{(e)}]Qd\Omega - R - \int_{\Gamma_q} [Nj^{(e)}][C - \alpha \phi_a]d\Gamma
$$

En dónde  $\alpha$ , es el coeficiente de convección únicamente para fenómenos de Distribución de Temperatura.

$$
\int_{\Omega} [Bj^{(e)}][D^{(e)}][Bi^{(e)}][a^{(e)}]d\Omega = \int_{\Omega} [Nj^{(e)}]Qd\Omega - R - \int_{\Gamma_q} [Nj^{(e)}][C]d\Gamma
$$

Siendo entonces cuatro las superficies sobre las que se aplicara la fuerzas.

$$
\int_{\Gamma_q} [Nj^{(e)}][C]d\Gamma = F_{\sup} = \begin{cases} F_{\sup1} \\ F_{\sup2} \\ F_{\sup3} \\ F_{\sup4} \end{cases} = \iint_{A^{(e)}} N^T t \, dA
$$

Si el valor de  $t$  es constante entonces es posible encontrar una expresión para cada superficie.

Superficie con nodos locales  $k, l, m$ , en donde  $A_{k, l, m}$  es el área de la superficie limitada por los nodos  $k, l, m$ .

$$
F_{sup}(e) = \frac{A_{k,l,m}(e)}{\left|\begin{array}{c} t_x\\ t_y\\ t_z\\ t_y\\ t_z\\ t_z\\ t_z\\ t_z\\ 0\\ 0\\ 0\end{array}\right|}
$$

Superficie con nodos locales  $k, l, n$ , en donde  $A_{k,l,n}$  es el área de la superficie limitada por los nodos  $k, l, n$ 

$$
F_{\text{sup}}^{(e)} = \frac{A_{k,l,n}(e)}{\left(\begin{matrix} t_x\\ t_y\\ t_z\\ t_z\\ t_z\\ 0\\ 0\\ 0\\ t_x\\ t_x\\ t_x \end{matrix}\right)}
$$

Superficie con nodos locales  $l, m, n$ , en donde  $A_{l,m,n}$  es el área de la superficie limitada por  $\log$  nodos  $l, m, n$ .

$$
F_{sup}(e) = \frac{A_{l,m,n}(e)}{3} \begin{bmatrix} 0 \\ 0 \\ t_x \\ t_y \\ t_z \\ t_z \\ t_z \\ t_x \\ t_x \\ t_y \\ t_z \end{bmatrix}
$$

Superficie con nodos locales  $k, m, n$ , en donde  $A_{k,m,n}$  es el área de la superficie limitada por los nodos  $k, m, n$ .

$$
F_{\text{sup}}(e) = \frac{A_{k,m,n}(e)}{3} \begin{bmatrix} t_x \\ t_y \\ t_z \\ 0 \\ 0 \\ t_x \\ t_y \\ t_z \\ t_z \\ t_z \\ t_z \end{bmatrix}
$$

La forma matricial del análisis de elasticidad tridimensional entonces quedaría de la siguiente manera.

$$
\int_{\Omega} \frac{1}{6V^{(e)}} \begin{bmatrix} c_j & 0 & 0 & d_j & 0 & e_j \ 0 & d_j & 0 & c_j & e_j & 0 \ 0 & 0 & e_j & 0 & d_j & c_j \end{bmatrix} \frac{E(1-v)}{(1+v)(1-2v)} \begin{bmatrix} \frac{1}{1-v} & \frac{v}{1-v} & 0 & 0 & 0 & 0 \ \frac{1}{1-v} & \frac{v}{1-v} & 1 & 0 & 0 & 0 \ 0 & 0 & 0 & \frac{1-2v}{2(1-v)} & 0 & 0 \ 0 & 0 & 0 & 0 & \frac{1-2v}{2(1-v)} & 0 \ 0 & 0 & 0 & 0 & 0 & \frac{1-2v}{2(1-v)} \end{bmatrix} \begin{bmatrix} c_i & 0 & 0 \ 0 & d_i & 0 \ 0 & 0 & e_i & d_i \ e_i & 0 & c_i \end{bmatrix} d\Omega = \int_{\Omega} [Nj^{(e)}] Q d\Omega - R
$$

Siendo todos los términos constantes entonces es posible escribir la expresión anterior de la siguiente manera.

$$
\frac{1}{6V^{(e)}}\begin{bmatrix} c_j & 0 & 0 & d_j & 0 & e_j \ 0 & d_j & 0 & c_j & e_j & 0 \ 0 & 0 & e_j & 0 & d_j & c_j \end{bmatrix} \frac{E(1-v)}{(1+v)(1-2v)} \begin{bmatrix} 1 & \frac{\nu}{1-\nu} & 1 & 0 & 0 & 0 \ 0 & \frac{\nu}{1-\nu} & \frac{\nu}{1-\nu} & 1 & 0 & 0 & 0 \ 0 & 0 & 0 & \frac{1-2\nu}{2(1-v)} & 0 & 0 & 0 \ 0 & 0 & 0 & 0 & \frac{1-2\nu}{2(1-v)} & 0 & 0 \ 0 & 0 & 0 & 0 & \frac{1-2\nu}{2(1-v)} & 0 & 0 \ 0 & 0 & 0 & 0 & \frac{1-2\nu}{2(1-v)} & 0 & 0 \ 0 & 0 & 0 & 0 & \frac{1-2\nu}{2(1-v)} & 0 & 0 \ 0 & 0 & 0 & 0 & \frac{1-2\nu}{2(1-v)} & 0 \end{bmatrix} \begin{bmatrix} c_i & 0 & 0 \\ 0 & d_i & 0 \\ d_i & c_i & 0 \\ 0 & e_i & d_i \\ e_i & 0 & c_i \end{bmatrix} \begin{bmatrix} u_j \\ v_j \\ w_j \end{bmatrix} = \frac{V^{(e)}}{4} \begin{bmatrix} 2x \\ 0y \\ 0z \end{bmatrix} + \begin{bmatrix} Fx \\ Fy \\ Fz \end{bmatrix} - R
$$

En donde el vector con las fuerzas  $Fx$ ,  $Fy$ ,  $Fz$ , es el que se aplica a los nodos y el vector  $Q$ es el que se obtiene de las fuerzas de volumen como el peso.

$$
\frac{1}{6V^{(e)}}\begin{bmatrix} c_j & 0 & 0 & d_j & 0 & e_j \\ 0 & d_j & 0 & c_j & e_j & 0 \\ 0 & 0 & e_j & 0 & d_j & c_j \end{bmatrix}[D]\begin{bmatrix} c_i & 0 & 0 \\ 0 & d_i & 0 \\ 0 & 0 & e_i \\ d_i & c_i & 0 \\ e_i & 0 & c_i \end{bmatrix}\begin{bmatrix} u_j \\ v_j \\ w_j \end{bmatrix} = \frac{V^{(e)}}{4}\begin{bmatrix} Qx \\ Qy \\ Qz \end{bmatrix} + \begin{bmatrix} Fx \\ Fy \\ Fz \end{bmatrix} - R
$$

Si solo existe el peso como fuerza de volumen y el peso específico del material del elemento está dado por  $w = g\rho$ , entonces la expresión puede escribirse de la siguiente manera.

$$
\frac{1}{6V^{(e)}}\begin{bmatrix}c_j & 0 & 0 & d_j & 0 & e_j\\ 0 & d_j & 0 & c_j & e_j & 0\\ 0 & 0 & e_j & 0 & d_j & c_j\end{bmatrix}\begin{bmatrix}D\\ 0 & d_i & 0 & 0\\ 0 & 0 & e_i & 0\\ 0 & e_i & d_i & e_j\\ e_i & 0 & c_i & e_j\end{bmatrix}\begin{bmatrix}u_j\\v_j\\w_j\end{bmatrix} = \frac{V^{(e)}}{4}\begin{bmatrix}0\\-w\\0\end{bmatrix} + \begin{bmatrix}Fx\\Fy\\Fz\end{bmatrix} - R
$$

Los esfuerzos en los nodos del elemento se obtienen de la siguiente manera.

$$
[\sigma_i]^{(e)} = \begin{bmatrix} \sigma_{ix} \\ \sigma_{iy} \\ \sigma_{iz} \\ \tau_{ixz} \\ \tau_{izy} \end{bmatrix} = [D] \begin{bmatrix} \varepsilon_{ix} \\ \varepsilon_{iy} \\ \varepsilon_{iz} \\ \gamma_{ixz} \\ \gamma_{izz} \\ \gamma_{izy} \end{bmatrix} = \frac{1}{6V^{(e)}} [D] \begin{bmatrix} c_i & 0 & 0 \\ 0 & d_i & 0 \\ 0 & 0 & e_i \\ d_i & c_i & 0 \\ 0 & e_i & d_i \\ e_i & 0 & c_i \end{bmatrix} \begin{bmatrix} u_j \\ v_j \\ w_j \end{bmatrix}
$$

$$
\begin{bmatrix} \sigma_x \\ \sigma_y \\ \sigma_z \\ \tau_{yx} \\ \tau_{xz} \\ \tau_{zy} \end{bmatrix}^{(e)} = \begin{bmatrix} \sigma_{kx} \\ \sigma_{ky} \\ \sigma_{kz} \\ \tau_{kyx} \\ \tau_{kxz} \\ \tau_{kzz} \\ \tau_{kzz} \end{bmatrix} + \begin{bmatrix} \sigma_{lx} \\ \sigma_{ly} \\ \sigma_{lz} \\ \tau_{lyx} \\ \tau_{lyz} \\ \tau_{lzz} \\ \tau_{lzy} \end{bmatrix} + \begin{bmatrix} \sigma_{mx} \\ \sigma_{my} \\ \sigma_{nz} \\ \tau_{myx} \\ \tau_{mzz} \\ \tau_{mzy} \end{bmatrix} + \begin{bmatrix} \sigma_{nx} \\ \sigma_{ny} \\ \sigma_{nz} \\ \tau_{nxz} \\ \tau_{nzy} \\ \tau_{nzz} \end{bmatrix}
$$

La forma matricial por elemento del MEF para problemas elasticidad tridimensional es la siguiente.

$$
\frac{1}{6V^{(e)}}\begin{bmatrix}c_j & 0 & 0 & d_j & 0 & e_j \\ 0 & d_j & 0 & c_j & e_j & 0 \\ 0 & 0 & e_j & 0 & d_j & c_j\end{bmatrix}[D]\begin{bmatrix}c_i & 0 & 0 \\ 0 & d_i & 0 \\ 0 & 0 & e_i \\ d_i & c_i & 0 \\ e_i & 0 & c_i\end{bmatrix}\begin{bmatrix}u_j \\ v_j \\ w_j\end{bmatrix} = \frac{V^{(e)}}{4}\begin{bmatrix}Qx \\ Qy \\ Qz\end{bmatrix} + \begin{bmatrix}Fx \\ Fy \\ Fz\end{bmatrix} - R
$$

$$
[kji] \begin{bmatrix} u_j \\ v_j \\ w_j \end{bmatrix} = \begin{bmatrix} Fxj \\ Fyj \\ Fzj \end{bmatrix} - R
$$
  

$$
[kji]_{12x12} = \frac{1}{6V^{(e)}} \begin{bmatrix} c_j & 0 & 0 & d_j & 0 & e_j \\ 0 & d_j & 0 & c_j & e_j & 0 \\ 0 & 0 & e_j & 0 & d_j & c_j \end{bmatrix} [D] \begin{bmatrix} c_i & 0 & 0 & 0 \\ 0 & d_i & 0 & 0 \\ 0 & 0 & e_i & d_i \\ d_i & c_i & 0 & 0 \\ 0 & e_i & d_i & 0 \\ e_i & 0 & c_i \end{bmatrix}
$$
  

$$
\begin{bmatrix} u_k \\ v_k \\ w_l \\ u_l \\ u_l \\ u_l \\ u_l \\ u_l \\ u_l \end{bmatrix}
$$

[

 $v_j$  $w_j$ ]

 $12x1$ 

=

 $u_m$  $v_m$  $w_m$  $u_n$  $v_n$  $w_n$  $\overline{\phantom{a}}$  $\overline{\phantom{a}}$  $\overline{\phantom{a}}$  $\overline{\phantom{a}}$  $\overline{\phantom{a}}$  $\overline{\phantom{a}}$ 

[ I I I I I I

$$
\begin{bmatrix} F_{x} \\ F_{yk} \\ F_{z1} \\ F_{yj} \\ F_{zj} \end{bmatrix}_{12x1} = \begin{bmatrix} F_{xk} \\ F_{xk} \\ F_{xl} \\ F_{ym} \\ F_{ym} \\ F_{zm} \\ F_{zm} \\ F_{zm} \\ F_{zn} \\ F_{zn} \\ F_{zn} \end{bmatrix} + \frac{V^{(e)}}{4} \begin{bmatrix} Q_{xk} \\ Q_{zk} \\ Q_{xl} \\ Q_{zl} \\ Q_{zm} \\ Q_{zm} \\ Q_{zm} \\ Q_{zm} \\ Q_{zm} \\ Q_{zm} \\ Q_{zn} \\ Q_{zn} \\ Q
$$

En donde los valores de  $R$ , solo existen cuando existen las condiciones de contorno de Dirchlet y se obtienen de último, posteriormente de determinar los valores de las deformaciones.

La matriz global se obtiene tal y como se presenta en la sección 6.3.3.1., las condiciones de contorno de Dirchlet se encuentran en color rojo.

$$
\begin{bmatrix} k11 & k12 & \cdots & k1n \\ k21 & k22 & \cdots & k2n \\ k31 & k32 & \cdots & k3n \\ \vdots & \vdots & \ddots & \vdots \\ k n1 & k n2 & \cdots & k n n \end{bmatrix} \begin{bmatrix} u_1 = C1 \\ v_1 = C2 \\ w_1 = C3 \\ \vdots \\ w_n \end{bmatrix} = \begin{bmatrix} f_{1x} + R \\ f_{1y} + R \\ f_{1z} + R \\ \vdots \\ f_{nz} \end{bmatrix}
$$

Para encontrar el valor de  $R$ , es necesario reducir la matriz tal y como se hacía en la sección 2.1.1.3., en donde la matriz reducida queda como se muestra a continuación y al resolver el sistema se despeja para  $R$ .

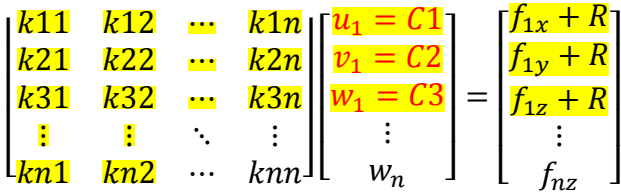

# **7.1.3. Ejemplo de elasticidad tridimensional con elementos tetraédricos y contorno natural**

A continuación se presenta un elemento estructural tipo cuña al cual se le aplica una carga puntual en el nodo  $(0,0,1)$ , en el eje x. Las propiedades del material son; Modulo de elasticidad  $E = 1000 Pa$ , relación de Poisson  $v = 0.2$  y densidad del material  $\rho = 0 kg/m<sup>3</sup>$ . Ya que la densidad del material es cero, entonces para este problema no existirán cargas de volumen.

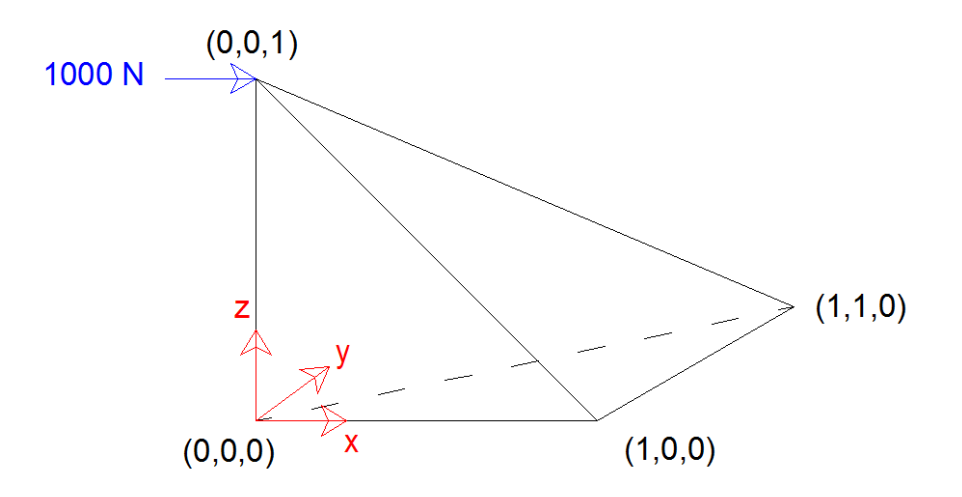

**Figura 225.** Elemento estructural tipo cuña. Fuente: *El Autor*.

Ya que este ejercicio es con el fin de mostrar cómo se resuelven los problemas de elasticidad tridimensional entonces solo se usaran dos elementos tetraédricos. El objetivo de este ejercicio será obtener los esfuerzos de Von Mises y los esfuerzos máximos y mínimos de tensión de cada elemento tetraédrico.

Para poder resolver este problema se seguirán una serie de pasos los cuales se presentan a continuación.

Paso #1

Determinar la matriz constitutiva.

 $E = 1000 Pa$  $\nu = 0.2$ 

$$
[D] = \frac{E(1-\nu)}{(1+\nu)(1-2\nu)} \begin{bmatrix} 1 & \frac{\nu}{1-\nu} & \frac{\nu}{1-\nu} & 0 & 0 & 0 \\ \frac{\nu}{1-\nu} & 1 & \frac{\nu}{1-\nu} & 0 & 0 & 0 \\ \frac{\nu}{1-\nu} & \frac{\nu}{1-\nu} & 1 & 0 & 0 & 0 \\ 0 & 0 & 0 & \frac{1-2\nu}{2(1-\nu)} & 0 & 0 \\ 0 & 0 & 0 & 0 & \frac{1-2\nu}{2(1-\nu)} & 0 \\ 0 & 0 & 0 & 0 & \frac{1-2\nu}{2(1-\nu)} \end{bmatrix}
$$

La matriz constitutiva quedaría como.

$$
\begin{bmatrix}\n0 \\
0\n\end{bmatrix} = \begin{bmatrix}\n1111.11111 & 277.777778 & 277.777778 & 0 & 0 & 0 \\
277.777778 & 1111.11111 & 277.777778 & 0 & 0 & 0 \\
277.777778 & 277.77778 & 1111.11111 & 0 & 0 & 0 \\
0 & 0 & 0 & 0 & 416.666667 & 0 & 0 \\
0 & 0 & 0 & 0 & 0 & 416.666667 & 0 \\
0 & 0 & 0 & 0 & 0 & 0 & 0 \\
0 & 0 & 0 & 0 & 0 & 0 & 0\n\end{bmatrix}
$$

Paso #2

Asignar los elementos al elemento estructural con los nodos locales y globales.

Las coordenadas de los dos elementos son las siguientes.

Coordenadas del elemento 1

$$
N2 = Nk = (2.5, 2.5, 2.5)
$$

$$
N3 = Nl = (0, 0, 1)
$$

$$
N4 = Nm = (0, 0, 0)
$$

$$
N1 = Nn = (1, 0, 0)
$$

Coordenadas del elemento 2

$$
N2 = Nk = (2.5, 2.5, 2.5)
$$

$$
N1 = Nl = (1, 0, 0)
$$

$$
N4 = Nm = (0, 0, 0)
$$

$$
N5 = Nn = (1, 1, 0)
$$

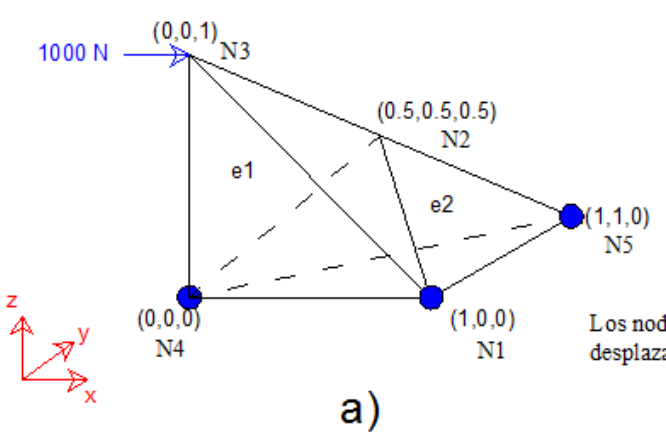

Los nodos N1, N5, N4, tienen restricciones de desplazamiento en los tres ejes.

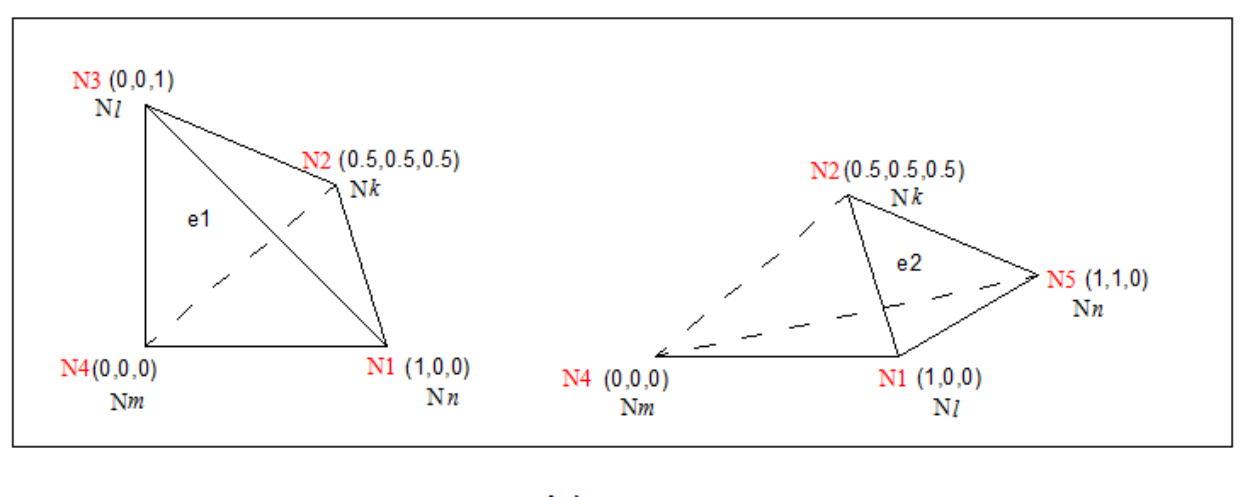

b)

**Figura 226.** Coordenadas del elemento a) asignación de nodos globales b) asignación de nodos locales. Fuente: *El Autor*.

Paso #3

Determinar el volumen y la matriz general de cada elemento.

$$
6V^{(e)} = Det \begin{pmatrix} 1 & x_k & y_k & z_k \\ 1 & x_l & y_l & z_l \\ 1 & x_m & y_m & z_m \\ 1 & x_n & y_n & z_n \end{pmatrix}
$$

$$
V^{(e)} = \frac{1}{6} Det \begin{pmatrix} 1 & x_k & y_k & z_k \\ 1 & x_l & y_l & z_l \\ 1 & x_m & y_m & z_m \\ 1 & x_m & y_n & z_n \end{pmatrix}
$$

$$
[kji]_{12x12} = \frac{1}{6V^{(e)}} \begin{bmatrix} c_j & 0 & 0 & d_j & 0 & e_j \\ 0 & d_j & 0 & c_j & e_j & 0 \\ 0 & 0 & e_j & 0 & d_j & c_j \end{bmatrix} \begin{bmatrix} c_i & 0 & 0 \\ 0 & d_i & 0 \\ 0 & 0 & e_i \\ d_i & c_i & 0 \\ 0 & e_i & d_i \\ e_i & 0 & c_i \end{bmatrix}
$$

$$
b_{k} = Det \begin{bmatrix} x_{l} & y_{l} & z_{l} \\ x_{m} & y_{m} & z_{m} \\ x_{n} & y_{n} & z_{n} \end{bmatrix}
$$
  
\n
$$
c_{k} = -Det \begin{bmatrix} 1 & y_{l} & z_{l} \\ 1 & y_{m} & z_{m} \\ 1 & y_{n} & z_{n} \end{bmatrix}
$$
  
\n
$$
b_{l} = -Det \begin{bmatrix} x_{k} & y_{k} & z_{k} \\ x_{m} & y_{m} & z_{m} \\ x_{l} & y_{l} & z_{l} \\ x_{n} & y_{n} & z_{n} \end{bmatrix}
$$
  
\n
$$
c_{l} = Det \begin{bmatrix} 1 & y_{k} & z_{k} \\ 1 & y_{m} & z_{m} \\ 1 & y_{n} & z_{n} \end{bmatrix}
$$
  
\n
$$
c_{m} = -Det \begin{bmatrix} 1 & y_{k} & z_{k} \\ 1 & y_{l} & z_{l} \\ 1 & y_{l} & z_{l} \\ 1 & y_{n} & z_{n} \end{bmatrix}
$$
  
\n
$$
b_{n} = -Det \begin{bmatrix} x_{k} & y_{k} & z_{k} \\ x_{l} & y_{l} & z_{l} \\ x_{m} & y_{m} & z_{m} \end{bmatrix}
$$
  
\n
$$
c_{n} = Det \begin{bmatrix} 1 & y_{k} & z_{k} \\ 1 & y_{l} & z_{l} \\ 1 & y_{l} & z_{l} \\ 1 & y_{m} & z_{m} \end{bmatrix}
$$

$$
d_{k} = -Det \begin{bmatrix} x_{l} & 1 & z_{l} \\ x_{m} & 1 & z_{m} \\ x_{n} & 1 & z_{n} \end{bmatrix} \qquad e_{k} = -Det \begin{bmatrix} x_{l} & y_{l} & 1 \\ x_{m} & y_{m} & 1 \\ x_{n} & y_{n} & 1 \end{bmatrix}
$$
  
\n
$$
d_{l} = Det \begin{bmatrix} x_{k} & 1 & z_{k} \\ x_{m} & 1 & z_{m} \\ x_{n} & 1 & z_{n} \end{bmatrix} \qquad e_{l} = Det \begin{bmatrix} x_{k} & y_{k} & 1 \\ x_{m} & y_{m} & 1 \\ x_{n} & y_{n} & 1 \end{bmatrix}
$$
  
\n
$$
d_{m} = -Det \begin{bmatrix} x_{k} & 1 & z_{k} \\ x_{l} & 1 & z_{l} \\ x_{n} & 1 & z_{l} \end{bmatrix} \qquad e_{m} = -Det \begin{bmatrix} x_{k} & y_{k} & 1 \\ x_{l} & y_{l} & 1 \\ x_{l} & y_{l} & 1 \end{bmatrix}
$$
  
\n
$$
d_{n} = Det \begin{bmatrix} x_{k} & 1 & z_{k} \\ x_{l} & 1 & z_{l} \\ x_{m} & 1 & z_{m} \end{bmatrix} \qquad e_{n} = Det \begin{bmatrix} x_{k} & y_{k} & 1 \\ x_{l} & y_{l} & 1 \\ x_{m} & y_{m} & 1 \end{bmatrix}
$$

$$
\begin{bmatrix} g_k & 0 & 0 & d_k & 0 & e_k \\ 0 & d_k & 0 & c_k & e_k & 0 \\ 0 & 0 & e_k & 0 & d_k & c_k \\ c_l & 0 & 0 & d_l & 0 & e_l \\ 0 & d_l & 0 & c_l & e_l & 0 \\ 0 & 0 & e_l & 0 & d_l & c_l \\ c_m & 0 & 0 & d_m & 0 & e_m \\ 0 & d_m & 0 & c_m & e_m & 0 \\ 0 & 0 & e_m & 0 & d_m & c_m \\ c_n & 0 & 0 & d_n & 0 & e_n \\ 0 & d_n & 0 & c_n & e_n & 0 \\ 0 & 0 & e_n & 0 & d_n & c_n \end{bmatrix}
$$

$$
\begin{bmatrix} Bi^{(e)} \end{bmatrix} = \begin{bmatrix} c_k & 0 & 0 & c_l & 0 & 0 & c_m & 0 & 0 & c_n & 0 & 0 \\ 0 & d_k & 0 & 0 & d_l & 0 & 0 & d_m & 0 & 0 & d_n & 0 \\ 0 & 0 & e_k & 0 & 0 & e_l & 0 & 0 & e_m & 0 & 0 & e_n \\ d_k & c_k & 0 & d_l & c_l & 0 & d_m & c_m & 0 & d_n & c_n & 0 \\ 0 & e_k & d_k & 0 & e_l & d_l & 0 & e_m & d_m & 0 & e_n & d_n \\ e_k & 0 & c_k & e_l & 0 & c_l & e_m & 0 & c_m & e_n & 0 & c_n \end{bmatrix}
$$

$$
[kji]_{12x12} = \frac{1}{6V^{(e)}} \begin{bmatrix} c_k & 0 & 0 & c_l & 0 & 0 & c_m & 0 & 0 & c_n & 0 & 0 \\ 0 & d_k & 0 & 0 & d_l & 0 & 0 & d_m & 0 & 0 \\ 0 & 0 & e_k & 0 & 0 & e_l & 0 & 0 & e_m & 0 \\ d_k & c_k & 0 & d_l & c_l & 0 & d_m & c_m & 0 & d_n & c_n \\ 0 & e_k & d_k & 0 & e_l & d_l & 0 & e_m & d_m & 0 & e_n & d_n \\ e_k & 0 & c_k & e_l & 0 & c_l & e_m & 0 & c_m & e_n & 0 \\ 0 & 0 & 0 & 0 & 0 & d_l & 0 & 0 & d_l & 0 \\ 0 & 0 & 0 & 0 & 0 & 0 & d_l & 0 & 0 \\ 0 & 0 & 0 & 0 & 0 & 0 & d_m & 0 & 0 \\ 0 & 0 & 0 & 0 & 0 & 0 & d_m & 0 & 0 \\ 0 & 0 & 0 & 0 & 0 & 0 & 0 & d_m & 0 \\ 0 & 0 & 0 & 0 & 0 & 0 & 0 & d_m & 0 \\ 0 & 0 & 0 & 0 & 0 & 0 & 0 & 0 \\ 0 & 0 & 0 & 0 & 0 & 0 & 0 & 0 \\ 0 & 0 &
$$

Elemento 1.

Determinación del volumen del elemento.

$$
6V^{(e)} = Det \begin{pmatrix} \begin{bmatrix} 1 & 2.5 & 2.5 & 2.5 \\ 1 & 0 & 0 & 1 \\ 1 & 0 & 0 & 0 \\ 1 & 1 & 0 & 0 \end{bmatrix} \end{pmatrix} = 0.5
$$

Determinación de las constantes de la función de forma.

Det (bk) = Det

\n
$$
\begin{bmatrix}\n0 & 0 & 1 \\
0 & 0 & 0 \\
1 & 0 & 0\n\end{bmatrix} = 0
$$
\nDet (ck) = -Det

\n
$$
\begin{bmatrix}\n1 & 0 & 1 \\
1 & 0 & 0 \\
1 & 0 & 0\n\end{bmatrix} = 0
$$
\nDet (ch) = -Det

\n
$$
\begin{bmatrix}\n0.5 & 0.5 & 0.5 \\
0 & 0 & 0 \\
1 & 0 & 0\n\end{bmatrix} = 0
$$
\nDet (ch) = 0

\nDet (bm) = Det

\n
$$
\begin{bmatrix}\n1 & 0.5 & 0.5 \\
1 & 0 & 0 \\
1 & 0 & 0\n\end{bmatrix} = 0
$$
\nDet (cm) = -Det

\n
$$
\begin{bmatrix}\n1 & 0.5 & 0.5 \\
1 & 0 & 0 \\
1 & 0 & 0\n\end{bmatrix} = -0.5
$$
\nDet (bm) = 0

\nDet (cm) = 0

\n
$$
\begin{bmatrix}\n1 & 0.5 & 0.5 \\
1 & 0 & 1 \\
1 & 0 & 0\n\end{bmatrix} = -0.5
$$
\nDet (cm) = 0

$$
Det (dk) = -Det \begin{bmatrix} 0 & 1 & 1 \\ 0 & 1 & 0 \\ 1 & 1 & 0 \end{bmatrix} = 1
$$
  

$$
Det (ell) = Det \begin{bmatrix} 0.5 & 1 & 0.5 \\ 0 & 1 & 0 \\ 1 & 1 & 0 \end{bmatrix} = -0.5
$$
  

$$
Det (dm) = -Det \begin{bmatrix} 0.5 & 1 & 0.5 \\ 0 & 1 & 1 \\ 1 & 1 & 0 \end{bmatrix} = 0
$$
  

$$
Det (dm) = -Det \begin{bmatrix} 0.5 & 1 & 0.5 \\ 0 & 1 & 1 \\ 1 & 1 & 0 \end{bmatrix} = 0
$$
  

$$
Det (cm) = -Det \begin{bmatrix} 0.5 & 1 & 0.5 \\ 0 & 1 & 1 \\ 0 & 1 & 0 \end{bmatrix} = -0.5
$$
  

$$
Det (cm) = Det \begin{bmatrix} 0.5 & 0.5 & 1 \\ 0 & 0 & 1 \\ 1 & 0 & 1 \end{bmatrix} = -0.5
$$
  

$$
Det (cm) = Det \begin{bmatrix} 0.5 & 0.5 & 1 \\ 0 & 0 & 1 \\ 0 & 0 & 1 \end{bmatrix} = 0
$$

Determinación de las matrices del elemento.

$$
Bj = \begin{bmatrix}\n0 & 0 & 0 & 1 & 0 & 0 & 0 & 2x \\
0 & 1 & 0 & 0 & 0 & 0 & 0 & 2y \\
0 & 0 & 0 & 0 & 1 & 0 & 2z \\
0 & 0 & 0 & 0 & 0.5 & 0 & 0.5 & 3x \\
0 & -0.5 & 0 & 0 & 0.5 & 0 & 3y \\
0 & 0 & 0.5 & 0 & -0.5 & 0 & 3z \\
0 & 0 & 0 & 0 & -0.5 & 0 & 0 & 4x \\
0 & 0 & 0 & -0.5 & 0 & 0 & 0 & 1x \\
0 & -0.5 & 0 & 0 & 0.5 & 0 & 0 & 1y \\
0 & 0 & 0 & 0 & -0.5 & 0.5 & 0.5 & 1z\n\end{bmatrix}
$$
\n
$$
Bi = \begin{bmatrix}\n2 & 2 & 2 & 3 & 3 & 3 & 4 & 4 & 4 & 1 & 1 & 1 \\
2 & 2 & 2 & 2 & 3 & 3 & 3 & 4 & 4 & 4 & 1 & 1 & 1 \\
0 & 0 & 0 & 0 & 0 & 0 & 0 & 0.5 & 0 & 0 \\
0 & 1 & 0 & 0 & -0.5 & 0 & 0 & 0 & 0 & 0 & 0.5 & 0 \\
0 & 0 & 0 & 0 & 0 & 0.5 & 0 & 0 & 0 & 0 & 0.5 & 0 \\
0 & 0 & 0 & 0 & 0 & 0.5 & 0 & 0 & 0 & 0 & 0.5 & 0 \\
0 & 0 & 1 & 0 & 0.5 & -0.5 & 0 & 0 & 0 & 0.5 & 0 & 0 & 0.5 \\
0 & 0 & 0 & 0 & 0.5 & 0 & 0 & 0 & 0 & 0.5 & 0 & 0 & 0.5 \\
0 & 0 & 0 & 0 & 0 & 0 & 0 & 0 & 0 & 0 & 0.5 & 0 & 0 \\
0 & 0 & 0 & 0 & 0.5 & 0 & 0 & 0 & 0 & 0 & 0.5 & 0 & 0 & 0.5\n\end{bmatrix}
$$

Determinación de la matriz de rigidez del elemento.

 2 2 3 3 3 4 4 4 1 1 1 x y z x y z x y z x y z x 416.67 0 0 -208.33 0 0 0 -208.33 0 -208.33 208.33 0  $2 \text{ y}$  0 1111.11 0 0 -555.56 138.89 -138.89 0 -138.89 138.89 -555.56 0 z 0 0 416.67 0 208.33 -208.33 0 -208.33 0 0 0 -208.33 3 x  $\vert$  -208.33 0 0 0 208.33 0 0 -104.17 104.17 -104.17 104.17 104.17 104.17 y 0 -555.56 208.33 0 381.94 -173.61 69.44 -104.17 69.44 -69.44 277.78 -104.17 z 0 138.89 -208.33 0 -173.61 381.94 -69.44 104.17 -277.78 69.44 -69.44 104.17 x 0 -138.89 0 -104.17 69.44 -69.44 381.94 0 173.61 -277.78 69.44 -104.17 4 y | -208.33 0 -208.33 104.17 -104.17 104.17 0 208.33 0 104.17 -104.17 104.17 z 0 -138.89 0 -104.17 69.44 -277.78 173.61 0 381.94 -69.44 69.44 -104.17 x -208.33 138.89 0 104.17 -69.44 69.44 -277.78 104.17 -69.44 381.94 -173.61 0 y 208.33 -555.56 0 -104.17 277.78 -69.44 69.44 -104.17 69.44 -173.61 381.94 0 z 0 0 -208.33 104.17 -104.17 104.17 -104.17 104.17 -104.17 0 0 208.33 kji  $|=$ 

Elemento 2.

Determinación del volumen del elemento.

$$
6V^{(e)} = Det \begin{pmatrix} 1 & 2.5 & 2.5 & 2.5 \\ 1 & 1 & 0 & 0 \\ 1 & 0 & 0 & 0 \\ 1 & 1 & 1 & 0 \end{pmatrix} = 0.5
$$

Determinación de las constantes de la función de forma.

Det (bk) = Det

\n
$$
\begin{bmatrix}\n1 & 0 & 0 \\
0 & 0 & 0 \\
1 & 1 & 0\n\end{bmatrix} = 0
$$
\nDet (ck) = -Det

\n
$$
\begin{bmatrix}\n1 & 0 & 0 \\
1 & 0 & 0 \\
1 & 1 & 0\n\end{bmatrix} = 0
$$
\nDet (ch) = -Det

\n
$$
\begin{bmatrix}\n0.5 & 0.5 & 0.5 \\
0 & 0 & 0 \\
1 & 1 & 0\n\end{bmatrix} = 0
$$
\nDet (ch) = 0.5

\nDet (bm) = -Det

\n
$$
\begin{bmatrix}\n0.5 & 0.5 & 0.5 \\
1 & 0 & 0 \\
1 & 1 & 0\n\end{bmatrix} = 0.5
$$
\nDet (cm) = -Det

\n
$$
\begin{bmatrix}\n1 & 0.5 & 0.5 \\
1 & 0 & 0 \\
1 & 1 & 0\n\end{bmatrix} = -0.5
$$
\nDet (ch) = -Det

\n
$$
\begin{bmatrix}\n0.5 & 0.5 & 0.5 \\
1 & 0 & 0 \\
0 & 0 & 0\n\end{bmatrix} = 0
$$
\nDet (ch) = -Det

\n
$$
\begin{bmatrix}\n1 & 0.5 & 0.5 \\
1 & 0 & 0 \\
1 & 0 & 0\n\end{bmatrix} = 0
$$

$$
Det (dk) = -Det \begin{bmatrix} 1 & 1 & 0 \\ 0 & 1 & 0 \\ 1 & 1 & 0 \end{bmatrix} = 0
$$
  

$$
Det (dl) = Det \begin{bmatrix} 0.5 & 1 & 0.5 \\ 0 & 1 & 0 \\ 1 & 1 & 0 \end{bmatrix} = -0.5
$$
  

$$
Det (dm) = -Det \begin{bmatrix} 0.5 & 1 & 0.5 \\ 1 & 1 & 0 \\ 1 & 1 & 0 \end{bmatrix} = 0
$$
  

$$
Det (dm) = -Det \begin{bmatrix} 0.5 & 1 & 0.5 \\ 1 & 1 & 0 \\ 1 & 1 & 0 \end{bmatrix} = 0
$$
  

$$
Det (cm) = -Det \begin{bmatrix} 0.5 & 1 & 0.5 \\ 1 & 1 & 0 \\ 0 & 1 & 0 \end{bmatrix} = 0
$$
  

$$
Det (cm) = Det \begin{bmatrix} 0.5 & 0.5 & 1 \\ 1 & 1 & 0 \\ 0 & 1 & 0 \end{bmatrix} = 0
$$
  

$$
Det (cm) = Det \begin{bmatrix} 0.5 & 0.5 & 1 \\ 1 & 0 & 1 \\ 0 & 0 & 1 \end{bmatrix} = 0
$$

Determinación de las matrices del elemento.

 0 0 0 0 1 2 x 0 0 0 1 0 2 y 0 1 0 0 0 2 z 0.5 0 0 -0.5 0 0 1 x -0.5 0 0.5 0 0 1 y 0 0 0 -0.5 0.5 1 z -0.5 0 0 0 0 -0.5 4 x 0 0 -0.5 -0.5 0 4 y 0 -0.5 0 0 -0.5 4 z 0 0 0.5 0 -0.5 5 x 0.5 0 0 -0.5 0 5 y 0 -0.5 0 0.5 0 5 z Bj = 2 2 1 1 1 4 4 4 5 5 5 x y z x y z x y z x y z 0 0 0.5 0 0 -0.5 0 0 0 0 0 0 0 0 -0.5 0 0 0 0 0 0.5 0 0 1 0 0 0 0 0 -0.5 0 0 -0.5 0 0 -0.5 0.5 0 0 -0.5 0 0.5 0 0 1 0 0 0 -0.5 0 -0.5 0 0 -0.5 0.5 0 0 0 0 0.5 -0.5 0 -0.5 -0.5 0 0 Bi =

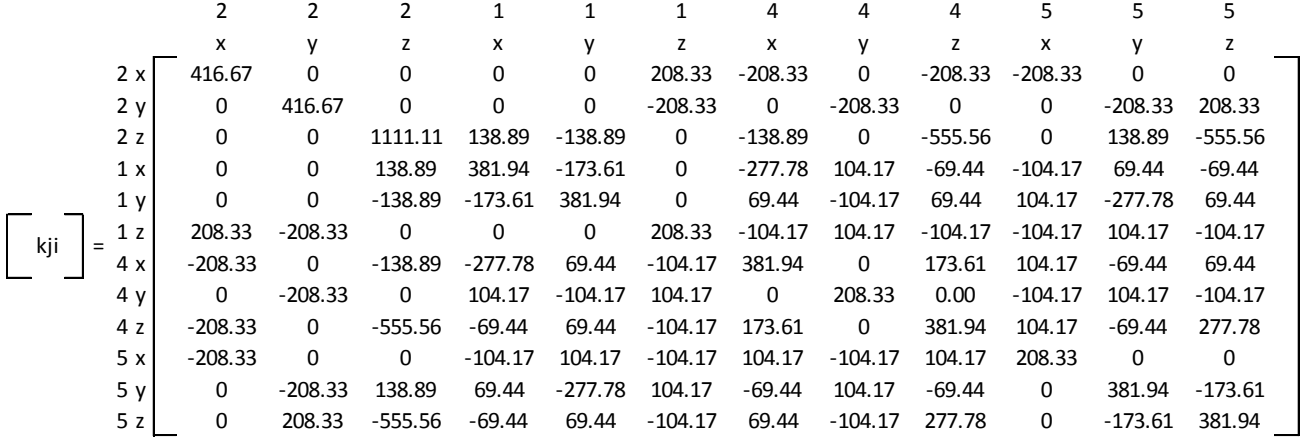

Determinación de la matriz de rigidez del elemento.

## Paso #4

Determinar la matriz global de la estructura.

 $[K] = [Kij]^{(e1)} + [Kij]^{(e2)}$ 

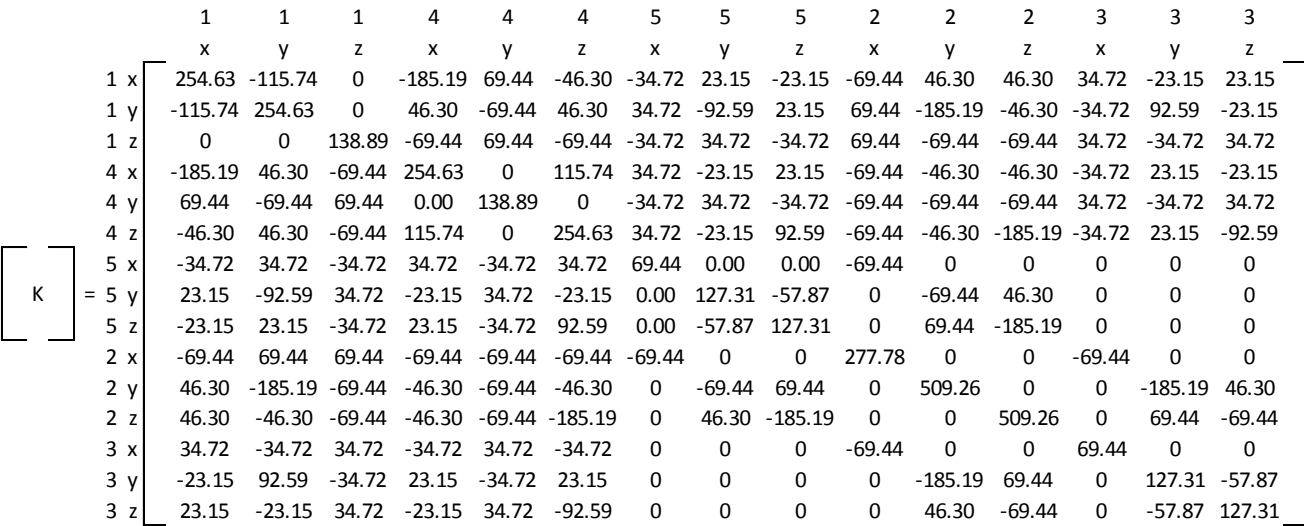

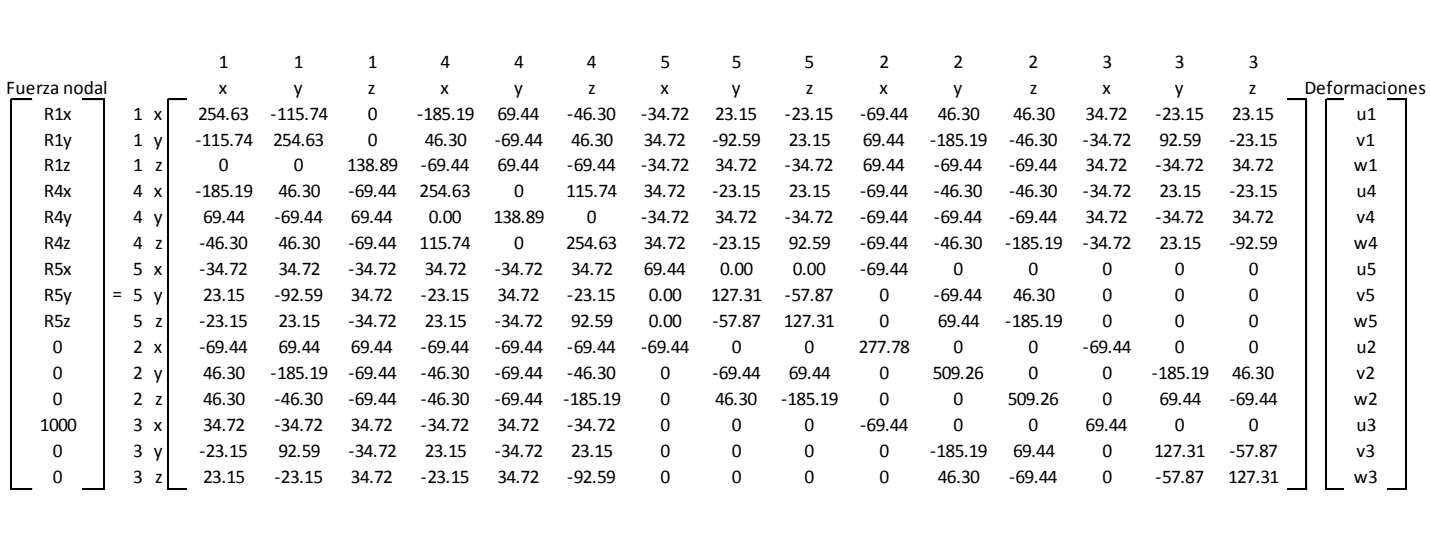

#### Paso #4

Determinar las deformaciones de los nodos que no están restringidos.

Para determinar las deformaciones lo primero que se debe hacer es reducir la matriz global con respecto a las deformaciones que se desean hallar.

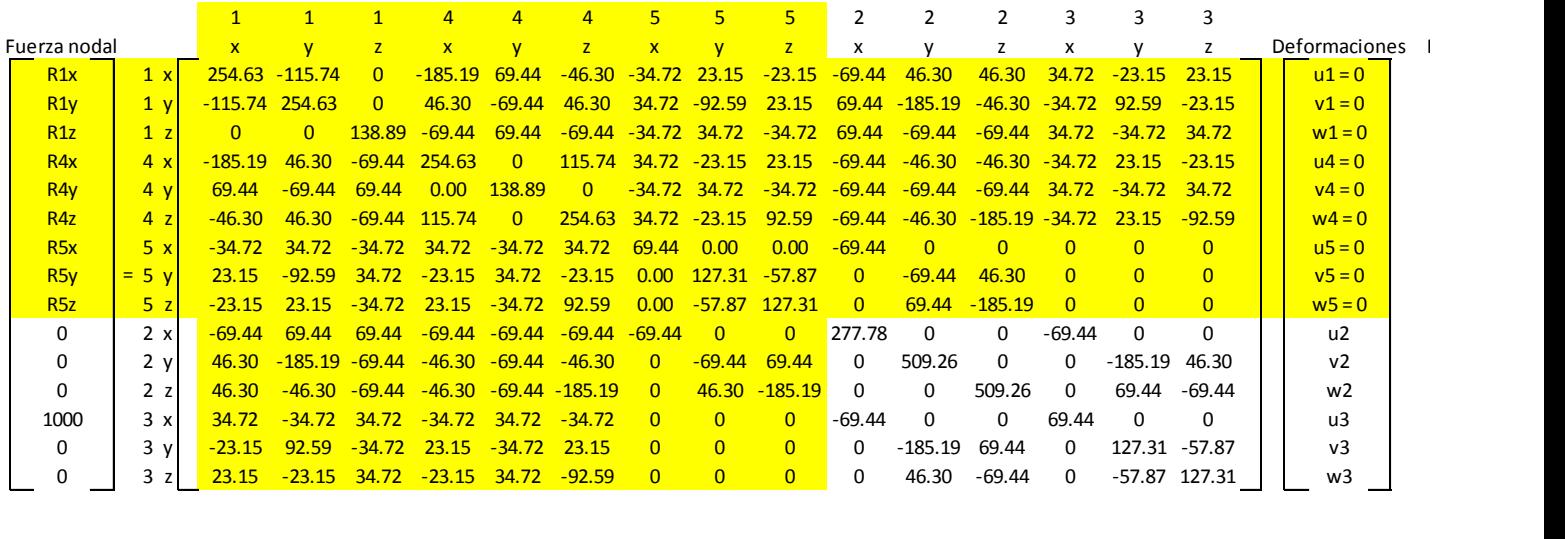

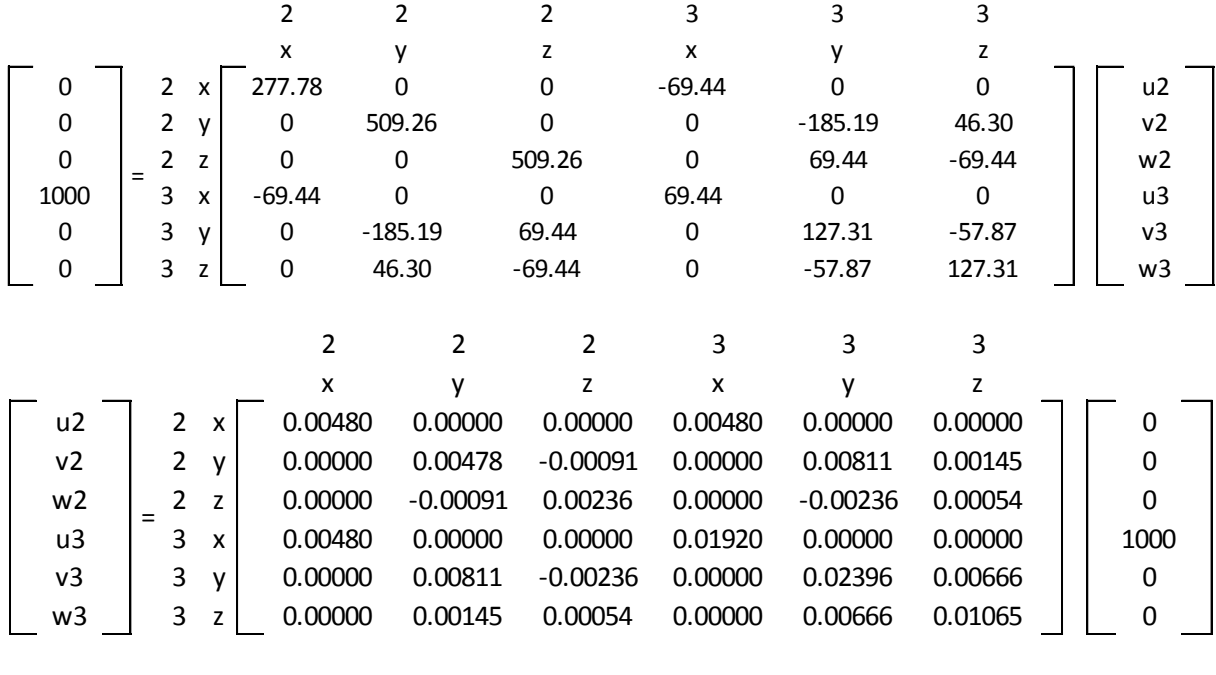

Por lo que la matriz reducida quedara como se muestra a continuación.

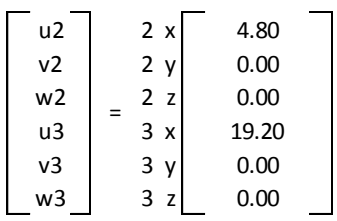

Deformaciones u1 | 1 x | 0 v1 | 1 y | 0 w1  $1 z 0$  $\begin{array}{c|c|c|c|c} \n\hline\n\text{u4} & \text{4} & \text{x} & \text{0} \n\end{array}$  $v4$  4 y 0 w4 | 4 z 0 u5 | 5 x | 0  $v5 = 5 y 0$  $w5$   $5z$  0  $u2 \t2 x \t3.80$  $v2$  2 y 0  $w2$  2 z 0  $u3$  3 x 19.20  $v3$  3 y 0 w3  $3 z 0$ =

414

Para encontrar las reacciones en los apoyos entonces solo se deben sustituir las deformaciones en la matriz global y multiplicarlas por la matriz de rigidez de la estructura.

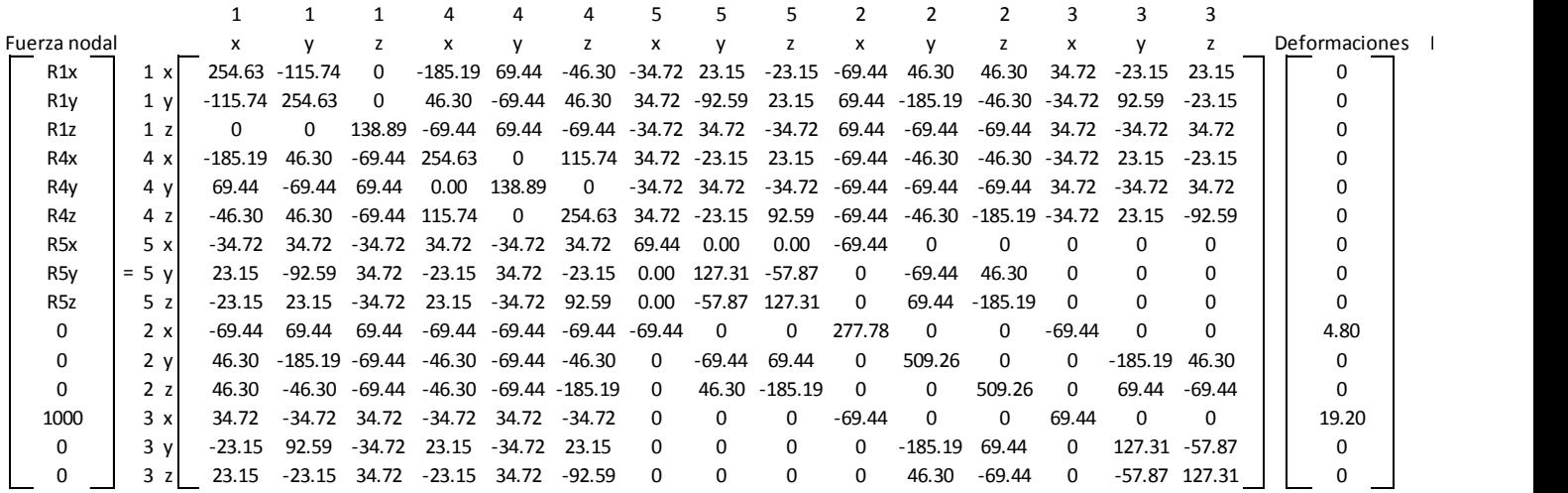

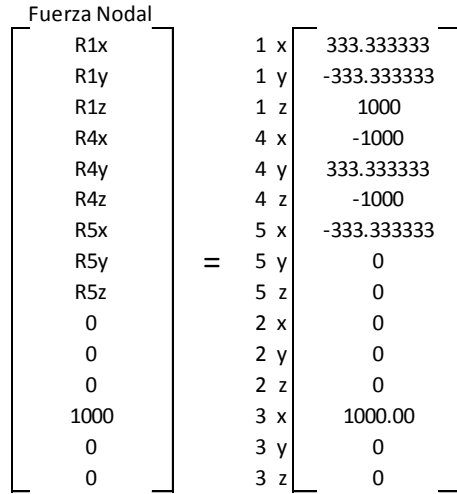

## Paso #5

Determinar las deformaciones unitarias de los elementos.

La deformación unitaria de cada elemento se obtiene mediante la siguiente ecuación.

$$
\varepsilon_i^{(e)}=\begin{cases} \varepsilon_x\\ \varepsilon_y\\ \varepsilon_z\\ \gamma_{yx}\\ \gamma_{xz}\\ \gamma_{zy} \end{cases}=\frac{1}{6V^{(e)}}\begin{bmatrix} c_i & 0 & 0\\ 0 & d_i & 0\\ 0 & 0 & e_i\\ d_i & c_i & 0\\ 0 & e_i & d_i\\ e_i & 0 & c_i \end{bmatrix}\begin{bmatrix} u_j\\ v_j\\ w_j \end{bmatrix}
$$

Cálculo de las deformaciones y deformaciones unitarias por elemento.

Las deformaciones son las encontradas en el paso 4.

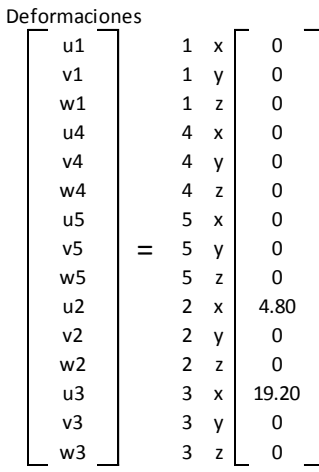

Elemento 1.

Deformaciones ordenadas por nodos locales.

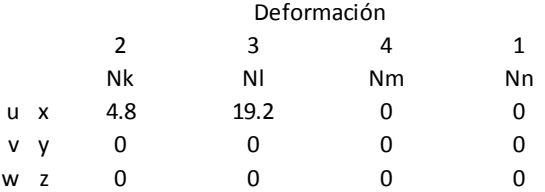

Determinación de las deformaciones unitarias por nodo local.

| Nk                                                                         | Bk                                                               | Nk |
|----------------------------------------------------------------------------|------------------------------------------------------------------|----|
| $\begin{bmatrix} N2 \\ EY \\ EY \\ YXY \\ YXZ \\ YXZ \\ YYZ \end{bmatrix}$ | Bk                                                               | Nk |
| $\begin{bmatrix} N2 \\ EY \\ EZ \\ YXY \\ YXZ \\ YXZ \\ 0 \end{bmatrix}$   | Bk                                                               | Nk |
| $\begin{bmatrix} N2 \\ 4.8 \\ 0 \\ 0 \\ 0 \\ 0 \\ 0 \end{bmatrix}$         | Nk                                                               |    |
| $\begin{bmatrix} N2 \\ 6 \\ 0 \\ 0 \\ 0 \\ 0 \\ 0 \end{bmatrix}$           | $\begin{bmatrix} N2 \\ 0 \\ 0 \\ 0 \\ 0 \\ 0 \\ 0 \end{bmatrix}$ |    |

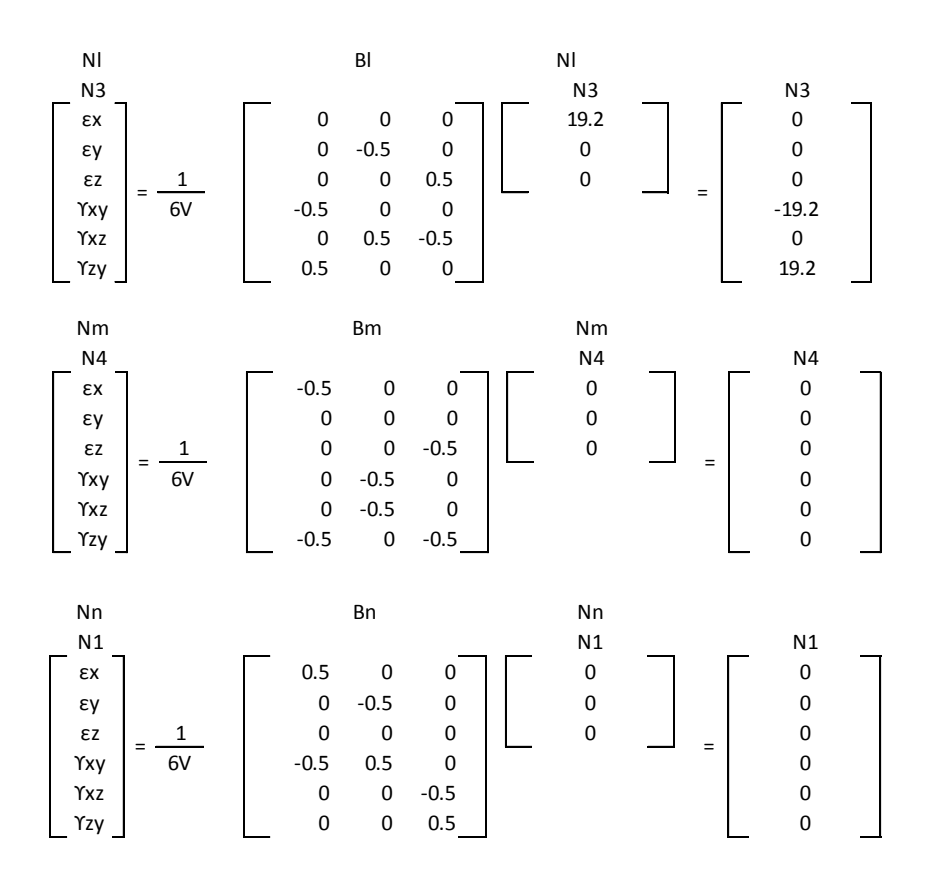

Determinación de las deformaciones unitarias del elemento.

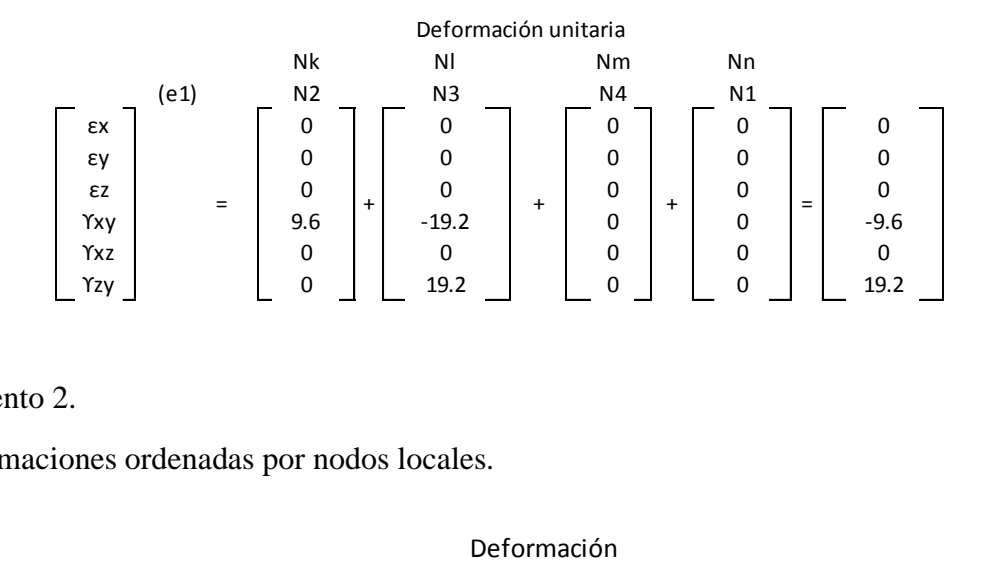

Elemento 2.

Deformaciones ordenadas por nodos locales.

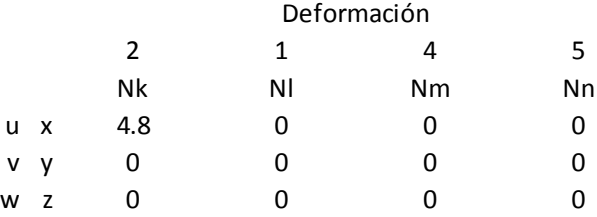

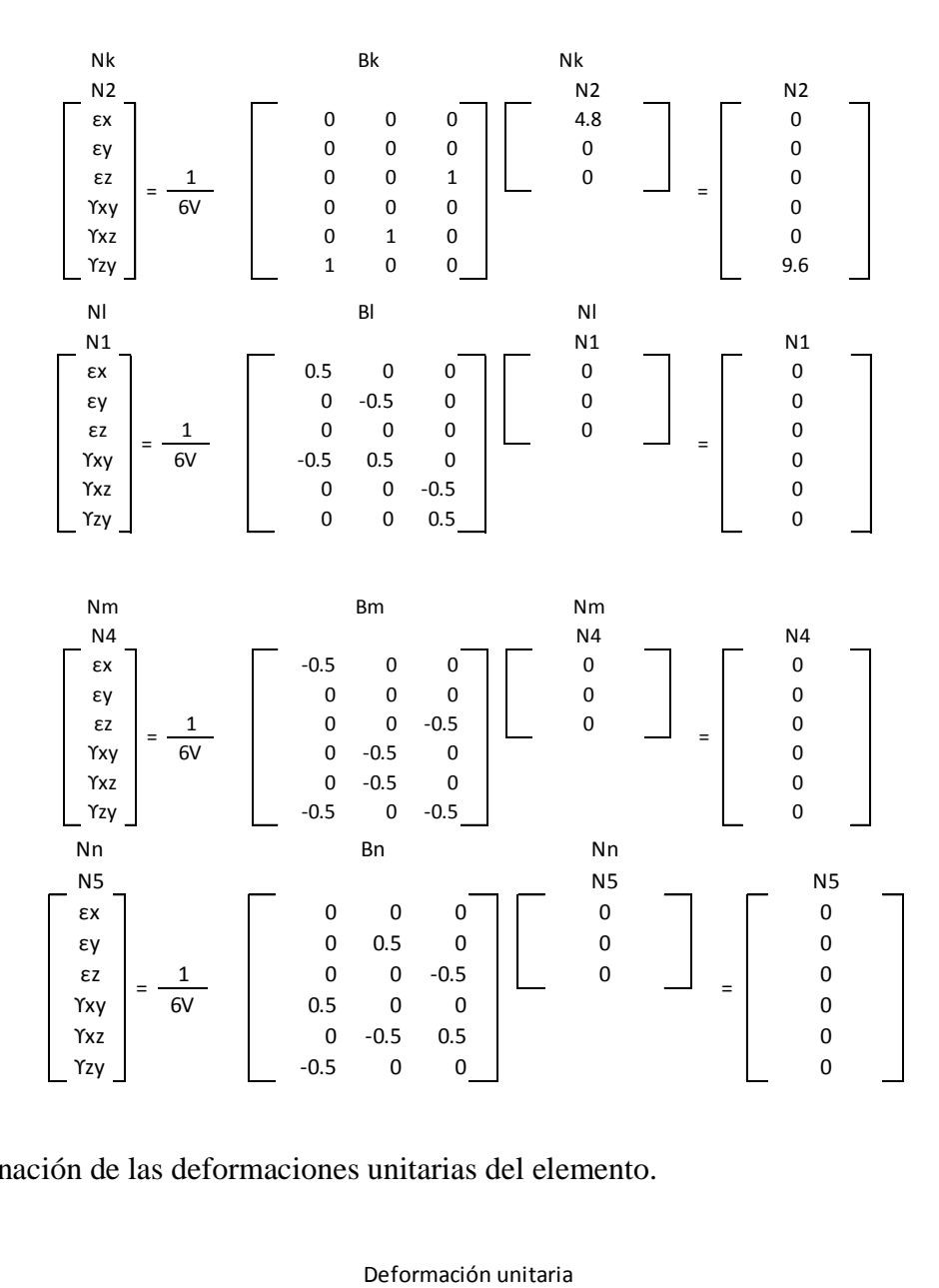

Determinación de las deformaciones unitarias por nodo local.

Determinación de las deformaciones unitarias del elemento.

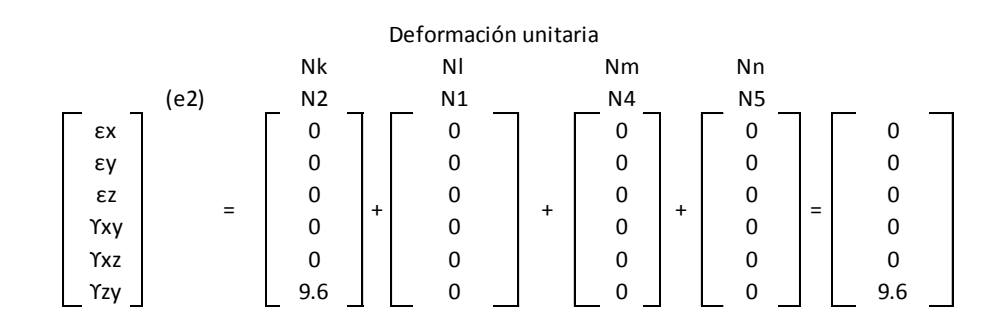

Paso #6

Determinar los esfuerzos principales, esfuerzo de Von Mises y esfuerzo máximo y mínimo de cada elemento.

La ecuación para determinar los esfuerzos principales es la siguiente.

$$
\begin{bmatrix}\n\sigma_x \\
\sigma_y \\
\sigma_z \\
\tau_{zx} \\
\tau_{zx}\n\end{bmatrix} = \begin{bmatrix}\n\sigma_x \\
\sigma_y \\
\sigma_z \\
\tau_{zx} \\
\tau_{zx}\n\end{bmatrix} + \begin{bmatrix}\n\sigma_x \\
\sigma_y \\
\sigma_z \\
\sigma_z \\
\tau_{zx}\n\end{bmatrix} + \begin{bmatrix}\n\sigma_x \\
\sigma_y \\
\sigma_z \\
\tau_{zx} \\
\tau_{zx}\n\end{bmatrix} + \begin{bmatrix}\n\sigma_x \\
\sigma_y \\
\sigma_z \\
\tau_{zx} \\
\tau_{zy}\n\end{bmatrix} + \begin{bmatrix}\n\sigma_x \\
\sigma_y \\
\sigma_z \\
\tau_{zx} \\
\tau_{zy}\n\end{bmatrix} + \begin{bmatrix}\n\sigma_x \\
\sigma_y \\
\sigma_z \\
\tau_{zx} \\
\tau_{zy}\n\end{bmatrix} + \begin{bmatrix}\n\sigma_x \\
\sigma_y \\
\sigma_z \\
\tau_{zx} \\
\tau_{zy}\n\end{bmatrix} + \begin{bmatrix}\n\sigma_x \\
\sigma_y \\
\sigma_z \\
\tau_{zy} \\
\tau_{zy}\n\end{bmatrix} + \begin{bmatrix}\n\sigma_x \\
\sigma_y \\
\sigma_z \\
\tau_{zy} \\
\tau_{zy}\n\end{bmatrix} + \begin{bmatrix}\n\varepsilon_x \\
\sigma_z \\
\tau_{zy} \\
\tau_{zy}\n\end{bmatrix} + \begin{bmatrix}\n\varepsilon_x \\
\sigma_z \\
\kappa_z \\
\kappa_z \\
\kappa_{zy} \\
\tau_{zy}\n\end{bmatrix} + \begin{bmatrix}\n\varepsilon_x \\
\kappa_y \\
\kappa_z \\
\kappa_z \\
\kappa_z \\
\kappa_z \\
\tau_{zy}\n\end{bmatrix} + \begin{bmatrix}\n\varepsilon_x \\
\kappa_y \\
\kappa_z \\
\kappa_z \\
\kappa_z \\
\kappa_z \\
\kappa_z \\
\tau_{zy}\n\end{bmatrix} + \begin{bmatrix}\n\varepsilon_x \\
\kappa_y \\
\kappa_z \\
\kappa_z \\
\kappa_z \\
\kappa_z \\
\tau_{zy}\n\end{bmatrix}
$$

Elemento 1.

Determinación de los esfuerzos principales del elemento.

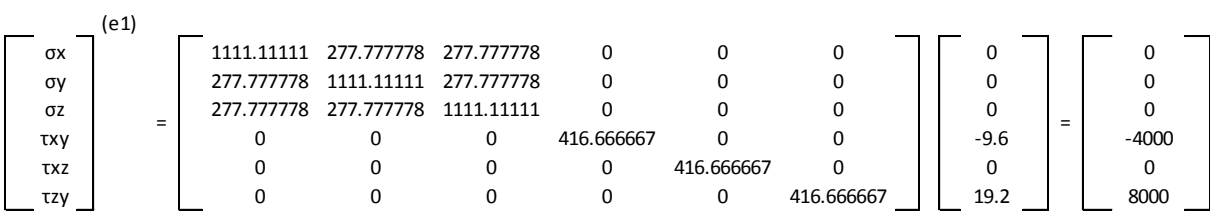

Determinación del esfuerzo de Von Mises.

$$
\sigma' = \sqrt{\frac{(\sigma_x - \sigma_y)^2 + (\sigma_x - \sigma_z)^2 + (\sigma_y - \sigma_z)^2 + 6((\tau_{xy})^2 + (\tau_{xz})^2 + (\tau_{zy})^2)}{2}}
$$

$$
\sigma' = 15491.93338 Pa
$$

Determinación del esfuerzo máximo y mínimo.

Matriz de esfuerzos.

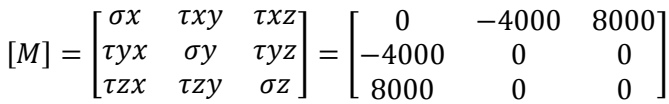

Invariantes.

$$
I_1 = M_{11} + M_{22} + M_{33} = \sigma x + \sigma y + \sigma z = 0 + 0 + 0 = 0
$$

$$
I_2=Det\begin{bmatrix}M_{11} & M_{12} \\ M_{21} & M_{22}\end{bmatrix}+Det\begin{bmatrix}M_{22} & M_{23} \\ M_{32} & M_{33}\end{bmatrix}+Det\begin{bmatrix}M_{11} & M_{13} \\ M_{31} & M_{33}\end{bmatrix}=Det\begin{bmatrix}\sigma x & \tau xy \\ \tau yx & \sigma y\end{bmatrix}+Det\begin{bmatrix}\sigma y & \tau yz \\ \tau zy & \sigma z\end{bmatrix}+Det\begin{bmatrix}\sigma x & \tau xz \\ \tau zx & \sigma z\end{bmatrix}
$$

 $I_2 = Det \begin{bmatrix} 0 & -4000 \\ 4000 & 0 \end{bmatrix}$  $\begin{bmatrix} 0 & -4000 \\ -4000 & 0 \end{bmatrix}$  + Det  $\begin{bmatrix} 0 & 0 \\ 0 & 0 \end{bmatrix}$  $\begin{bmatrix} 0 & 0 \\ 0 & 0 \end{bmatrix}$  + Det  $\begin{bmatrix} 0 & 8000 \\ 8000 & 0 \end{bmatrix}$  $\begin{bmatrix} 0 & 0 & 0 & 0 \\ 0 & 0 & 0 & 0 \\ 0 & 0 & 0 & 0 \end{bmatrix} = -16000000 + 0 - 64000000 = -800000000$ 

$$
I_3 = Det[M] = Det \begin{bmatrix} \sigma x & \tau xy & \tau x z \\ \tau yx & \sigma y & \tau y z \\ \tau zx & \tau z y & \sigma z \end{bmatrix} = Det \begin{bmatrix} 0 & -4000 & 8000 \\ -4000 & 0 & 0 \\ 8000 & 0 & 0 \end{bmatrix} = 0
$$

$$
I_1 = 0
$$

$$
I_2 = -80000000
$$

$$
I_3 = 0
$$

Ecuación característica.

$$
-\sigma^3 + I_1 \sigma^2 - I_2 \sigma + I_3 = 0
$$
  

$$
-\sigma^3 + (0)\sigma^2 - (-80000000)\sigma + 0 = 0
$$

Al resolver la ecuación característica se obtienen los esfuerzos, los cuales se deben ordenar de mayor a menor.

$$
\sigma_1 = 0
$$
  

$$
\sigma_2 = -8944.27191 Pa
$$
  

$$
\sigma_3 = 8944.27191 Pa
$$

Ordenando los esfuerzos.

$$
\sigma_{max} = 8944.27191 Pa
$$

$$
\sigma_{medio} = 0 Pa
$$

$$
\sigma_{min} = -8944.27191 Pa
$$

Elemento 2.

Determinación de los esfuerzos principales del elemento.

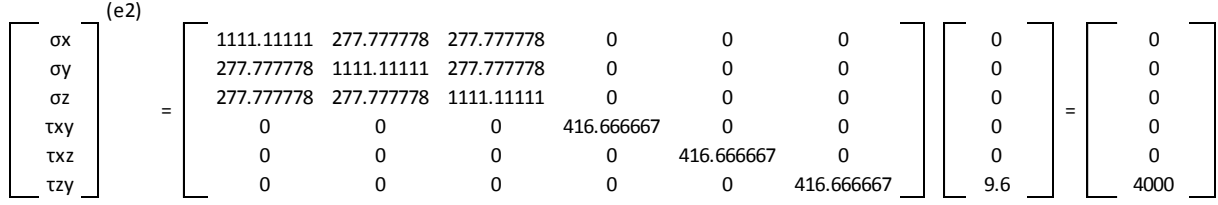

Determinación del esfuerzo de Von Mises.

$$
\sigma' = \sqrt{\frac{(\sigma_x - \sigma_y)^2 + (\sigma_x - \sigma_z)^2 + (\sigma_y - \sigma_z)^2 + 6\left(\left(\tau_{xy}\right)^2 + \left(\tau_{xz}\right)^2 + \left(\tau_{zy}\right)^2\right)}{2}}
$$

 $\sigma' = 6928.20323 Pa$ 

Determinación del esfuerzo máximo y mínimo.

Matriz de esfuerzos.

$$
[M] = \begin{bmatrix} \sigma x & \tau xy & \tau x z \\ \tau yx & \sigma y & \tau y z \\ \tau zx & \tau zy & \sigma z \end{bmatrix} = \begin{bmatrix} 0 & 0 & 4000 \\ 0 & 0 & 0 \\ 4000 & 0 & 0 \end{bmatrix}
$$

Invariantes.

$$
I_1 = M_{11} + M_{22} + M_{33} = \sigma x + \sigma y + \sigma z = 0 + 0 + 0 = 0
$$

$$
I_2 = Det \begin{bmatrix} M_{11} & M_{12} \\ M_{21} & M_{22} \end{bmatrix} + Det \begin{bmatrix} M_{22} & M_{23} \\ M_{32} & M_{33} \end{bmatrix} + Det \begin{bmatrix} M_{11} & M_{13} \\ M_{31} & M_{33} \end{bmatrix} = Det \begin{bmatrix} \sigma x & \tau xy \\ \tau yx & \sigma y \end{bmatrix} + Det \begin{bmatrix} \sigma y & \tau yz \\ \tau zy & \sigma z \end{bmatrix} + Det \begin{bmatrix} \sigma x & \tau xz \\ \tau zx & \sigma z \end{bmatrix}
$$

$$
I_2 = Det \begin{bmatrix} 0 & 0 \\ 0 & 0 \end{bmatrix} + Det \begin{bmatrix} 0 & 0 \\ 0 & 0 \end{bmatrix} + Det \begin{bmatrix} 0 & 4000 \\ 4000 & 0 \end{bmatrix} = 0 + 0 - 16000000 = -16000000
$$

$$
I_3 = Det[M] = Det \begin{bmatrix} \sigma x & \tau xy & \tau xz \\ \tau yx & \sigma y & \tau yz \\ \tau zx & \tau zy & \sigma z \end{bmatrix} = Det \begin{bmatrix} 0 & 0 & 4000 \\ 0 & 0 & 0 \\ 4000 & 0 & 0 \end{bmatrix} = 0
$$

$$
I_1 = 0
$$

$$
I_2 = -16000000
$$

$$
I_3 = 0
$$

Ecuación característica.

$$
-\sigma^3 + I_1 \sigma^2 - I_2 \sigma + I_3 = 0
$$
  

$$
-\sigma^3 + (0)\sigma^2 - (-16000000)\sigma + 0 = 0
$$

Al resolver la ecuación característica se obtienen los esfuerzos, los cuales se deben ordenar de mayor a menor.

$$
\sigma_1 = 0
$$
  

$$
\sigma_2 = -4000 Pa
$$
  

$$
\sigma_3 = 4000 Pa
$$

Ordenando los esfuerzos.

$$
\sigma_{max} = 4000 Pa
$$

$$
\sigma_{medio} = 0 Pa
$$

$$
\sigma_{min} = -4000 Pa
$$

## **7.1.3.1. Comparación de los resultados con un programa de elementos finitos**

En la sección 6.5.2.1., se explicó cómo hacer un análisis bidimensional con el Programa de CivilFEM, por lo que en esta sección solo se describirá las partes más relevantes que varíen con el análisis de elasticidad tridimensional con respecto al bidimensional.

Tal y como se realizó en la sección 6.5.2.1., el procedimiento se explicara con una serie de pasos.

Paso No.1

Seleccionar el tipo de análisis que se desea hacer, para este caso se realizara un análisis de tipo estructural, estático en tres dimensiones.

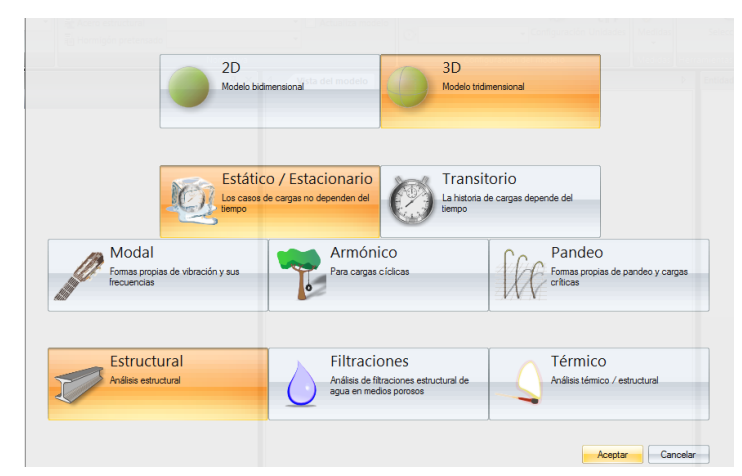

**Figura 227.** Selección del tipo de análisis en el programa CIVILFEM. Fuente: (CIVILFEM 2018).

## Paso No.2

Configurar el entorno de trabajo, para este caso se usará un sistema de coordenadas cartesianas y unidades de medida de fuerza en Newton, esfuerzo en Pascal y longitud en metros.

La configuración del entorno de trabajo se realiza en la pestaña entorno.

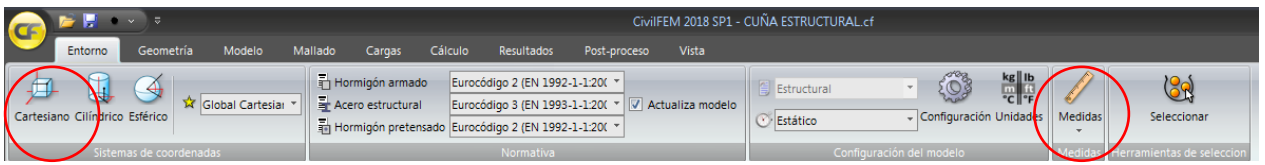

**Figura 228.** Configuración de la pestaña Entorno del programa CIVILFEM. Fuente: (CIVILFEM 2018).

Paso No.3

Dibujar la geometría de la placa presentada en la figura 216.

Primero: Seleccionar la opción de creación de punto tal y como se muestra en la figura 220.

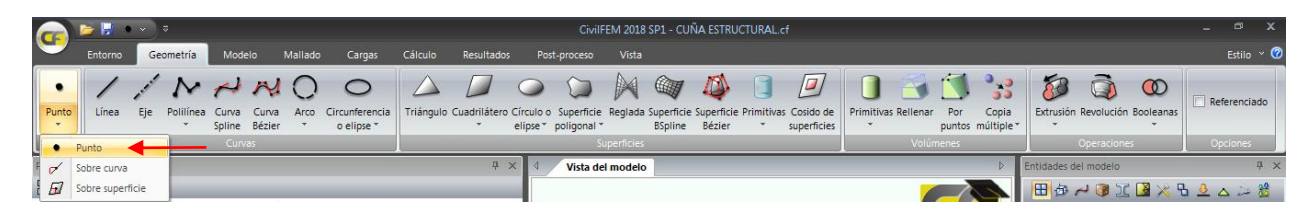

**Figura 229.** Selección de la opción crear punto en la pestaña entorno. Fuente: (CIVILFEM 2018).

Segundo: Crear los puntos uno por uno desde la ventana de propiedades, la cual aparecerá de la siguiente manera, las opciones de la parte inferior sirven para terminar la creación de puntos, crear otro punto o terminar la creación de puntos guardando el punto actual.

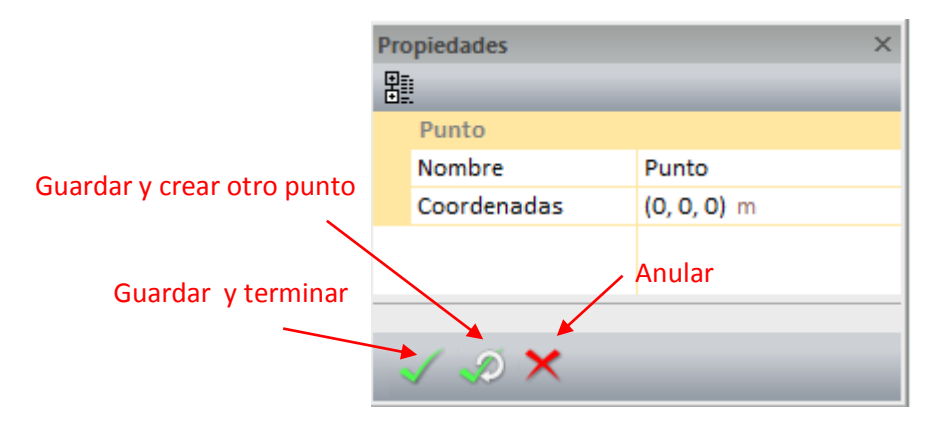

**Figura 230.** Crear punto en la ventana de propiedades. Fuente: (CIVILFEM 2018).

Los puntos que se deben crear son  $(1,0,0)$ ,  $(0,0,1)$ ,  $(0,0,0)$  y  $(1,1,0)$  dando como resultado lo siguiente.
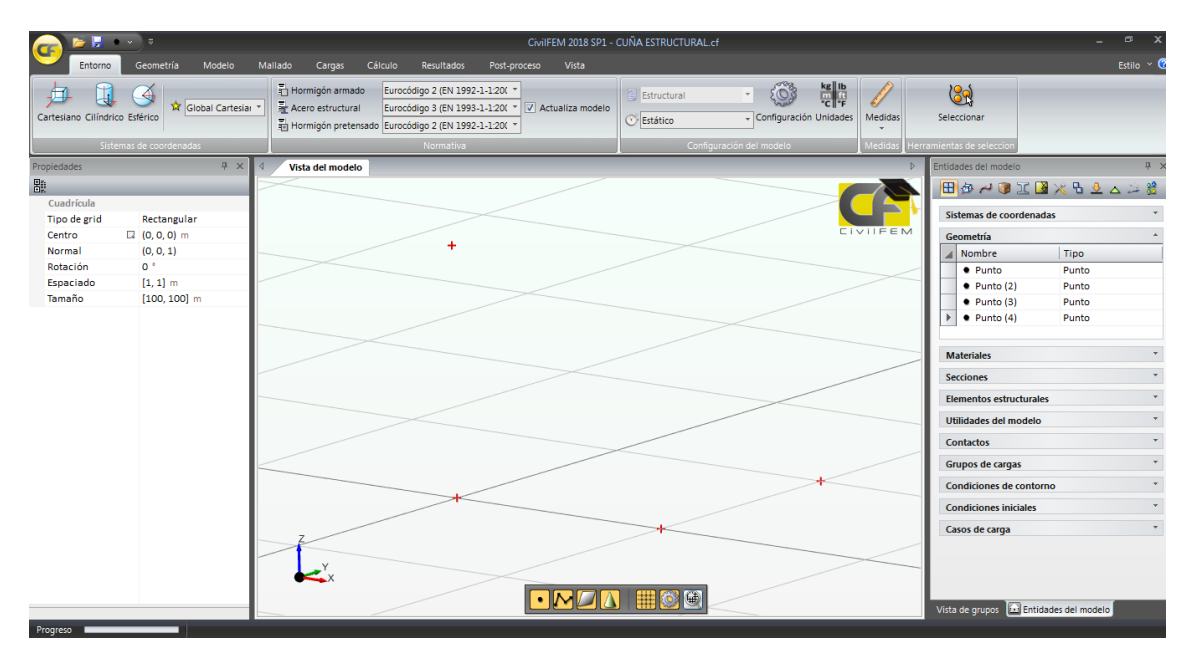

**Figura 231.** Lista de puntos creados mostrados en la vista del modelo. Fuente: (CIVILFEM 2018).

Tercero: Creados ya los puntos se deben crear las curvas que serán el contorno del muro, para ello se creara una curva al unir dos puntos utilizando la opción de línea en la pestaña Geometría.

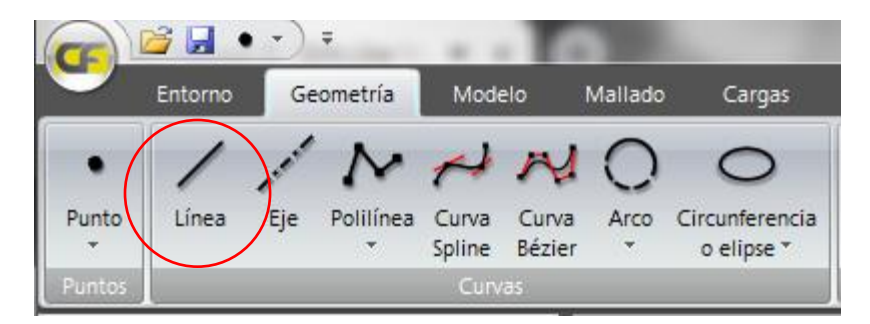

**Figura 232.** Crear curva a partir de dos puntos con la opción línea. Fuente: (CIVILFEM 2018).

La ventana de propiedades tendrá la siguiente configuración cuando se seleccione la creación de líneas.

| 題 | <b>Propiedades</b> |               |  |  |  |  |  |  |
|---|--------------------|---------------|--|--|--|--|--|--|
|   | Línea              |               |  |  |  |  |  |  |
|   | Nombre             | Curva         |  |  |  |  |  |  |
|   | Punto1             | $(0, 0, 0)$ m |  |  |  |  |  |  |
|   | Punto <sub>2</sub> | $(1, 0, 0)$ m |  |  |  |  |  |  |
|   |                    |               |  |  |  |  |  |  |
|   |                    |               |  |  |  |  |  |  |
|   | ×                  |               |  |  |  |  |  |  |

**Figura 233.** Crear línea en la ventana de propiedades. Fuente: (CIVILFEM 2018).

El resultado de crear las curvas será el siguiente.

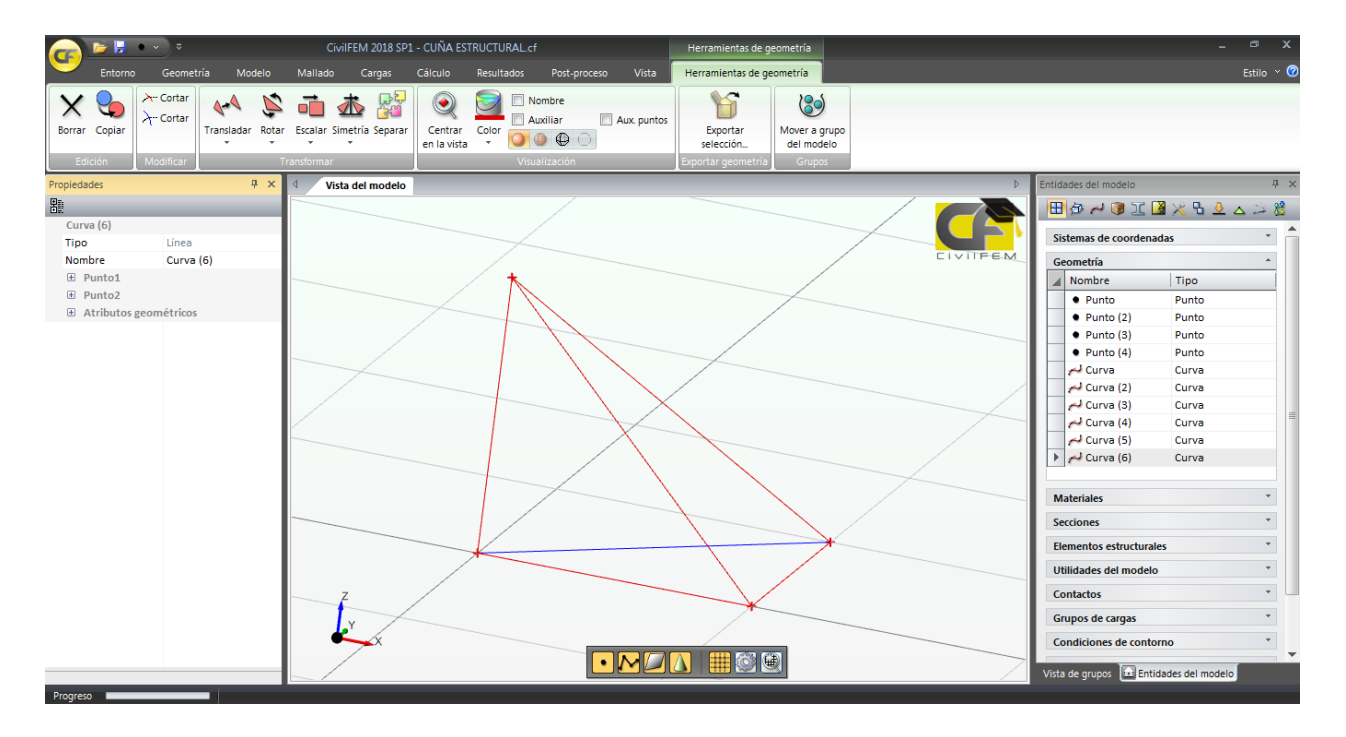

**Figura 234.** Lista de curvas creadas en la vista modelo. Fuente: (CIVILFEM 2018).

Cuarto: Creadas las curvas se procede a crear las superficies de la cuña, para ello se creara cada superficie a partir de curvas en el botón superficie poligonal dentro de la pestaña Geometría.

|                       |       |     |                 |             |                                |           | Mallado<br>Cargas            | Cálculo | Resultados                                            |             | Post-proceso | Vista                                        |  |
|-----------------------|-------|-----|-----------------|-------------|--------------------------------|-----------|------------------------------|---------|-------------------------------------------------------|-------------|--------------|----------------------------------------------|--|
| Punto<br>Ŧ.           | Línea | Eie | Polilínea Curva |             | NNNO<br>Curva<br>Spline Bézier | Arco<br>۳ | Circunferencia<br>o elipse * |         | Triángulo Cuadrilátero Círculo o Superficie Cosido de |             |              | $\sigma$<br>elipse v poligonal v superficies |  |
| Puntos<br>Propiedades |       |     |                 | Curvas<br>耳 | $\times$<br>ব                  |           | Vista del modelo             |         |                                                       | Superficies | G<br>۵       | Poligono regular<br>Por polilínea cerrada    |  |

**Figura 235.** Crear las superficies por medio de curvas. Fuente: (CIVILFEM 2018).

La ventana de propiedades tendrá la siguiente configuración cuando se seleccione la creación de superficie por curvas.

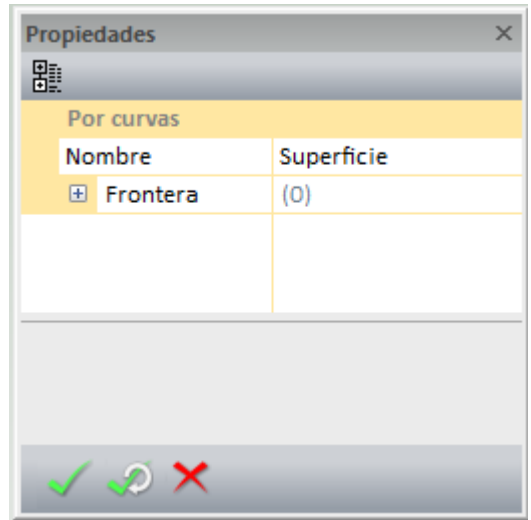

**Figura 236.** Ventana de propiedades de la opción de creación de superficie. Fuente: (CIVILFEM 2018).

Es posible a partir de puntos crear el volumen, pero se debe tener cuidado con la selección de los puntos, para este caso se usaran las superficies para generar el volumen, es por ello que se debe tener especial cuidado en que todas las caras del volumen tengan una superficie.

Si existiera una combinación de materiales entonces se deben generar varios volúmenes y por cada volumen crear un sólido y asignarle a cada solido el material que le corresponda.

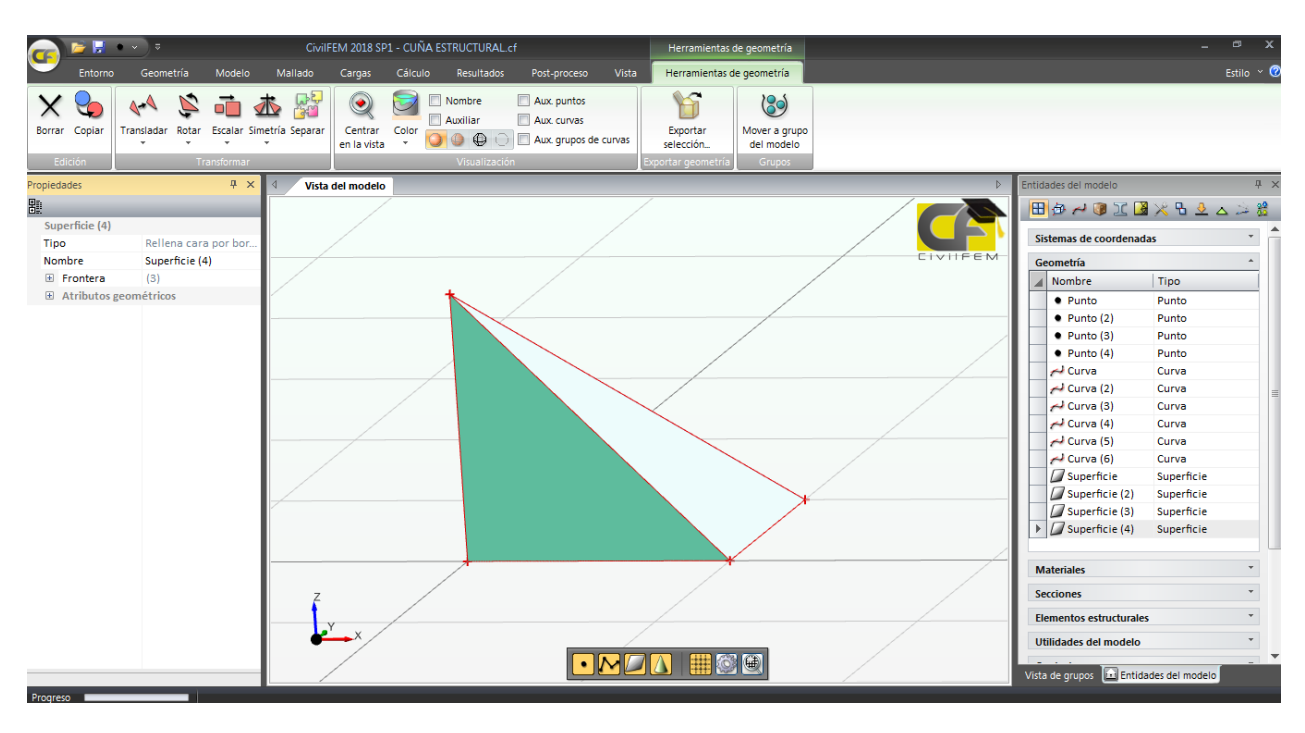

El resultado de crear las superficies será el siguiente.

**Figura 237.** Visualización de las superficies creadas. Fuente: (CIVILFEM 2018).

Quinto: Crear el volumen del elemento a partir de las superficies en botón de Rellenar en la sección de volúmenes dentro de la pestaña Geometría.

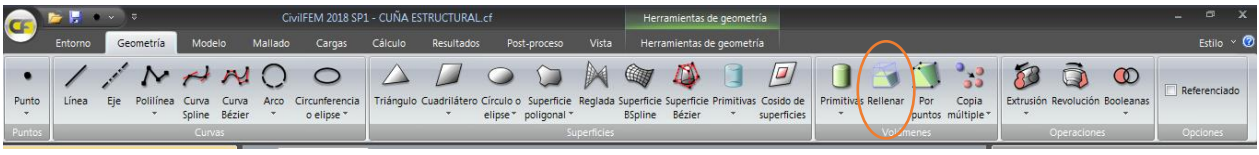

**Figura 238.** Visualización de las superficies creadas. Fuente: (CIVILFEM 2018).

La ventana de propiedades tendrá la siguiente configuración cuando se seleccione la creación de volúmenes por superficies.

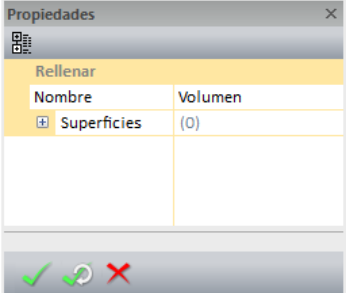

**Figura 239.** Ventana de propiedades de la opción de creación de superficie. Fuente: (CIVILFEM 2018).

Se seleccionan todas las superficies que pertenezcan al volumen que se desea crear.

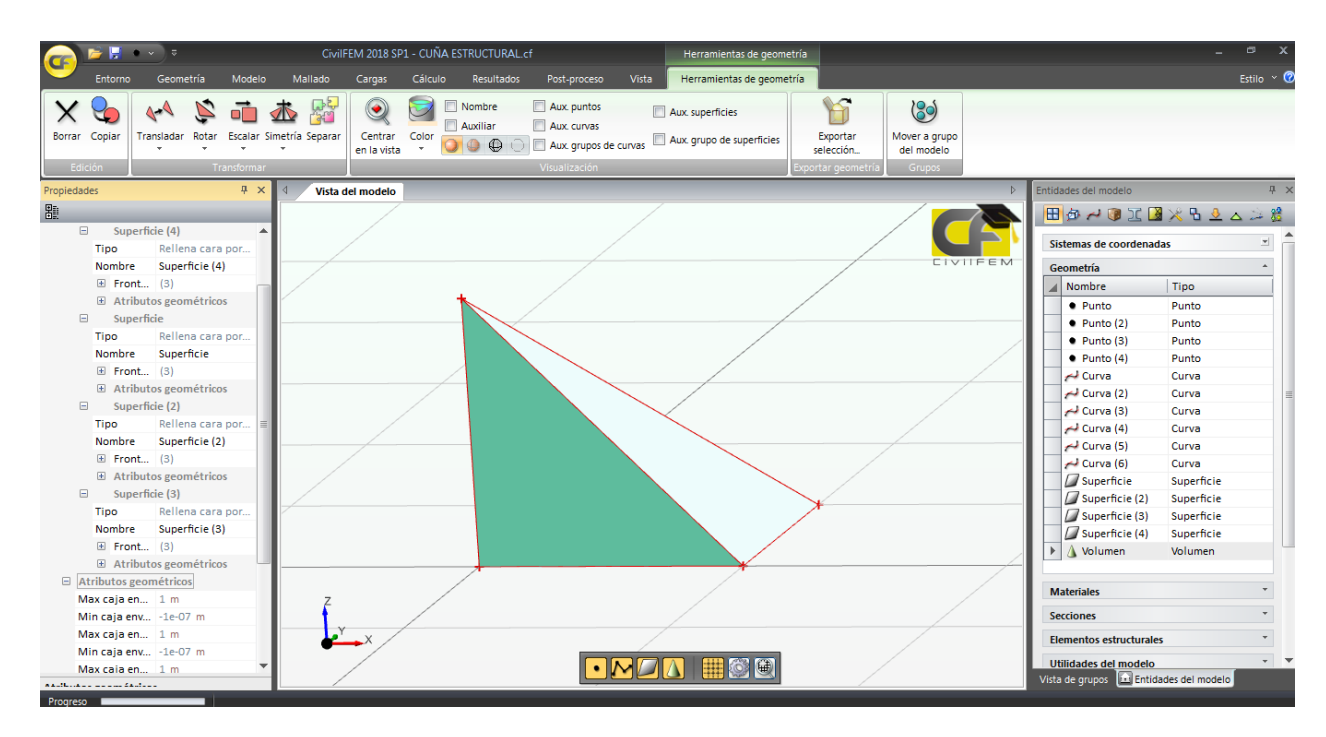

El resultado de crear el volumen será el siguiente.

**Figura 240.** Visualización del volumen creado. Fuente: (CIVILFEM 2018).

## Paso No.4

Crear las propiedades del modelo.

Dentro de las propiedades se encuentra el crear el tipo de material del volumen, para este ejercicio se usará un módulo de elasticidad de  $E = 1000 Pa$  y relación de Poisson de  $v = 0.2$ . Ya que el material es idealizado entonces se usara la opción de genérico dentro de la pestaña Modelo.

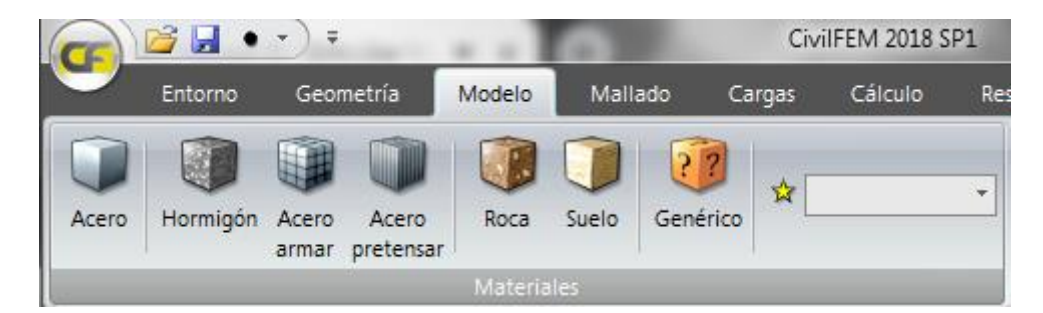

**Figura 241.** Pestaña para crear materiales. Fuente: (CIVILFEM 2018).

La ventana de propiedades tendrá la siguiente configuración cuando se seleccione la creación de un material genérico.

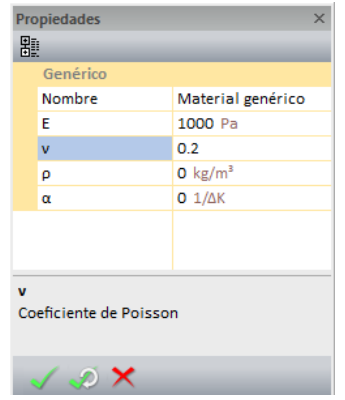

**Figura 242.** Ventana de propiedades de la opción para crear materiales genéricos. Fuente: (CIVILFEM 2018).

Paso No.5

Crear el mallado del modelo.

Primero: Para crear el mallado del modelo se debe asignar al volumen que tipo de elementos estructurales son, para el ejemplo que se está desarrollando el elemento estructural es un sólido y se crea a partir de un volumen.

| <b>CG</b>         | н                    |                                  |                            | CivilFEM 2018 SP1 - CUÑA ESTRUCTURAL.cf |                                   |  |                  |          |                                     |  | Herramientas |                                  |        |                     |
|-------------------|----------------------|----------------------------------|----------------------------|-----------------------------------------|-----------------------------------|--|------------------|----------|-------------------------------------|--|--------------|----------------------------------|--------|---------------------|
|                   | Entorno              | Geometría                        |                            | Modelo                                  | Mallado                           |  | Cargas           | Cálculo  | Resultados                          |  | Post-proceso | Vista                            |        | <b>Herramientas</b> |
| Viga              | Placa<br>Barra       | Sólido                           | <b>CONTRACTOR</b><br>Cable | Unión                                   | Masa                              |  | Inserción Muelle | Contacto | Mallador<br>Tipo de elemento Lineal |  |              | MSC Mentat <sup>n</sup> N *<br>÷ | Mallar | Eliminar<br>mallado |
|                   | Elemento estructural |                                  |                            |                                         | Utilidades del modelo             |  |                  | Contacto |                                     |  | Mallado      |                                  |        |                     |
| Propiedades       |                      | S.                               | Sólido                     |                                         |                                   |  | hodelo           |          |                                     |  |              |                                  |        |                     |
| 融                 |                      |                                  |                            |                                         | Crea el elemento estructural para |  |                  |          |                                     |  |              |                                  |        |                     |
| Material genérico |                      | un sólido                        |                            |                                         |                                   |  |                  |          |                                     |  |              |                                  |        |                     |
| Nombre            |                      | N Presione F1 para obtener ayuda |                            |                                         |                                   |  |                  |          |                                     |  |              |                                  |        |                     |

**Figura 243.** Opción para crear un elemento estructural tipo sólido. Fuente: (CIVILFEM 2018).

La ventana de propiedades tendrá la siguiente configuración cuando se seleccione la creación de un elemento estructural tipo sólido.

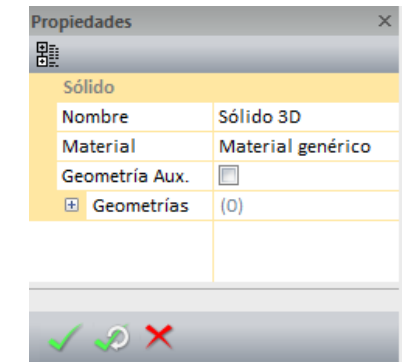

**Figura 244.** Ventana de propiedades de la opción de crear sólido. Fuente: (CIVILFEM 2018).

Segundo: Después de crear el sólido se debe configurar el mallado que se desea, esto se hace seleccionando el sólido creado en la ventana de entidades del modelo.

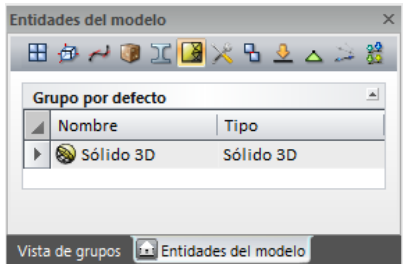

**Figura 245.** Selección del solido creado desde la ventana de entidades del modelo. Fuente: (CIVILFEM 2018).

Al seleccionar el sólido creado en la ventana de propiedades aparecerá lo siguiente.

| Sólido 3D                       |                         |
|---------------------------------|-------------------------|
| Nombre                          | Sólido 3D               |
| Material                        | Material genérico       |
| Geometría                       | <b>Nolumen</b>          |
| Sistema de coordenadas          | Global Cartesiano       |
| $\Box$ Controles de mallado     |                         |
| Control                         | Parasolid               |
| $\Box$ Parámetros               |                         |
| Tipo de elemento                | Tetraedro               |
| Automático                      | F                       |
| Tamaño aristas                  | 1.5 <sub>m</sub>        |
| Tolerancia para unir entidades  | 0 <sub>m</sub>          |
| Chequeo de curvatura            | ш                       |
| Transición interna              | F                       |
| Aristas cortas                  | $\overline{\mathbf{v}}$ |
| Formato de exportación          | П                       |
| Aprox. directa                  | П                       |
| El Controles de mallado locales | (0)                     |
| $\Box$ Info, Malla              |                         |
| Número de nudos                 | $\Omega$                |
| Número de elementos             | O                       |
| El Secciones sólidas            | (0)                     |
|                                 |                         |

**Figura 246.** Configuración de las propiedades del mallado. Fuente: (CIVILFEM 2018).

La configuración del mallado se explicó en la sección 6.5.2.1.

Tercero: Seleccionar la cantidad de nodos del elemento, ya que en la sección 7.1.3., se utilizaron elementos tetraédricos de cuatro nodos, entonces se seleccionara un elemento de tipo lineal, esta selección se hace desde la pestaña de mallado.

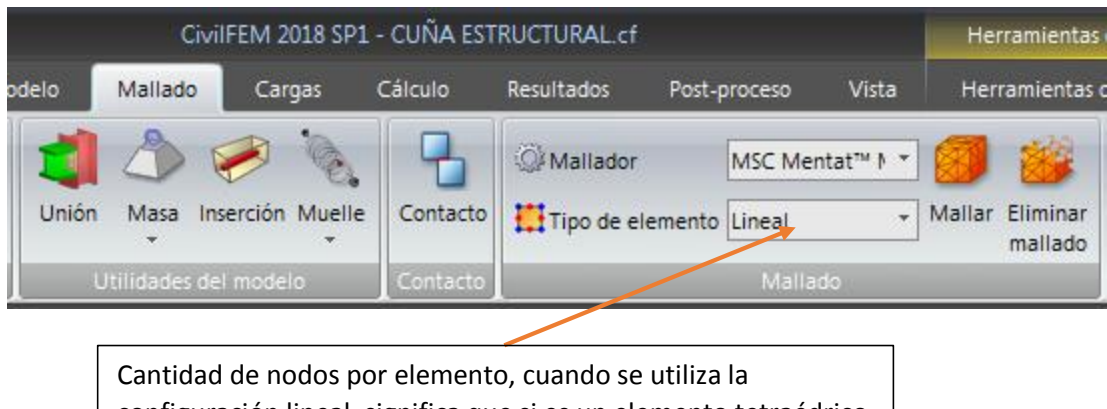

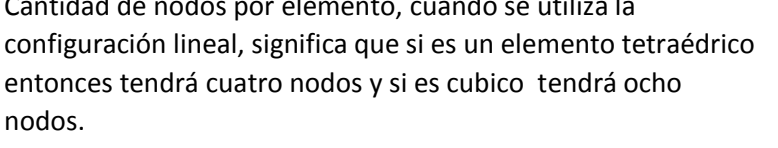

**Figura 247.** Selección de la cantidad de nodos por elemento. Fuente: (CIVILFEM 2018).

Cuarto: Ejecutar el mallado, ya que sea configurado el mallado y seleccionado la cantidad de nodos se procede a ejecutar el mallado, para ello se utiliza el botón mallar mostrado en la pestaña mallado.

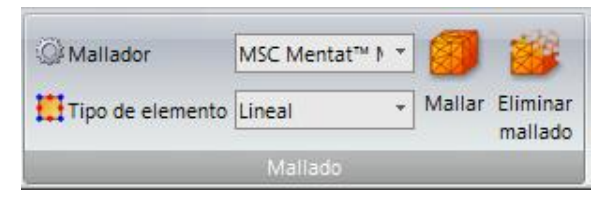

**Figura 248.** Ejecutar el mallado del sólido. Fuente: (CIVILFEM 2018).

El resultado de crear el mallado será el siguiente.

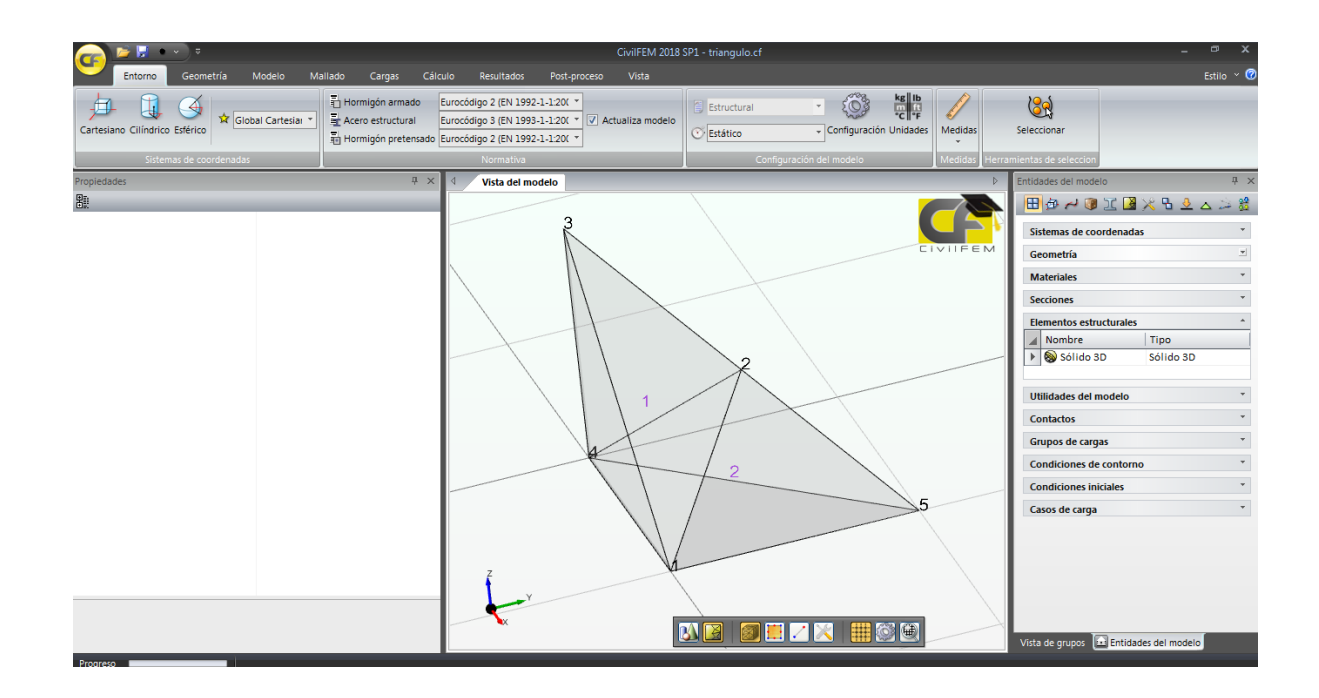

**Figura 249.** Visualización del mallado creado. Fuente: (CIVILFEM 2018).

Paso No.6

Asignar las cargas y condiciones de contorno.

Primero: crear el grupo de cargas, desde la pestaña de cargas.

| <b>ICF</b> | Ы                                            | $\overline{R}$ |          |                                                                         |                |         |                                                             | CivilFEM 2018 SP1 - cu                        |       |
|------------|----------------------------------------------|----------------|----------|-------------------------------------------------------------------------|----------------|---------|-------------------------------------------------------------|-----------------------------------------------|-------|
|            | Entorno                                      | Geometría      | Modelo   | Mallado                                                                 | Cargas         | Cálculo | Resultados                                                  | Post-proceso                                  | Vista |
| cargas     | <b>MUT</b><br>Grupo de Accieración Espectral | ÷              | Carga de | ō۸<br>Grupo de<br>pretensado " cond. contorno iniciales de filtraciones | Grupo de cond. |         | $\mathbf{x}$ a<br>$\rightarrow x\beta$<br>Caso de<br>cargas | Grupo cargas<br>Cond. cont.<br>Caso de cargas |       |
|            |                                              |                | Cargas   |                                                                         |                |         | Casos de Cargas                                             |                                               |       |

**Figura 250.** Creación de grupo de cargas. Fuente: (CIVILFEM 2018).

La ventana de propiedades tendrá la siguiente configuración cuando se seleccione la creación de un grupo de cargas.

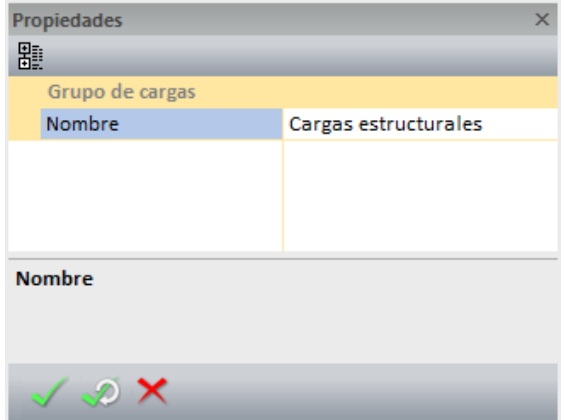

**Figura 251.** Ventana de propiedades en la creación de grupo de cargas. Fuente: (CIVILFEM 2018).

Segundo: Crear la carga nodal de 1000 N y la carga por gravedad, para este ejemplo la carga por gravedad no es necesario crearla. La carga nodal se crea al seleccionar desde la ventana de entidades del modelo, después de la selección entonces aparecerá la pestaña de herramientas de grupo de cargas.

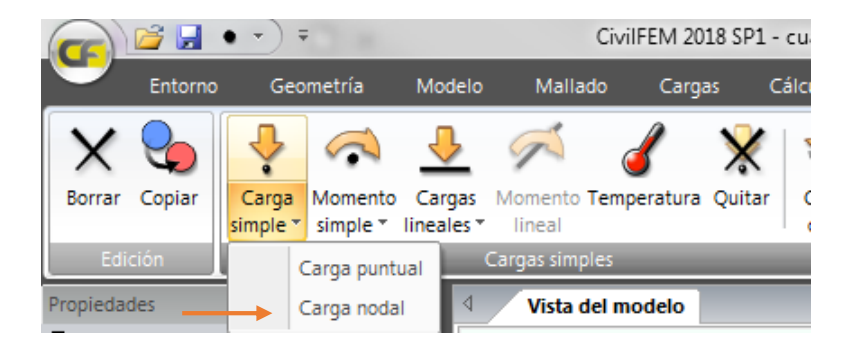

**Figura 252.** Crear carga nodal desde la herramienta de grupo de cargas. Fuente: (CIVILFEM 2018).

La ventana de configuración se presentará de la siguiente manera. La dirección es (1,0,0) y la carga puntual es 1000 N.

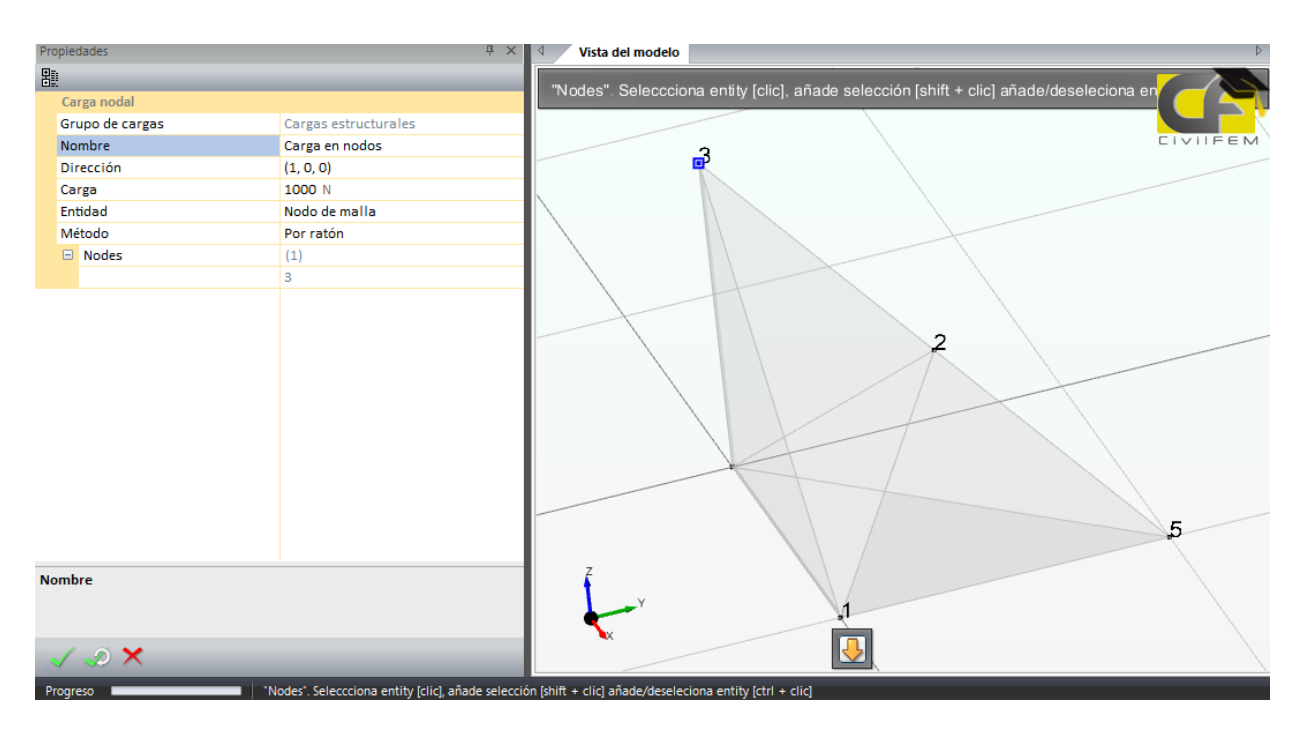

**Figura 253.** Ventana propiedades de la creación de carga simple nodal. Fuente: (CIVILFEM 2018).

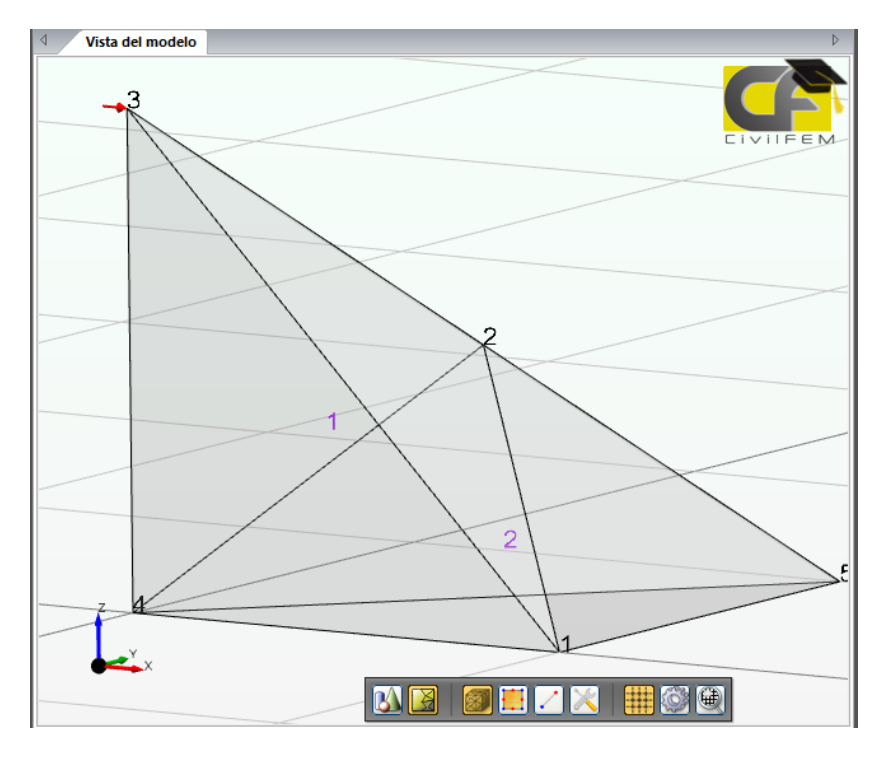

El resultado de crear la carga simple nodal es el siguiente.

**Figura 254.** Vista del modelo con la carga lateral. Fuente: (CIVILFEM 2018).

Tercero: Crear las condiciones de contorno en los nodos de la base, las restricciones son de desplazamiento horizontal, vertical y rotacional.

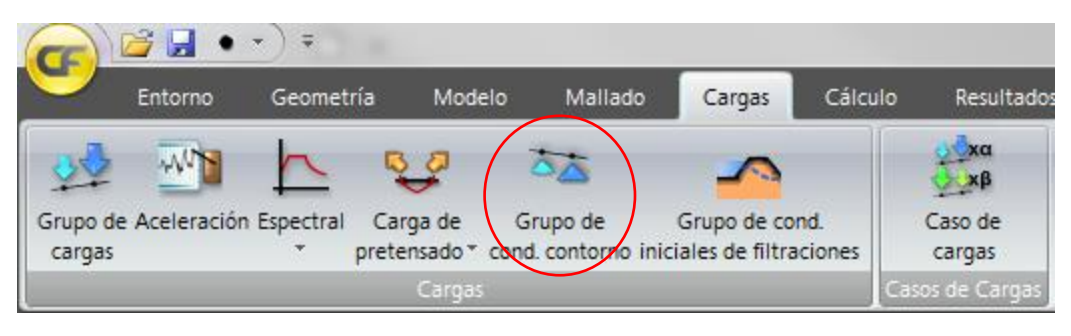

**Figura 255.** Crear grupo de condiciones de contorno. Fuente: (CIVILFEM 2018).

La ventana de propiedades tendrá la siguiente configuración cuando se seleccione la creación de un grupo de condiciones de contorno.

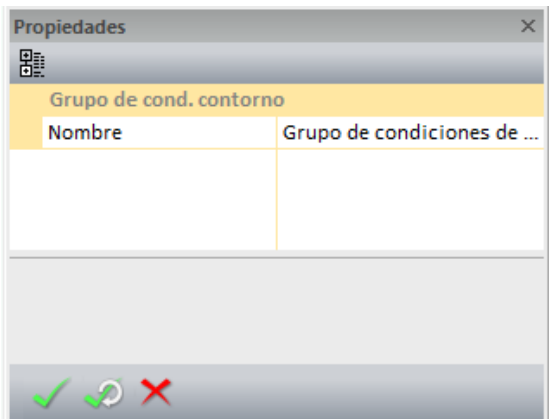

**Figura 256.** Ventana de propiedades al crear el grupo de condiciones de contorno. Fuente: (CIVILFEM 2018).

Las restricciones se crean después de crear el grupo de condiciones de contorno, la cual se selecciona de la ventana de entidades del modelo, para crear las restricciones se selecciona el grupo de condiciones de contorno y se crea desde la pestaña Herramientas de grupo de condiciones de contorno, el contorno simple nodal.

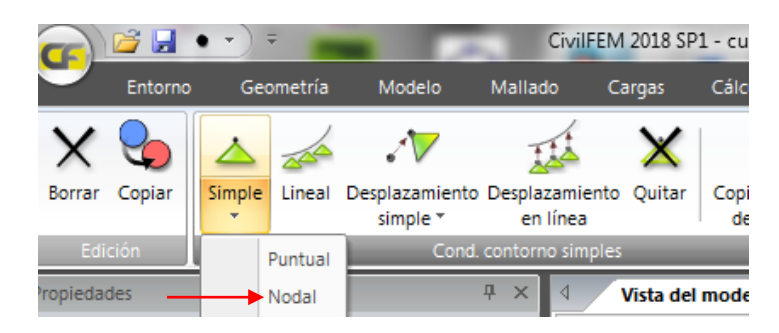

**Figura 257.** Crear la condición de contorno nodal en la pestaña de condiciones de contorno simple. Fuente: (CIVILFEM 2018).

La ventana de configuración se presentará de la siguiente manera.

| Propiedades            | $\times$                                                        |                | <b>CIVILEEM</b> |
|------------------------|-----------------------------------------------------------------|----------------|-----------------|
| 瞿                      |                                                                 |                |                 |
|                        |                                                                 |                |                 |
| Nodal                  |                                                                 |                |                 |
|                        | Grupo de condiciones de contor Grupo de condiciones de contorno |                |                 |
| Nombre                 | Condición de contorno en nodos                                  |                |                 |
| Restringir mov. X      | $\triangledown$                                                 |                |                 |
| Restringir mov. Y      | $\blacksquare$                                                  | $\overline{2}$ |                 |
| Restringir mov. Z      | $\triangledown$                                                 |                |                 |
| Restringir rot. X      | $\blacksquare$                                                  |                |                 |
| Restringir rot. Y      | $\blacksquare$                                                  |                |                 |
| Restringir rot. Z      | $\overline{\mathbf{v}}$                                         |                |                 |
| Entidad                | Nodo de malla                                                   |                |                 |
| Método                 | Por ratón                                                       |                |                 |
| $\Box$ Nodes           | (3)                                                             |                |                 |
|                        | 4                                                               |                |                 |
|                        |                                                                 |                |                 |
|                        | 5                                                               |                |                 |
|                        |                                                                 |                |                 |
|                        |                                                                 |                |                 |
|                        |                                                                 |                |                 |
|                        |                                                                 | O              |                 |
| $\mathscr{D}$ $\times$ |                                                                 |                |                 |

**Figura 258.** Ventana de propiedades al crear las restricciones en los nodos. Fuente: (CIVILFEM 2018).

El resultado de las restricciones en el modelo es el siguiente.

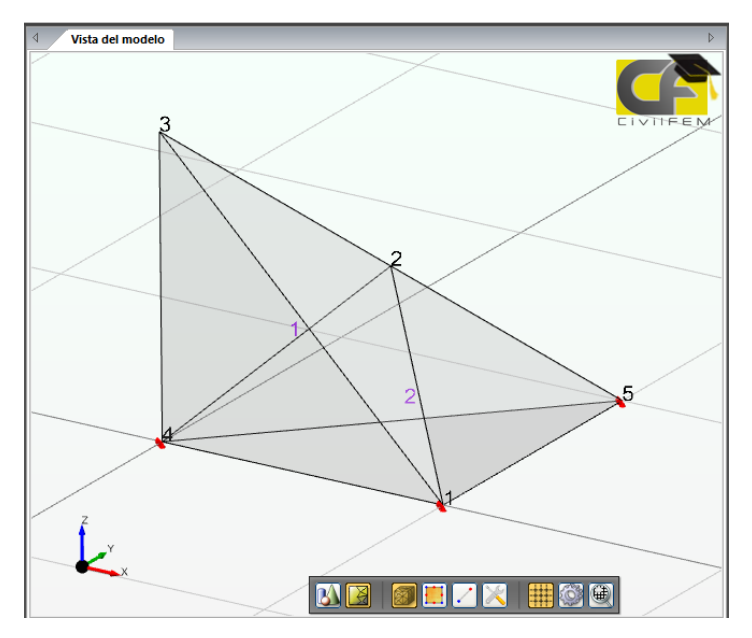

**Figura 259.** Vista del modelo con las restricciones. Fuente: (CIVILFEM 2018).

Cuarto: Crear el caso de carga combinando el grupo de cargas y el grupo de condiciones de contorno. Para crear el caso de carga se debe seleccionar la pestaña de cargas en el botón de caso de cargas.

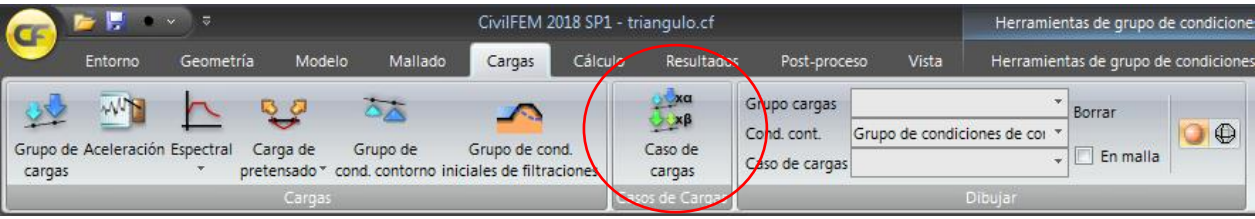

**Figura 260.** Crear el caso de cargas desde la pestaña de cargas. Fuente: (CIVILFEM 2018).

La ventana de propiedades tendrá la siguiente configuración cuando se seleccione la creación de un caso de cargas.

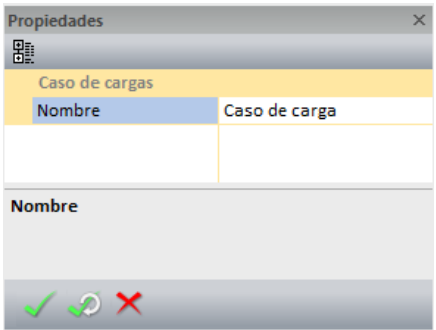

**Figura 261.** Ventana de propiedades al crear el caso de cargas. Fuente: (CIVILFEM 2018).

Cuando se haya creado el caso de carga entonces se le deben asignar el grupo de cargas y el grupo de condiciones de contorno al caso de carga, para ello se seleccionará el caso de carga creado desde la ventana de entidades del modelo, al seleccionar el caso aparecerá la pestaña de Herramientas de caso de carga, dentro de esta pestaña se agregaran los dos grupos.

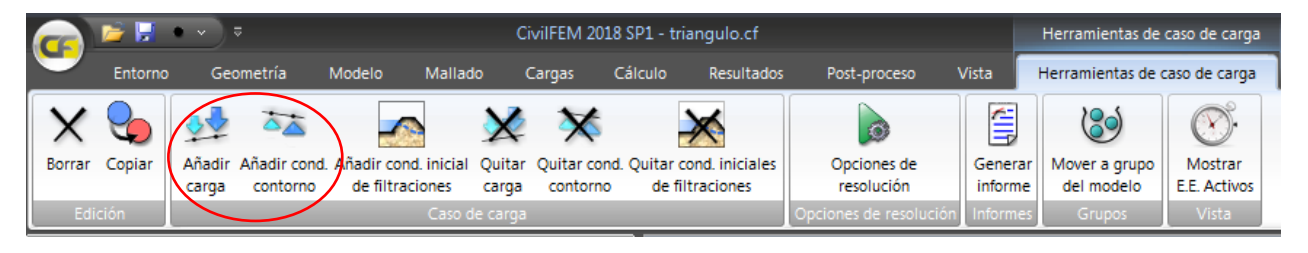

**Figura 262.** Añadir al caso de carga las condiciones de contorno y cargas estructurales. Fuente: (CIVILFEM 2018).

Las ventanas que aparecerán al añadir cada grupo son las siguientes.

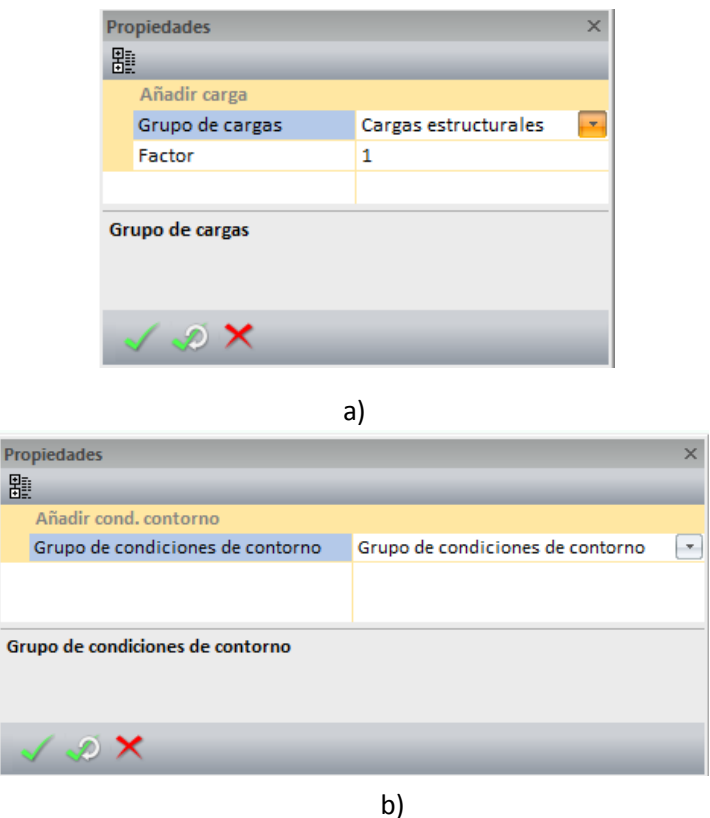

**Figura 263.** Ventana de propiedades al añadir a) grupo de cargas b) condiciones de contorno. Fuente: (CIVILFEM 2018).

Vista del modelo FEM 5 **ME**  $\bullet$ 鼺

**Figura 264.** Vista del modelo del caso de carga. Fuente: (CIVILFEM 2018).

# Paso No.7

440

Realizar el análisis y generar informes. Para realizar el análisis se debe seleccionar la pestaña de Cálculo dentro de ella está el botón de Comenzar el cual ejecutara el análisis y pedirá que se guarde el modelo en la carpeta deseada.

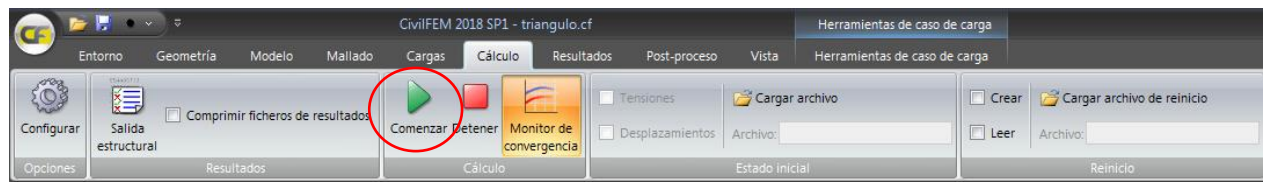

**Figura 265.** Botón de inicio del análisis. Fuente: (CIVILFEM 2018).

Los resultados se presentan en la pestaña Resultados. Los resultados están divididos de la siguiente manera, los que están en subrayados son los determinados en la sección 7.1.3.

- Resultados Nodales
	- o Componente de desplazamiento en x.
	- o Componente de desplazamiento en y.
	- o Componente de desplazamiento en z.
	- o Componente x de la fuerza de reacción.
	- o Componente y de la fuerza de reacción.
	- o Componente z de la fuerza de reacción.
	- o Desplazamiento total
	- o Fuerza de reacción total.
- Resultados de Elemento.
	- o Componente x de la tensión
	- o Componente y de la tensión
	- o Componente z de la tensión.
	- o Componente xy de la tensión.
	- o Componente zx de la tensión.
	- o Componente yz de la tensión.
	- o Tensión equivalente de Von mises.
	- o Tensión de presión equivalente
	- o Tensión principal mínima.
	- o Tensión principal intermedia.
	- o Tensión principal máxima.
	- o Componente x de la deformación
	- o Componente y de la deformación.
- o Componente z de la deformación.
- o Componente xy de la deformación.
- o Componente yz de la deformación.
- o Componente zx de la deformación.
- o Deformación principal mínima
- o Deformación principal intermedia
- o Deformación principal máxima

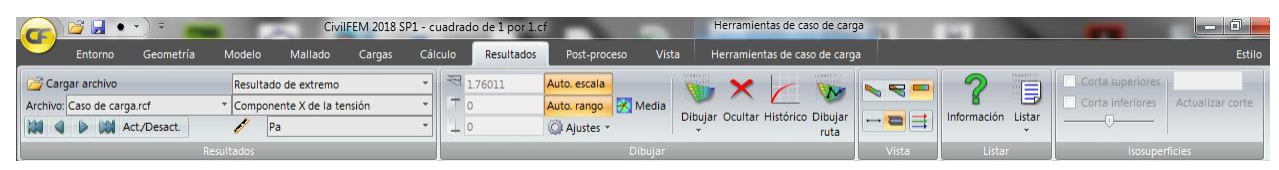

**Figura 266.** Vista de la pestaña de resultados. Fuente: (CIVILFEM 2018).

Para comprobar que efectivamente los resultados de la sección 7.1.3., son iguales a los del programa se comprará el esfuerzo de Von Mises.

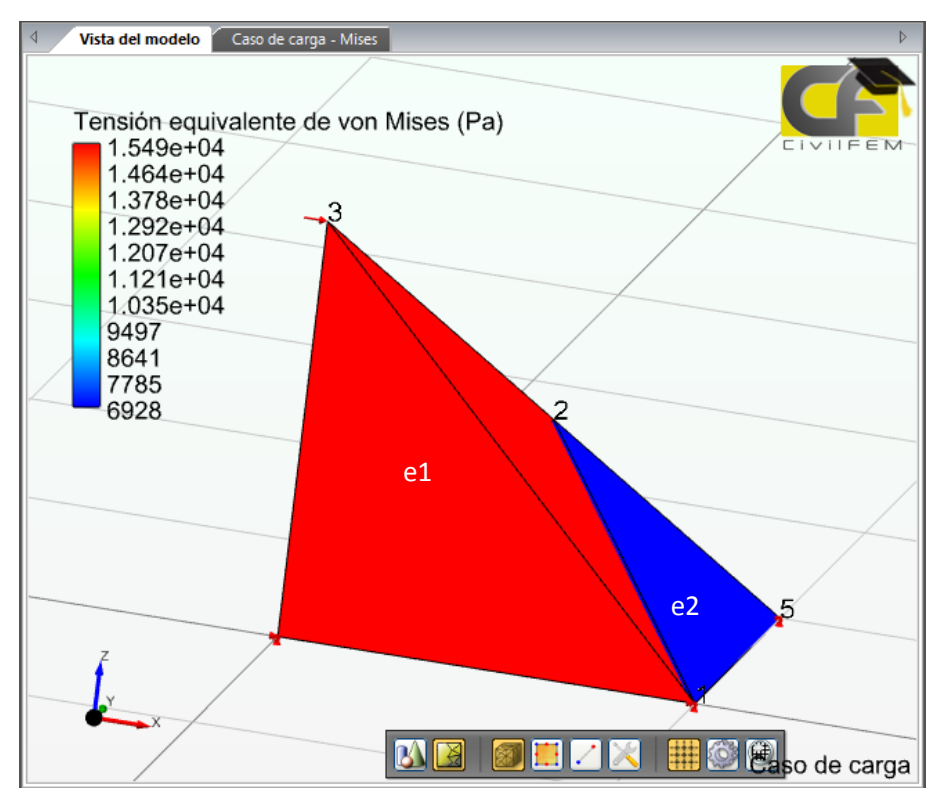

**Figura 267.** Resultados de la Tensión equivalente de Von Mises. Fuente: (CIVILFEM 2018).

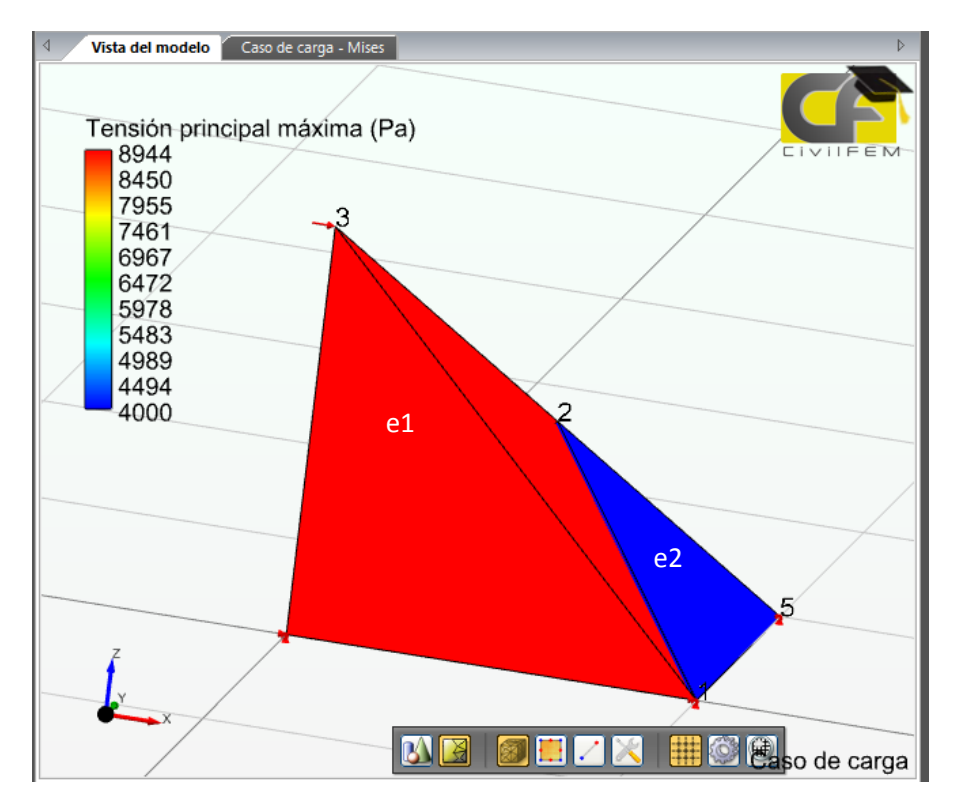

**Figura 268.** Resultados de la Tensión principal máxima. Fuente: (CIVILFEM 2018).

Elemento 1

 $\sigma$ 'Von Mises = 15491.93338 Pa  $\sigma_{max} = 8944.27191 Pa$  $\sigma_{medio} = 0\ Pa$  $\sigma_{min} = -8944.27191 Pa$ 

Elemento 2

 $\sigma'$  Von Mises = 6928.20323 Pa  $\sigma_{max} = 4000 Pa$  $\sigma_{medio} = 0 Pa$  $\sigma_{min} = -4000\ Pa$ 

## **7.2. Teoría de placas**

En la década de los años sesenta se introdujeron las primeras aplicaciones de análisis de placas por el método de elementos finitos, la principal dificultad en aquella época y en los años siguientes era la capacidad de procesamiento de las computadoras, ya que entre más elementos mucho más tiempo de espera, por lo que el tener muchos elementos implicaba altos costos (Zienkiewicz & Taylor, 1994).

Los elementos tipo placa o lamina son elementos tridimensionales particulares, en aquella época era muy costos realizar análisis de elasticidad tridimensional a los elementos estructurales que poseen forma de placas, ya que estas generan un gran numero elementos de dimensiones pequeñas, por lo que se tuvo la necesidad de analizar las placas como elementos tridimensionales particulares, es de esto que surgen las primeras adaptaciones de las teorías presentadas por Kirchhoff (placa delgada), en 1850, y las posteriores presentadas por Reissner y Mindlin por los años de 1945 y 1951, respectivamente.

La adaptación de estas teorías (Kirchhoff y Reissner-Mindlin), en el MEF permitió analizar estructuras complejas compuestas por placas utilizando menor cantidad de recursos (tiempo de procesamiento). Hoy en día aun es un desafío reducir el tiempo de análisis por lo que están surgiendo nuevos métodos tal es el caso del método IGA (Isogeometric Anlysis), (Hughes, Cottrell, & Bazilevs, 2005), (Cottrell, Reali, Bazilevs, & Hughes, 2006).

A continuación se presentará la teoría de placas delgadas de Kirchhoff para elementos rectangulares y posteriormente en la sección 7.3., se diseñara un elemento estructural tipo placa al que se le obtendrán las áreas de acero utilizando el software CIVILlFEM, la teoría de Placas de Reissner-Mindlin no se desarrollara por ser un tema que corresponde a cursos avanzados de elementos finitos que no pertenecen al nivel de licenciatura que es el propósito de esta guía.

#### **7.2.1. Teoría de placas delgadas (Teoría de Kirchhoff)**

La teoría de Kirchhoff se aplica a placas con espesores menores o iguales al 5% del promedio de la longitud de los lados, para placas con espesores entre 5% y 10% o incluso mayores se debe utilizar la teoría de placas gruesas o bien los análisis tridimensionales.

La teoría de Kirchhoff se obtiene de los conceptos de curvatura de la viga elástica. Para ello se analiza una porción de la placa tal y como se ve en la siguiente figura.

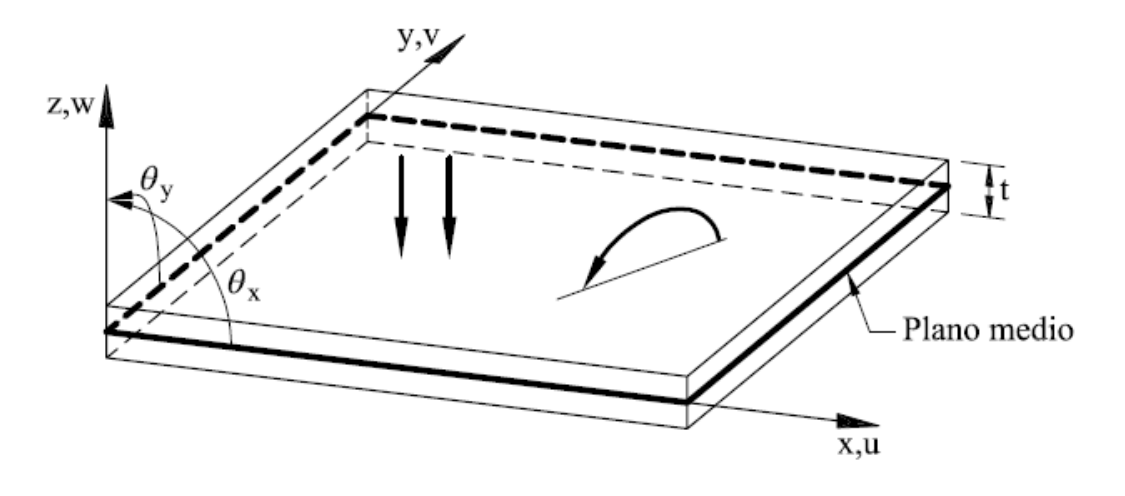

**Figura 269.** Placa de sección rectangular. Fuente: (Oñate, 2016, pág. 8.2).

Las hipótesis que se plantean en la teoría de Kirchhoff son las siguientes.

- 1. El eje neutro (plano medio), de la placa no sufre esfuerzos.
- 2. No existe esfuerzo en el eje z.
- 3. Existe una pendiente de curvatura que es igual al ángulo de la normal al eje de curvatura.

En la siguiente imagen se pueden observar las hipótesis planteadas.

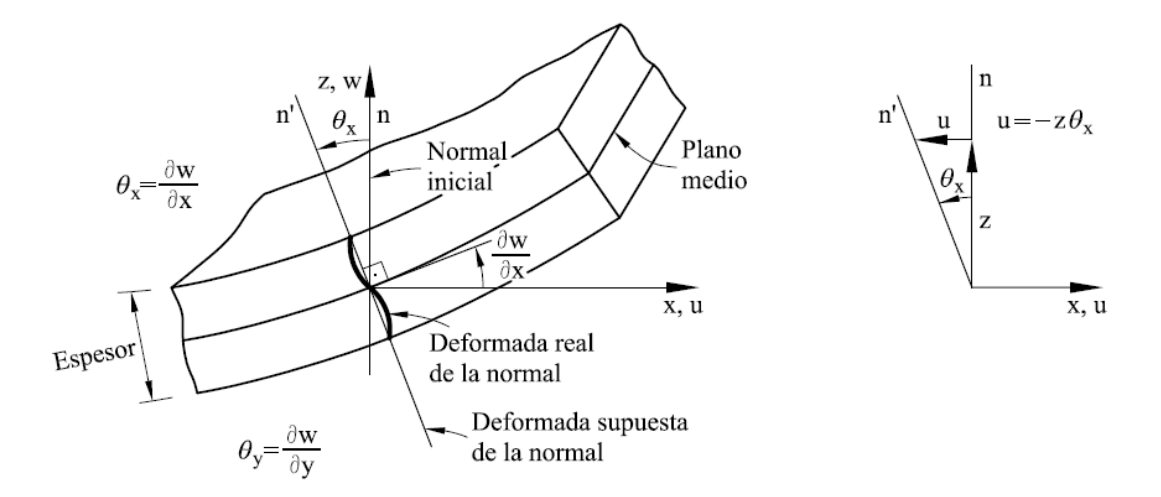

**Figura 270.** Deformación del eje Neutro de la placa (Plano medio). Fuente: (Oñate, 2016, pág. 8.2).

En dónde las pendientes de los ejes son iguales al desplazamiento angular del plano perpendicular al eje.

$$
\theta_x = \frac{\partial w}{\partial x} \qquad \qquad y \qquad \theta_y = \frac{\partial w}{\partial y}
$$

Siendo el vector de deformaciones tal y como se muestra a continuación.

$$
a = \begin{bmatrix} w \\ \frac{\partial w}{\partial x} \\ \frac{\partial w}{\partial y} \end{bmatrix} = \begin{bmatrix} w \\ \theta_x \\ \theta_y \end{bmatrix}
$$

Dejando las deformaciones en  $x$ ,  $y$  en términos del eje  $z$ , de la siguiente manera.

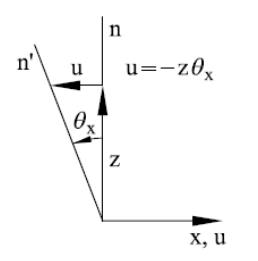

**Figura 271.** Porción de la figura 270. Fuente: (Oñate, 2016, pág. 8.3).

$$
u = -z\theta_x = -z\frac{\partial w}{\partial x}
$$

$$
v = -z\theta_y = -z\frac{\partial w}{\partial y}
$$

En la sección 6.5., se presentó la teoría de deformación de tensión plana para la cual se cumple la condición que  $\sigma_z = 0$ , ya que una de la hipótesis de placas delgadas tiene la misma condición que el análisis de tensión plana, entonces es posible utilizar la misma relación tal y como se muestra a continuación.

$$
\begin{bmatrix} \varepsilon_x \\ \varepsilon_y \\ \gamma_{xy} \end{bmatrix} = \begin{bmatrix} \frac{d}{dx} & 0 \\ 0 & \frac{d}{dy} \\ \frac{d}{dy} & \frac{d}{dx} \end{bmatrix} \begin{bmatrix} u \\ v \end{bmatrix} = \begin{bmatrix} \frac{d}{dx} & 0 \\ 0 & \frac{d}{dy} \\ \frac{d}{dy} & \frac{d}{dx} \end{bmatrix} \begin{bmatrix} -z\frac{\partial w}{\partial x} \\ -z\frac{\partial w}{\partial y} \end{bmatrix}
$$

$$
\begin{bmatrix} \varepsilon_x \\ \varepsilon_y \\ \gamma_{xy} \end{bmatrix} = \begin{bmatrix} -z \frac{\partial^2 w}{\partial x^2} \\ -z \frac{\partial^2 w}{\partial y^2} \\ -2z \frac{\partial^2 w}{\partial y \partial x} \end{bmatrix}
$$

Tensión plana ( $\sigma_z = 0$ ):

$$
\varepsilon_z = -\frac{1}{E} (\sigma_y + \nu \sigma_x)
$$

$$
\varepsilon_x = \frac{1}{E} (\sigma_x - \nu \sigma_y)
$$

$$
\varepsilon_y = \frac{1}{E} (\sigma_y - \nu \sigma_x)
$$

$$
\gamma_{xy} = \frac{2(1+\nu)}{E} \tau_{xy}
$$

En su forma matricial se despeja para los esfuerzos.

$$
\begin{bmatrix} \varepsilon_x \\ \varepsilon_y \\ \gamma_{xy} \end{bmatrix} = \frac{1}{E} \begin{bmatrix} 1 & -\nu & 0 \\ -\nu & 1 & 0 \\ 0 & 0 & 2(1+\nu) \end{bmatrix} \begin{bmatrix} \sigma_x \\ \sigma_y \\ \tau_{xy} \end{bmatrix}
$$

$$
\begin{bmatrix} \sigma_x \\ \sigma_y \\ \tau_{xy} \end{bmatrix} = E \begin{bmatrix} 1 & -\nu & 0 \\ -\nu & 1 & 0 \\ 0 & 0 & 2(1+\nu) \end{bmatrix}^{-1} \begin{bmatrix} \varepsilon_x \\ \varepsilon_y \\ \gamma_{xy} \end{bmatrix}
$$

$$
\begin{bmatrix} \sigma_x \\ \sigma_y \\ \tau_{xy} \end{bmatrix} = \frac{E}{1-\nu^2} \begin{bmatrix} 1 & \nu & 0 \\ \nu & 1 & 0 \\ 0 & 0 & \frac{1-\nu}{2} \end{bmatrix} \begin{bmatrix} \varepsilon_x \\ \varepsilon_y \\ \gamma_{xy} \end{bmatrix}
$$

En dónde los esfuerzos  $\sigma_x$  y  $\sigma_y$ , son axiales y el esfuerzo  $\tau_{xy}$ , es el esfuerzo cortante. Haciendo un diagrama de cuerpo libre a una porción de la placa se pueden observar los esfuerzos tal y como se muestra a continuación.

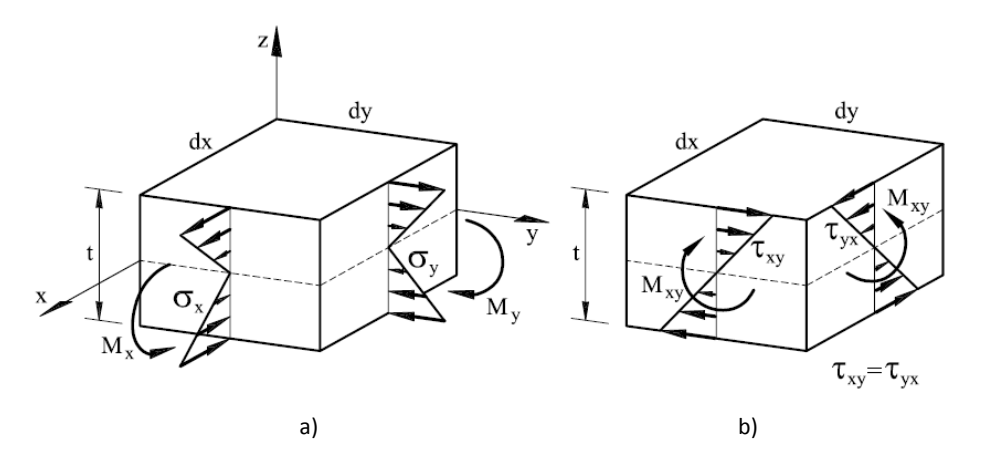

**Figura 272.** Esfuerzos y momentos de la placa a) axiales b) cortantes. Fuente: (Oñate, 2016, pág. 8.5).

En la figura 272a, se pueden observar los esfuerzos axiales y momentos flectores y en la figura 272b, se observan los esfuerzos flectores y los momentos torsores. Para obtener los momentos flectores se debe integrar el espesor de la placa tal y como se muestra a continuación.

$$
\sigma_f = \begin{bmatrix} Mx \\ My \\ Mxy \end{bmatrix} = \int_{\frac{t}{2}}^{\frac{t}{2}} z \begin{bmatrix} \sigma_x \\ \sigma_x \\ \tau_{yx} \end{bmatrix} dz
$$

$$
\begin{bmatrix} \sigma_x \\ \sigma_y \\ \tau_{xy} \end{bmatrix} = [D] \begin{bmatrix} \varepsilon_x \\ \varepsilon_y \\ \gamma_{xy} \end{bmatrix}
$$

$$
\sigma_f = \begin{bmatrix} Mx \\ My \\ Mxy \end{bmatrix} = \int_{-\frac{t}{2}}^{\frac{t}{2}} z[D] \begin{bmatrix} \varepsilon_x \\ \varepsilon_y \\ \gamma_{xy} \end{bmatrix} dz
$$

$$
\varepsilon = \begin{bmatrix} \varepsilon_x \\ \varepsilon_y \\ \gamma_{xy} \end{bmatrix} = \begin{bmatrix} -z \frac{\partial^2 w}{\partial x^2} \\ -z \frac{\partial^2 w}{\partial y^2} \\ -z \frac{\partial^2 w}{\partial y^2} \end{bmatrix} = -z \begin{bmatrix} \frac{\partial^2 w}{\partial x^2} \\ \frac{\partial^2 w}{\partial y^2} \\ \frac{\partial^2 w}{\partial y^2} \\ \frac{\partial^2 w}{\partial y^2} \end{bmatrix} = -z \varepsilon_f
$$

$$
\sigma_f = \begin{bmatrix} Mx \\ My \\ Mxy \end{bmatrix} = -\int_{\frac{t}{2}}^{-\frac{t}{2}} z^2 D \hat{\epsilon}_f dz = \int_{-\frac{t}{2}}^{\frac{t}{2}} z^2 dz D \hat{\epsilon}_f = \frac{t^3}{12} D \hat{\epsilon}_f
$$

La ecuación diferencial se obtiene del trasladar la deflexión de vigas elásticas a placas elásticas (Zill & Wright, 2015, pág. 204).

$$
EI\frac{d^4\delta}{dx^4} - q = 0
$$
  

$$
EI\frac{d^3\delta}{dx^3} - V(x) = 0
$$
  

$$
EI\frac{d^2\delta}{dx^2} - M(x) = 0
$$

En dónde EI es la rigidez de la viga,  $\delta$  es la deformación vertical de la viga,  $V(x)$  es la función de cortante,  $M(x)$  es la función de momento flector, q es la magnitud de la carga distribuida  $y \times e$ s la variable independiente de longitud.

Por manipulaciones matemáticas y observando el diagrama de cuerpo libre de la siguiente figura se puede llegar a plantear las EDP de deflexión de placas.

En dónde  $Q_x, Q_y$ , son los cortantes, los términos  $M_x, M_y$ , son los momentos flectores y q, es la magnitud de la carga distribuida.

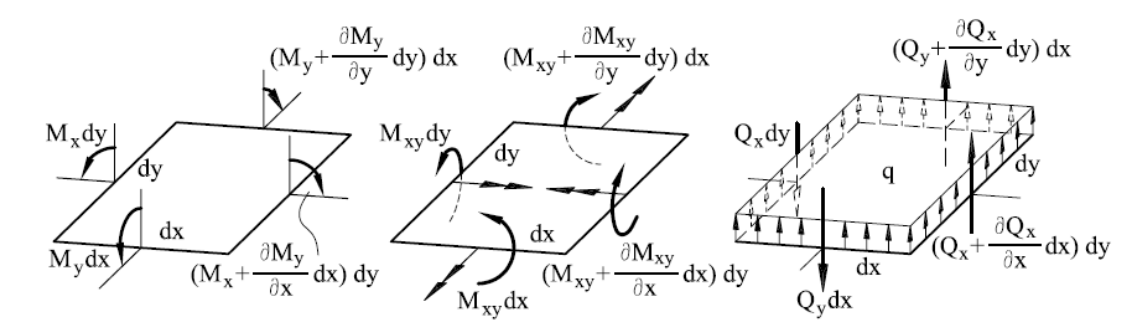

**Figura 273.** Diagrama de cuerpo libre de la placa. Fuente: (Oñate, 2016, pág. 8.7).

La ecuación diferencial para el momento flector en términos de la carga distribuida es el siguiente.

$$
\frac{\partial^2 Mx}{\partial x^2} + 2 \frac{\partial^2 Mxy}{\partial y \partial x} + \frac{\partial^2 Mx}{\partial y^2} = -q
$$

La ecuación diferencial para la deflexión de placas en términos de la matriz constitutiva y la carga distribuida es la siguiente.

$$
\frac{\partial^4 w}{\partial x^4} + 2 \frac{\partial^4 w}{\partial y^2 \partial x^2} + \frac{\partial^4 w}{\partial y^4} = \frac{q}{t^3}
$$

$$
\widehat{D}_f = \frac{t^3}{12} D
$$

$$
\widehat{D}_f = \frac{Et^3}{12(1 - v^2)}
$$

La ecuación del cortante en términos de la matriz constitutiva es la siguiente.

$$
Q_x = -D\left(\frac{\partial^3 w}{\partial x^3} + \frac{\partial^3 w}{\partial x \partial y^2}\right)
$$

$$
Q_y = -D\left(\frac{\partial^3 w}{\partial y^3} + \frac{\partial^3 w}{\partial y \partial x^2}\right)
$$

Los esfuerzos cortantes máximos debido al cortante se obtienen con la siguiente expresión.

$$
(\tau_{xz})_{max} = \frac{3}{2} \frac{Q_x}{t}
$$

$$
(\tau_{yz})_{max} = \frac{3}{2} \frac{Q_y}{t}
$$

#### **7.2.1.1. Elemento rectangular**

.

La formulación matricial del MEF para placas se obtiene de manera mas sencilla utilizando elementos rectangulares de  $2a$  por  $2b$ . En la siguiente figura se presenta un elemento reactangular en un sistema de coordenadas locales parecido al presentado en el capitulo 5.

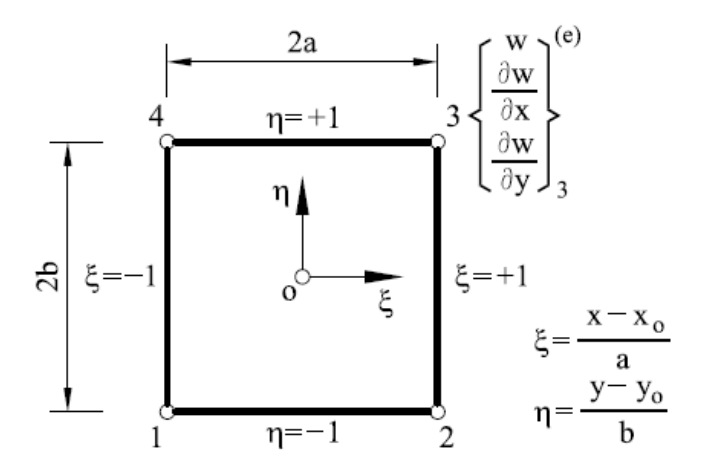

**Figura 274.** Elemento rectangular con coordenadas naturales. Fuente: (Oñate, 2016, pág. 8.11).

La función de forma para el desplazamiento w en terminos de las coordenadas es el siguiente.

$$
w = \sum_{i=1}^{4} \left[ N_i + \overline{N}_i + \overline{N}_i \right] \begin{bmatrix} w_i \\ \theta_{xi} \\ \theta_{yi} \end{bmatrix}
$$

$$
w = \sum_{i=1}^{4} N_i a_i^{(e)}
$$

En dónde,

$$
N_i = \frac{(1 + \xi_i \xi)(1 + \eta_i \eta)(2 + \xi_i \xi + \eta_i \eta - \xi^2 - \eta^2)}{8}
$$

$$
\overline{N}_i = \frac{a(\xi^2 - 1)(\xi + \xi_i)(1 + \eta_i \eta)}{8}
$$

$$
\overline{N}_i = \frac{b(\eta^2 - 1)(\eta + \eta_i)(1 + \xi_i \xi)}{8}
$$

Las deformaciones por flexión se obtienen por las siguientes expresiones.

$$
\varepsilon_{f} = \begin{bmatrix}\n-\frac{\partial^2 w}{\partial x^2} \\
-\frac{\partial^2 w}{\partial y^2} \\
-2\frac{\partial^2 w}{\partial y \partial x}\n\end{bmatrix} = \sum_{i=1}^{4} B_{i} a_{i}^{(e)}
$$
\n
$$
B_{i} = \begin{bmatrix}\n-\frac{\partial^2 N_{i}}{\partial x^2} & -\frac{\partial^2 \overline{N}_{i}}{\partial x^2} & -\frac{\partial^2 \overline{N}_{i}}{\partial x^2} \\
-\frac{\partial^2 N_{i}}{\partial y^2} & -\frac{\partial^2 \overline{N}_{i}}{\partial y^2} & -\frac{\partial^2 \overline{N}_{i}}{\partial y^2} \\
-2\frac{\partial^2 N_{i}}{\partial y \partial x} & -2\frac{\partial^2 \overline{N}_{i}}{\partial y \partial x} & -2\frac{\partial^2 \overline{N}_{i}}{\partial y \partial x}\n\end{bmatrix}
$$
\n
$$
B_{j} = \begin{bmatrix}\n-\frac{\partial^2 N_{j}}{\partial x^2} & -\frac{\partial^2 N_{j}}{\partial y^2} & -2\frac{\partial^2 N_{j}}{\partial y \partial x} \\
-\frac{\partial^2 \overline{N_{j}}}{\partial x^2} & -\frac{\partial^2 \overline{N_{j}}}{\partial y^2} & -2\frac{\partial^2 \overline{N_{j}}}{\partial y \partial x} \\
-\frac{\partial^2 \overline{N_{j}}}{\partial x^2} & -\frac{\partial^2 \overline{N_{j}}}{\partial y^2} & -2\frac{\partial^2 \overline{N_{j}}}{\partial y \partial x}\n\end{bmatrix}
$$

La relación que existe entre las derivadas segundas y las coordenadas naturales es la siguiente.

$$
\frac{\partial^2}{\partial x^2} = \frac{1}{a^2} \frac{\partial^2}{\partial \xi^2}
$$

$$
\frac{\partial^2}{\partial y^2} = \frac{1}{b^2} \frac{\partial^2}{\partial \eta^2}
$$

$$
\frac{\partial^2}{\partial y \partial x} = \frac{1}{ab} \frac{\partial^2}{\partial \xi \partial \eta}
$$

En la sección 6.4., se presentó la forma matricial de la forma débil del MRP tal y como se muestra a continuación.

$$
\int_{\Omega} [Bj^{(e)}][D^{(e)}][Bi^{(e)}][a^{(e)}]d\Omega = \int_{\Omega} [Nj^{(e)}]Qd\Omega - R
$$

La transformación de la forma matricial para el análisis de placas queda de la siguiente forma.

$$
\int_{A^{(e)}} [Bj^{(e)}] \left[ \widehat{D}_f^{(e)} \right] [Bi^{(e)}] [a^{(e)}] dxdy = \int_{A^{(e)}} [Nj^{(e)}] q dxdy - R
$$

La matriz de rigidez del elemento.

$$
k_{ji} = \int_{A^{(e)}} [Bj^{(e)}] \left[ \widehat{D}_f^{(e)} \right] [Bi^{(e)}] [a^{(e)}] dxdy
$$

$$
\widehat{D}_f = \frac{Et^3}{12(1 - v^2)}
$$

La forma más sencilla de obtener la matriz de rigidez del elemento es sumando la matriz de rigidez por cada nodo, al ser cuatro nodos son cuatro matrices de rigidez las que se deben sumar.

$$
k_{12x12} = \widehat{D}_f(k^{(e)}_1 + k^{(e)}_2 + k^{(e)}_3 + k^{(e)}_4)
$$

El vector de fuerzas nodales es el siguiente.

$$
f_j = \begin{bmatrix} P_i \\ M_{xi} \\ M_{yi} \end{bmatrix}
$$

El vector de fuerzas cuando existe una carga distribuida en el área.

$$
f_{jq} = \int_{A^{(e)}} q \begin{bmatrix} Nj \\ \overline{N}j \\ \overline{N}j \end{bmatrix} q dx dy
$$

La matriz final que se espera de la sumatoria de los dos vectores de fuerzas es de 12x1.

La matriz global del sistema se obtiene tal y como se describió en la sección 2.2.4.

## **7.2.2. Teoría de placas gruesas Teoría de Reissner – Mindlin.**

La diferencia entre la teoría de placas gruesas y delgadas radica en la hipótesis de la deformada del eje neutro de la placa. En la teoría de placa delgada el eje neutro tenía una pendiente igual a la deformación angular de la placa, en el caso de la teoría de placas gruesas esta hipótesis

se desecha y se asume que existe un giro y el eje neutro ahora se le conoce como plano medio. Esto entonces provoca que la hipótesis del plano perpendicular deje de ser cierto para las placas gruesas.

A continuación se compara las deformaciones del eje neutro para placas delgadas y el plano medio para placas gruesas.

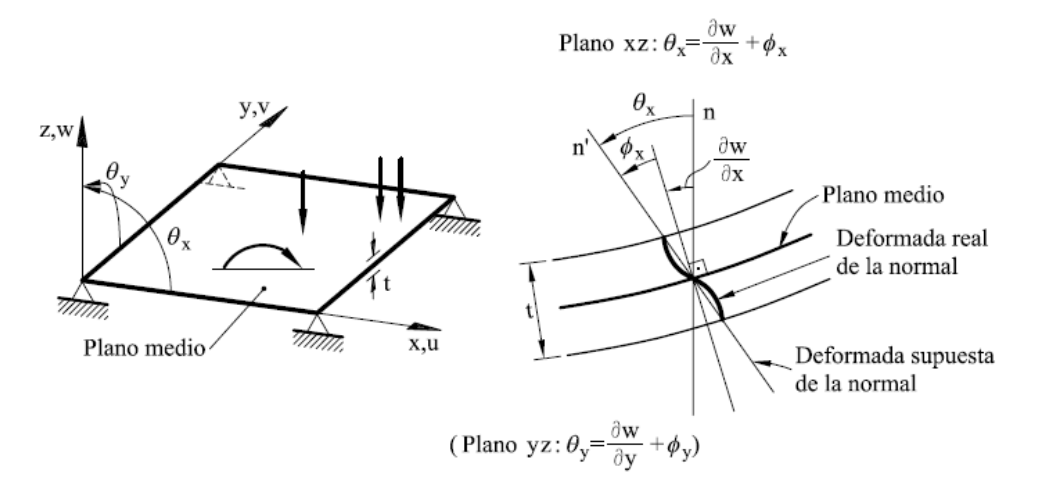

**Figura 275.** Deformación de la placa gruesa. Fuente: (Oñate, 2016, pág. 8.26).

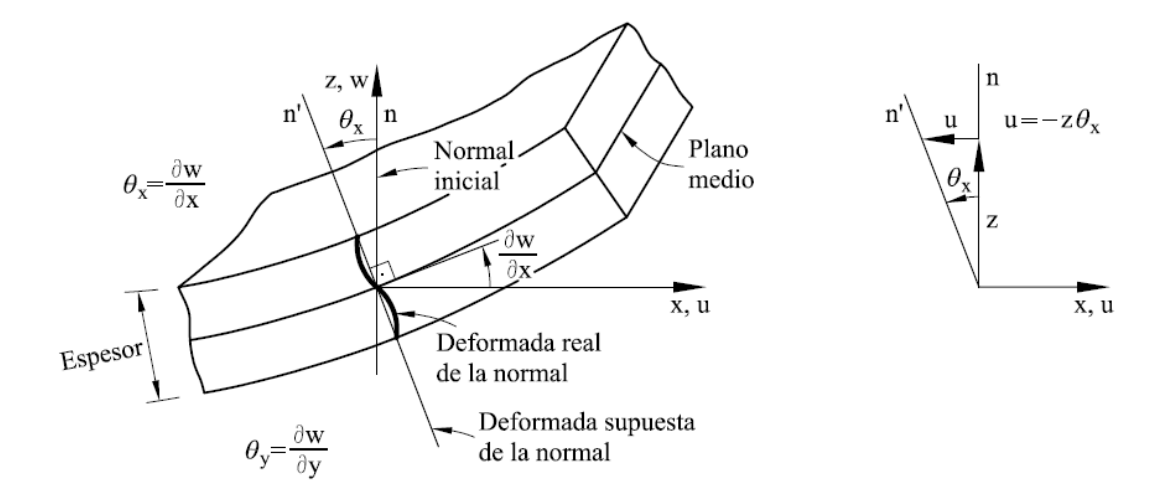

**Figura 276.** Deformación del eje Neutro de la placa (Plano medio) Figura repetida (Fig. 270). Fuente: (Oñate, 2016, pág. 8.2).

#### **7.3. Diseño de zapata excéntrica aislada**

El diseño de domos, losas y cimentaciones son de las principales aplicaciones que se tienen del análisis de placas por elementos finitos. Para el diseño de esta zapata se presentan los resultados del área de acero con el programa de CiviFEM. La teoría que se usara para el análisis es la teoría de Winkler. Esta teoría se base en que el suelo se comporta como un resorte tal y como se muestra en la siguiente figura, el valor del resorte se obtiene por medio de la aplicación de la placa de carga en el suelo (Das, 2012, pág. 280). La constante del resorte  $k_s$ , está en términos de  $kgf/cm^2/cm$ , también conocido como módulo de balasto ( $kgf/cm^3$ ).

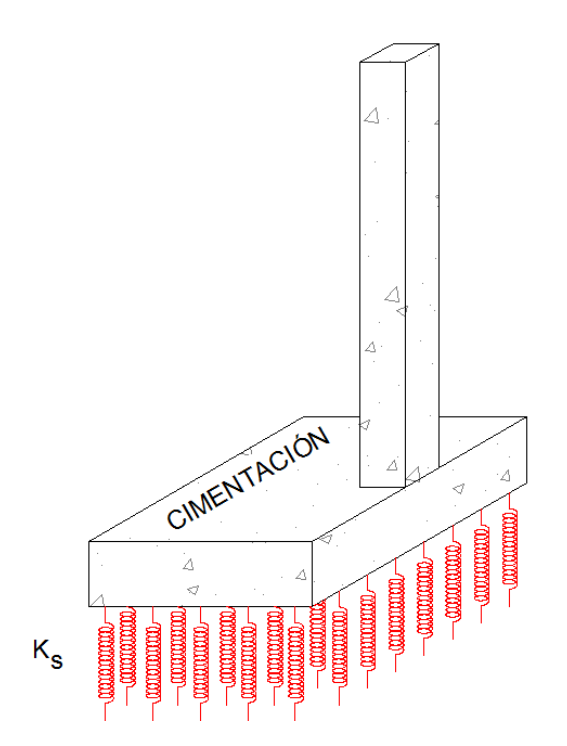

**Figura 277.** Representación gráfica de la teoría de Winkler. Fuente: *El Autor*.

Diversas investigaciones proponen diferentes maneras de obtener las constantes para el módulo de balasto (Otálvaro & Nanaclares, 2008), para el caso de este ejemplo se usara la tabla No 3, la cual relaciona el valor soporte permisible del suelo  $q_{perm}$ , con el módulo de balasto, algunos valores de carga ultima del suelo  $q_u$ , se presentan en la tabla No.2, en la siguiente ecuación el termino FS, representa el factor de seguridad el cual puede estar entre 2 y 4.

$$
q_{perm} = \frac{q_u}{FS}
$$

| Material del suelo                 | T <sub>on</sub> /m2 |
|------------------------------------|---------------------|
| Roca sana no intemperizada         | 645                 |
| Roca regular                       | 430                 |
| Roca intermedia                    | 215                 |
| Roca agrietada o porosa            | 22-86               |
| Suelos gravillosos                 | 107-64              |
| Suelos gravillosos con mucha arena | 43                  |
| Suelos arenosos                    | $32 - 64$           |
| Arena fina                         | $22 - 43$           |
| Suelos arcillosos densa            | 53                  |
| Suelos arcillosos duros            | 22                  |
| Suelos limosos densos              | 32                  |
| Suelos limosos densidad media      | 16                  |

**Tabla No. 2** Valor de carga ultima según tipo de suelo

Fuente: *El Autor*.

**Tabla No. 3** Tabla de conversión de Valor permisible a Módulo de Winkler

| Esf. Adm. | M. Winkler | Esf. Adm. | M. Winkler | Esf. Adm. | M. Winkler |
|-----------|------------|-----------|------------|-----------|------------|
| kg/cm2    | kg/cm3     | kg/cm2    | kg/cm3     | kg/cm2    | kg/cm3     |
| 0.25      | 0.65       | 1.55      | 3.19       | 2.85      | 5.70       |
| 0.30      | 0.78       | 1.60      | 3.28       | 2.90      | 5.80       |
| 0.35      | 0.91       | 1.65      | 3.37       | 2.95      | 5.90       |
| 0.40      | 1.04       | 1.70      | 3.46       | 3.00      | 6.00       |
| 0.45      | 1.17       | 1.75      | 3.55       | 3.05      | 6.10       |
| 0.50      | 1.30       | 1.80      | 3.64       | 3.10      | 6.20       |
| 0.55      | 1.39       | 1.85      | 3.73       | 3.15      | 6.30       |
| 0.60      | 1.48       | 1.90      | 3.82       | 3.20      | 6.40       |
| 0.65      | 1.57       | 1.95      | 3.91       | 3.25      | 6.50       |
| 0.70      | 1.66       | 2.00      | 4.00       | 3.30      | 6.60       |
| 0.75      | 1.75       | 2.05      | 4.10       | 3.35      | 6.70       |
| 0.80      | 1.84       | 2.10      | 4.20       | 3.40      | 6.80       |
| 0.85      | 1.93       | 2.15      | 4.30       | 3.45      | 6.90       |
| 0.90      | 2.02       | 2.20      | 4.40       | 3.50      | 7.00       |
| 0.95      | 2.11       | 2.25      | 4.50       | 3.55      | 7.10       |
| 1.00      | 2.20       | 2.30      | 4.60       | 3.60      | 7.20       |
| 1.05      | 2.29       | 2.35      | 4.70       | 3.65      | 7.30       |
| 1.10      | 2.38       | 2.40      | 4.80       | 3.70      | 7.40       |
| 1.15      | 2.47       | 2.45      | 4.90       | 3.75      | 7.50       |
| 1.20      | 2.56       | 2.50      | 5.00       | 3.80      | 7.60       |
| 1.25      | 2.65       | 2.55      | 5.10       | 3.85      | 7.70       |
| 1.30      | 2.74       | 2.60      | 5.20       | 3.90      | 7.80       |
| 1.35      | 2.83       | 2.65      | 5.30       | 3.95      | 7.90       |
| 1.40      | 2.92       | 2.70      | 5.40       | 4.00      | 7.80       |
| 1.45      | 3.01       | 2.75      | 5.50       |           |            |
| 1.50      | 3.10       | 2.80      | 5.60       |           |            |

Fuente: *El Autor*.

Es importante aclarar que los valores presentados en la Tabla No. 2, no deben ser usados para el diseño sin un estudio previo del suelo, los valores de carga última  $q_u$ , se obtiene en función de los parámetros proporcionados por un estudios de suelo como la cohesión, el ángulo de fricción, la densidad, la profundidad a la que se cimentara, el tipo de cimentación que se usara así como la cercanía del manto freático o laderas. La ecuación propuesta por Terzaghi es la que permite relacionar todos estos valores (Das, 2012, pág. 133), para el siguiente ejemplo esto no se tomara en cuenta y se usaran valores arbitrarios.

La zapata aislada excéntrica tendrá los siguientes datos de diseño.

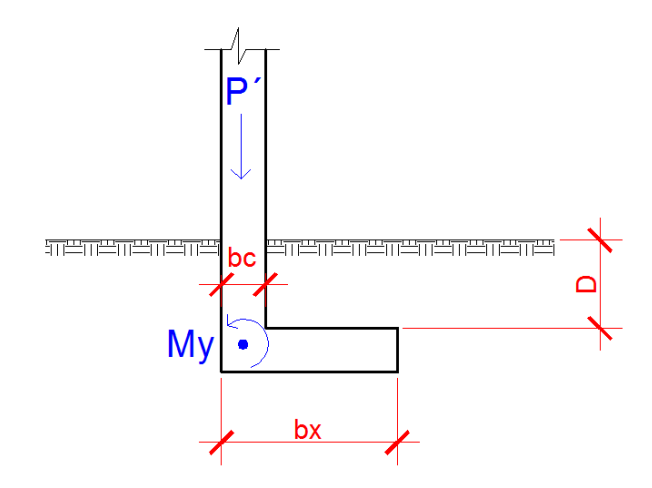

**Figura 278.** Valores de diseño de la zapata. Fuente: *El Autor*.

 $P' = CS = CV + CM + CSy + 0.3CSx = 38.12$  Tonf  $My = M_{(sy-y)} + 0.3M_{(sx-y)} + M_{(cs-y)} = -3.36$  Tonf – m  $D = 1 m$  $v_c = 2.4$  Tonf /m<sup>3</sup>  $\gamma_s = 1.4$  Tonf/m<sup>3</sup>  $f'c = 4000 \,\text{psi}$  $fy = 60000 \,\text{psi}$  $q_{nerm} = 2.1 kgf/cm^2$ 

En dónde  $My$  es el momento sobre el eje  $y$ , el cual es el resultado de la sumatoria del momento generado por el sismo en y, y el treinta por ciento del momento en el eje y que genera el sismo en el eje  $x$  y el momento que genera la carga de servicio, esta combinación se usara para comparar la presión sobre suelo y el valor soporte permisible del suelo  $q_{perm}$ . El valor P' representa la sumatoria de las cargas de servicio (viva y muerta), y las cargas que generan los sismos. El desplante está representado por  $D$ , las densidades del suelo y la del concreto están representados por los términos  $\gamma_s$  y  $\gamma_c$ , respectivamente. El esfuerzo ultimo del concreto a compresión y el esfuerzo de fluencia del acero están representados por  $f'c y fy$ .

#### **7.3.1. Diseño por método tradicional**

Para el diseño de la zapata aislada excéntrica se usa el código ACI 318 – 2014. A continuación se presenta el armado que se obtuvo en el diseño ver Anexo 4.

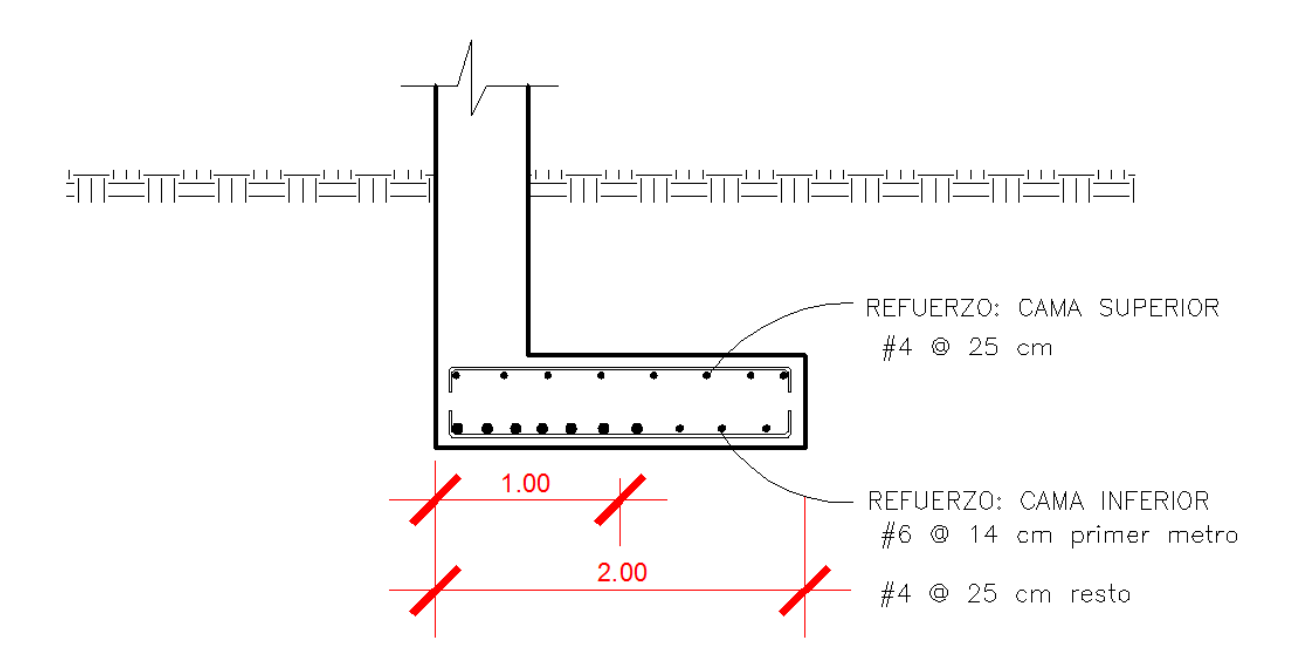

**Figura 279.** Detalle de armado eje x –x . Fuente: *El Autor*.

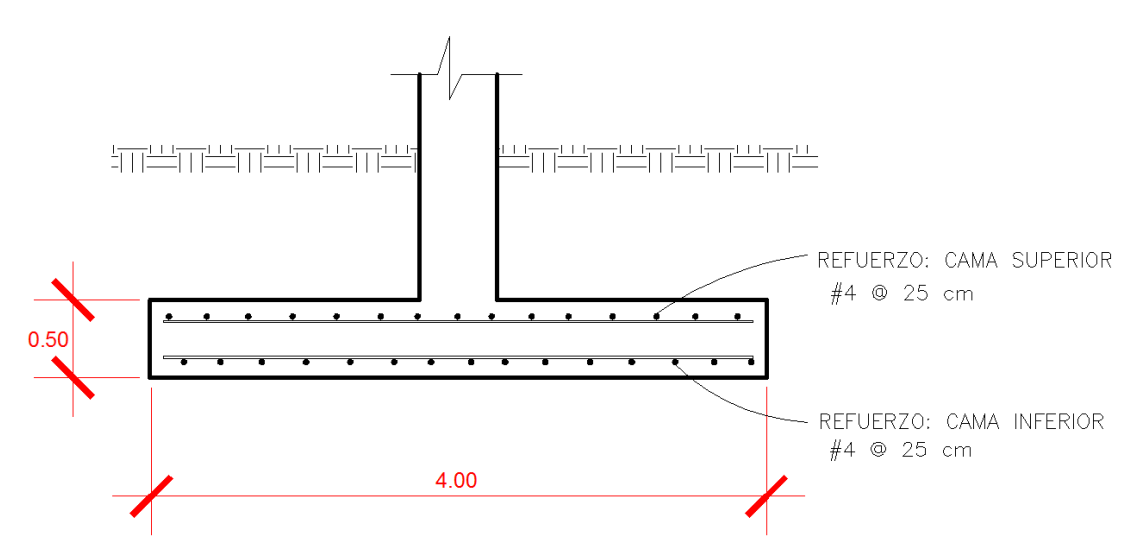

**Figura 280.** Detalle de armado eje y –y, resultado del método tradicional. Fuente: *El Autor*.

# **7.3.2. Diseño utilizando el análisis de placas por el MEF por medio de un software de diseño.**

En la sección 6.5.2.1., se explicó cómo hacer un análisis bidimensional con el Programa de CivilFEM, por lo que en esta sección solo se describirá las partes más relevantes que varíen con el análisis de placas con respecto al bidimensional.

En esta sección el objetivo es presentar como hacer el análisis de placas y calcular las áreas de acero utilizando los parámetros de la norma del ACI 318 – 2014.

Tal y como se realizó en la sección 6.5.2.1., el procedimiento se explicara con una serie de pasos.

Paso No.1

Seleccionar el tipo de análisis que se desea hacer, para este caso se realizara un análisis de tipo estructural, estático en tres dimensiones.

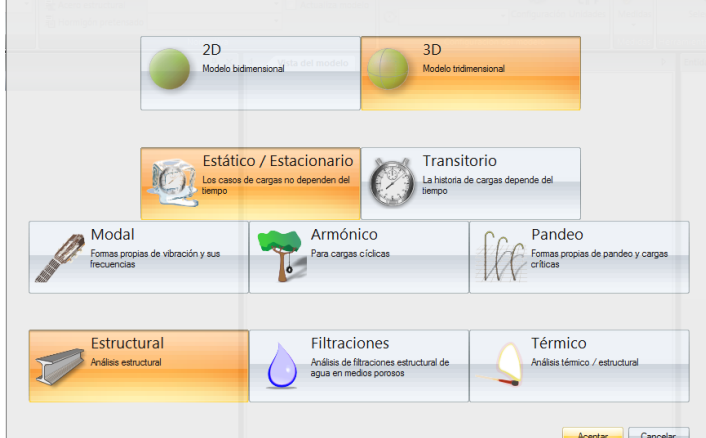

**Figura 281.** Selección del tipo de análisis en el programa CIVILFEM. Fuente: (CIVILFEM 2018).

#### Paso No.2

Configurar el entorno de trabajo, para este caso se usará un sistema de coordenadas cartesianas, unidades de medida de fuerza en Newton, esfuerzo en Pascal, longitud en metros y norma de diseño de concreto ACI 318 – 2014.

La configuración del entorno de trabajo se realiza en la pestaña entorno.

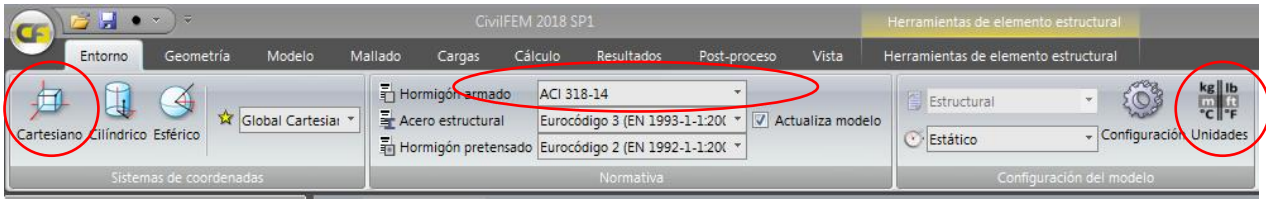

**Figura 282.** Configuración de la pestaña Entorno del programa CIVILFEM. Fuente: (CIVILFEM 2018).

Paso No.3

Dibujar la geometría de la zapata excéntrica aislada presentada en la figura 279 y 280.

Primero: Seleccionar la opción de creación de superficie por puntos tal y como se muestra en la siguiente figura.
|                       |         | $\sqrt{2}$ |                        |               | CivilFEM 2018 SP1 |                                  |                              |         |    |            |                   |                      |             |                | Herramientas de elemento estructural |  |                                                                                                    |  |
|-----------------------|---------|------------|------------------------|---------------|-------------------|----------------------------------|------------------------------|---------|----|------------|-------------------|----------------------|-------------|----------------|--------------------------------------|--|----------------------------------------------------------------------------------------------------|--|
|                       | Entorno |            | Geometría              | Modelo        |                   | Mallado                          | Cargas                       | Cálculo |    | Resultados |                   | Post-proceso         | Vista       |                |                                      |  | Herramientas de elemento estructural                                                                          |  |
| ٠                     |         |            |                        |               |                   | NNNO                             | $\circ$                      |         |    |            |                   |                      |             | 海              |                                      |  | $\sigma_{\rm I}$                                                                                              |  |
| Punto<br>$\mathbf{w}$ | Línea   | Eie        | Polilínea Curva<br>op. | Spline        | Curva<br>Bézier   | Arco<br>$\overline{\phantom{a}}$ | Circunferencia<br>o elipse * |         |    |            |                   | elipse * poligonal * |             | <b>BSpline</b> | Bézier                               |  | Triángulo Cuadrilátero Círculo o Superficie Reglada Superficie Superficie Primitivas Cosido de<br>superficies |  |
| Puntos                |         |            |                        | Curvas        |                   |                                  |                              |         |    |            | Cuad. $(P,P,P,P)$ |                      | Superficies |                |                                      |  |                                                                                                    |  |
| Propiedades           |         |            |                        | $\times$<br>耳 | хı                |                                  | Vista del modelo             |         |    |            | Cuad. (P,P,P)     |                      |             |                |                                      |  |                                                                                                    |  |
| 題                     |         |            |                        |               |                   |                                  |                              |         | a) |            | Cuad. (P,n)       |                      |             |                |                                      |  |                                                                                                    |  |

**Figura 283.** Selección de la opción crear una superficie por puntos en la pestaña entorno. Fuente: (CIVILFEM 2018).

Los puntos que se deben crear son (0,0,0), (2,0,0), (2,4,0) y (0,4,0) dando como resultado lo siguiente.

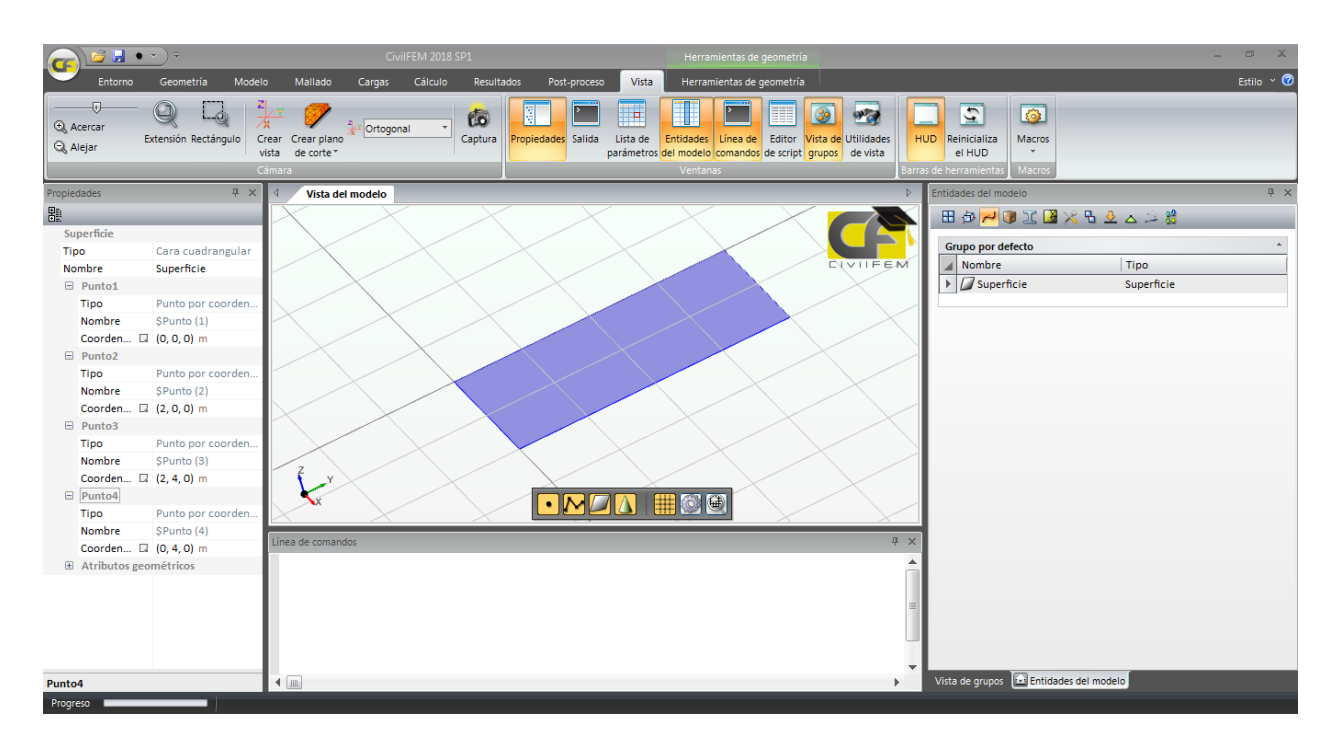

**Figura 284.** Superficie de la zapata en la vista modelo. Fuente: (CIVILFEM 2018).

Paso No.4

Crear las propiedades del modelo.

Dentro de las propiedades se encuentra el crear el tipo de material de la superficie, para este ejercicio se usará un concreto de 4000 psi y un acero de refuerzo de 60000 psi.

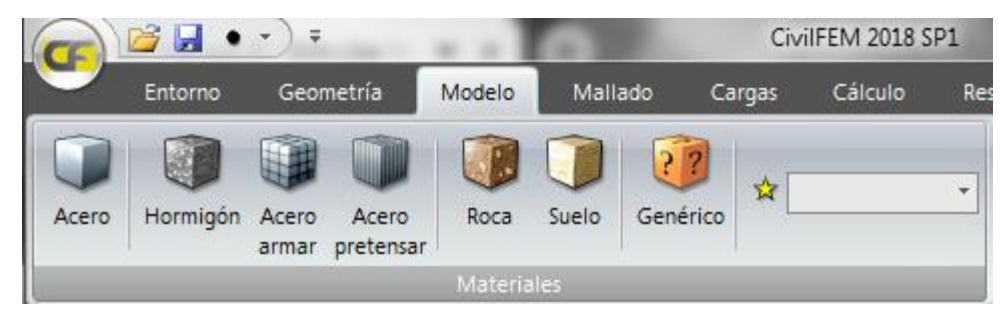

**Figura 285.** Pestaña para crear materiales. Fuente: (CIVILFEM 2018).

La ventana de propiedades tendrá la siguiente configuración cuando se seleccione la creación del concreto y del acero de refuerzo.

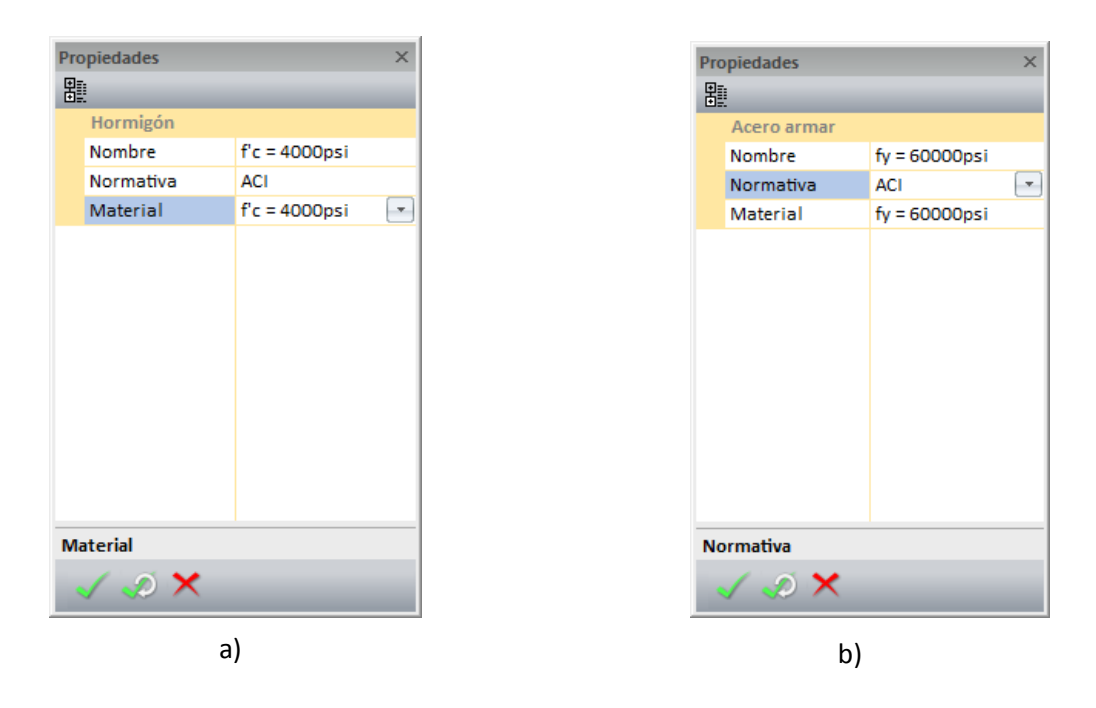

**Figura 286.** Pestaña para crear materiales a) Concreto b) acero de refuerzo. Fuente: (CIVILFEM 2018).

Paso No.5

Crear el mallado del modelo.

Primero: Para crear el mallado del modelo se debe asignar a la superficie que tipo de elementos estructurales es, para el ejemplo que se está desarrollando el elemento estructural es una placa y se crea a partir de una superficie.

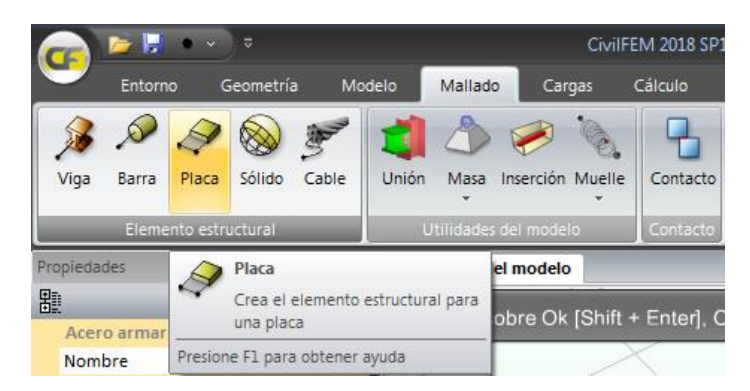

**Figura 287.** Opción para crear un elemento estructural tipo placa. Fuente: (CIVILFEM 2018).

La ventana de propiedades tendrá la siguiente configuración cuando se seleccione la creación de un elemento estructural tipo placa.

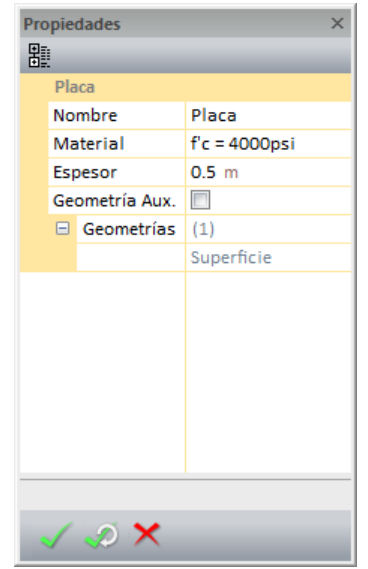

**Figura 288.** Ventana de propiedades de la opción de crear una placa. Fuente: (CIVILFEM 2018).

Segundo: Después de crear la placa se le debe asignar el resorte sobre la placa. Utilizando la tabla No. 3, el módulo de balasto es 4.20  $kg/cm^3$ .

|                              |              |       |                      |                                | CivilFEM 2018 SP1   |                                                        |                  |               |                    |          |  |                                   |  |                          | Herramientas   |                     |
|------------------------------|--------------|-------|----------------------|--------------------------------|---------------------|--------------------------------------------------------|------------------|---------------|--------------------|----------|--|-----------------------------------|--|--------------------------|----------------|---------------------|
|                              | Entorno      |       | Geometría            |                                | Modelo              | Mallado                                                |                  | Cargas        | Cálculo            |          |  | Post-proceso<br><b>Resultados</b> |  | <b>Vista</b>             | Herramientas d |                     |
|                              | 学            |       |                      |                                |                     |                                                        |                  |               | Mallador           |          |  | MSC Mentat™ N *                   |  |                          |                |                     |
| Viga                         | Barra        | Placa | Sólido               | Cable                          | Unión               | Masa                                                   | Inserción Muelle |               |                    | Contacto |  | Tipo de elemento Lineal           |  | $\overline{\phantom{a}}$ | Mallar         | Eliminar<br>mallado |
|                              |              |       | Elemento estructural |                                | Utilidades del mode |                                                        |                  | $\mathcal{G}$ | Muelle nodal       |          |  | Mallado                           |  |                          |                |                     |
| Propiedades                  |              |       |                      | $\mathbb{R} \times \mathbb{R}$ |                     | $\mathcal{G}$<br>Vista del modelo<br>Muelle rot, nodal |                  |               |                    |          |  |                                   |  |                          |                |                     |
| 瞿                            |              |       |                      |                                |                     |                                                        |                  | Ø,            | Muelle puntual     |          |  |                                   |  |                          |                |                     |
| Placa                        |              |       |                      |                                |                     |                                                        |                  | $\mathcal{G}$ | Muelle rotacional  |          |  |                                   |  |                          |                |                     |
| Nombre                       |              |       | Placa                |                                |                     |                                                        |                  | $\mathcal{S}$ | Muelle lineal      |          |  |                                   |  |                          |                |                     |
| Material                     |              |       | $fc = 4000$ psi      |                                |                     |                                                        |                  | <b>Peter</b>  | Muelle superficial |          |  |                                   |  |                          |                |                     |
| Geometría<br>Superficie<br>Q |              |       |                      |                                |                     |                                                        |                  |               |                    |          |  |                                   |  |                          |                |                     |
|                              | Espesor vari |       |                      |                                |                     |                                                        |                  |               |                    |          |  | Muelle superficial                |  |                          |                |                     |
| Espesor                      |              |       | 0.5 <sub>m</sub>     |                                |                     | Presione F1 para obtener ayuda                         |                  |               |                    |          |  |                                   |  |                          |                |                     |
| .                            |              |       |                      |                                |                     |                                                        |                  |               |                    |          |  |                                   |  |                          |                |                     |

**Figura 289.** Opción para crear un elemento estructural tipo placa. Fuente: (CIVILFEM 2018).

La ventana de propiedades tendrá la siguiente configuración cuando se seleccione la creación de un elemento resorte.

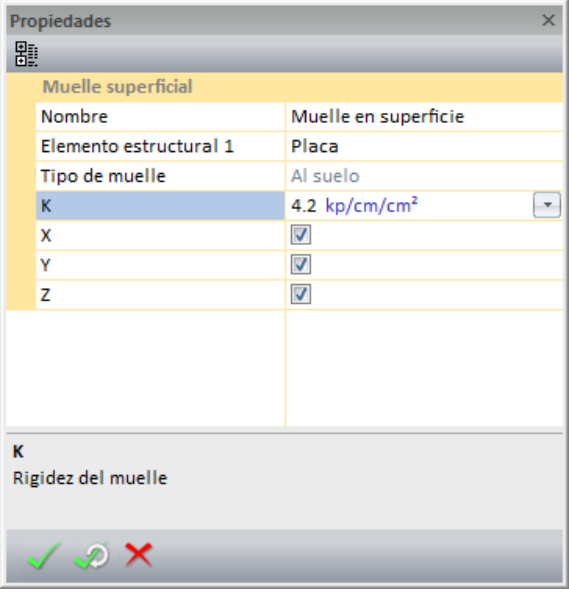

**Figura 290.** Ventana de propiedades de la opción de crear un resorte de superficie. Fuente: (CIVILFEM 2018).

Tercero: Después de crear la placa se debe configurar el mallado que se desea, esto se hace seleccionando la placa creada en la ventana de entidades del modelo.

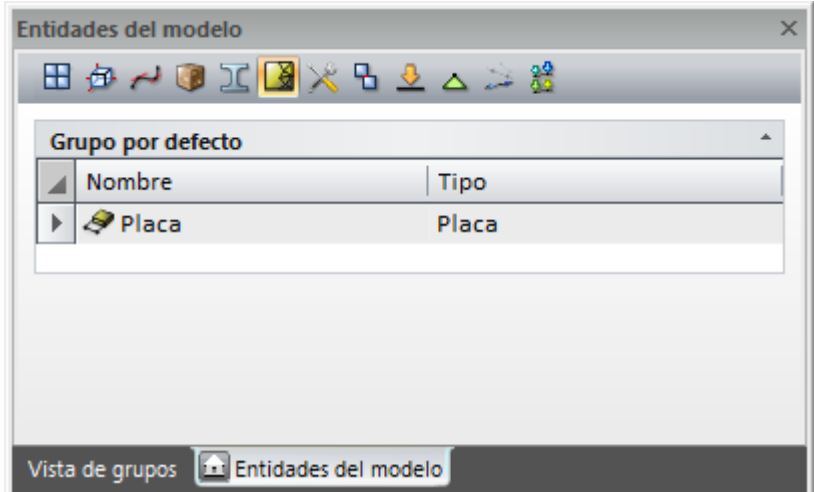

**Figura 291.** Selección del sólido creado desde la ventana de entidades del modelo. Fuente: (CIVILFEM 2018).

Al seleccionar la placa creada en la ventana de propiedades aparecerá lo siguiente.

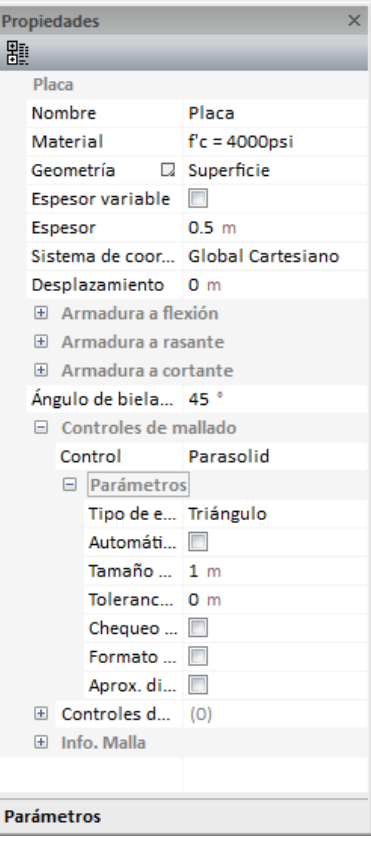

**Figura 292.** Configuración de las propiedades del mallado. Fuente: (CIVILFEM 2018).

La configuración del mallado se explicó en la sección 6.5.2.1., para este ejemplo se usaran elementos lineales cuadriláteros de 0.20 metros.

Tercero: Seleccionar la cantidad de nodos del elemento se utilizaron elementos cuadriláteros de cuatro nodos, entonces se seleccionara un elemento de tipo lineal, esta selección se hace desde la pestaña de mallado.

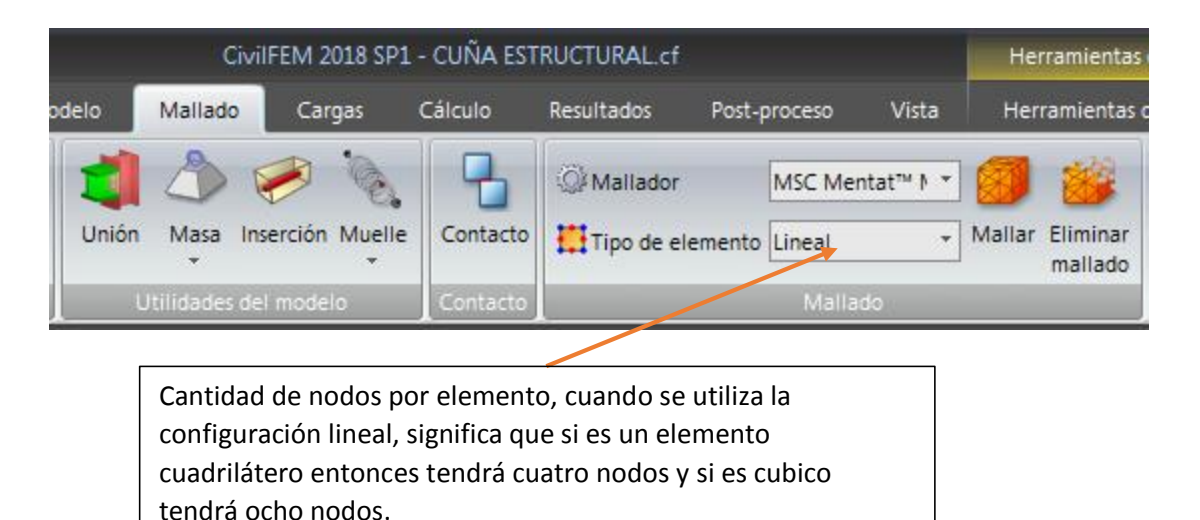

**Figura 293.** Selección de la cantidad de nodos por elemento. Fuente: (CIVILFEM 2018).

Cuarto: Ejecutar el mallado, ya que sea configurado el mallado y seleccionado la cantidad de nodos se procede a ejecutar el mallado, para ello se utiliza el botón mallar mostrado en la pestaña mallado.

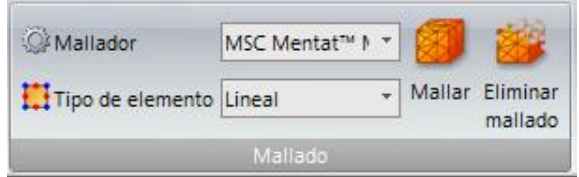

**Figura 294.** Ejecutar el mallado de la placa. Fuente: (CIVILFEM 2018).

El resultado de crear el mallado será el siguiente.

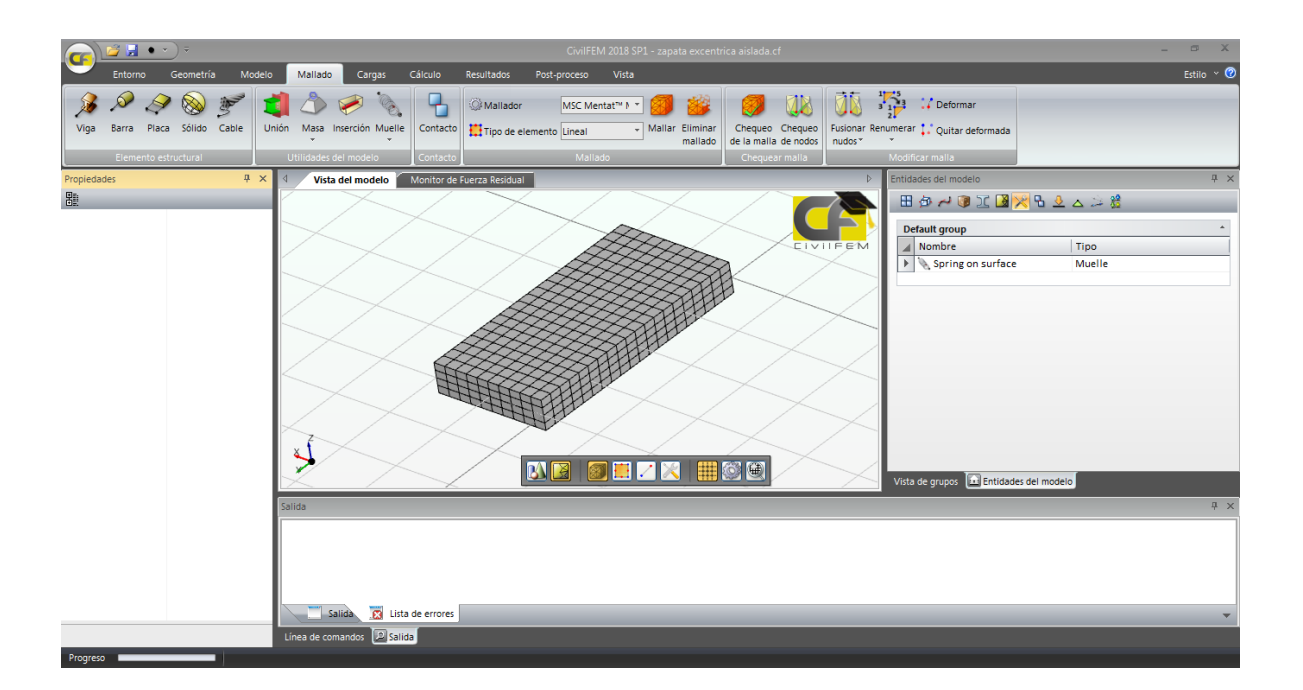

**Figura 295.** Resultado del mallado de la placa. Fuente: (CIVILFEM 2018).

Paso No.6

Asignar las cargas y condiciones de contorno.

Primero: crear el grupo de cargas, desde la pestaña de cargas.

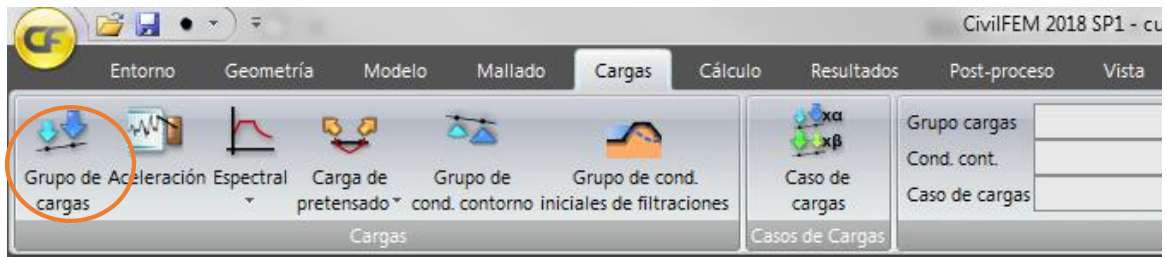

**Figura 296.** Creación de grupo de cargas. Fuente: (CIVILFEM 2018).

La ventana de propiedades tendrá la siguiente configuración cuando se seleccione la creación de un grupo de cargas.

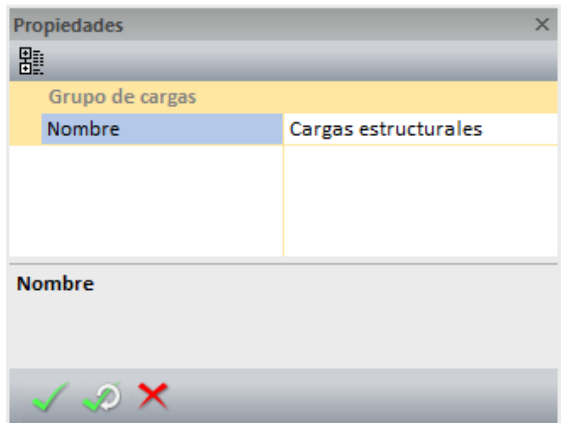

**Figura 297.** Ventana de propiedades en la creación de grupo de cargas. Fuente: (CIVILFEM 2018).

Segundo: Crear la carga nodal de 39444.44 N colocada en 9 nodos, la carga de momento nodal sobre el eje y es de 3661.11 colocada en 9 nodos y la carga por gravedad. La carga nodal se crea al seleccionar desde la ventana de entidades del modelo, después de la selección entonces aparecerá la pestaña de herramientas de grupo de cargas.

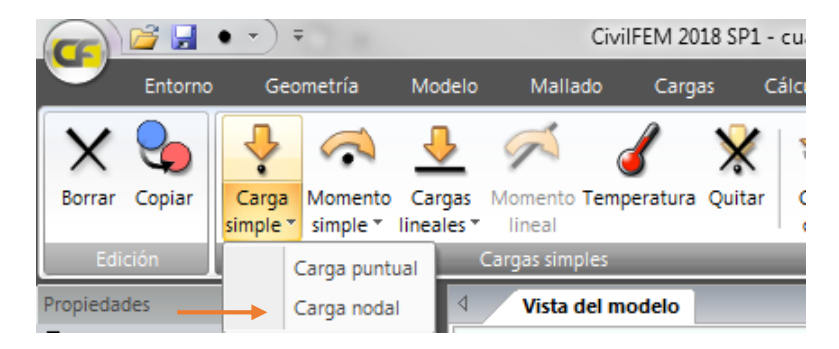

**Figura 298.** Crear carga nodal desde la herramienta de grupo de cargas. Fuente: (CIVILFEM 2018).

La ventana de configuración se presentará de la siguiente manera. La dirección es (0,0, −1) para la carga nodal y la del momento es de (0,-1,0). También se debe asignar una carga de superficie debida al peso del suelo la cual tendrá vector (0,0,-1) y una presión de superficie de 13720 Pa.

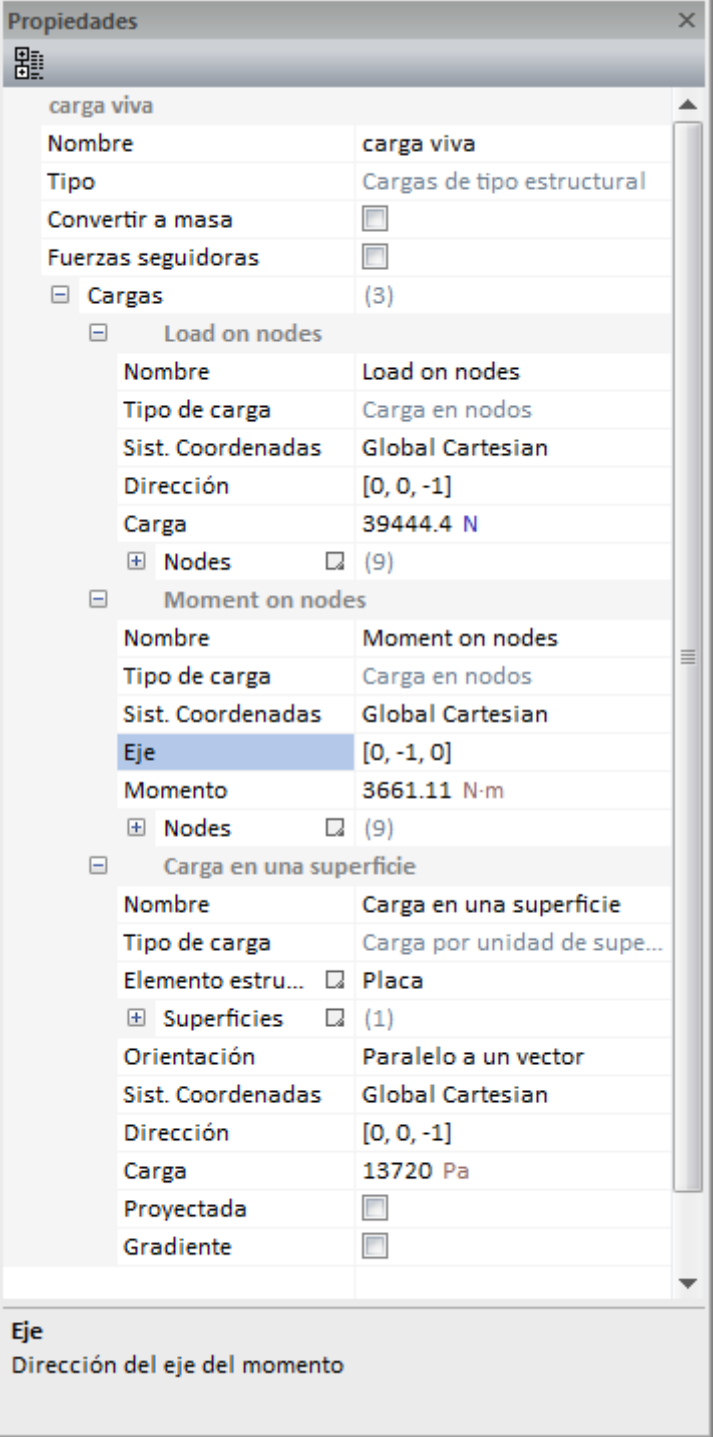

**Figura 299.** Ventana propiedades de las cargas creadas. Fuente: (CIVILFEM 2018).

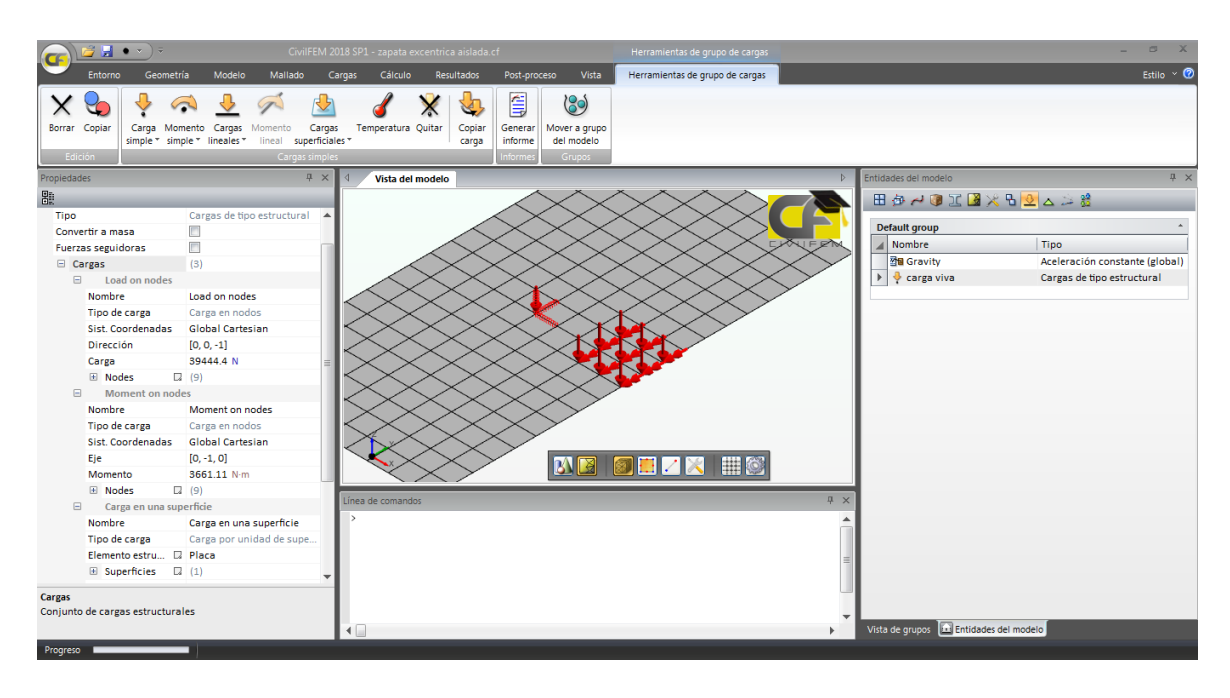

El resultado de crear las cargas es el siguiente.

**Figura 300.** Vista del modelo con las cargas. Fuente: (CIVILFEM 2018).

Tercero: Crear las condiciones de contorno en los nodos del contorno, las restricciones son de desplazamiento horizontal en los ejes  $x, y$ .

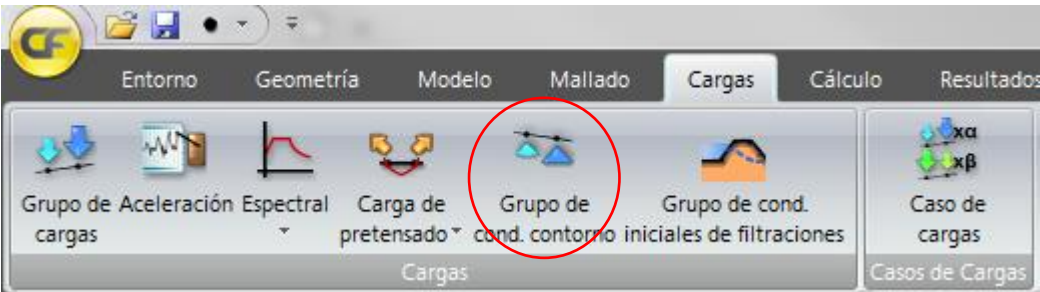

**Figura 301.** Crear grupo de condiciones de contorno. Fuente: *El Autor*.

La ventana de propiedades tendrá la siguiente configuración cuando se seleccione la creación de un grupo de condiciones de contorno.

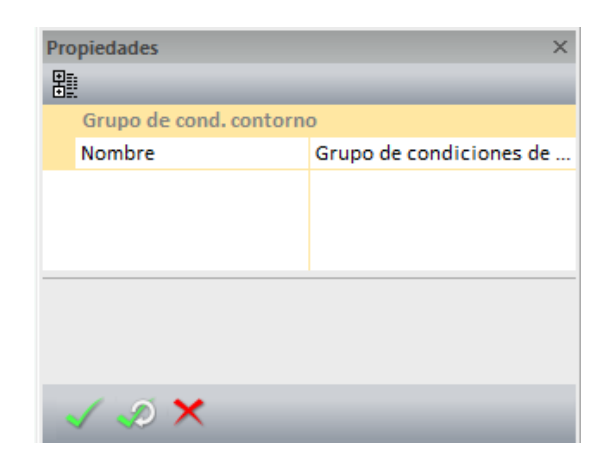

**Figura 302.** Ventana de propiedades al crear el grupo de condiciones de contorno. Fuente: (CIVILFEM 2018).

Las restricciones se crean después de crear el grupo de condiciones de contorno, la cual se selecciona de la ventana de entidades del modelo, para crear las restricciones se selecciona el grupo de condiciones de contorno y se crea desde la pestaña Herramientas de grupo de condiciones de contorno, el contorno simple nodal.

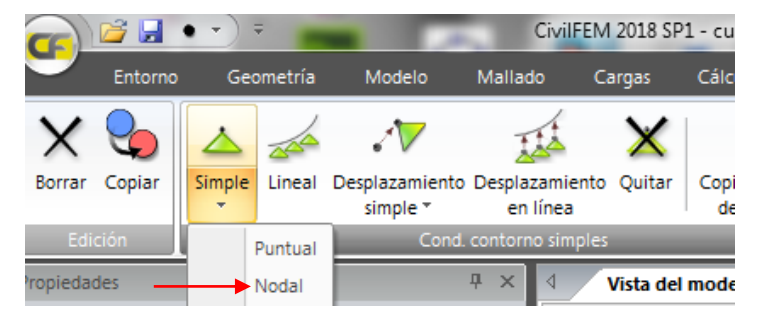

**Figura 303.** Crear la restricción puntual desde la herramienta de condiciones de contorno. Fuente: (CIVILFEM 2018).

Para este ejemplo no se colocaran condiciones de contorno, pero el programa exige que se creen antes de realizar el análisis.

Cuarto: Crear el caso de carga combinando el grupo de cargas y el grupo de condiciones de contorno. Para crear el caso de carga se debe seleccionar la pestaña de cargas en el botón de caso de cargas.

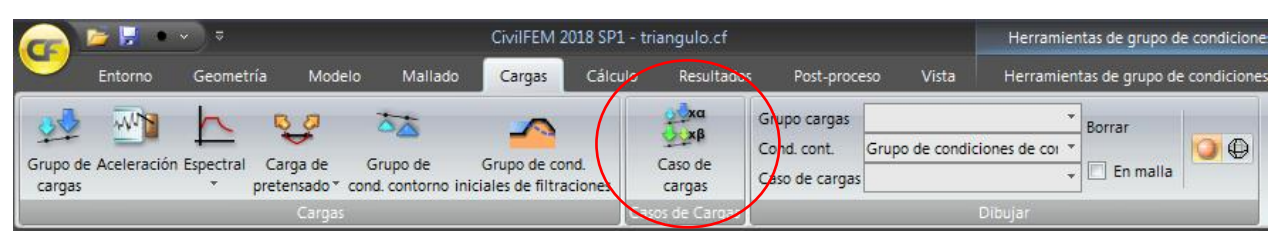

**Figura 304.** Crear el caso de cargas desde la pestaña de cargas. Fuente: (CIVILFEM 2018).

La ventana de propiedades tendrá la siguiente configuración cuando se seleccione la creación de un caso de cargas.

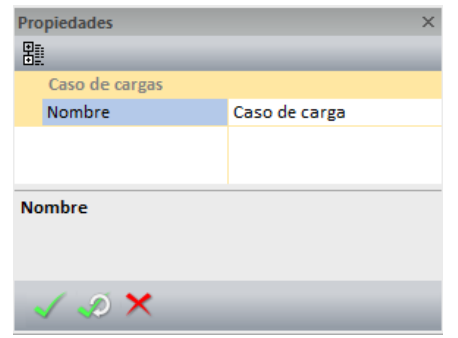

**Figura 305.** Ventana de propiedades al crear el caso de cargas. Fuente: (CIVILFEM 2018).

Cuando se haya creado el caso de carga entonces se le deben asignar el grupo de cargas y el grupo de condiciones de contorno al caso de carga, para ello se seleccionará el caso de carga creado desde la ventana de entidades del modelo, al seleccionar el caso aparecerá la pestaña de Herramientas de caso de carga, dentro de esta pestaña se agregaran los dos grupos.

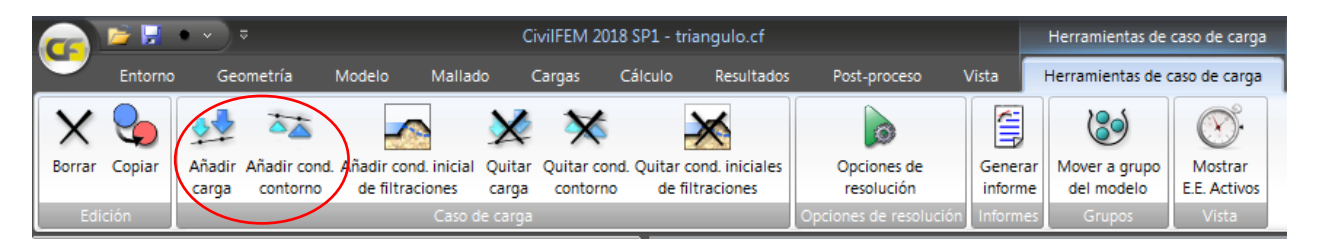

**Figura 306.** Añadir al caso de carga las condiciones de contorno y cargas estructurales. Fuente: (CIVILFEM 2018).

Las ventanas que aparecerán al añadir cada grupo son las siguientes, el factor que se aplicará será de 1.49, este factor es a criterio del autor ya que el propósito no es explicar el uso de las combinaciones de cargas si no simplemente es como crear los casos de carga.

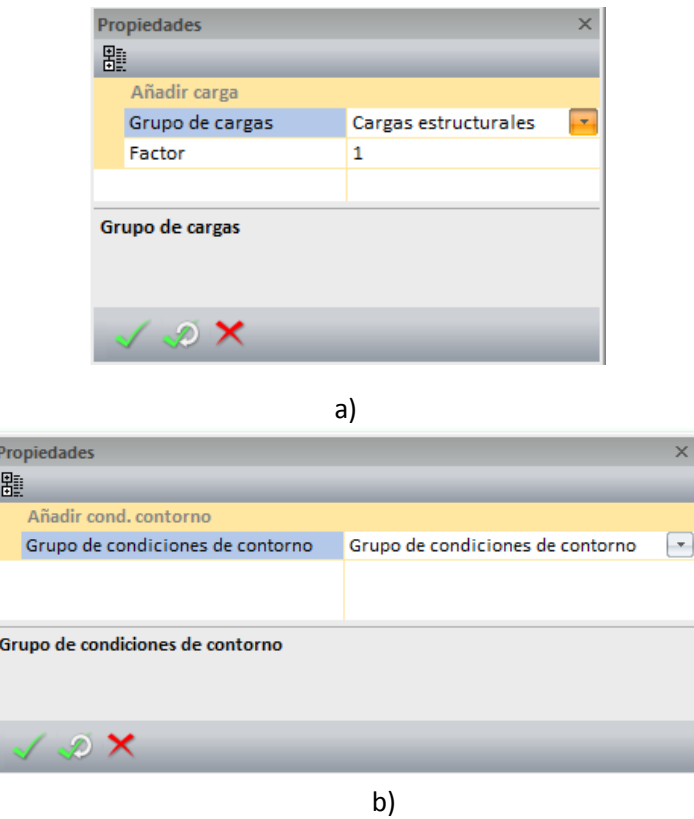

**Figura 307.** Ventana de propiedades al añadir a) grupo de cargas b) condiciones de contorno. Fuente: (CIVILFEM 2018).

También debe asignarse la carga por gravedad a la combinación de cargas.

## Paso No.7

Realizar el análisis y generar informes. Para realizar el análisis se debe seleccionar la pestaña de Cálculo dentro de ella está el botón de Comenzar el cual ejecutara el análisis y pedirá que se guarde el modelo en la carpeta deseada.

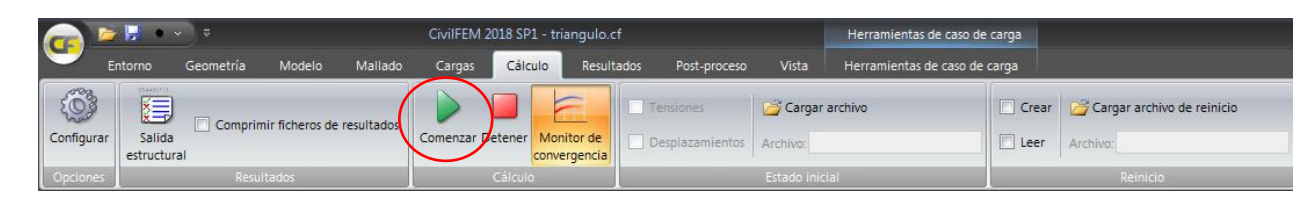

**Figura 308.** Botón de inicio del análisis. Fuente: (CIVILFEM 2018).

Los resultados se presentan en la pestaña Resultados. Los resultados están divididos de la siguiente manera.

- Resultados Nodales
	- o Componente de desplazamiento en x.
	- o Componente de desplazamiento en y.
	- o Componente de desplazamiento en z.
	- o Componente del giro x.
	- o Componente del giro y.
	- o Componente del giro z.
	- o Componente x de la fuerza de reacción.
	- o Componente y de la fuerza de reacción.
	- o Componente z de la fuerza de reacción.
	- o Componente x del momento de reacción.
	- o Componente y del momento de reacción.
	- o Componente z del momento de reacción.
	- o Desplazamiento total
	- o Reacción total.
	- o Fuerza de reacción total.
	- o Momento de reacción total
- Resultados de Extremo.
	- o Esfuerzo axial por unidad de longitud en la dirección x
	- o Esfuerzo axial por unidad de longitud en la dirección y
	- o Esfuerzo rasante por unidad de longitud en el plano xy
- o Esfuerzo cortante por unidad de longitud en la dirección x
- o Esfuerzo cortante por unidad de longitud en la dirección y
- o Momento flector por unidad de longitud en la dirección x
- o Momento flector por unidad de longitud en la dirección y
- o Momento torsor por unidad de la longitud en el plano xy
- o Deformación axial en la dirección x
- o Deformación axial en la dirección y
- o Deformación rasante en el plano xy
- o Deformación cortante en el plano xz
- o Deformación cortante en el plano yz
- o Curvatura en el eje y
- o Curvatura en el eje x
- o Curvatura de torsión en el plano xy
- Resultados de Elemento.
	- o Componente x de la tensión
	- o Componente y de la tensión
	- o Componente xy de la tensión.
	- o Componente zx de la tensión.
	- o Componente yz de la tensión.
	- o Tensión equivalente de Von mises.
	- o Tensión de presión equivalente
	- o Tensión principal mínima.
	- o Tensión principal intermedia.
	- o Tensión principal máxima.
	- o Componente x de la deformación
	- o Componente y de la deformación.
	- o Componente xy de la deformación.
	- o Componente yz de la deformación.
	- o Componente zx de la deformación.
	- o Deformación principal mínima
- o Deformación principal intermedia
- o Deformación principal máxima

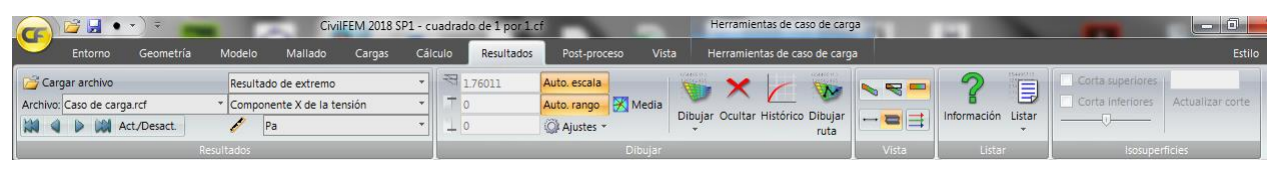

**Figura 309.** Vista de la pestaña de resultados. Fuente: (CIVILFEM 2018).

Ya que lo que se está analizando es una zapata, entonces lo primero que se debe chequear es que el valor absoluto de la componente de desplazamiento en z, no sea mayor de una pulgada ya que de ser mayor debe aumentarse el área de la zapata.

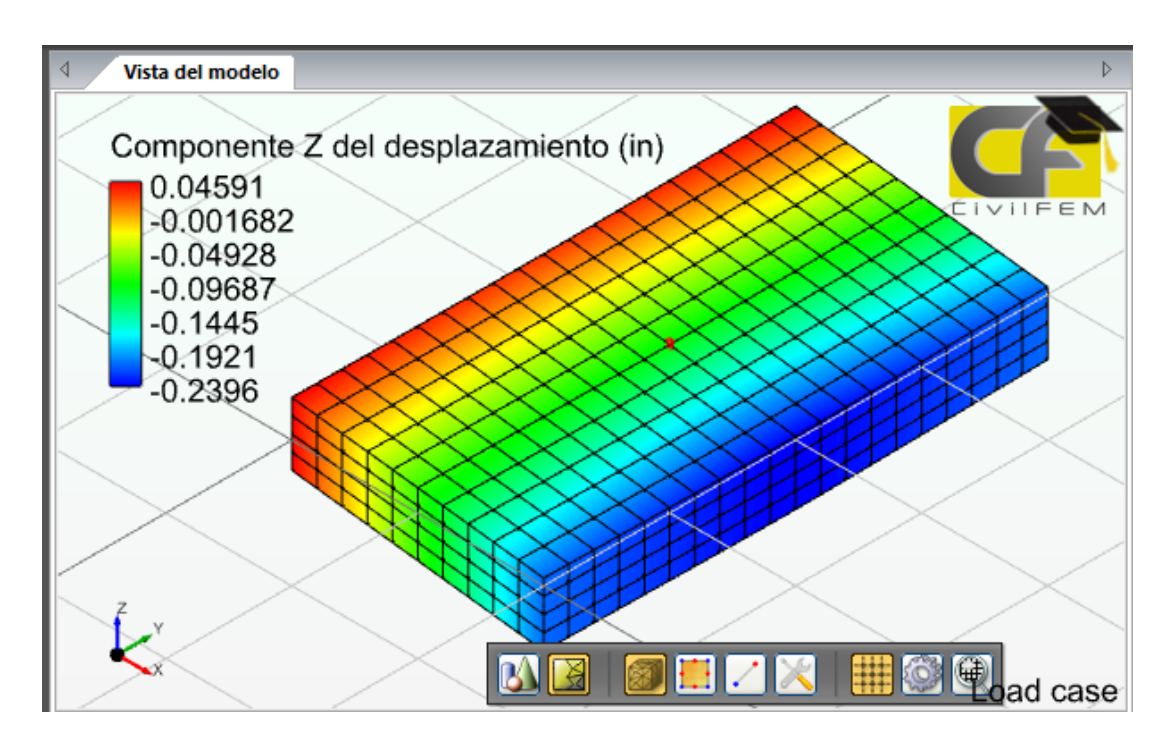

**Figura 310.** Componente del desplazamiento en z. Fuente: (CIVILFEM 2018).

La mayor deformación en valor absoluto que se obtiene es de 0.239 in por lo que el área de la zapata es aceptable.

Ya que el área de la zapata es aceptable, entonces se debe chequear el aplastamiento del concreto. La compresión máxima del concreto es de 616 psi.

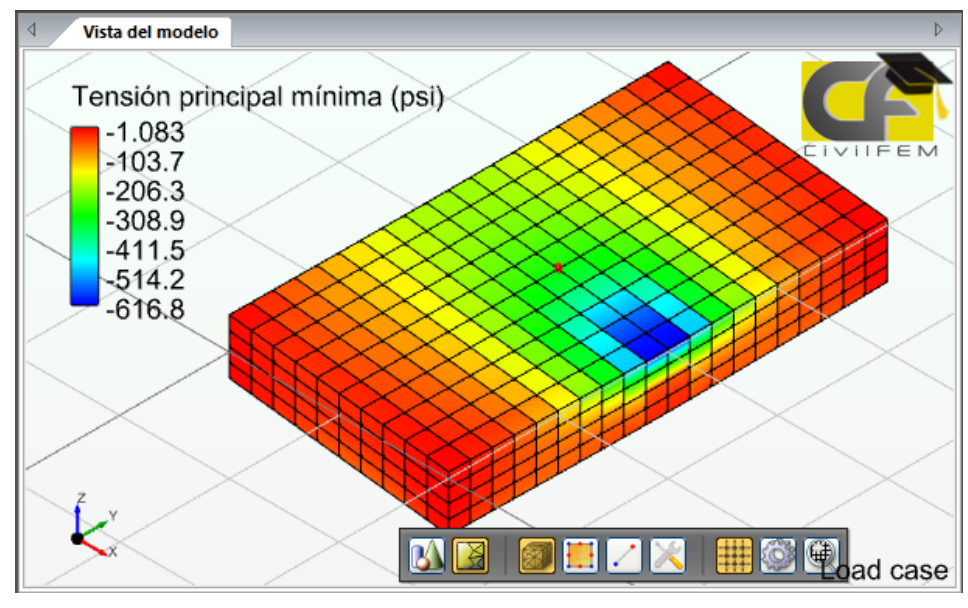

**Figura 311.** Tensión principal mínima. Fuente: (CIVILFEM 2018).

Para chequear el cortante o corte punzante, se debe seleccionar el diseño de cortante en la pestaña de Post – Proceso en el botón de diseño de placas. En este análisis se busca saber cuál es la cantidad de acero que cubre el cortante, si el resultado del cortante del acero es igual a cero entonces significa que el concreto soporta el cortante.

CivilFEM 2018 SP1 - zapata excentrica aislada.cf Herramientas de caso de carga Cálculo Vista Mallado Cargas Resultados Post-proceso Herramientas de caso de carga m/m 理念 Chequeo Diseño Chequeo Diseño Diagrama de Chequeo Diseño Asistente de informes. vigas \* vigas \* placas \* placas \* interacción \* vigas vigas Wood-Armer Vista del modelo æ. CEB-FIP Ð Dir. Ortogonales  $\mathcal{P}$ Dir. Desfavorable ø Cortante ø Rasante<sub>r</sub> **P** Cortante Dimensionamiento a cortante de placas de hormigón según norma activa

Para ello se seleccionan el cortante.

**Figura 312.** Selección del diseño de cortante. Fuente: (CIVILFEM 2018).

En el resultado se escoge la opción de área por unidad de área de armadura, el resultado es el siguiente.

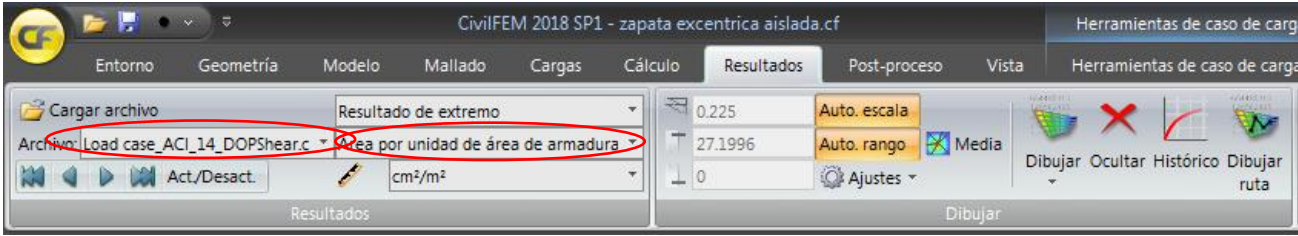

**Figura 313.** Selección del análisis. Fuente: (CIVILFEM 2018).

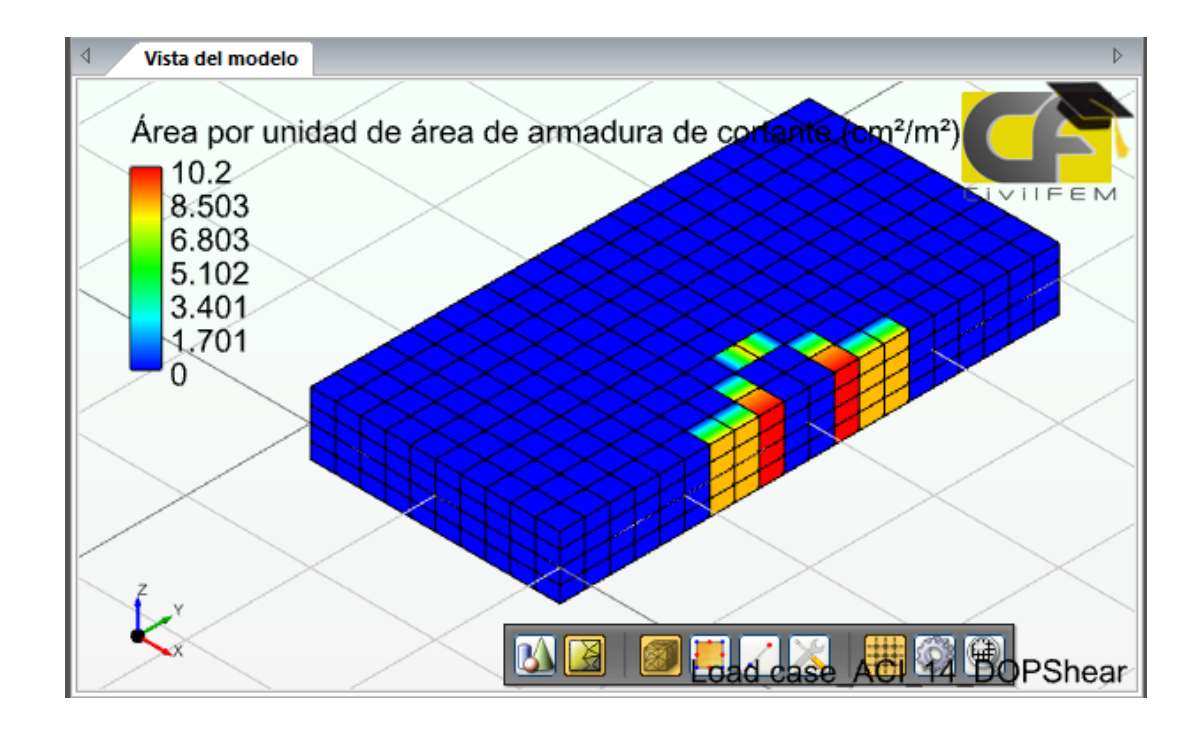

**Figura 314.** Resultado del cortante. Fuente: (CIVILFEM 2018).

Ya que el resultado es cero entonces, se puede afirmar que el concreto es capaz de soportar el cortante, en la aparte de la columna se ignora el área propuesta ya que el acero de la columna se hará cargo de cubrir ese esfuerzo cortante. Para obtener las áreas de acero se selecciona en la pestaña de Post – proceso el botón de diseño CEB – FIP, en esta opción el programa utiliza los

momentos y el código de diseño seleccionado para proponer el acero por flexión en las dos camas y los dos ejes.

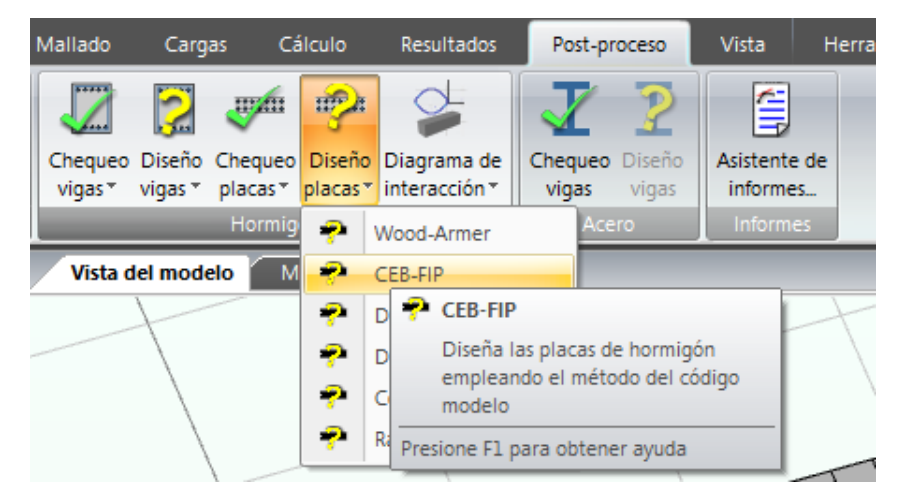

**Figura 315.** Selección del diseño por flexión. Fuente: (CIVILFEM 2018).

| <b>CF</b> | $\overline{\phantom{a}}$ | $=$                                |            | CivilFEM 2018 SP1 - zapata excentrica aislada.cf |  |              |         |                 |                   |                |       |  |
|-----------|--------------------------|------------------------------------|------------|--------------------------------------------------|--|--------------|---------|-----------------|-------------------|----------------|-------|--|
|           | Entorno<br>Geometría     |                                    |            | Modelo<br>Mallado                                |  | Cálculo      |         | Resultados      | Post-proceso      |                | Vista |  |
|           | Cargar archivo           |                                    |            | Resultado de extremo                             |  |              |         | $\approx 0.225$ | Auto, escala      |                |       |  |
|           |                          | Archive Load case_ACI_14_DCEB.crcf |            | Cuantía de armadura en la dirección ) *          |  |              |         | 27.1996         | Auto. rango       | <b>X</b> Media |       |  |
|           | M                        | Act./Desact.                       |            | cm <sup>2</sup> /m                               |  | $\mathbf{r}$ |         |                 | <b>CA</b> Ajustes |                |       |  |
|           |                          |                                    | Resultados |                                                  |  |              | Dibujar |                 |                   |                |       |  |

**Figura 316.** Selección del análisis. Fuente: (CIVILFEM 2018).

- Resultados de acero por flexión
	- o Cuantía de armadura en la dirección x cara superior
	- o Cuantía de armadura en la dirección y cara superior
	- o Cuantía de armadura en la dirección x cara inferior
	- o Cuantía de armadura en la dirección y cara inferior

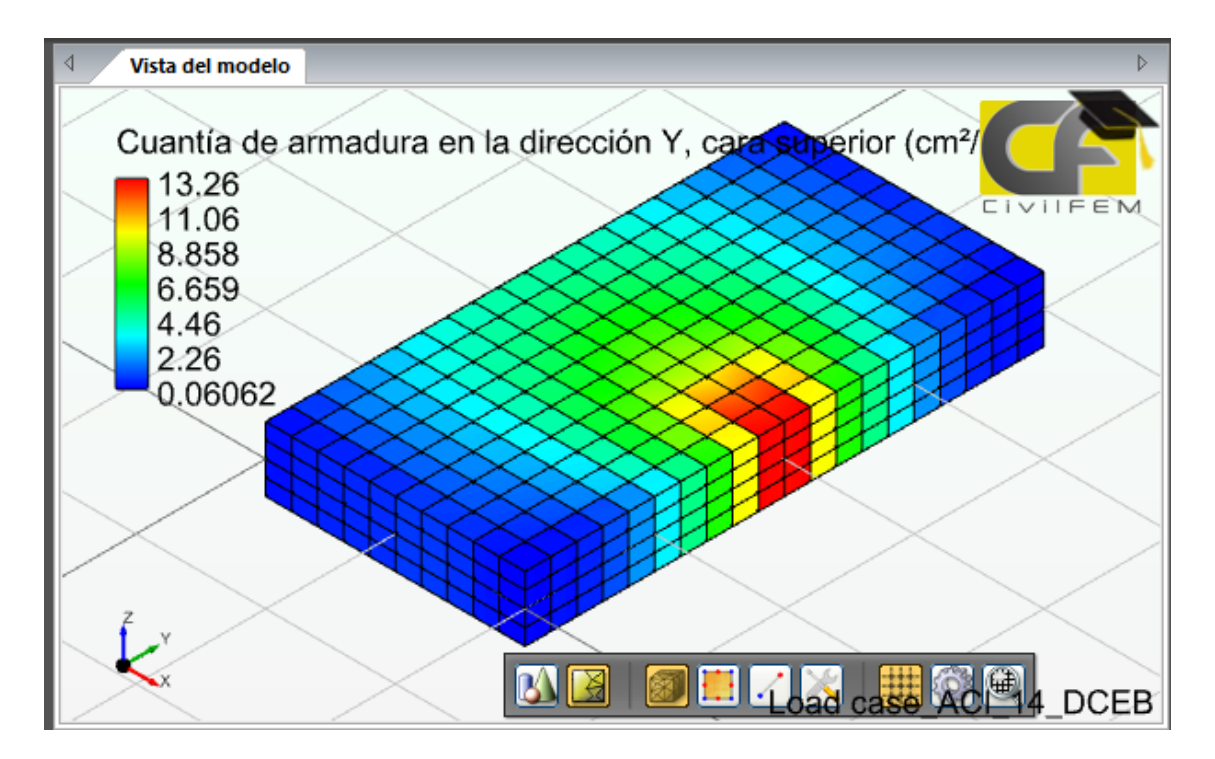

**Figura 317.** Cuantía de armadura en el eje y cara superior. Fuente: (CIVILFEM 2018).

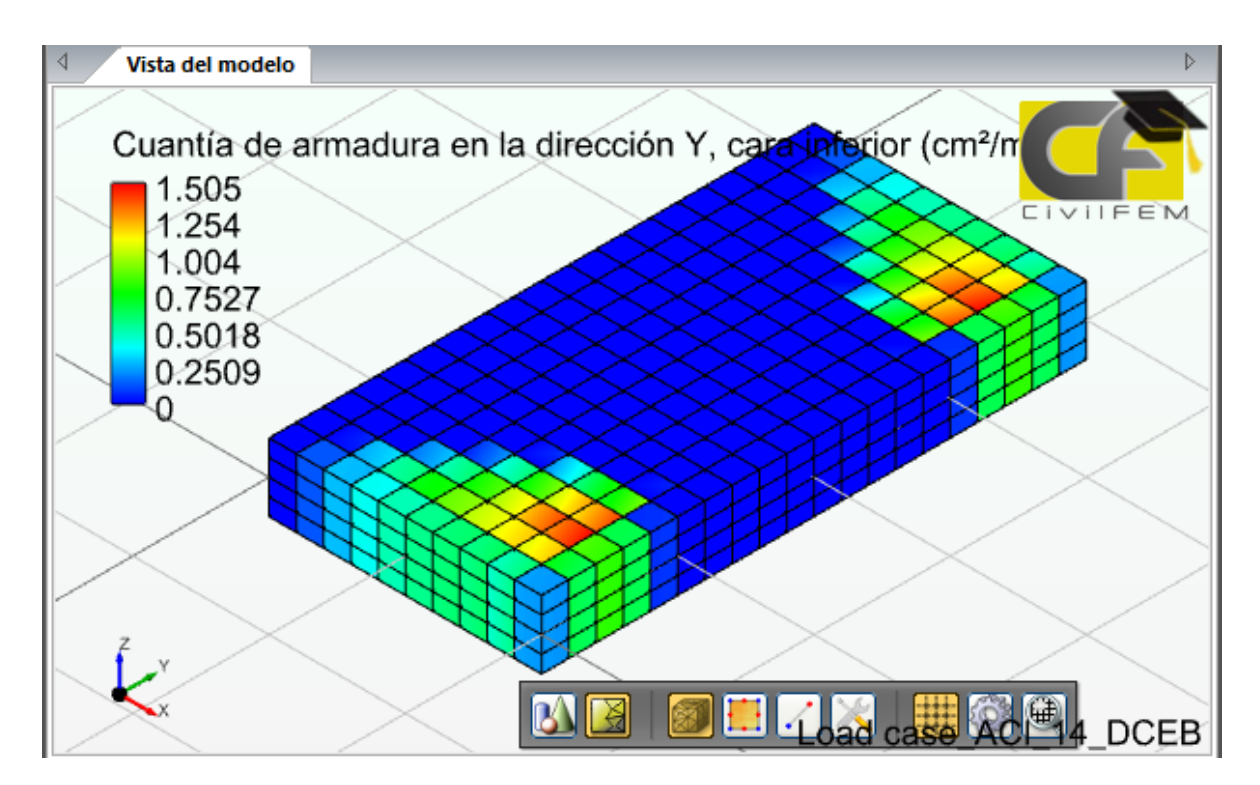

**Figura 318.** Cuantía de armadura en el eje y cara inferior. Fuente: (CIVILFEM 2018).

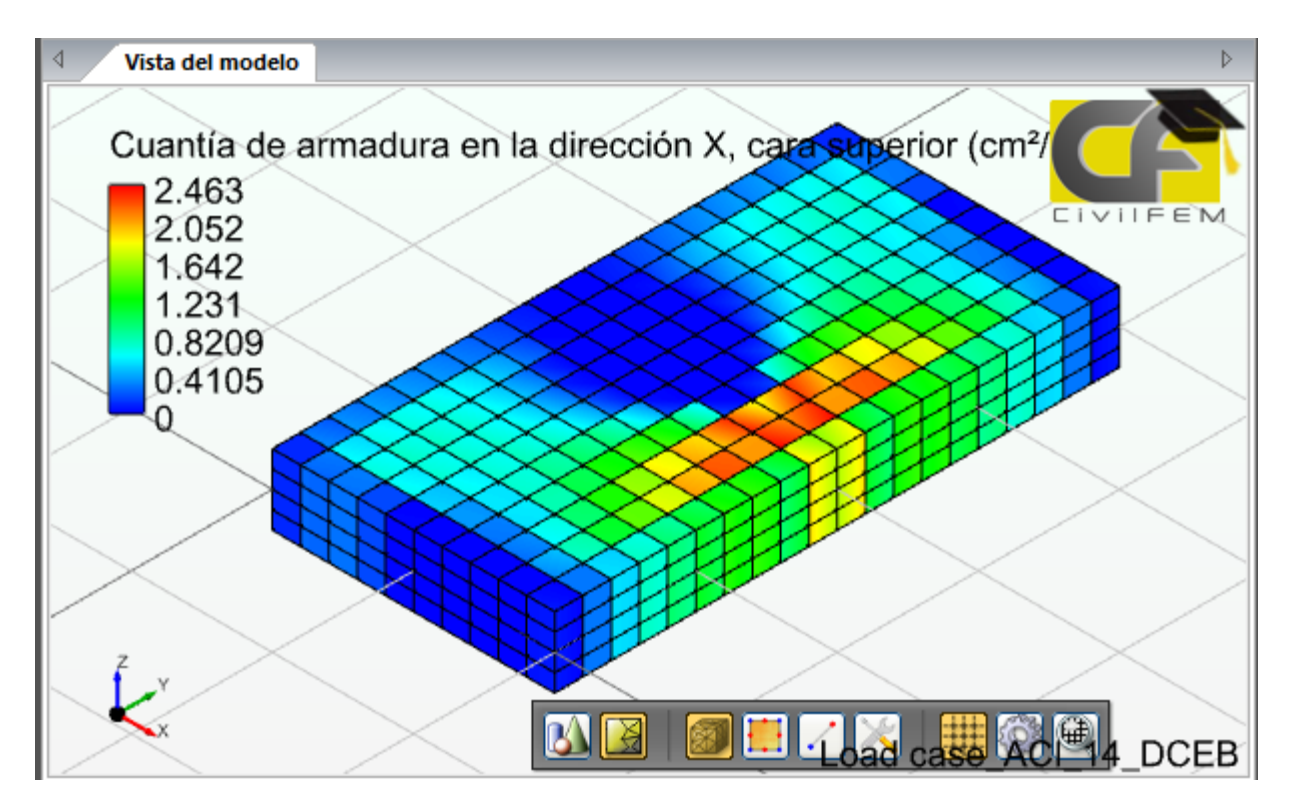

**Figura 319.** Cuantía de armadura en la dirección x cara superior. Fuente: (CIVILFEM 2018).

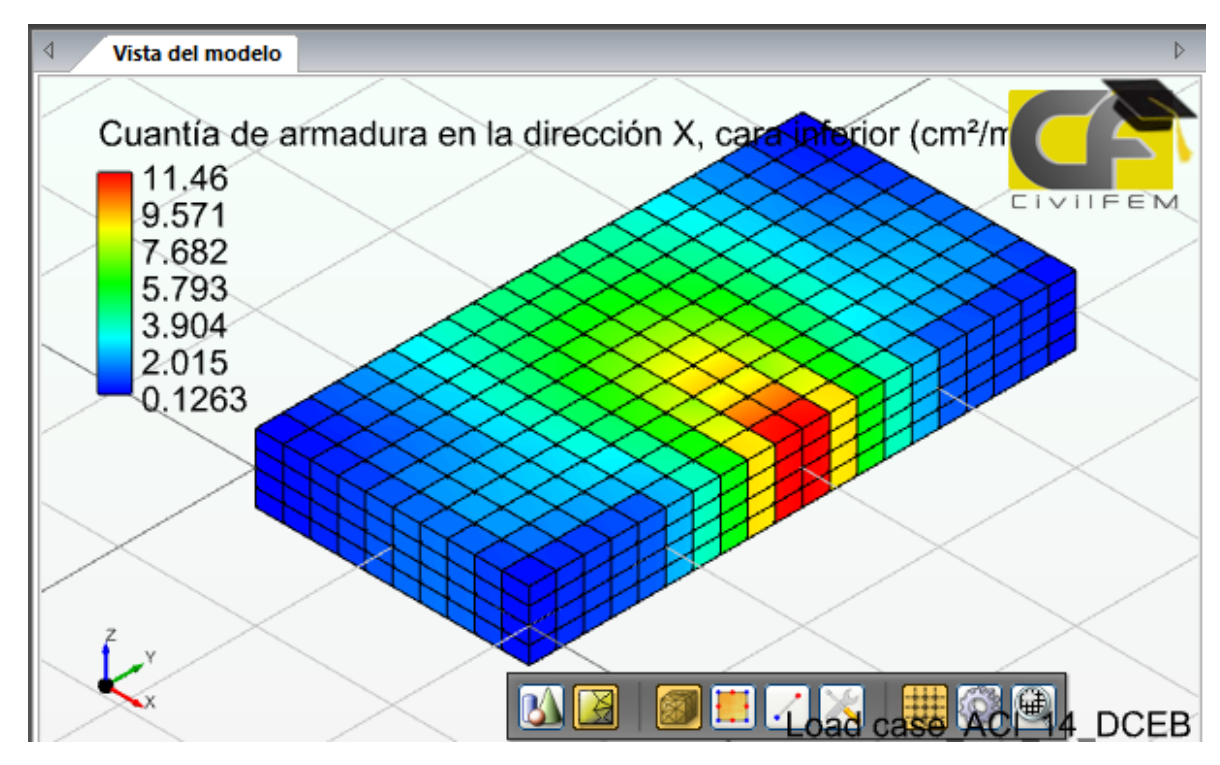

**Figura 320.** Cuantía de armadura en la dirección x cara inferior. Fuente: (CIVILFEM 2018).

# **7.3.3. Comparación de resultados del armado.**

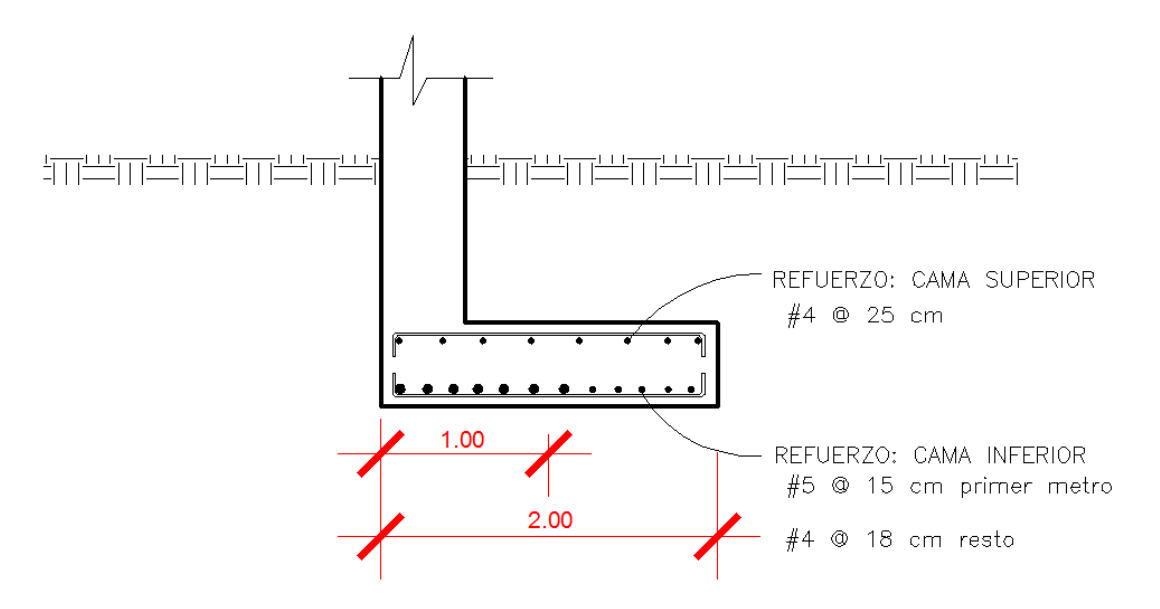

**Figura 321.** Detalle de armado cuantía del eje x –x, resultado del MEF. Fuente: *El Autor*.

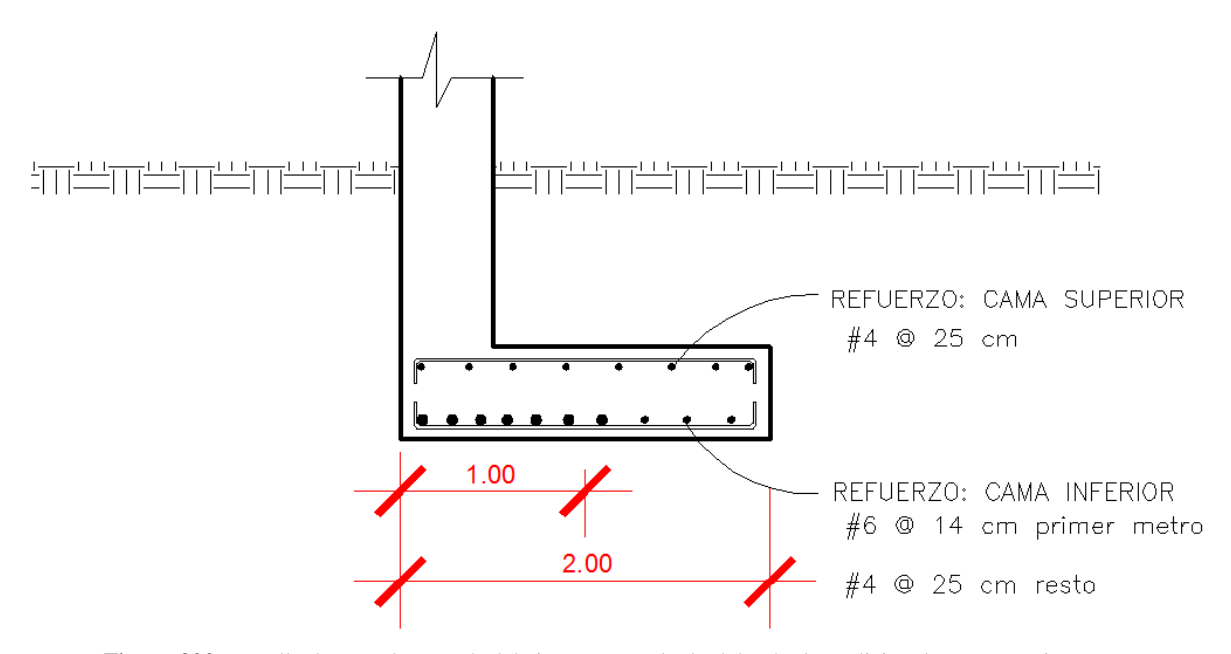

**Figura 322.** Detalle de armado cuantía del eje x – x, resultado del método tradicional. Fuente: *El Autor*.

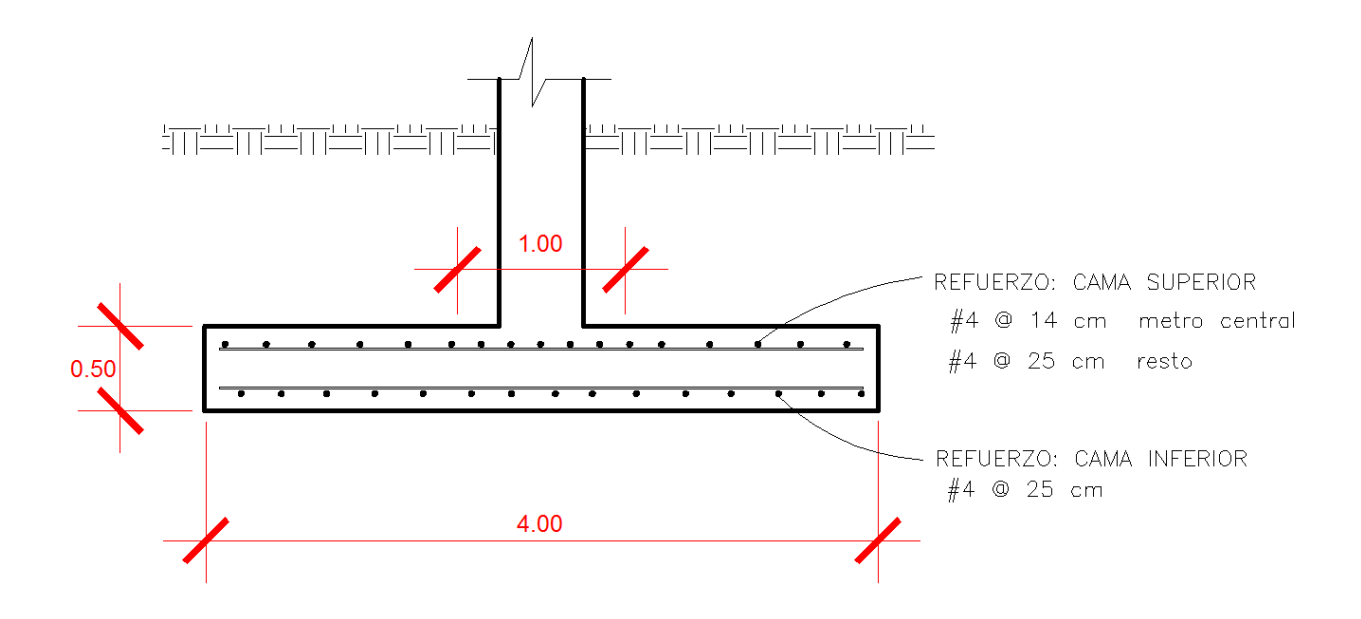

**Figura 323.** Detalle de armado cuantía del eje y –y, resultado del MEF. Fuente: *El Autor*.

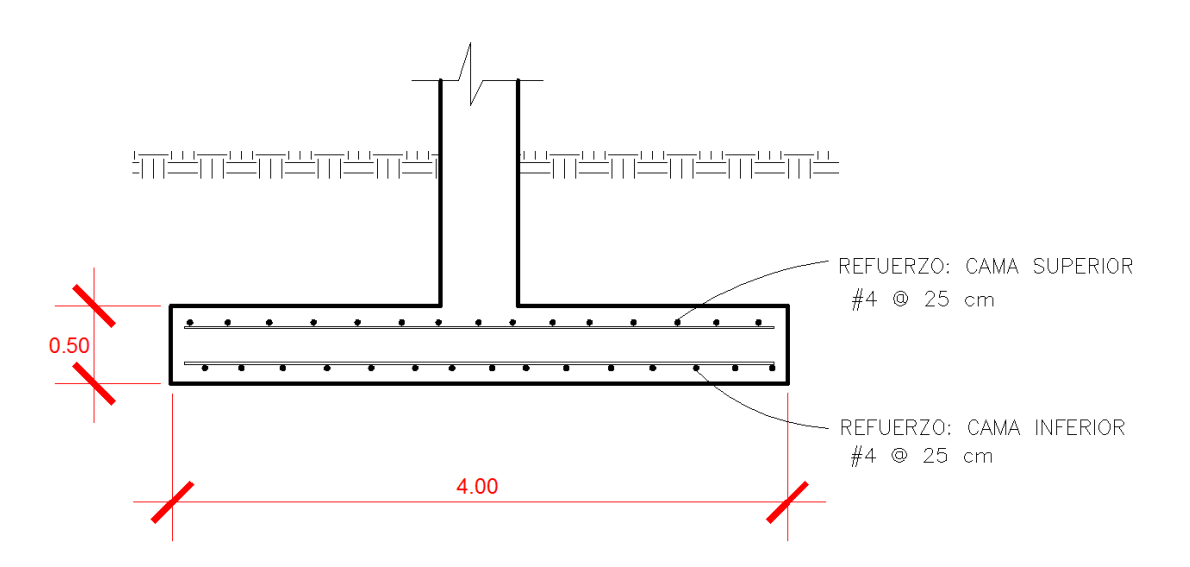

**Figura 324.** Detalle de armado eje y –y, resultado del método tradicional. Fuente: *El Autor*.

Como se observa en los resultados del armado, el análisis de placas por el MEF permite tomar en cuenta momentos que por los métodos tradicionales no es posible analizarlos, las áreas de acero proporcionadas por el programa son las mínimas solicitadas del análisis, pero por solicitaciones del acero mínimo que establece la norma no se colocó en el detalle del armado lo que propuso el programa si no la cuantía mínima que pide la norma.

#### **CONCLUSIONES**

- 1) El método de elementos finitos fue desarrollado para la resolución de ecuaciones diferenciales, al trasladar la forma débil del método de residuos a un sistema de ecuaciones matriciales, entonces es posible que el método de elementos finitos pueda utilizar la matriz constitutiva para la resolución de problemas de elasticidad, de otra forma esto no sería posible.
- 2) Los elementos unidimensionales pueden presentarse como elementos lineales y no lineales, así como también es posible cambiar las coordenadas globales del elemento a coordenadas naturales.
- 3) El método de elementos finitos para la resolución de ecuaciones diferenciales parciales utiliza elementos bidimensionales y tridimensionales, en donde cada variable independiente de la ecuación diferencial parcial representa una dimensión de los elementos.
- 4) Los análisis de elasticidad bidimensional así como el análisis de elasticidad tridimensional no generan momentos por lo que no es posible encontrar áreas de acero por medio del momento flector, por lo que la única manera de analizar el comportamiento del acero con el concreto es dibujando el acero dentro del concreto y uniendo los nodos de los elementos que se generen y por medio de esta manipulación verificar que el esfuerzo del concreto en tensión y compresión no sobre pase el de diseño, en el caso del acero el esfuerzo de tensión del acero no debe sobre pasar el esfuerzo permisible.
- 5) Para calcular áreas de acero utilizando el momento flector por medio del método de elementos finitos, únicamente es posible si se utiliza el análisis de placas, el cual es el único análisis que genera fuerza cortante y momento flector.
- 6) Los resultados que se obtuvieron en el análisis de elasticidad bidimensional y tridimensional al ser comparados con el programa CIVILFEM fueron los mismos.

### **RECOMENDACIONES**

- 1) Se deben chequear que cuando se utilicen elementos triangulares o tetraédricos estos sean homogéneos en cuanto a su forma o ángulos de aristas, ya que elementos muy alargados dan como resultados valores lejanos a los verdaderos.
- 2) Actualmente los programas para ingeniería civil que utilizan el método de elementos finitos, permiten la utilización de diferentes códigos de diseño, por lo que el usuario debe tener cuidado con la simbología del código que utilice, ya que si no está familiarizado con los códigos puede introducir valores erróneos o los valores predeterminados del programa puede que no sean los correctos para el análisis que se está haciendo.
- 3) En el análisis de elasticidad bidimensional de tensión plana y deformación plana debe tenerse cuidado a la hora de seleccionar el tipo de análisis, ya que los resultados de un análisis varían considerablemente respecto al otro.
- 4) Se sugiere generar modelos con diferentes cantidades de elementos y comparar el resultado entre un análisis y otro, si la diferencia de resultados no supera el cinco por ciento, entonces se puede utilizar los resultados del análisis con mayor cantidad de elementos.
- 5) Se recomienda la introducción del método de elementos finitos dentro de los contenidos de cursos de análisis estructural, debido a su versatilidad para el análisis de estructuras continuas.

### **ANEXOS**

### **ANEXO 1: Determinación de las deflexiones de una viga indeterminada.**

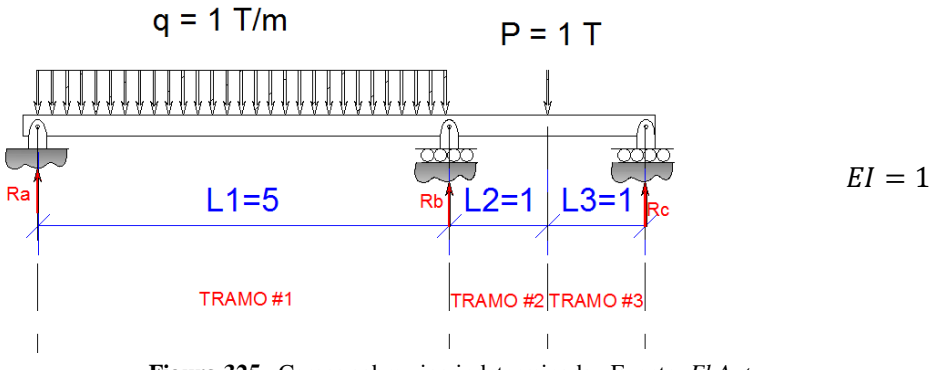

**Figura 325.** Cargas sobre viga indeterminada. Fuente: *El Autor*.

Paso No.1

Descomponer la viga.

Para poder descomponer la viga es necesario utilizar el principio de superposición descrito en la sección 1.3.2. Este principio permite la sumatoria de las deflexiones con el propósito de encontrar las reacciones redundantes y la función de deflexión de la viga. Este principio aplicado a la viga permite descomponer la viga de la siguiente manera.

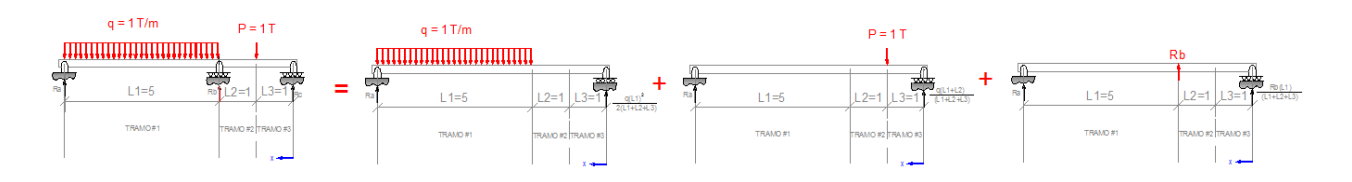

**Figura 326.** Principio de superposición aplicado a la viga indeterminada. Fuente: *El Autor*.

Paso No.2

Obtener las deflexiones por cada vida obtenida en la descomposición de la viga principal.

A cada una de las vigas resultantes de la descomposición de la viga principal, se le debe obtener las funciones de deflexión de la misma manera que se obtuvo en la sección 1.2.9., por medio del método de doble integración. A continuación se muestran los resultados de la función de deflexión de cada viga.

### VIGA #1

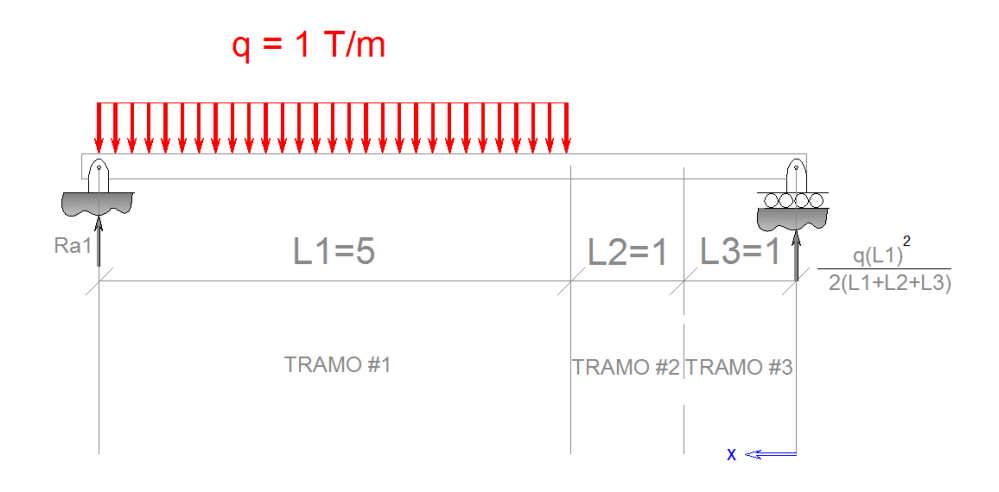

**Figura 327.** Reacciones de la primera viga. Fuente: *El Autor*.

TRAMO #1 y #2  $0 \le x \le L2 + L3$ 

$$
y_{V1T1,2} = \frac{25x^3}{84} - \frac{1825x}{168}
$$

TRAMO #3  $L2 + L3 \le x \le L2 + L1 + L3$ 

$$
y_{V1T3} = \frac{53x^3}{84} - \frac{x^4}{24} - x^2 - \frac{1601x}{168} - \frac{2}{3}
$$

# VIGA #2

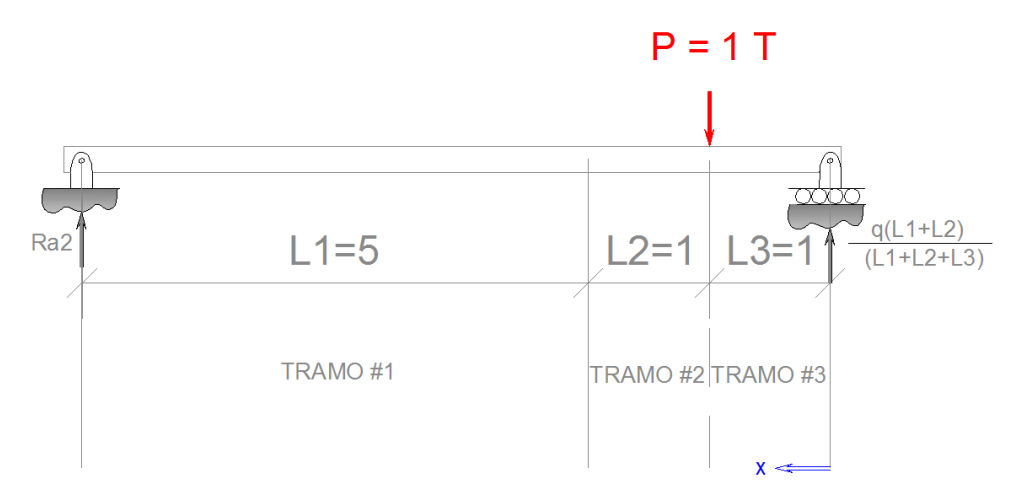

**Figura 328** Reacciones de la segunda viga. Fuente: *El Autor*.

TRAMO #1

 $0 \leq x \leq L3$ 

$$
y_{V2T1} = \frac{x^3}{7} - \frac{13x}{7}
$$

TRAMO #2 y #3

$$
L3 \le x \le L2 + L1 + L3
$$

$$
y_{V2T2,3} = -\frac{x^3}{42} + \frac{x^2}{2} - \frac{33x}{14} + \frac{1}{6}
$$

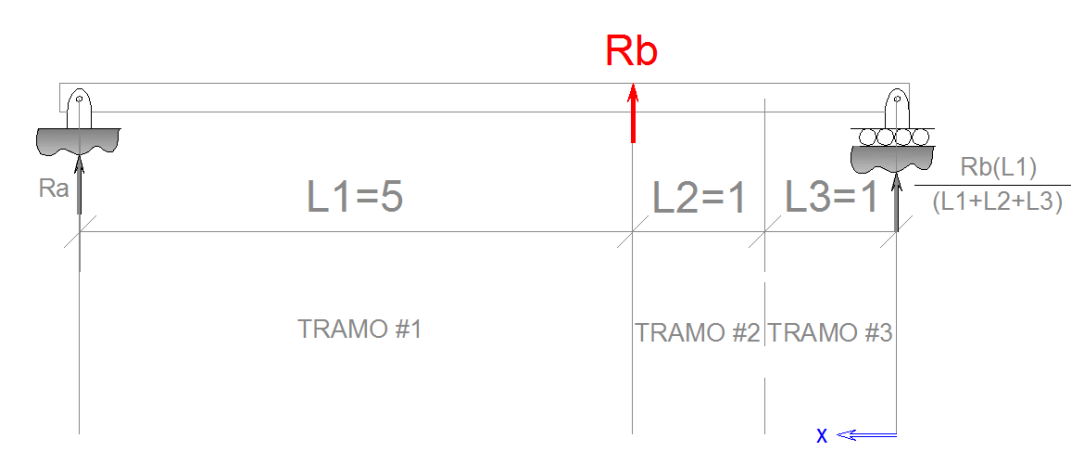

**Figura 329.** Reacciones de la tercera viga. Fuente: *El Autor*.

## TRAMO #3

$$
L2 + L3 \le x \le L2 + L1 + L3
$$

$$
y_{V3T3} = \frac{Rb}{21}x^3 - (Rb)x^2 + \frac{34}{7}(Rb)x - \frac{4}{3}Rb
$$

# Paso No.3

Obtener la reacción Rb, por medio de la sumatoria de las deformaciones en  $x = L2 + L3$ .

$$
y_{V1T3}(x = L2 + L3) = \frac{53x^3}{84} - \frac{x^4}{24} - x^2 - \frac{1601x}{168} - \frac{2}{3} = -\frac{1625}{84}
$$

$$
y_{V2T2,3}(x = L2 + L3) = -\frac{x^3}{42} + \frac{x^2}{2} - \frac{33x}{14} + \frac{1}{6} = -\frac{115}{42}
$$

$$
y_{V3T3}(x = L2 + L3) = \frac{Rb}{21}x^3 - (Rb)x^2 + \frac{34}{7}(Rb)x - \frac{4}{3}Rb = \frac{100}{21}Rb
$$

Sumando las deformaciones.

$$
-\frac{1625}{84} - \frac{115}{42} + \frac{100}{21}Rb = 0
$$

Despejando para *Rb.*

$$
Rb = \frac{371}{80} = 4.6375
$$

Utilizando un programa para el análisis de la viga indeterminada, se obtiene como resultado el diagrama de cortante siguiente

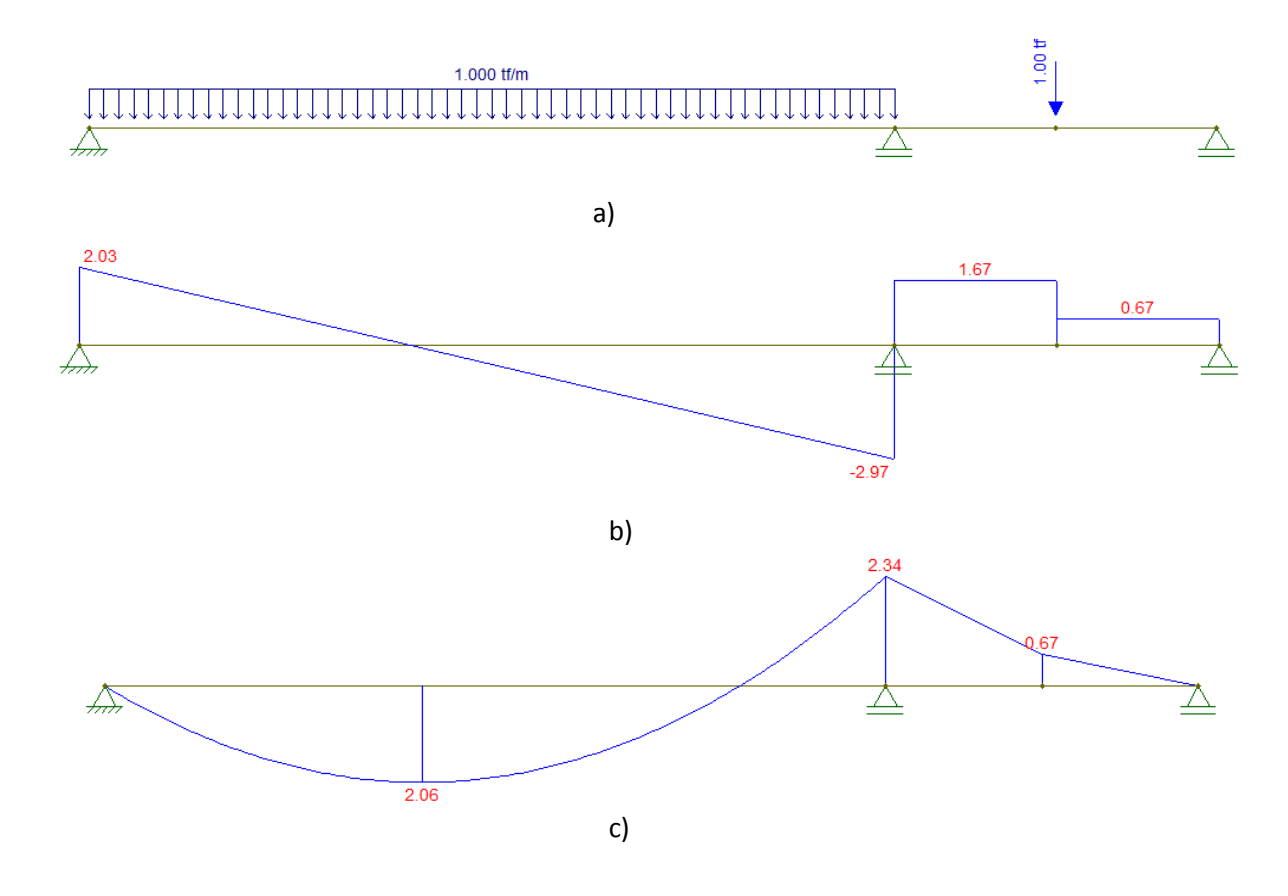

**Figura 330.** Resultados del análisis de la viga indeterminada a) Cargas sobre la viga b) Diagrama de corte c) Diagrama de momento**.** Fuente: *El Autor*.

Paso No.4

Obtener las ecuaciones de deformación por tramo.

Ya que se obtuvo la reacción *Rb* entonces se pueden generar las ecuaciones de pendiente y deflexión de la viga, los resultados son los siguientes.

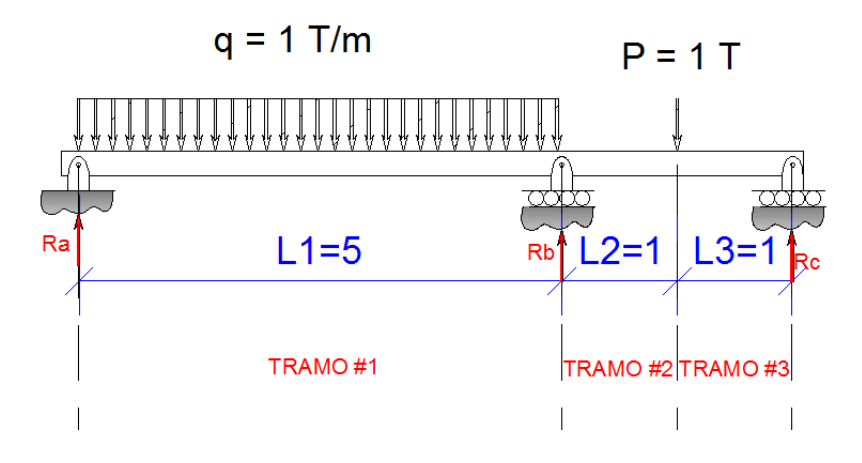

**Figura 331.** Viga indeterminada**.** Fuente: *El Autor*.

$$
TRAMO #1 \qquad \qquad 0 \le x \le L3
$$

**MOMENTO** 

$$
MT1 = \frac{75}{112}x
$$

PENDIENTE

$$
\frac{dy_{T1}}{dx} = \frac{75}{224}x^2 - \frac{89}{168}
$$

DEFLEXIÓN

$$
y_{T1} = \frac{25}{224}x^3 - \frac{89}{168}x
$$

TRAMO #2  $L3 \le x \le L3 + L2$ 

## MOMENTO

$$
MT1 = \frac{187}{112}x - 1
$$

PENDIENTE

$$
\frac{dy_{T2}}{dx} = \frac{187}{224}x^2 - \frac{5}{168}x
$$

DEFLEXIÓN

$$
y_{T2} = \frac{187}{672}x^3 - \frac{5}{168}x - \frac{1}{2}x^2 - \frac{1}{6}
$$

TRAMO #3  $L3 + L2 \le x \le L3 + L2 + L1$ 

MOMENTO

$$
MT1 = -\frac{831}{280}x + \frac{331}{40} + \frac{1}{2}(x-2)^2
$$

PENDIENTE

$$
\frac{dy_{T3}}{dx} = -\frac{1391}{560}x^2 + \frac{1}{6}x^3 + \frac{411}{40}x - \frac{1117}{105}
$$

DEFLEXIÓN

$$
y_{T3} = -\frac{1391}{1680}x^3 + \frac{1}{24}x^4 + \frac{411}{80}x^2 - \frac{1117}{105}x + \frac{401}{60}
$$

Paso No.5

Obtener las deflexiones de deformación angular y lineal por nodo.

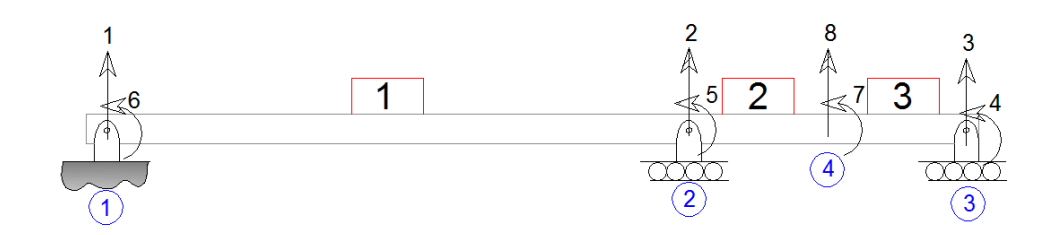

**Figura 332.** Numeración de los nodos de la viga indeterminada**.** Fuente: *El Autor*.

$$
\begin{bmatrix} \delta_1 \\ \delta_2 \\ \delta_3 \\ \delta_8 \\ \theta_4 \\ \theta_7 \\ \theta_5 \\ \theta_6 \end{bmatrix} = \begin{bmatrix} 0 \\ 0 \\ 0 \\ 0.4181 \\ -0.5297 \\ -0.1949 \\ 1.3095 \\ -3.2589 \end{bmatrix}
$$

**ANEXO 2: Determinación de las reacciones de una viga indeterminada por el método de pendiente-deflexión.**

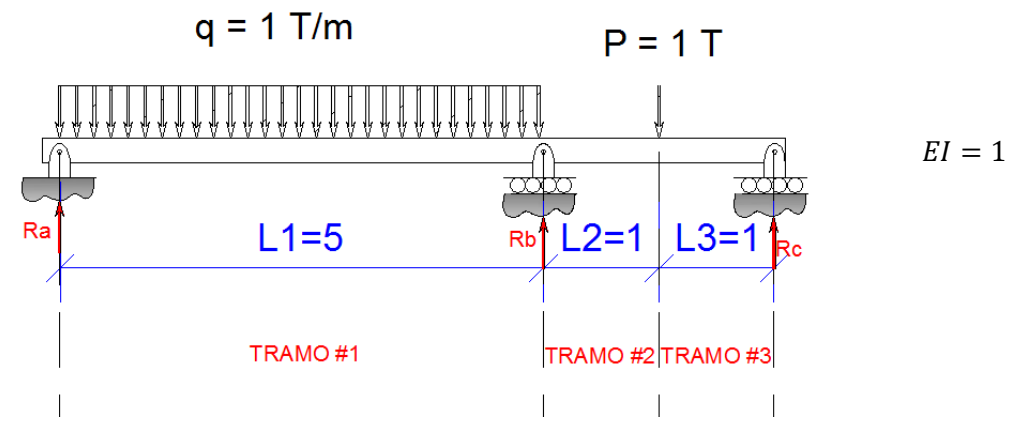

**Figura 333.** Viga indeterminada**.** Fuente: *El Autor*.

El método de rigidez está basado en el método de pendiente-deflexión tal como se demostró en la sección 2.2.6., por lo que es conveniente demostrar cómo se usa el método de pendientedeflexión en la viga resuelta por el método de rigidez en la sección 2.2.8.

Para resolver por este método es necesario tomar en cuenta que a modo de ejemplo se usaran únicamente tres nodos, cada uno de ellos será un apoyo, por lo que las vigas que serán analizadas solamente serán dos. En el caso los desplazamientos serán numerados de la misma manera en el que se hizo en el ANEXO 1, con la diferencia que al ser únicamente dos vigas se omitirán los desplazamientos y reacciones del nodo número cuatro quedando de la siguiente manera.

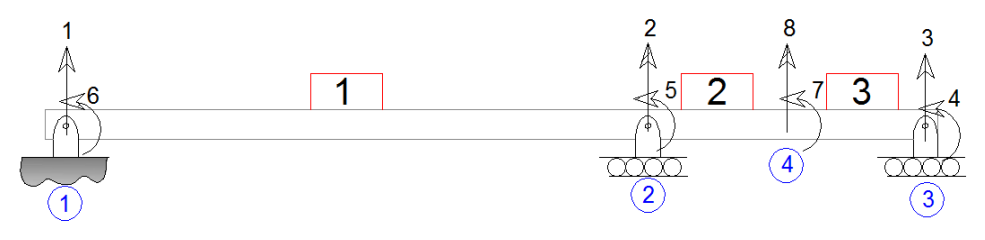

**Figura 334.** Numeración de los elementos y los nodos**.** Fuente: *El Autor*.

Los pasos para resolver la viga serán los siguientes.

#### Paso No.1

Calcular las reacciones de momento de cada viga como si las cargas se aplicarán a una viga doblemente empotrada.

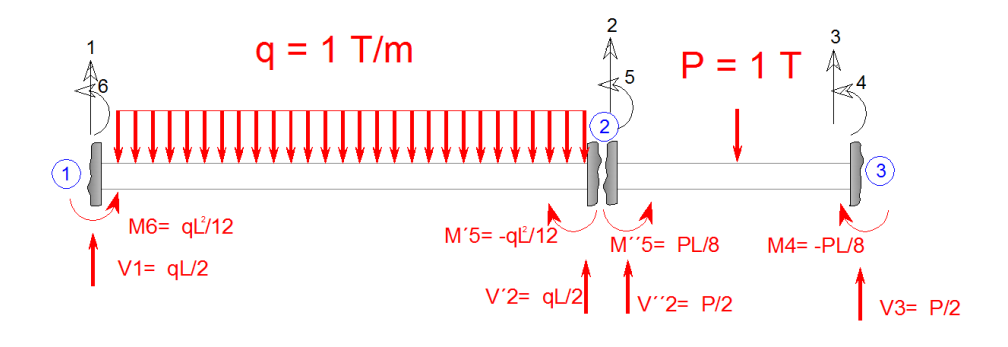

**Figura 335.** Momentos y cortantes de un doble empotramiento para el vector de FEM**.** Fuente: *El Autor*.

Paso No.2

Se arman las ecuaciones de pendiente deflexión por cada viga, tomando en cuenta que en la viga real el momento resultante en el apoyo del nodo 1, y en el apoyo del nodo 3, serán igual a cero.

VIGA#1

$$
Mf6 = 0 = \frac{2EI}{L1}(2\theta_6 + \theta_5) + \frac{qL1^2}{12}
$$

$$
Mf5 = \frac{2EI}{L1}(2\theta_5 + \theta_6) - \frac{qL1^2}{12}
$$

#### VIGA#2

$$
-Mf5 = \frac{2EI}{L1} (2\theta_5 + \theta_4) + \frac{P(L3 + L2)}{8}
$$

$$
Mf4 = 0 = \frac{2EI}{L1} (2\theta_4 + \theta_5) - \frac{P(L3 + L2)}{8}
$$

Paso No.3

Resolver las ecuaciones armadas en el paso anterior.

$$
Mf5 = -2.3392\n\theta_4 = -0.5297\n\theta_5 = 1.3095\n\theta_6 = -3.2589
$$

Los resultados pueden ser comparados con los obtenidos en el ANEXO 1. Con el momento es posible encontrar las reacciones en los apoyos.

Paso No.4

Calcular las reacciones en función del momento obtenido.
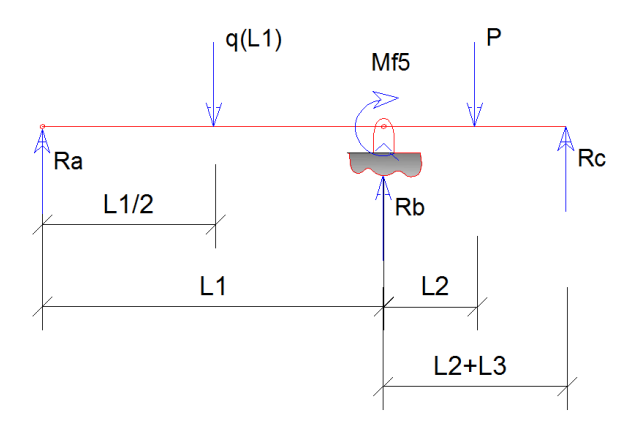

**Figura 336.** Diagrama de cuerpo libre de la viga**.** Fuente: *El Autor*.

$$
\sum M=0
$$

$$
Mf5 = P(L2) - Rc(L2 + L3)
$$

$$
-Mf5 = \frac{q(L1)^2}{2} - Ra(L1)
$$

$$
\sum F=0
$$

$$
Ra + Rb + Rc = qL1 + P
$$

$$
Ra = \frac{569}{280} \\
Rb = \frac{371}{80} \\
Rc = -\frac{75}{112}
$$

## **ANEXO 3: Determinación de las reacciones en los apoyos de una viga indeterminada por el método de rigidez utilizando un nodo falso.**

En la sección 2.2.8., se resolvió el ejercicio de los anexos 1 y 2, utilizando dos elementos los cuales se formaban entre los apoyos respectivamente como el mostrado en la figura. A continuación se resolverá el mismo ejercicio solo que se utilizaran tres elementos usando un nodo falso para conseguir el tercer elemento.

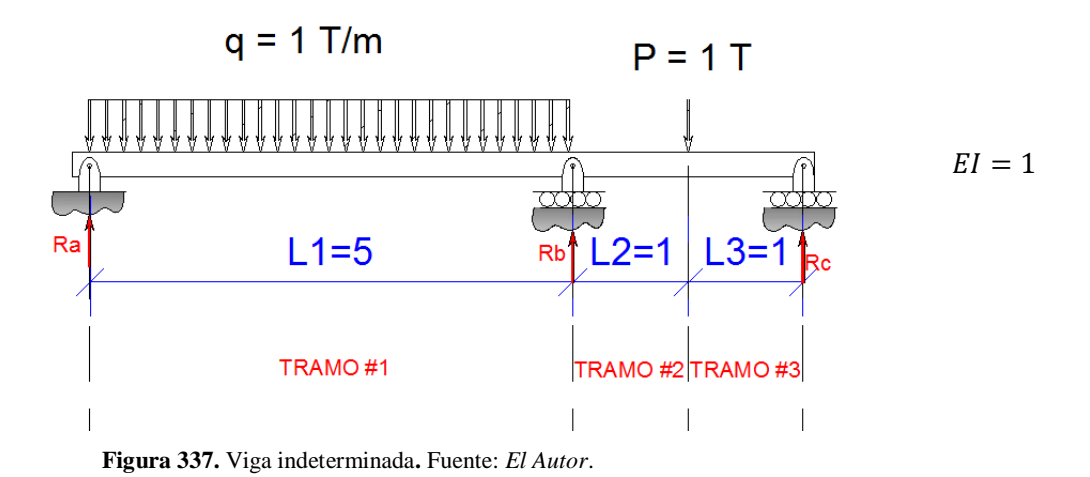

Para desarrollar la viga indeterminada se usará el mismo procedimiento usado en la sección 2.2.8., con la diferencia de la cantidad de elementos que se analizarán.

Paso No.1

Numerar la viga sin utilizar nodos falsos según lo descrito en la sección 2.2.1.1.

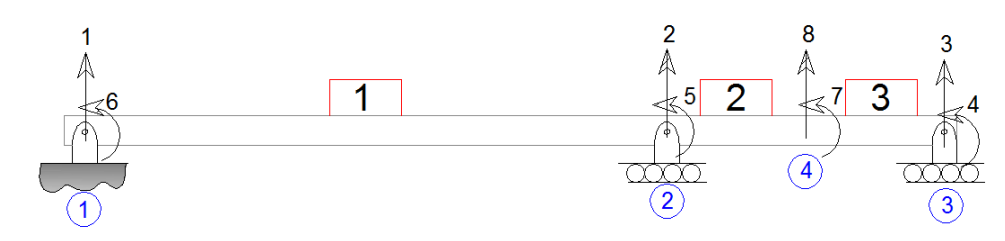

**Figura 338.** Numeración de los elementos y los nodos**.** Fuente: *El Autor*.

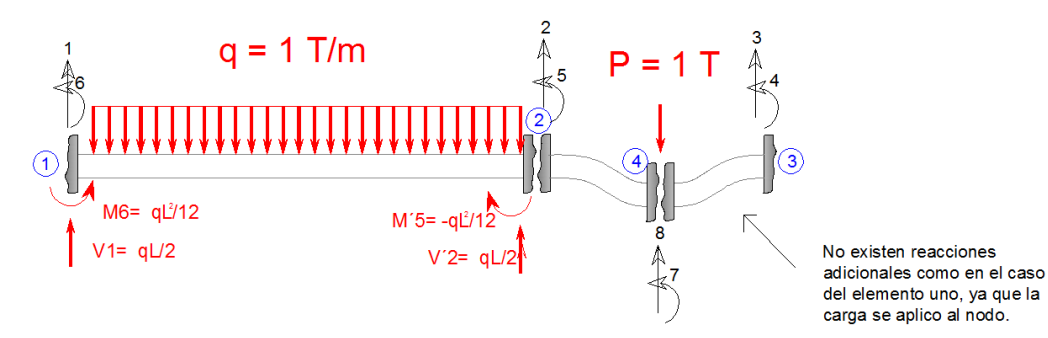

**Figura 339.** Momentos y cortantes de un doble empotramiento para el vector de FEM**.** Fuente: *El Autor*.

Paso No.2

Desarrollar la matriz de rigidez por elemento.

$$
[K^{\prime\#}] = \frac{EI}{L^3} \begin{bmatrix} D\#_{\Delta N} & D\#_{\partial F} & D\#_{\partial F} \\ 12 & 6L & -12 & 6L \\ 6L & 4L^2 & -6L & 2L^2 \\ -12 & -6L & 12 & -6L \\ 6L & 2L^2 & -6L & 4L^2 \end{bmatrix} \begin{bmatrix} D\#_{\Delta N} \\ D\#_{\partial N} \\ D\#_{\partial F} \\ D\#_{\partial F} \\ D\#_{\partial F} \end{bmatrix}
$$

Matriz de rigidez del elemento 1.

$$
[K'1] = \frac{1}{5^3} \begin{bmatrix} 12 & 6(5) & -12 & 6(5) \\ 6(5) & 4(5)^2 & -6(5) & 2(5)^2 \\ -12 & -6(5) & 12 & -6(5) \\ 6(5) & 2(5)^2 & -6(5) & 4(5)^2 \end{bmatrix} \begin{bmatrix} D1_{\Delta N} \\ D6_{\theta N} \\ D2_{\Delta F} \\ D1_{\Delta N} \\ D2_{\Delta F} \\ D5_{\theta F} \end{bmatrix}
$$

$$
[K'1] = \begin{bmatrix} D1_{\Delta N} & D6_{\theta N} & D2_{\Delta F} & D5_{\theta F} \\ 0,096 & 0,24 & -0,096 & 0,24 \\ 0,24 & 0,8 & -0,24 & 0,4 \\ -0,096 & -0,24 & 0,096 & -0,24 \\ 0,24 & 0,4 & -0,24 & 0,8 \end{bmatrix}
$$
\n
$$
V_1 \begin{bmatrix} 0.006 & 0.24 & 0.006 & 0.24 & 15 \end{bmatrix} \begin{bmatrix} FEM \\ 0.006 & 0.24 & 0.006 & 0.24 & 0.06 \\ 0.006 & 0.24 & 0.066 & 0.24 & 0.06 \\ 0.006 & 0.24 & 0.006 & 0.24 & 0.06 \\ 0.006 & 0.24 & 0.006 & 0.24 & 0.06 \\ 0.006 & 0.24 & 0.006 & 0.24 & 0.06 \\ 0.006 & 0.24 & 0.006 & 0.24 & 0.06 \\ 0.006 & 0.24 & 0.006 & 0.24 & 0.06 \\ 0.006 & 0.24 & 0.006 & 0.24 & 0.06 \\ 0.006 & 0.006 & 0.24 & 0.06 & 0.06 \\ 0.006 & 0.006 & 0.006 & 0.06 & 0.06 \\ 0.006 & 0.006 & 0.006 & 0.06 & 0.06 \\ 0.006 & 0.006 & 0.006 & 0.06 & 0.06 \\ 0.006 & 0.006 & 0.006 & 0.0
$$

$$
\begin{bmatrix} V_1 \\ M_6 = 0 \\ V_2 \\ -M_5 \end{bmatrix} = \begin{bmatrix} 0,096 & 0,24 & -0,096 & 0,24 \\ 0,24 & 0,8 & -0,24 & 0,4 \\ -0,096 & -0,24 & 0,096 & -0,24 \\ 0,24 & 0,4 & -0,24 & 0,8 \end{bmatrix} \begin{bmatrix} \Delta_1 = 0 \\ \theta_6 \\ \Delta_2 = 0 \\ \theta_5 \end{bmatrix} + \begin{bmatrix} 5/2 \\ 25/12 \\ 5/2 \\ -25/12 \end{bmatrix}
$$

Los momentos y cortantes que se colocaron en la matriz *FEM* son debido a las reacciones obtenidas por el elemento sometido a empotramiento tal y como se muestra en la figura 339. La matriz FEM se suma debido a que el método se ha desarrollado a partir del método de pendientedeflexión, como lo mostrado en el anexo 2 y la sección 2.2.6.

Matriz de rigidez del elemento 2.

$$
[K2] = \frac{1}{1^3} \begin{bmatrix} 12 & 6(1) & -12 & 6(1) \\ 6(1) & 4(1)^2 & -6(1) & 2(1)^2 \\ -12 & -6(1) & 12 & -6(1) \\ 6(1) & 2(1)^2 & -6(1) & 4(1)^2 \end{bmatrix} \begin{bmatrix} D2_{AN} \\ D5_{ON} \\ D5_{ON} \\ D8_{AF} \\ D7_{OF} \end{bmatrix}
$$

$$
[K'2] = \begin{bmatrix} D2_{\Delta N} & D5_{\theta N} & D8_{\Delta F} & D7_{\theta F} \\ 12 & 6 & -12 & 6 \\ 6 & 4 & -6 & 2 \\ -12 & -6 & 12 & -6 \\ 6 & 2 & -6 & 4 \end{bmatrix}
$$

$$
\begin{bmatrix} V_2 \\ M_5 \\ V_8 = -P \\ -M_7 \end{bmatrix} = \begin{bmatrix} \Delta_2 & \theta_5 & \Delta_8 & \theta_7 \\ 12 & 6 & -12 & 6 \\ 6 & 4 & -6 & 2 \\ -12 & -6 & 12 & -6 \\ 6 & 2 & -6 & 4 \end{bmatrix} \begin{bmatrix} \Delta_2 = 0 \\ \theta_5 \\ \Delta_8 \\ \theta_7 \end{bmatrix} + \begin{bmatrix} FEM \\ 0 \\ 0 \\ 0 \\ 0 \end{bmatrix}
$$

Matriz de rigidez del elemento 3.

$$
[K'3] = \frac{1}{1^3} \begin{bmatrix} 12 & 6(1) & -12 & 6(1) \\ 6(1) & 4(1)^2 & -6(1) & 2(1)^2 \\ -12 & -6(1) & 12 & -6(1) \\ 6(1) & 2(1)^2 & -6(1) & 4(1)^2 \end{bmatrix} \begin{bmatrix} D_{\theta_{\Delta N}} \\ D_{\theta_{\Delta N}} \\ D_{\theta_{\Delta N}} \\ D_{\theta_{\Delta N}} \\ D_{\theta_{\Delta N}} \end{bmatrix}
$$

$$
[K'3] = \begin{bmatrix} D8_{\Delta N} & D7_{\theta N} & D3_{\Delta F} & D4_{\theta F} \\ 12 & 6 & -12 & 6 \\ 6 & 4 & -6 & 2 \\ -12 & -6 & 12 & -6 \\ 6 & 2 & -6 & 4 \end{bmatrix}
$$

$$
\begin{bmatrix} V_8 = -P \\ M_7 \\ V_3 = 0 \\ M_4 = 0 \end{bmatrix} = \begin{bmatrix} \Delta_8 & \theta_7 & \Delta_3 & \theta_4 \\ 12 & 6 & -12 & 6 \\ 6 & 4 & -6 & 2 \\ -12 & -6 & 12 & -6 \\ 6 & 2 & -6 & 4 \end{bmatrix} \begin{bmatrix} \Delta_8 \\ \theta_7 \\ \Delta_3 = 0 \\ \theta_4 \end{bmatrix} + \begin{bmatrix} FEM \\ 0 \\ 0 \\ 0 \\ 0 \end{bmatrix}
$$

Los momentos y cortantes que se colocaron en la matriz *FEM* son debido a las reacciones obtenidas por el elemento sometido a empotramiento, ver la figura anterior.

Paso No.3

Ensamblar la matriz de rigidez global y la matriz total.

$$
[K] = [K'1] + [K'2] + [K'3]
$$

[] = [´1] + [´2] + [´3] = ∆<sup>1</sup> <sup>6</sup> ∆<sup>2</sup> <sup>5</sup> [ 0,096 0,24 −0,096 0,24 0,24 0,8 −0,24 0,4 −0,096 −0,24 0,096 −0,24 0,24 0,4 −0,24 0,8 ] ∆1 6 ∆2 5 + ∆<sup>2</sup> <sup>5</sup> ∆<sup>8</sup> <sup>7</sup> [ 12 6 −12 6 6 4 −6 2 −12 −6 12 −6 6 2 −6 4 ] ∆2 5 ∆8 7 + ∆<sup>8</sup> <sup>7</sup> ∆<sup>3</sup> <sup>4</sup> [ 12 6 −12 6 6 4 −6 2 −12 −6 12 −6 6 2 −6 4 ] ∆8 7 ∆3 4

$$
\begin{bmatrix}\n\mathbf{K} \\
\mathbf{0.096} \\
\mathbf{0.096} \\
\mathbf{0.096} \\
\mathbf{0.096} \\
\mathbf{0.096} \\
\mathbf{0.096} \\
\mathbf{0.096} \\
\mathbf{0.0096} \\
\mathbf{0.0096} \\
\mathbf{0.0096} \\
\mathbf{0.000} \\
\mathbf{0.000} \\
\mathbf{0.000} \\
\mathbf{0.000} \\
\mathbf{0.000} \\
\mathbf{0.000} \\
\mathbf{0.000} \\
\mathbf{0.000} \\
\mathbf{0.000} \\
\mathbf{0.000} \\
\mathbf{0.000} \\
\mathbf{0.000} \\
\mathbf{0.000} \\
\mathbf{0.000} \\
\mathbf{0.000} \\
\mathbf{0.000} \\
\mathbf{0.000} \\
\mathbf{0.000} \\
\mathbf{0.000} \\
\mathbf{0.000} \\
\mathbf{0.000} \\
\mathbf{0.000} \\
\mathbf{0.000} \\
\mathbf{0.000} \\
\mathbf{0.000} \\
\mathbf{0.000} \\
\mathbf{0.000} \\
\mathbf{0.000} \\
\mathbf{0.000} \\
\mathbf{0.000} \\
\mathbf{0.000} \\
\mathbf{0.000} \\
\mathbf{0.000} \\
\mathbf{0.000} \\
\mathbf{0.000} \\
\mathbf{0.000} \\
\mathbf{0.000} \\
\mathbf{0.000} \\
\mathbf{0.000} \\
\mathbf{0.000} \\
\mathbf{0.000} \\
\mathbf{0.000} \\
\mathbf{0.000} \\
\mathbf{0.000} \\
\mathbf{0.000} \\
\mathbf{0.000} \\
\mathbf{0.000} \\
\mathbf{0.000} \\
\mathbf{0.000} \\
\mathbf{0.000} \\
\mathbf{0.000} \\
\mathbf{0.000} \\
\mathbf{0.000} \\
\mathbf{0.000} \\
\mathbf{0.000} \\
\mathbf{0.000} \\
\mathbf{0.000} \\
\mathbf{0.
$$

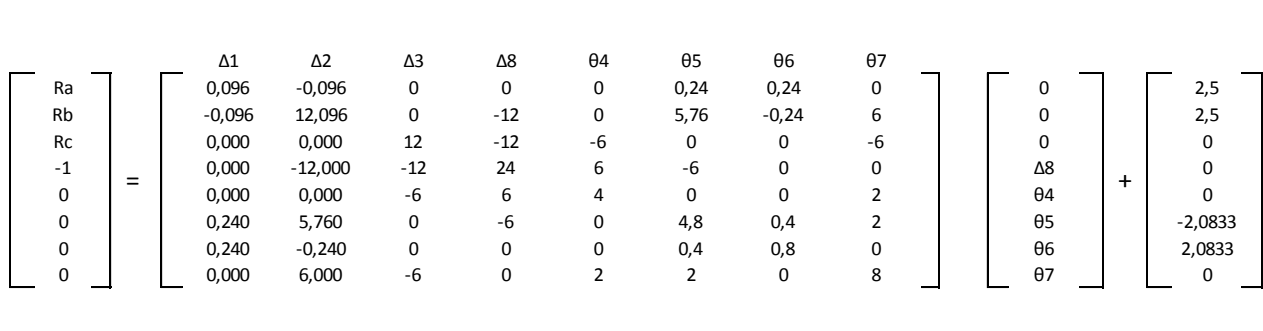

La sumatoria de los momentos en los nodos de los momentos *M5* y *M7* da como resultado el valor de cero debido a que en ese punto el momento no es más que un valor relativo, ya que al hacer la sumatoria de momentos debe de ser igual a cero.

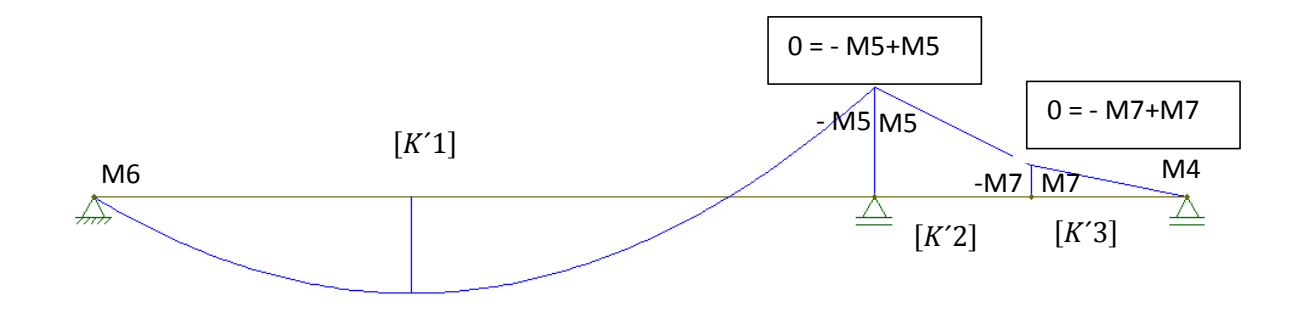

**Figura 340.** Diagramas de momento resultante en el nodo**.** Fuente: *El Autor*.

Paso No.4

Reducir la matriz total y resolver para las deflexiones.

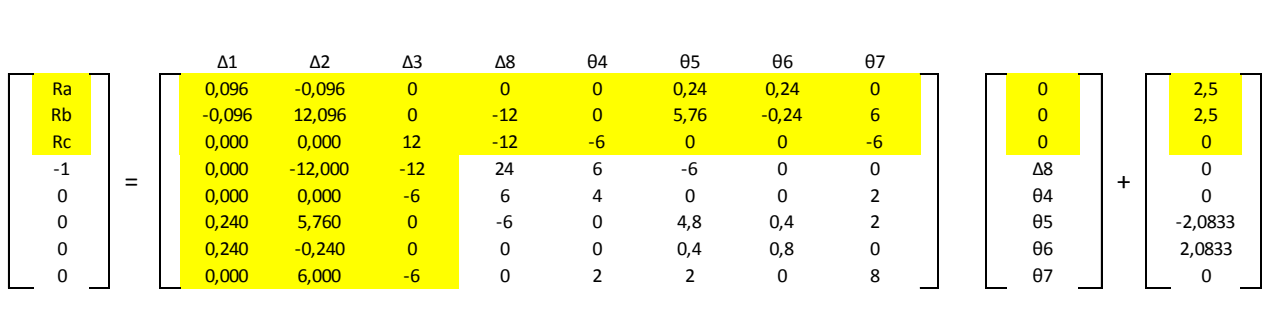

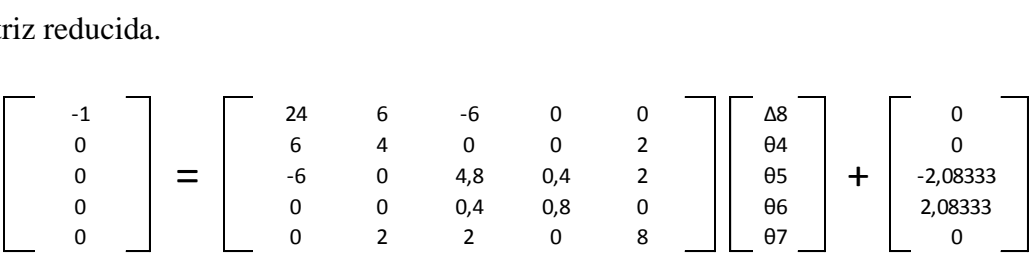

Despejando para las deflexiones.

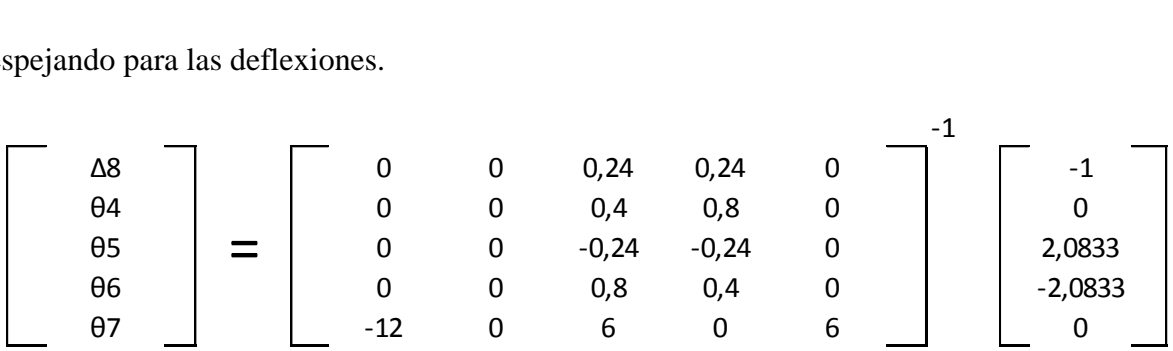

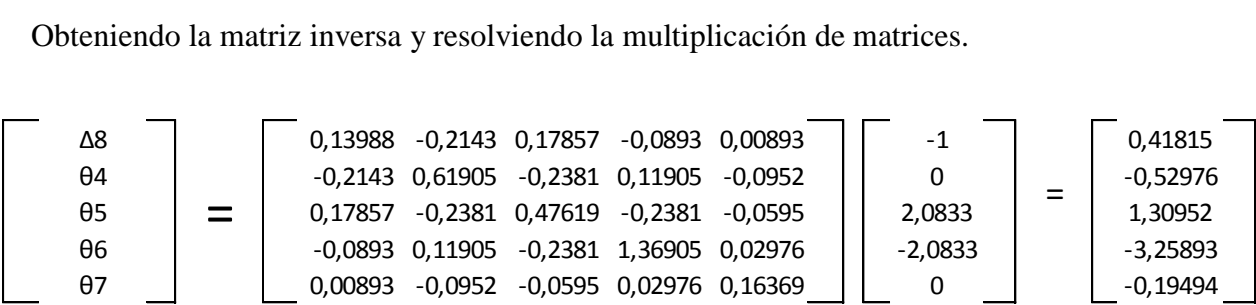

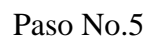

Sustituir las deflexiones obtenidas para calcular las reacciones en los apoyos.

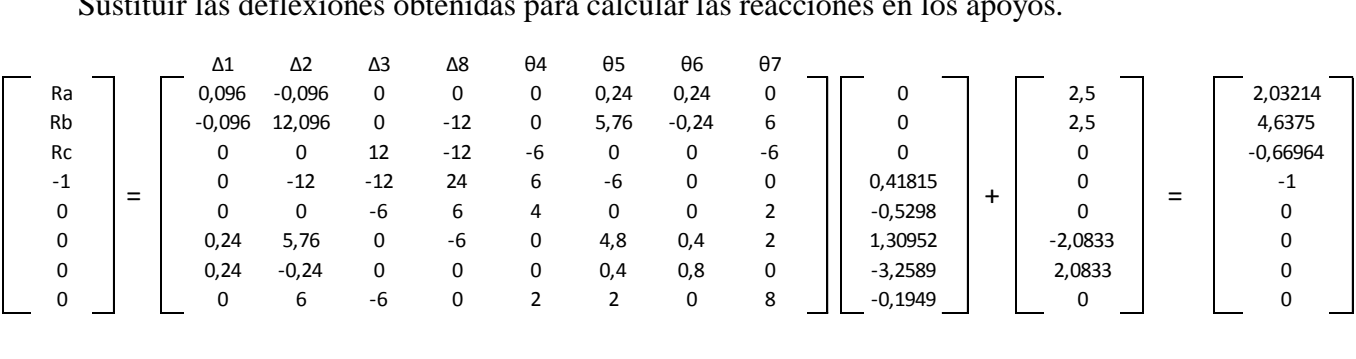

Paso No.6

Calcular el valor del momento *M5* y *M7*.

$$
\begin{bmatrix} 2,03214 \ 0 \ 4,6375 \ -M_5 \ \end{bmatrix} = \begin{bmatrix} 0,096 & 0,24 & -0,096 & 0,24 \ 0,24 & 0,8 & -0,24 & 0,4 \ -0,096 & -0,24 & 0,096 & -0,24 \ 0,24 & 0,4 & -0,24 & 0,8 \ \end{bmatrix} \begin{bmatrix} 0 & 0 \ -3,258928 \ -3,258928 \ 1,309523 \end{bmatrix} + \begin{bmatrix} 5/2 \ 25/12 \ -5/2 \ -25/12 \ \end{bmatrix}
$$
  
-*M*<sub>5</sub> = 0,24(0) + 0,4(-3,258928) + (-0,24)(0) + 0,8(1,309523) -  $\frac{25}{12}$ 

 $M_5 = 2,33928$ 

$$
\begin{bmatrix} 4,6375 \ 2,33928 \ -1 \ -M_7 \end{bmatrix} = \begin{bmatrix} 12 & 6 & 4 & 6 \ 6 & 4 & -6 & 2 \ -12 & -6 & 12 & -6 \ 6 & 2 & -6 & 4 \ \end{bmatrix} \begin{bmatrix} 0 \\ 1,309523 \\ 0,41815 \\ -0,1949 \end{bmatrix} + \begin{bmatrix} 0 \\ 0 \\ 0 \\ 0 \end{bmatrix}
$$

$$
-M_7 = 6(0) + 2(1,309523) + (-6)(0,41815) + 4(-0,1949) + 0
$$

## $M_7 = 0,6694$

Los resultados son los siguientes, los cuales pueden compararse con los obtenidos en los anexos 1 y 2, así como también con los obtenidos en la sección 2.2.8.

$$
\begin{bmatrix} Ra \\ Rb \\ Rc \\ Ma \\ M4 \\ M5 \\ M6 \\ M7 \end{bmatrix} = \begin{bmatrix} 2,03214 \\ 4,6375 \\ -0,66964 \\ 0 \\ 2,33928 \\ 0 \\ 0,6694 \end{bmatrix}
$$

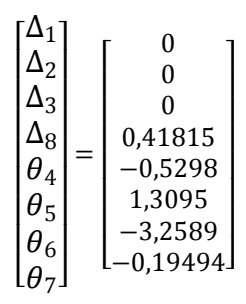

**ANEXO 4: Diseño de zapata excéntrica por el método tradicional.**

A continuación se presenta el diseño de una zapata excéntrica por el método tradicional con una serie de pasos utilizando el código ACI 318-2014, siendo los datos de diseño los siguientes.

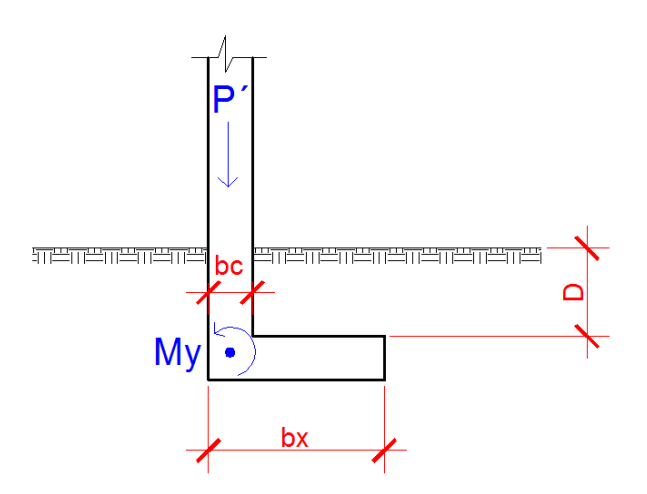

**Figura 341.** Valores de diseño de la zapata, Figura repetida (Fig. 278)**.** Fuente: *El Autor*.

```
P' = CS = CV + CM + CSy + 0.3CSx = 38.12 Tonf
My = M_{(sy-y)} + 0.3M_{(sx-y)} + M_{(cs-y)} = -3.36 Tonf – m
                             D = 1 m\gamma_c = 2.4 Tonf /m<sup>3</sup>
                       \gamma_s = 1.4 Tonf/m<sup>3</sup>
                         f'c = 4000 \,\text{psi}fy = 60000 \,\text{psi}
```

$$
q_{perm} = 2.1 \, kgf/cm^2
$$

Paso #1

Estimar el área de la zapata con la carga distribuida.

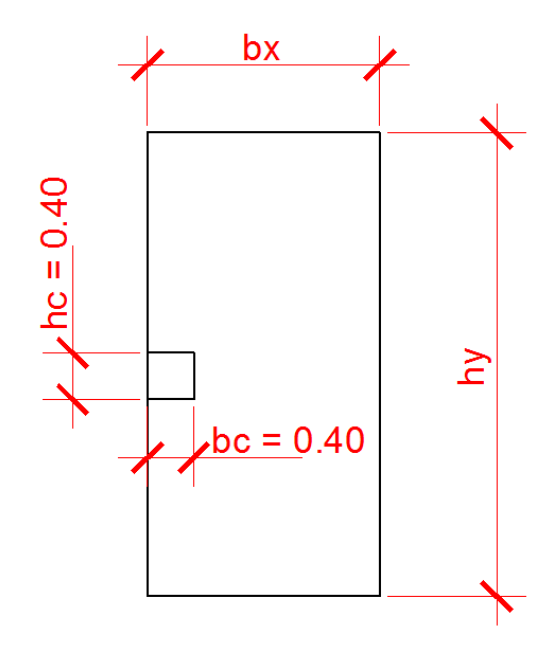

**Figura 342.** Dimensiones de la zapata**.** Fuente: *El Autor*.

$$
A_z = \frac{1.5 \, P'}{q_{per}} = \frac{1.5 \, (38.12 \, \text{tonf})}{21 \, \text{tonf} / m^2} = 2.72 \, m^2
$$

En dónde  $A_z$  es el área de la zapata y  $hy > bx$ .

$$
A_z = (bx)(hy) = (1m)(2.8m) = 2.8 m2
$$
  

$$
bx = 1 m
$$
  

$$
hy = 2.8 m
$$

El espesor de la zapata se propondrá de  $t = 0.5$  metros de espesor.

El área de la columna es el siguiente.

$$
A_c = (hc)(bc) = (0.4m)(0.4m) = 0.16m^2
$$

Paso #2

Calculo de momento en el centro de gravedad y carga en el centro de gravedad.

 $P_{CG} = P' + P_{S}$ uelo +  $P_{Z}$ apata  $Psuelo = (D)(\gamma_S)(A_z - A_c) = (1m)(1.4~Tonf/m^3)(2.8~m^2 - 0.16~m^2) = 3.69Tonf$ 

$$
Pzapata = (t)(\gamma_c)(A_z) = (0.5m)(2.4T on f/m^3)(2.8 m^2) = 3.36T on f
$$

$$
P_{CG}
$$
 = 38.12  $tonf$  + 7.05  $tonf$  = 45.17  $tonf$ 

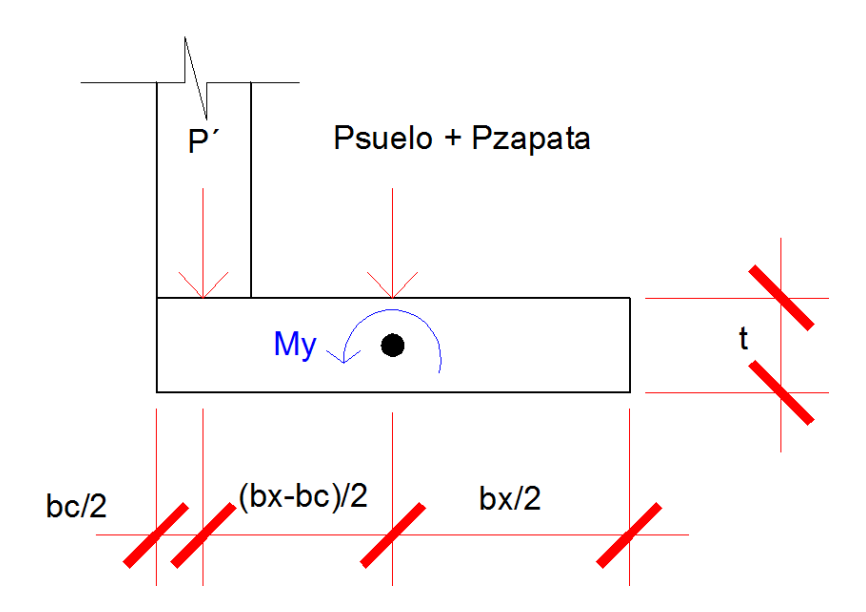

**Figura 343.** Diagrama de cuerpo libre de las cargas de la zapata**.** Fuente: *El Autor*.

$$
M_{CG} = M_{y} + \left(\frac{bx - bc}{2}\right)(P') = -(3.36 \text{ tonf} - m) + (38.12 \text{ tonf})\left(\frac{1 \text{ m} - 0.4 \text{ m}}{2}\right)
$$

$$
M_{CG}=8.076\;tonf-m
$$

$$
e = \frac{M_{CG}}{P_{CG}} = \frac{8.076 \text{ tonf} - m}{45.17 \text{ tonf}} = 0.1787 \text{ m}
$$

$$
\frac{bx}{f} = \frac{1}{f} = 0.166
$$

6

6

Si  $e > bx/6$  comprobar que  $3a < bx$ .

$$
a = \frac{bx}{2} - e = \frac{1m}{2} - 0.1787m = 0.3213
$$

$$
3a = 0.9639m
$$

Si  $3a < bx$  quiere decir que existe tensión en el extremo de la zapata.

$$
q_{max} = \frac{4P_{CG}}{3h_y(bx - 2e)} = \frac{4(45.17)}{3(2.8)(1 - 2(0.1787))} = 33.47 \text{ tonf/m}^2
$$

$$
q_{max} > q_{perm}
$$
  
33.47  $\tan f/m^2 > 21 \tan f/m^2$  *falla el suelo*

Volver a estimar otro valor de dimensiones de la zapata.

Propuesta de nuevos valores.

$$
A_z = (bx)(hy) = (2m)(4m) = 8 m2
$$
  

$$
bx = 2 m
$$
  

$$
hy = 4 m
$$

El espesor de la zapata se propondrá de  $t = 0.5$  metros de espesor.

Calcular el momento en el centro de gravedad y carga en el centro de gravedad con las nuevas dimensiones.

$$
P_{CG} = P' + P_{S} \times P + P_{Z} \times \times \times \times \times P
$$

$$
Psuelo = (D)(\gamma_S)(A_z - A_c) = (1m)(1.4 \text{ Tonf}/m^3)(8m^2 - 0.16 m^2) = 10.976 \text{ Tonf}
$$

$$
Pzapata = (t)(\gamma_c)(A_z) = (0.5m)(2.4 \text{ Tonf}/m^3)(8 \text{ m}^2) = 9.6 \text{ Tonf}
$$

$$
P_{CG} = 38.12 \text{ tonf} + 20.576 \text{ tonf} = 58.69 \text{ tonf}
$$

$$
M_{CG} = M_y + \left(\frac{bx - bc}{2}\right)(P') = -(3.36 \text{ tonf} - m) + (38.12 \text{ tonf})\left(\frac{2 m - 0.4 m}{2}\right)
$$

$$
M_{CG}=27.13\;tonf-m
$$

$$
e = \frac{M_{CG}}{P_{CG}} = \frac{27.13 \text{ tonf} - m}{58.69 \text{ tonf}} = 0.4622 \text{ m}
$$

$$
\frac{bx}{6} = \frac{2}{6} = 0.333
$$

Si  $e > bx/6$  comprobar que  $3a < bx$ .

$$
a = \frac{bx}{2} - e = \frac{2m}{2} - 0.4622m = 0.5378 m
$$

$$
3a = 1.61m
$$

Como  $3a < bx$  entonces existe tensión en el extremo de la zapata.

$$
q_{max} = \frac{4P_{CG}}{3h_y(bx - 2e)} = \frac{4(58.69)}{3(4)(2 - 2(0.4622))} = 18.188 \text{ tonf/m}^2
$$

$$
q_{max} > q_{perm}
$$
  
18.188  $\tan f/m^2 > 21 \tan f/m^2$  ok

Paso #3

Cálculo de presiones últimas.

$$
q_{ultima} = (q_{per})(FCU) = (18.18)(1.49) = 27.1 \text{ tonf}/m^2
$$

En dónde  $FCU$  es un factor que se obtiene de relacionar los factores de  $1.2CM + 1.6CV$ .

$$
q_{(S+Z)} = (q_S + q_Z)(FCU) = (t\gamma_C + D\gamma_S)(FCU)
$$

 $q_{(S+Z)} = [(0.5m)(2.4~Tonf/m^3) + (1m)(1.4~Tonf/m^3)](1.49) = 3.874Tonf/m^2$ 

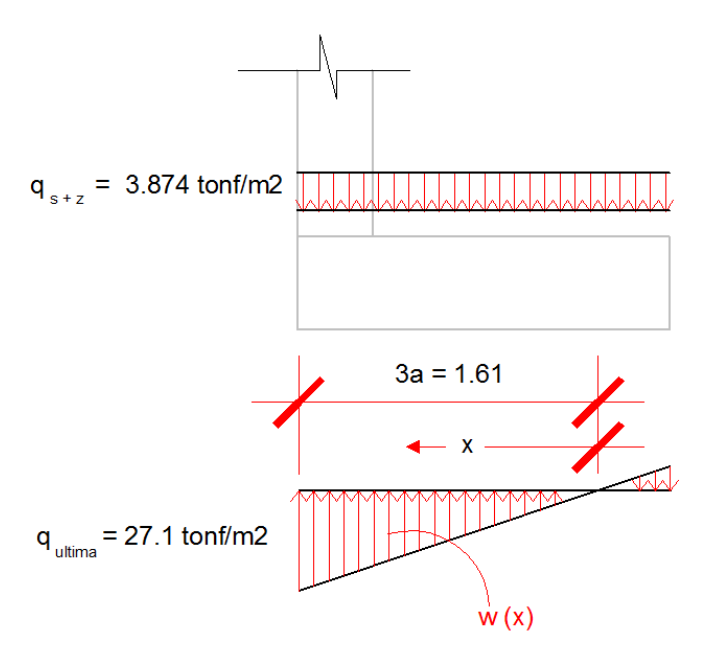

**Figura 344.** Presiones sobre la zapata**.** Fuente: *El Autor*.

$$
w(x) = \left(\frac{q_{ultima}}{3a}\right)x = 16.83 x
$$

Paso #4

Chequeo por corte punzonante  $V_{act} < V_{resistente}$ .

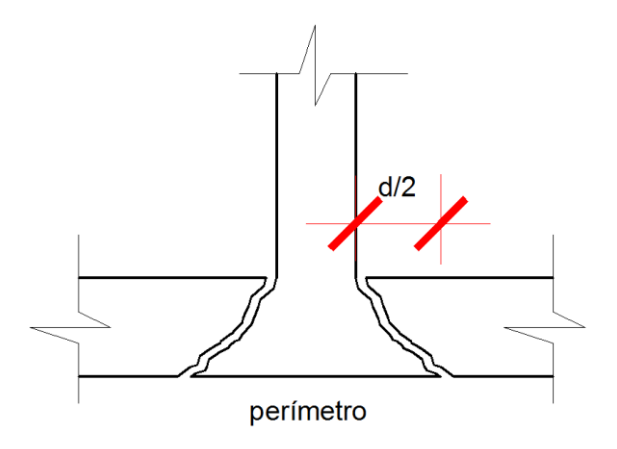

**Figura 345.** Detalle de corte punzonante**.** Fuente: *El Autor*.

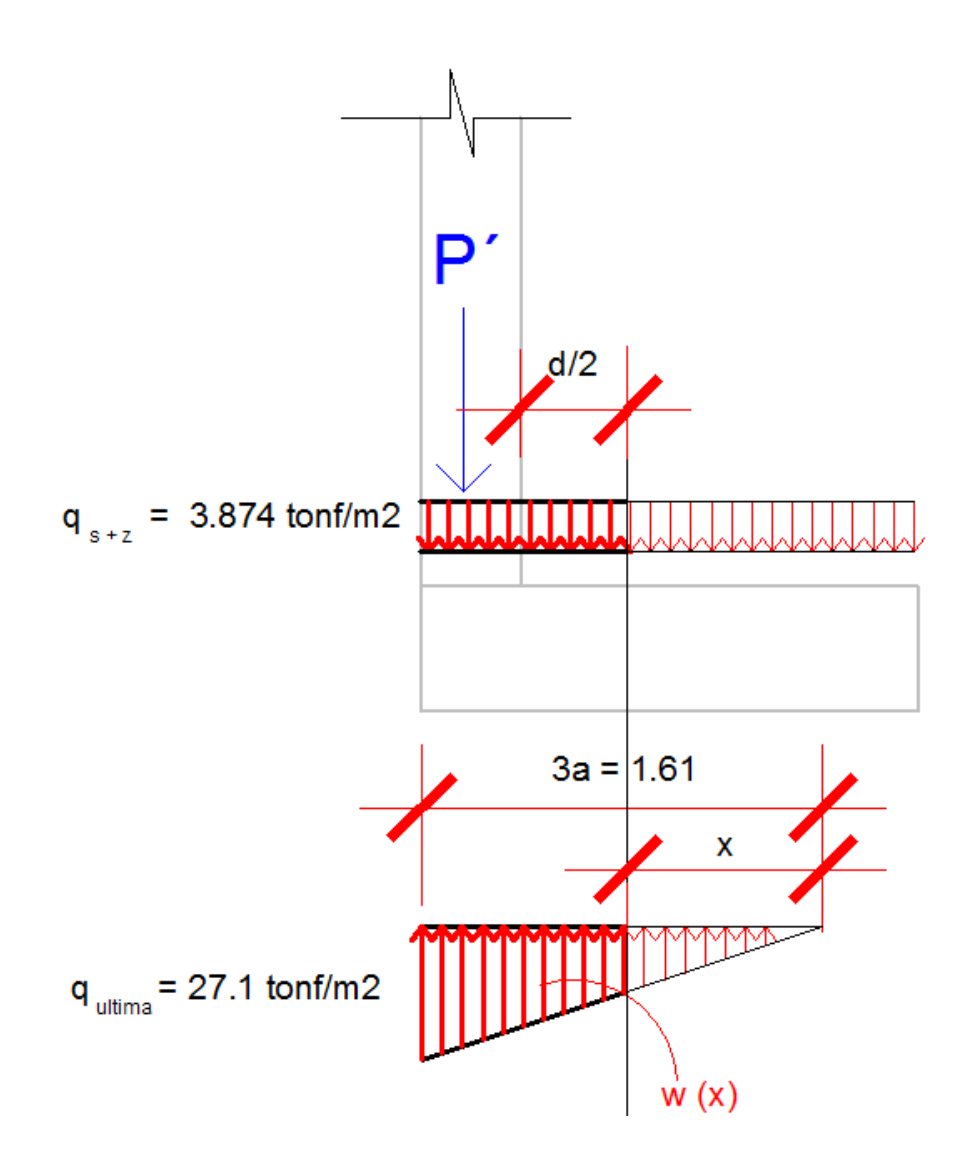

**Figura 346.** Diagramas de presiones para obtener el corte punzonante**.** Fuente: *El Autor*.

$$
d = t - rec - \frac{d_{varilla}}{2} = 0.5 - 0.075 - \frac{0.013}{2} = 0.4185 \ m
$$
  

$$
x = 3a - \left(bc + \frac{d}{2}\right) = 3(0.5378) - \left(0.4 + \frac{0.4185}{2}\right) = 1 \ m
$$
  

$$
w(x = 1) = \left(\frac{q_{ultima}}{3a}\right)x = 16.83 \ (1) = 16.83 \ tonf/m^2
$$
  

$$
V_{act} = P'(FCU) + \left(bc + \frac{d}{2}\right)(hc + d)(q_{(s+z)} - q_{ultima} - w(x))
$$
  

$$
V_{act} = 38.12(1.49) + \left(0.4 + \frac{0.418}{2}\right)(0.4 + 0.418)(3.874 - 27.1 - 16.83) = 36.84 \ tonf
$$

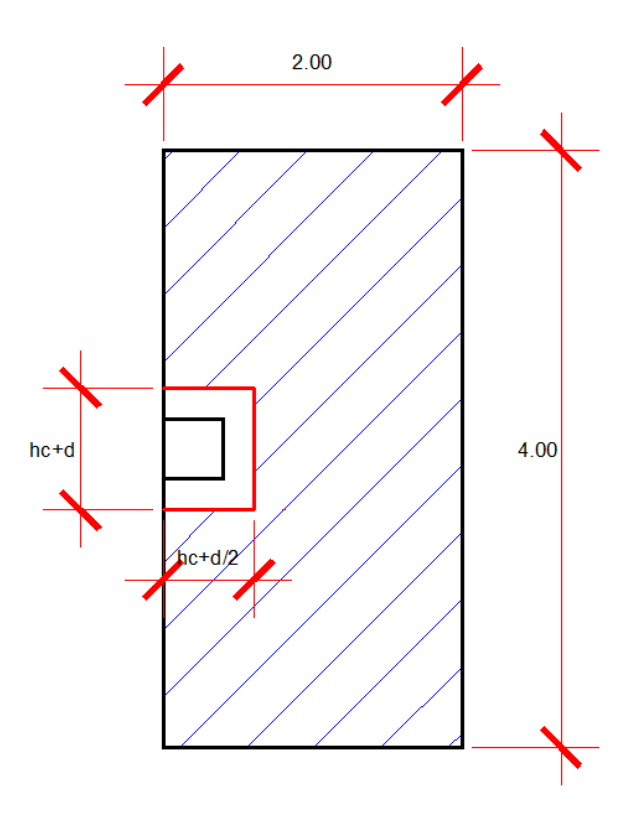

**Figura 347.** Perímetro del corte punzonante**.** Fuente: *El Autor*.

 $b_o = 2d + hc + 2bc = 2(0.4185) + 0.4 + 2(0.4) = 2.037 m = 203.7 cm$  $\phi = 0.75$   $ACI\ 318 - 14$  (21.2.1)  $\lambda = 1$   $ACI 318 - 14 (19.2.4.2)$  $\beta =$ 0.4 0.4 Relación entre el lado largo y corto de la columna  $\alpha_s = 30$  Factor debido a la ubicacion de la columna en la zapata

$$
V_{act} <\begin{cases} V_{resistente 1} = \emptyset (1.1 \lambda \sqrt{f'c})(b_o)(d) \\ V_{resistente 2} = \emptyset (0.27 \lambda \left[2 + \frac{\alpha_s d}{b_o}\right] \sqrt{f'c})(b_o)(d) \\ V_{resistente 3} = \emptyset (0.53 \lambda \left[1 + \frac{2}{\beta}\right] \sqrt{f'c})(b_o)(d) \end{cases} \qquad \text{ACI 318–14 (22.6.5.2)}
$$

$$
V_{act} <\n\begin{cases}\nV_{resistente 1} = \frac{0.75(1.1(1)\sqrt{285})(203.7)(41.85)}{1000} = 118.73 \text{ tonf} \\
V_{act} <\n\begin{cases}\nV_{resistente 2} = \frac{0.75(0.27(1)[2 + \frac{30(41.85)}{203.7}]\sqrt{285})(203.7)(41.85)}{1000} = 237.90 \text{ tonf} \\
V_{resistente 3} = \frac{0.75(0.53(1)[1 + \frac{2}{0.4}]\sqrt{285})(203.7)(41.85)}{1000} = 171.61 \text{ tonf}\n\end{cases}
$$

$$
V_{act} < V_{Resistente} \qquad \qquad Ok
$$

Paso #4

Chequeo por corte simple  $V_{act} < V_{resistente}$ .

Cuando se evalúa el corte simple se usa el mayor de los valores actuantes de las siguientes distancias, el primer valor se toma en  $bc + d$ , cuando  $bc + d < 3a$ , el segundo valor se toma en  $\chi'.$ 

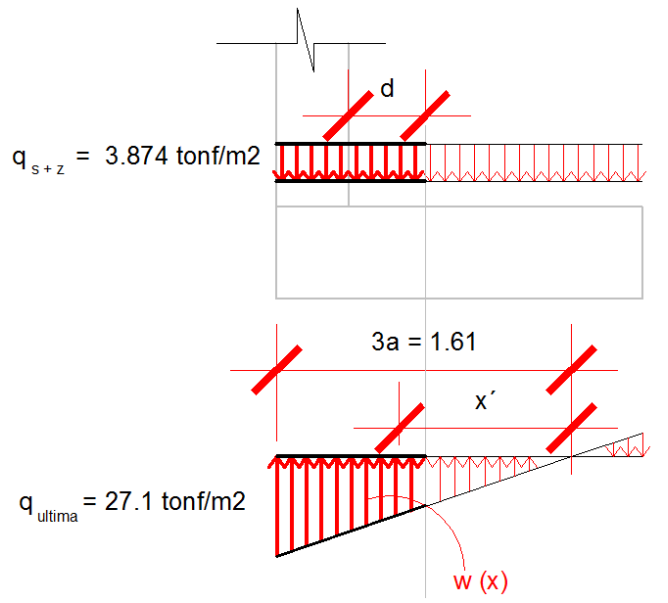

**Figura 348.** Diagrama de cargas para el corte simple**.** Fuente: *El Autor*.

Primer valor actuante en  $bc + d$ .

$$
bc + d = 0.4 m + 0.4185 m = 0.8185 m
$$

$$
bc + d < 3a
$$

$$
0.8185 m < 1.61 m
$$

$$
x = 3a - bc + d = 0.7915 m
$$

$$
V_{act} = q_{(s+z)}(bx - 3a + x) - \frac{1}{2}x^2 \left(\frac{q_{ultime}}{3a}\right)
$$

$$
V_{act #1} = (3.874)(2 - 1.61 + 0.7915) - \frac{1}{2}(0.7915)^2 \left(\frac{27.1}{1.61}\right) = -0.69 \text{tonf}
$$

Segundo valor actuante en  $x'$ .

$$
x' = \frac{3a(q_{(s+z)})}{q_{ultima}} = \frac{1.61(3.874)}{27.1} = 0.2301
$$

$$
V_{act} = q_{(s+z)}(bx - 3a + x) - \frac{1}{2}x^2 \left(\frac{q_{ultima}}{3a}\right)
$$

$$
V_{act \#2} = (3.874)(2 - 1.61 + 0.2301) - \frac{1}{2}(0.2301)^2 \left(\frac{27.1}{1.61}\right) = 1.95 \text{ tonf}
$$

$$
V_{act\; \#2} > V_{act\; \#1}
$$

Usar  $V_{act\#2}$ .

Calcular el valor de corte resistente por el concreto  $V_{resistente}$ .

$$
V_{resistente} = \frac{\phi(0.53)(\lambda)\left(\sqrt{f'c}\right)(b_{unitario})(d)}{1000}
$$

$$
V_{resistente} = \frac{0.75(0.53)(1)\left(\sqrt{285}\right)(100)(41.85)}{1000} = 28.08 \text{ tonf}
$$

Chequeo del espesor de la zapata.

$$
V_{resistente} > V_{act\#2}
$$
  
28.08 *tonf* > 1.95 *tonf* 0k

Paso #5

Diseño por flexión en  $X - X$ .

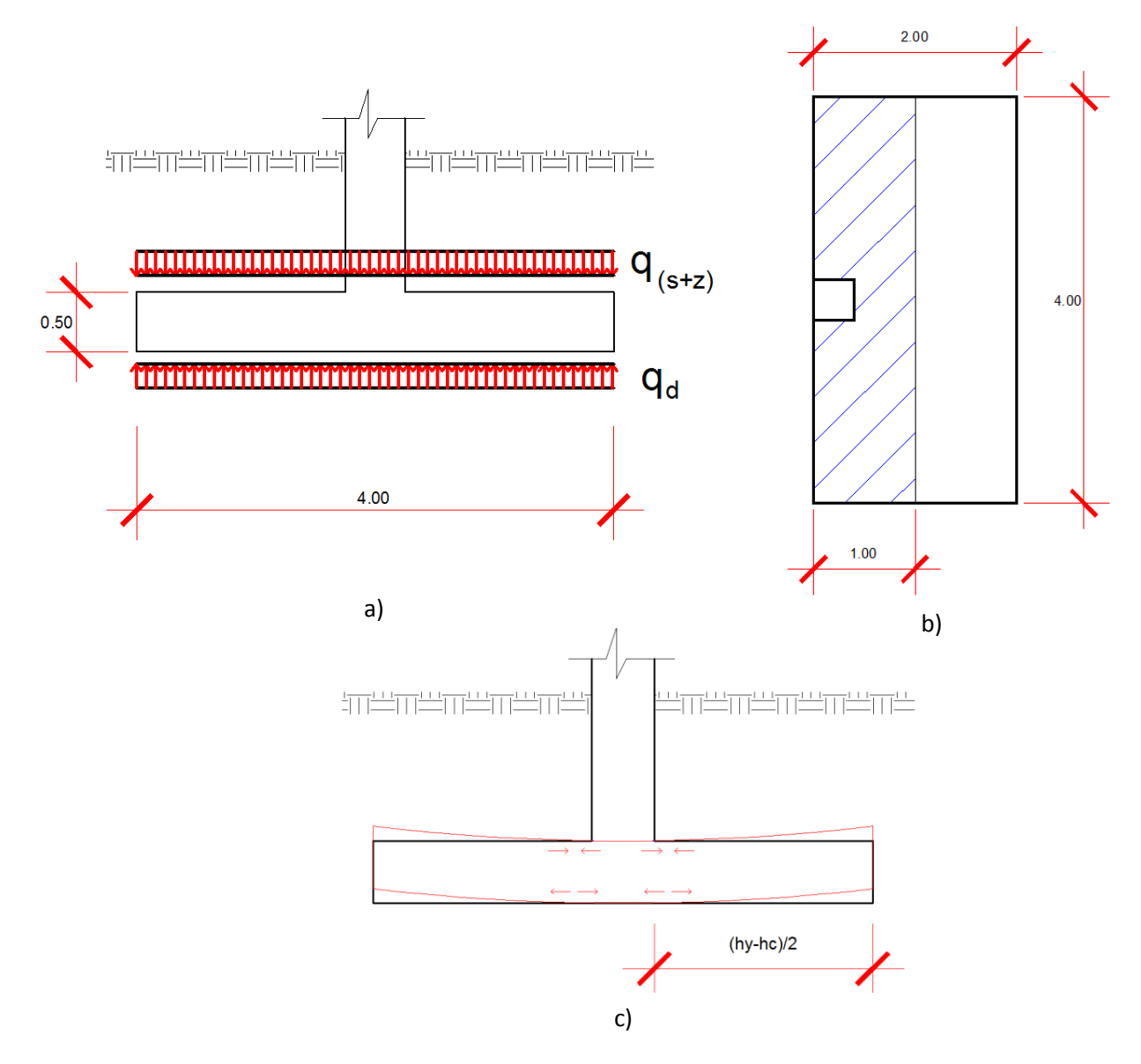

**Figura 349.** Detalle de diseño por flexión eje X – X, a) cargas de diseño b) franja unitaria de armado c) deflexión de la zapata**.** Fuente: *El Autor*.

Tal y como se muestra en la figura 348c la zapata se deforma como si fuera una viga en voladizo, el empotramiento se asume en la unión de la columna por lo que existen dos vigas en voladizo. El momento que se genera en la cama inferior en los empotramientos es el siguiente (Cabrera Seis, 1994).

$$
M^* = -\frac{q_{(s+z)}(hy - hc)^2}{8} + \frac{q_d(hy - hc)^2}{8}
$$

$$
q_d = q_{ultima} - \frac{q_{ultima}}{6a}
$$

$$
q_d = 27.1 - \frac{27.1}{6(0.5378)} = 18.70 \text{ tonf}/m^2
$$

$$
M^* = -\frac{3.874(4 - 0.4)^2}{8} + \frac{18.70(4 - 0.4)^2}{8} = 24.0181 \text{ tonf} - m
$$

$$
M^* = 2401810 \text{ kgf} - cm
$$

Utilizando la ecuación para determinar el área de acero en una viga simplemente reforzada, se obtiene lo siguiente.

$$
\emptyset = 0.9 \quad para flexión
$$

$$
\beta_1 = 0.85
$$

$$
b_{unitaria} = 100 \text{ cm}
$$

$$
fy = 4280 \text{ kgf/cm}^2
$$

$$
f'c = 285 \text{ kgf/cm}^2
$$

$$
A_s = \frac{d - \sqrt{d^2 - \frac{2M^*}{\phi(\beta_1)(f'(c))_{\text{unitaria}})}}}{\frac{fy}{(\beta_1)(b_{\text{unitaria}})(f'(c))}}
$$

$$
A_s = \frac{41.85 - \sqrt{41.85^2 - \frac{2(2401810)}{0.9(0.85)(285)(100)}}}{\frac{4280}{(0.85)(100)(285)}} = 15.39 \text{ cm}^2
$$

$$
A_{s\ min} = 0.002(b)(d) \qquad ACI\ 318 - 14 \qquad 24.4.3.2
$$

$$
A_{s\ min} = 0.002(b)(d) = 0.002(100)(41.85) = 8.37 \text{ cm}^2
$$

El acero mínimo se reparte en ambas camas, ya que la cama inferior necesita mayor cantidad de acero entonces la cama superior solo es necesario que se coloque la mitad del acero mínimo  $4.18 \, \text{cm}^2$ .

El resto de la zapata se reparte el acero mínimo en ambas camas, el resultado final del armado es el que se muestra a continuación.

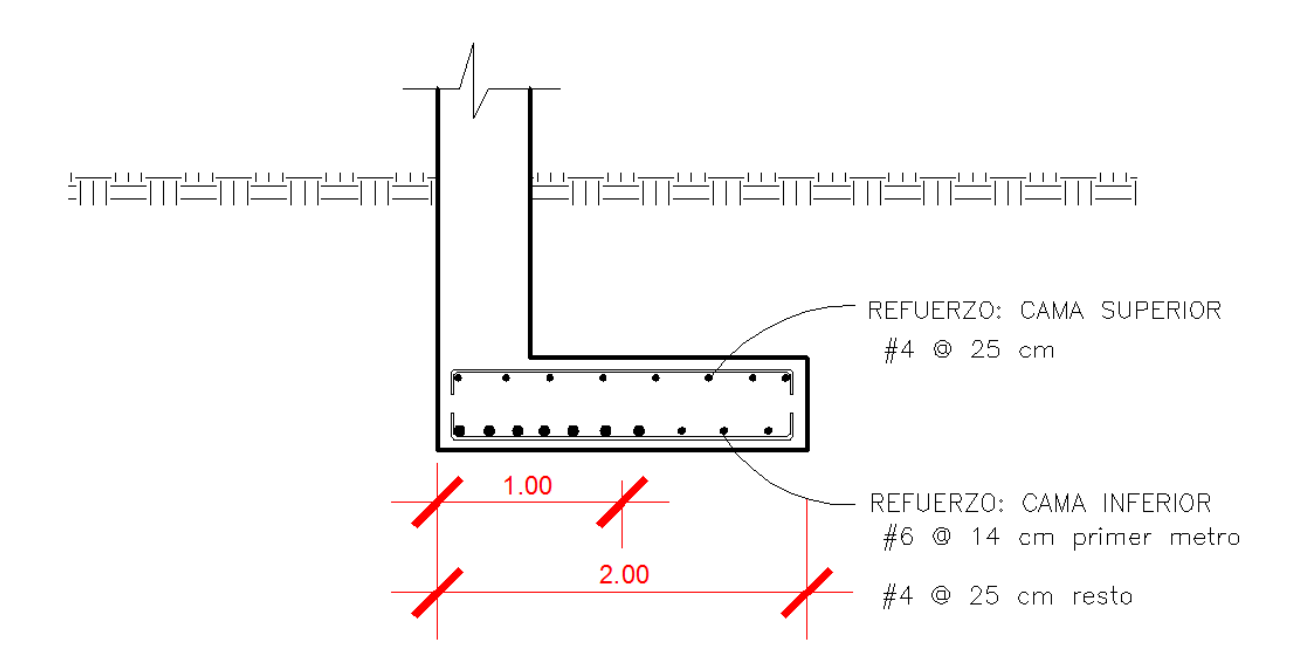

**Figura 350.** Detalle de armado eje x –x Figura repetida (Fig. 279). Fuente: *El Autor*.

Paso #6

Diseño por flexión en  $Y - Y$ .

De la misma manera que se diseñó por flexión para X – X se hará para Y – Y, obteniendo el momento arrostro de la columna debido a las cargas en una franja unitaria.

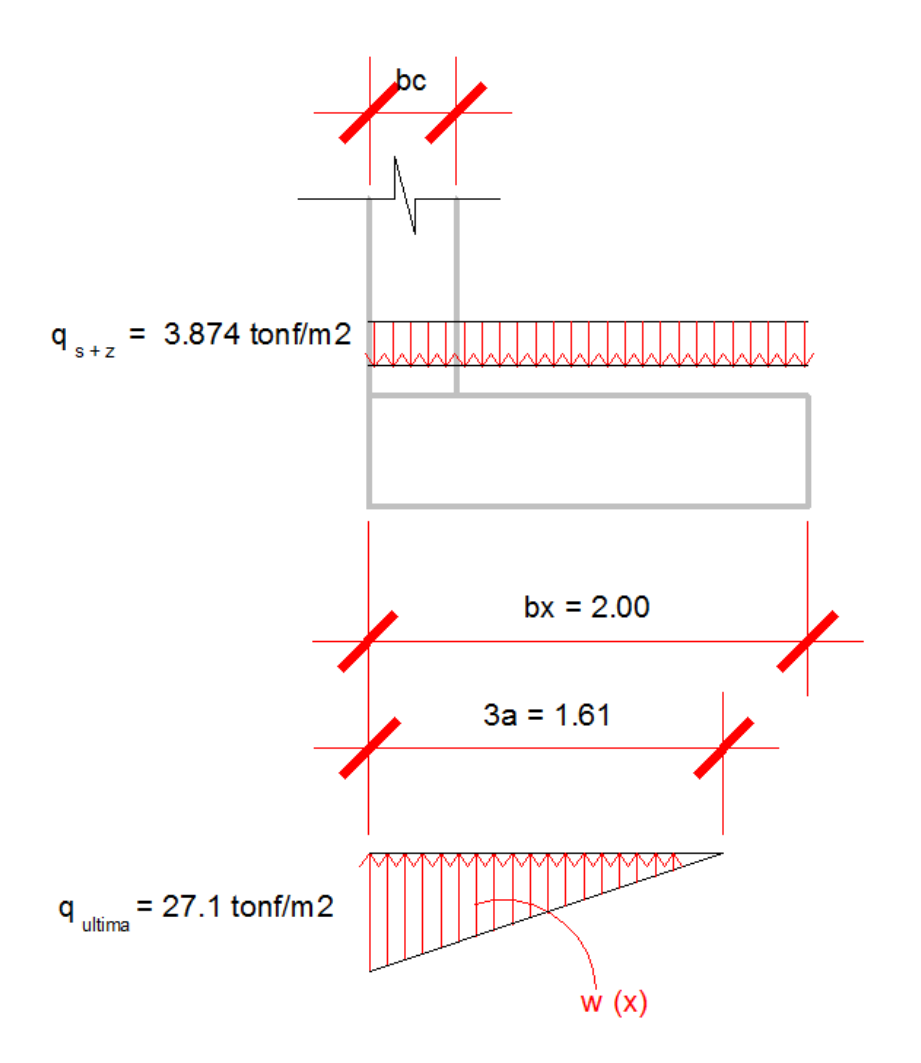

**Figura 351.** Detalle de cargas sobre la zapata. Fuente: *El Autor*.

Se deben calcular dos momentos y utilizar el momento mayor, el primer momento se obtiene a rostro de la columna y el segundo momento se obtiene en el lugar donde se obtuvo el cortante máximo en el chequeo del cortante simple.

El momento a rostro de la columna es el siguiente.

$$
M_1 = -\frac{q_{(s+z)}(bx - bc)^2}{2} + \frac{(3a - bc)^3}{6(3a)} q_{ultima}
$$

$$
M_1 = -\frac{3.874(2 - 0.4)^2}{2} + \frac{(1.61 - 0.4)^3}{6(1.61)} 27.1 = 0.01118 \text{ tonf} - m
$$

El momento en donde ocurre el cortante máximo es el siguiente.

$$
x' = \frac{3a(q_{(s+z)})}{q_{ultima}} = \frac{1.61(3.874)}{27.1} = 0.2301 m
$$

$$
M_2 = -\frac{q_{(s+z)}(x' + bx - 3a)^2}{2} + \left(\frac{1}{3}\right) \frac{q_{ultima}}{(3a)} (x')^3
$$

$$
M_2 = -\frac{3.874(0.2301 + 2 - 1.61)^2}{2} + \left(\frac{1}{3}\right) \frac{27.1}{(1.61)} (0.2301)^3 = 1.2694 \text{ tonf} - m
$$

Momento debido al acero mínimo.

$$
A_{s\ min} = 0.002(b)(d) \qquad ACI\ 318 - 14 \qquad 24.4.3.2
$$

$$
A_{s\ min} = 0.002(b)(d) = 0.002(100)(41.85) = 8.37 \text{ cm}^2
$$

$$
A_s = \frac{d - \sqrt{d^2 - \frac{2M_{Amin}}{\phi(\beta_1)(f'c)(b_{unitaria})}}}{\frac{fy}{(\beta_1)(b_{unitaria})(f'c)}}
$$

$$
M = \frac{\left(41.85^2 - \left(41.85 - A_s \frac{4280}{(0.85)(100)(285)}\right)^2\right)0.9(0.85)(285)(100)}{2} = 777003 \text{ kg}f - \text{cm}
$$

 $M = 7.77003$  tonf – m

El acero mínimo es suficiente para soportar los momentos por flexión.

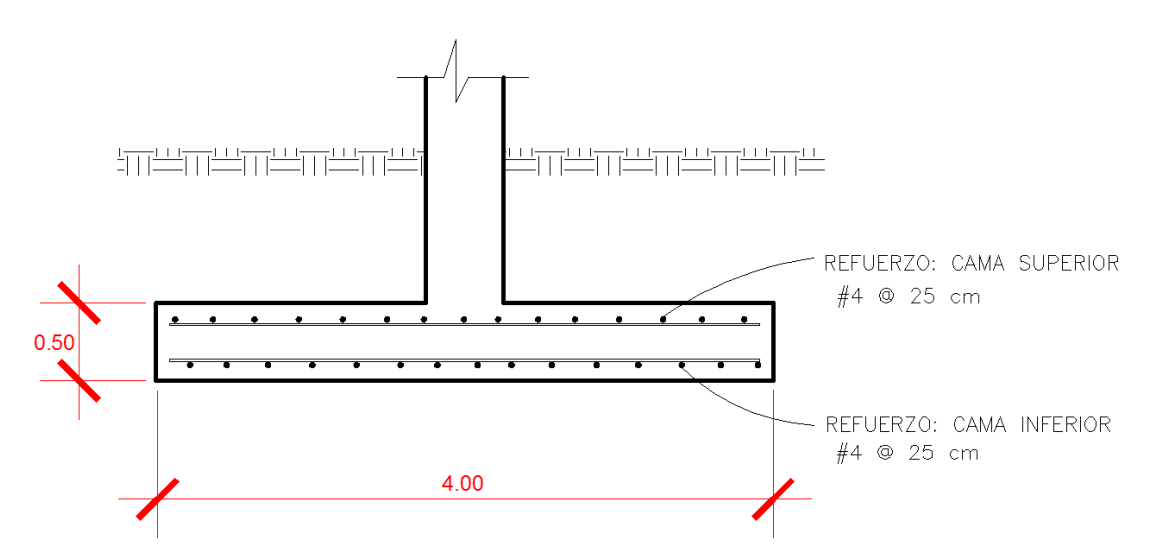

**Figura 352.** Detalle de armado eje y –y, resultado del método tradicional Figura repetida (Fig. 280). Fuente: *El Autor*.

## **BIBLIOGRAFÍA**

Askeland, D. R. (1998). *Ciencia e Ingeniería de los materiales* (Tercera ed.). Missouri: Thompson.

- ASTM INTERNATIONAL. (2013). *Standard Test Methods for Tension Testing of Metallic Materials .* West Conshohocken, Pennsylvania, Estados Unidos: ASTM Int´l.
- Bautista C., C. A. (2010). *APLICACIÓN DEL PROGRAMA SAFE AL DISEÑO DE CIMENTACIONES COMUNES EN LA CONSTRUCCIÓN.* Guatemala, Guatemala: Facultad de Ingeniería, Universidad de San Carlos de Guatemala. Obtenido de http://biblioteca.usac.edu.gt/tesis/08/08\_3090\_C.pdf
- Beer, F. P., & Russell Johnston, E. J. (1994). *Mecánica Vectorial para Ingenieros ESTÁTICA* (Quinta ed.). Mc Graw Hill.
- Beer, F. P., Johnston Jr, E. R., DeWolf, J. T., & Mazurek, D. E. (2009). *Mecánica de materiales* (Quinta ed.). Bethlehem, Pensilvalnia EEUU: McGrawHill.
- Boelens, O. J., Badcock, K. J., Gortz, S., Morton, S., Fritz, W., Karman Jr., S. L., . . . Lamar, J. E. (2009). *National Aeronautics and Space Administration Washington, DC.* Obtenido de nada.gov: https://ntrs.nasa.gov/archive/nasa/casi.ntrs.nasa.gov/20090017794.pdf
- Boulder, U. o. (2016). *Colorado.edu.* Recuperado el 2018 de Jun de 24, de https://www.colorado.edu/aerospacestructures/: https://www.colorado.edu/engineering/CAS/courses.d/IFEM.d/IFEM.AppO.d/IFEM.AppO.pdf
- Caballero Miranda, C. (2012). *Universidad Nacional Autonoma de Mexico Usuarios Geofisica.* Obtenido de Usuarios Geofisica Web site: http://usuarios.geofisica.unam.mx/cecilia/cursos/Relieve&Topog.pdf
- Cabrera Seis, J. V. (1994). *Guía teórica y práctica del curso de cimentaciones 1.* Guatemala, Guatemala: Tesis, Universidad de San Carlos de Guatemala.
- Camacho García, A. (2014). *Official Channel Universidad Politecnica de Valencia*. Obtenido de Official Channel Web site: https://www.youtube.com/watch?v=5bXIzCkeG\_E
- Cottrell, J. A., Reali, A., Bazilevs, Y., & Hughes, T. J. (2006). Isogeometric analysis of structural vibrations. *Computer Methods in Applied Mechanics and Engineering*(195), 5257-5296. doi:10.1016/j.cma.2005.09.027
- Das, B. M. (2012). *Fundamentos de ingeniería de cimentaciones* (Septima ed.). CENGAGE Learning.
- F. Salazar, E. O. (2012). Revista Internacional de Métodos Numéricos para Cálculo y Diseño en Ingeniría (RIMNI). *28*(11).
- Flores Aguilar, A. H. (2008). *Diseño de Ménsulas de Concreto según ACI 318-2008.* Quetgo, Quetgo.: CUNOC, Universidad de San Carlos de Guatemala.
- G. Zill, D. (2009). *Ecuaciones Diferenciales con aplicaciones de modelado* (Novena ed.). Los Angeles, CA: CENGAGE Learning.
- Gere, J., & Goodno, B. (2009). *Mecánica de materiales* (Séptima ed.). Palo Alto, California: CENGAGE Learning.
- González Cuevas, O. M., & Fernández Villegas, F. R. (2016). *Aspectos Fundamentales del Concreto Reforzado* (Cuarta ed.). Azcapotzalco: LIMUSA.
- Hibbeler, R. C. (2012). *ANÁLISIS ESTRUCTURAL* (Octava ed.). PEARSON.
- Hughes, T. J., Cottrell, J. A., & Bazilevs, Y. (2005). Isogeometric analysis: CAD, finite elements, NURBS, exact geometry and mesh refinement. *Computer Methods in Applied Mechanics and Engineering, 194*, 4135-4195. doi:10.1016/j.cma.2004.10.008
- Institute, T. F. (20 de Jun de 2016). *THE FRANKLIN INSTITUTE.* Recuperado el 24 de Jun de 2018, de https://www.fi.edu: https://www.fi.edu/laureates/ray-w-clough
- Lázaro, A. V. (2011). *Dinámica Estructural 1GL* (Primera ed.). Chiclayo, Peru: MACRO.
- McCormak, J. C., & Csernak, S. F. (2012). *Diseño de Estructuras de Acero* (Quinta ed.). New Jersey, Estados Unidos: Alfaomega.
- Olver, P. J. (2014). *Introduction to Partial Differential Equations* (Primera ed.). Minesota, USA: Springer. doi:DOI 10.1007/978-3-319-02099-0
- Oñate, E. (2016). *Cálculo de Estructuras por el Método de los Elementos Finitos. Análisis Estático Lineal* (Tercera ed., Vol. I). Barcelona, España: CIMNE.
- Otálvaro, I. F., & Nanaclares, F. J. (2008). Elementos para obtener el módulo de reacción de subrasante. *Dyna*(76), 81-89. Obtenido de http://www.scielo.org.co/scielo.php?script=sci\_abstract&pid=S0012- 73532009000100008&lng=es&nrm=is&tlng=es
- Piccirillo, A. C. (2014). *National Aeronautics and Space Administration Washington, DC.* Obtenido de Nasa.gov: https://www.nasa.gov/sites/default/files/atoms/files/elegance\_in\_flight.pdf
- Plago, M. (28 de Marzo de 2010). *Turismo Online*. Obtenido de Turismo Online: https://turismoonline.com/acuarios/valencia
- Rao, S. S. (2012). *Vibraciones Mecánicas* (Quinta ed.). Miami, Estados Unidos: PEARSON.
- Sánchez-Sánchez, J. A., Álvarez-Legorreta, T., Pacheco-Ávila, J. G., González-Herrera, R. A., & Carrillo-Bribiezca, L. (2015). Caracterización hidrogeoquímica de las aguas subterráneas del sur del estado de Quintana Roo, México. *Rev. mexicana de ciencias geológicas, 32*(1). Obtenido de http://www.scielo.org.mx/scielo.php?script=sci\_arttext&pid=S1026-87742015000100006
- Strang, G. (2007). *Álgebra lineal y sus aplicaciones* (Cuarta ed.). Cambridge, Massachusetts EEUU: THOMSON.
- Universidad Politecnica de Madrid WikiMate. (2016). *Universidad Politecnica de Madrid*. Obtenido de Wiki UPM Web site:

https://mat.caminos.upm.es/wiki/Visualizaci%C3%B3n\_de\_campos\_escalares\_y\_vectoriales\_en \_elasticidad:\_Grupo\_3-A

- Vélez Otálvaro, M. V. (1999). *Biblioteca Digital Universidad Nacional de Colombia.* Obtenido de Biblioteca Digital UNAL. Colombia. Web site: http://www.bdigital.unal.edu.co/4993/1/Capitulos\_1-5.pdf
- Wolfram. (2018). *Wolfram*. Obtenido de Mathematica y Wolfram Language Blog: https://www.wolfram.com/language/fast-introduction-for-math-students/es/vector-analysisand-visualization/
- Zienkiewcz, O. C., & L., T. R. (1994). *EL MÉTODO DE LOS ELEMENTOS FINITOS: VOL. 2 Mecánica de sólidos y Fluidos Dinámica y No Linealidad* (Cuarta ed., Vol. II). Swansea, Gales: CIMNE.
- Zienkiewicz, O. C., & Taylor, R. L. (1994). *EL MÉTODO DE LOS ELEMENTOS FINITOS: Vol 1. Formulación básica y problemas lineales.* (CUARTA ed., Vol. I). Swansea, Gales: CIMNE.
- Zill, D. G. (2011). *Cálculo de Varias Variables.* Los Angeles, Estados Unidos: McGraw-Hill.
- Zill, D. G., & Wright, W. S. (2015). *Ecuaciones Diferenciales con problemas con valores en la frontera* (Octava ed.). Los Angeles, California: CENGAGE Learning.